# **RISCOS** PROGRAMMER'S REFERENCE MANUAL **Volume IV**

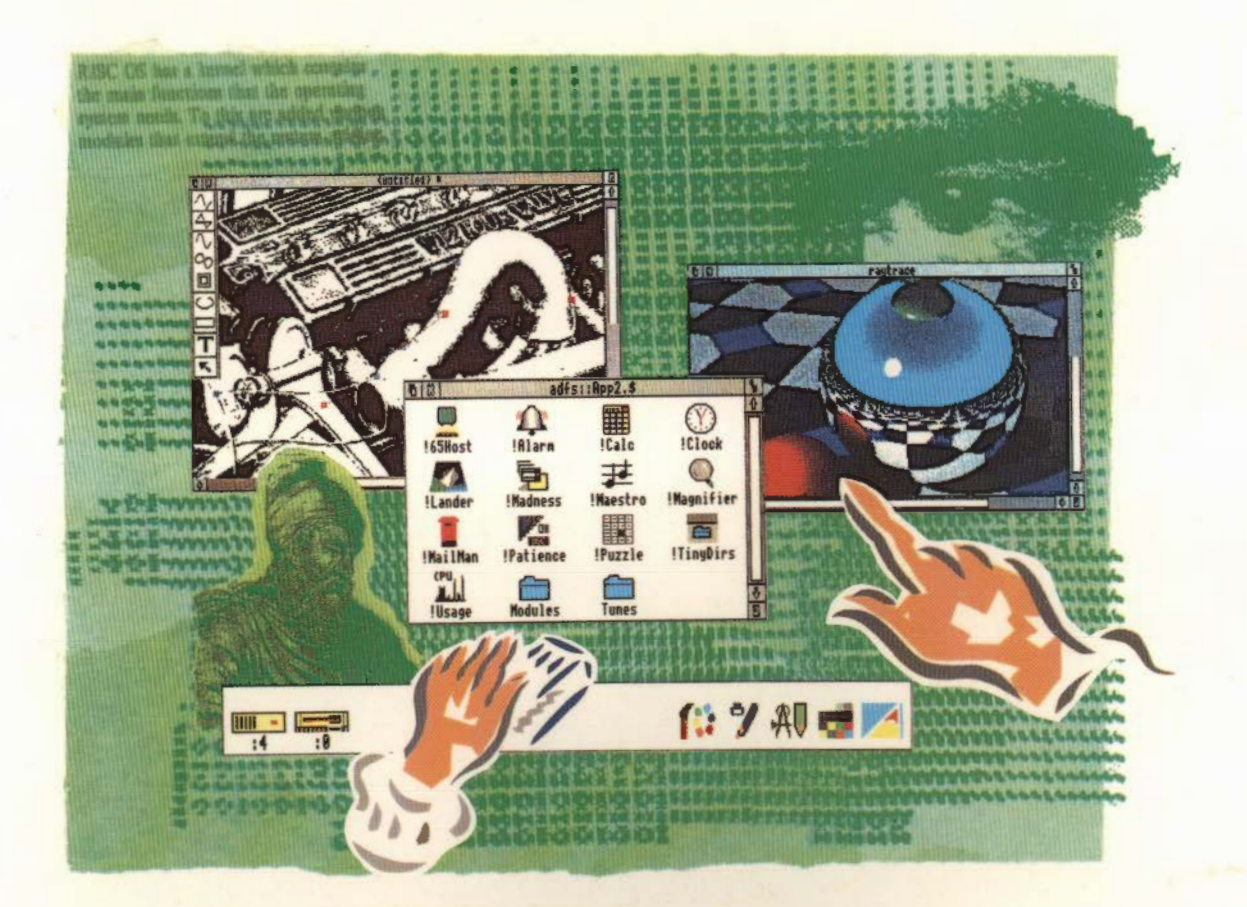

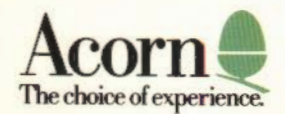

# **RISC OS** PROGRAMMER'S REFERENCE MANUAL Volume IV

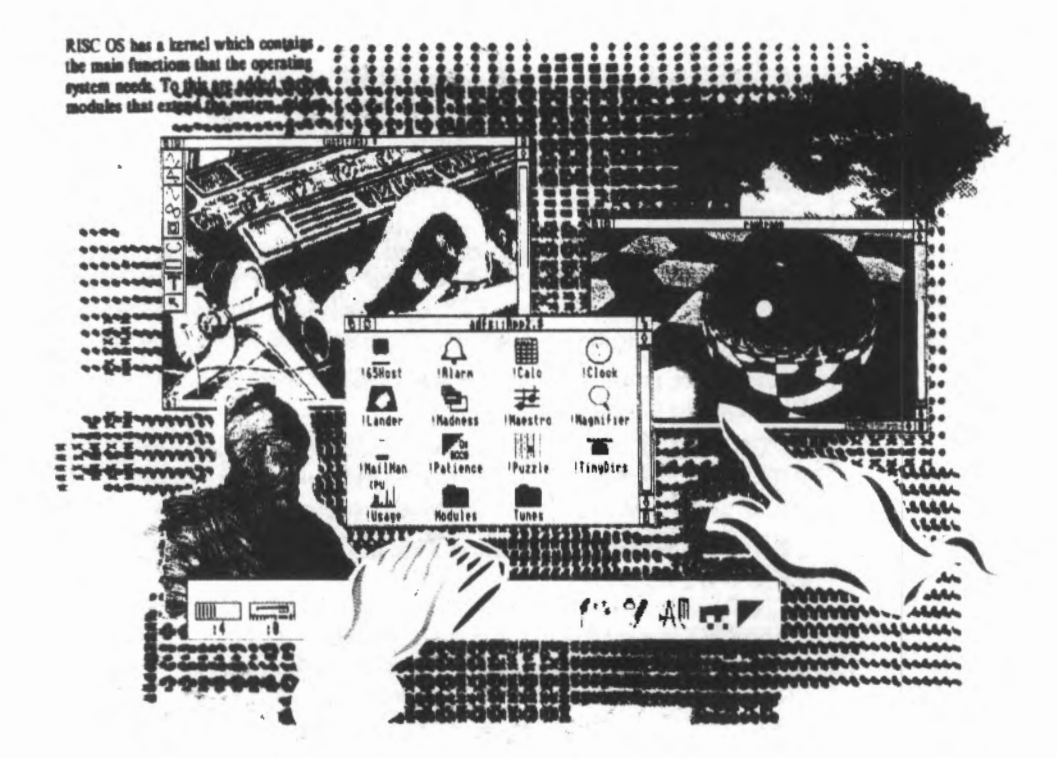

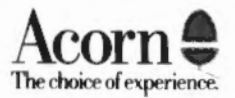

Copyright© Acorn Computers Limited 1989

Neither the whole nor any part of the information contained in, or the product described in this manual may be adapted or reproduced in any material form except with the prior written approval of Acorn Computers Limited.

The product described in this manual and products for use with it are subject to continuous development and improvement. All information of a technical nature and particulars of the products and their use (including the information and particulars in this manual) are given by Acorn Computers Limited in good faith. However, Acorn Computers Limited cannot accept any liability for any loss or damage arfsing from the use of any information or particulars in this manual.

All correspondence should be addressed to:

Customer Service Acorn Computers Limited Fulbourn Road Cambridge CBl 4]N

Information can also be obtained from the Acorn Support Information Database (SID). This is a direct dial viewdata system available to registered SID users. Initially, access SID on Cambridge (0223) 243642: this will allow you to inspect the system and use a response frame for registration.

Within this publication, the term 'BBC' is used as an abbreviation for 'British Broadcasting Corporation'.

ACORN, ACORNSOFT, ACORN DESKTOP PUBLISHER, ARCHIMEDES, ARM, ARTHUR, ECONET, MASTER, MASTER COMPACT, THE TUBE, VlEW and VIEWSHEET are trademarks of Acorn Computers Limited.

DBASE is a trademark of Ashton Tate Ltd EPSON is a trademark of Epson Corporation ETHERNET is a trademark of Xerox Corporation LASER JET is a trademark of Hewlett· Packard Company LASER WRITER is a trademark of Apple Computer Inc LOTUS 123 is a trademark of The Lotus Corporation MULTISYNC is a trademark of NEC Limited POSTSCRIPT is a trademark of Adobe Systems Inc SUPER CALC is a trademark of Computer Associates UNIX is a trademark of AT&T 1ST WORD PLUS is a trademark of GST Holdings Ltd Edition 1 Published 1989: Issue 1

ISBN 1 85250 063 8 Published by Acorn Computers Limited Part number 0483,023

## **Contents**

## **About this manual**

## **Part 1: Introduction**

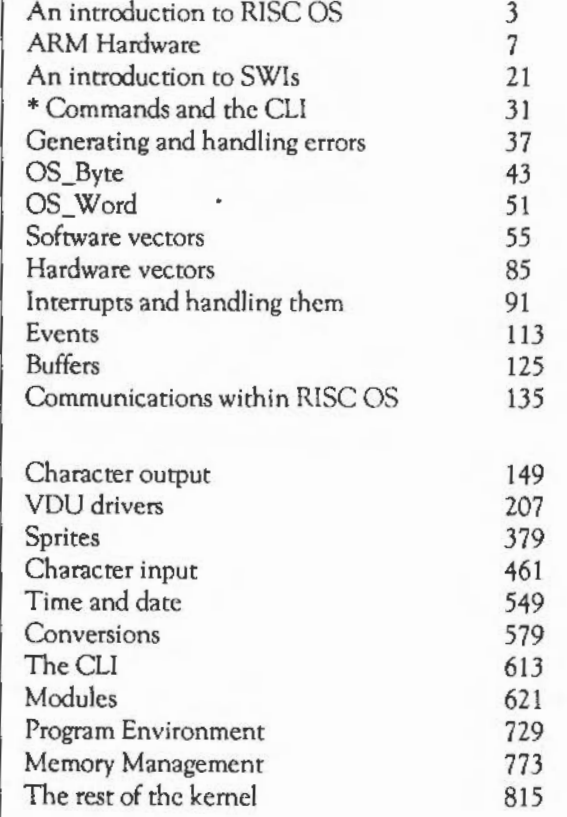

**Part 2: The kernel** 

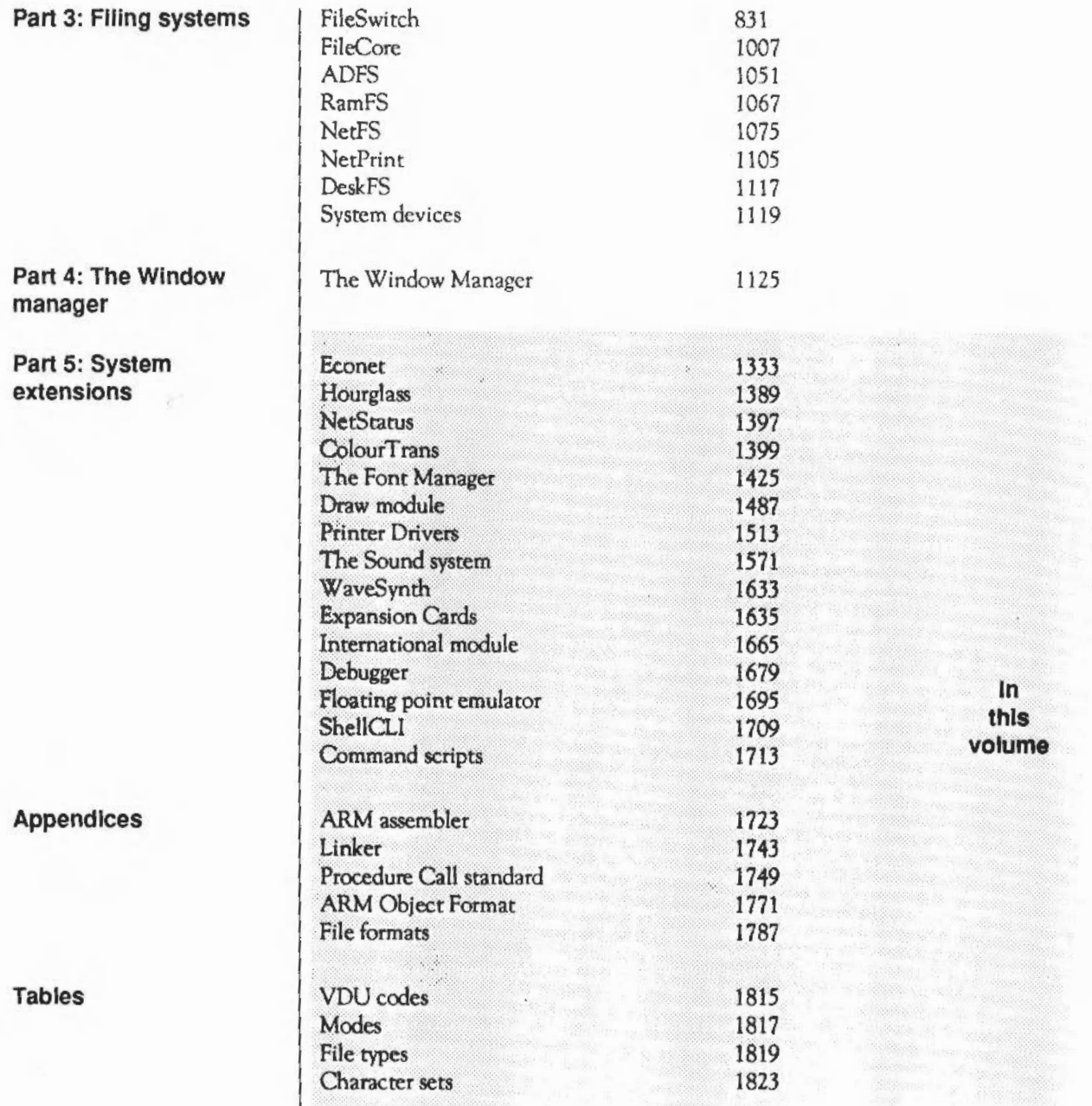

# Part 5 - System extensions

## **Econet**

## **Introduction**

The Econet module provides the software needed to use Acorn's own Econet networking system. The software allows you to send and receive data over the network.

It is used by RISC OS modules such as NctFS and NetPrinr, which provide network filing and printing facilities respectively. It is also used by various other Acorn products that usc Econet, such as FilcStores, Econet bridges, and soon.

Note that to use the Econet you must have an Econet expansion module fitted to your RISC OS computer. If you do not already have one, they are available from your Acorn supplier.

## **Overview**

Econet is Acorn's own networking system, and the Econet module provides the necessary software to use it.

The main purpose of any networking system is to transfer data from one machine to another. Econet breaks up the data it sends into small parts which are sent using a well defined protocol.

Econet does not use buffers in the same way as most other input and output facilities that RISC OS provides. Instead the data is moved directly between the Econet hardware and memory. This means that each time data is transmitted or received, there has to be a block of memory available for the Econet software to use immediately, either to read data from or place data in.

These blocks of memory arc administered by the Econet software, which uses control blocks to do so. Many of the SWis interact with these control blocks, so you can set them up, read the status of an Econet transmission or reception, and release the control blocks memory when you have finished using them.

In the same way as files under the filing system usc file handles, these control blocks also use handles. just like file handles, your software must keep a record of rhem while you need to use them.

The Econct also provides a range of immediate operations, which allow you to exercise some control over the hardware of remote machines, assuming you get their co-operation. Some of these will work across the entire range of Acorn computers, whereas others are more hardware-dependant and so may only be possible on RISC OS machines.

## **Technical Details**

**Packets and frames** | A single transmission of data on an Econet is called a *packet*. Packets travel across the network from the transmitting station to the receiving station. The most common form of packet is called a 'four way handshake'. A 'four way handshake' consists of *four* frames. Each of these four frames starts with the following four bytes:

- the station number of the destination station
- the network number of the destination station
- the station number of the source station
- the network number of the source station.

These four bytes are sent in this order to facilitate decoding by the software in the receiving station.

The first frame is sent by the transmitting station, it contains the usual first four bytes, the port byte (described later), and the flag byte {also described later). This first frame is called the *scout.* The receiving station then replies with the *scout acknowledge*, which consists of just the usual first four bytes. The third frame is the data frame; this frame has the usual first four bytes, followed by all the data to be transferred. Lastly there is a final *acknowledge*  frame which is identical to the scout acknowledge frame.

This exchange of frames can be seen with the NetMonitor and is displayed something like this.

t

FE0012008099 1200FEOO FE00120048454CSOOD 1200FE00

- the transmitting station is  $& 12$  (18 in decimal)
- the receiving station is &FE (254 in decimal)
- both stations are on network zero
- the flag byte is &80
- the port byte is &99
- $\bullet$  the data that is transmitted is  $\&48, \&45, \&4C, \&50, \&0$ .

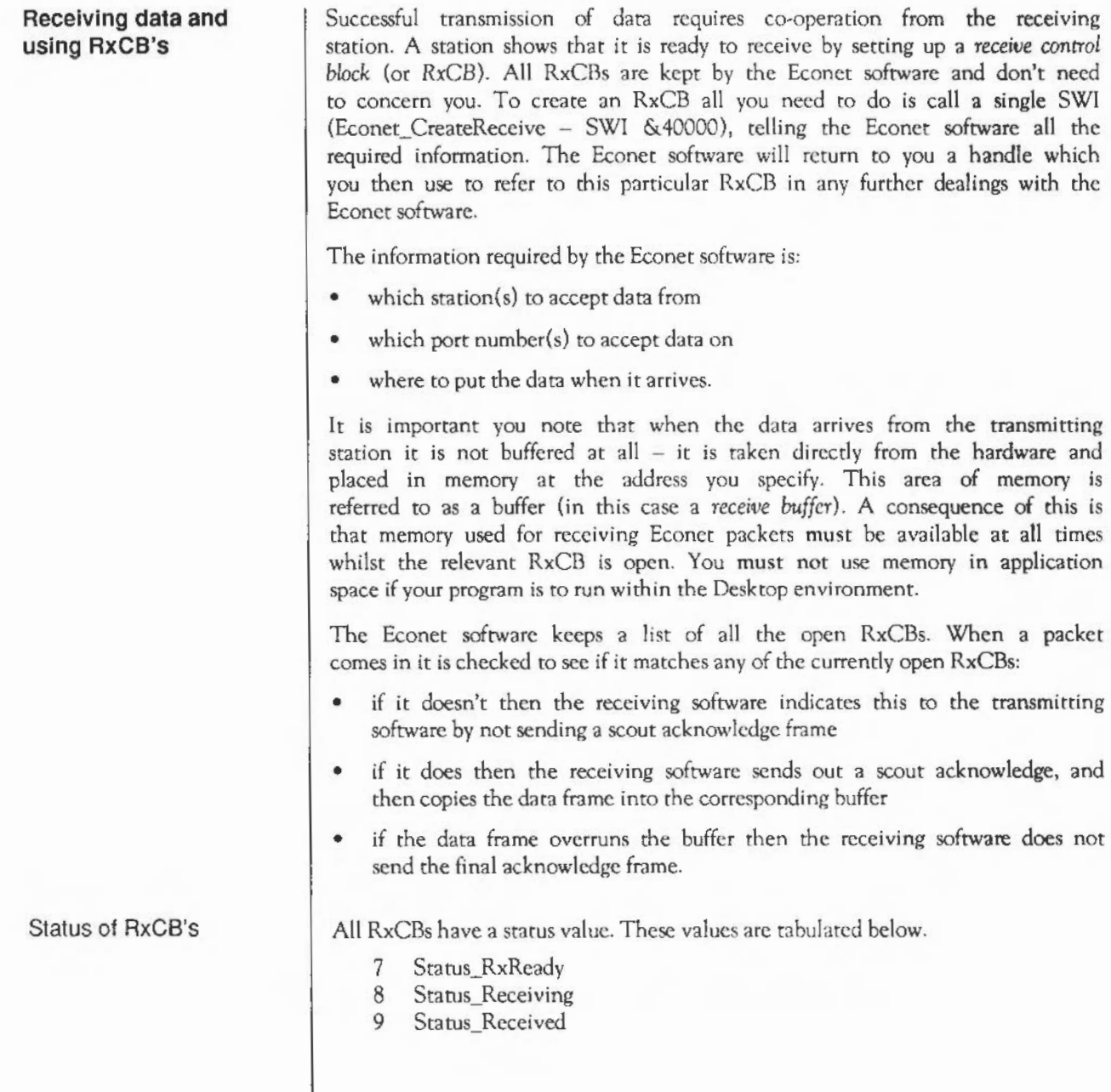

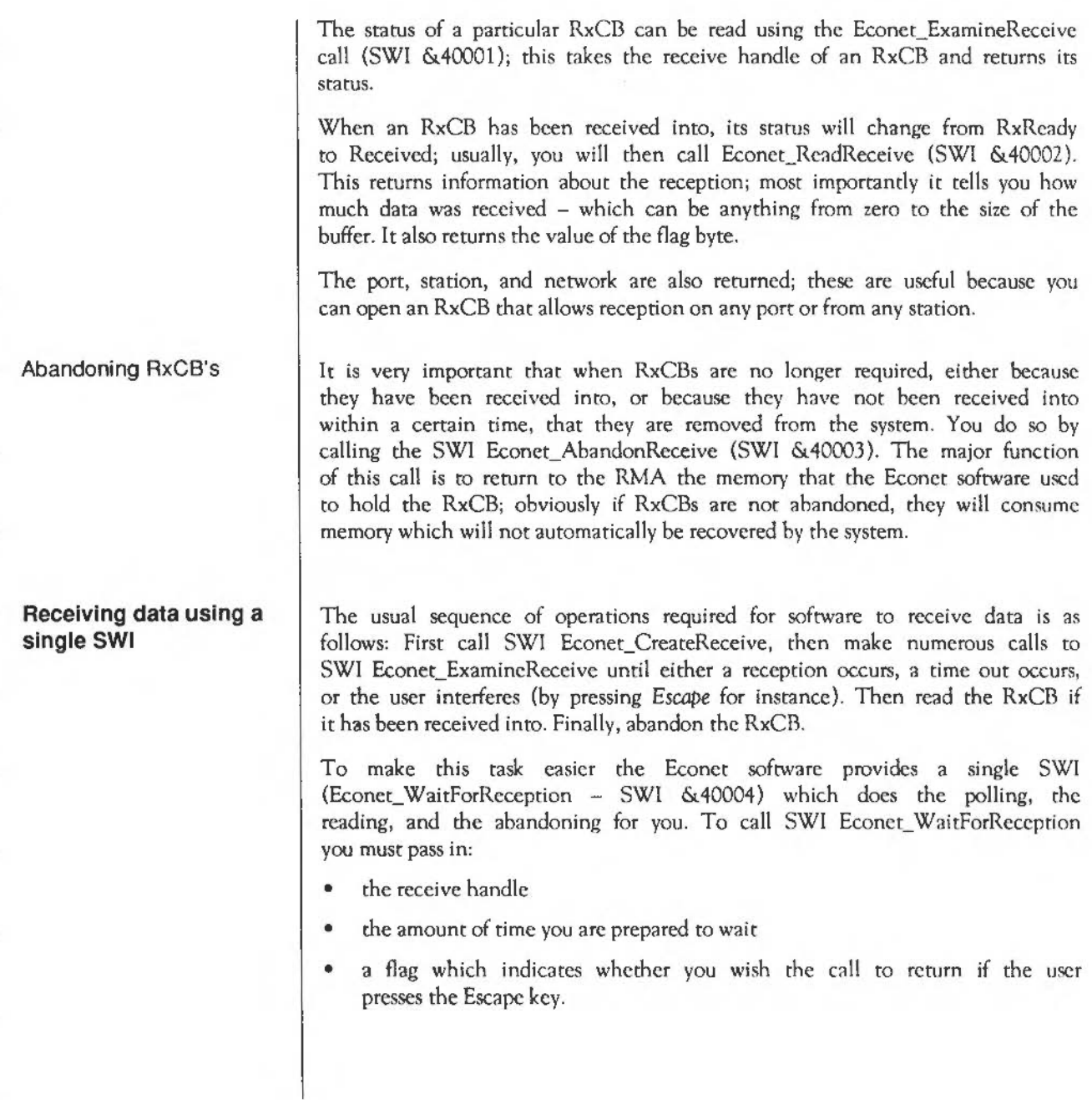

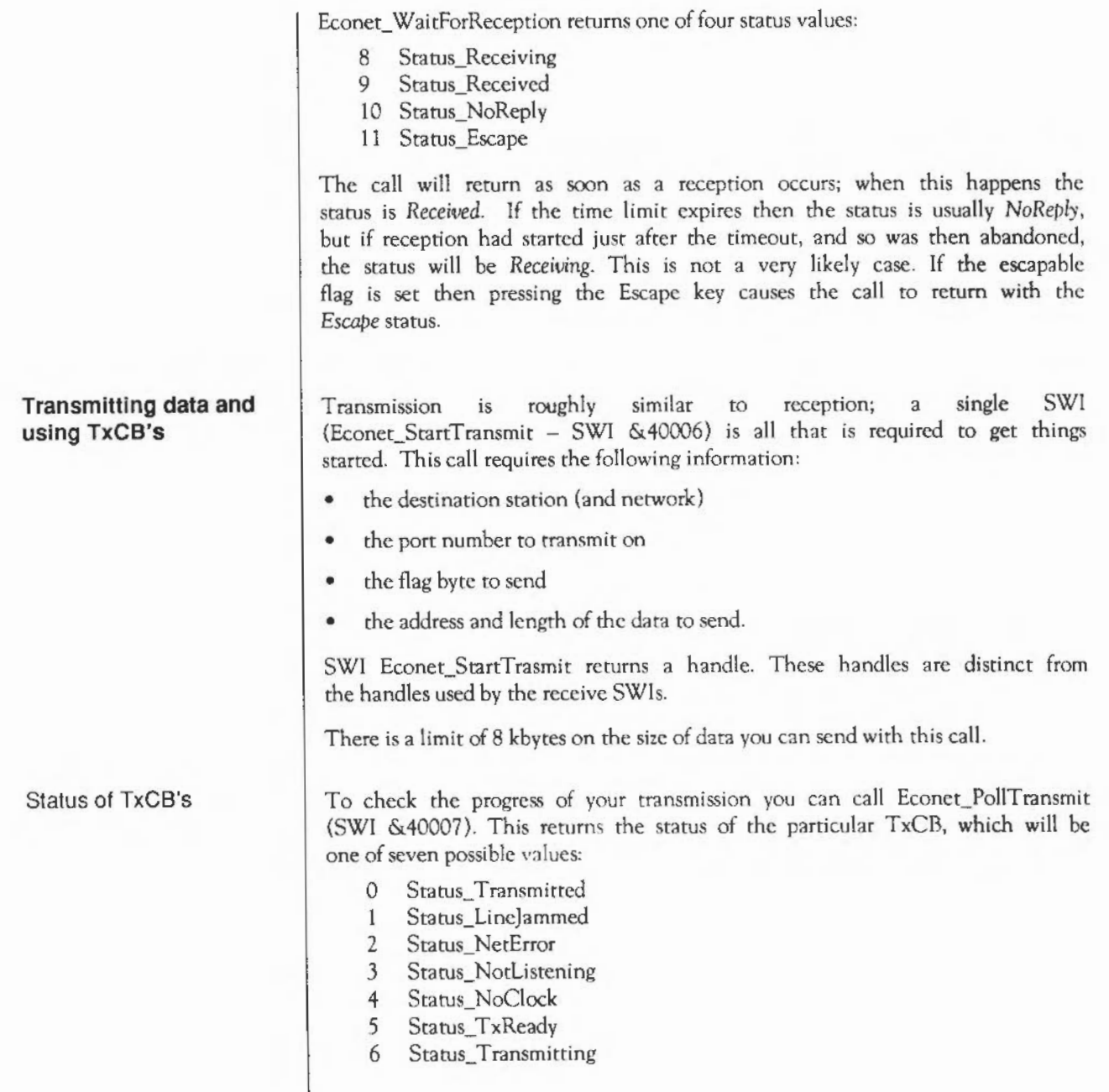

*Status\_ Transmitted* means that your transmtsston has completed OK and that the data has been received by the destination machine. *Status\_ TxReady* means that your transmission is waiting to start, either because the Econet is busy receiving or transmitting something else, or your transmission is queued (see later for more details of this). *Status\_ Transmitting* is obvious; so too is *Status NoClock*, which means that the Econet is not being clocked, or more likely your station is not plugged into the Econet. Status Linelammed means that the Econet software was unable to gain access to the Econet; this may be because other stations were transmitting, but it is more likely that there is a fault in the Econet cabling somewhere. Status\_NotListening is returned when the destination station doesn't send back a scout acknowledge frame; this is usually because the destination station doesn't have a suitable open receive block. Status NetError will be returned if some part of the four way handshake is missing or damaged; the usual cause of this status is the sender sending more data than the receiver has buffer space for, so the receiver doesn't send back the final acknowledge frame.

## Retrying transmissions Status returns like *NotListening* and *NetError* can also be caused by transient problems with the Econct such as electrical noise, or by the receiving station using its floppy disc. Because of rhis it is usual to try more than once to send a packet if these status returns occur. To make this easier for you the Econct software can automatically perform these extra attempts for you. These retries arc controlled by passing two further values in to the Econet\_StartTransmit SWI:

- the number of times to try, referred to as the Count
- the amount of time to wait between tries, referred to as the Delay.

If the Count is either zero or one then only one attempt to transmit will take place. If the Count is two or more then retries will occur, at the specified interval (given in centi-seconds). To give an example as it would be written in BASICV:

```
10 DIM But\ 20 
20 Port %=99: Station%=7: Network%=0
50 SYS "Econet_StartTransmit",O,Port\,Station\,Networ\\,Buf\,70,3,100 TO Tx\ 
60 END
```
When this partial program was RUN it would try to transmit immediately, probably before the program reached the END statement. If this transmission failed with either Status\_NotListening or *Status\_NetError,* then the Econet software would wait for one second (100 centi-seconds) and try again. If this also failed then the software would wait a further second and try for a third time. The status of the final (in this case third) transmission would be the status finally stored in the TxCB; this could be read using SWI Econet PollTransmit. To see this we could add some extra lines to the example program.

```
30 TxReady\ =5
40 Transmitting\•6 
60 REPEAT 
70 SYS "Econet PollTransmit", Tx% TO Status%
      PRINT Status\
 90 UNTIL NOT ((Status\ = TxReady\) OR (Status\ = Transmitting\))
100 END
```
Now the program will show us the status of the TxCB. We would be very unlikely to see the status value ever be Status\_ Transmitting since it will only have this value for about 90us during the two seconds it is retrying for. But it is most important that your software should be able to handle such a situation without error.

Abandoning TxCB's As with receptions it is most important that memory used for transmitting Econet packets must be available at all times whilst the relevant TxCB is open. You must not use memory in application space if your program is to run within the Desktop environment. This is because like receptions, transmissions move data directly from memory at the address you specify to the hardware. Also, as with receptions, it is important to inform the Econet software that you have finished with your transmission and that memory required for the internal TxCB may be returned to the RMA. You do this by calling Econet\_AbandonTransmit (SWI &40008) with the appropriate TxHandle.

```
100 SYS "Econet AbandonTransmit", Tx% TO FinalStatus%
110 PRINT "The final status was ";FinalStatus\
```
**Transmitting data using a single SWI**  To make this start, poll, and abandon sequence easier for you the Econet software provides it all as a single call (Econet DoTransmit -SWI &40009)). This call has the same inputs as SWI Econet\_StartTransmit, but instead of returning a handle it returns the final status. Using this call our program would look like this:

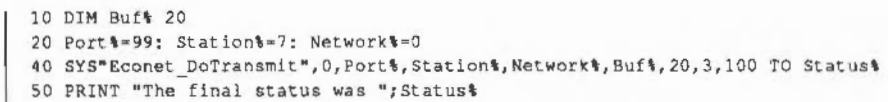

## **Converting a status to an error**

As you can see this makes things a lot easier. As an aid to presenting these status values to the user there arc two SWI calls to convert status values to a textual form, the most frequently used of which is the call Econet ConvertStatusToError (SWI &4000C). This call takes the status and returns an error with the appropriate error number and an appropriate string describing the error. For instance we could add an extra line to our final program.

```
60 SYS "Econet ConvertStatusToError", Status\
```
Copying the error to RAM

Adding station and network numbers

Our program will now RUN and always have an error, in this case the error "Not listening at line 50". This error block is actually in the ROM so it is not possible to add to it, but it is possible to have the call to Econet\_ConvertStatusToError copy the error into RAM by specifying in the call where this memory is, and how much there is:

```
60 DIM Error\ 30 
80 SYS "Econet ConvertStatusToError", Status%, Error%, 30
```
This new program will function in the same manner as the previous program except that the error block will have been copied from the Econet part of the ROM into RAM (at the address given in Rl). The main reason for this is to allow the Econet software to customise the error for you.

If the station and network numbers are added as inputs to the call, the Econet software will add them to the output string:

```
80 SYS "Econet ConvertStatusToError", Status\, Error\, 30, Station\, Network\
```
Now the error reported will be "Station 7 not listening at line 50" . It is important to stress that this is a general purpose conversion. It will convert Status Transmitted just as well as Status NorListening, so usually you would test the returned status from Econet\_DoTransmit, and only convert status values other than Status Transmitted into errors:

30 Transmltted\=0 70 IF Status\$=Transmitted% THEN PRINT "OK": END The same program fragment could be written in assembler (this example, like all others in this chapter, uses the ARM assembler rather than the assembler included with BBC BASIC V - there are subtle syntax differences):

```
Tx MOV r0, #0
        MOV r1, #99<br>MOV r2, #7
               r2, #7MOV r3, #0LOR r4, Buffer 
        MOV r5, #20<br>MOV r6, #3
                r6, 43MOV r7, #100<br>SWI Econet D
                Econet DoTransmit
        BEO rO, tStatus Transmitted 
        LDRNE rl, ErrorBuffer 
        MOVNE r2, #30
        SWINE Econet ConvertStatusToError
        MOV pc, lr
```
Notice here in the assembler version how the return values from Econet DoTransmit fall naturally into the input values required for Econet ConvertStatusToError. This code fragment is not really satisfactory since no code written as either a module or a transient command should ever call the non-X form of SWls. If the routine Tx is treated as a subroutine then it should look more like this:

```
Tx STMFD sp!, {1r}
     MOV r0, 10MOV r1, #99
     MOV r2, 47MOV r3, #0
     ADR r4, Buffer
     MOV r5, #20
     MOV r6, 13
      MOV r7, 1100 
      SWI XEconet DoTransmit
      BVS TxExit 
      TEQ r0, #Status Transmitted
      ADRNE rl, ErrorBuffer
      MOVNE r2, #30
      SWINE XEconet ConvertStatusToError
TxExit LDMFD sp!, {pc}
```
This routine returns with V clear if all went well; if V is set, then on return RO will contain the address of a standard error block.

Converting a status to a string

The second error conversion call is Econet\_ConvertStarusToString (SWI &4000B), which does exactly what its name suggests. The input requirements are very similar to the string conversion SWis supported by RISC OS. In this case you pass the starus value, a buffer address, and the length of the buffer. As with Econet ConvertStatusToError you can also pass the station and network numbers, which will be included in the output string. To illustrate this the assembler routine shown above is changed to print the status on the screen:

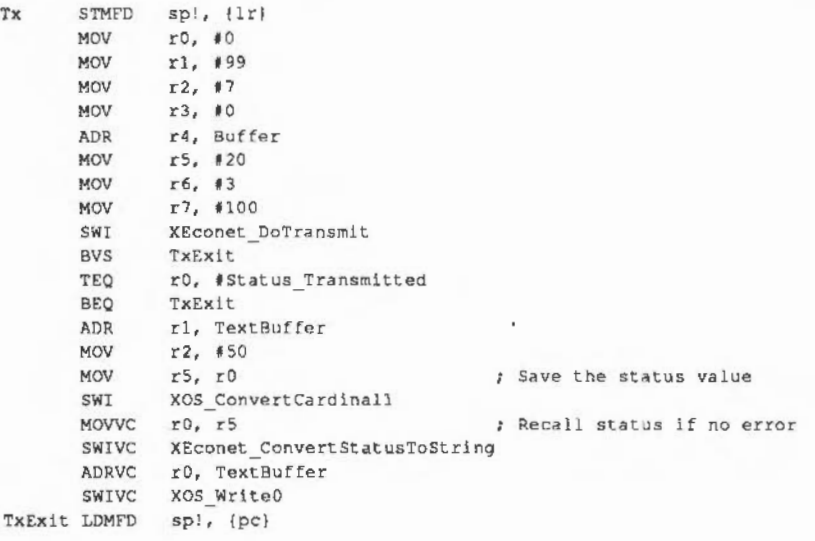

## **Flag bytes**

The flag byte is sent from the transmitting station to the receiving station and can be treated as an extra seven bits of data. By convention, it is used as a simple way of distinguishing different types of packet sent to the same port, and it is worth you doing the same.

This is most useful in server type applications where it is often the case that similar data can be sent for different purposes, or some sorts of data are outside the normal scope. An example is a server that takes requests for teletext pages, but can also rerum the time. A different value for the flag byte allows the server to differentiate time requests from normal traffic. Another example is the printer server protocol, which uses the flag byte to indicate the packet that is the last in the print job, without having to change the data part of the packet.

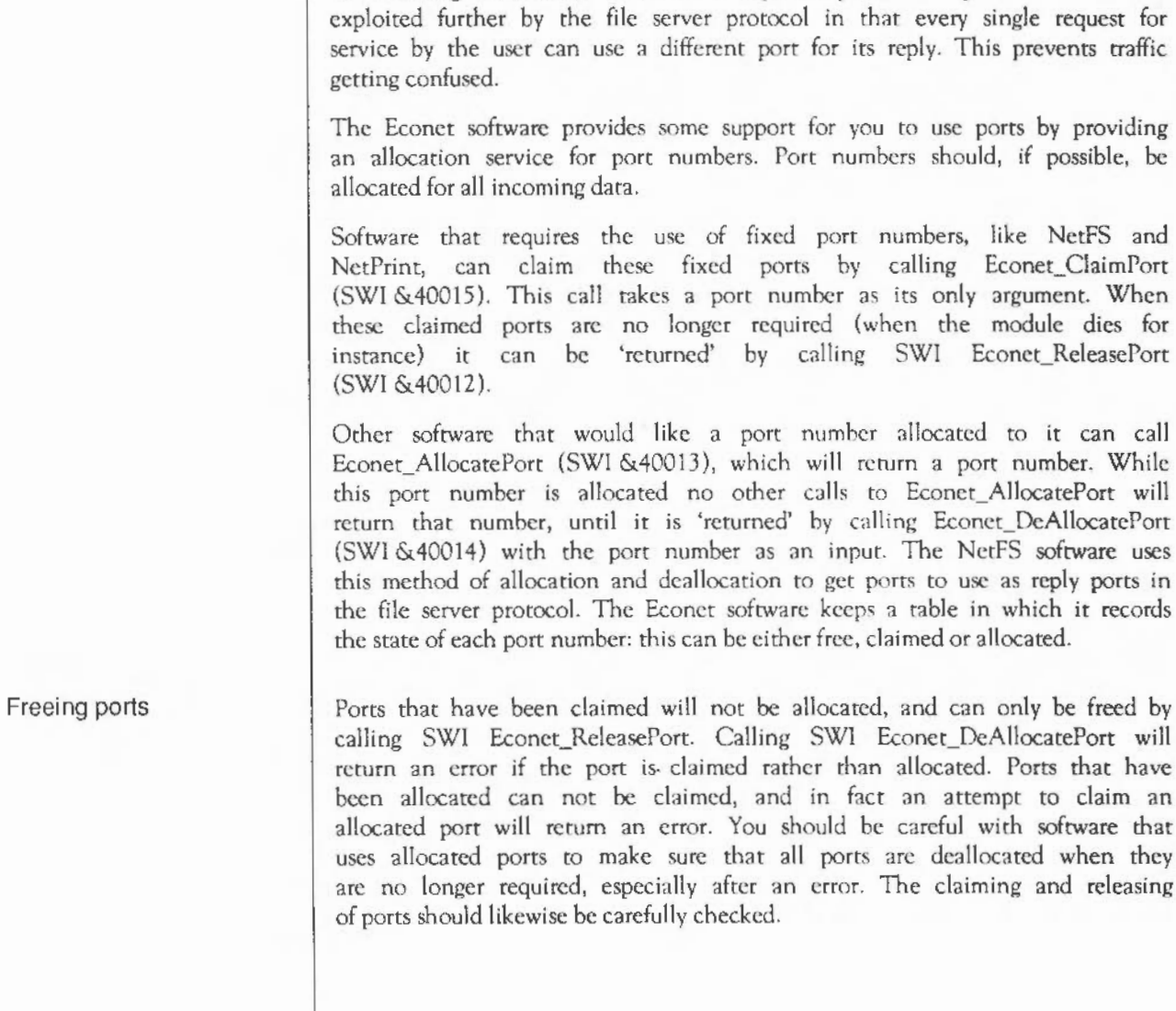

## The port byte is used in the receiving station to distinguish traffic destined for particular applications or services.

For instance the printer server protocol uses port  $\&D1$  for all its connect, data transfer, and termination traffic, whereas the file server uses port &99 for all its incoming commands. This use of separate ports for separate tasks is also

**Port bytes** 

request for

it can call

be freed by

An example of use of the port allocator

A typical example of the use of the port allocator would be a multi-player adventure game server. The server would claim one port (eg port &IF). This port number would then be the only fixed port number in the entire protocol. When a player wished to join the game she should ask for a port to be allocated in her machine and send this port, along with all the information required to enter the game, to the game server on port &IF. If the server can't be contacted or doesn't reply within the required time the port should be deallocated and an error returned. When the server receives this packet it should check the user's entry data; if this is OK it should then allocate a port for that user and return it, along with any other information required to start the game off. When the user wants to quit the game the server should deallocate its user's port, then send the last reply to the user. The user should deallocate the port when the reply arrives or if the server doesn't reply soon enough.

To illustrate this example the user entry routine is shown below; note that this routine is coded for clarity rather than size or efficiency.

Entry STMFD **SWI** BVS STRB LOR LOR ADR MOV **SWI** BVS MOV LOR ADR MOV. LDRB STRB Copy Loop ADD CMP BHS LDRB CMP MOVLE STRB **BGT** ADD MOV sp!, (r0-r8, lr) ; RO points to the text string XEconet\_Ai locatePort Exit rO, Server ReplyPort rl, Server Station r2, Server Network r3, Buffer r4, t?Buffer XEconet\_CreateReceive DeAllocateExit r8, ro rl, [ sp, tO Address of text string to copy r4, Buffer  $r5. #0$ Preserve the RxHandlc Get buffer to copy into ; Index into Tx Buffer ro, Server\_Repl yPort rO, [ r4, rS I ; Send the port for the server rS, r5, fl r5, f?Buffer Buf ferOvcrtlow r0, [ r1 ], #1 ; Pick up byte and move to next one  $\tau$ O,  $\#$ <sup>1</sup> "  $r0,$   $C$ R rO, ( r4, r5 Copy Loop  $r5, r5, *1$ rO, tO : Have we run out of buffer? ; Is this a control character? Terminate as the server expects Loop back for the next byte ; Set entry conditions for Tx

```
MOV rl, #EntryPort ; A constant
       LDR r2, Server Station
       LDR r3, Server Network
       LDR r6, Server TxDelay
       LDR r7, Server TxCount
       SWI XEconet DoTransmit
       BVS DeAllocateExit<br>TEO r0. #Status Tra
               r0, #Status Transmitted
       BEQ WaitforReply 
ConvertEconetError 
       ADR rl, Buffer ; Convert status and exit 
              r2, #?Buffer
       SWI XEconet ConvertStatusToError
       B DeAllocateExit 
WaitforReply 
       MOV r0, r8
       LOR rl, Server_ RxDelay 
       MOV r2, #0 ; Don't allow ESCape
       SWI XEconet WaitForReception
       BVS DeAllocateExit 
       TEQ r0, #Status Received
       BNE ConvertEconetError
       LOR 
              r0. Buffer
                            ; Get server return code
       CMP 
               r0, #0 ; Has
                                    there been an error? 
       ADR 
               r0, Buffer ; Get
                                    address of reply 
       BNE 
               DeAllocateExit Yes, 
process error 
               rl, [ rO, 14) Load 
server's port 
       LDRB 
       STRB 
               rl, Server_CommandPort 
Exit 
       STRVS 
               r0, [ sp, #0 ] ; Poke error into return regs
               sp!, \{r0-r8,pc\} ; Return to caller
       LDMFD 
BufferOverflowError 
       & ErrorNumber BufferOvarflow 
       \blacksquare•command too long for buffer" , 0 
       ALIGN 
Bufferoverflow 
       ADR rO, BufferOverflowError 
DeAllocateExlt 
       MOV 
              rl, rO ; Preserve the original error 
       LDRB 
               rO, Server_ReplyPort 
       SWI 
              XEconet_DeA llocatePort 
       MOV 
               rO, rl 
                        Ignore deallocation errors 
       CMP 
               pc, HSOOOoooo 
Set v 
       8 
               Exit : Exit through common point
```
Points to notice in the example are:

- the careful use of a single exit point
- the consistent return of errors (no matter what type)
- the opening of the receive block before doing the transmit
- the use of the 'X' form of SWis.

It should be noted that the routine uses and manipulates global state as well as taking specific input and returning specific output.

## **Econet events**

To allow Econet based programs to be kinder to other applications within the machine, it is possible for your program to be 'notified' when either a reception occurs or a transmission completes. This means that other applications can be using the time that your program would have spent polling, either inside Econet DoTransmit or inside Econet WaitForReception. This 'notification' is carried by an event. There are separate events for reception and for completion of transmission. These two events arc:

14 Event Econet Rx 15 Event Econet Tx

On entry to the event vector:

- R0 will contain the event number, either Event\_Econet\_Rx or Event\_Econet\_Tx
- R1 will contain the receive or transmit handle as appropriate
- R2 will contain the status of the completed operation.

The status for receive will always be *Status Received*, but for transmit it will indicate how the transmission completed. These events can be enabled and disabled in the normal way using OS\_Byte calls.

Using events from the Wimp

If your program is a client of the Wimp then all your event routine need do is set a flag that your main program polls in its main Wimp polling loop, when the event happens.

```
Event TEQ r0, #Event_Econet_Rx
       TEQNE r0, #Event_Econet_Tx
       MOVNE pc, lr , If not, exit as fast as possible
      STMFD 
      ADR 
      STR 
       LDMFD sp!, { pc } ; Return, without claiming vector
             sp!, { lr } ; Must preserve all regs for others
             rl4, ForegroundFlag 
             pc, [ rl4 ] ; Set flag with non-zero value
```
Setting up background tasks

Since the interfaces required for reception and transmission can be called from within event routines, you can set up background tasks that make full use of the facilities offered by Econet. Note that it is important to check that the handle offered in the event belongs to your program, since there may well be many programs using this facility. The example given below is of a simple background server for sending out the time. Not all of the code needed is shown, just the event routine:

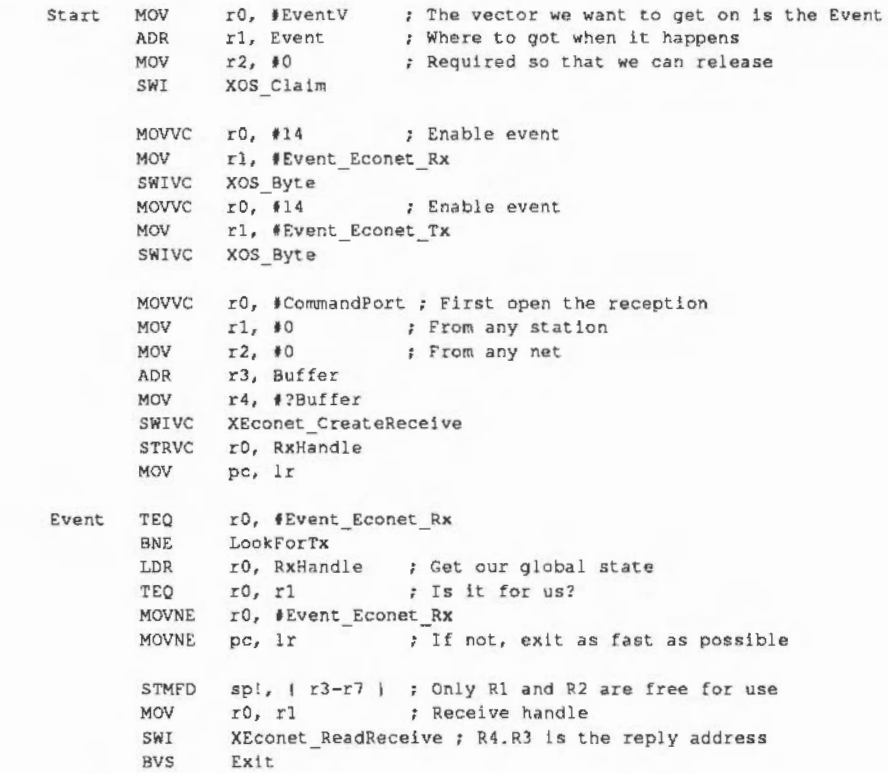

```
MOV 
         MOV 
         MOV 
         SWI 
         BVS 
         ADD 
         MOV 
         STRB 
         MOV 
         SWI 
         BVS 
         MDV 
         MOV 
         MOV 
         LDRB 
         MOV 
         MOV 
         MOV 
         MOV 
         SWI
         BVS 
         SUB 
         STR 
         AOR 
         LOR 
         STR 
         STR 
         MOV 
         MOV 
         MDV 
         ADR 
         MOV 
         SWI 
         STRVC 
Exit
        LDMF'D 
LookForTx 
NextTx 
         TEQ 
        MOVNE
         STMFD 
        ADR 
         LOR 
         B 
         MOV 
         LOR 
StartLooking 
                  r6, r3 Save the station number for later 
                  r0, #Module_Claim<br>r3, #8 + 5 ;
                  r3, f8 + 5 ; Two words and five bytes required<br>XOS Module : Memory MUST come from RMA
                                   ; Memory MUST come from RMA
                 Exit 
                  r1, r2, #8
                 ro, 13 
                 rO, ( rl 
                 ro, 114 
                 XOS_Word 
                 Exit 
                  rO, 
10 
                  r3, 
r4 
                  r4, 
rl 
                  rl, 
I rS 
                  r2, 
r6 
                  rS, 
15 
                 r6, #ReplyCount
                 r7, fReplyDelay 
                                   ; Get the address of the 5 bytes
                                   Set OS Word reason code 
                                   Read as a five byte time 
                                   Read from the real time clock 
                                  Flag byte 
                                   Net work number 
                                   ; Get the address of the 5 bytes
                                   ; The reply port the client sent
                                   ; Station number
                                   Number of bytes to send 
                 XEconet_StartTransmit 
                 Exit 
                 r4, r2, 18 
                  rO, [ r4, f4 
Save TxHandle in record 
                 rl, TxList 
                  r2, \lceil r1, 10 \rceil ; Head of the list
                  r2, \lceil r4, 40 \rceil ; Add the list to new record
                  r4, [ r1, #0 ] ; Make this record the list head
                                   ; Note that the exit register is R2 not R4
                                  Address of the head of the list 
                 rO, fCommandPort ; Now re-open tho reception 
                 rl, #0 ; From any station<br>r2, #0 : From any net
                                   ; From any net
                 r3, Buffer 
                 r4, t?Buffer 
                 XEconet_CreateReceive 
                 rO, RxHandle
                 sp!, { r3-r7, pc } ; Return claiming vector
                 rO, IEvent_Econet_Tx 
                 pc, lr 
                  sp!, { r3, 1r } ; Get two extra registers
                 r3, TxList 
                  r14, [ r3 ] ; The first record in the list
                 StartLooking
                 r3, r14 
                 r14, [r3]; The address of the head of list
                                  ; Search the next list entry
                                   Get the link address
```

```
CMP r14, f0 ; Is this the end of the list?<br>MOVLE r0, f Event Econet Tx : Restore entry conditions
        rO, #Event Econet Tx ; Restore entry conditions
LDMLEFD sp!, \{ r3, pc \}; Return, continuing to next owner
LDR ro, [ r14, *4 ] ; Get the handle for this record
TEO rO, r1 : Is this event one of ours?
BNE 
LOR 
STR 
        NextTx 
        r2, [ r14 ]
        r2, [ r3 I 
                         No, try next record in List 
                        Get the remainder of the list 
                         Remove this record from list 
MOV r^2, r14 r The record address for later<br>SWI XEconet AbandonTransmit
        XEconet_AbandonTransmit
MOV r0, #Module_Free<br>SWI XOS Module
SWI XOS Module ; Return memory to RMA, ignore error
LDMFD sp!, {r3, lr, pc}; Return, claiming vector
```
This program also illustrates some of the more advanced features of Econet. In particular; it shows the ability to specify reception control blocks that can accept messages from more than one machine, or on more than one port. Receive control blocks like this arc referred to as *wild,* as in *wild rord*  matching used in file name look up. Specifying either the station or network number (usually both) as zero means 'match any'. The same is true of the port number, although this facility is much less useful! This wild facility does not mean that more than one packet can be received, but rather that more than one particular packet will be acceptable. Once a packet has been received, the RxCB has Starus\_Received and is no longer open.

It is worth noting an implementation detail here. Receive control blocks are kept by the Econet software in a list, when an incoming scout has been received the list is scanned to find the first RxCB that matches it. To ensure that things go as one would expect the Econct software that implements the SWI Econet CreateReceive always adds wild RxCBs to the tail of the list, and normal RxCBs to the middle of the list (between the normal and the wild ones). This ensures that when packets arrive they will be checked for exact matches before wild matches, and that if there is more than one acceptable RxCB then the one used will be the one that was opened first, i.e. first in first served.

**Broadcast t ransm issio ns**  As a complement to this concept of wild receive control blocks there are broadcast transmissions. A broadcast has both its destination station and network set to &FF, it can then be received by more than one machine. To achieve this it docs not use the normal four way handshake, it is in fact a single packet. On the NetMonitor it would look something like this:

## FFFF1200809F5052494E54200100

The broadcast address at the beginning (&FF, &FF), the source station and network (&12, &00), the control byte (&80), and the port (&9F) are the same as a normal scout frame, but then the data follows, in this case eight bytes.

Although the Econet software within RISC OS can transmit and receive broadcast messages of up to about a thousand bytes, other machines on Econet can't cope with messages of more than eight bytes without getting confused; this confusion causes them to corrupt such broadcasts. These other machines include things like FileStores and bridges, so beware! It is possible to transmit and/or receive zero to eight bytes without them being corrupted, but only broadcasts of exactly eight bytes can be received by BBC or Master computers, as well as being transported from network to network by bridges.

Transmitting a broadcast is exactly the same as transmitting a nonnal packet, all you need to do is set the destination station and network to  $\&$  FF (not -1). Broadcasts don't return the status *Status NotListening*, since there is no way for the transmitting station to determine whether or not its broadcast was received. Broadcasts are basically designed for locating resources, i.e. to transmit your desire to know about a particular class of thing. Anything recognising the broadcast will reply, so you know what's what and where it is. NetFS uses broadcast to find file servers by name, and NetPrint uses broadcast to find printer servers. The above example contains the ASCII text 'PRINT' and is, not surprisingly, a request for all printer servers to respond.

### **Immediate operations**

There is a second class of network operations called immediate operations. These operations don't require the explicit co-operation of the destination machine; instead the co-operation is provided by the Econet software in that machine. Immediate operations are similar semantically to normal transmissions but, because they have no need for a port number, have a type instead of a flag; and most also require an extra input value. They have a separate pair of SWI calls to cause them to happen: Econet Startlmmediate (SWI &40016) and Econet\_Doimmediate (SWI &40017).

The call Econet StartImmediate returns a transmit handle in exactly the same way as Econet-StartTransmit and that handle should be polled and abandoned in the same way. The call Econet DoImmediate returns a status just as Econet\_DoTransmit does.

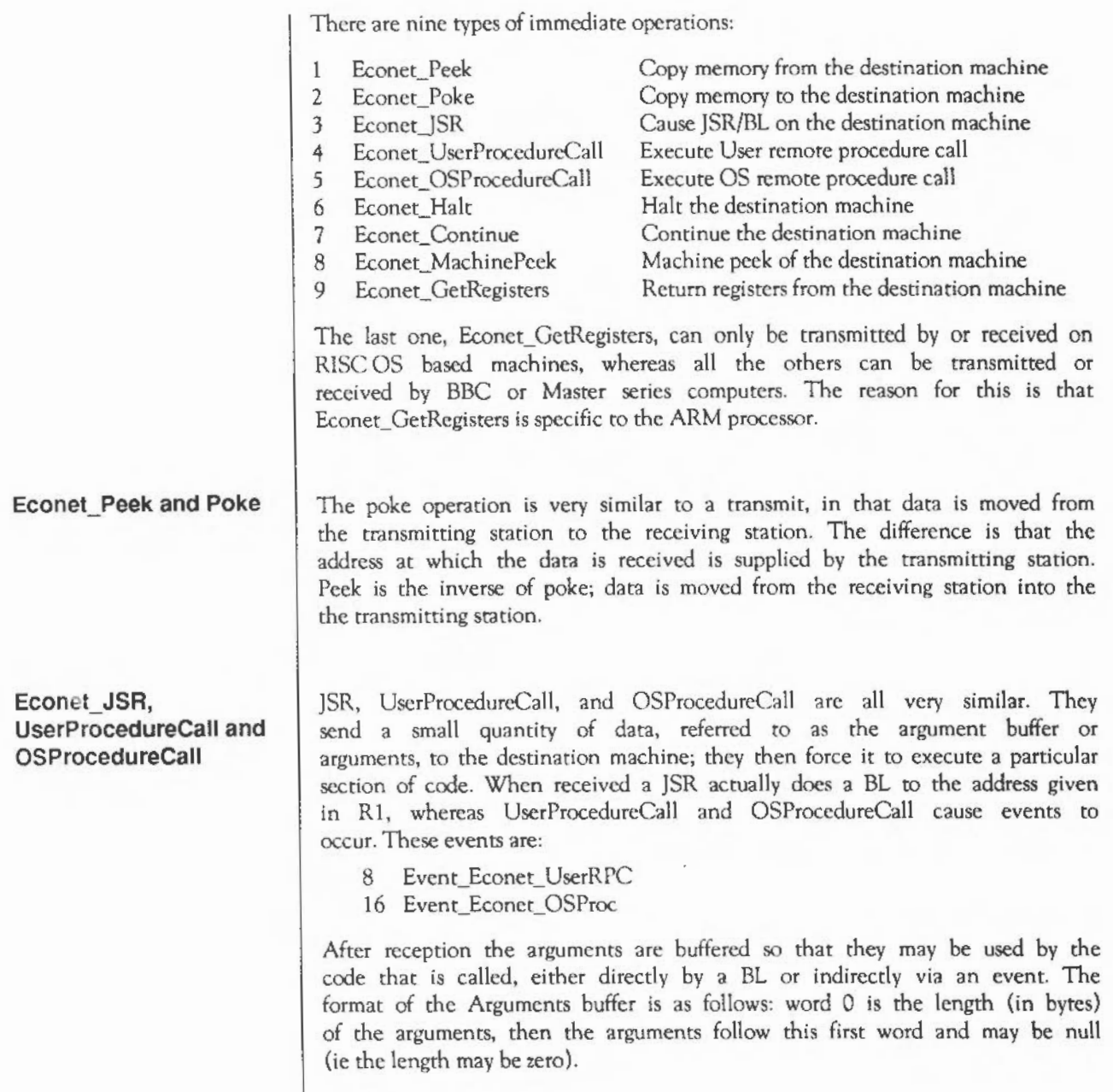

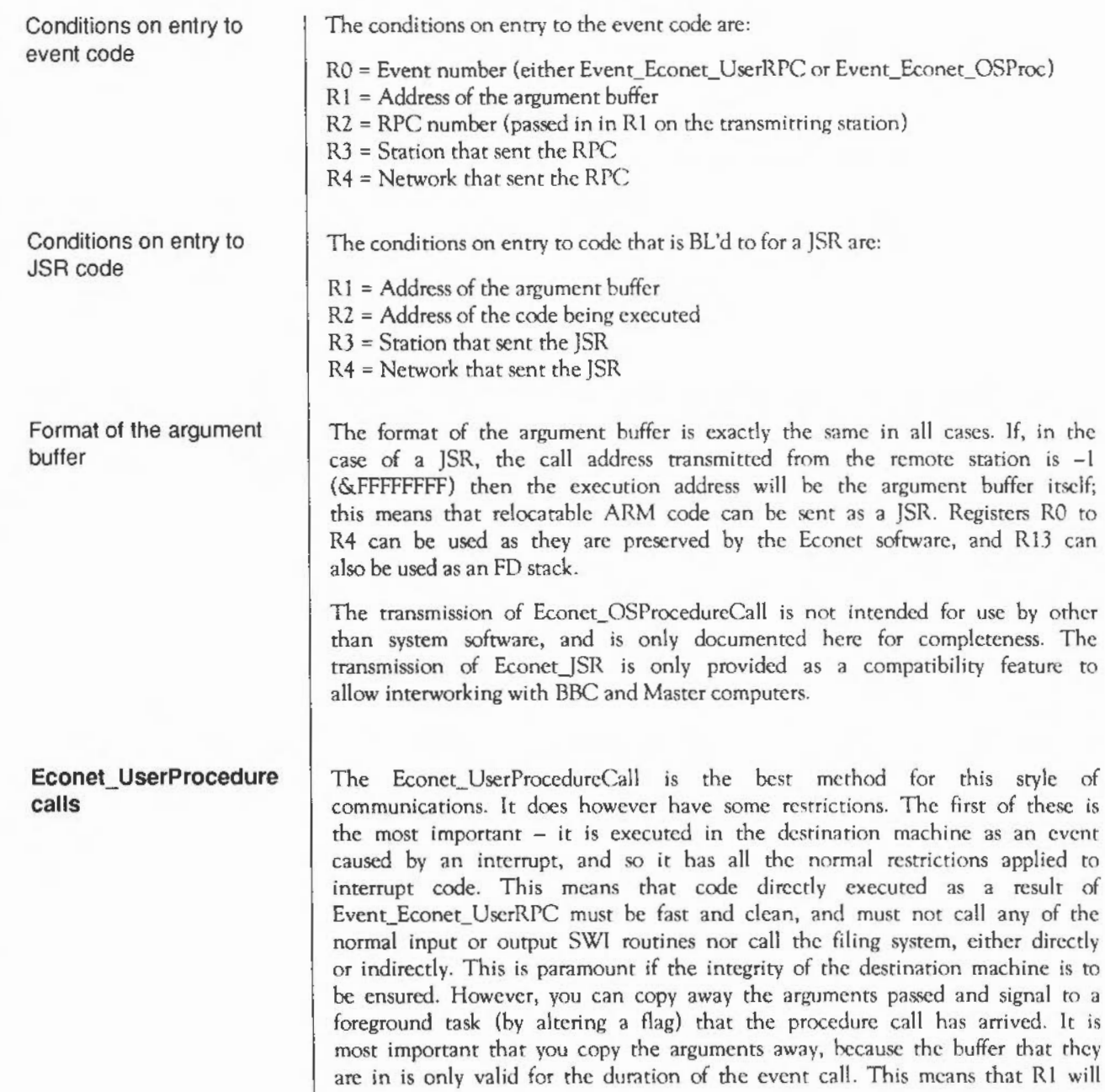

point to the arguments whilst you are processing the event, but afterwards the argument buffer may be overwritten. If the requirements for the processing of the call are small then it is possible to do it all within the event. An example of this is a modification of the program presented earlier that returned the time. This new program sends the time in response to a User RPC, rather than a normal packet:

```
Start MOV 
       AOR 
       MOV 
       SWI 
        MOVVC r0, #14
        STRVC r0, ClaimedFlag ; Set it to a non-zero value
               rO, I EventV 
               rl, Event 
              r2, 10 
               XOS Claim 
                               ; The vector we want to get on is the Event
                               ; Where to got when it happens
                               Required so that we can release 
                        Enable event 
       MOV rl, #Event Econet UserRPC
       SWIVC XOS_Byte 
       MOVVC r0, #14 ; Enable event
       MOV rl, #Event Econet Tx
       SWIVC XOS_Byte 
       MOV pc, lr
Event TEQ r0, #Event Econet UserRPC
       BN£ LookrorTx 
       TEQ r^2, \# \text{RPC\_SendTime}; Is it for us?<br>MOVNE pc, ir ; If not, exit as
                         ; If not, exit as fast as possible
       LOR 
       TEO 
               ro, [ rl, 10 I 
Get size of arguments 
               rO, f1 
                             Check that it is right 
       MOVNE r0, #Event_Econet_UserRPC ; Restore exit registers<br>MOVNE pc, lr \qquad; If not, exit as fast as possible
                             ; If not, exit as fast as possible
        STMFD sp!, { r5-r7 } ; Only Rl to R4 are free for use
       MOV r6, r3 
       MOV r5, rl 
        MOV r0, #Module Claim
        MOV r3, r8 + 5 ; Two words and five bytes required
        SWI xos Module 
        BVS EXIt 
        ADD r1, r2, #8 ; Get the address of the 5 bytes
        MOV rO, 13 
        STRB r0, [ r1 ]<br>MOV r0, $14
               r0, f14SWI XOS_Word
        BVS Exit
        MOV r0, *0MOV r3, r4 
        MOV r4, rl 
        LDRB rl, \lceil r^5, 14 \rceil ; The reply port the client sent
        MOV r2, r6 
                               R4.R3 Is the reply address 
                              Save the station number for later 
                              Preserve arguments pointer 
                             Memory MUST come from RMA 
                             Set OS Word reason code 
                             Read as a five byte time 
                               Read from the real time clock 
                             Flag hyte 
                             Network number 
                              Get the address of the 5 bytes 
                             Station number
```
MOV  $r5, #5$ ; Number of bytes to send MOV r6, #ReplyCount MOV r7, #ReplyDelay SWI XEconet StartTransmit **BVS** Exit SUB  $r4, r2, *8$ ; Note that the exit register is R2 not R4 STR r0, [ r4, #4 ] ; Save TxHandle in record ADR rl, TxList ; Address of the head of the list LDR r2, [ r1, #0 ] ; Head of the list STR r2, { r4, #0 } ; Add the list to new record **STR** r4, [ r1, #0 ] ; Make this record the list head Exit LDMFD sp!, { r5-r7, pc } ; Return claiming vector LookForTx TEQ r0, #Event Econet Tx MOVNE  $pc.$   $1r$ ; This event has only RO to R2 STMFD sp!, { r3, 1r } ; Get two extra registers ADR r3, TxList ; The address of the head of list **T.DR**  $r14, [r3]$ ; The first record in the list B StartLooking. **Next Tx** MOV  $r3. r14$ ; Search the next list entry LDR  $r14, [r3]$ ; Get the link address StartLooking  $CMP$  $r14, *0$ ; Is this the end of the list? MOVLE r0, #Event Econet Tx ; Restore entry conditions LDMLEFD sp!, { r3, pc } ; Return, continuing to next owner r0, [ r14, #4 ] ; Get the handle for this record LDR TEO  $r0, r1$ ; Is this event one of ours? **BNE** NextTx ; No, try next record in list LDR. r2, [ r14 ] ; Get the remainder of the list STR  $r2, 1, r3$ ] ; Remove this record from list SWI XEconet AbandonTransmit MOV r0, #Module Free MOV  $r2$ ,  $r14$ ; The record address SWT ; Return memory to RMA, ignore error XOS Module LDMFD sp!, { r3, 1r, pc } ; Return, claiming vector

You will notice how much simpler this program is when compared to the program shown earlier.

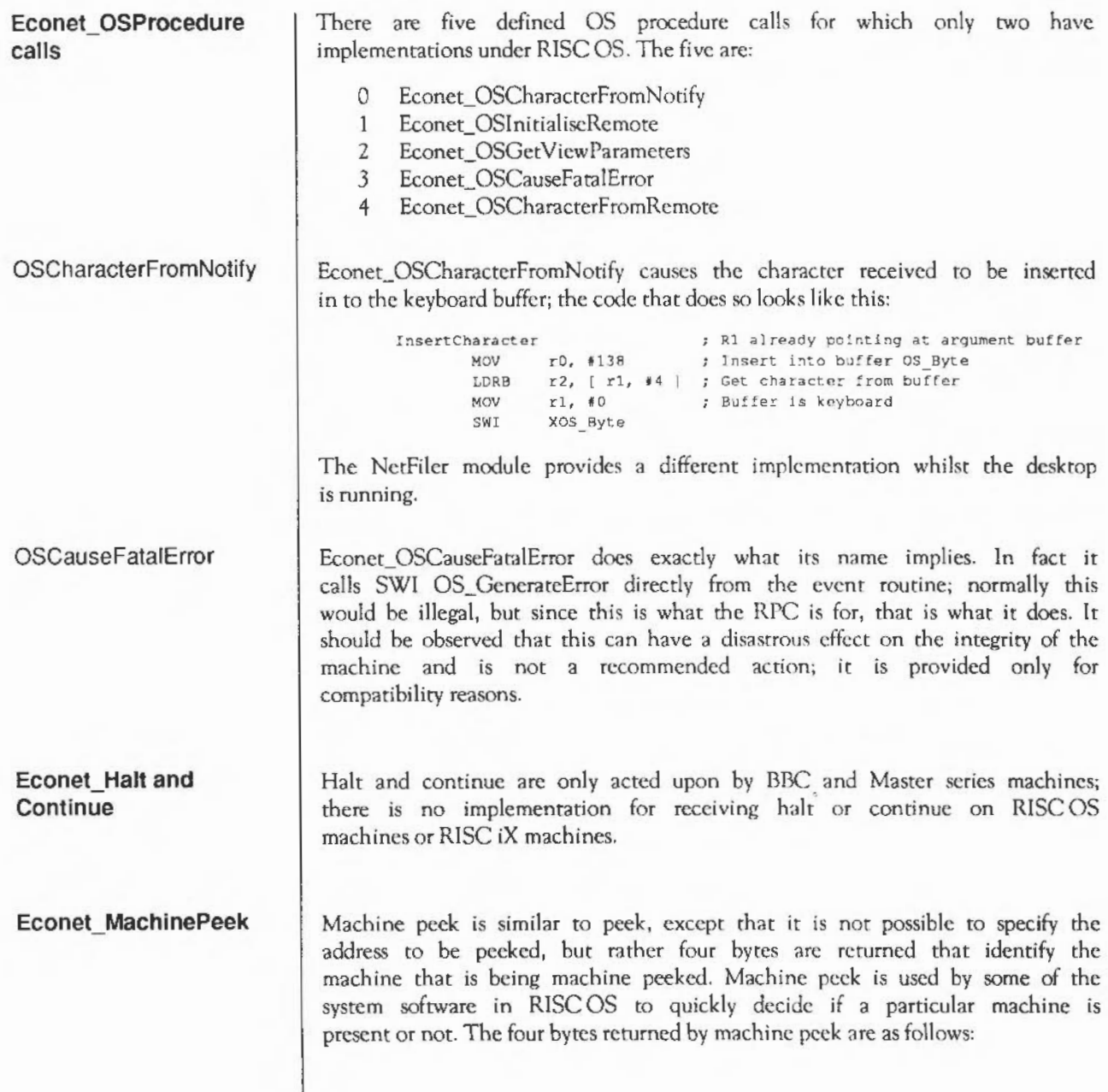

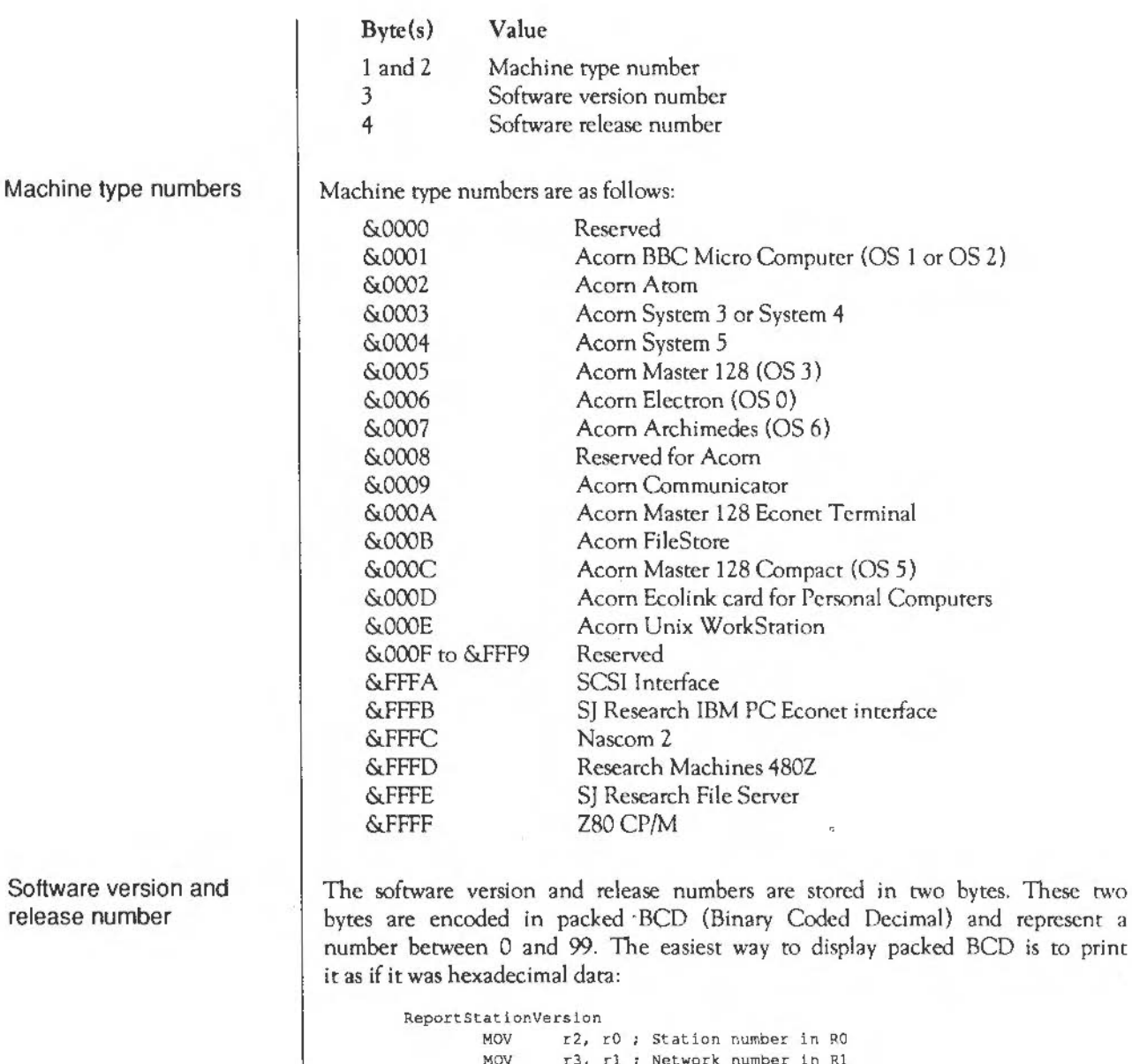

MOV r3, r1 ; Network number in R1 MOV r0, #Econet\_MachinePeek ADR r4, Buffer MOV MOV r5 , f ?Buffer  $r6, *0$ 

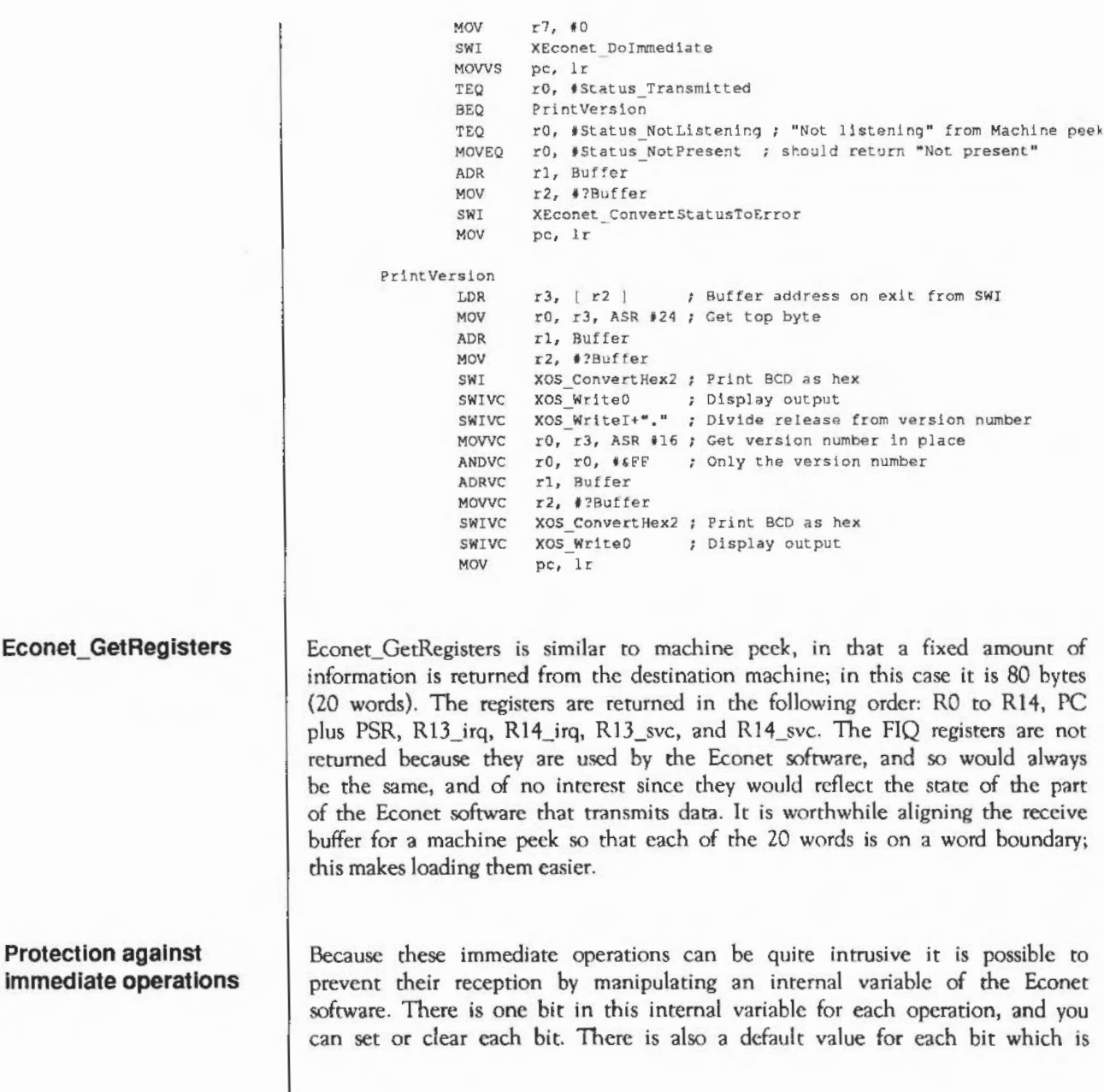

held in CMOS RAM. The SWI that allows you to manipulate this internal variable is Econet SetProtection (SWI &4000E). These bits are held in a single word; the bit assignments are as follows:

Bit Immediate operation protected against 0 Peek 1 Poke 2 Remote ISR *3* User procedure call 4 OS procedure call *5* Halt - must be zero on RISC OS computers 6 Continue- must be zero on RISC OS computers 7 Machine peck 8 Get registers 9 • *30* Reserved - must be zero. 31 Write new value to the CMOS RAM

To protect against or disable the reception of a particular immediate operation, the appropriate bit should be set in the internal variable. The SWI Econet SetProtection call replaces the OldValue with the NewValue. The New Value is calculated like this:

NewYalue := ( OldYalue AND RI) EOR RO.

Altering the protection held in CMOS RAM

## **Reading your station and network numbers**

When the Econet software is started up (as a result of Ctrl-Break, or \*RMReInit) then the value held in CMOS RAM will be used to initialise the internal variable. To alter the value held in CMOS RAM the entry value of RO to SWI Econet SetProtection should have bit 31 set, which causes the resultant value to be written not only to the internal variable, but also to the CMOS RAM. Note that the use of Econet ReadProtection (SWI &4000D) is deprecated; if you need to read the current value you should usc SWI Econet SetProtection with R0=0, and R1=&FFFFFFFF.

To establish what your station number is and which network you are connected to (if you have more than one), the Econet software provides a call to return these two values: Econet\_ReadLocaiStationAndNet (SWl &4000A}. If you don't have more than one network then the network number (returned in R1) will be zero.

These values are the same as those reported by \*Help Station (in fact \*Help Station calls SWI Econet ReadLocalStationAndNet to get the values).

## **Extracting station** numbers from a string

To ensure that all Econet oriented software presents a consistent user interface there is a SWI call to read a station and/or network number from a supplied string. This call, Econet ReadStationNumber (SWI &400OF), is used by both NetFS and NetPrint for all their command line processing. In the case of software that has a concept of a current station (and network) number the return value of  $-1$  should mean 'use the existing value'  $-$  this is how \*FS works, for example. Where there isn't a current value, as would be expected in a transient command such as \*Notify, the return of -1 for the station number should be treated as an error and the return of -1 as a network number should imply the use of zero as a network number. The following is the beginning (and some of the end) of a transient command:

```
CommandStart
                         ; Check the first argument exists
       LDRB
            r0, [ r1 ]
       TEC r0, #0
                          : Zero means no arguments
       BEO SyntaxError ; Exit with error
       SWT
             XEconet ReadStationNumber
       MCVVS pc, 1r ; Must be able to cope
             r2. #-1 : No station number given
       CMP
       BEO
             NoStationNumberError
            r3, #-1 ; No net number given
       CMP
       MOVEO r3, #0
                          : Means use zero
       MOV
             pc, 1r
SyntaxError
       ADR r0, ErrorGetRegsSyntax
       ORRS pc, 1r, #VFlag
ErrorGetRegsSyntax
            ErrorNumber Syntax
       \mathbf{r}"Syntax: *Command <Station number>"
       \sim=\OmegaALIGN
NoStationNumberError
       ADR r0, ErrorUnableToDefault
       ORRS pc, 1r, #VFlag
```

```
ErrorUnableTcDefault
        6 Error Number UnableToDefault
        ALIGN 
                "Either a station number or a full"
                " network address is required"
                \Omega
```
**Converting station and network to a string** 

There exist two inverse functions that convert a station and network number pair into a string, see the section on conversions for exact details.

**Conventions and values** 

Station numbers

The following conventions apply to the various values that the Econet uses:

Station numbers are normally in the range 1 to 254. The station number zero is used in SWI Econct\_CrcatcRcceive to indicate that reception may occur from any station. The station number 255 is used in SWI Econet StartTransmit and in SWI Econet DoTransmit to indicate that a broadcast is to take place; it is also used in SWI Econet\_CrcateReccivc to indicate that reception may occur from any station, and is to be prefered over the value zero for this purpose.

Network numbers

Network numbers are normally in the range 1 to 254. The value zero means the local network; in a SWI Econct\_CreatcRcccivc it is taken to indicate that reception may occur from any network. The network number 255 is used in SWI Econet StartTransmit and in SWI Econet DoTransmit to indicate that a broadcast is to take place. It is also used in SWI Econct\_CreateReceivc to indicate that reception may occur from any station; the usc of zero to indicate wild reception is deprecated.

Although RISC OS fully supports top-bit-set network numbers (ie 128- 254 ), certain Econet devices - such as bridges - will not propagate them, leading to problems. You should beware of this.

Port numbers

Port numbers arc normally in the range I to 254, although the values &90 through &9F and &D0 through &D2 are reserved by Acorn for existing protocols. Port number zero is reserved. A port number of either zero or 255 in a reception indicates that the reception may occur regardless of the port number on the incoming packet. The use of zero to indicate wild reception is deprecated.
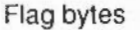

Flag byte values are in the range 0 to 255 (&FF), but only the bottom seven bits are signifigant.

#### **Transmission semantics**

The transmission semantics are simple. When a transmission is started the client's control information (passed in registers) is stored in a record in a linked list within Econet workspace. At regular inrervals the list is scanned, and those records that should be actually transmitted at that moment are passed to the FIQ software. When that particular transmission attempt completes the status of the record is changed accordingly. This means that if two transmissions are started at the same time, they will interleave their transmission retries.

When a transmission has completed but failed:

- if the count is non-zero the delay is added to the predicted start time to give the next start time
- otherwise the status is set to *Status* NotListening (or *Status* NetError).

This means that as far as possible the time out time will be the Delay multiplied by the Count.

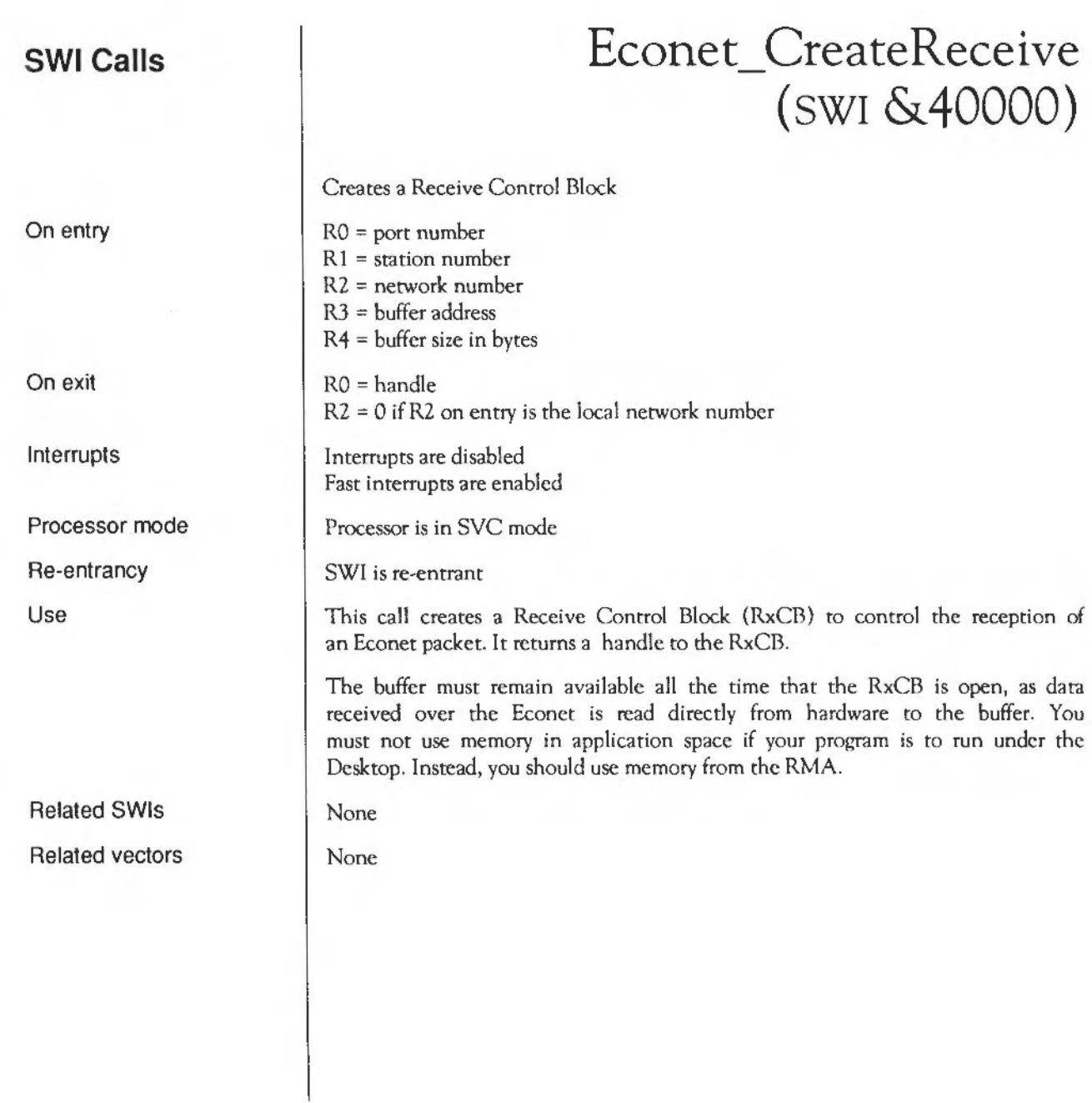

### **Econet ExamineReceive**  (SWI **&40001)**

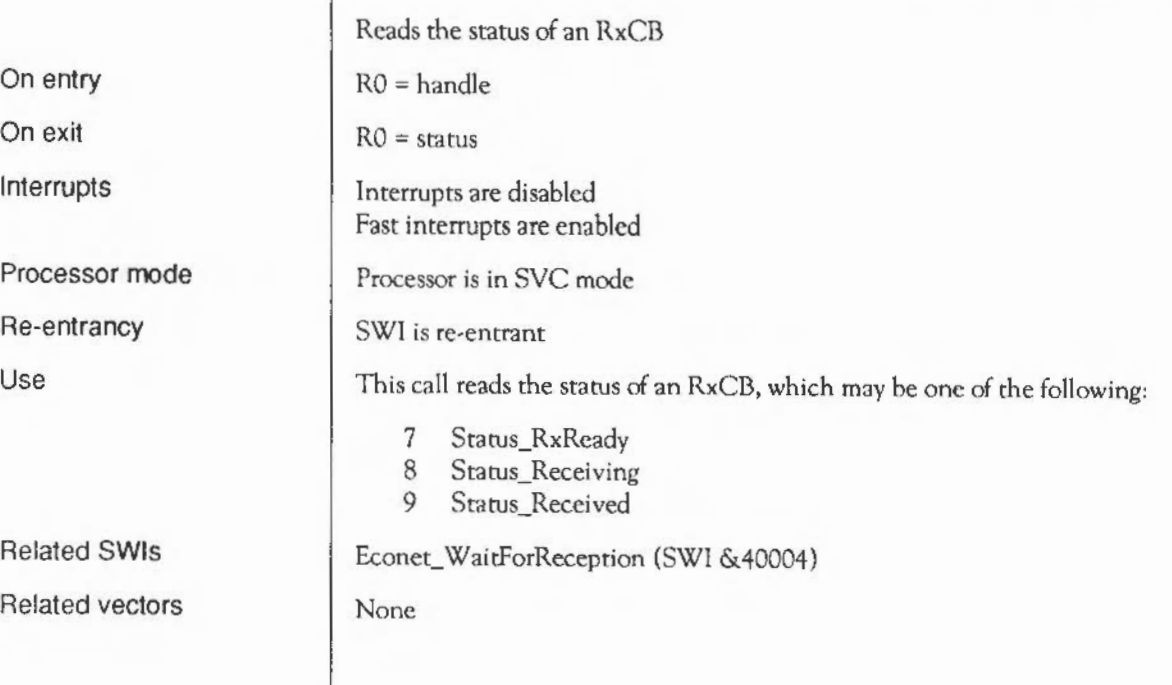

## **Econet ReadReceive**  ( SWI & **40002)**

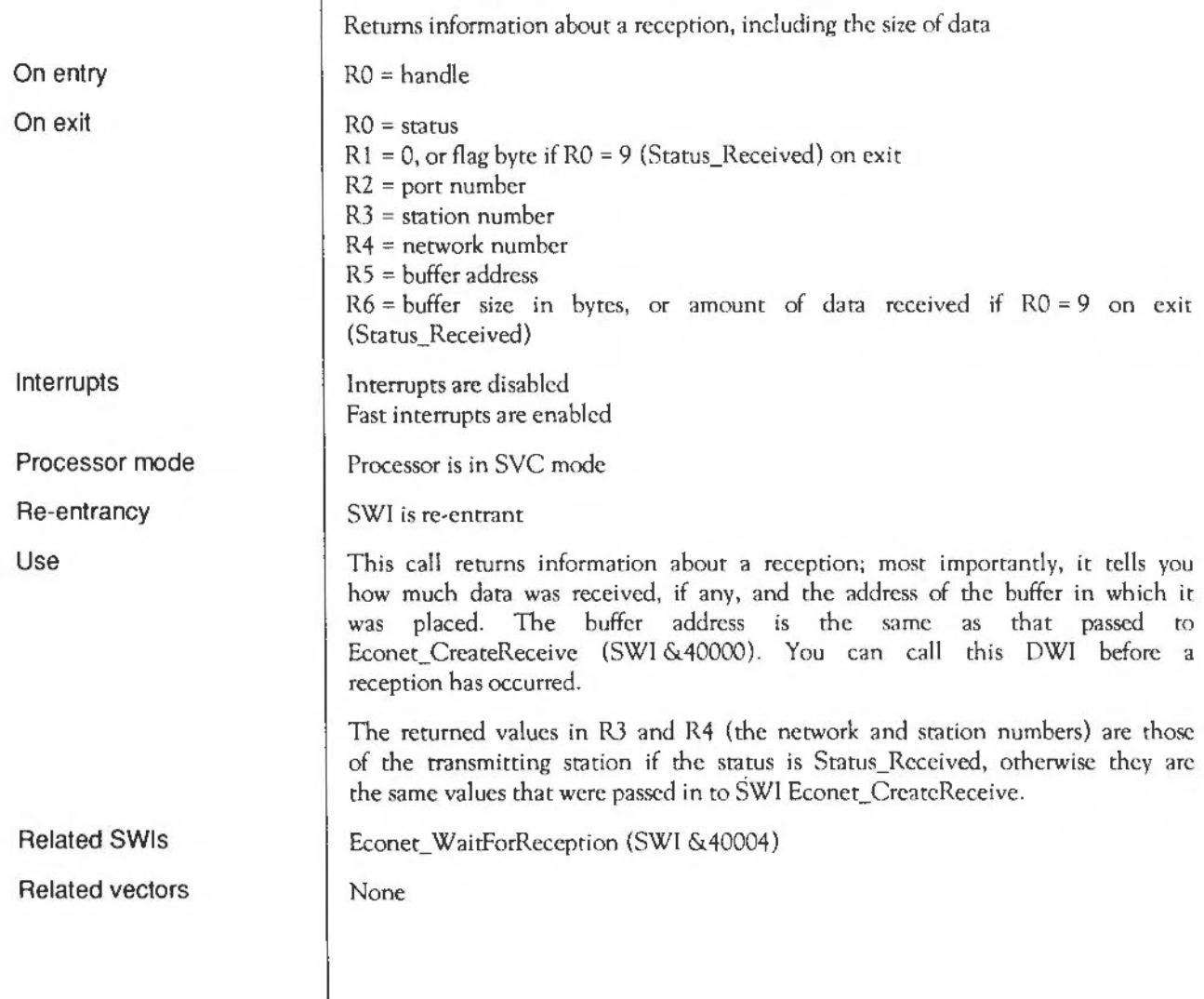

## **Econet AbandonReceive**  (SWI **&40003)**

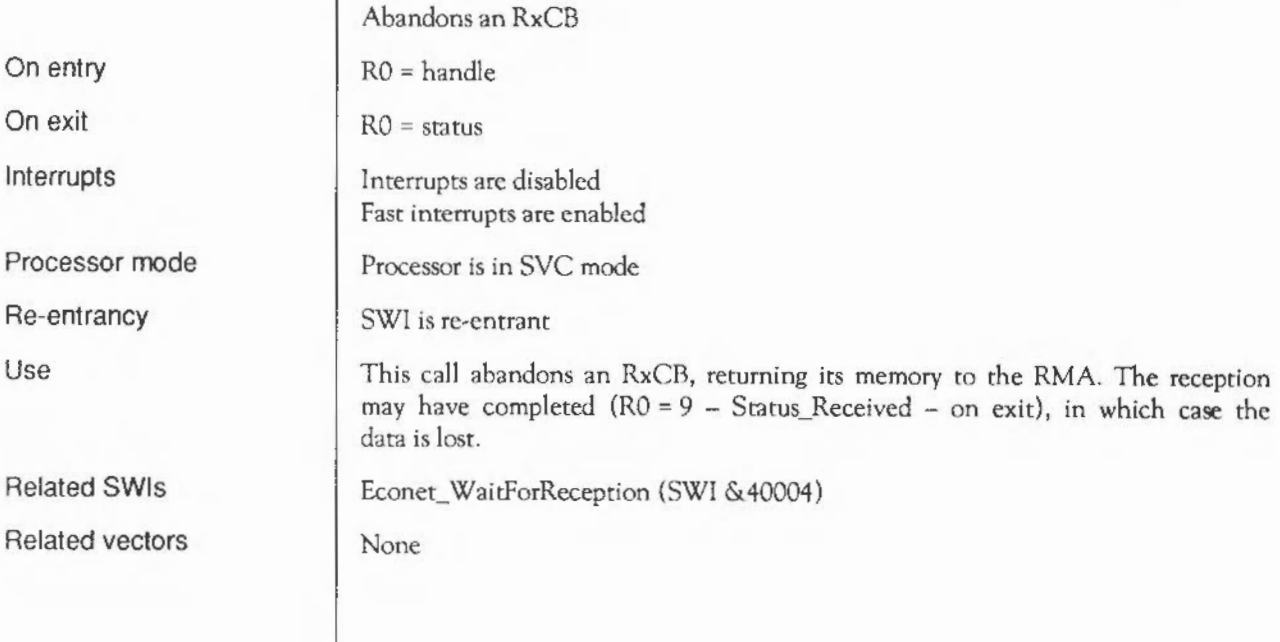

## Econet\_WaitForReception ( SWI & 40004)

On entry

On exit

Interrupts

Processor mode

Re-entrancy

Use

Polls an RxCB, reads its status, and abandons it  $RO = handle$  $R1$  = delay in centiseconds R2 = 0 to ignore Escape; else Escape ends waiting  $RO =$ status  $R1 = 0$ , or flag byte if  $R0 = 9$  (Status Received) on exit R2 = port number R3 = station number R4 = network number R5 = buffer address  $R6$  = buffer size in bytes, or amount of data received if  $R0 = 9$  on exit (Status\_Received)

Interrupts are disabled Fast interrupts are enabled

Processor is in SVC mode

SWI is not re-entrant

None

This call repeatedly polls an RxCB (that you have already set up with Econet CreateReceive) until a reception occurs, or a timeout occurs, or the user interferes (say by pressing Escape). It then reads the status of the RxCB before abandoning it.

The returned values in R3 and R4 (the network and station numbers) are those of the transmitting station if the status is Status\_Rcccived, otherwise they are the same values that were passed in to SWI Econet\_CreateReceive.

Note that this interface enables interrupts and so can not be called from within either interrupt service code or event routines.

Econet ExamineReceive (SWI &40001), Econet ReadReceive (SWI &40002), and Econet AbandonReceive (SWI &40003)

Related vectors

Related SWis

Econet: SWI Calls

## **Econet EnumerateReceive**  (SWI **&40005)**

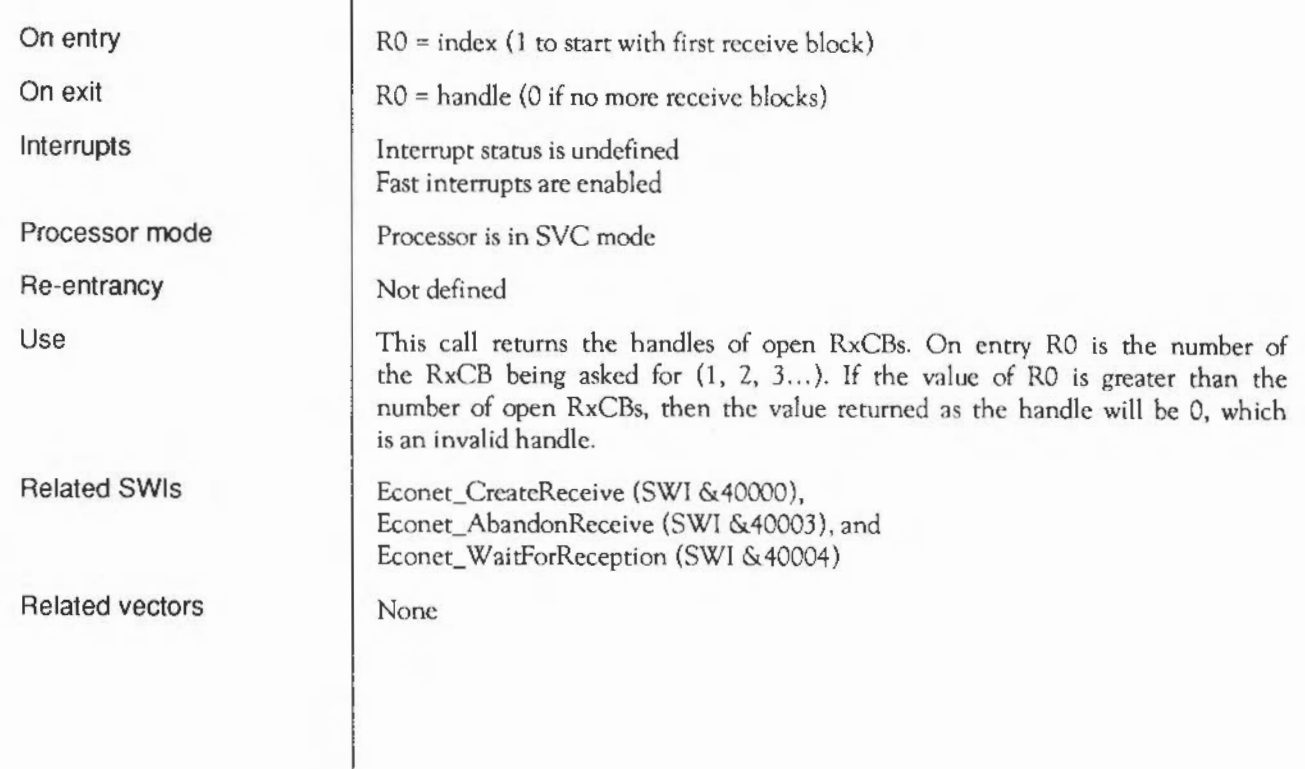

#### **Econet StartTransmit**  ( SWI & **40006)**

Creates a Transmit Control Block and starts a transmission

On entry

On exit

Interrupts

Processor mode

Re-entrancy

Use

Related SWis Related vectors  $RO = flag$  byte  $R1$  = port number R2 = station number R3 = network number  $R4 = buffer$  address  $R5$  = buffer size in bytes (less than  $8$  k)  $R6 = count$  $R7$  = delay in centiseconds  $RO = handle$ Rl corrupted R2 = buffer address  $R3$  = station number  $R4$  = network number Interrupts are disabled Fast interrupts are enabled Processor is in SVC mode SWI is re-entrant This call creates a Transmit Control Block (TxCB) to control the transmission of an Econet packet. It then starts the transmission. The value returned in R4 (the network number) will be the same as that passed in in R3 unless that number is equal to the local network number; in that case the network number will be returned as zero. Econet\_DoTransmit (SWJ &40009) None

#### **Econet PollTransmit**  (SWI **&40007)**

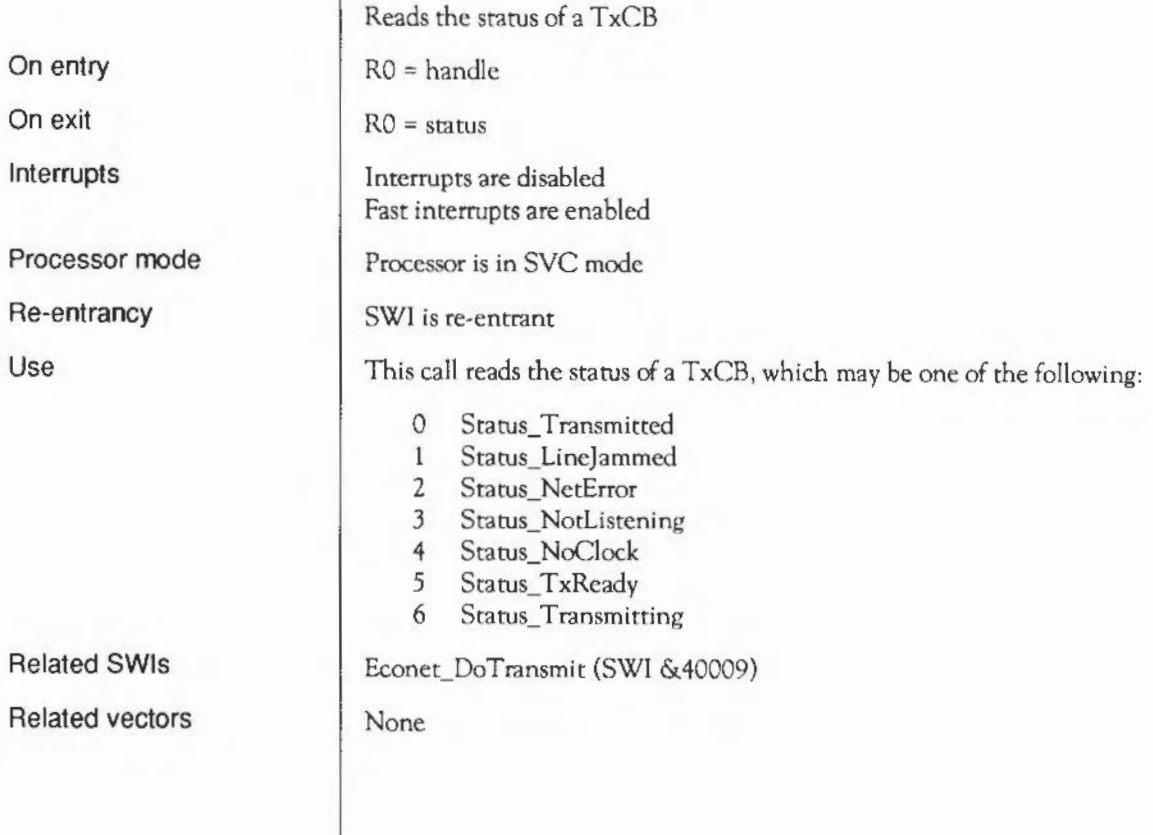

 $\mathbf{I}$ 

#### **Econet AbandonTransmit**  ( SWI & **40008)**

On entry On exit Interrupts

Processor mode

Re-entrancy

Use

Related SWis

Related vectors

Abandons a TxCB RO = handle  $RO =$ status Interrupts are disabled Fast interrupts are enabled Processor is in SVC mode SWI is re-entrant This call abandons a TxCB, returning its memory to the RMA. Econet\_DoTransmit (SWI &40009)

None

#### On entry On exit Interrupts Processor mode Re-entrancy Use Related SWis Related vectors **Econet DoTransmit**  ( SWI & **40009)**  Creates a TxCB, polls it, reads its status, and abandons it  $RO = flag$  byte  $R1$  = port number  $R2$  = station number R3 = network number  $R4$  = buffer address  $R5$  = buffer size in bytes (less than  $8k$ )  $R6 = count$  $R7$  = delay in centiseconds  $RO =$ status R1 corrupted R2 = buffer address  $R3$  = station number R4 = network number Interrupts are enabled Fast interrupts are enabled Processor is in SYC mode SWI is not re-entrant This call creates a TxCB and repeatedly polls it until it finishes transmission, or it exceeds the count of retries. It then reads the final status of the TxCB before abandoning it. The value returned in R4 (the network number) will be the same as that passed in in R3 unless that number is equal to the local network number; in that case the network number will be returned as zero. Econet StartTransmit (SWI &40006), Econet PollTransmit (SWI &40007), and Econet\_AbandonTransmit (SWI &40008) None

#### **Econet ReadLocalS ta tionAndN et**  (SWI **&4000A)**

Returns a computer's station number and network number

No parameters passed in registers

 $RO = station number$  $R1$  = network number

Interrupts are enabled Fast interrupts are enabled

Processor is in SVC mode

SWI is not re-entrant

This call returns a computer's station number and network number. The network number will be zero if there are no Econet bridges present on the network.

None

None

On entry On exit

Interrupts

Processor mode Re-entrancy

Use

Related SWis Related vectors

#### **Econet\_ConvertStatusT oString**  (SWI **&4000B)**

On entry On exit Interrupts Processor mode Re-entrancy Use Related SWis Related vectors Converts a status to a string  $RO =$ sratus  $R1$  = pointer to buffer R2 = buffer size in bytes  $R3$  = station number  $R4$  = network number  $RO = buffer$  $R1 =$  updated buffer address R2 = updated buffer size in byres Interrupt status is unaltered Fast interrupts are enabled Processor is in SVC mode SWl is re-entrant This call converts a status to a string held in the RISC OS ROM. This is then copied into RAM, preceded by the station and network numbers, giving a string such as: Station 59.254 not listening Econet\_ConvertStatusToError (SWI &4000C) None

## **Econet ConvertStatusToError**  ( SWI & **4000C)**

Converts a status to a string, and then generates an error

On exit

On entry

Interrupts

Processor mode

Re-entrancy

Use

Related SWis Related vectors

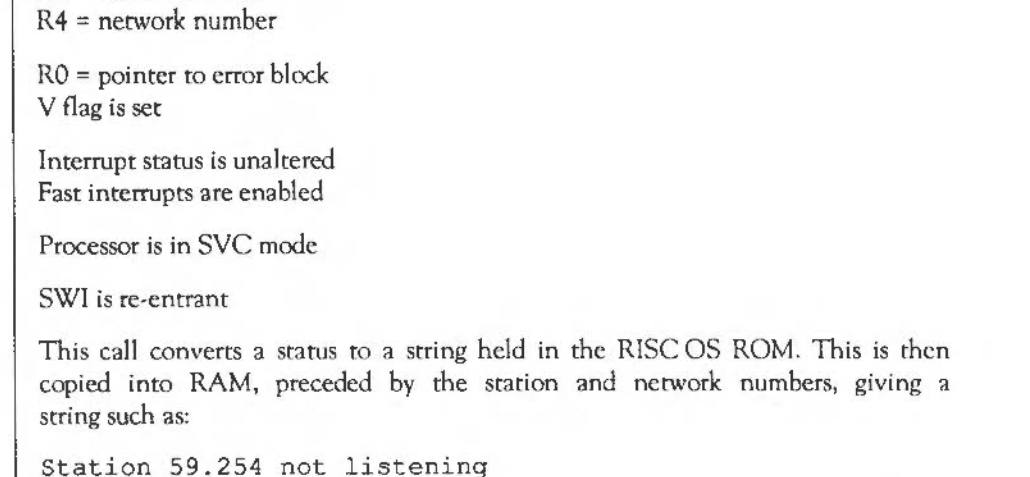

Finally this call returns an error by setting the V flag, with RO pointing to the error block.

If you use a buffer address of zero, then the string is not copied into RAM. On exit, RO will point to the ROM string instead (which, of course, excludes the station and network numbers).

Econet\_ConvertStatusToString (SWI &4000B)

None

 $RO =$ status

 $R1$  = pointer to error buffer R2 = error buffer size in bytes

 $R3$  = station number

#### **Econet ReadProtection**  ( SWI & **4000D)**

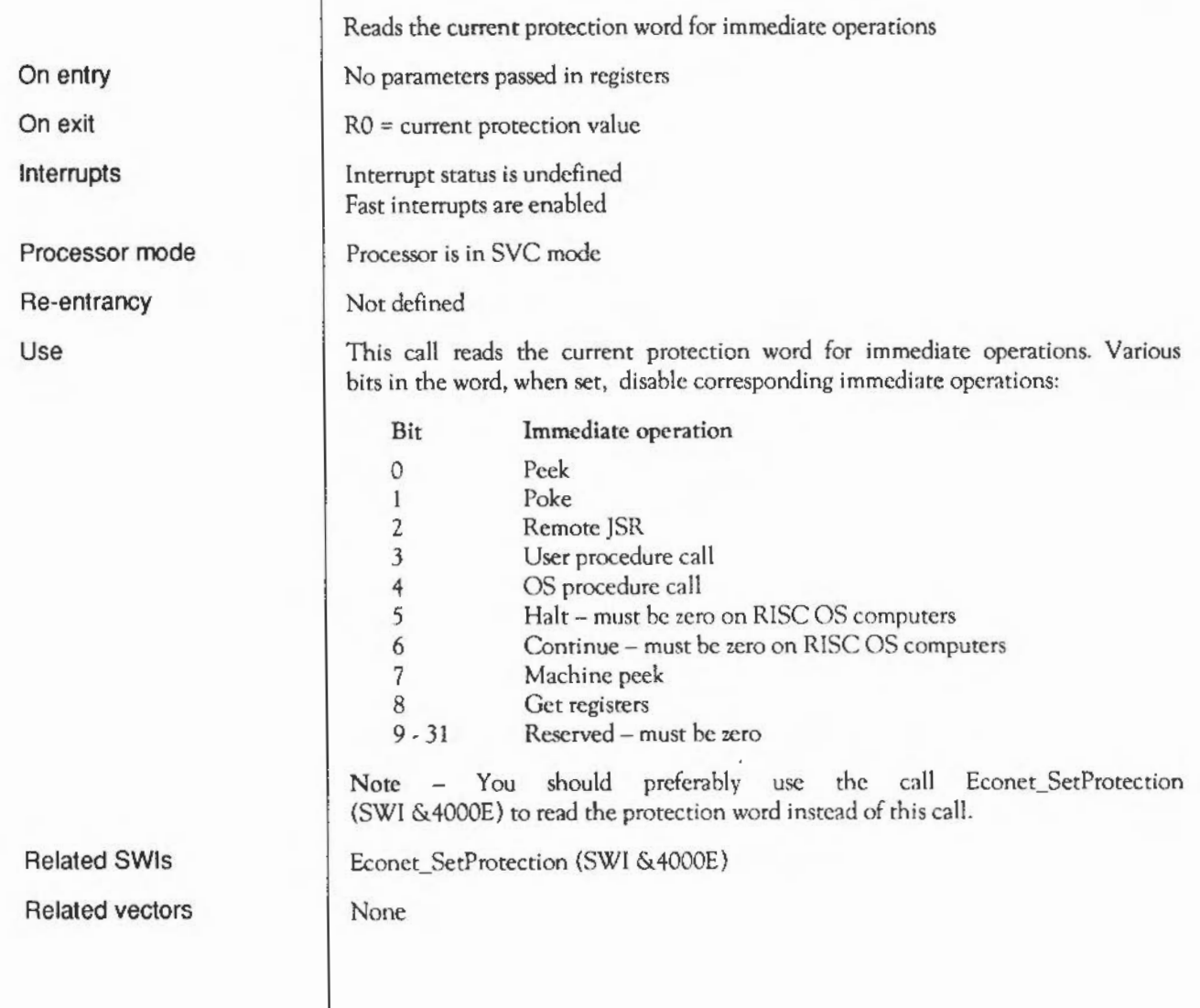

#### **Econet SetProtection**  (SWI **&4000E)**

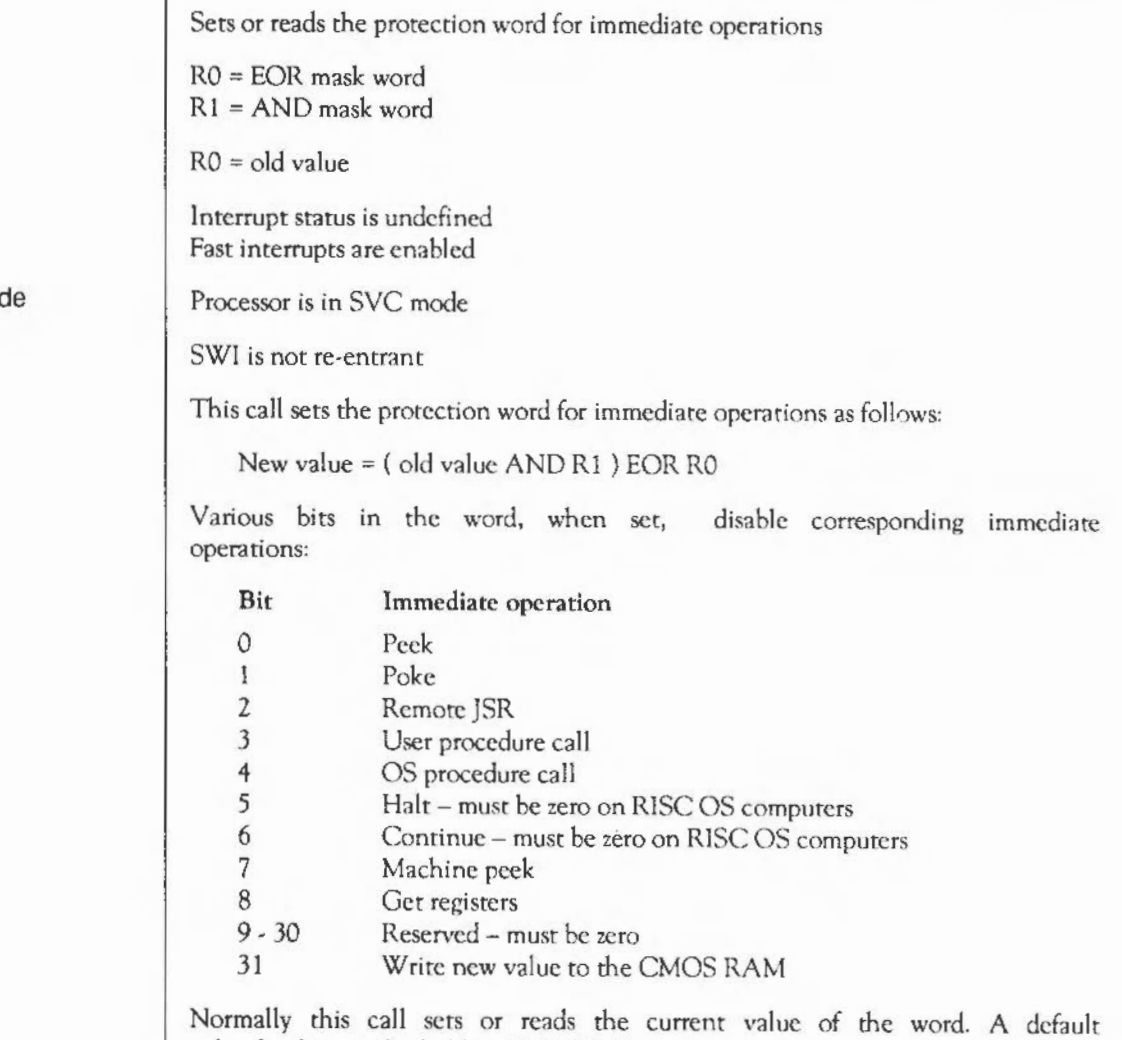

value for this word is held in CMOS RAM.

On exit

Interrupts

Processor mod

Re-entrancy

Use

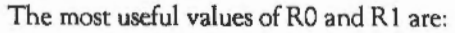

None None

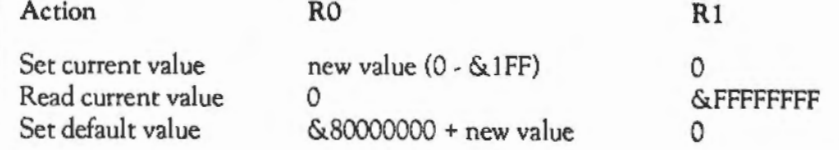

You should use this call to read the value of the protection word, rather than Econet\_ReadProtection (SWI &4000D).

Related SWis

Related vectors

## **Econet ReadStationNumber**  (SWI **&4000F)**

Extracts a station and/or network number from a supplied string

R<sub>1</sub> = address of string to read  $R1$  = address of terminating space or control character  $R2$  = station number (-1 for not found)  $R3$  = network number (-1 for not found)

Interrupts are enabled Fast interrupts are enabled

Processor is in SVC mode

SWI is re-entrant

This call extracts a station and/or network number from a supplied string

None

None

On entry On exit

Interrupts

Processor mode

Re-entrancy

Use

Related SWis

Related vectors

#### **Econet PrintBanner**  (SWI **&40010)**

On entry On exit Interrupts Processor mode Re-entrancy Use Related SWis Related vectors Prints the string "Acorn Econet" followed by a newline No parameters passed in registers No values returned in registers Interrupts are enabled Fast interrupts arc enabled Processor is in SVC mode SWI is not re-entrant This call prints the string "Acorn Econet" followed by a newline. It calls OS\_WriteO and OS\_NewLine and so can not be called from within either interrupt service code or event routines. If the Econet danetwork dara clock is not present then the text " no clock" is appended to the banner. None None

#### **Econet ReleasePort**  (SWI **&40012)**

Releases a port number that was previously claimed

 $RO =$  port number

Interrupts are disabled Fast interrupts are enabled

Processor is in SVC mode

SWI is not re-entrant

This call releases a port number that was previously claimed by calling Econet\_ClaimPort (SWI &40015).

You must not use this call for port numbers that have been previously claimed using Econet AllocatePort (SWI &40013); instead, you must call Econet\_DeAllocatePort (SWI &40014).

Econet\_ClaimPort (SWI &40015)

None

On entry On exit

Interrupts

Processor mode

Re-entrancy

Use

Related SWis Related vectors

## **Econet AllocatePort (swr &40013)**

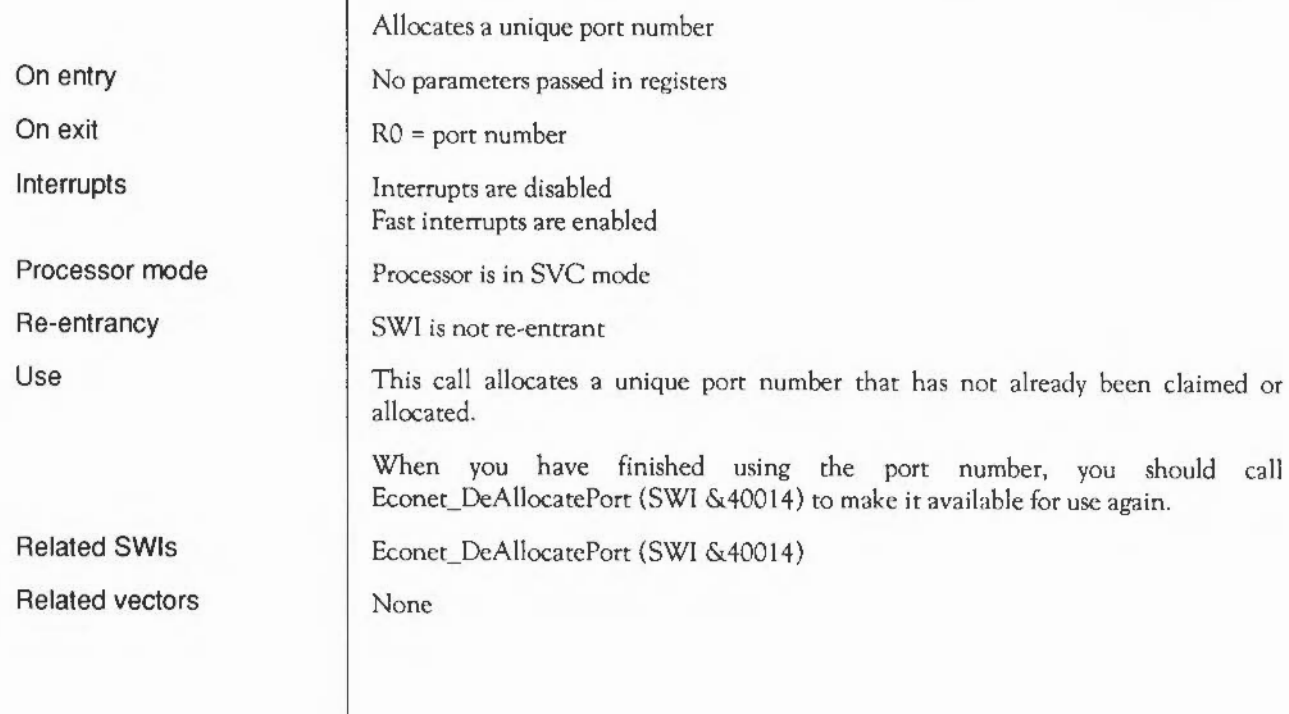

#### **Econet DeAllocatePort**  (SWI **&40014)**

Deallocates a port number that was previously allocated

 $RO = port number$ 

On entry On exit

Interrupts

Processor mode Re-entrancy

Use

Related SWis Related vectors Interrupts are disabled Fast interrupts are enabled

Processor is in SVC mode

SWI is not re-entrant

This call deallocates a port number that was previously allocated by calling Econet\_AllocatePort (SWI &40013).

You must not use this call for port numbers that have been previously claimed using Econet\_ClaimPort (SWI &40015); instead, you must call Econet\_ReleasePort (SWI &40012).

Econet\_AllocatePort (SWI & 40013)

None

# **Econet ClaimPort**  (SWI **&40015)**

On entry RO = port number On exit  $\sim$ Interrupts Interrupts are disabled Fast interrupts are enabled Processor mode Processor is in SVC mode Re-entrancy SWI is not re-entrant Use This call claims a specific port number. If it has already been claimed or allocated, an error is generated. When you have finished using the port number, you should call Econet\_ReleasePort (SWI &40012) to make it available for use again. Related SWis Econet\_ReleasePort (SWI &40012) Related vectors None

### **Econet Startlmmediate**  (SWI **&40016)**

Creates a TxCB and starts an immediate operation

#### On entry

- On exit
- Interrupts
- Processor mode
- Re-entrancy
- Use

Related SWis Related vectors

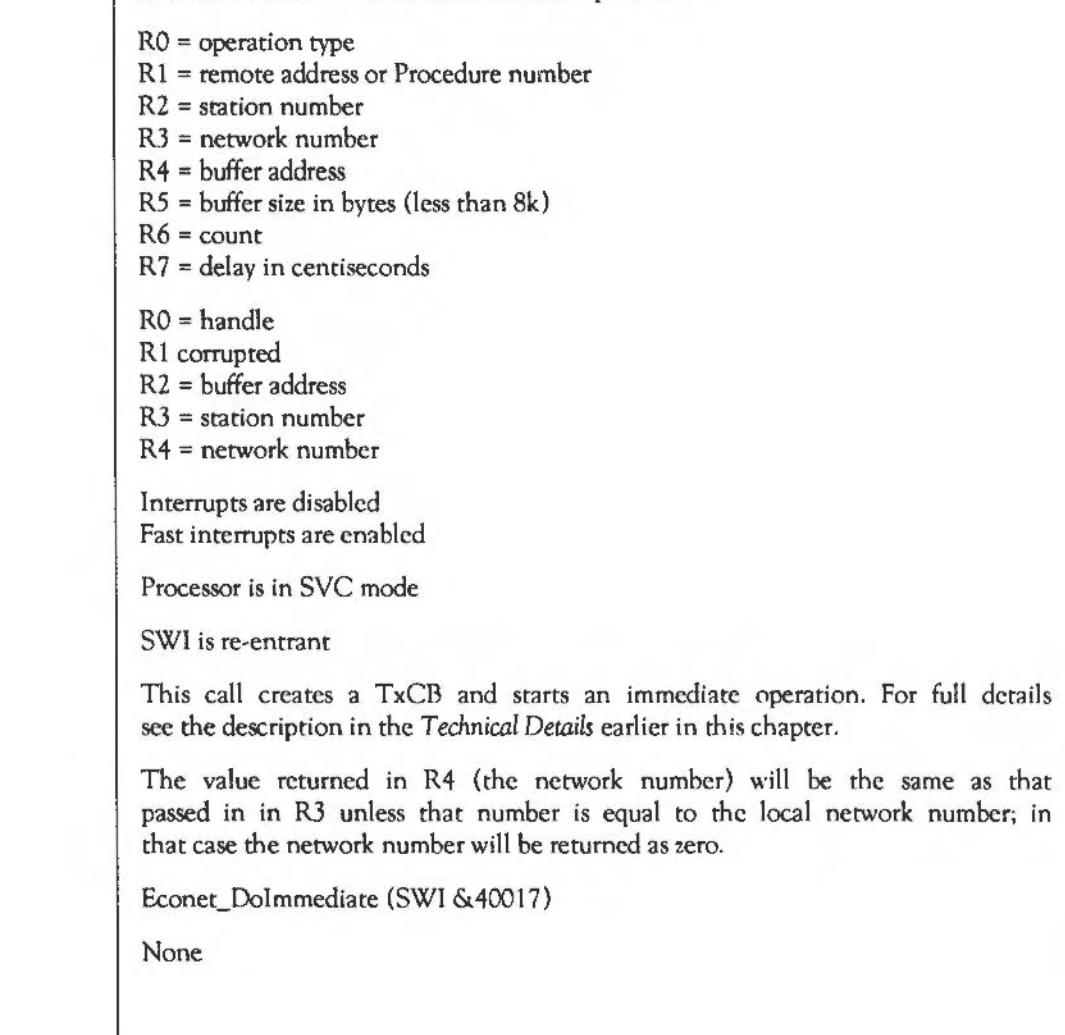

# **Econet Dolmmediate**  (SWI **&40017)**

Creates a TxCB for an immediate operation, polls it, reads its status, and abandons it

On entry

On exit

Interrupts

Processor mode

Re-entrancy

Use

 $RO = operation$ Rl = remote address or procedure number  $R2$  = station number R3 = network number  $R4$  = buffer address  $R5$  = buffer size in bytes (less than  $8k$ )  $R6 =$ count  $R7$  = delay in centiseconds  $RO =$ status R1 corrupted R2 = buffer address  $R3$  = station number  $R4$  = network number Interrupts arc enabled Fast interrupts are enabled Processor is in SVC mode SWI is re-entrant This call creates a TxCB for an immediate operation, and repeatedly polls it until it finishes transmission or it exceeds the count of retries. It then reads the final status of the TxCB before abandoning it. For full details sec the description in the *Technical Details* earlier in this chapter.

The value returned in R4 (the network number) will be the same as that passed in in R3 unless that number is equal to the local network number; in that case the network number will be returned as zero.

Related SWis Econet StartImmediate (SWI &40016)

None

Related vectors

#### **\* Commands**

The only \* Command the Econet module responds to is \*Help Station, which displays the current network and station numbers of the machine. For more details of the \*Help command, sec the chapter entitled *The rest of the kernel.* 

 $\bar{z}$ 

#### **Hourglass**

#### **Introduction and Overview**

The Hourglass module will change the pointer shape to that of an Hourglass. You can optionally also display:

- a percentage figure
- two "LED" indicators for status information (one above the Hourglass, and one below).

Note that cursor shapes 3 and 4 are used (and hence corrupted) by the Hourglass. You should not use these shapes in your programs.

Normally the Hourglass module is used to display an hourglass on the screen whenever there is prolonged activity on the Econet. The calls to do so are made by the NetStatus module, which claims the EconetV vector. See the chapters entitled *Software vectors* and *NetSwtus* for further details.

The rest of this chapter details the SWis used to control the Hourglass.

#### **SWI Calls**

## **Hourglass\_On**  ( SWI & **406CO)**

On entry On exit Interrupts Processor mode Re-entrancy Use Related SWis Related vectors Turns on the Hourglass Interrupt status is undefined Fast interrupts are enabled Processor is in SVC mode Not defined This turns on the Hourglass. Although control return immediately there is a delay of 1/3 of a second before the Hourglass becomes visible. Thus you can bracket an operation by Hourglass\_On/Hourglass\_Off so that the Hourglass will only be displayed if the operation takes longer than  $1/3$  of a second. You can set a different delay using Hourglass\_Start (SWI &406C3). Hourglass On's are nestable. If the Hourglass is already visible then a count is incremented and the Hourglass will remain visible until an equivalent number of Hourglass\_Off's are done. The LEDs and percentage indicators remain unchanged. Hourglass\_ Off (SWI &406Cl ), Hourglass\_Start (SWI &406C3) None

### Hourglass\_Off (SWI &406Cl)

On entry On exit Interrupts Processor mode Re-entrancy Use Related SWis Related vectors Turns off the Hourglass Interrupt status is undefined Fast interrupts are enabled Processor is in SVC mode Not deflned This call decreases the count of the number of times that the Hourglass has been turned on. If this makes the count zero, it turns off the Hourglass. When the Hourglass is removed the pointer number and colours are restored to those in use at the first Hourglass\_ On. Hourglass\_On (SWI &406CO), Hourglass\_Smash (SWI &406C2) None

# **Hourglass\_Smash**  ( SWI & **406C2)**

Turns off the Hourglass immediately

Interrupt status is undefined Fast interrupts are enabled Processor is in SVC mode Not defined This call turns off the Hourglass immediately, taking no notice of the count of nested Hourglass\_On's. If you usc this call you must be sure neither you, nor anyone else, should be displaying an Hourglass. Hourglass Off (SWI &406C1) None

On entry

On exit

Interrupts

Processor mode

Re-entrancy

Use

Related SWis Related vectors

# **Hourglass\_Start**  ( SWI & **406C3)**

Turns on the Hourglass after a given delay

 $RO =$  delay before startup (in centi-seconds), or 0 to suppress the Hourglass

Interrupt status is undefined Fast interrupts are enabled

Processor is in SVC mode

Not defined

This call works in the same way as Hourglass\_On, except you can specify your own startup delay.

If you specify a delay of *zero* and the Hourglass is currently off, then future Hourglass On and Hourglass\_Start calls have no effect. The condition is terminated by the matching Hourglass\_Off, or by an Hourglass\_Smash.

Hourglass\_On (SWI &406CO), Hourglass\_Off (SWJ &406Cl)

None

On entry On exit

Interrupts

Processor mode

Re-entrancy

Use

Related SWis Related vectors

## **Hourglass\_Percentage**  ( SWI & **406C4)**

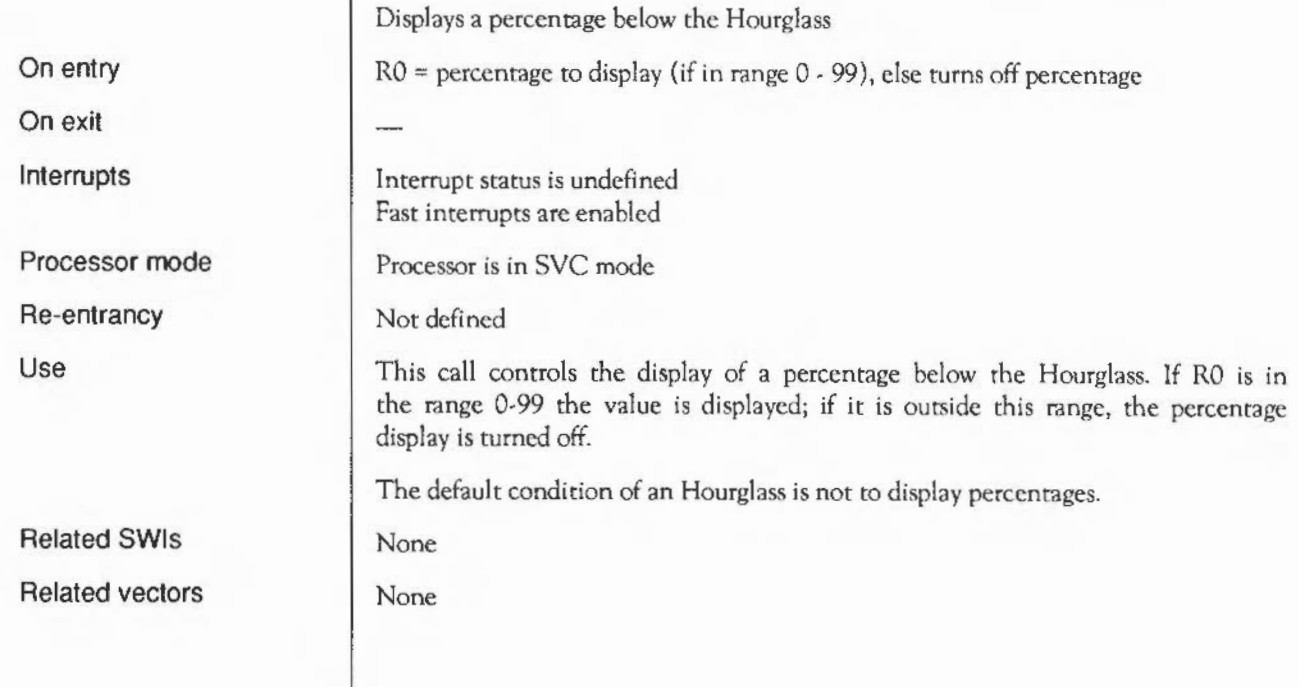

## **Hourglass\_LEDs**  ( SWI & **406C5)**

Controls the display indicators above and below the Hourglass

 $R0, R1$  = values used to set LEDs' word

RO = old value of LEDs' word

Interrupt status is undefined Fast interrupts are enabled

Processor is in SVC mode

Not defined

This call controls the two display indicators above and below the Hourglass, which can be used to display status information. These are controlled by bits 0 and 1 respectively of the LEDs' word. The indicator is on if the bit is set, and off if the bit is clear. The new value of the word is set as follows:

New value =  $(Old value AND R1) XOR R0$ 

The default condition is all indicators off.

None

None

On entry On exit

Interrupts

Processor mode Re-entrancy Use

Related SWis Related vectors

Hourglass: SWI Calls

#### **NetStatus**

#### **Introduction and Overview**

The NetStatus module controls the display of an hourglass on the screen whenever there is prolonged activity on the Econet.

It claims EconetV, and examines the reason for each call that is made to the vector. It in turn makes an appropriate call to the Hourglass module, so that the appearance of the Hourglass indicates the status of the net. The Hourglass has two 'LEOs', one on top and one on the bottom:

- if only the top LED is on, then your station is trying to receive
- if only the bottom LED is on, then your station is trying to transmit
- if both LEOs arc on, then your station is waiting for a broadcast reply.

It also displays percentage figures {when it is able to do so meaningfully) which show the percentage of a transfer that has completed.
#### **Technical Details**

This table shows how NetStatus converts the reason codes for calls to EconetV (listed in the chapter entitled *Software* vectors) into the SWI calls that it makes to the Hourglass module:

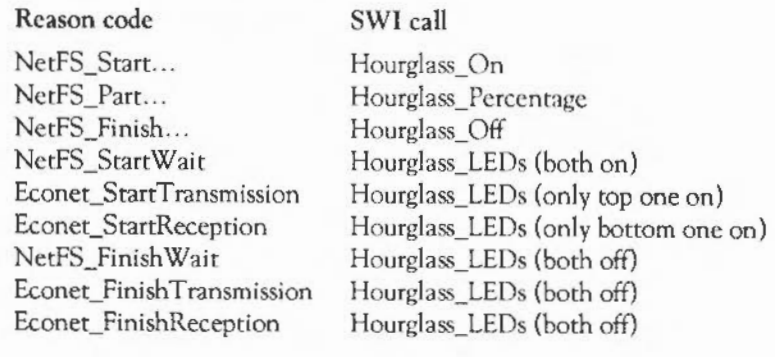

#### **Colour Trans**

#### **Introduction**

ColourTrans allows a program to select the physical red, green and blue colours that it wishes to usc, given a particular output device and palette. ColourTrans then calculates the best colour available to fit the required colour.

Thus, an application doesn't have to be aware of the number of colours available in a given mode.

It can also intelligently handle colour usage with sprites and the font manager, and is the best way to set up colours when printing.

Before reading this chapter, you should be familiar with the YOU, sprite and font manager principles.

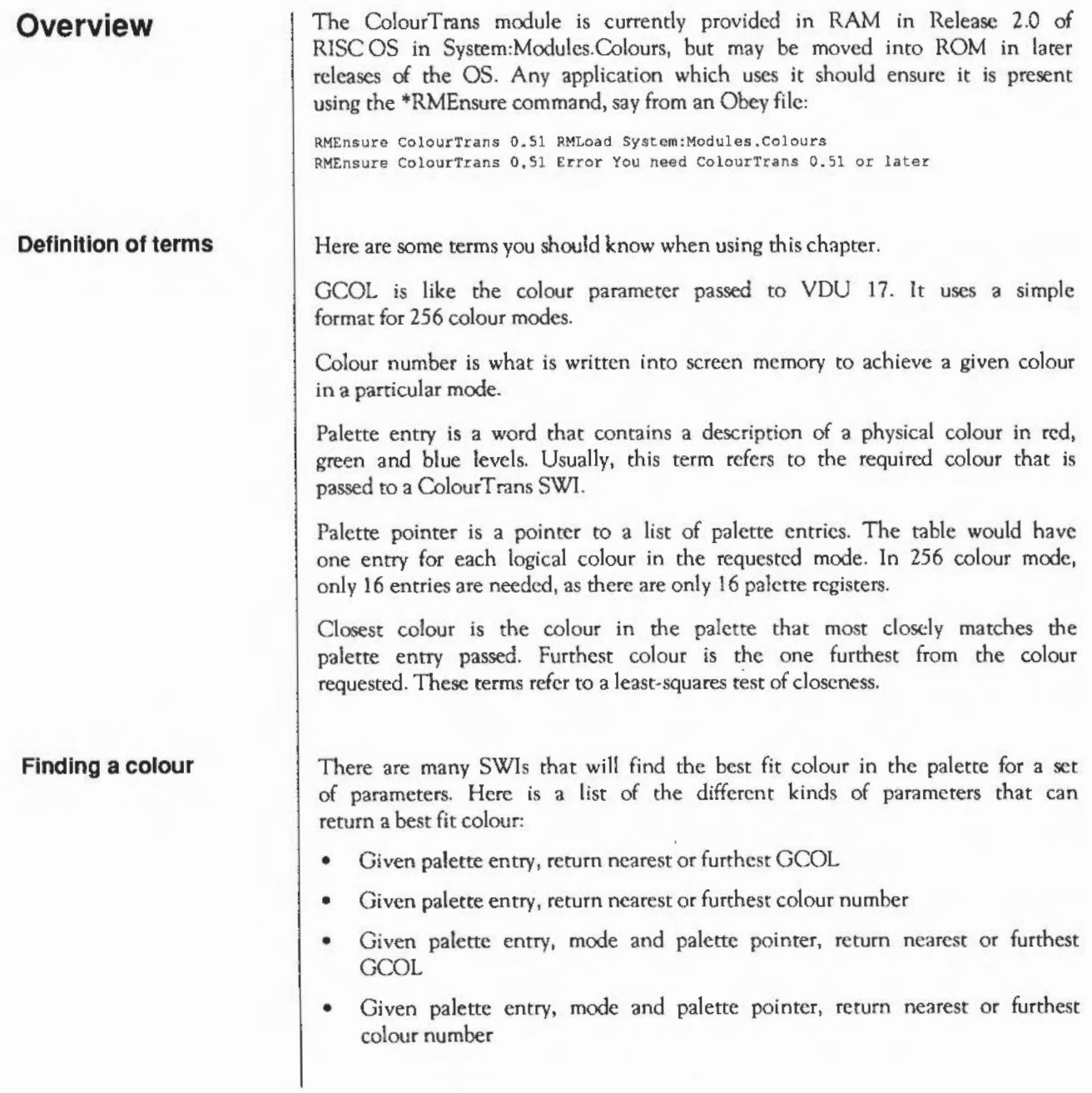

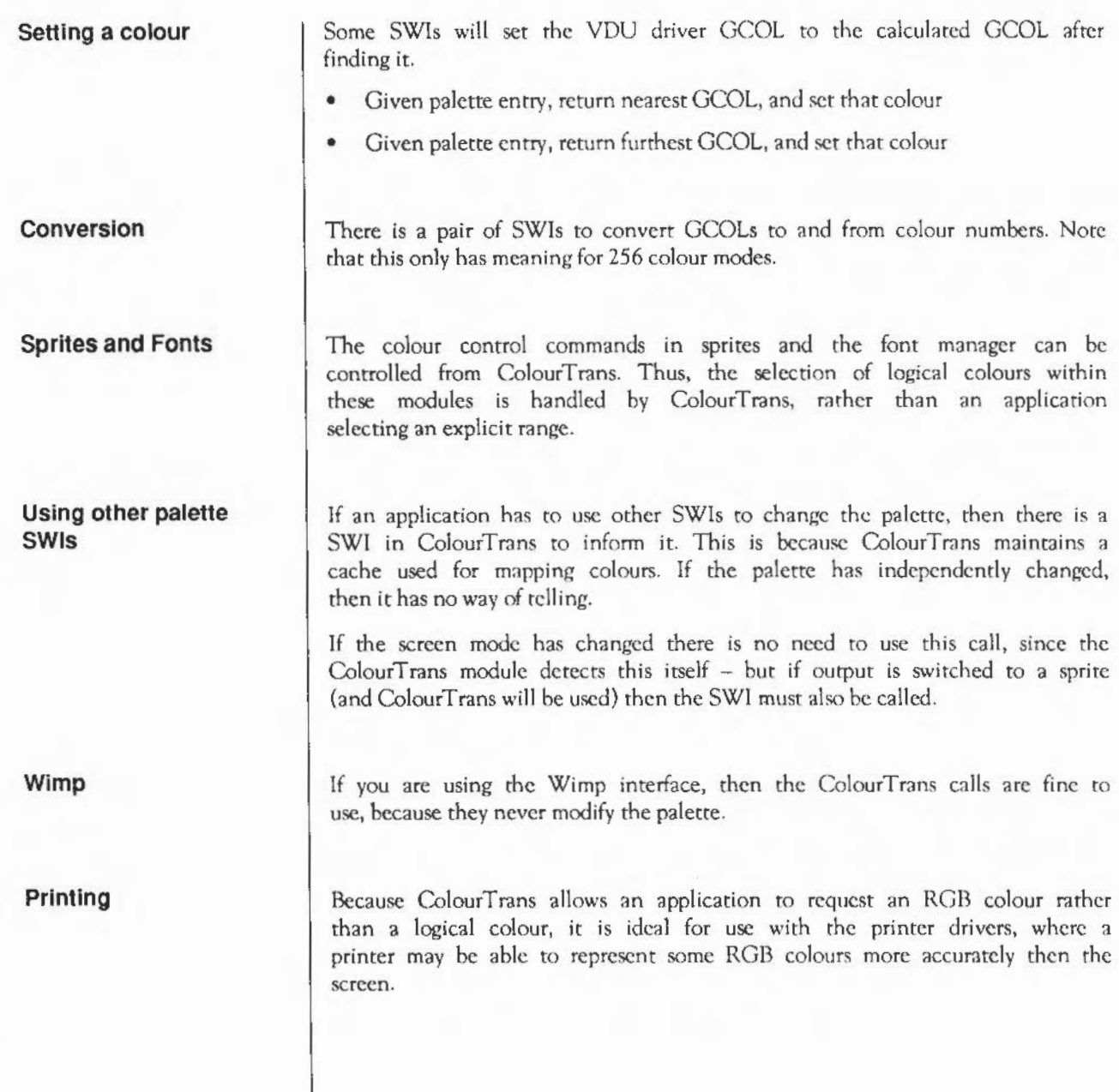

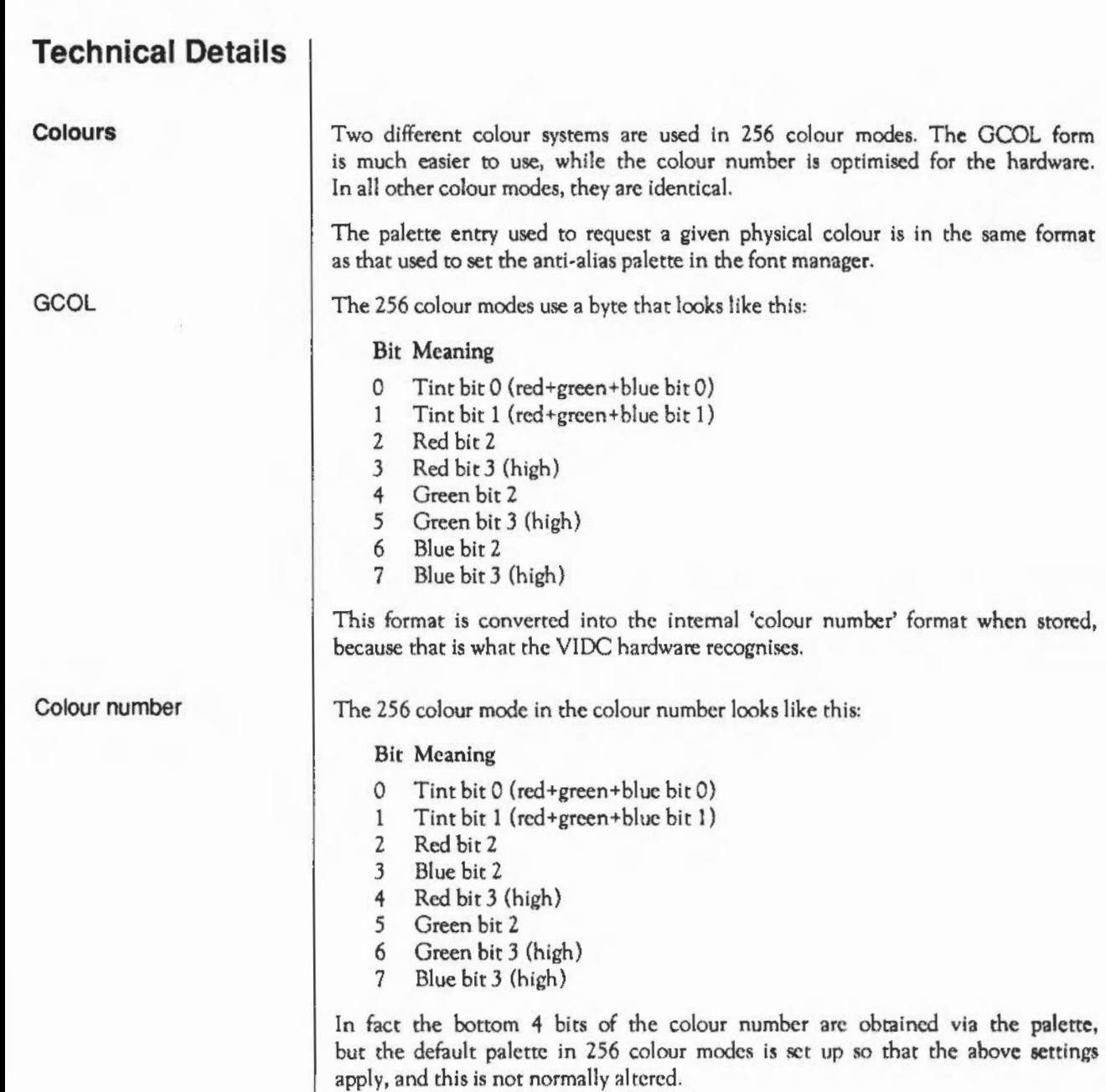

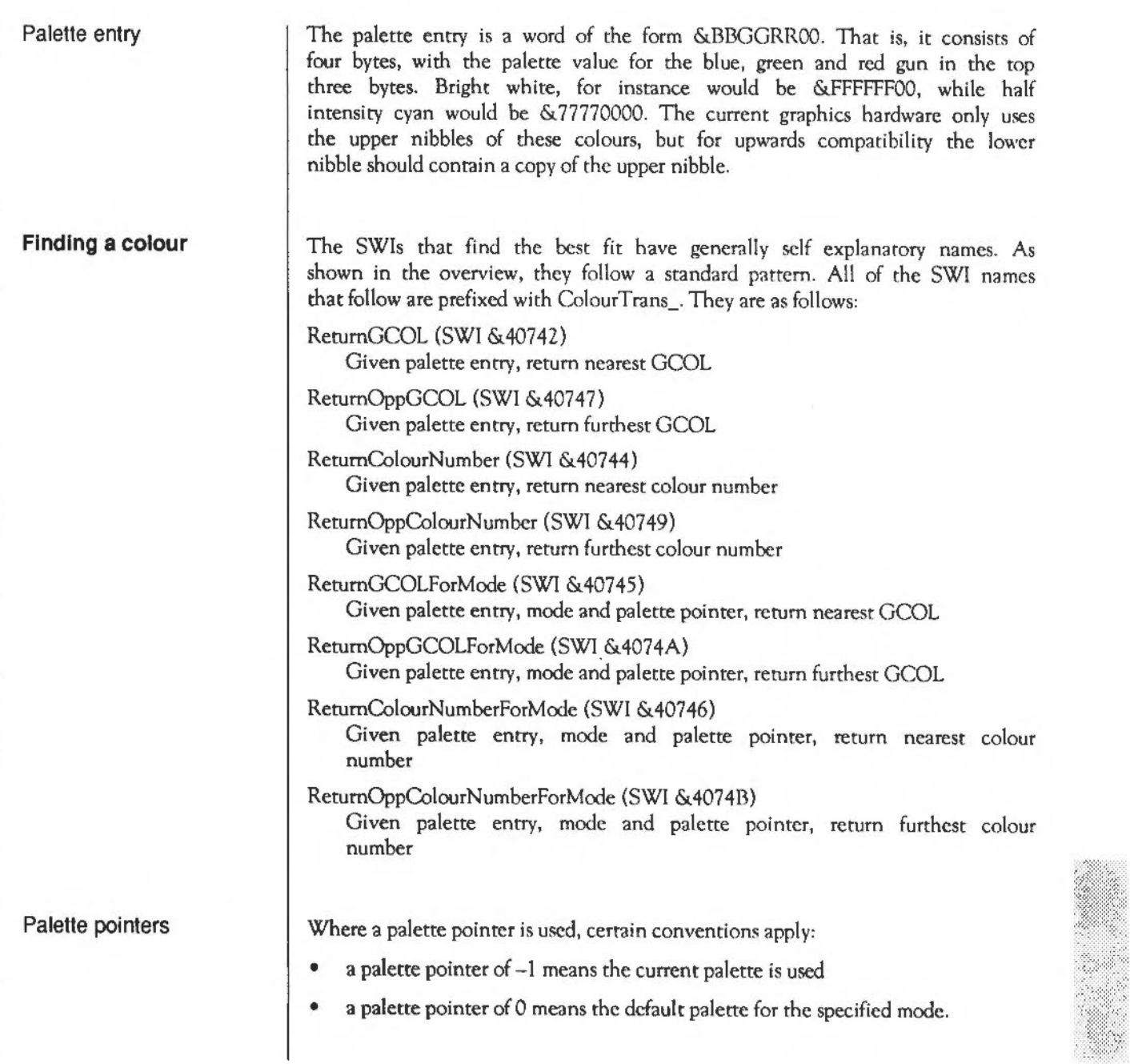

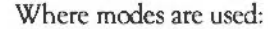

• mode -1 means the current mode.

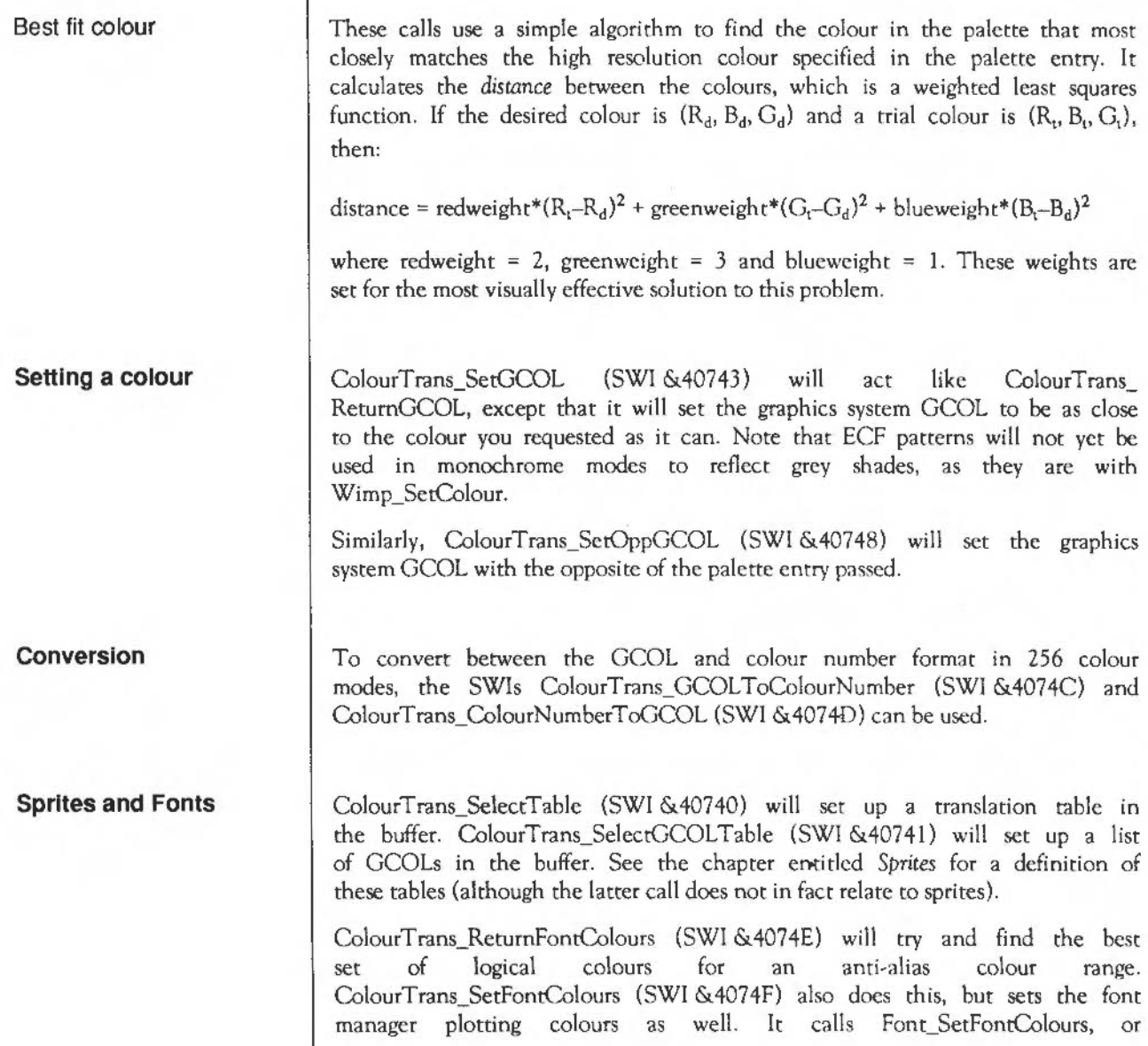

Font SetPalette in 256 colour modes - but it works out which logical colours to use beforehand. See the chapter entitled *The Font Manager* for details of this call and the anti-aliasing colours.

#### **Using other palette SWis**

If a program has changed the palette, then ColourTrans InvalidateCache (SWI &40750) must be called. This will reset its internal cache. This applies to Font\_SetFontPalette or Wimp\_SetPalette or VDU 19 or anything like that, but not to mode change, since this is detected automatically.

You must also call this SWI if output has been switched to a sprite, and ColourTrans is to be called while the output is so redirected. You must then call it again after output is directed back to the screen.

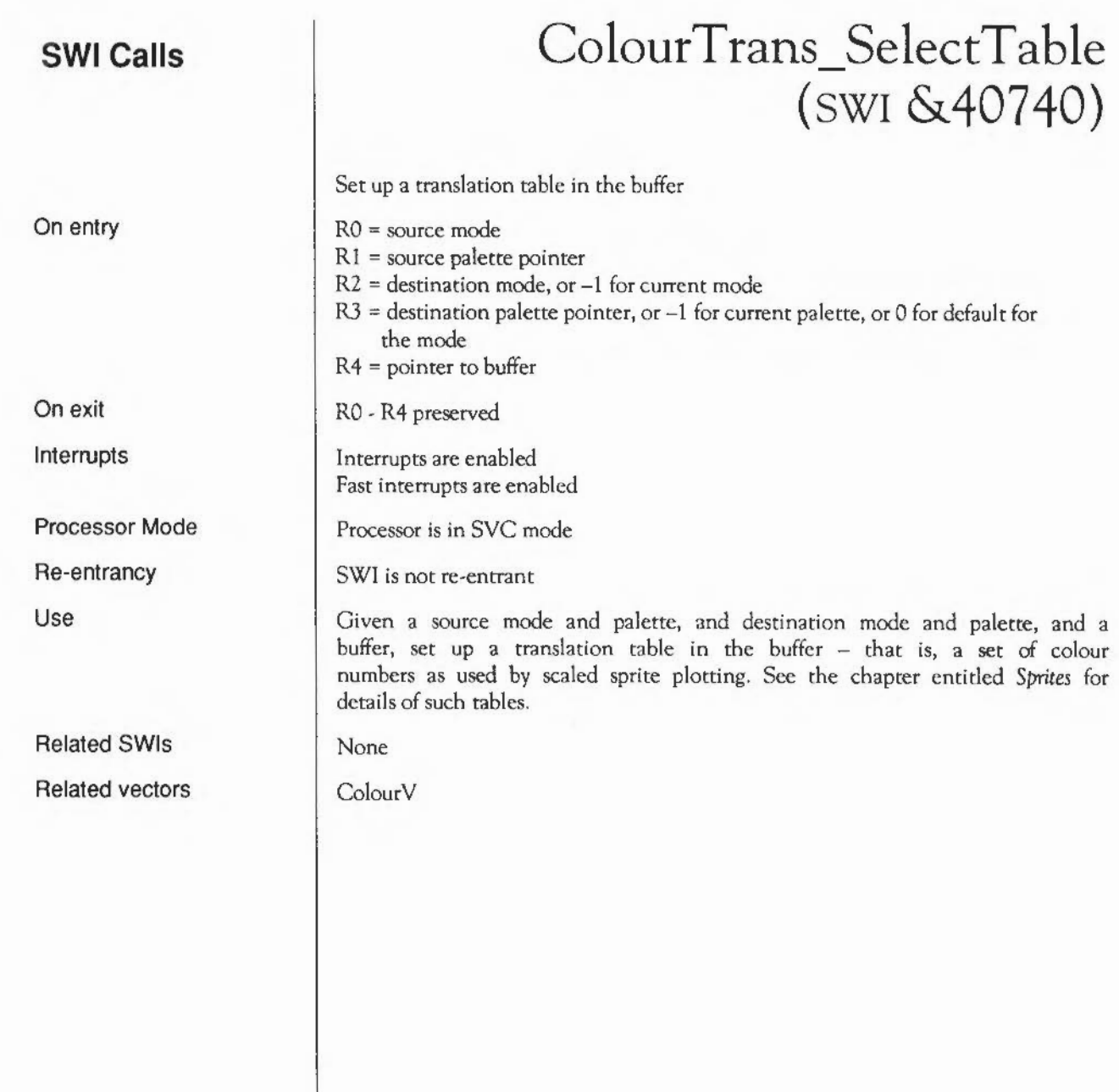

#### **ColourTrans SelectGCOLTable**  (SWI **&40741)**

Set up a list of GCOLs in the buffer

On entry

On exit

Interrupts

Processor Mode

Re-entrant

Use

Related SWis Related vectors RO = source mode  $R1$  = source palette pointer  $R2$  = destination mode, or  $-1$  for current mode  $R3$  = destination palette pointer, or -1 for current palette, or 0 for default for the mode  $R4$  = pointer to buffer RO • R4 preserved Interrupts are enabled Fast interrupts are enabled Processor is in SVC mode SWI is not re-entrant Given a source mode and palette, and destination mode and palette, and a buffer, set up a list of GCOLs in the buffer. The values can subsequently be used by passing them to GCOL and Tint. None ColourV

#### **ColourTrans ReturnGCOL**  (SWI **&40742)**

On entry On exit Interrupts Processor Mode Re-entrancy Use Related SWis Related vectors Get the closest GCOL for a palette entry  $RO =$  palette entry  $RO = GCOL$ Interrupts are enabled Fast interrupts are enabled Processor is in SVC mode SWI is not re-entrant Given a palette entry, return the closest GCOL in the current mode and palette. This call is equivalent to ColourTrans ReturnGCOLForMode for the given palette entry, with parameters of -1 for both the mode and palette pointer. ColourTrans\_ReturnGCOLForMode (SWI &40745) ColourV

### **ColourTrans SetGCOL**  (SWI **&40743)**

Set the closest GCOL for a palette entry

RO = palette entry R3 = 0 for foreground or 128 for background R4 = GCOL action

 $RO = GCOL$  $R2 = log<sub>2</sub>$  of bits-per-pixel for current mode  $R3$  = initial value AND &80 R4 = preserved

Interrupts are enabled Fast interrupts are enabled

Processor is in SVC mode

SWI is not re-entrant

Given a palette entry, work out the closest GCOL in the current mode and palette, and set it.

The top three bytes of R3 and R4 should be zero, to allow for future expansion.

None

ColourV

On entry

On exit

Interrupts

Processor Mode

Re-entrancy

Use

Related SWis Related vectors

# **Colour Trans Return Colour Number**  (SWI **&40744)**

Get the closest colour for a palette entry

RO = palette entry

RO = colour number

Interrupts are enabled Fast interrupts are enabled

Processor is in SYC mode

SWI is not re-entrant

Given a palette entry, rerum the closest colour number in the current mode and palette.

None

ColourY

ColourTrans: SWI Calls

Interrupts Processor Mode

On entry

On exit

Re-entrancy

Use

Related SWis

Related vectors

# **Colour Trans RetumGCOLForMode**  (SWI **&40745)**

Get the closest GCOL for a palette entry

RO = palette entry  $R1$  = destination mode, or  $-1$  for current mode  $R2$  = palette pointer, or  $-1$  for current palette, or 0 for default for the mode  $RO = GCOL$  $R1$  = preserved R2 = preserved Interrupts are enabled Fast interrupts are enabled Processor is in SVC mode SWI is not re-entrant Given a palette entry, a destination mode and palette, return the closest GCOL. **None** ColourV

On entry

On exit

Interrupts

Processor Mode

Re-entrancy

Use

Related SWis

Related vectors

# **Colour Trans ReturnColourNumberForMode**  (SWI **&40746)**

Get the closest colour for a palette entry

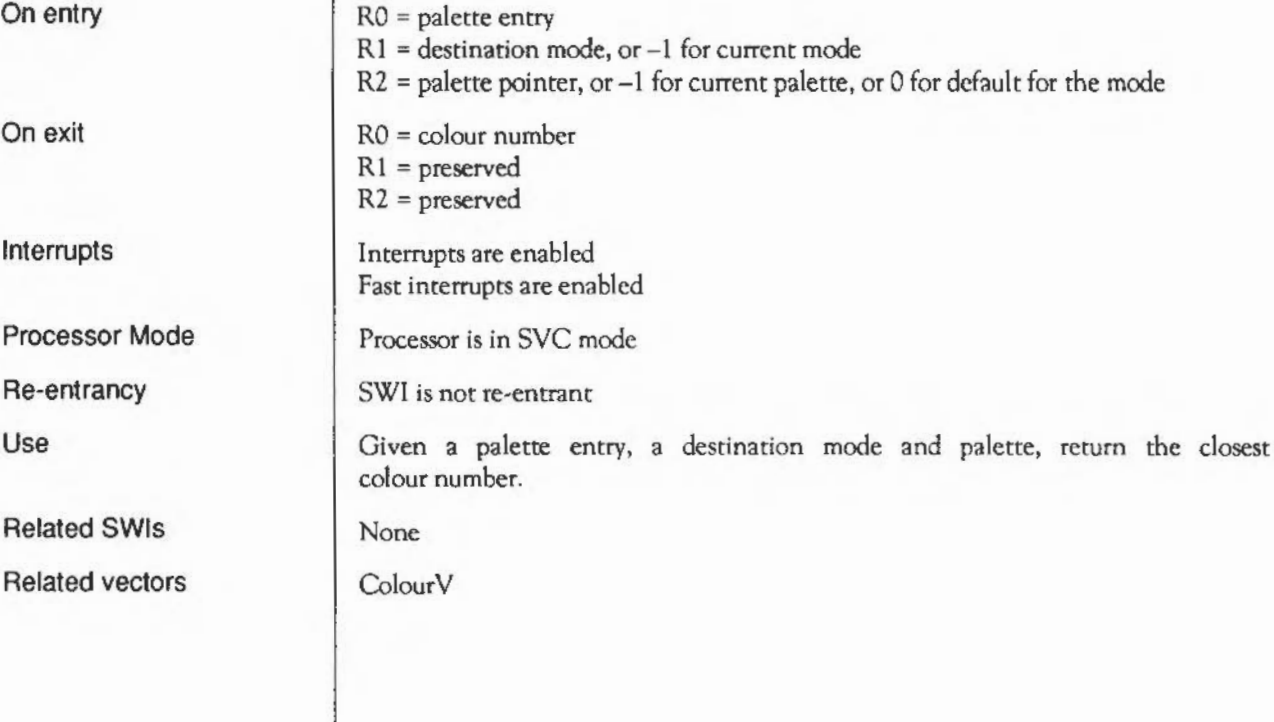

#### **Colour T rans\_ReturnOppGCOL**  (SWI **&4074 7)**

Get the funhest GCOL for a palette entry

RO = palette entry

 $RO = GCOL$ 

Interrupts arc enabled Fast interrupts are enabled

Processor is in SYC mode

SWI is not re-entrant

Given a palette entry, rerum the furthest GCOL in the current mode and palette.

This call is equivalent to ColourTrans ReturnOppGCOLForMode for the given palette entry, with parameters of  $-1$  for both the mode and palette pointer.

None

ColourY

Interrupts Processor Mode Re-entrancy

On entry On exit

Use

Related SWis Related vectors

#### ColourTrans\_SetOppGCOL (SWI &40748)

Set the furthest GCOL for a palette entry

On entry

 $RO =$  palette entry R3 = 0 for foreground or 128 for background R4 = GCOL action

On exit

Interrupts

Processor Mode

Re-entrancy

Use

Related SWis Related vectors

 $RO = GCOI$ .  $R2 = log<sub>2</sub>$  of bits-per-pixel for current mode  $R3$  = initial value AND &80 R4 = preserved Interrupts are enabled Fast interrupts are enabled Processor is in SVC mode SWI is not re-entrant Given a palette entry, work out the furthest GCOL in the current mode and palette, and set it The top three bytes of R3 and R4 should be zero, to allow for future expansion.

None

ColourV

### **Colour Trans ReturnOppColourNumber**  (SWI **&40749)**

Get the furthest colour for a palette entry

RO = palette entry

RO = colour number

Interrupts are enabled Fast interrupts are enabled

Processor is in SVC mode

SWI is not re-entrant

Given a palette entry, return the furthest colour number in the current mode and palette.

None

ColourV

On entry

On exit

Interrupts

Processor Mode

Re-entrancy

Use

Related SWis

Related vectors

# **Colour Trans ReturnOppGCOLForMode**  (SWI **&4074A)**

Get the furthest GCOL for a palette entry

 $R0$  = palette entry  $R1$  = destination mode or  $-1$  for current mode  $R2$  = palette pointer,  $-1$  for current palette or 0 for default for the mode  $RO = GCOL$  $R1$  = preserved R2 = preserved Interrupts are enabled Fast interrupts are enabled

Processor is in SVC mode

SWI is not re-entrant

Given a palette entry, a destination mode and palette, return the funhest GCOL.

None

ColourV

On entry

On exit

Interrupts

Processor Mode

Re-entrancy

Use

Related SWis

Related vectors

# **ColourTrans Return OppColourNumberForMode**  (SWI **&4074B)**

Get the furthest colour for a palette entry

 $RO =$  palette entry  $R1$  = destination mode or  $-1$  for current mode  $R2$  = palette pointer,  $-1$  for current palette or 0 for default for the mode RO = colour number  $R1$  = preserved RZ = preserved Interrupts are enabled Fast interrupts are enabled Processor is in SVC mode SWI is not re-entrant Given a palette entry, a destination mode and palette, return the furthest colour number. None ColourV

On entry

On exit

Interrupts

Processor Mode

Re-entrancy

Use

Related SWis

Related vectors

1417

# **Colour Trans**  GCOLT<sub>o</sub>ColourNumber (SWI **&4074C)**

On entry On exit Interrupts Processor Mode Re-entrancy Use Related SWis Related vectors Translate a GCOL to a colour number  $RO = GCOL$ RO = colour number Interrupts are enabled Fast interrupts are enabled Processor is in SVC mode SWI is not re-entrant This call will change the value passed from a GCOL to a colour number. You should only call this SWI for 256 colour modes; the results will be meaningless for any others. None ColourV

#### **Colour Trans ColourNumberToGCOL**  (SWI **&4074D)**

Translate a colour number to a GCOL

 $RO = colour number$ 

 $RO = GCOL$ 

Interrupts are enabled Fast interrupts are enabled

Processor is in SYC mode

SWI is not re-entrant

This call will change the value passed from a colour number to a GCOL.

You should only call this SWI for 256 colour modes; the results will be meaningless for any orhers.

None

ColourV

On entry On exit Interrupts

Processor Mode Re-entrancy Use

Related SWis Related vectors

# **ColourTrans ReturnFontColours**  (SWI **&4074E)**

On entry On exit Interrupts Processor Mode Re-entrancy Use Find the best range of anti-alias colours to match a pair of palette entries RO = font handle, or 0 for the current font  $R1$  = background palette entry R2 = foreground palette entry  $R3$  = maximum foreground colour offset  $(0 - 14)$ RO = preserved Rl =background logical colour {preserved if in 256 colour mode) R2 = foreground logical colour  $R3$  = maximum sensible colour offset (up to  $R3$  on entry) Interrupts are enabled Fast interrupts are enabled Processor is in SVC mode SWI is not re-entrant Given background and foreground colours and the number of anti-aliasing colours desired, this call will find the maximum range of colours that can sensibly be used. So for the given pair of palette entries, it finds the best fit in the current palette, and then inspects the other available colours to deduce the maximum possible amount of anti-aliasing up to the limit in RJ. If anti-aliasing is desirable, you should set  $R3 = 14$  on entry; otherwise set  $R3 = 0$  for monochrome. The values in  $R1 - R3$  on exit are suitable for passing to Font SetFontColours, or including in a font string in a command {18) sequence. Note that in 156 colour modes, you can only set 16 colours before previously returned information becomes invalid. Therefore, if you are using this SWI to obtain information to subsequently pass to the font manager, do not use more than 16 colours. Also note that in 156 colour modes, the font manager's internal palette will be set, with all 16 entries being cycled through by ColourTrans.

See the chapter entitled *The Font Manager* for further derails of the parameters used in this call.

Related SWis

Related vectors

ColourTrans\_SetFontColours (SWI &4074F}, Font\_SetFontColours (SWI & 40092}

ColourV

# **ColourTrans SetFontColours**  (SWI **&4074F)**

Set the best range of anti-alias colours to match a pair of palette entries

On entry

On exit

Interrupts

Processor Mode

Re-entrancy

Use

Related SWis Related vectors RO = font handle, or 0 for the current font Rl =background palette entry R2 = foreground palette entry  $R3$  = maximum foreground colour offset  $(0 - 14)$  $R0 =$  preserved Rl =background logical colour (preserved if in 256 colour mode) R2 = foreground logical colour  $R3$  = maximum sensible colour offset (up to  $R3$  on entry) Interrupts arc enabled Fast interrupts are enabled Processor is in SVC mode SWI is not re-entrant For a given pair of palette entries, find the best available range of anti-alias colours in the current palette, and set the font manager to use these colours. This SWI is equivalent to a call to ColourTrans\_RctumFontColours followed by a call to Font SetFontColours. ColourTrans\_ReturnFontColours (SWI &4074F) ColourV

#### **ColourTrans lnvalidateCache**  (SWI **&40750)**

Inform ColourTrans that the palette has been changed by some other means

On exit Interrupts

Processor Mode

Re-entrancy

On entry

Use

Related SWis Related vectors Interrupts are enabled Fast interrupts are enabled

Processor is in SYC mode

SWI is not re-entrant

This call must be issued whenever the palette has changed since ColourTrans was last called. Note that colour changes due to a mode change are detected. You only need to use this if another of the palette change operations was used.

You must also call this SWI if output has been switched to a sprite, and ColourTrans is to be called while the output is so redirected. You must then call it again after output is directed back to the screen.

As an example, the palette utility on the icon bar calls this SWI when you finish dragging one of the RGB slider bars.

None

ColourV

#### **The Font Manager**

**Introduction** <sup>1</sup> This chapter describes the outline font manager that is supplied with Release 1.02 of Acorn Desktop Publisher. Releases of RISC OS upto 2.00 contain an earlier version of this font manager called the bitmap font manager. All future releases of RISC OS will contain the outline font manager.

> A *font* is a complete set of characters of a given type *style.* The font manager provides facilities for painting characters of various sizes and styles on the screen.

> To allow characters to be printed in any size, descriptions of fonts can be held in files as size-independent outlines, or pre-computed at specific sizes. The font manager allows programs to request font types and sizes by name, without worrying about how they are read from the filing system or stored in memory.

> The font manager also scales fonts to the desired size automatically if the exact size is not available. The fonts are, in general, proportionally spaced, and there is a facility to print justified text  $-$  that is, adjusting spaces between words to fit the text in a specified width.

> An *anti-aliasing* technique can be used to print the characters. This technique uses up to 16 shades of colour to represent pixels that should only be partially filled-in. Thus, the illusion is given of greater screen resolution.

> The font manager can use hints, which help it scale fonts to a low resolution while retaining maximum legibility.

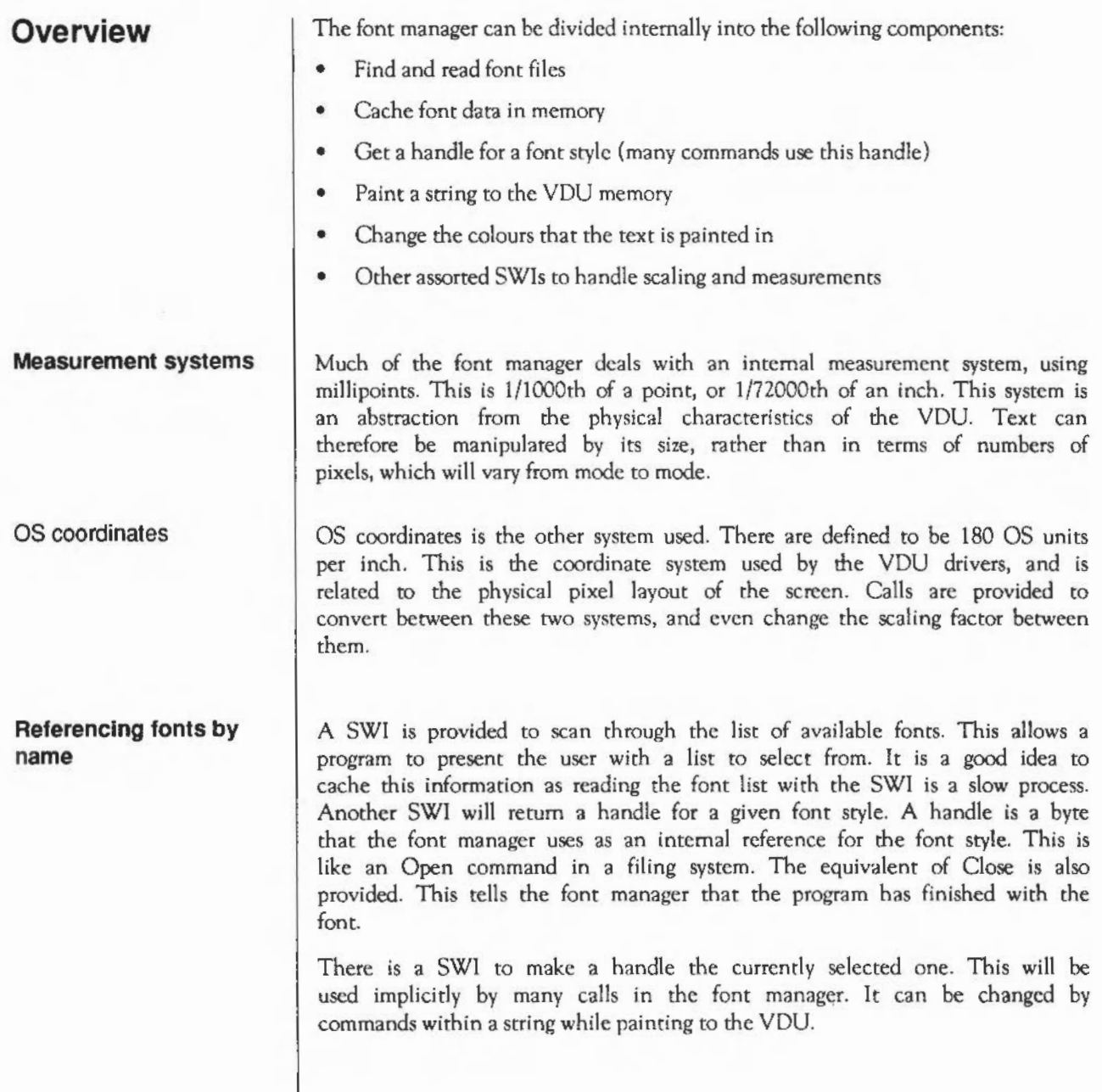

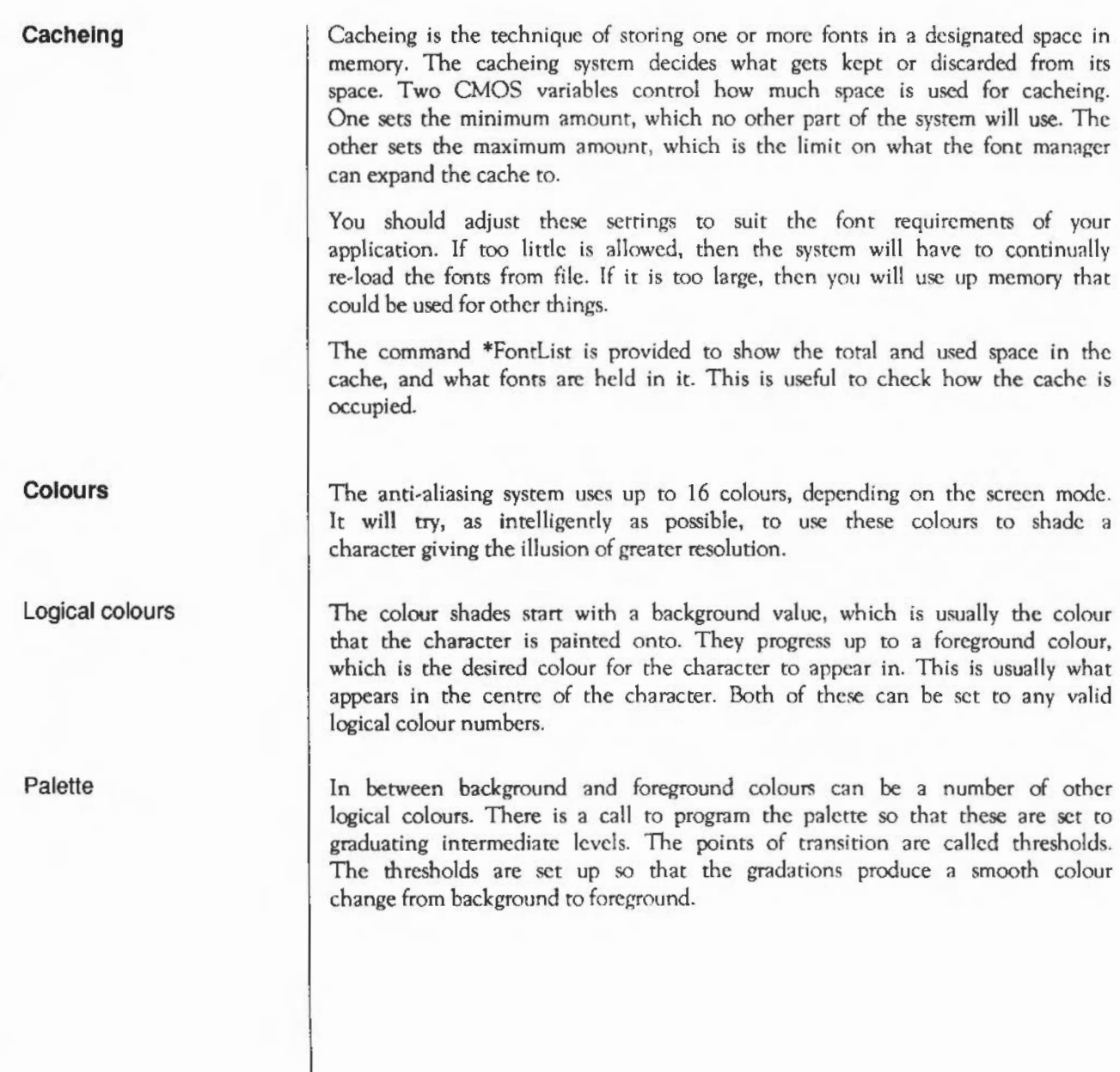

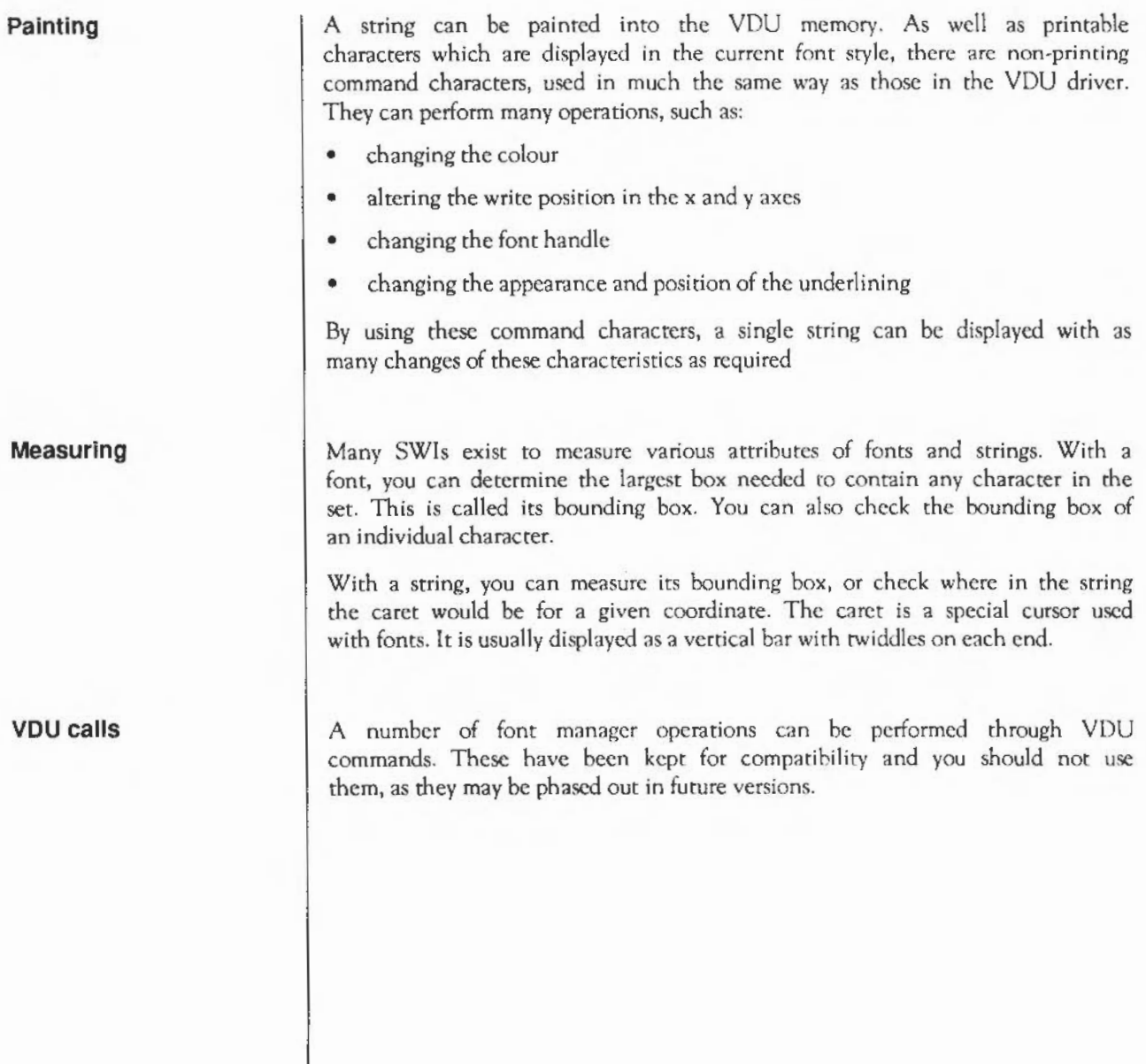

#### **Technical Details**

An easy way to introduce you to programming with the font manager is to use a simple example. It shows how to paint a text string on the screen using font manager SWis. Further on in this section is a more detailed explanation of these and all other font SWis.

Here is the sequence that you would use:

- Font  $FindFont$   $-to$  'open' the font in the size required
- Font  $S$ etFont  $-$  to make it the currently selected font and size
- Font SetPalette  $-$  to set the range of colours to use
	- Font Paint  $-$  to paint the string on the screen
- Font LoseFont to 'close' the font

#### **Measurement systems**

#### Internal coordinates

OS coordinates

The description of character and font sizes comes from specialist files called metrics files. The numbers in these files are held in units of 1/1000th of an em. An em is the size of a point multiplied by the the point size of the font. For example, in a 10 point font, an em is 10 points, while in a 14 point font it is 14 points. The font manager converts lOOOths of ems into IOOOths of points, or millipoints, to usc for its internal coordinate system. A millipoint is equal to 1/72000th of an inch. This has the advantage that rounding errors are minimal, since coordinates are only converted for the screen at the last moment. It also adds a level of abstraction from the physical characteristics of the target screen mode.

Unfortunately, the coordinates provided for plot calls are only 16 bits, so this would mean that text could only be printed in an area of about 6/7ths of an inch.

Therefore, the font painter takes its initial coordinates from the user in the same coordinates as the screen uses, which are known as OS units. To make the conversion from OS units to points, the font painter assumes by default that there are 180 OS units to the inch. You can read and set this scale factor, which you may find useful to accurately calibrate the on screen fonts, or to build high resolution bitmaps.

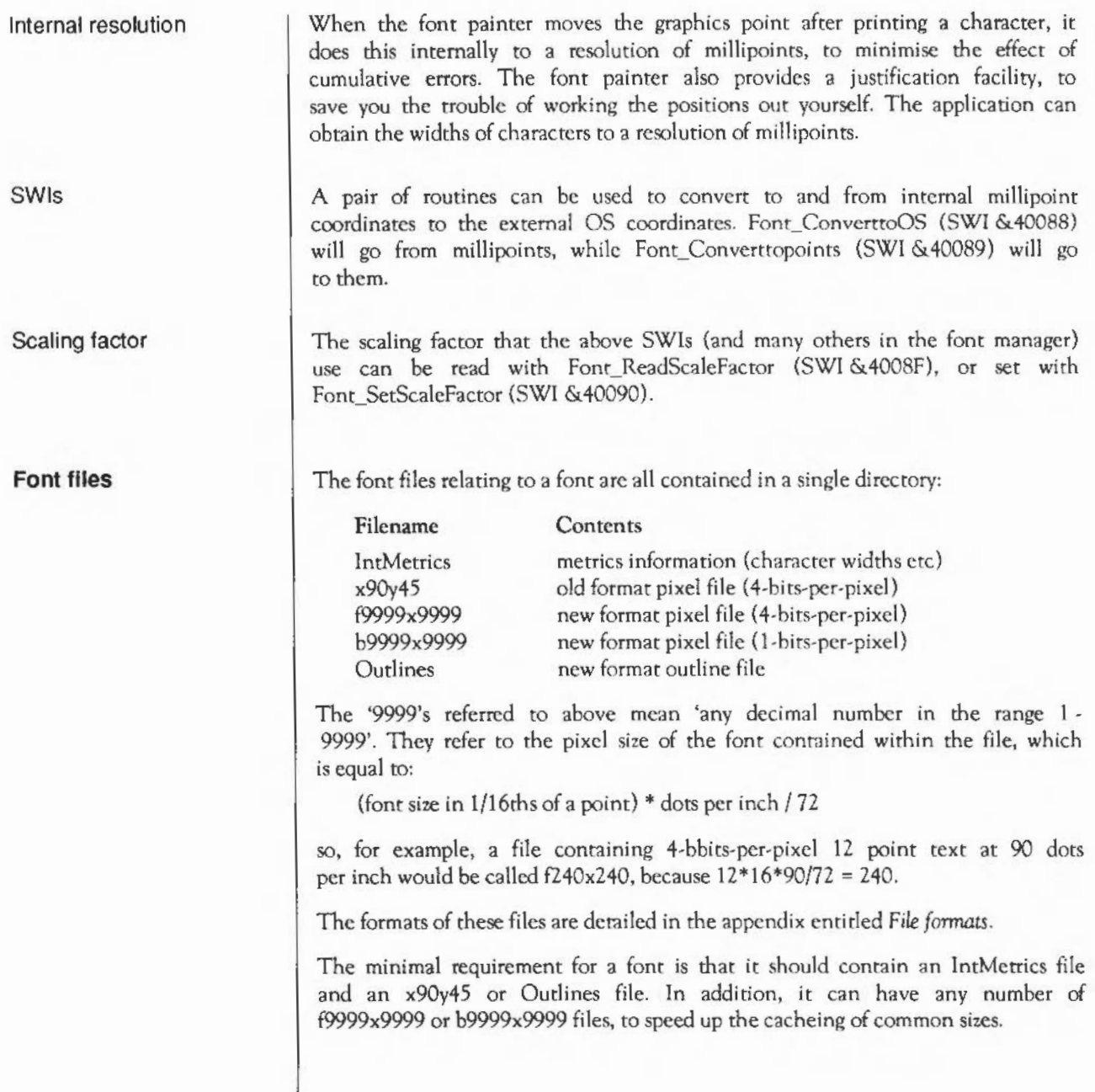

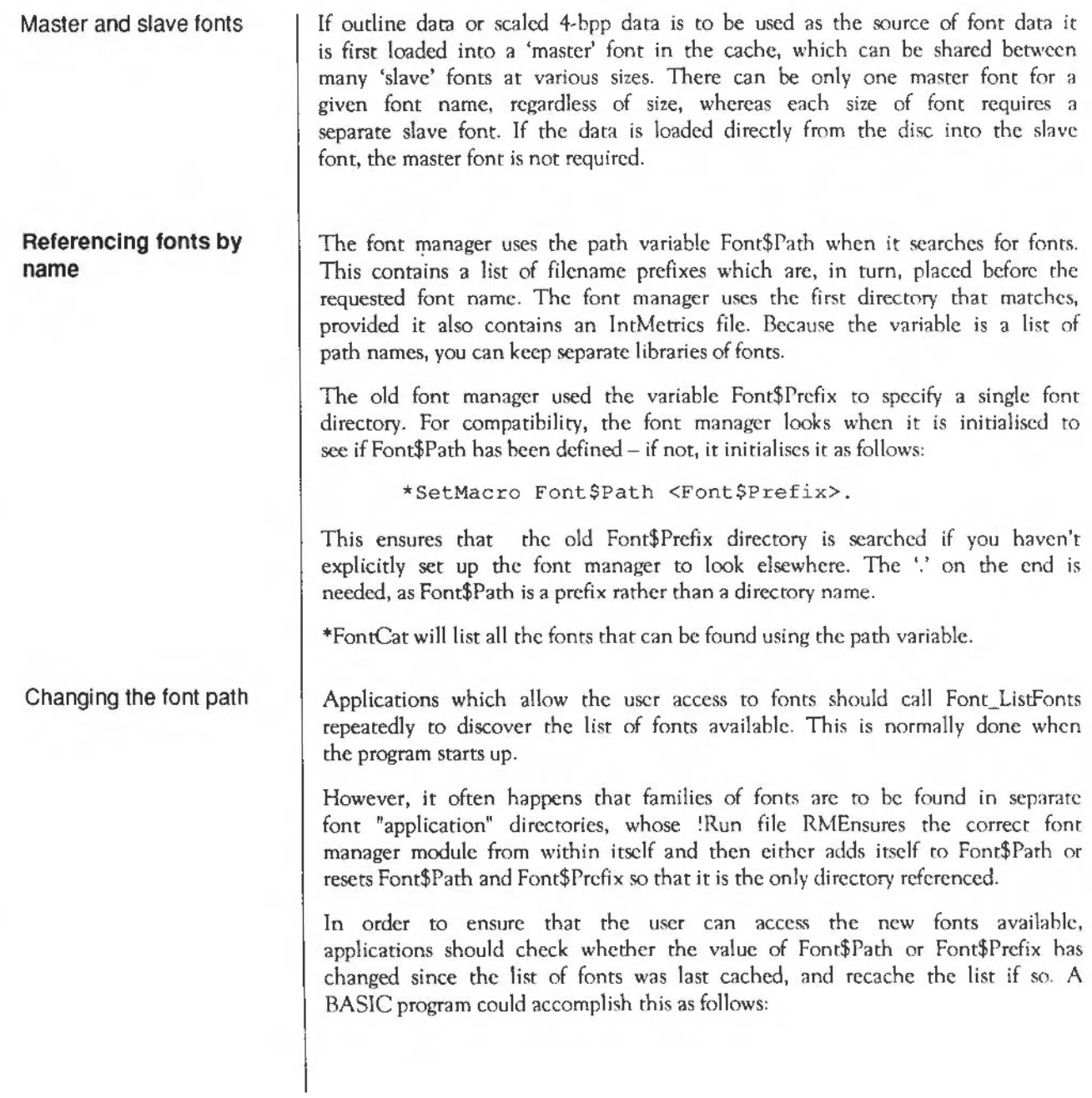

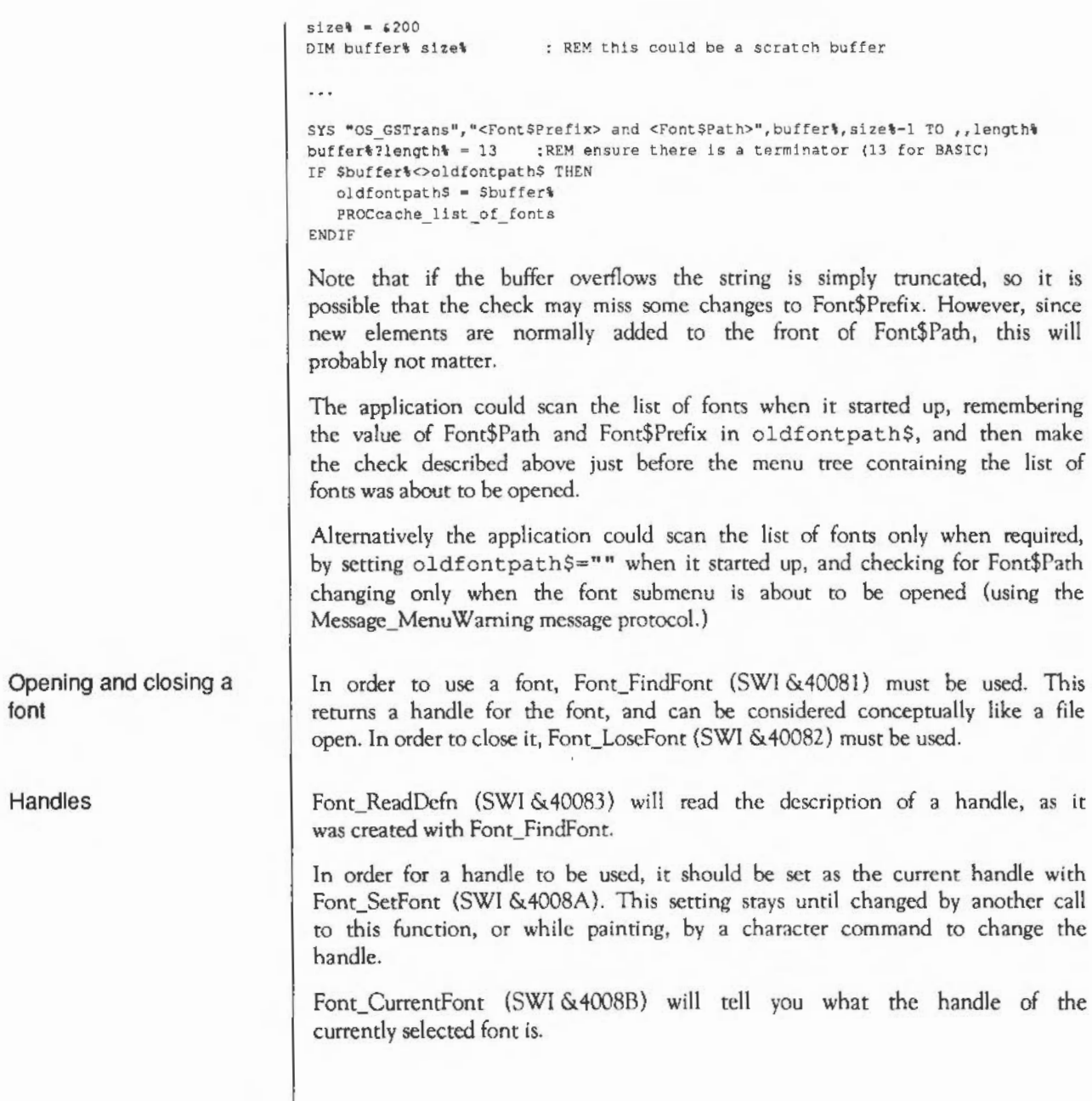

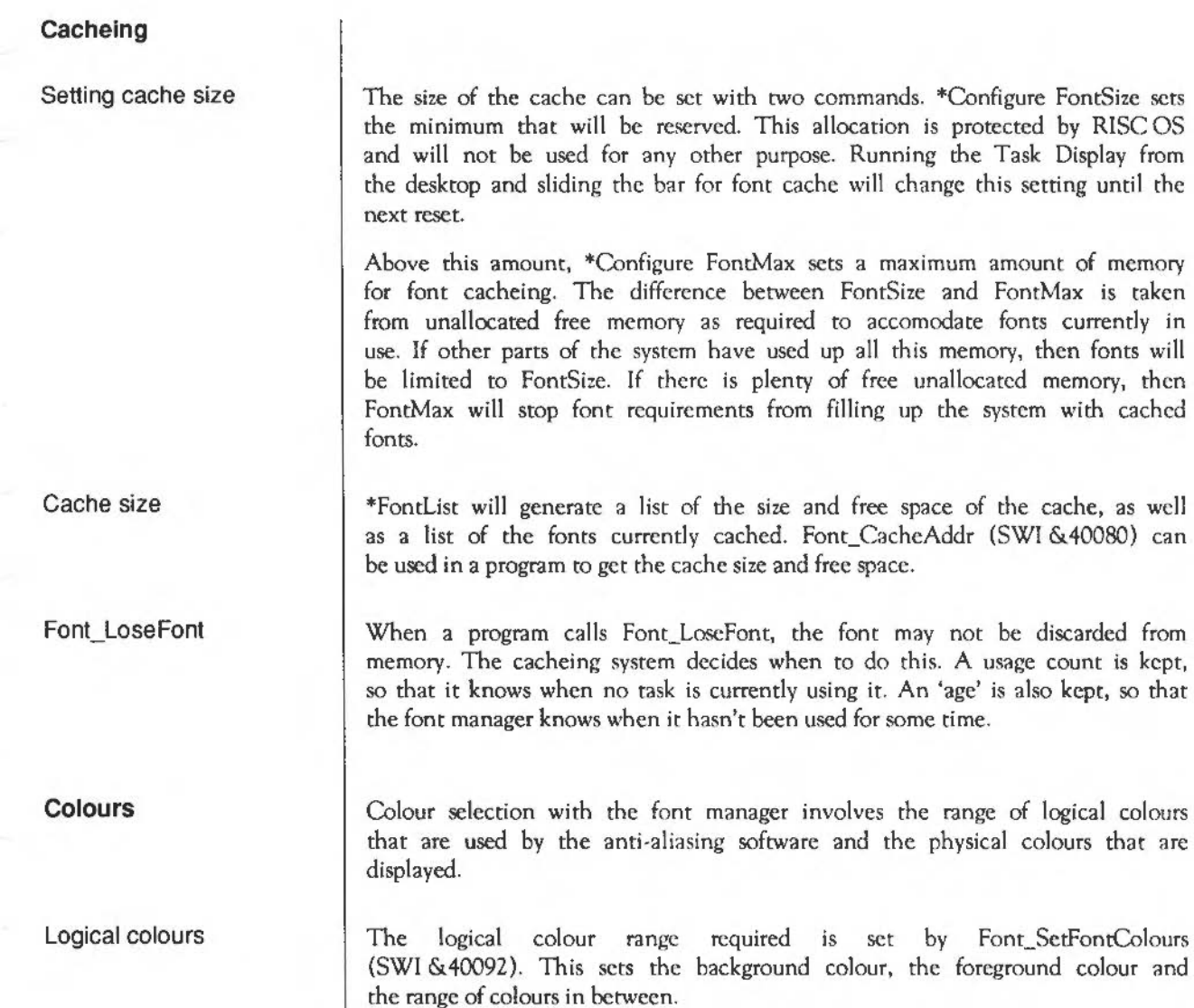
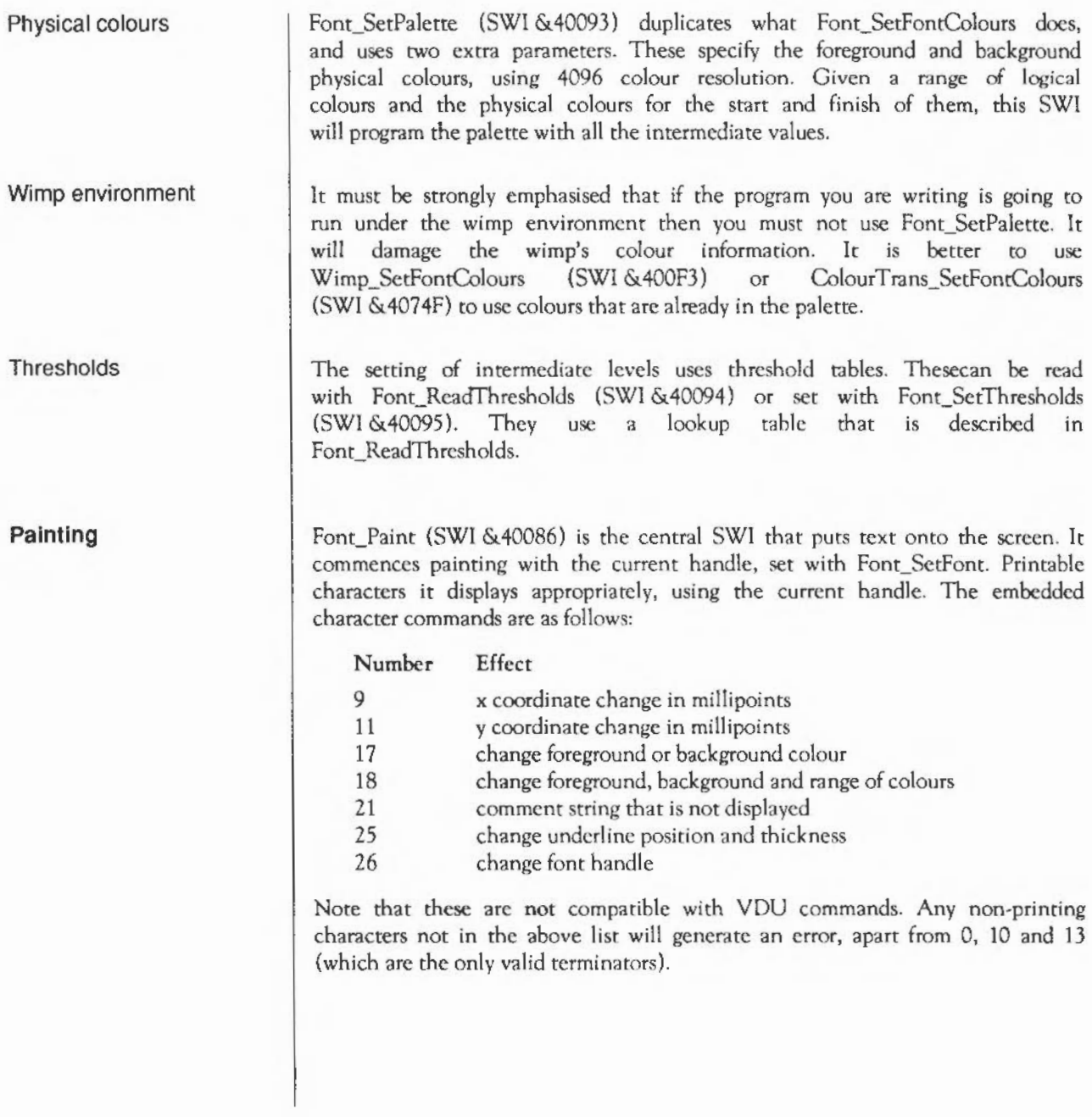

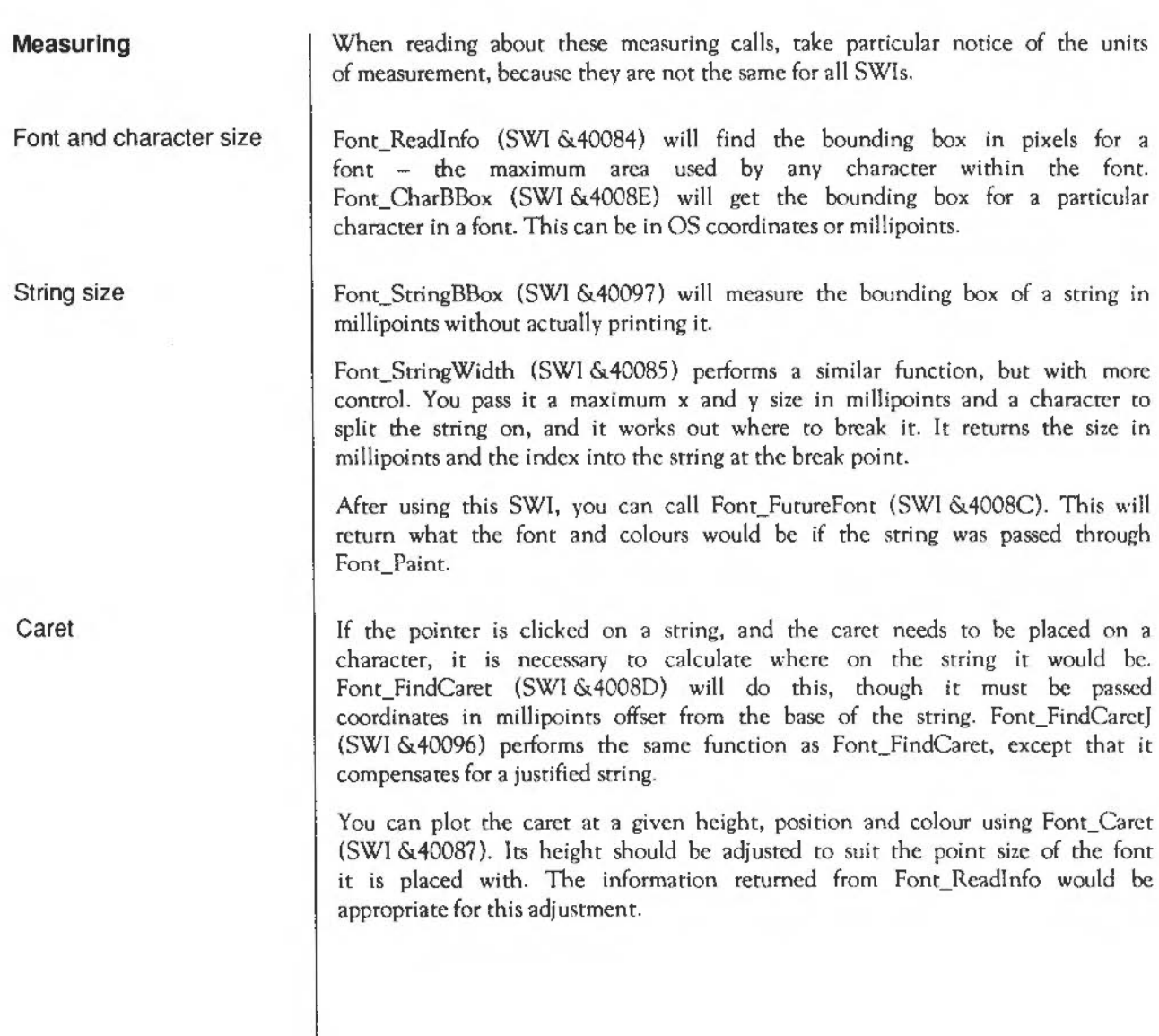

#### **Mixing fonts' metrlcs and characters**

Where you are using an external printer (eg. PostScript) which has a larger range of fonts than those available on the screen, it can often be useful to use a similar-looking font on the screen, using the appropriate metrics (ie. spacing) for the printer font.

The font manager provides a facility whereby a font can be created which has its own lntMetrics file, matching the appropriate font on the printer, but uses another font's characters on the screen.

This is done by putting a file called 'Outlines' in the font's directory which simply contains the name of the appropriate screen font to use. The font manager will use the lntMetrics file from the fonts own directory, but will look in the other font's directory for any bitmap or outline information.

#### **SWI Calls**

#### On entry On exit

Interrupts

Processor Mode Re-entrancy Use

Related SWIs None Related vectors None

#### **Font CacheAddr**  ( SWI & **40080)**

Get the version number, font cache size and amount used

 $RO = version number$  $R2$  = total size of font cache (bytes) R3 = amount of font cache used (byres) Interrupt status is undefined Fast interrupts are enabled Processor is in SVC mode SWI is not re-entrant The version number returned is the actual version multiplied by 100. For example, version 2.42 would return 242. This call also returns the font cache size and the amount of space used in it. \*FontList can be used to display the font cache size and space.

## **Font FindFont**  (SWI **&40081)**

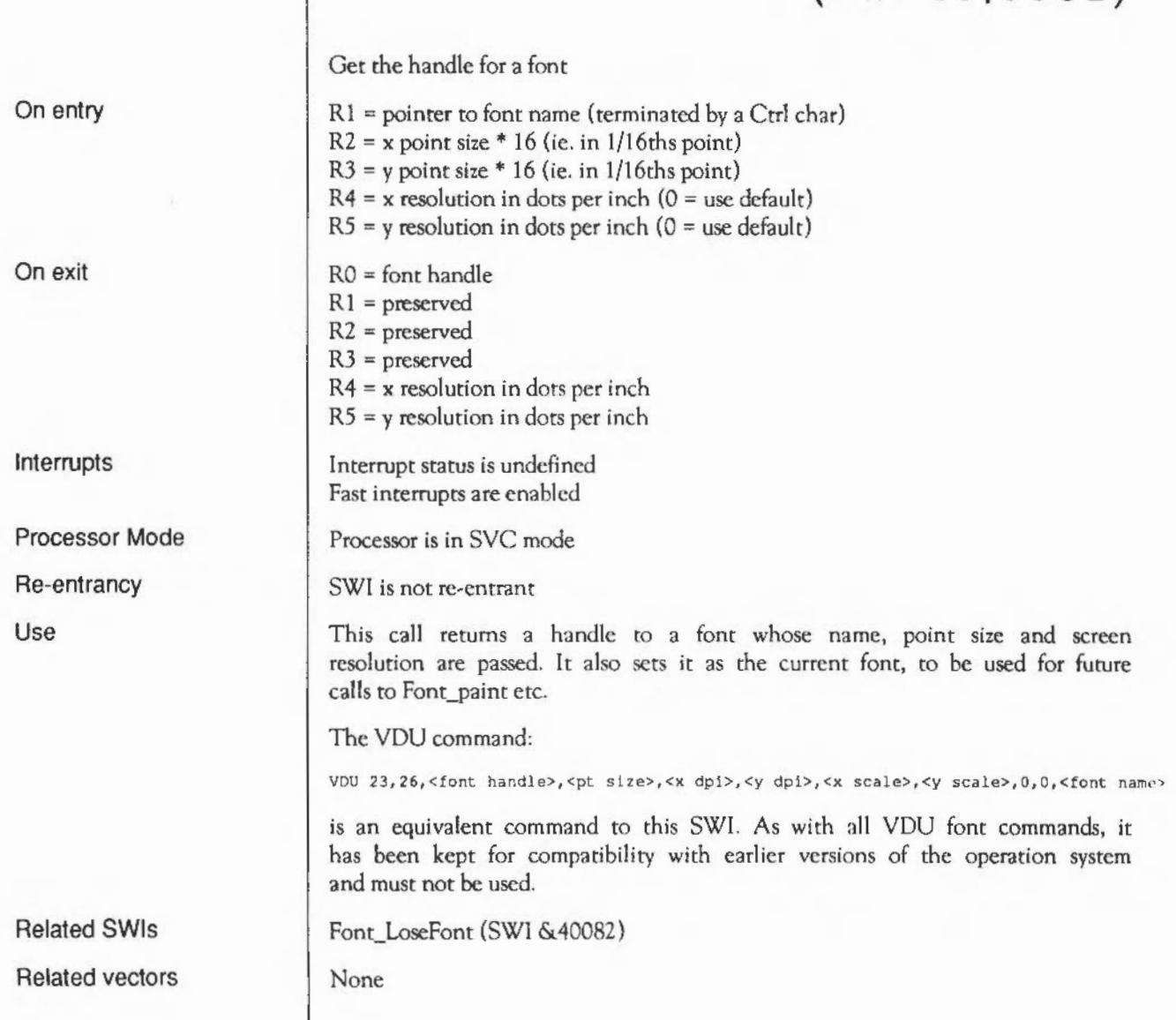

# **Font LoseFont**  (SWI **&40082)**

On entry On exit Interrupts

Processor Mode

Re-entrancy

Use

Related SWis

Related vectors

Finish use of a font RO = font handle RO = preserved Interrupt status is undefined Fast interrupts are enabled Processor is in SYC mode SWI is not re-entrant This call tells the font manager that a particular font is no longer required. Font\_FindFont (SWI &40081) None

### **Font ReadDefn**  ( SWI & **40083)**

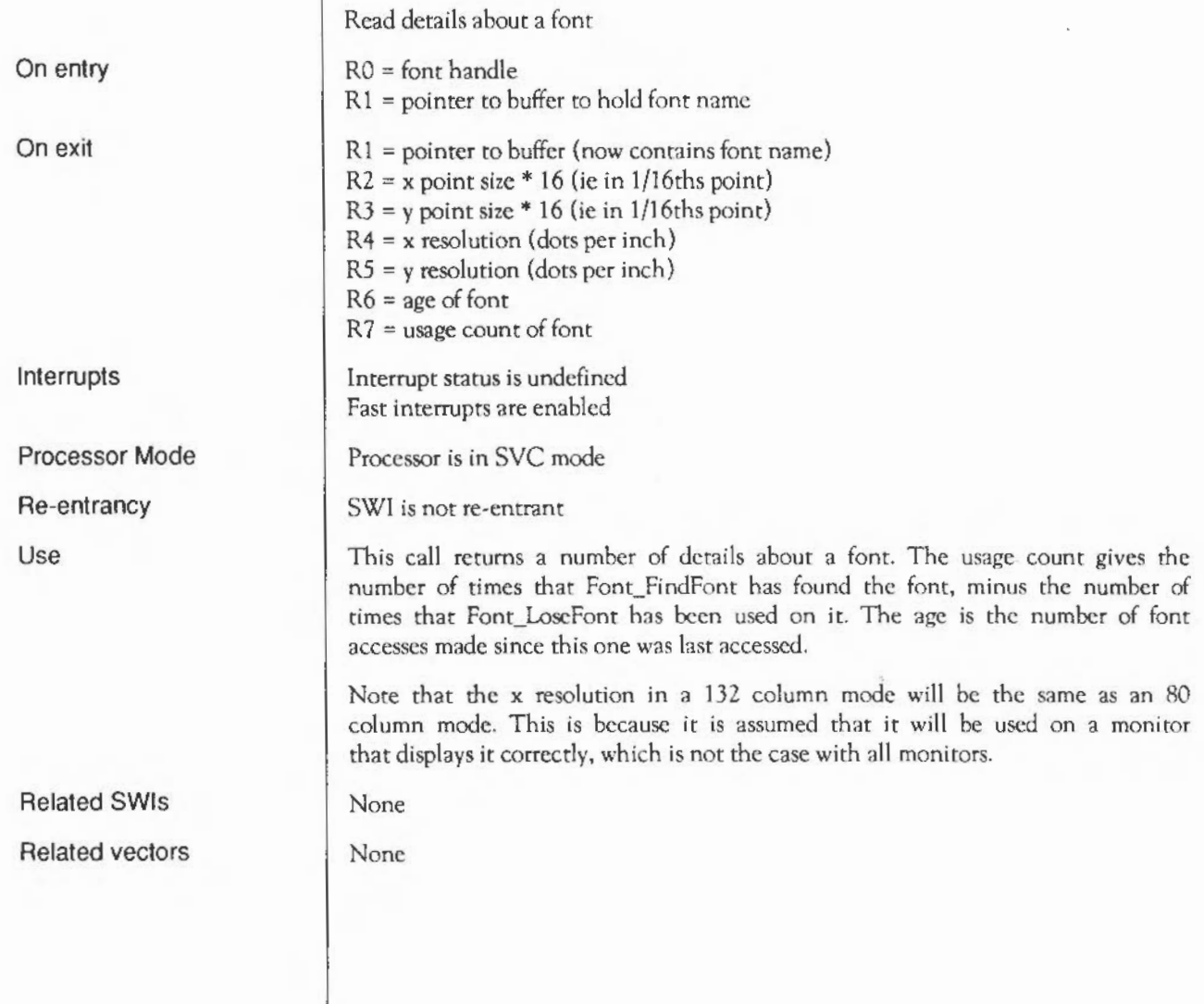

# **Font Readlnfo**  ( SWI & **40084)**

On entry On exit Interrupts Processor Mode Re-entrancy Use Related SWis Related vectors Get the font bounding box  $RO =$ font handle  $R1$  = minimum x coordinate in OS units for the current mode (inclusive) R2 = minimum y coordinate in OS units for the current mode (inclusive) R3 = maximum x coordinate in OS units for the current mode (exclusive) R4 = maximum y coordinate in OS units for the current mode (exclusive) Interrupt status is undefined Fast interrupts are enabled Processor is in SVC mode SWI is not re-entrant This call returns the minimal area covering any character in the font. This is called the font bounding box. Font\_CharBBox (SWI &4008E), Fcnt\_StringBBox (SWI &40097) None

# **Font\_StringWidth**  ( SWI & **40085)**

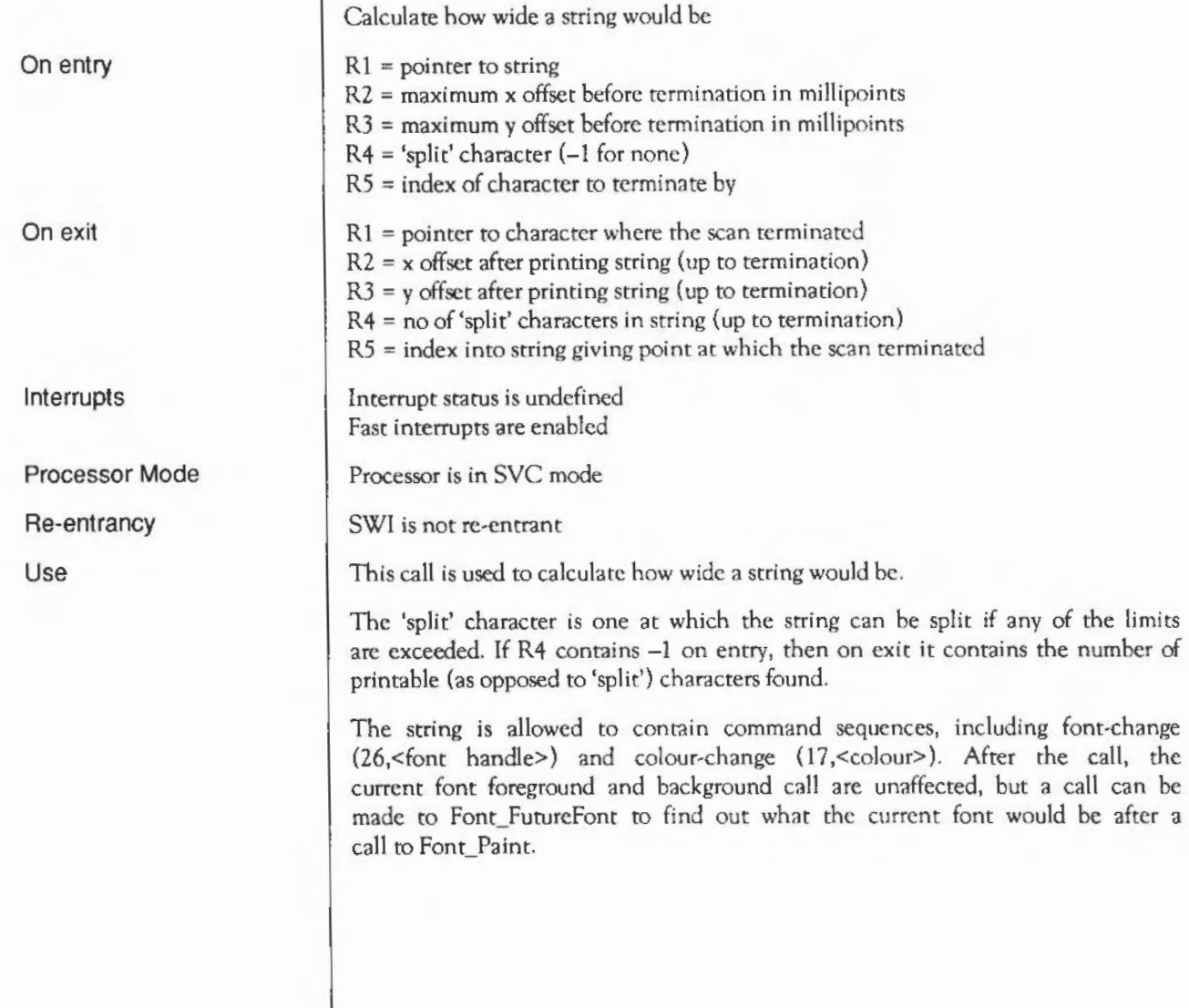

The string width function terminates as soon as R2, R3 or R5 are exceeded, or the end of the string is reached. It then returns the state it had reached, either:

- just before the last 'split' char reached
- if the 'split' char is -1, then before the last char reached
- ifR2, R3 or RS are not exceeded, then at the end of the string.

By varying the entry parameters, the string width function can be used for any of the following purposes:

- finding the cursor position in a string if you know the coordinates (although Font\_FindCaret is better for this)
- finding the cursor coordinates if you know the position
- working out where to split lines when formatting (set  $R4 = 32$ )
- finding the length of a string (eg. for right-justify)
- working out the data for justification (as the font manager does).

Related SWIs Font FutureFont (SWI &4008C)

Related vectors None

#### **Font Paint**  ( SWI & **40086)**

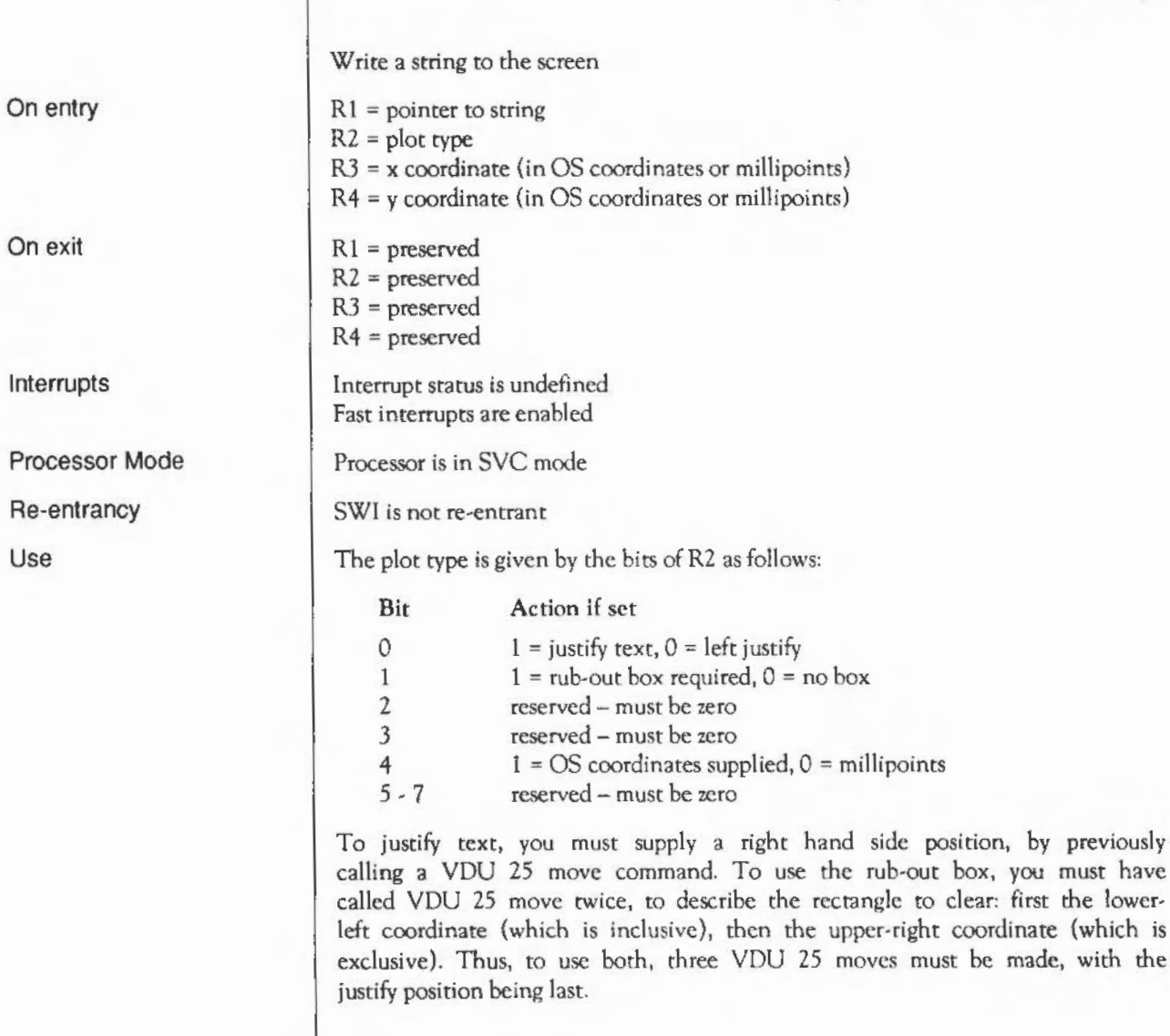

Use

The string is allowed to contain characters that act as commands, like the YOU sequences:

- 9,<dx low>,<dx middle>,<dx high>
- $11,$  < dy low>, < dy middle>, < dy high>
- 17,<foreground colour> (+&80 for background colour)
- 18, < background>, <foreground>, <font colour offset>
- 21,<comment string>,<terminator (any Ctrl char)>
- 25,<underline position>,<underline thickness>
- 26,<font handle>

After the call, the current font and colours arc updated to the last values set by command characters.

Characters 9 and 11 allow for movement within a string. This is useful for printing superscripts and subscripts, as well as tabs, in some cases. They are each followed by a 3-bytc sequence specifying a number (low byte first, last byte sign-extended}, which is the amount to move by in millipoints. Subsequent characters are plotted from the new position onwards.

An example of moving in the Y direction (character 11) would look like the following example, where *chr()* is a function that converts a number into a character and move is the movement in millipoints:

```
MoveString = chr(11)+chr(move AND <i>6FF</i>)+chr( (move AND EFD(0) >> 8) +
  chr((move AND FF0000) >> 16)
```
Character 17 will act as if the foreground or background parameters passed to Font SetFontColours (SWI &40092) had been changed Character 18 allows all three parameters to that SWl to be set. See that SWI for a description of these parameters.

The underline *position* following a character 25 is the position of the top of the underline relative to the baseline of the current font, in units of l/256th of the current font size. It is a sign-extended 8 bit number, so an underline below the baseline can be achieved by setting the underline position to a value greater than 127. The *underline thickness* is in the same units, although it is not sign· extended.

Note that when the underline position and height are set up, the position of the underline remains unchanged thereafter, even if the font in use changes. For example, you do not want the thickness of the underline to change just because some of the text is in italics. If you actually want the thickness of the underline to change, then another underline-defining sequence must be inserted at the relevant point. Note that the underline is always printed in the same colour as the text, and that to tum it off you must set the underline thickness to zero.

The YOU command YOU 25,&D0-&07,<x coordinate>,<y coordinate>,<text string> is an equivalent command to this SWI. As with all YOU font commands, it has been kept for compatibility with earlier versions of the operation system and must not be used.

Font\_StringWidth (SWI &40085)

Related SWis

Related vectors

None

#### **Font Caret**  (SWI **&40087)**

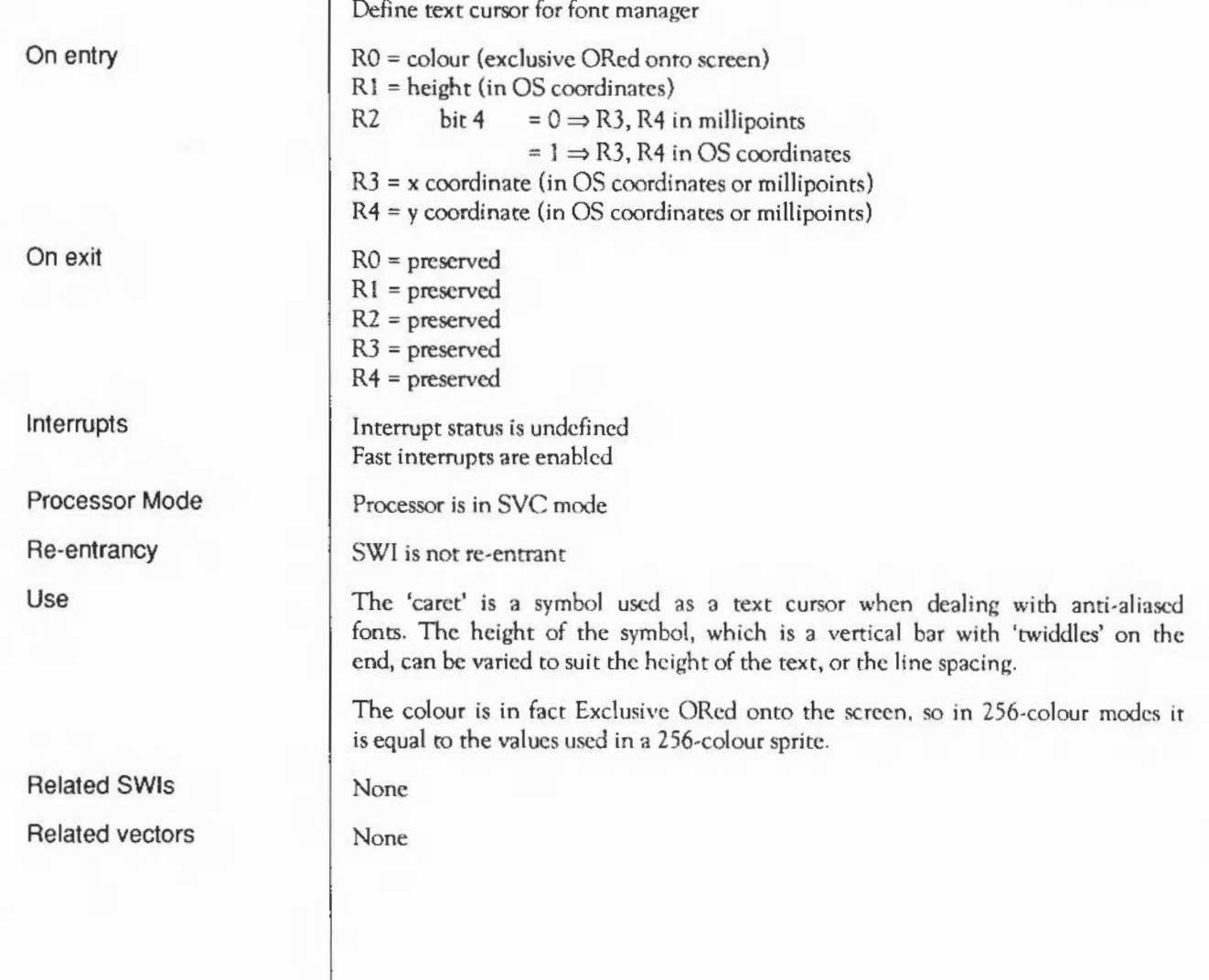

# **Font ConverttoOS**  ( SWI & **40088)**

On entry On exit Interrupts Processor Mode Re-entrancy Use Related SWis Related vectors Convert internal coordinates to OS coordinates  $R1 = x$  coordinate (in millipoints)  $R2 = y$  coordinate (in millipoints)  $R1 = x$  coordinate (in OS units)  $R2 = v$  coordinate (in OS units) Interrupt status is undefined Fast interrupts are enabled Processor is in SYC mode SWI is not re-entrant This call converts a pair of coordinates from millipoints to OS units, using the current scale factor. (The default is 400 millipoints per OS unit.) Font\_Converttopoints (SWI &40089), Font\_ReadScaleFactor (SWI &4008F), Font\_SetScaleFactor (SWI &40090) None

#### **Font\_Converttopoints**  ( SWI & **40089)**

On entry On exit Interrupts Processor Mode Re-entrancy Use Related SWis Related vectors Convert OS coordinates to internal coordinates  $R1 = x$  coordinate (in OS units)  $R2 = y$  coordinate (in OS units) RO is corrupted  $R1 = x$  coordinate (in millipoints)  $R2 = y$  coordinate (in millipoints) Interrupt status is undefined Fast interrupts are enabled Processor is in SVC mode SWI is not re-entrant This call converts a pair of coordinates from OS units to millipoints, using the current scale factor. (The default is 400 millipoints per OS unit.) Font\_ConverttoOS (SWI &40088), Font\_ReadScaleFactor (SWI &4008F), Font\_SetScaleFactor (SWI &40090) None

# **Font SetFont**  (SWI **&4008A)**

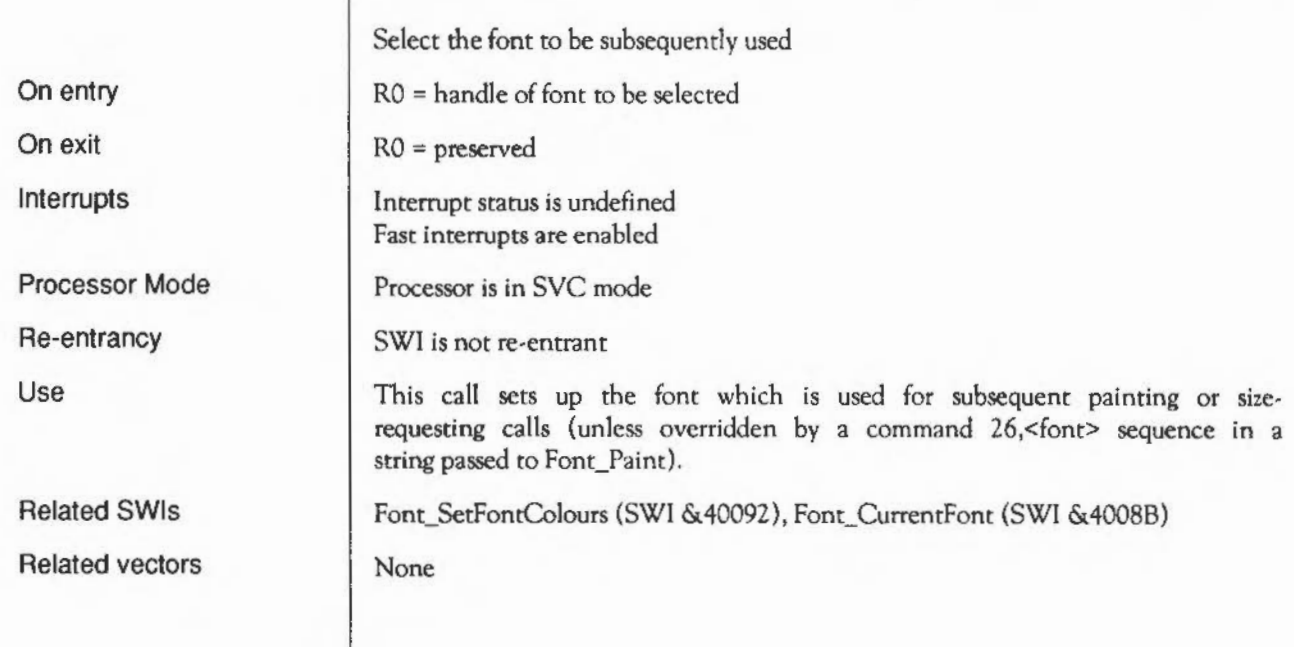

#### **Font CurrentFont**  (SWI **&4008B)**

On entry On exit Interrupts Processor Mode Re-entrancy Use Related SWis Related vectors Get current font handle and colours RO = handle of currently selected font  $R1$  = current background logical colour R2 = current foreground logical colour R3 = foreground colour offset Interrupt status is undefined Fast interrupts are enabled Processor is in SYC mode SWI is not re-entrant This call returns the state of the font manager's internal characteristics which will apply at the next call to Font Paint. The value in R3 gives the number of colours that will be used in anti-aliasing. The colours are f,  $f+1...$   $f+offset$ , where  $f$  is the foreground colour returned in R2, and offset is the value returned in R3. This can be negative, in which case the colours are f,  $f-1...$ ,  $f-1$  offset I. Negative offsets are useful for inverse antialiased fonts. Offsets can range between -14 and +14. This gives a maximum of 15 foreground colours, plus one for the font background colour. If the offset is 0, just two colours are used: those returned in R1 and R2. The font colours, and number of anti-alias levels, can be altered using Font SetFontColours, Font SetPalette, Font SetThresholds and Font Paint. Font SetFont (SWI &4008A), Font SetFontColours (SWI &40092), Font\_SetPalette (SWI &40093), Font\_SetThresholds (SWI &40095), Font\_Paint (SWI &40086) None

## **Font FutureFont**  ( SWI & **4008C)**

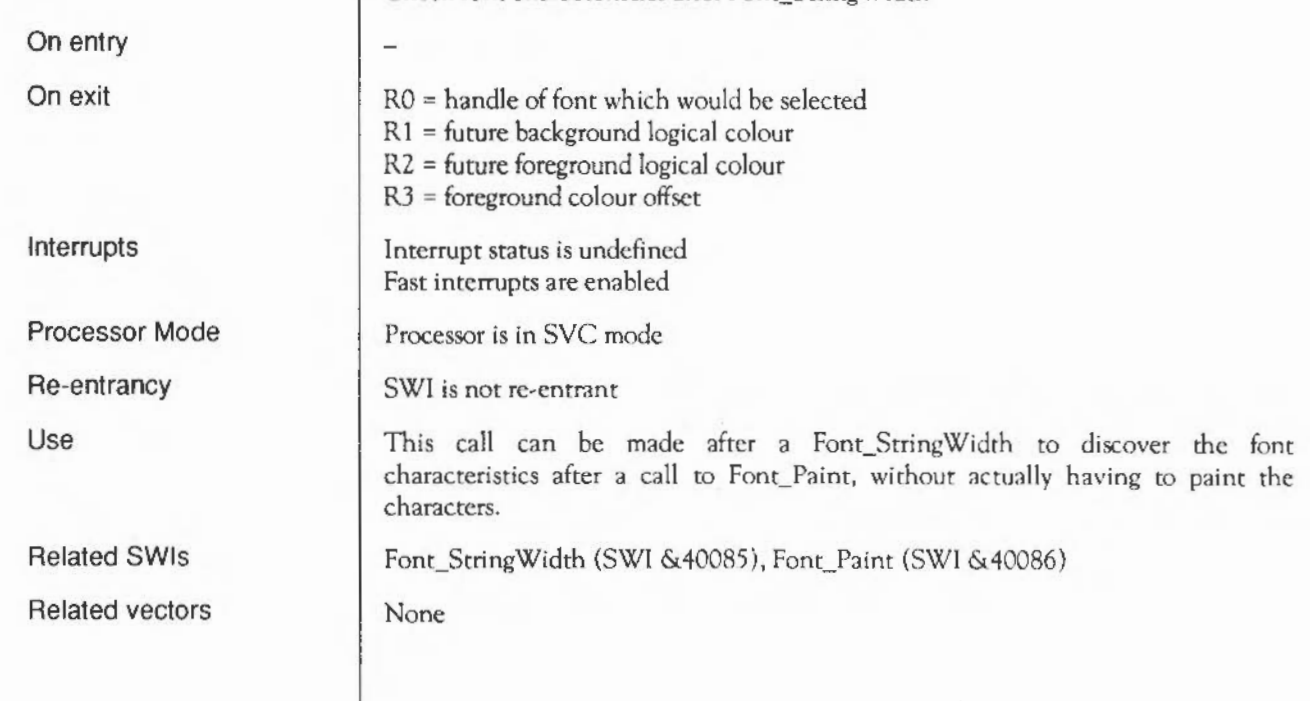

Check font characteristics after Font\_StringWidth

# **Font FindCaret**  ( SWI & **4008D)**

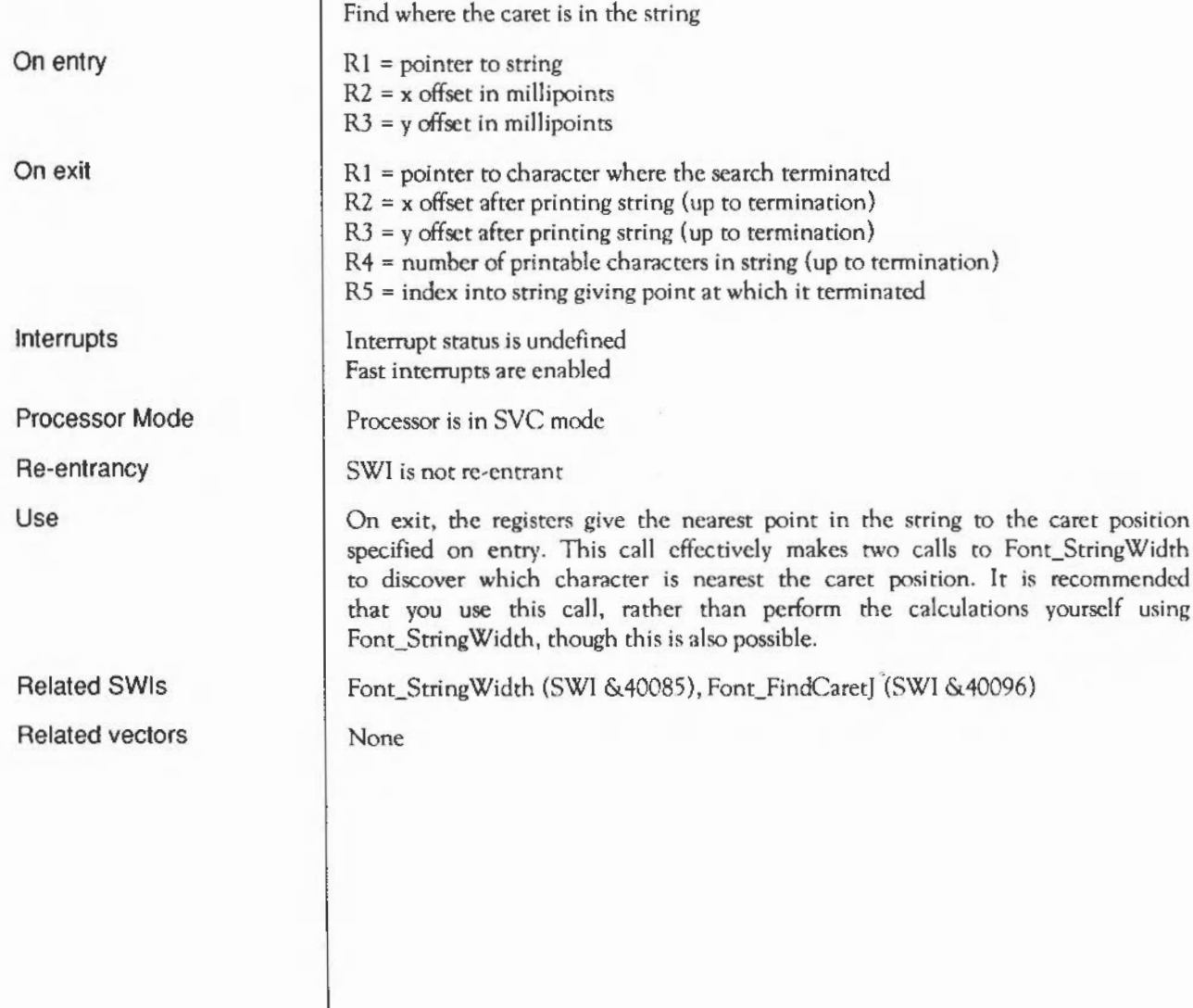

# **Font CharBBox**  ( SWI & **4008E)**

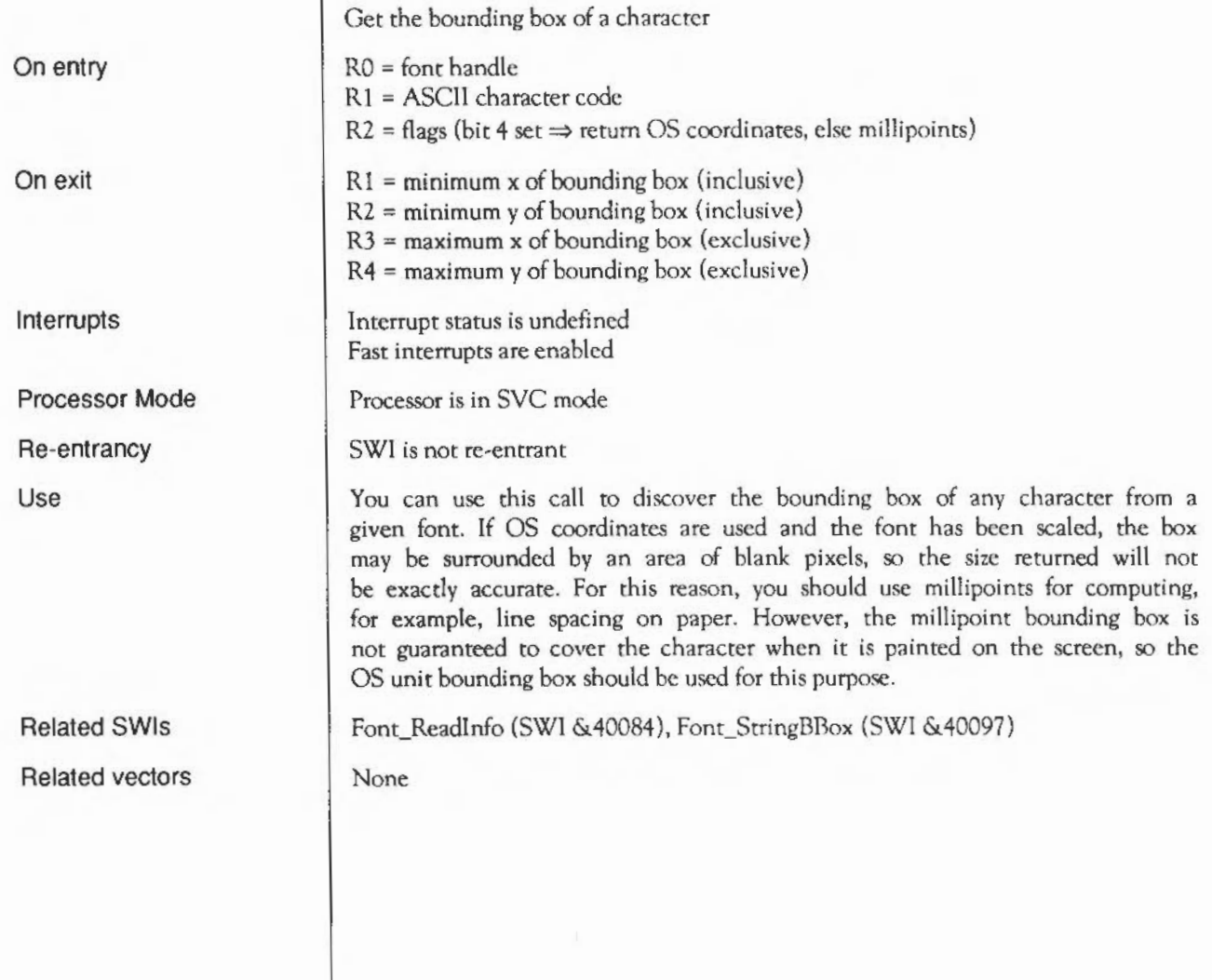

#### **Font ReadScaleFactor**  (SWI **&4008F)**

Read the internal to OS conversion factor

On entry On exit **Interrupts** Processor Mode Re-entrancy Use Related SWis Related vectors  $R1 = x$  scale factor  $R2 = v$  scale factor Interrupt status is undefined Fast interrupts are enabled Processor is in SVC mode SWI is not re-entrant The x and y scale factors arc the numbers used by the font manager for converting between OS coordinates and millipoints. The default value is 400 millipoints per OS unit. This call allows the current values to be read. Font\_ConverttoOS (SWI &40088), Font\_SetScaleFactor (SWI &40090), Font\_Converttopoints (SWI &40089) None

#### **Font SetScaleFactor**  ( SWI & **40090)**

On entry On exit Interrupts Processor Mode Re-entrancy Use Related SWis Related vectors Set the internal to OS conversion factor  $R1 = x$  scale factor  $R2 = v$  scale factor  $R1$  = preserved R2 = preserved Interrupt status is undefined Fast interrupts are enabled Processor is in SVC mode SWI is not re-entrant Applications that run under the Desktop should not usc this call, as other applications may be relying on the current settings. If you must change the values, you should read the current values beforehand, and restore them afterwards. The default value is 400 millipoints per OS unit. Font\_ConverttoOS (SWI &40088), Font\_ReadScaleFactor (SWI &4008F), Font Converttopoints (SWI &40089) None

#### **Font ListFonts**  (SWI **&40091)**

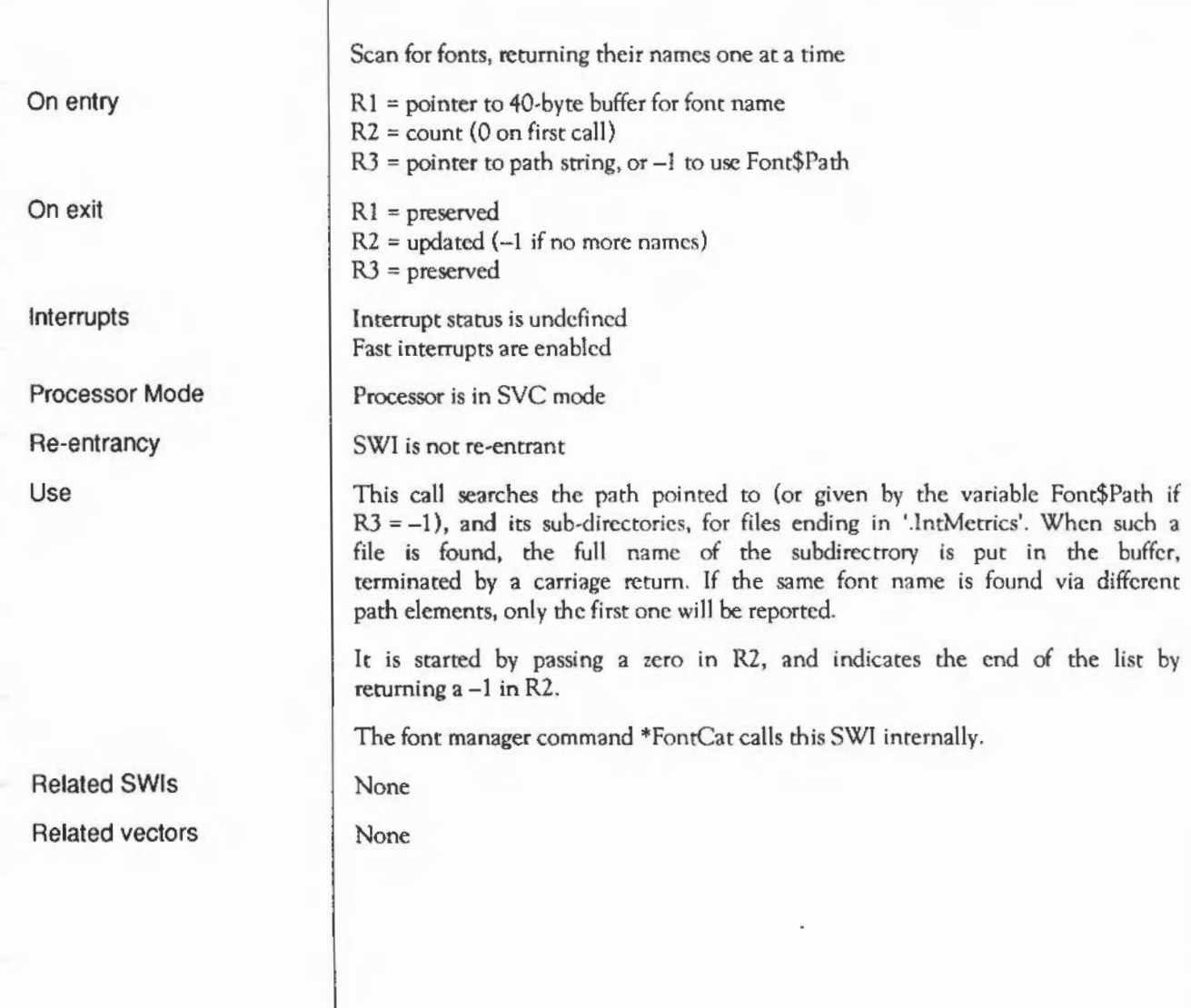

#### **Font SetFontColours**  ( SWI & **40092)**

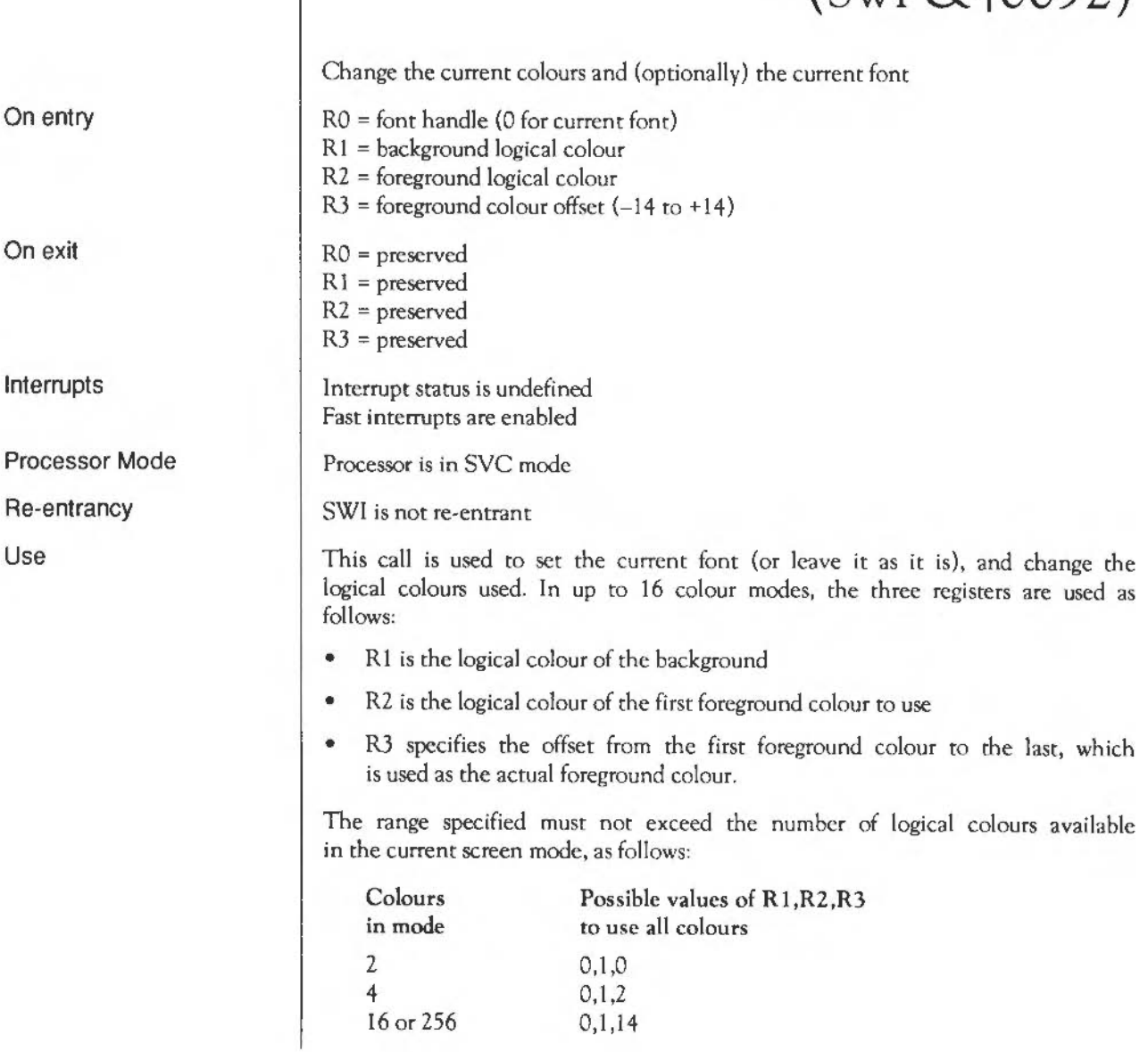

In a 16 colour mode, to use the top 8 colours, which arc normally flashing colours, the values 8,9,6 could be used.

Note that 16 is the maximum number of anti-alias colours. In 256-colour modes, the background colour is ignored, and the foreground colour is taken as an index into a table of pseudo-palette entries - see Font\_SetPalette.

Related SWIs Font\_SetFont (SWI &4008A), Font\_CurrentFont (SWI &4008B), Font\_SetPalette (SWI & 40093)

Related vectors None

# **Font SetPalette**  (SWI **&40093)**

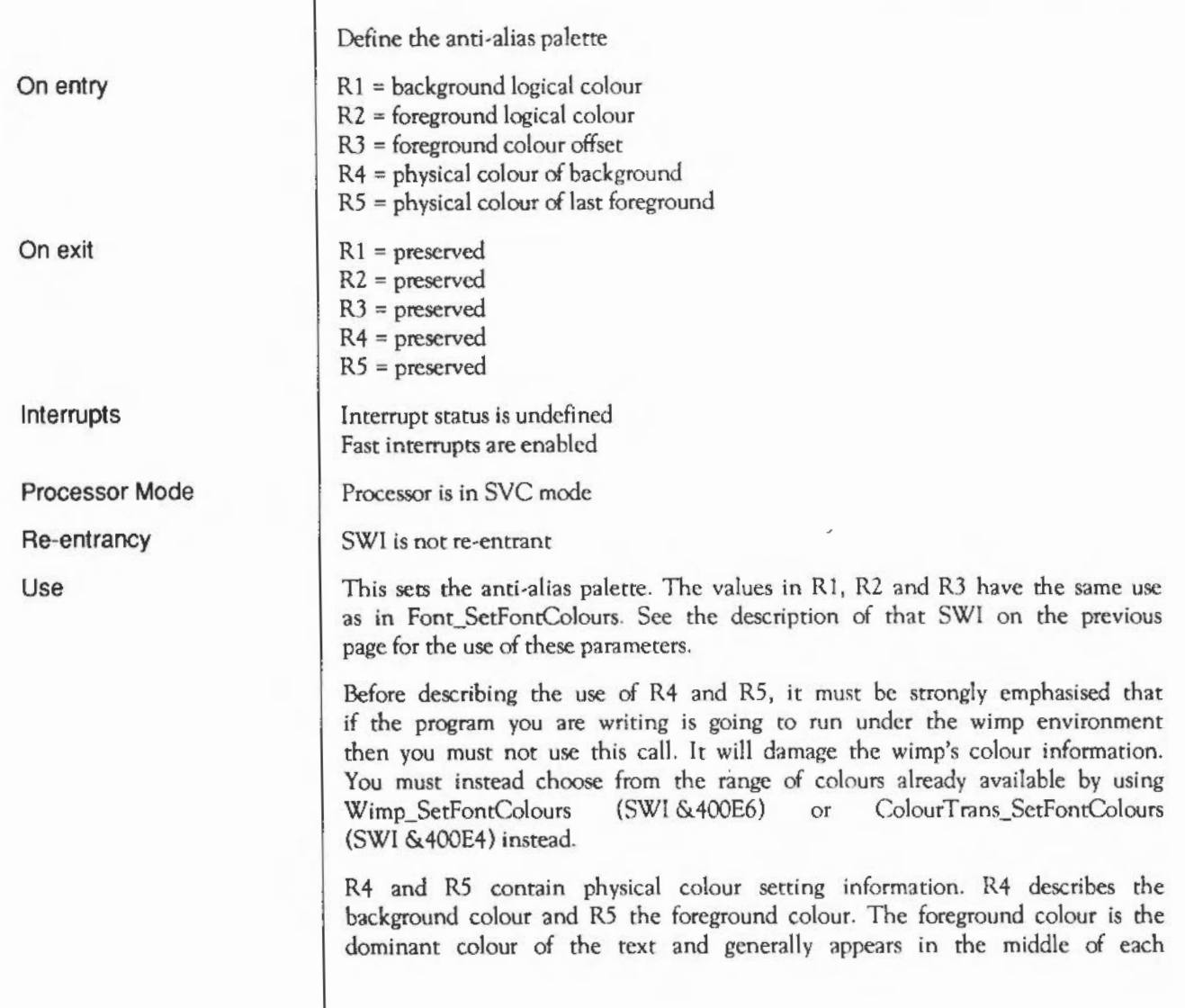

character. This SWI will set the palette colour for the range described in R1, R2 and R3 using R4 and R5 to describe the colours at each end. It will set the intermediate colours incrementally between those of R4 and R5.

The physical colours in R4 and R5 are of the form &BBGGRROO. That is, it consists of four bytes, with the palette entry for the blue, green and red gun in the upper bytes. Bright white, for instance, would be &FFFFFFOO, while half intensity cyan is &77770000. The current graphics hardware only uses the upper nibbles of these colours, but for upwards compatibility the lower nibble should contain a copy of the upper nibble.

In non-256-colour modes, the palette is programmed so that there is a linear progression from the colour given in R4 to that in RS

The YOU command: YOU 23,25,&80+<background logical colour>, <foreground logical colour>,<start R>,<start G>,<start B>,<end R>,<end G>,<end B> is an equivalent command to this SWI. As with all YOU font commands, it has been kept for compatibility with earlier versions of the operation system and must not be used.

Related SWIs Font SetFontColours (SWI &40092)

Related vectors | None

#### **Font ReadThresholds**  ( SWI & **40094)**

Read the list of threshold values for painting

 $R1$  = pointer to result buffer

 $R1$  = preserved

Interrupt status is undefined Fast interrupts are enabled

Processor is in SVC mode

SWI is not re-entrant

This call reads the list of threshold values that the font manager uses when painting characters. Fonts are defined using up to 16 anti-aliased levels. The threshold table gives a mapping from these levels to the logical colours actually used to paint the character.

The format of the data read is:

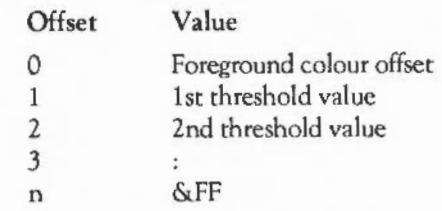

The table is used in the following way . Suppose you want to use eight colours for anti-aliased colours, one background colour and seven foreground colours. Thus the foreground colour offset is 6 (there are 7 colours). The table would be set up as follows:

On entry

On exit

Interrupts

Processor Mode

Re-entrancy

Use

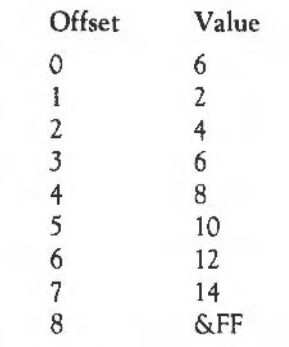

When this has been set-up (using Font\_SetThresholds), the mapping from the 16 colours to the eight available will look like this:

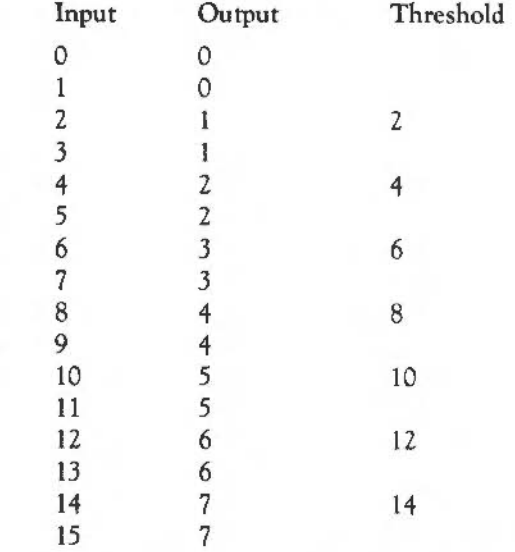

Where the output colour is 0, the font background colour is used. Where it is in the range  $1 - 7$ , the colour  $f + o - 1$  is used, where 'f' is the font foreground colour, and 'o' is the output colour.

You can view the thresholds as the points at which the output colour 'steps up' to the next value.

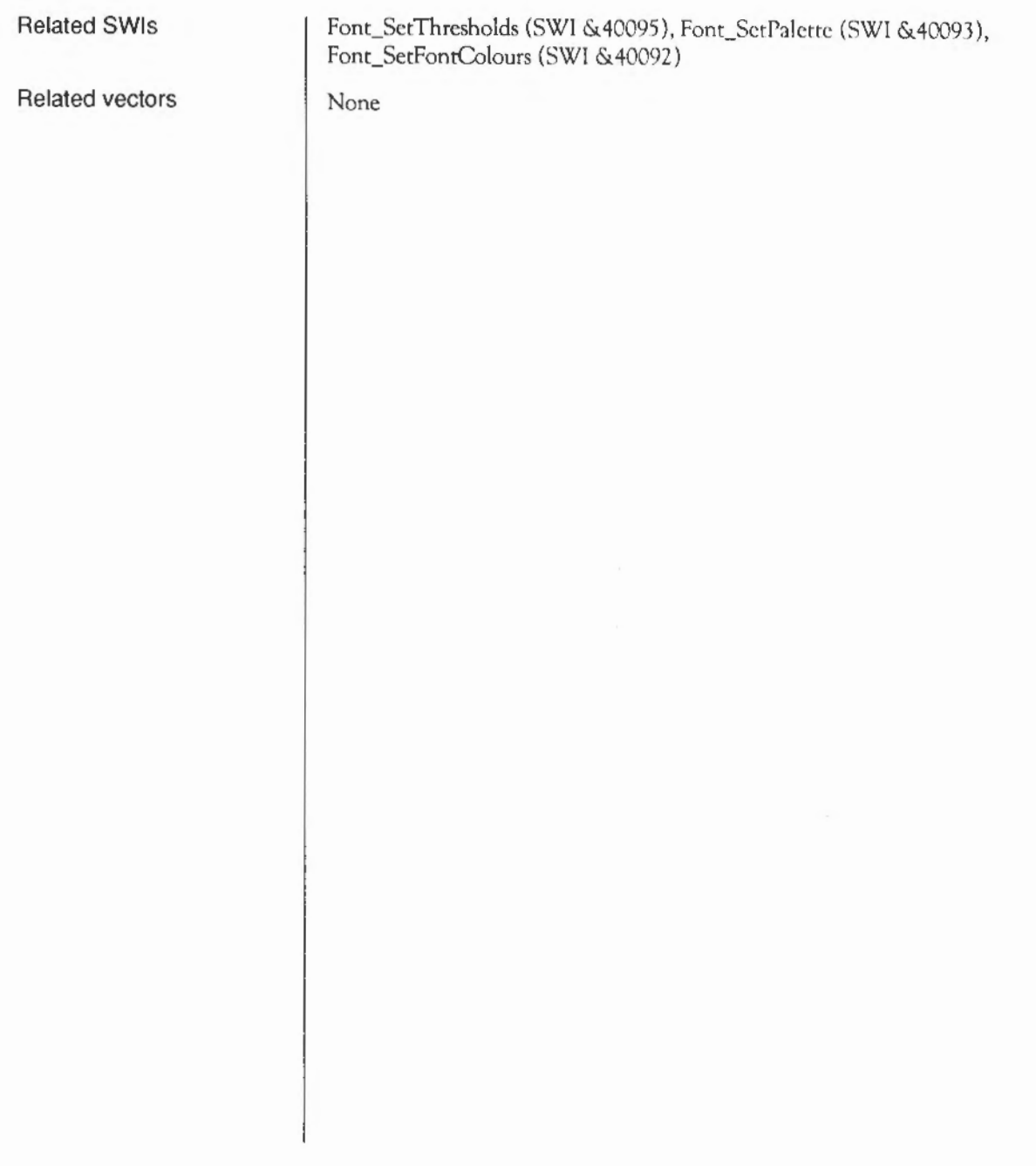

#### **Font SetThresholds**  (SWI **&40095)**

Defines the list of threshold values for painting

 $R1$  = pointer to threshold data

 $R1$  = preserved

Interrupt status is undefined Fast interrupts are enabled

Processor is in SYC mode

SWI is not re-entrant

This call sets up the threshold table for a given number of foreground colours. The format of the input data, and its interpretation, is explained in the previous section.

This command should rarely be needed, because the default set will work well in most cases.

The VDU command VDU 23,25,<br/>bits per pixel>,<threshold 1>,...,<threshold 7> is an equivalent command to this SWI. As with all YOU font commands, it has been kept for compatibility with earlier versions of the operation system and must not be used.

Related SWIs Font ReadThresholds (SWI &40094), Font SetPalcttc (SWI &40093), Font\_SetFontColours (SWI & 40092)

On entry

On exit

Interrupts

Processor Mode

Re-entrancy

Use

Related vectors None

## **Font\_FindCaretJ**  ( SWI & **40096)**

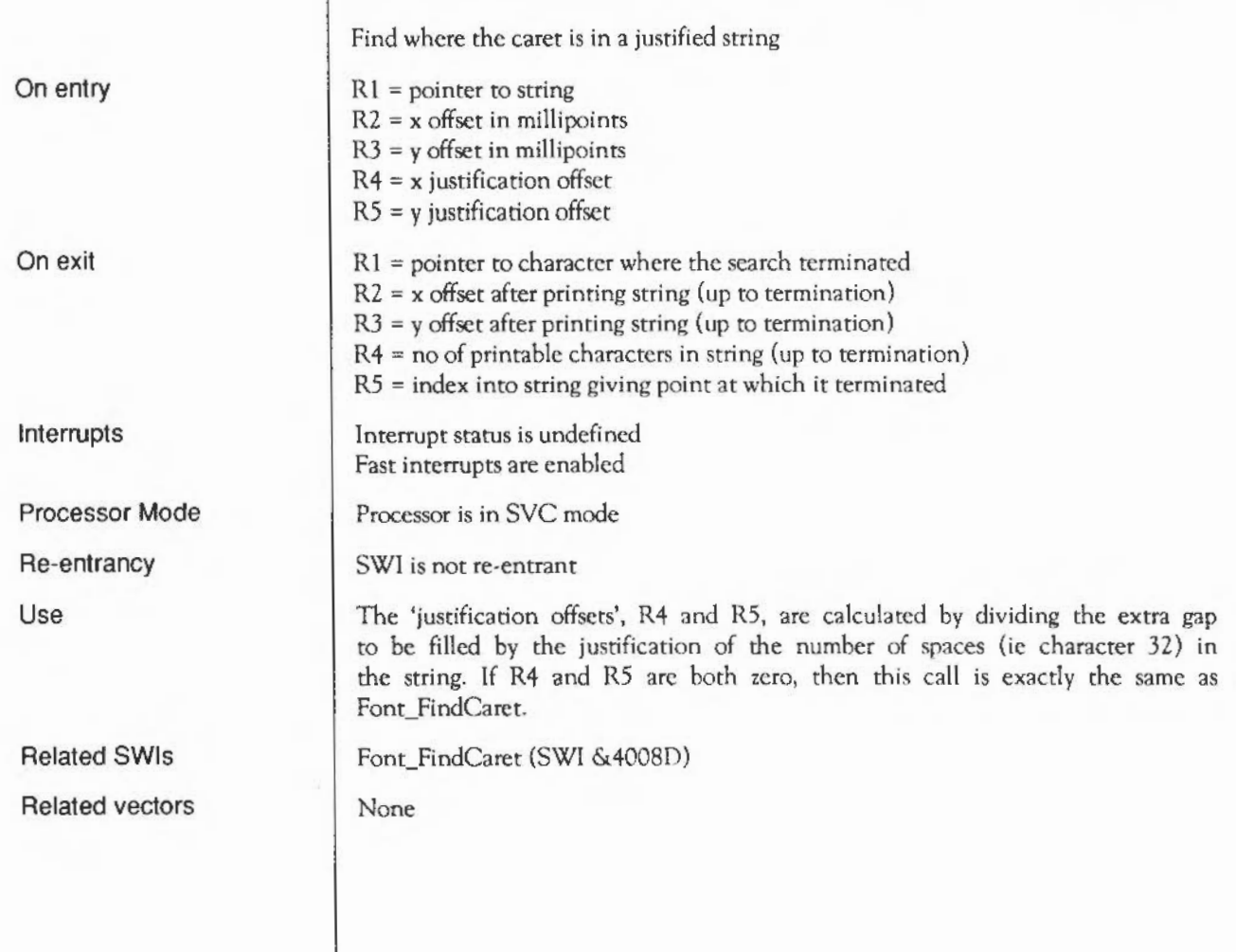

# **Font\_StringBBox**  (SWI **&40097)**

On entry On exit Interrupts Processor Mode Re-entrancy Use Measure the size of a string  $R1$  = pointer to string  $R1 =$  bounding box minimum x in millipoints (inclusive)  $R2$  = bounding box minimum y in millipoints (inclusive)  $R3$  = bounding box maximum x in millipoints (exclusive)  $R4$  = bounding box maximum y in millipoints (exclusive) Interrupt status is undefined Fast interrupts are enabled Processor is in SYC mode SWI is not re-entrant This call measures the size of a string without actually printing it. The string can consist of printable characters and all the usual control sequences. The bounds are given relative to the start point of the string (they might be negative due to backward move control sequences, etc). Note that this command cannot be used to measure the screen size of a string because of rounding errors. The string must be scanned 'manually', by stepping along in millipoints, and using Font-ConverttoOS and Font CharBBox to measure the precise position of each character on the screen. Usually this can be avoided, since text is formmatted in rows, which are assumed to be high enough for it. Related SWIs Font Readlnfo (SWI &40084), Font CharBBox (SWI &4008E) Related vectors None

# **Font ReadColourTable**  ( SWI & **40098)**

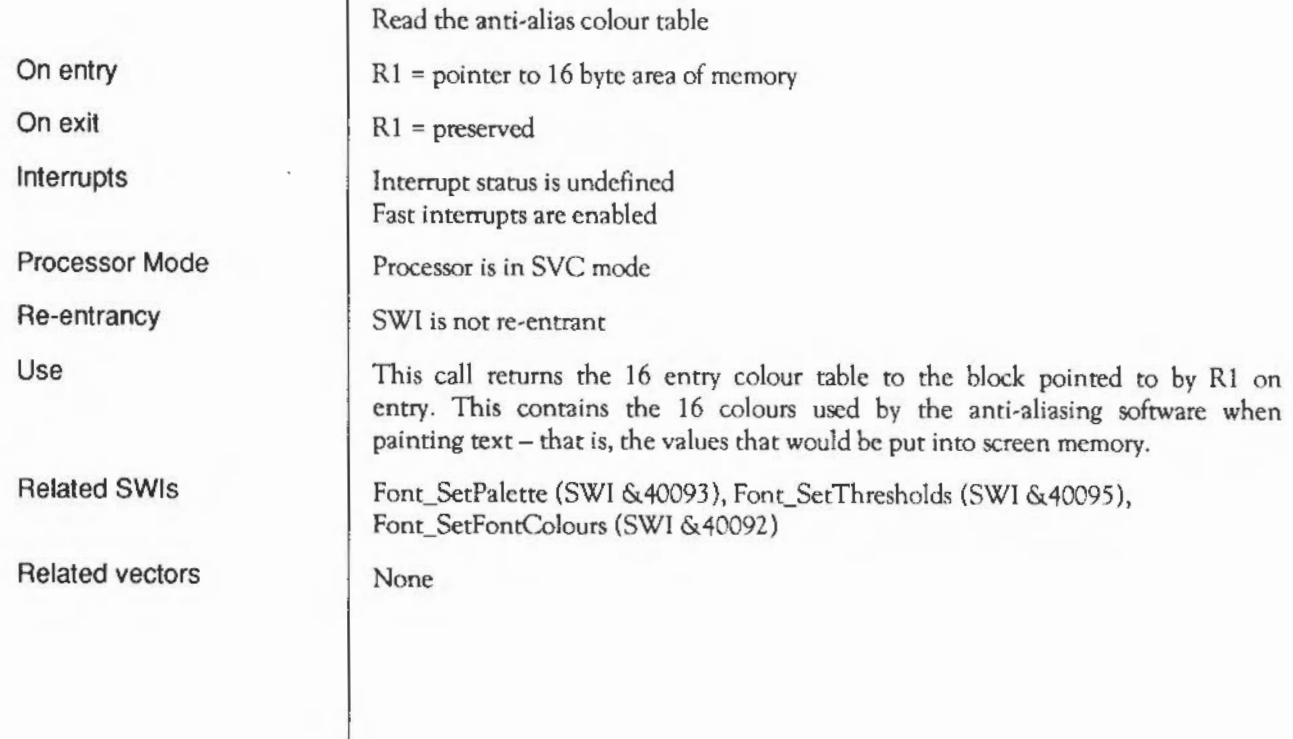

# **Font\_MakeBitmap**  ( SWI & **40099)**

Make a font bitmap file

On entry

On exit

Interrupts

Processor mode

Re-entrancy

Use

 $R1 =$  font handle, or pointer to font name  $R2 = x$  point size  $* 16$  $R3 = v$  point size  $* 16$  $R4 = x$  dots per inch  $R5 = y$  dots per inch  $R6$  = flags Interrupt status is undefined Fast interrupts arc enabled

Processor is in SVC mode

SWI is not re-entrant

This call allows a particular size of a font to be pre-stored in the font's directory so that it can be cached more quickly. It is especially useful if subpixel positioning is to be performed, since this takes a long time if done directly from outlines.

The flags have the following meanings:

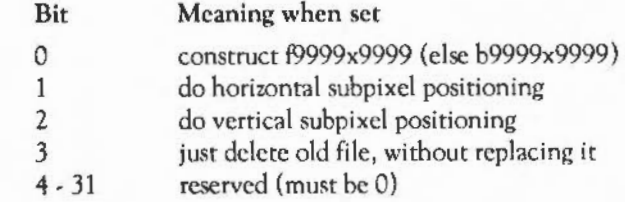

Once a font file has been saved, its subpixcl scaling will override the setting of FontMax4/5 currently in force (so, for example, if the font file had horizontal subpixel scaling, then when a font of that size is requested, horizontal subpixel scaling will be used even if FontMax4 is set to 0).
Related SWis

Related vectors

Font\_SetFontMax (SWI &4009B)

None

# **Font UnCacheFile**  (SWI **&4009A)**

Delete cached font information, or recache it

 $R1$  = pointer to full filename of file to be removed  $R2$  = recache flag (0 or 1 – see below)

Interrupt status is undefined Fast interrupts arc enabled

Processor is in SVC mode

SWI is not re-entrant

If an application such as !FonrEd wishes to overwrite font files without confusing the font manager, it should call this SWI to ensure that any cached information about the file is deleted.

The filename pointed to by R1 must be the full filename (ie in the format used by the Filer), and must also correspond to the relevant name as it would have been constructed from Font\$Path and the font name. This means that each of the elements of Font\$Path must be proper full pathnames, including filing system prefix and any required special fields (eg. net#fileserver:\$.fonts.).

The SWI must be called twice: once to remove the old version of the data, and once to load in the new version. This is especially important in the case of lntMetrics files, since the font cache can get into an inconsistent state if the new data is not read in immediately.

The 'recache' flag in R2 determines whether the new data is to be loaded in or not, and might be used like this:

```
SYS "Font UnCacheFile",, "<filename>", 0
<replace old file with new one> 
SYS "Font UnCacheFile",, "<filename>", 1
```
On entry

On exit

Interrupts

Processor mode

Re-entrancy

Use

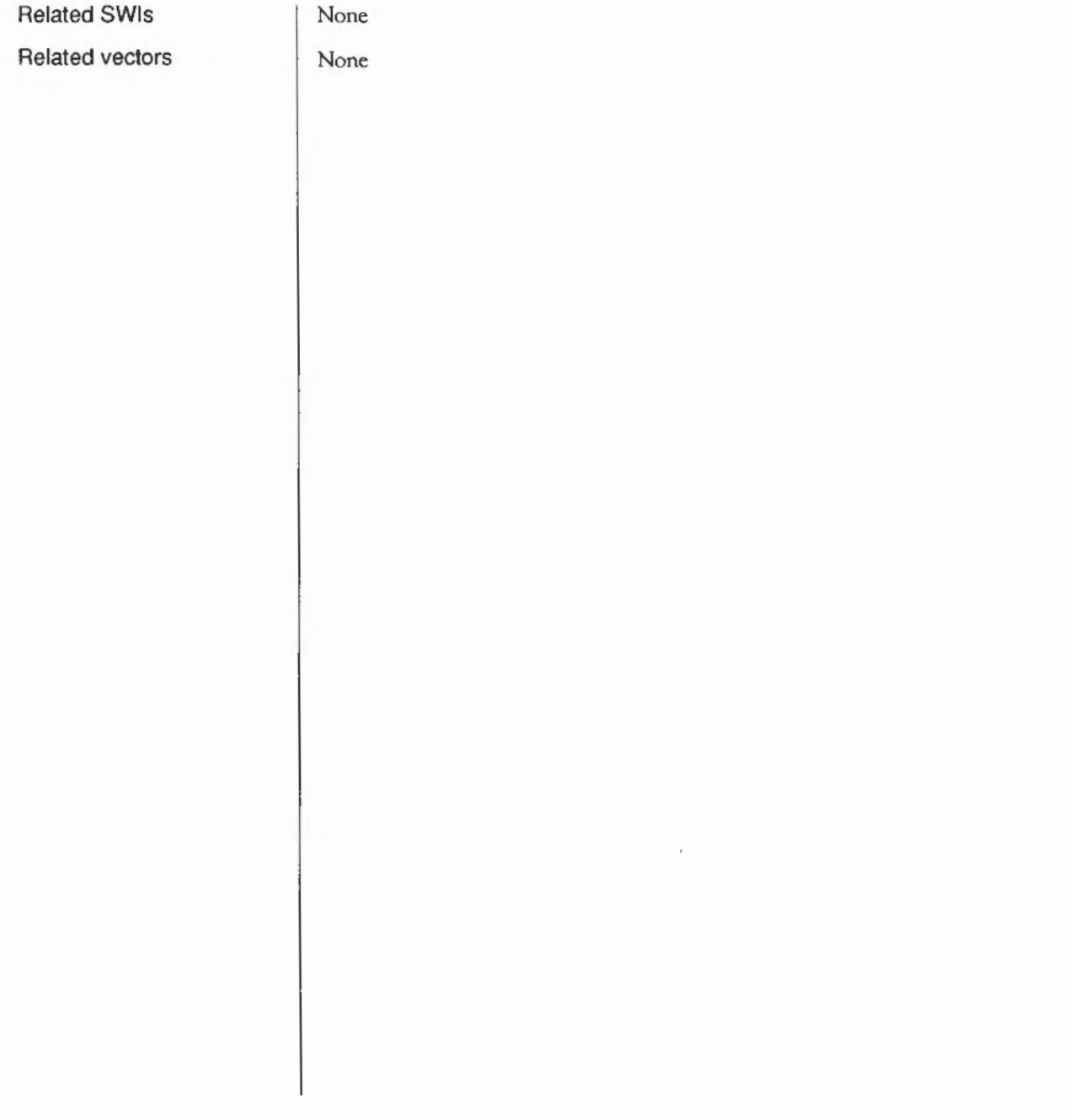

# **Font SetFontMax**  (SWI **&4009B)**

Set the FontMax values

RO = new value of FontMax (bytes)  $R1 - R5$  = new values of FontMax1.. FontMax5 (pixels \* 72 \* 16) R6, R7 reserved (must be zero)

Interrupt status is undefined Fast interrupts are enabled

Processor is in SVC mode

SWI is not re-entrant

This call can be used to set the values of FontMax and FontMax1... FontMax5. Changing the configured settings will also change these internal settings, but Font SetFontMax does not affect the configured values, which come into effect on ctrl-break or when the font manager is re-initialised.

This call also causes the font manager to search through the cache, checking to see if anything would have been cached differently if the new settings had been in force at the time. If so, the relevant data is discarded, and will he reloaded using the new settings when next required.

Related SWIs Font ReadFontMax (SWI &4009C)

On entry

On exit

Interrupts

Processor mode

Re-entrancy

Use

Related vectors None

# **Font ReadFontMax**  ( SWI & **4009C)**

Read the FontMax values

On entry On exit Interrupts Processor mode Re-entrancy Use

Related SWis

Related vectors

RO = value of FontMax (bytes) R1 - R5 = values of FontMax1..FontMax5 (pixels \* 72 \* 16)

Interrupt status is undefined Fast interrupts are enabled

Processor is in SVC mode

SWI is not re-entrant

This call can be used to read the values of FontMax and FontMax1... FontMaxS. It reads the values that the font manager holds internally (which may have been altered from the configured values by Font SetFontMax).

Font\_SetFontMax (SWI &4009B)

None

# **Font ReadFontPrefix**  (SWI **&4009D)**

Find the directory prefix for a given font handle

RO = font handle  $R1$  = pointer to buffer R2 = length of buffer

 $R1$  = pointer to terminating null R2 = bytes remaining in buffer

Interrupt status is undefined Fast interrupts are enabled

Processor is in SVC mode

SWI is not re-entrant

This call finds the directory prefix relating to a given font handle, which indicates where the font's lntMetrics file is, and copies it into the buffer pointed to by R1; for example:

adfs::4.\$. !Fonts.Trinity.Medium.

One use for this prefix would be to find out which sizes of a font were available pre-scaled in the font directory.

None

None

On entry

On exit

Interrupts

Processor mode

Re-entrancy

Use

Related SWis Related vectors

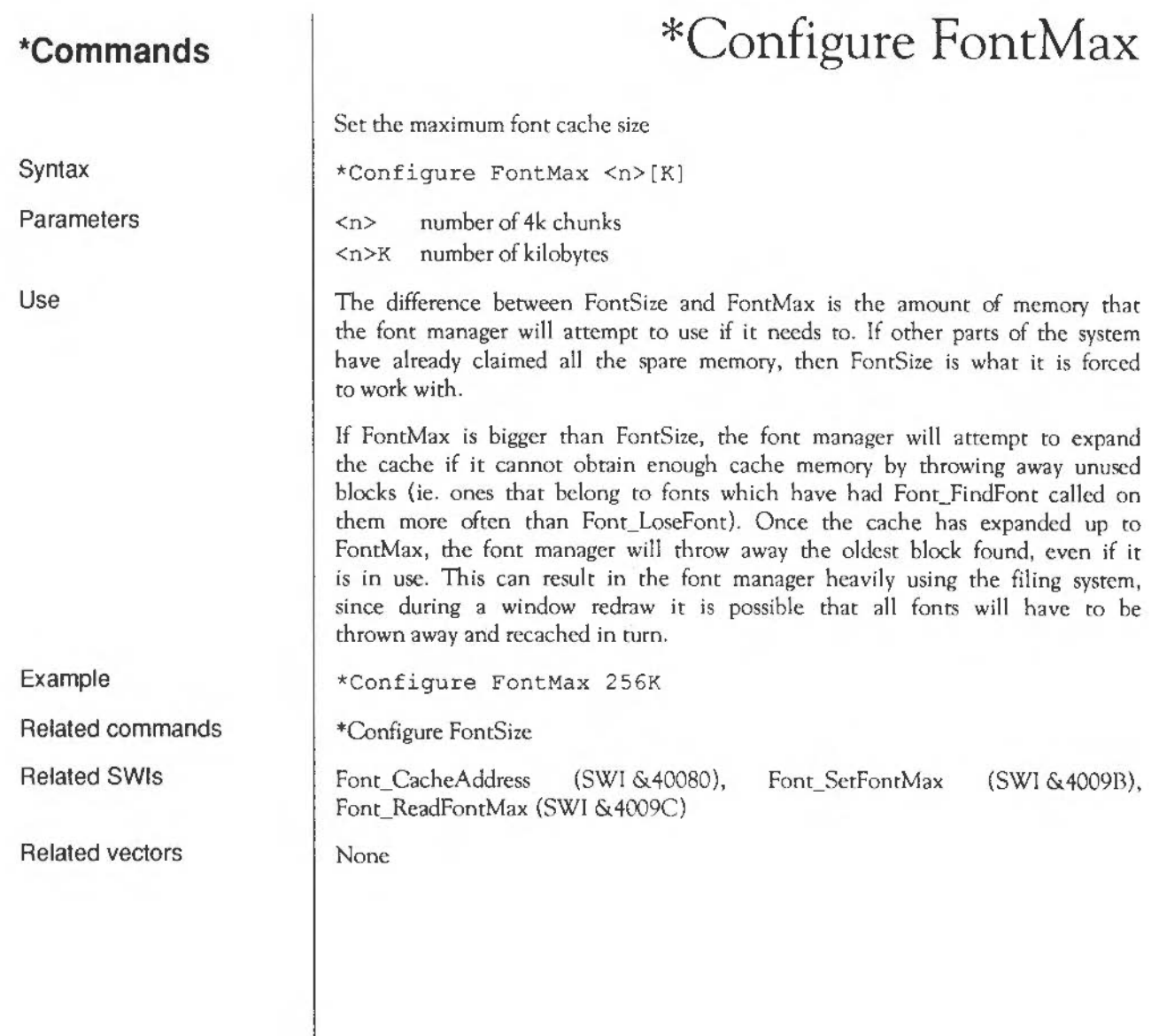

## **\*Configure FontMaxl**

Syntax Parameters Use Example Related commands Related SWis Related vectors Sets the maximum height at which to use a non-exact font from an x90y45 file \*Configure FontMaxl <max height> <max height> maximum font pixel height at which to use non-exact font from an x90y45 file If a font has both an x90y45 file and an Outlines file, the font manager is in something of a quandary. It would rather use the outlines file in all cases, since it always produces results at least as good as the scaled bitmaps, but unfortunately it does take longer. The solution is that the font manager will usc the x90y45 version of a font either if the exact size required is contained in the file, or if the font size required is less than or equal to the value specified in FontMax I. Note that the f9999x9999 (or b9999x9999, as appropriate) will always be preferred if the exact size is found, and it is also possible to scale from an f9999x9999 file, by creating an x90y45 file which contains only the name of the f9999x9999 file. In the latter case, the same rules apply concerning FontMax1, if there is also an Outlines file. The height is set in pixels rather than points because it is the pixel size that affects cache usage. This corresponds to different point sizes on different resolution output devices: pixel height = height in points  $*$  pixels (or dots) per inch /72 \*Configure FontMaxl 25 \*Configure FontMax2 Font\_SetFontMax (SWI &4009B), Font\_ReadFontMax (SWI &4009C) None

# **\*Configure FontMax2**

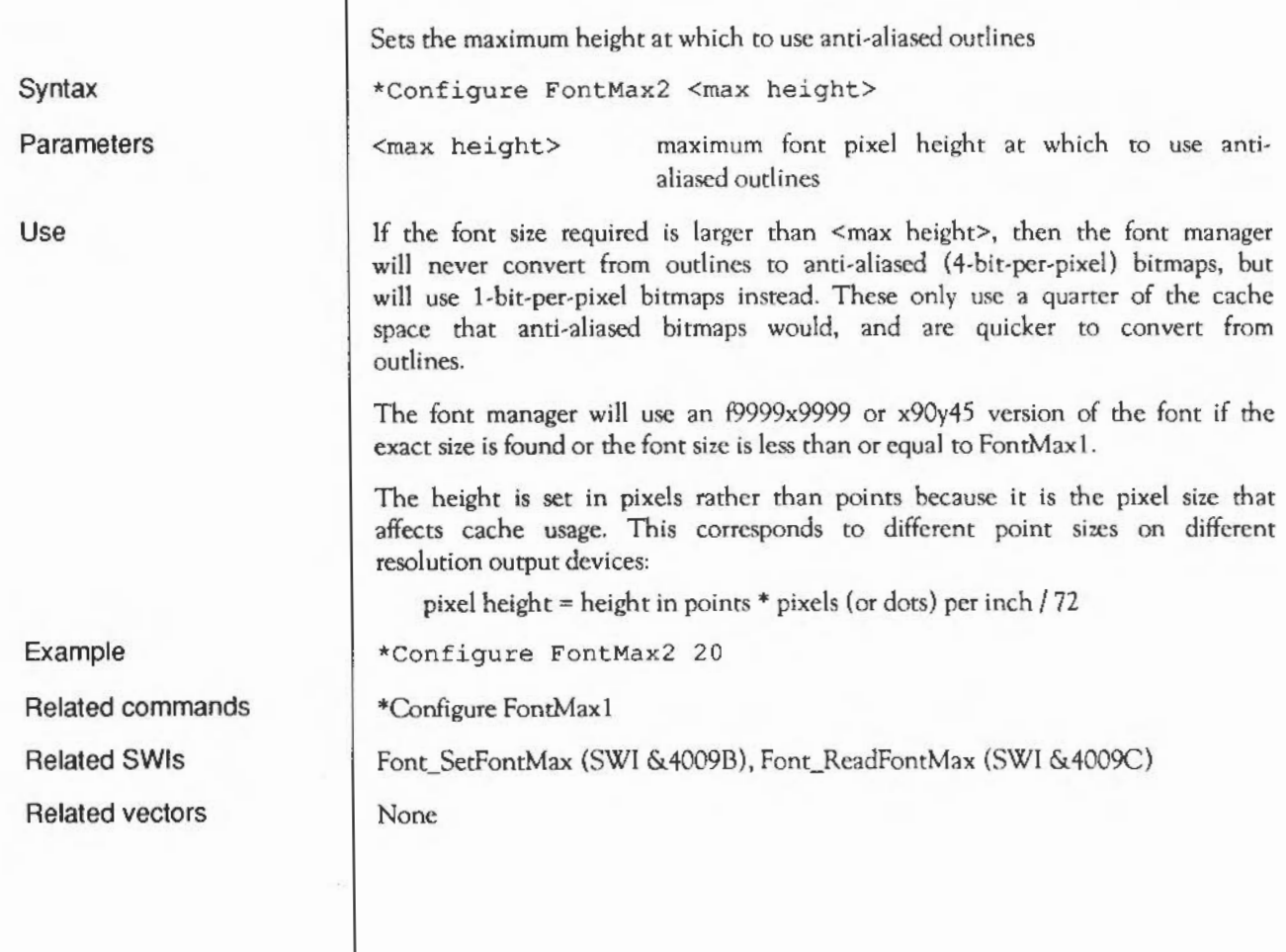

# **\*Configure FontMax3**

Sets the maximum height at which to retain bitmaps in the cache

\*Configure FontMax3 <max height>

 $\langle \text{max heat} \rangle$  maximum font pixel height at which to retain bitmaps in the cache

If the font size required is larger than  $\langle \text{max height}\rangle$ , the font manager will not store the results of converting from outlines to bitmaps, but will instead draw the data directly onto the destination, cachcing the outlines themselves instead. Note that in this case the text is not drawn anti-aliased, since the Draw module is used to draw the outlines directly.

The font manager sets up the appropriate GCOL and TINT settings when drawing the outlines, but it resets them afterwards.

The height is set in pixels rather than points because it is the pixel size that affects cache usage. This corresponds to different point sizes on different resolution output devices:

pixel height = height in points\* pixels (or dots) per inch /72

\*Configure FontMax3 35

None

Font\_SetFontMax (SWI &4009B), Font\_ReadFontMax (SWI &4009C)

None

Syntax

**Parameters** 

Use

Example

Related commands

Related SWis

Related vectors

# **\*Configure FontMax4**

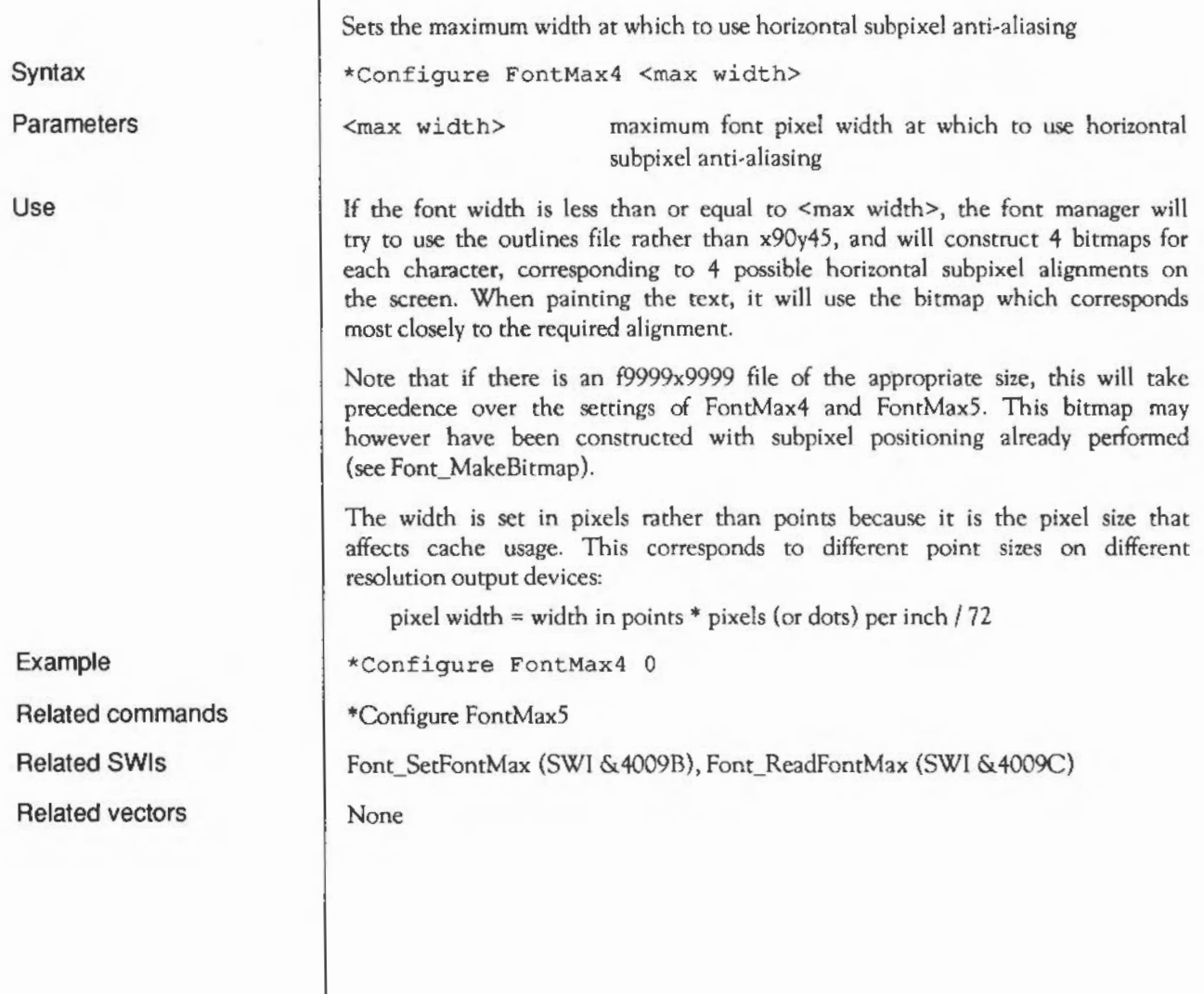

# **\*Configure FontMaxS**

Sets the maximum height at which to use vertical subpixel anti-aliasing

\*Configure FontMaxS <max height>

<max height> maximum font pixel height at which to use vertical subpixel anti-aliasing

If the font height is less than or equal to <max height>, the font manager will try to use the outlines file rather than x90y45, and will construct 4 bitmaps for each character, corresponding to 4 possible vertical subpixel alignments on the screen. When painting the text, it will use the bitmap which corresponds most closely to the required alignment.

Note that if there is an f9999x9999 file of the appropriate size, this will take precedence over the settings of FontMax4 and FontMaxS. This bitmap may however have been constructed with subpixel positioning already performed (see Font\_MakeBitmap).

The height is set in pixels rather than points because it is the pixel size that affects cache usage. This corresponds to different point sizes on different resolution output devices:

pixel height = height in points  $*$  pixels (or dots) per inch  $172$ 

\*Configure FontMaxS 0

\*Configure FontMax4

Font\_SetFontMax (SWI &4009B), Font\_ReadFontMax (SWI &4009C)

**None** 

Syntax

Parameters

Use

Example Related commands Related SWis Related vectors

# **\*Configure FontSize**

Set the amount of space that is initially given to the font manager

\*Configure FontSize <n>K

 $\langle n \rangle$  number of kilobytes to allocate

FontSize refers to the initial cache size, which is set when the font manager is first initialised. The minimum cache size can also be changed from the Task Manager, by dragging the font cache bar directly, although this is not remembered when after a Control-reset.

\*Configure FontSize 32K

\*Configure FontMax

Font\_CacheAddress (SWI &40080)

None

Syntax

Parameters

Use

Example

Related commands

Related SWis

Related vectors

# **\*FontCat**

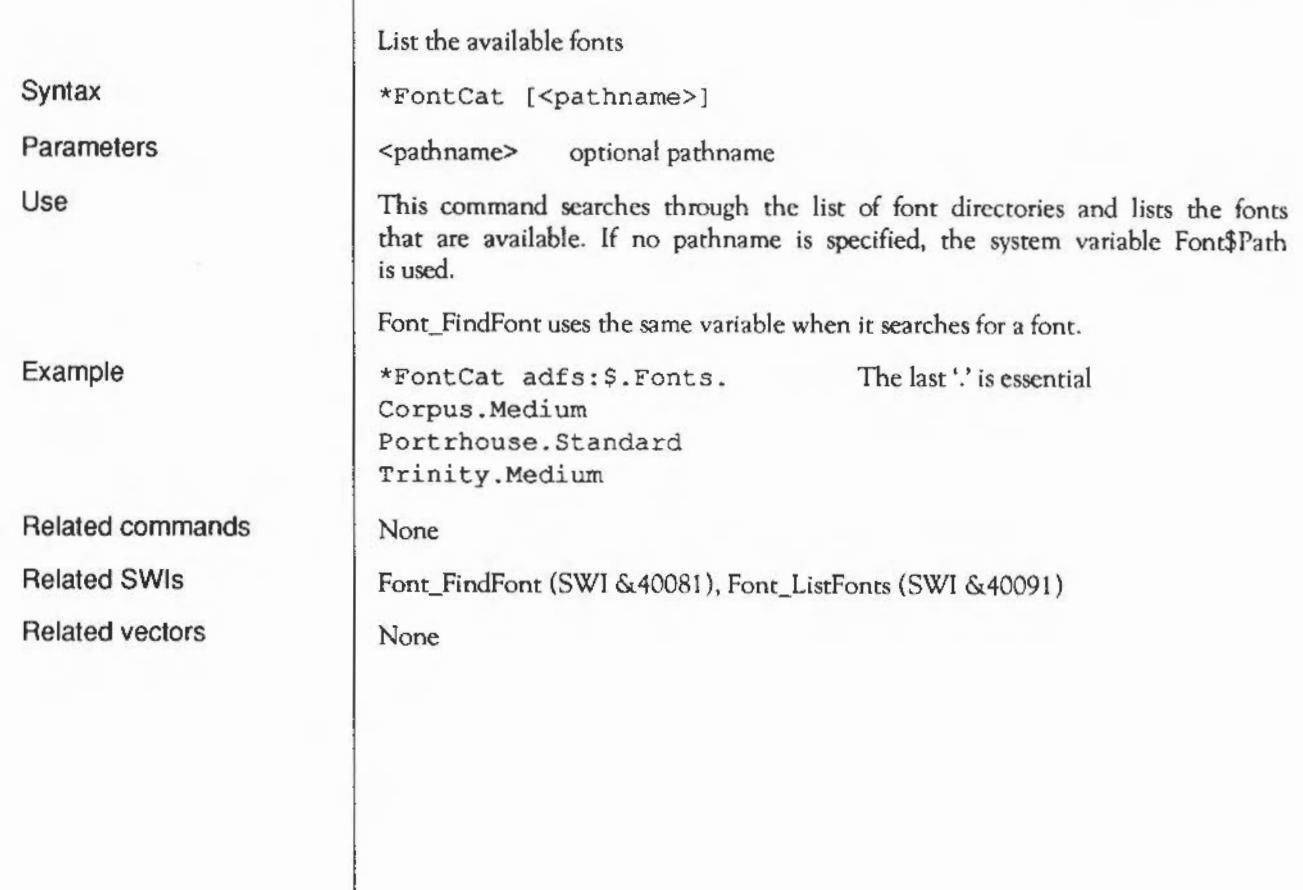

# **\*Fontlist**

Displays the fonts and free space in the font cache

\*FontList

Syntax

Parameters

Use

Example

Related commands Related SWis Related vectors

\*FontList displays the fonts currently in the font cache. For each font, details are given of its point size, its resolution, the number of times it is being used by various applications, and the amount of memory it is using. The size of the font cache and the amount of free space is also given.

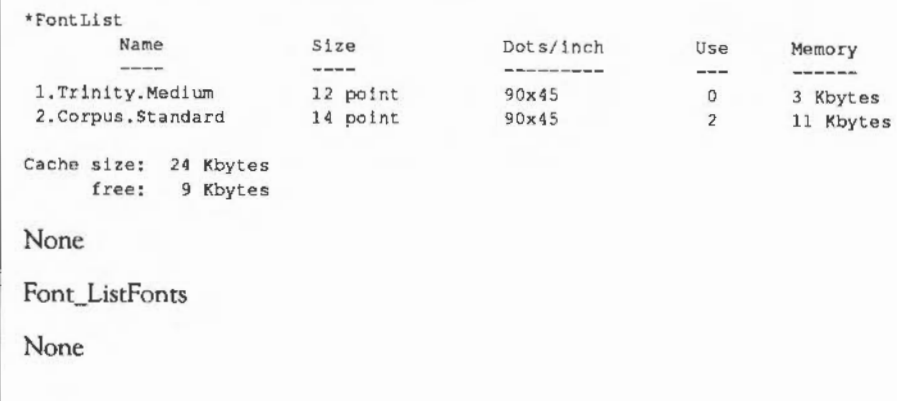

## **Application Notes**

BASIC example of justified text

100 SYS "Font FindFont",, "Trinity.Medium", 320, 320, 0, 0 TO HAN& 110 REM sets font handle 120 SYS "Font SetPalette",, 8, 9, 6, &FFFFFF00, &00000000 130 REM Set the palette to use colours 8-15 as white to black 140 HOVE 800,500 150 REM Set the right hand side *ot* justification 160 SYS "Font Paint",, "This is a test", 411, 0,500 170 SYS "Font LoseFont", HAN&

On line 160, Font\_Paint is being told to use OS coordinates and justify, starting at location 0,500. 800,500 has been declared as the right hand side of justification by line 140.

The Font Manager: Application Notes

## **Draw module**

## **Introduction**

The Draw module is an implementation of PostScript type drawing. A collection of moves, lines, and curves in a user-defined coordinate system are grouped together and can be manipulated as one object, called a path.

A path can be manipulated in memory or upon writing to the VDU. There is full control over the following characteristics of it:

- rotation, scaling and translation of the path
- thickness of a line
- description of dots and dashes for a line
- joins between lines can be mitred, round or bevelled
- the leading or trailing end of a line, or dot (which are in fact just very short dashes), can be butt, round, a projecting square or triangular (used for arrows)
- filling of arbitrary shapes
- what the fill considers to be interior

A path can be displayed in many different ways. For example, if you write a path that draws a petal, and draw it several times rotating about a point, you will have a flower. This uses only one of the characteristics that you can control.

The Draw application was written using this module, and this is the kind of application that it is suited to. It is advisable to read the section on Draw in the User Guide to familiarise yourself with some of the properties of the Draw module.

**Overview** | There are many specialised terms used within the Draw module. Here are the most important ones. If you are familiar with PostScript, then many of these should be the same.

- A *path element* is a sequence of words. The first word in the sequence has a command number, called the *element type,* in the bottom byte. Following this are parameters for that element type.
- A *subpath* is a sequence of path elements that defines a single connected polygon or curve. The ends of the subpath may be connected, so it forms a loop (in which case it is said to be *closed)* or may be *loose ends* (in which case it is said to be open). A subpath can cross itself or other subpaths in the same path.

Sec below for a more detailed explanation of when a subpath is open or closed.

- A path is a sequence of subpaths and path clements.
- A *Bezier curve* is a type of smooth curve connecting two endpoints, with its direction and curvature controlled by two *control points*.
- *Flattening* is the process of converting a Bczicr curve into a series of small lines when outputting.
- *Flamess* is how closely the lines will approximate the original Bezier curve.
- A *transformation matrix* is the standard mathematical tool for twodimensional transformations using a three by three array. It can rotate, scale and translate (move).
- To *stroke* means to draw a thickened line centred on a path.
- A *gap* is effectively a transparent line segment in a subpath. If the subpath is stroked, the piece around the gap will not be plotted. Gaps are used by Draw to implement dashed lines.
- Line *caps* arc placed at the ends of an open subpath and at the ends of dashes in a dashed line when they are stroked. They can be *butt, round,* a *projecting square* or *triangular.*
- joins occur between adjacent lines, and between the start and end of a closed subpath. They can be *mitred, round* or *bevelled.*

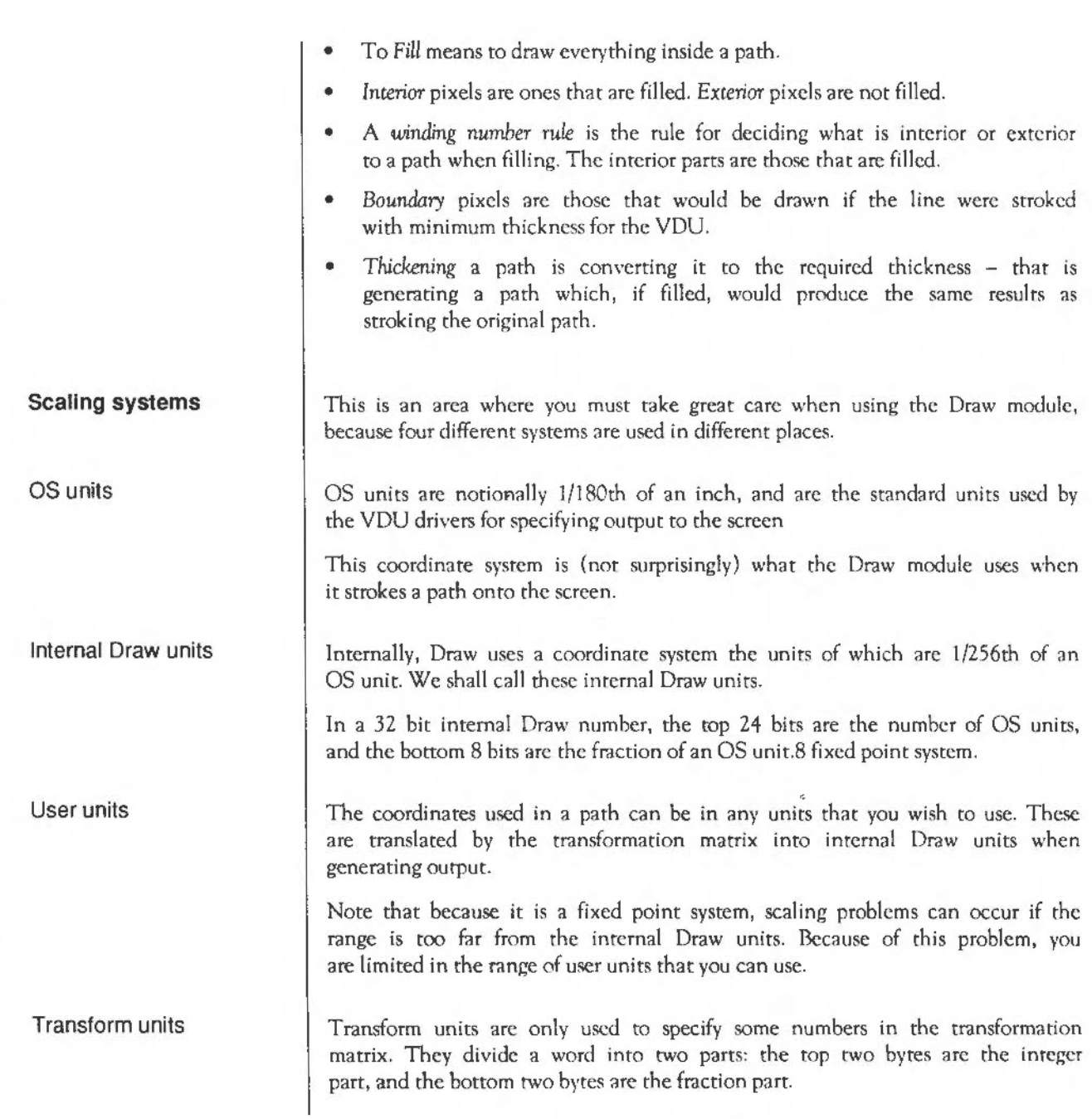

 $\ddot{\phantom{a}}$ 

## **Transformation matrix**

This is a three by three matrix that can be used to rotate, scale or translate a path in a single operation. It is laid out like this:

$$
\left[\begin{array}{rrr} a & b & 0 \\ c & d & 0 \\ e & f & 1 \end{array}\right]
$$

This matrix transforms a coordinate  $(x,y)$  into another coordinate  $(x',y')$  as follows:

 $x' = ax + cy + e$  $v' = bx + dy + f$ 

The common transformations can all be easily done with this matrix. Translation by a given displacement is done by c for the x axis and f for the y axis. Scaling the x axis uses a, while the y axis uses d. Rotation can be performed by setting  $a = cos(\theta)$ ,  $b = sin(\theta)$ ,  $c = -sin(\theta)$  and  $d = cos(\theta)$ , where  $\theta$  is the angle of rotation.

a, b, c and d arc given in transform units to allow accurate specification of the fractional part. e and f are specified in internal Draw units, so that the integer part can be large enough to adequately specify displacements on the screen. (Were transform units to be used for these coefficients, then the maximum displacement would only be 256 OS units, which is not very far on the screen.)

## **Winding rules**

The winding rule determines what the Draw module considers to be interior, and hence filled.

Even-odd roughly means that an area is filled if it is enclosed by an even number of subpaths. The effect of this is that you will never have two adjacent areas of the same state, ie filled or unfilled.

Non-zero winding fills areas on the basis of the direction in which the subpaths which surround the area were constructed. If an equal number of subpaths in each direction surround the area, it is not filled, otherwise it is.

The positive winding rule will fill an area if it is surrounded by more anti· clockwise subpaths than clockwise. The negative winding rule works in reverse to this.

Even-odd and non-zero winding arc printer driver compatible, whereas the other two are not. If you wish to use the path with a printer driver, then bear this in mind.

## **Stroking and filling**

Flattening means bisecting any Bezier curves recursively until each of the resulting small lines lies within a specified distance of the curve. This distance is called flatness. The longer this distance, the more obvious will be the straight lines that approximate the curve.

All moving and drawing is relative to the VDU graphics origin (as set by VDU 29,x;y; ).

None of the Draw SWis will plot outside the boundaries of the VDU graphics window (as set by VDU 24,l;b;r;t; ).

All calls use the colour (both pixel pattern and operation) set up for the VDU driver. Note that not all such colours arc compatible with printer drivers.

**Printing** 

## **Floating point**

If your program needs to generate printer output, then it is very important that you read the chapter entitled *Printer Drivers.* The Draw SW!s that arc affected by printing have comments in them about the limitations and effects.

SWI numbers and names have been allocated to support floating point Draw operations. In fact for every SWI described in this chapter, there is an equivalent one for floating point - just add FP to the end of each name.

The floating point numbers used in the specification are IEEE single precision floating point numbers.

They may be supported in some future version of RISC OS, but if you try to use them in current versions you'll get an error back...

## **Technical Details**

### **Data structures**

Path

Many common strucrures are used by Draw module SWls. Rather than duplicate the descriptions of these in each SWI, they are given here. Some SWis have small variations which are described with the SWI.

The path structure is a sequence of subpaths, each of which is a sequence of elements. Each element is from one to seven words in length. The lower byte of the first word is the element type. The remaining three bytes of it are free for client use. On output to the input path the Draw module will leave these bytes unchanged. However, on output to a standard output path the Draw module will store zeroes in these three bytes.

The element type is a number from 0 to 8 that is followed by the parameters for the element, each a word long. The path elements are as follows:

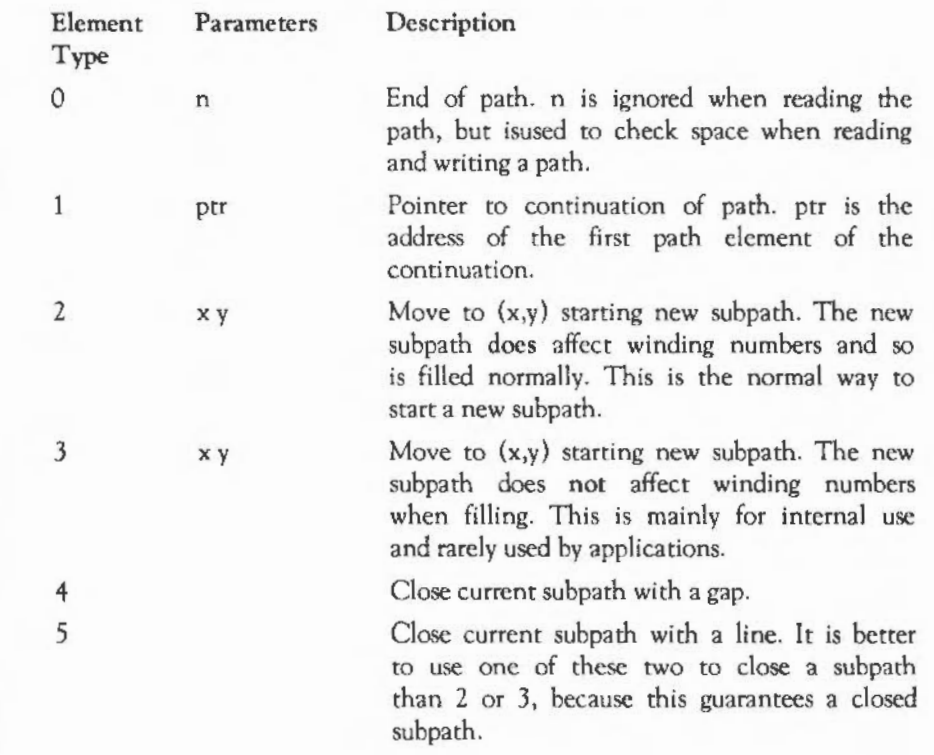

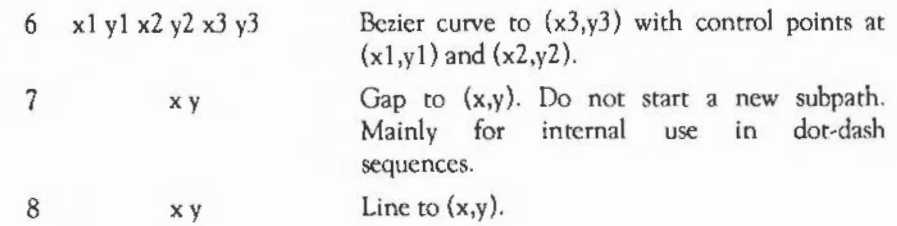

You will notice that there are some order constraints on these element types:

- path elements 2 and 3 start new subpaths
- path elements 6, 7 and 8 may only appear while there is a current subpath
- path elements 4 and 5 may only appear while there is a current subpath, and end it, leaving no current subpath
- path elements 2 and 3 can also be used to close the current subpath {which is a part of starting a new subpath).

When you are stroking (using OS DrawStroke), if a subpath ends with a 4 or *5* then it is closed, and the ends are joined - whereas a 2 or 3 leaves a subpath open, and the loose ends are capped. These four path elements explicitly leave a stroked subpath either open or closed.

Some other operations implicitly close open suhpaths, and this will be stated in their descriptions.

Just because the ends of a subpath have the same coordinates, that doesn't mean the subpath is closed. There is no reason why the loose ends of an open subpath cannot be coincident.

After a SWI has written to an output path, it is identical to an input path. When it is first passed to the SWI as a parameter, the start of the block pointed to should contain an clement type zero (end of path) followed by the number of available bytes. This is so that the Draw module will not accidentally overrun the buffer.

## Open and closed subpaths

Output path

The fill style is a word that is passed in a call to Draw\_Fill, Draw\_Stroke, Draw\_StrokePath or Draw\_ProcessPath. It is a bitficld, and all of the calls use at least the following common states. See the description of each call for differences from this:

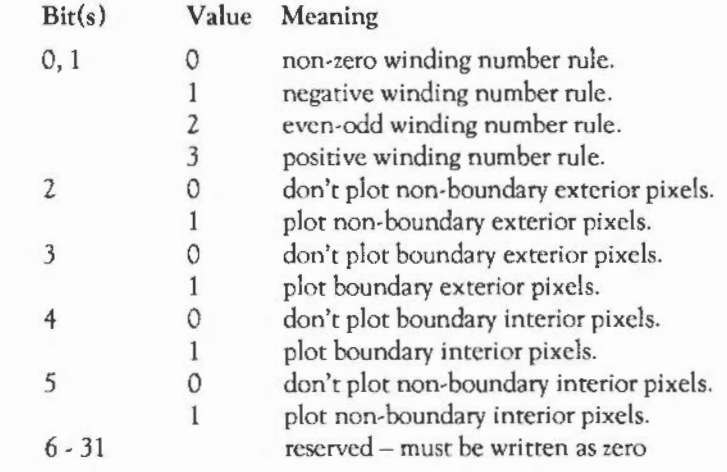

The matrix is passed as pointer to a six word block, in the order a, b, c, d, e, and f as described earlier. That is:

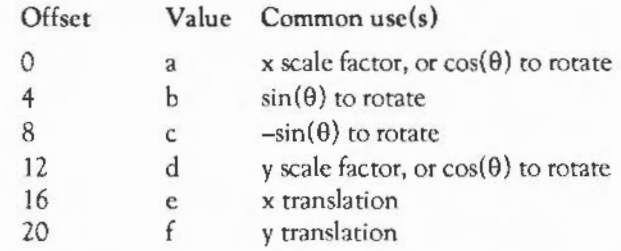

If the pointer is zero, then the identity matrix is assumed - no transformation takes place.

Remember that a-d are in Transform units, while e and f are in internal Draw units.

Matrix

Fill style

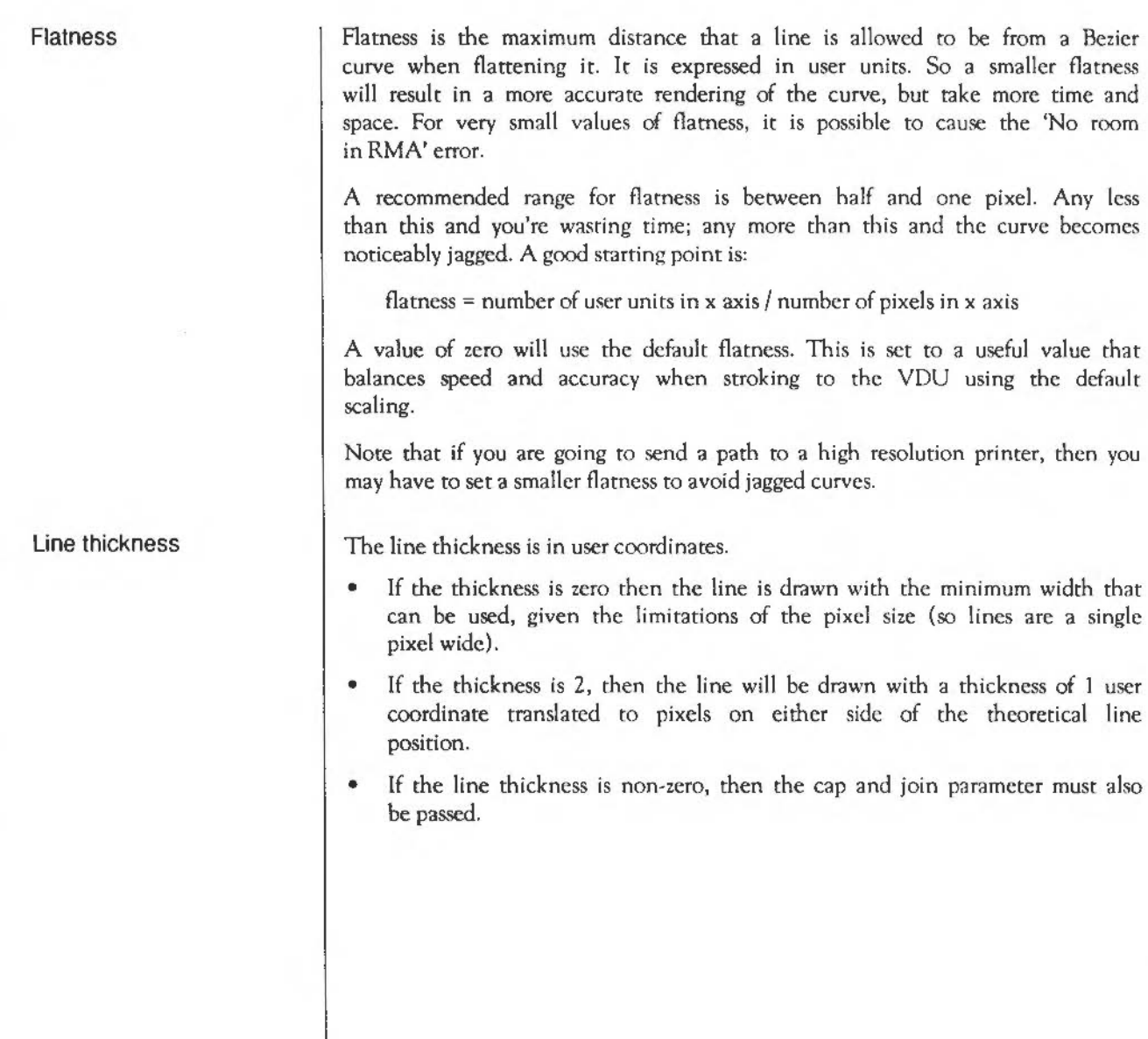

## Cap and join

The cap and join styles arc passed as pointer to a four word block. A pointer of zero can be passed if cap and join arc ignored (as they are for zero thickness lines). The block is structured as follows:

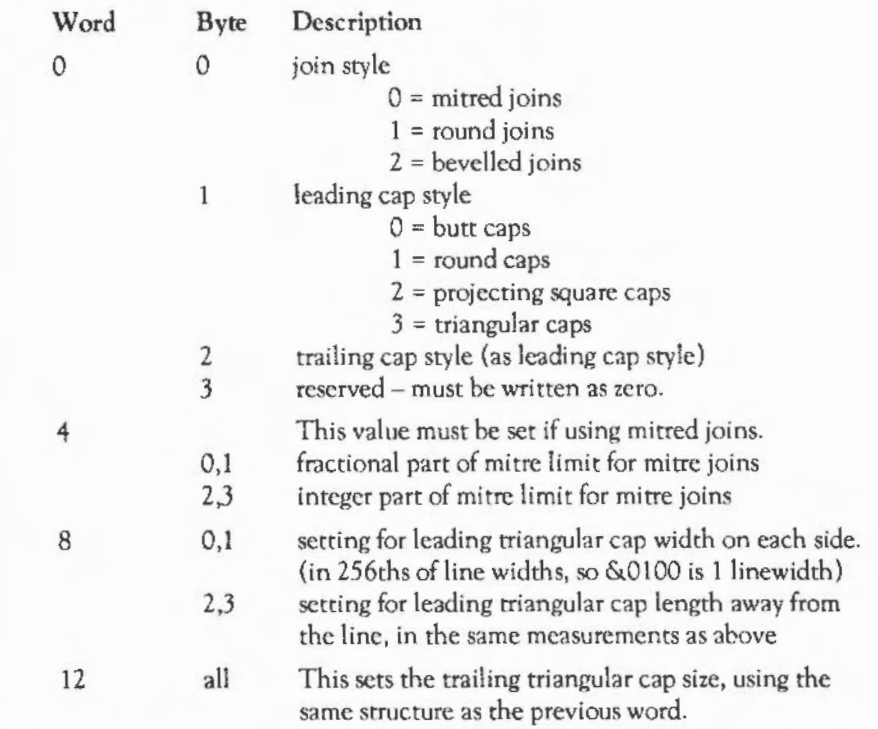

The mitre limit is a little more complex than the others, so it is explained here rather than above. At any given comer, the mitre length is the distance from the point at which the inner edges of the stroke meet, to the point where the outer edges of the stroke meet. This distance increases as the angle between the lines decreases. lf the ratio of the mitre length to the line width exceeds the mitre limit, stroke treats the comer with a bevel join instead of a mitre join. Also see the notes on scaling, later in this section.

Note that words at offsets 4, 8, and 12 are only used if the appropriate style is selected by the earlier parts. The structure can therefore be made shorter if triangular caps and mitres arc not used.

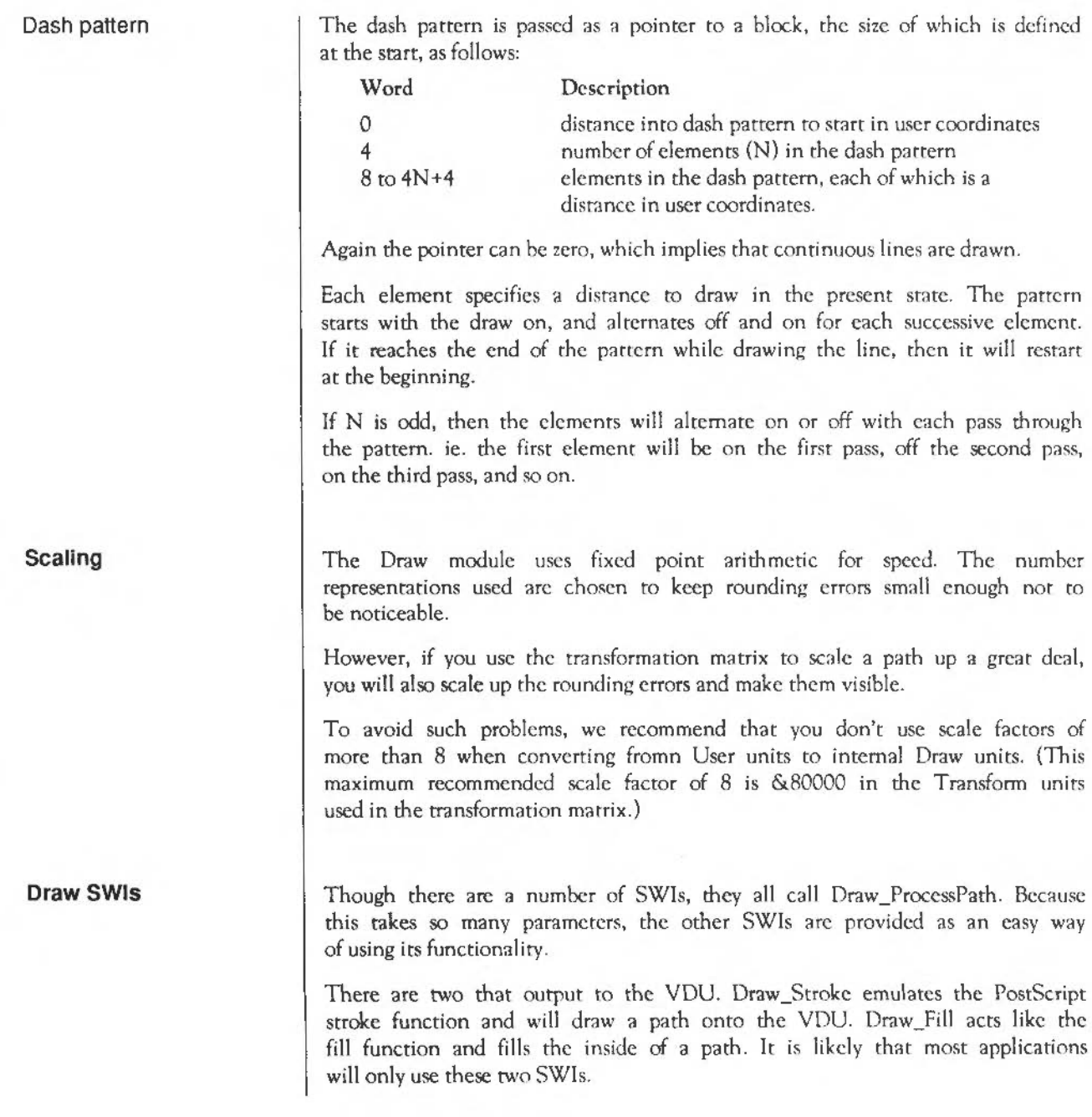

Draw module: Technical Details 1497

The others arc shortcuts for processing a path in one way or other. Draw\_StrokcPath acts exactly like Draw\_Stroke, except it puts its output into a path rather than onto the YOU. Filling its output path produces the same results as stroking its input path. Draw\_FiattenPath will handle only the flattening of a path, writing its output to a path. Likewise, Draw\_ TransformPath will only use the matrix on a path. All these processing SWis are useful when a path will be sent to the YOU many times. If the path is flattened or transformed before the stroking, then it will be done faster.

### **Printer drivers**

If you are using a printer driver, you should note that it cannot deal with all calls to the Draw module. For full details of this, see the chapter entitled *Printer* Drivers. As a general rule, you should avoid the following fearures:

- AND, OR, etc operations on colours when writing to the screen.
- Choice of fill style: eg fill excluding/including boundary, fill exterior, etc.
- Positive and negative winding number rules.
- Line cap enhancements, particularly differing leading and trailing caps and triangular caps.

The printer driver will also intercept DrawY and modify how parts of the Draw module work. Here is a list of the effects that are common to all the SWIs that output to the VDU normally:

- cannot deal with positive or negative winding numbers
- cannot fill:
	- $\mathbf{1}$ non-boundary exterior pixels
	- 2 exterior boundary pixels only
	- 3 interior boundary pixels only
	- 4 exterior boundary and interior non-boundary pixels
- an application should not rely on any difference between the following fill states:
	- 1 interior non-boundary pixels only
	- 2 all interior pixels
	- 3 all interior pixels and exterior boundary pixels

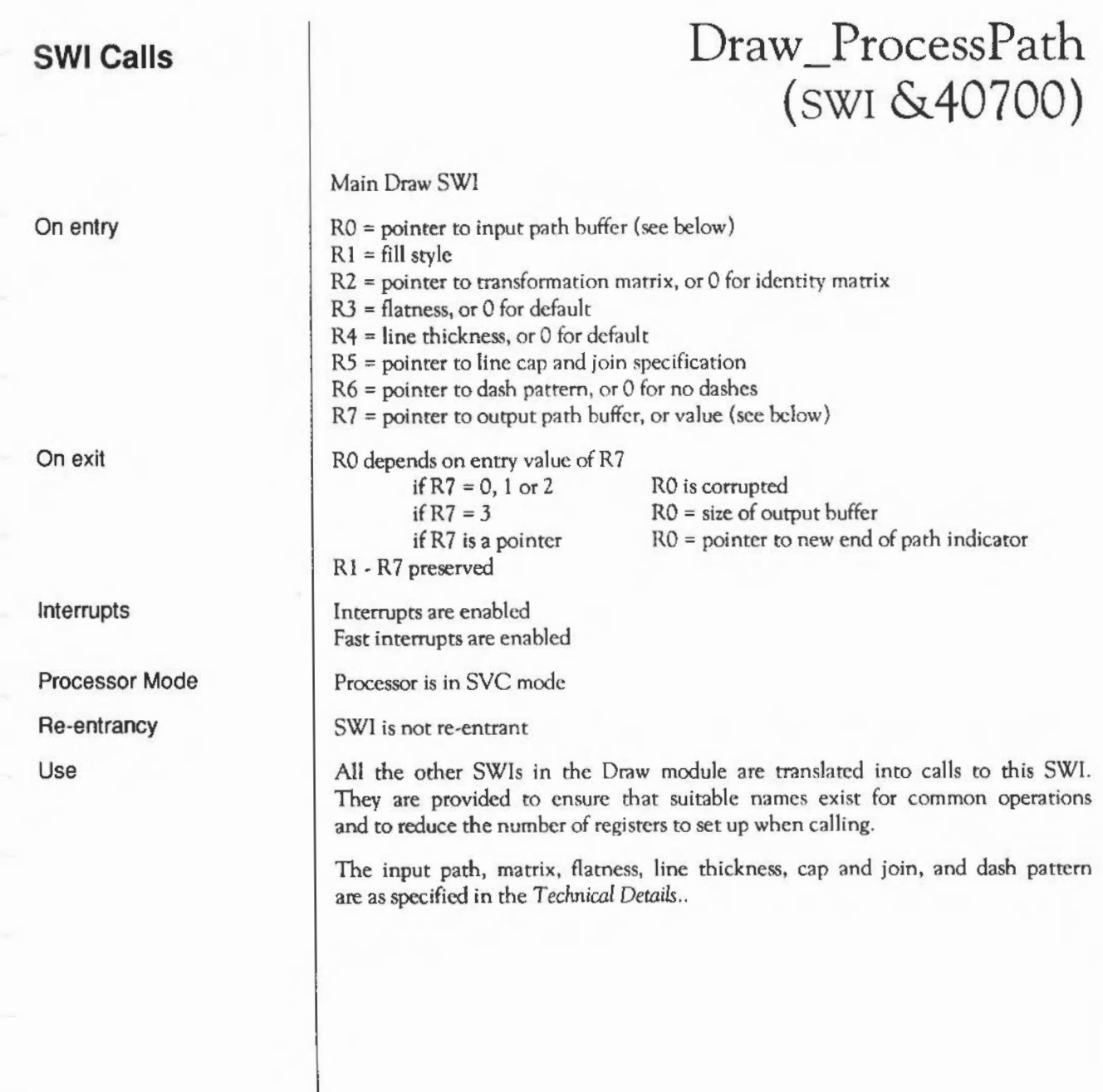

The fill style is as in the *Technical Details,* with the following additions:

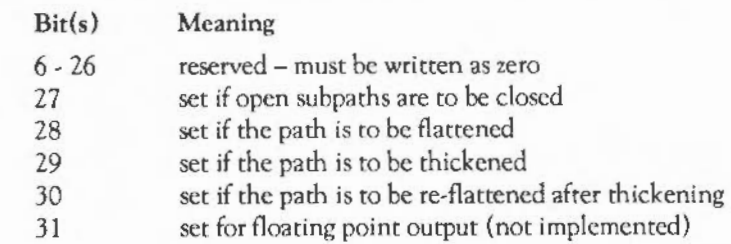

Normally, the output path will act as described in the *Technical Details,* but with the following changes if the following values are passed it. R7:

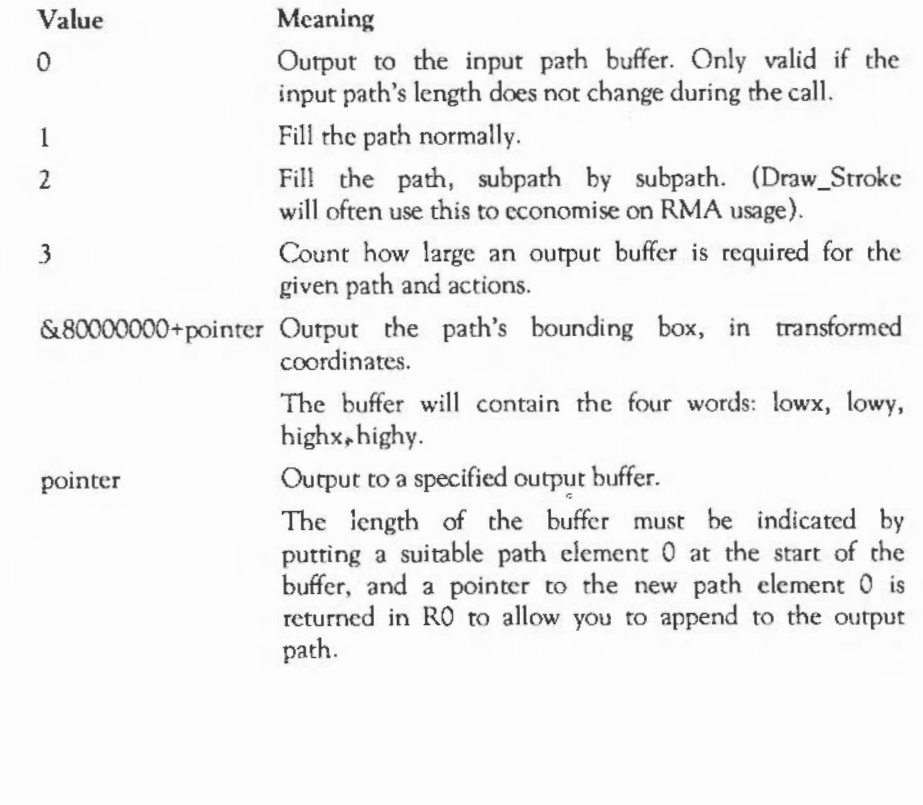

You may do the following things with this call, in this order:

 $\mathbf{1}$ Open subpaths may be closed (if selected by bit 27 of R1).

2 The path may be flattened (if selected by bit 28 of R1). This uses R3.

3 The path may be dashed (if  $R6 \neq 0$ ).

4 The path may be thickened (if selected by bit 29 of R1). This uses R4 and R5.

5 The path may be re-flattened (if selected by bit 30 of R1). This uses R3.

6 The path may be transformed (if  $R2 \neq 0$ ).

7 Finally, the path is output in one of a number of ways, depending on R7.

Note that R3, R4 and R5 may be left unspecified if the options that use them are not specified.

If you try to dashing, thickening or filling on an unflattencd Bezier curve, it will produce an error, as this is not allowed.

If you are using the printer driver, then it will intercept this SWI and affect its operation. In addition to the general comments in the *Technical Details,* it is unable to handle  $R7 = 1$  or 2.

None

DrawV

Related SWis

Related vectors

# **Draw Fill**  (SWI **&40702)**

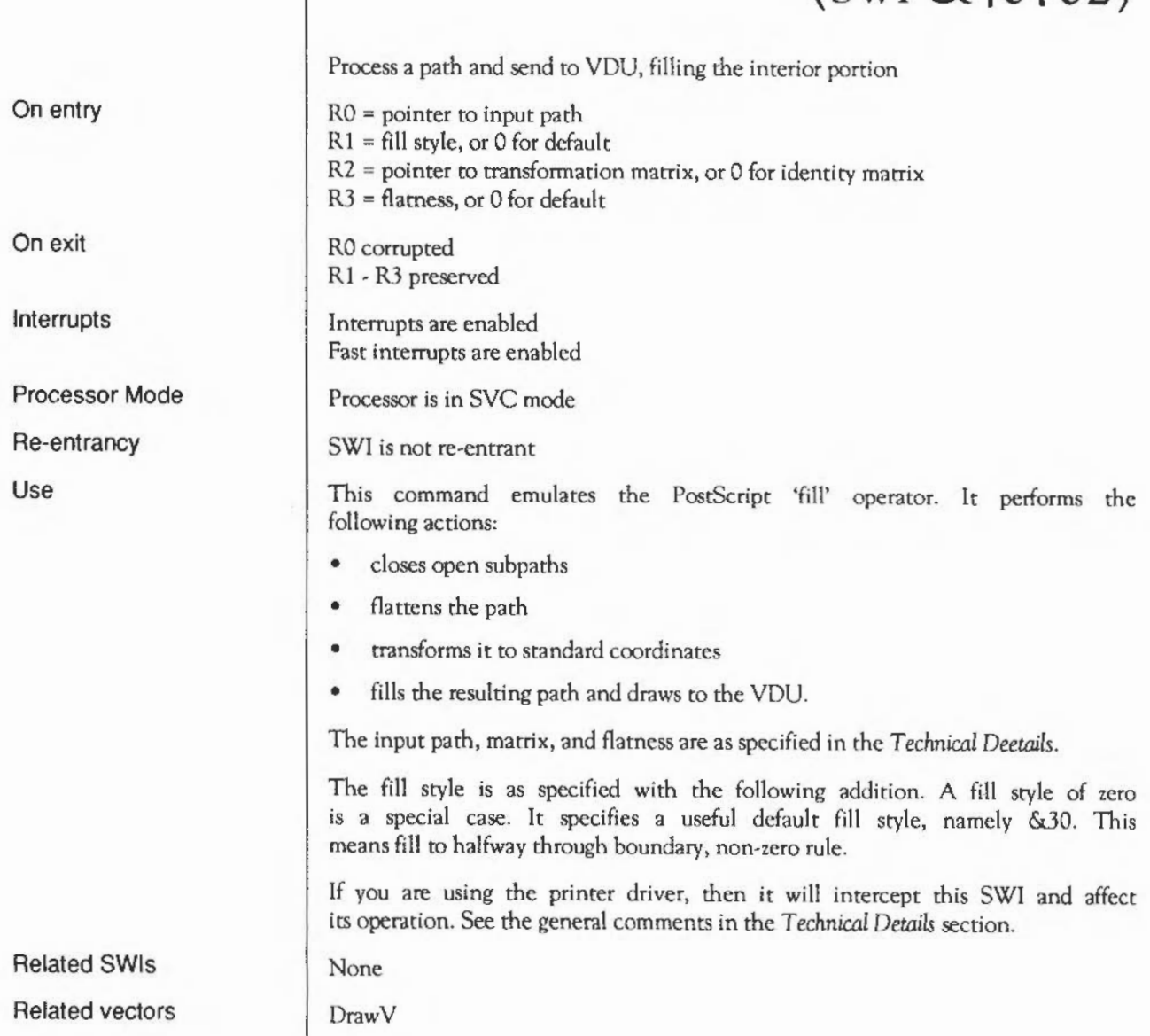

# **Draw Stroke**  (SWI **&40704)**

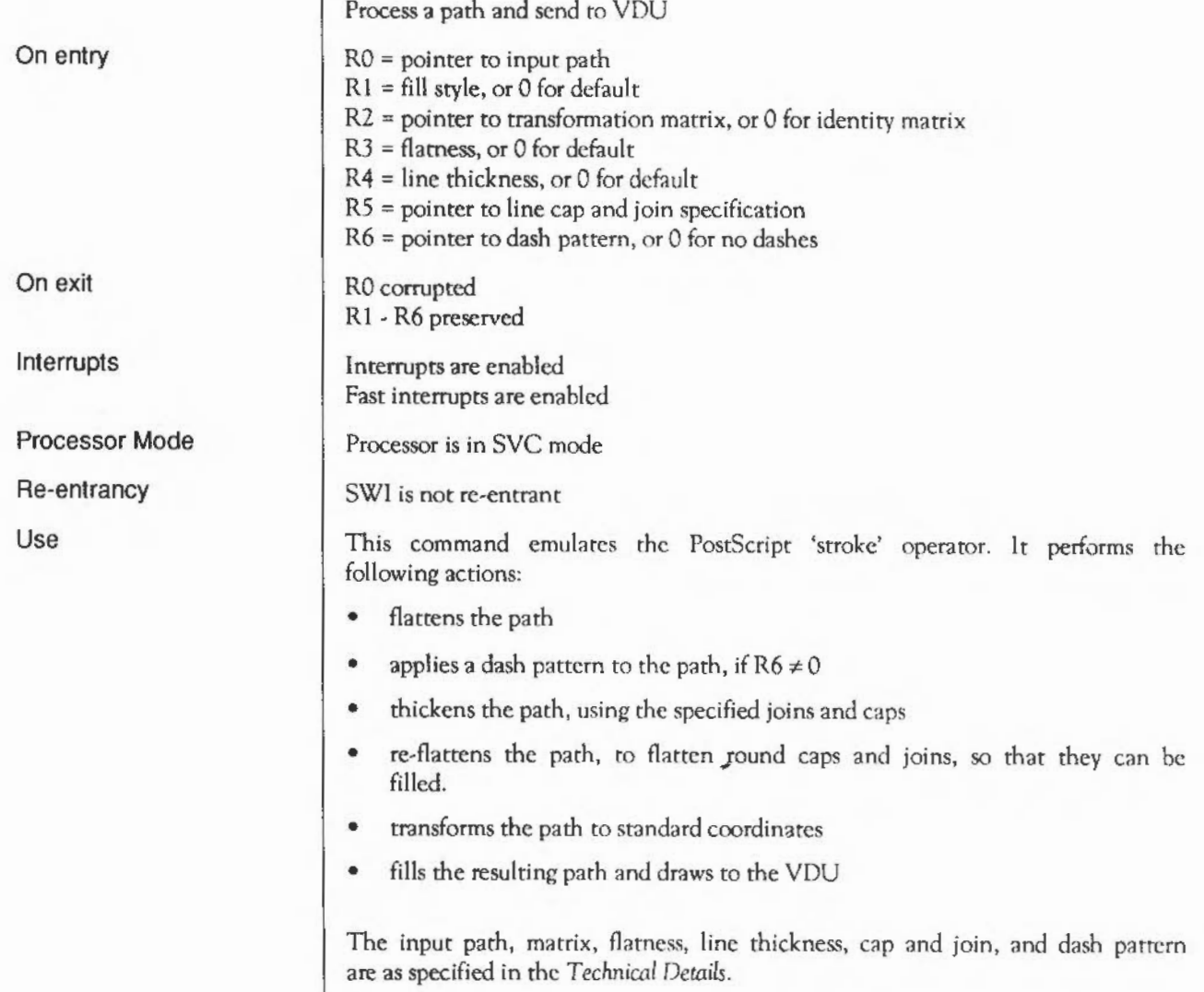

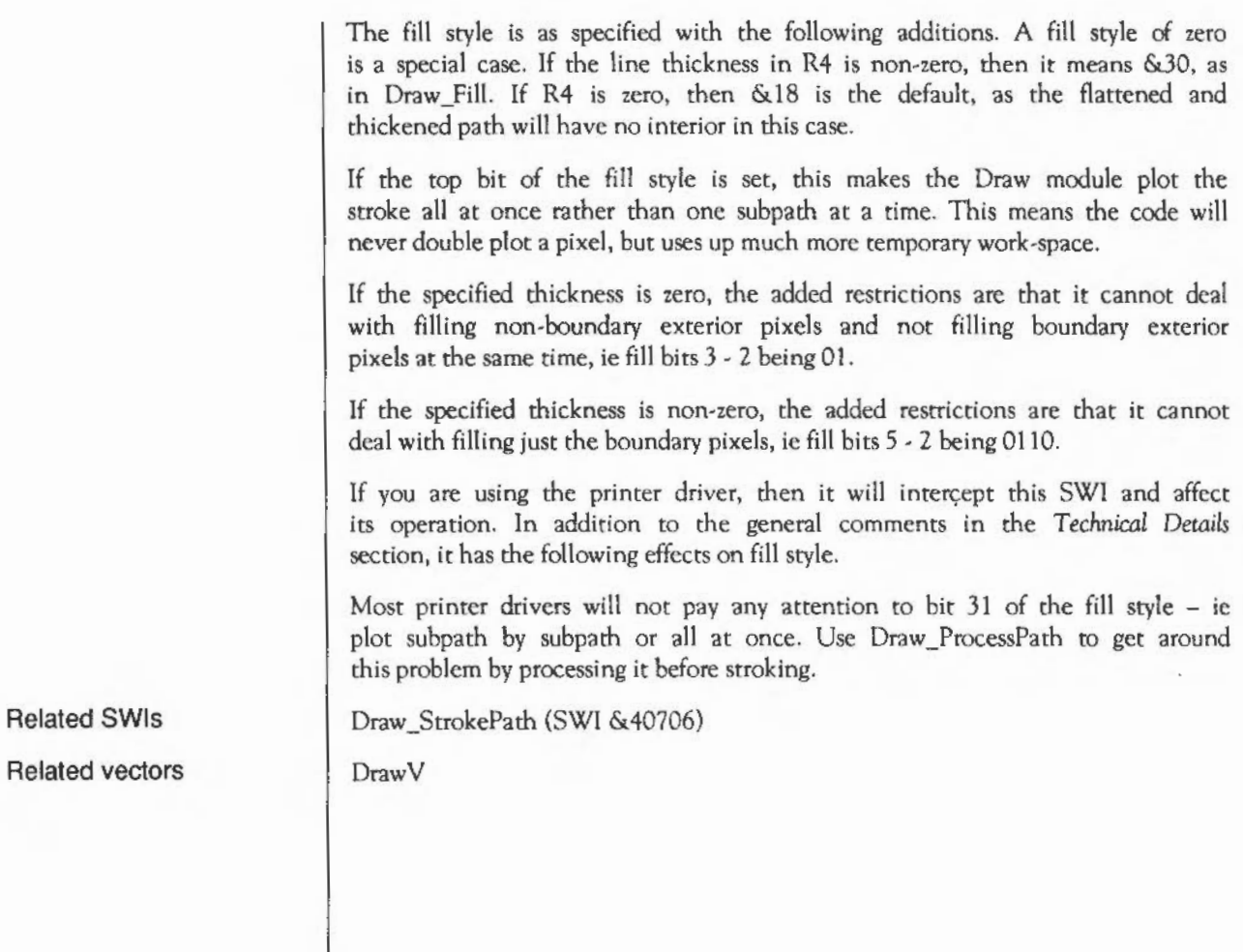

# **Draw StrokePath**  (SWI **&40706)**

On entry On exit Interrupts Processor Mode Re-entrancy Use Related SWis Related vectors Like Draw\_Stroke, except writes its output to a path  $RO =$  pointer to input path  $R1$  = pointer to output path, or 0 to calculate output buffer size  $R2$  = pointer to transformation matrix, or 0 for identity matrix R3 =flatness, or 0 for default R4 = line thickness, or 0 for default RS = pointer to line cap and join specification  $R6$  = pointer to dash pattern, or 0 for no dashes RO depends on entry value of R 1  $if R1 = 0$   $R0 = calculated output buffer size$ if  $R1$  = pointer  $R0$  = pointer to end of path marker in output path R1 - R6 preserved Interrupts are enabled Fast interrupts are enabled Processor is in SVC mode SWI is not re-entrant The input and output paths, matrix, flatness, line thickness, cap and join, and dash pattern are as specified in the *Technical Derails.*  This call acts exactly like a call to Draw\_Stroke, except that it doesn't write its output to the YOU, but to an output path. Draw Stroke (SWI & 40704) DrawV
# **Draw FlattenPath**  (SWI **&40708)**

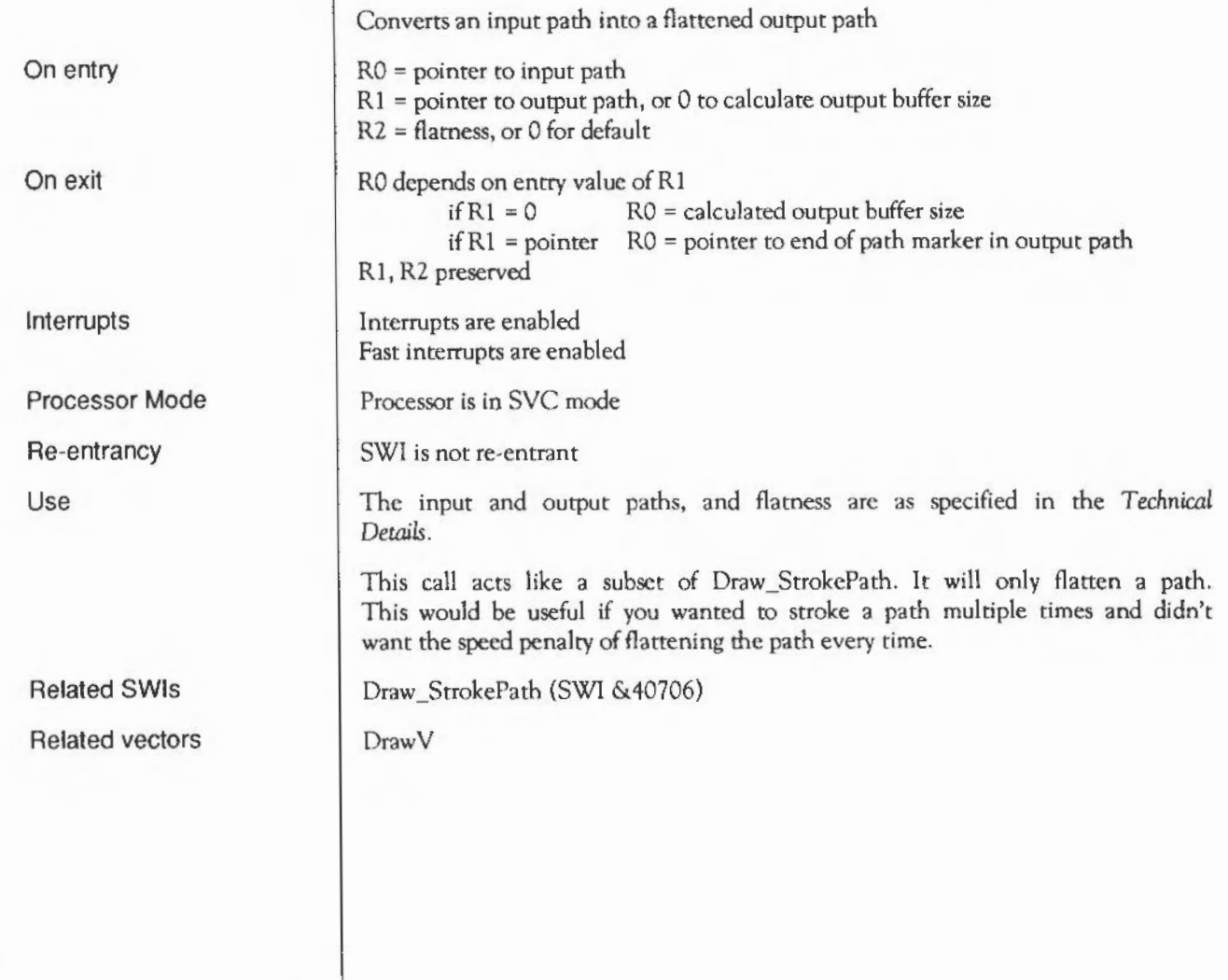

# **Draw T ransformPath**  (SWI **&4070A)**

On entry

On exit

Interrupts

Processor Mode

Re-entrancy

Use

Related SWis Related vectors Converts an input path into a transfonned output path RO = pointer to input path  $R1$  = pointer to output path, or 0 to overwrite the input path  $R2$  = pointer to transformation matrix, or 0 for identity matrix  $R3 = 0$ R0 depends on entry value of R1  $if R1 = 0$  RO is corrupted if  $R1$  = pointer  $R0$  = pointer to end of path marker in output path R1 - R3 preserved Interrupts are enabled Fast interrupts are enabled Processor is in SYC mode SWI is not re-entrant The input and output paths, and matrix are as specified in the *Technical Details.*  This call acts like a subset of Draw\_StrokePath. It will only transfonn a path. This would be useful if you wanted to stroke a path multiple times and didn't want the speed penalty of transforming the path every time. It is also useful if you want to transfonn a path before dashing, thickening and so on, to avoid having the rounding errors from the latter operations magnified by the transformation.

Draw\_StrokePath (SWI &40706)

DrawV

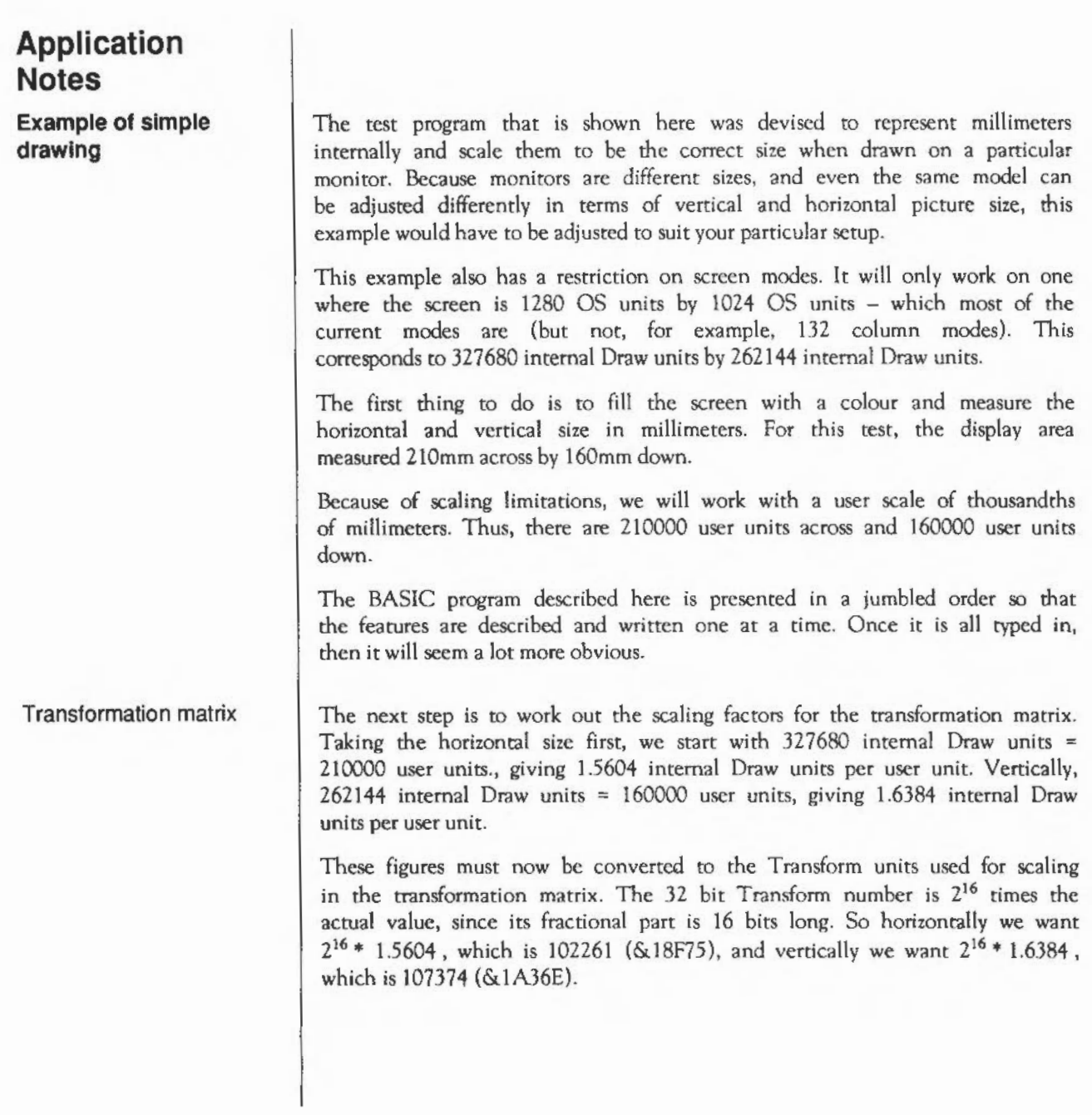

The transformation matrix is initialised as follows:

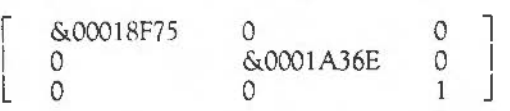

This could be calculated automatically, using the following BASIC code, which, whilst not the most efficient, is hopefully the clearest way of representing it:

```
30 \text{ x} \text{ s} 12e = 210000 : \text{ v} \text{ s} 12e = 16000040 xscale4 = {1280 * 256 / xsize} * &01000050 yscale\ = (1024 * 256 / yslze) * 4010000
```
After this, xscale% would be &00018F75 and yscale% would be &0001A36E, the values to place in the matrix. The matrix would be programmed as follows:

```
20 DIM transform\ 23 
60 transform10 - xscale\overline{x}70 transform14 = 080 transform18 = 090 transform\!12 = vscale\
100 transform116 = 0110 transform120 = 0: REM element a in the matrix
                                          :REM element b 
                                          :REM element c 
                                          :REM element d 
                                          :REM element c 
                                           :REM cl ement f
```
Important

It is important to remember that, whilst this example is using thousandths of millimeters as its internal coordinate system, they could be anything within the valid limits. Draw is not affected by what they are. Using the technique described above, ANY valid units can be used. We used 210000 by 160000 user units for our scale; it couid be 500000 by 350000 or 654363 by 314159 or whatever. This program will work with all valid scales, simply by changing the definitions of xsi ze and ysize.

#### Creating the path

In order to create the path, this simple program uses a procedure to put a single word into the path and advance the pointer. In a large application, it would be a good idea to write individual routines to generate each element type, because this technique would become tedious in a large program.

This preamble defines what needs to be at the start of the program. Notice that line 20 overwrites the earlier definition.

```
10 pathlength\approx = 256
20 DIM path& pathlength\ - 1, transform\ 23
160 pathptr\mathbf{k} = 0 :REM Initialise the pointer
```
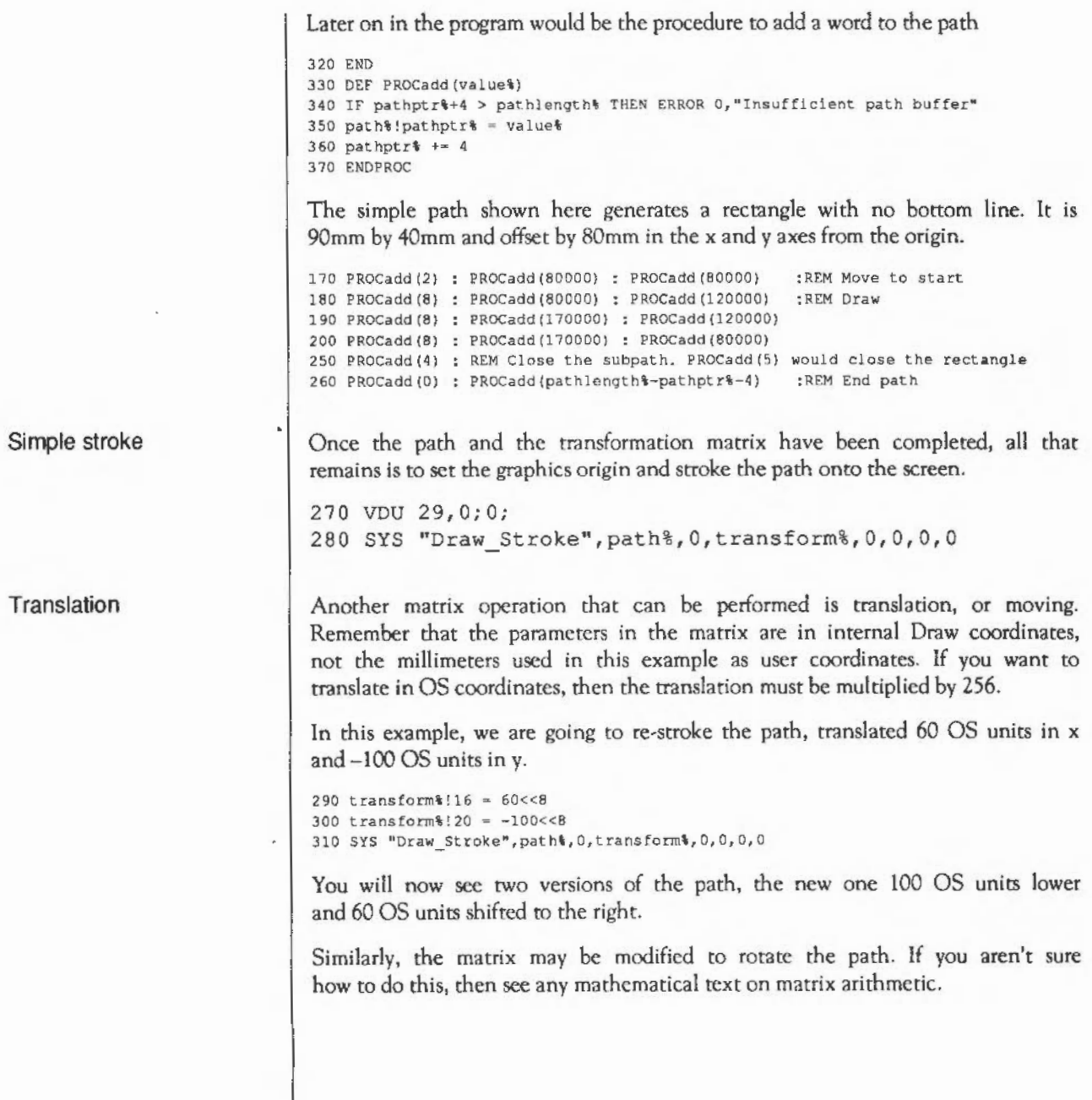

In order to add a curve to the path, we will add a new subpath to the section that creates the path. This curve draws an alpha shape. Note that clement type 2 implicitly closes the initial subpath:

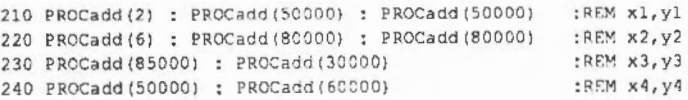

Whilst the flatness can be left at its default value, this shows how the stroke commands can be changed to set the flatness to a sensible value. 640 is used because this program was *nm* in a 640 pixel mode.

```
280 SYS "Draw Stroke", path$, 0, transform%, xsize/ 640, 0, 0, 0
310 SYS "Draw Stroke", path $, 0, transform \frac{1}{2}, xsize/ 640, 0, 0, 0
```
To make the lines shown thicker than the default, it is necessary to specify a thickness and also the joins and caps block. Notice that line 20 has been changed to allocate space for the joins and caps block. We will use round caps and bevelled joints.

```
20 DIM patht pathlengtht-1, transform% 23, joinsandcaps% 15
120 joinsandcaps10 = 6010102130 joinsandcaps\ell : 4 = 0
140 joinsandcaps\frac{18}{5} = 0150 joinsandcaps\$!12 = 0
```
Now all that remains is to change the stroke commands to specify a thickness and point to the block just specified. For this example we will make the first stroke 5000 units (5mm) thick and the second one half that:

```
280 SYS "Draw Stroke",path%,0,transform%,xsize/640, 5000, joinsandcaps%,0
310 SYS "Draw Stroke", path $, 0, transform $, xs ize/640, 2500, joins and caps $, 0
```
Plainly, there arc many more features that could be added to this progrnm. But you should have the idea now of how it fits together and be able to experiment for yourself.

## Line thickness

Curves

1512 Draw module: Application Notes

# **Printer Drivers**

# **Introduction**

One of the major headaches on some operating systems is that all applications must write drivers for all the required types of printers. This duplicates a lot of work and makes each application correspondingly larger and more complex.

The solution to this problem that RISC OS has adopted is to supply a virtual printer interface, so that all printer devices can be used in the same way. Thus, your application can write to the printer, without being aware of the differences between, for example, a dot matrix or PostScript printer or an XY plotter.

To simplify printer driving further, the printer can be driven with a subset of the same calls that normally write to the screen. Calls to the YOU drivers and to the SpriteExtend, Draw, ColourTrans and Font modules are trapped by the printer driver. It interprets all these calls in the most appropriate way for the selected printer. 'W'herc possible, the greater resolution of most printers is used to its fullest advantage.

Of course, not all calls have meaning to the printer driver  $-$  flashing colours for example. These generate an error or are ignored as appropriate.

Printer drivers are written to support a general class of printers, such as PostScript printers. They each have a matching desktop application that allows users to control their unique attributes. Thus, applications need not know about printer specific operation, but this does not result in lack of fine control of the printer.

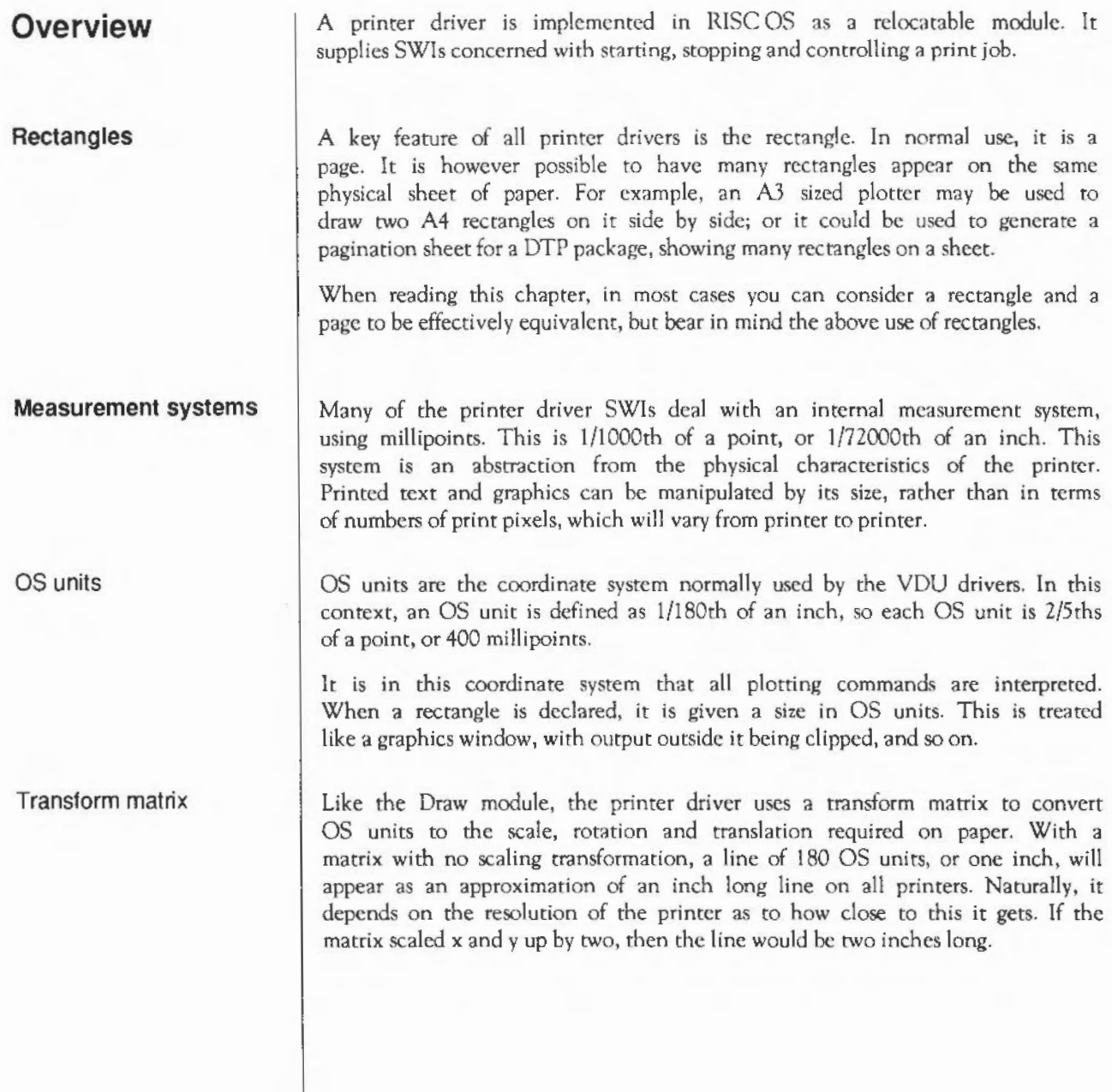

## **Using the printer driver**  To send output to the printer, an application must engage in a dialogue with the printer driver. This is similar in part to the dialogue used with the Wimp when a window needs redrawing. The application starts by opening a file to receive the printer driver's output. The file can be the printer, or a file on any filing system. It passes this to the printer driver to starr a print job. For each page, the application goes through the following steps:  $\mathbf{1}$ Pass the printer driver a description of each rectangle to use for the page.

2 Tell the printer driver to start drawing the page. It will return with an 10 for the first rectangle it needs.

3 Go through the printer ourput using calls to the YOU, Draw, Font, etc.

- 4 Ask the printer for the next rectangle and repeat stage 3
- 5 Repeat stages 3 and 4 as often as required. The printer driver will tell you when it no longer requires any output.

The printer driver will ask either for all of, or for a section of a rectangle you specified. It may ask for a given rectangle once, or many times. A dot matrix driver, for instance, may get the output a strip at a time to conserve workspace, whereas a PostScript driver can send the lot out to the printer in one go.

The point is that you should have no preconceptions about how many times the printer driver will ask for a rectangle, or the order in which it requests rectangles.

When all the required pages have been printed, you issue a SWI to finish the print job and then close the file.

See the example at the end of this chapter for a practical guide to this process.

## **SWI Interception**

The printer driver works by trapping all calls to the YOU drivers and to the SpriteExtend, Draw, ColourTrans and Font modules. It will pass some on to the destination module unchanged. Some will generate an error because they cannot be interpreted by the printer driver. Some will be discarded. The ones that are of most interest are taken by the printer driver and interpreted in the most appropriate way for the printer. The sccrion entitled *Technical Details* in this chapter describes how each module's calls arc intcrprered by the printer driver.

# **Technical Details**

#### **Printer driver SWis**

Printer information

Though an application shouldn't need to look at all its information, PDriver Info (SWI &80140) will provide information about the nature of the printer. This includes the:

- type of printer
- x and y resolution
- colour and shading capabilities
- name of the printer (applications usually need to look at this)
- ability to handle filled shapes, thick lines, screen dumps and transformations

PDriver CheckFeatures (SWI &80142) allows an application to check the printer features described above. This means that an application could change the way it works depending on some general features of the printer.

Much as this system tries to avoid this sort of thing, it is inevitable in some cases. For example, an application that uses lots of sprites on screen will have to go about printing in a different way on an XY plotter. Many colour limitations, however, are solved using halftoning.

PDriver PageSize (SWI &80143) returns the size of paper and printable area on it. This is used to calculate what size of rectangle to use on it.

### Starting a print job

To open a print job, you should first open "printer:" as a file. This device independent name is used because the printer driver application has control over the OS\_Byte 5 serrings of printer destination (see the chapter entitled Character output for details of OS Byte 5).

You may open any other valid pathname as a file to use as a printer output. The file created may subsequently be dumped to the the printer. This technique could be used for background printing, for instance.

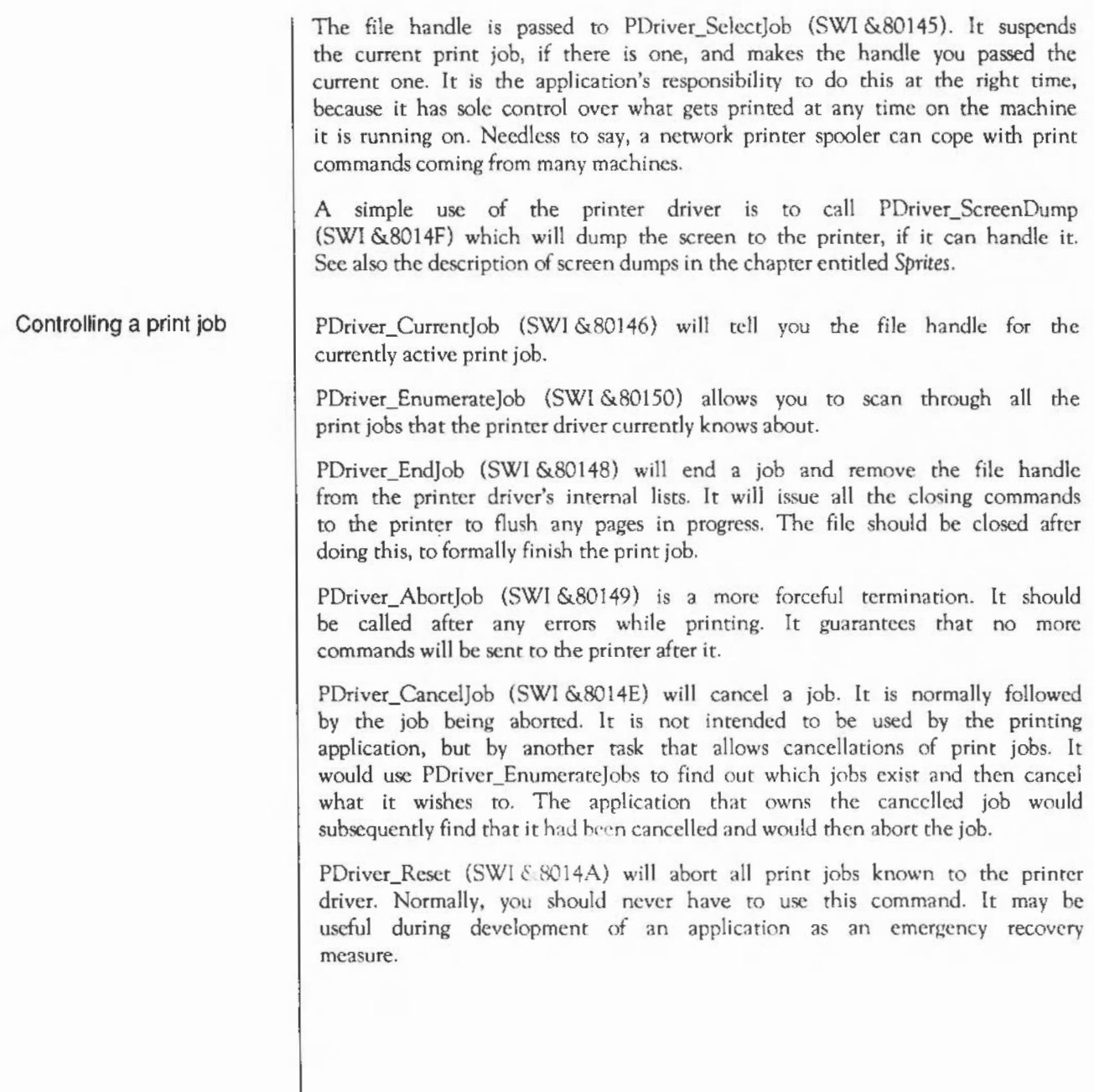

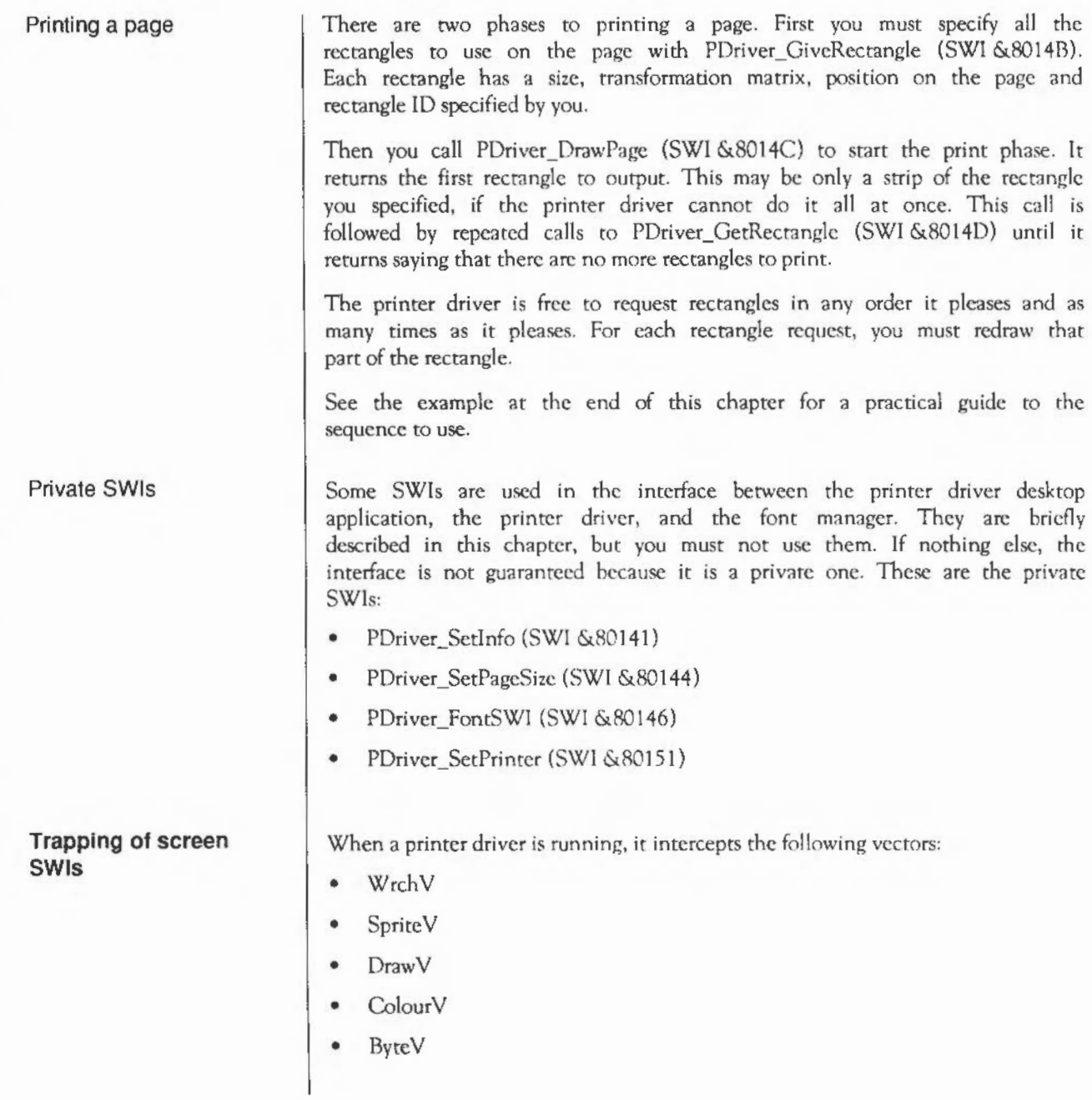

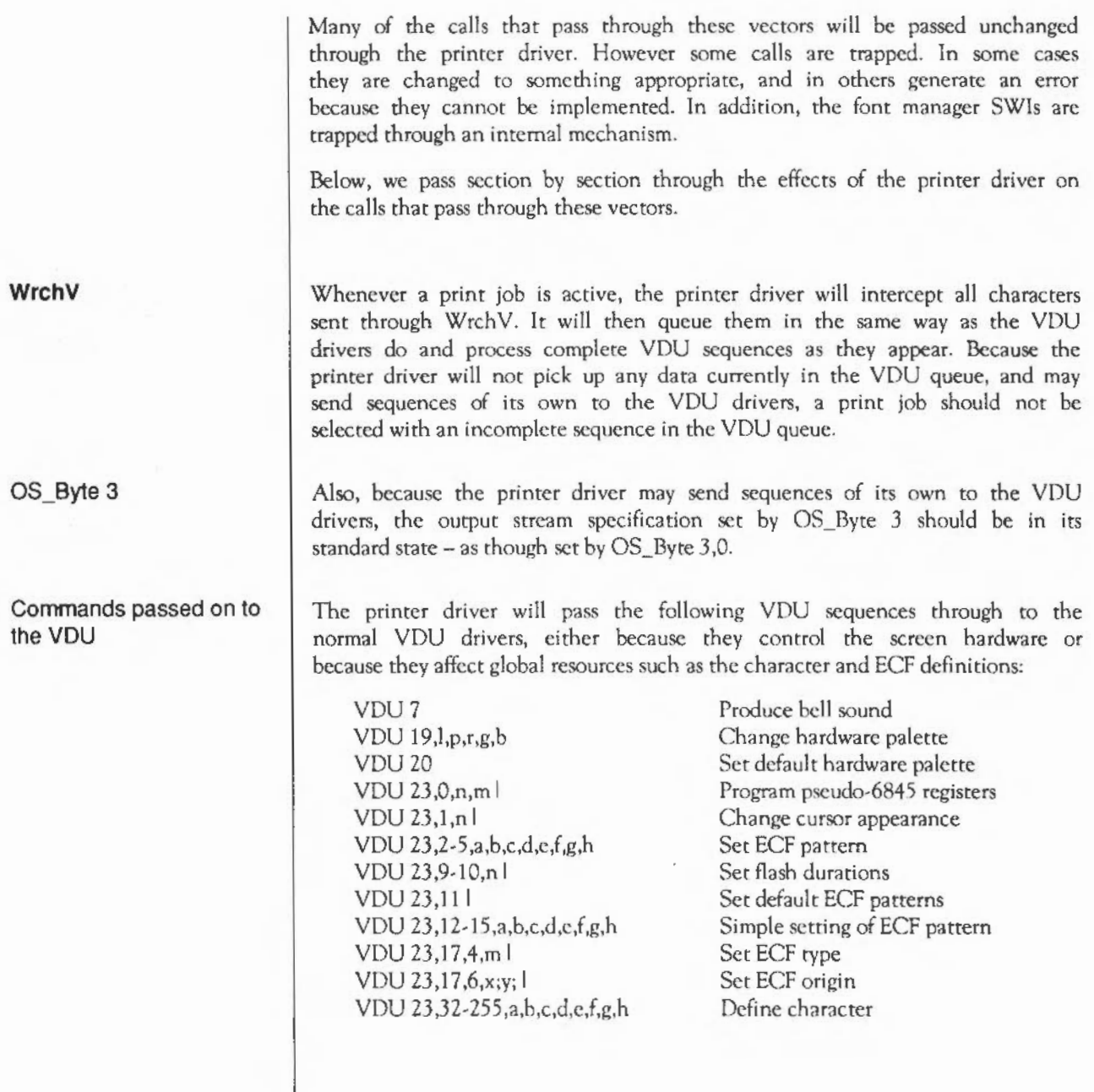

 $\ddot{\phantom{1}}$ 

Error commands VDU printer Screen mode Reserved calls The printer driver will interpret or fault all other VDU sequences. If the printer driver currently wants a rectangle printed, these will result in it producing appropriate output or errors - that is, if there has been a call to PDriver\_DrawPage or PDriver\_GetRectangle and the last such call returned  $R0 \neq 0$ . Otherwise, the printer driver will keep track of some state information - for example, the current foreground and background colours but will not produce any printer output. The printer driver will always behave as though it is in VDU 5 state. No text coordinate system is defined, and no scrolling is possible. For these reasons, the following VDU sequences are faulted: VDU4 VDU 23,7 ,m,d,z.l VDU 23,8,tl,t2,xl,yl,x2,y21 exit VDU 5 state scroll display clear text block It is generally meaningless to try to send or echo characters directly to the printer while printing. Furthermore, attempts to do so are likely to disrupt the operation of printer drivers. For these reasons, the following VDU sequences are faulted: VDU 1,c VDU2 send character to printer start echoing characters to printer It is not possible to change the "mode" of a printed page, so the following VDU sequence is faulted: VDU 22,m change display mode A printer driver cannot be written to deal with undefined or reserved calls, so the following VDU sequences are faulted: VDU 23,18-24, .. . VDU 23,28-31,... VDU 25,216-231,... VDU 25.240-255.... reserved for Acorn expansion reserved for use by applications reserved for Acorn expansion reserved for use by applications

The following YOU sequences are ignored, either because they normally do nothing (at least when stuck in YOU 5 mode and not echoing characters to the printer) or because they have no sensible interpretation when output to anything other than a screen.

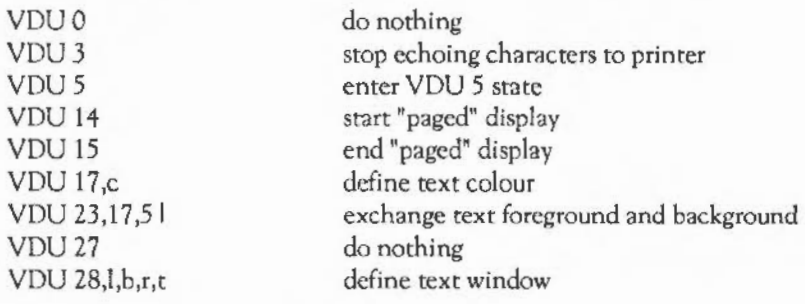

Colours

Ignored

Colours are a rather complicated matter. It is strongly recommended that applications should use ColourTrans\_SctGCOL, ColourTrans\_SclectTable and ColourTrans\_SetFontColours to set colours, as these will allow the printer to produce as accurate an approximation as it can to the desired colour, independently of the screen palette. The GCOL sequence (YOU 18,k,c) should only be used if absolutely necessary, and you should be aware of the fact that the printer driver has a simplified interpretation of the parameters, as follows:

- The fact that the background colour is affected if c 128 and the foreground colour if c < 128 is unchanged.
- If k MOD  $8 \ne 0$ , subsequent plots and sprite plots will not do anything.
- If  $k=0$ , subsequent plots will cause the colour c MOD 128 (possibly modified by the current tint) to be looked up in the screen palette at the time of plotting (rather than the time the YOU 18,k,c command was issued). Plotting is done by overwriting with the closest approximation the printer can produce to the ROB combination found. Subsequent sprite plotting will be done without usc of the sprite's mask.
- If  $k=8$ , subsequent plots will be treated the same as  $k=0$  above, except that sprite plots will be done using the sprite's mask, if any.
- If  $k > 8$ , an unspecified solid colour will be used.

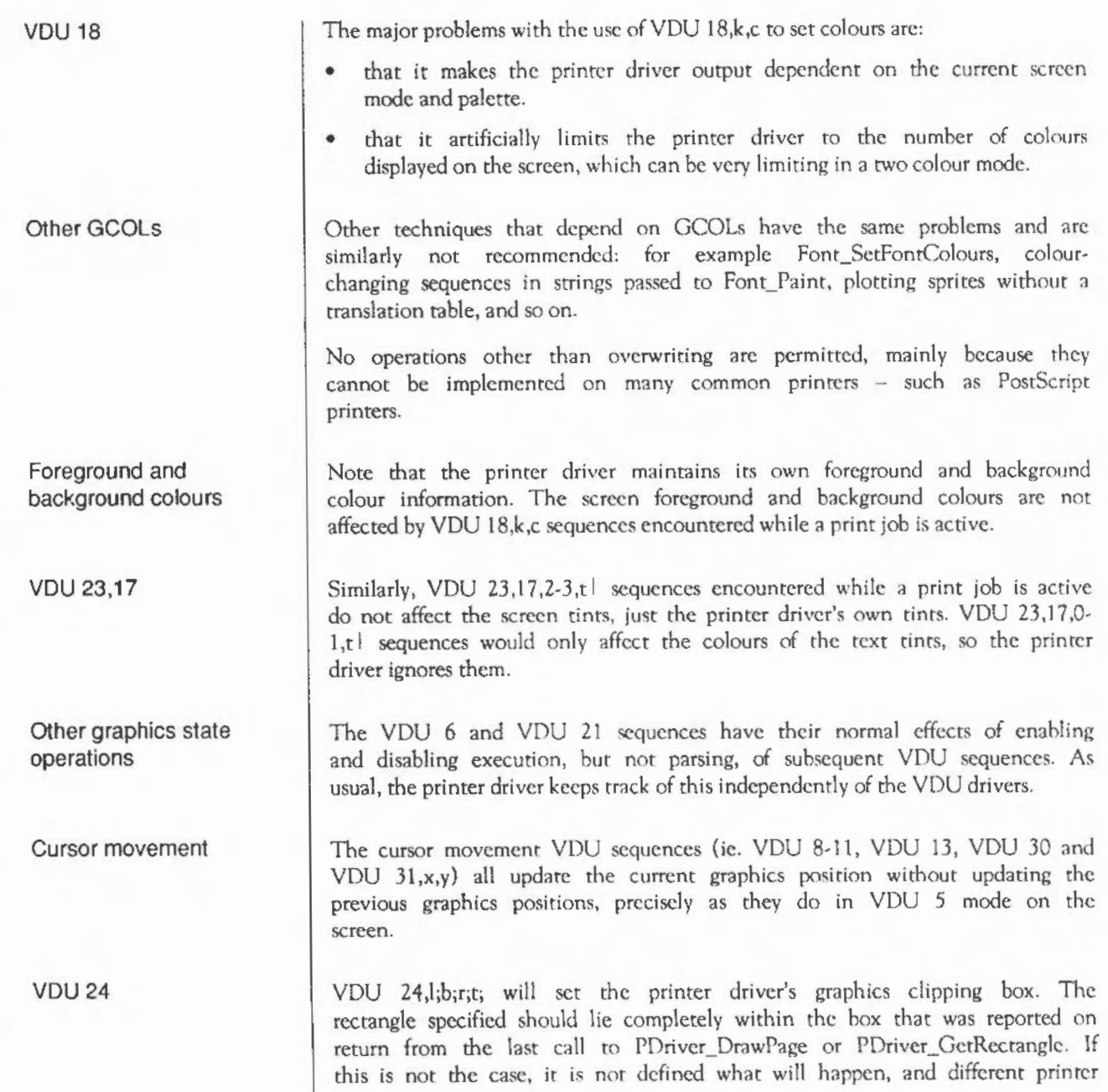

drivers may treat it in different ways. This is analogous to the situation with the window manager. Arrcmpts to set a graphics clipping box outside the rectangle currently being redrawn may be ignored completely if they go outside the screen, or may get obeyed with consequences that arc almost certainly wrong.

- VDU 29 VDU 29, x;y; sets the printer driver's graphics origin.
- VDU<sub>26</sub> VDU 26 will reset the printer driver's graphics clipping box to its maximum size. This is essentially the box reported on return from the last call to PDriver DrawPage or PDriver GetRectangle, but may be slightly different due to rounding problems when converting from a box expressed in printer pixels to one expressed in OS units. It also resets its versions of the graphics origin, the current graphics position and all the previous graphics positions to (0,0).
- VDU 23,6 VDU 23,6 will fault because dot-dash lines arc not implemented in current printer drivers. Use the dashed line facility of Draw\_Strokc instead.
- VDU 23,16 VDU *23,* 16,x,y I changes the printer driver's version of the cursor control flags, and thus how the cursor movement control sequences and BBC-style character plotting affect the current graphics position. As usual, this is completely independent of the corresponding flags in the VDU drivers. However, printer drivers pay no attention to the setting of bit 6, which controls whether movements beyond the edge of the graphics window cause carriage return/line feeds and other cursor movements to he generated automatically. They always behave as though it is set. Note that the Wimp normally sets this bit, and that it is not sensible to have it clear at any time during a Wimp redraw.
- VDU 23,17,7 VDU 23,17,7 ,flags,x;y; I changes the printer driver's version of the size that BBC-scyle characters arc to be plotted and the spacing that is required between them. Setting the VDU 4 character size cannot possibly affect the printer driver's output and so will be ignored completely. As noted below under 'Plotting operations', a pixel is regarded as the size of a screen pixel for the screen mode that was in effect when the print job was started.

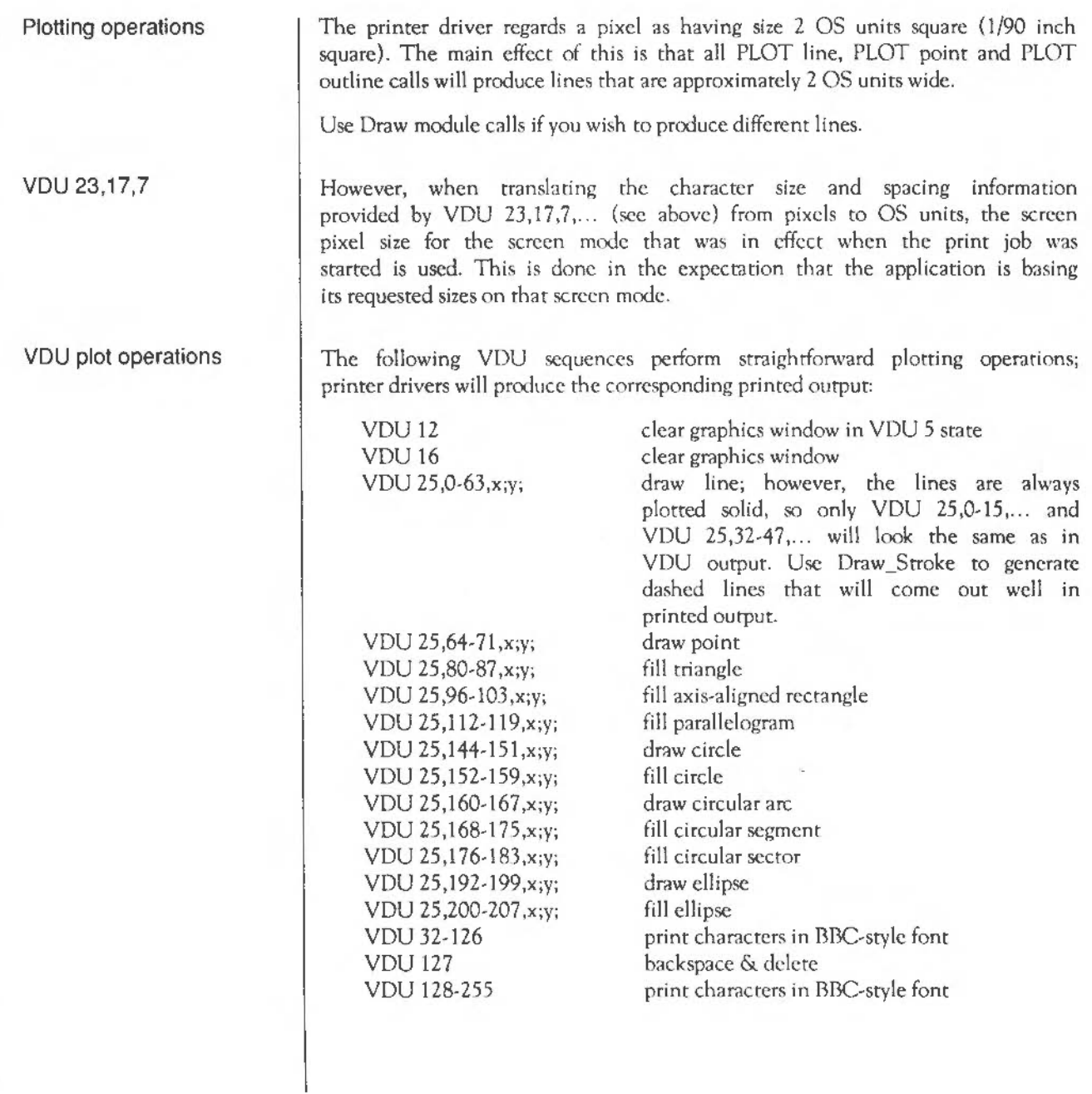

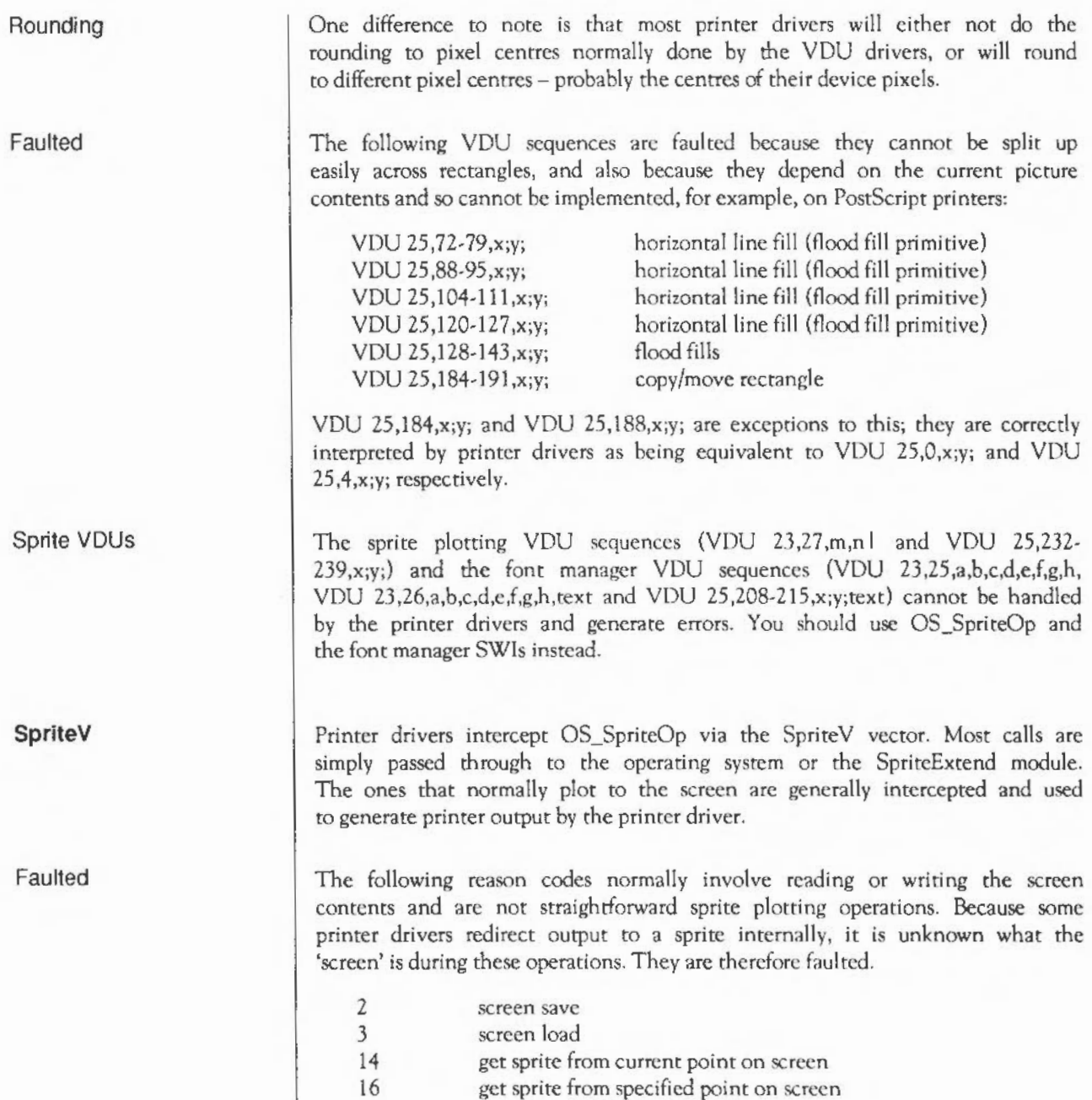

Passed on

Reason codes that are passed through to the operating system or the SpriteExtend module are:

- 8 read sprite area control block
- 9 initialise sprite area
- 10 load sprite file
- 11 merge sprite file
- 12 save sprite file
	- 13 return name of numbered sprite
- 15 create sprite
- 25 delete sprite
- 26 rename sprite
- 27 copy sprite
- 29 create mask
- 30 remove mask 31 insert row
- 32 delete row
- 33 flip about X axis
- *35* append sprite
- 36 set pointer shape
- 40 read sprite size
- 41 read pixel colour
- 42 write pixel colour
	- 43 read pixel mask
- 44 write pixel mask
	- 45 insert column
	- 46 delete column 47 flip about Y axis
	- 62 read save area size

Select error

The following reason code is passed through to the operating system when it is called for a user sprite (ie with &100 or &200 added to it), as this call is simply asking the operating system for the address of the sprite concerned. If the system version is called (ic without anything added to it), it is asking for a sprite to be selected for usc with the VDU sprite plotting sequences. As these sequences are not handled by the printer driver, this version of the call generates an error.

24 select sprite

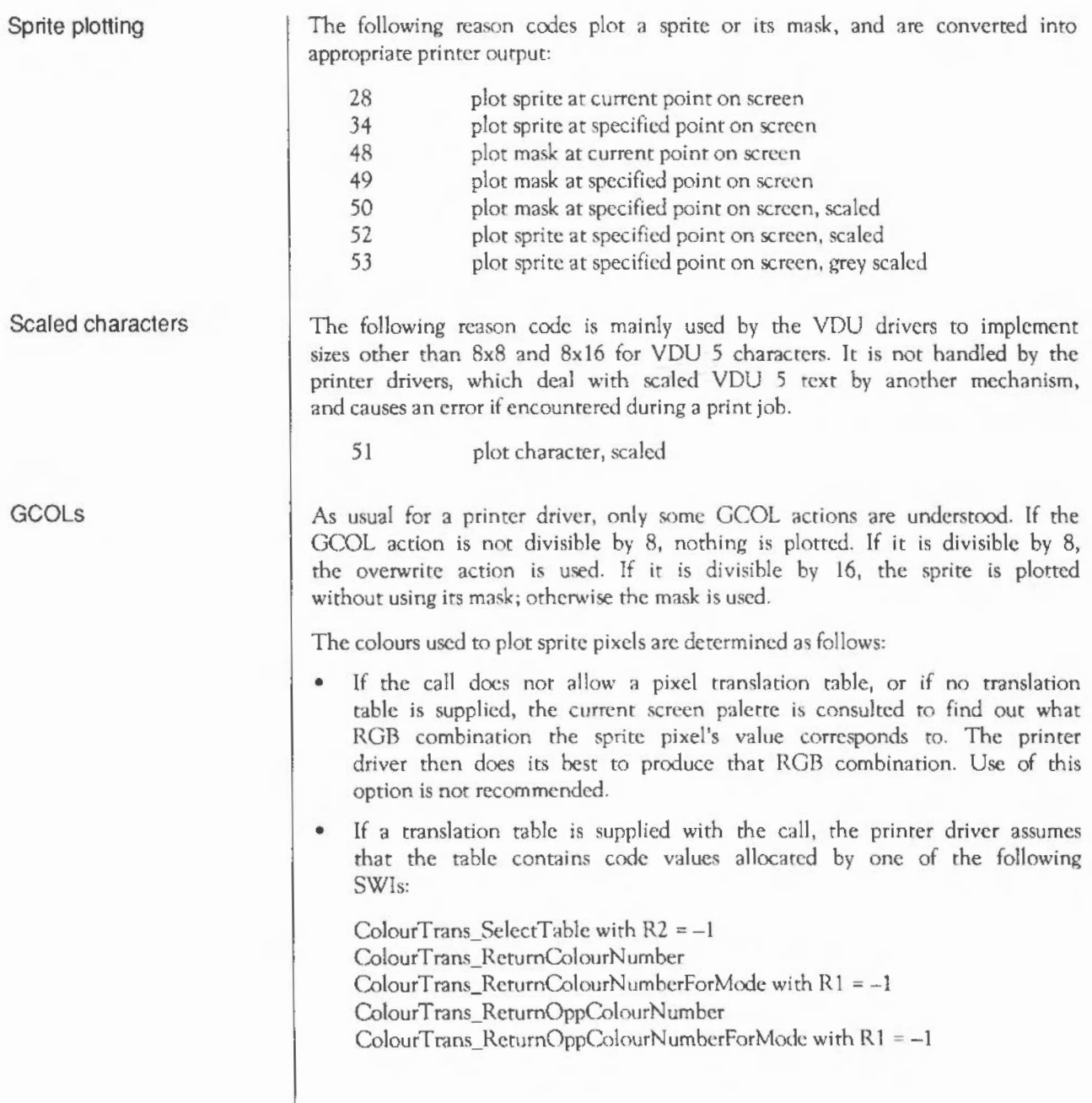

It can therefore look up precisely which RGB combination is supposed to correspond to each sprite pixel value. Because of the variety of ways in which printer drivers can allocate these values, the translation table should always have been set up in the current print job and using these calls.

If a sprite is printed unsealed, its size on the printed output is the same as its size would be if it were plotted to the screen in the screen mode that was in effect at the time that the print job concerned was started. If it is printed scaled, the scaling factors arc applied to this size. This is one of the few ways in which the printed output docs depend on this screen mode. The main other ones are in interpreting GCOL and Tint values, and in interpreting VDU 5 character sizes. It is done this way in the expectation that the application is scaling the sprite for what it believes is the current screen mode.

Finally, the following two reason codes arc intercepted to keep track of whether plotting output is currently supposed to go to a sprite or to the screen. If it is supposed to go to a sprite, it really will go to that sprite.

60 61 switch output to sprite switch output to mask

This allows applications to create sprites normally while printing. When output is supposed to go to the screen, it will be processed by the printer driver. Note that printer drivers that redirect output to a sprite internally will treat this case specially, regarding output to that sprite as still being destined for the screen.

Printer drivers intercept the DrawV vector and re-interpret those calls whose purpose is to plot something on the screen, producing appropriate printer output instead. There arc a number of restrictions on the calls that can be dealt with, mainly due to the limitations of PostScript. Most of the operations that are disallowed arc not particularly useful, fortunately .

Note that the Draw module calls normally usc the graphics foreground colour to plot with and the graphics origin. The printer driver uses its versions of these values. In particular, this means that the fill colour is subject to all the restrictions noted elsewhere in this document.

Scale

VDU output

**Drawv** 

Colour

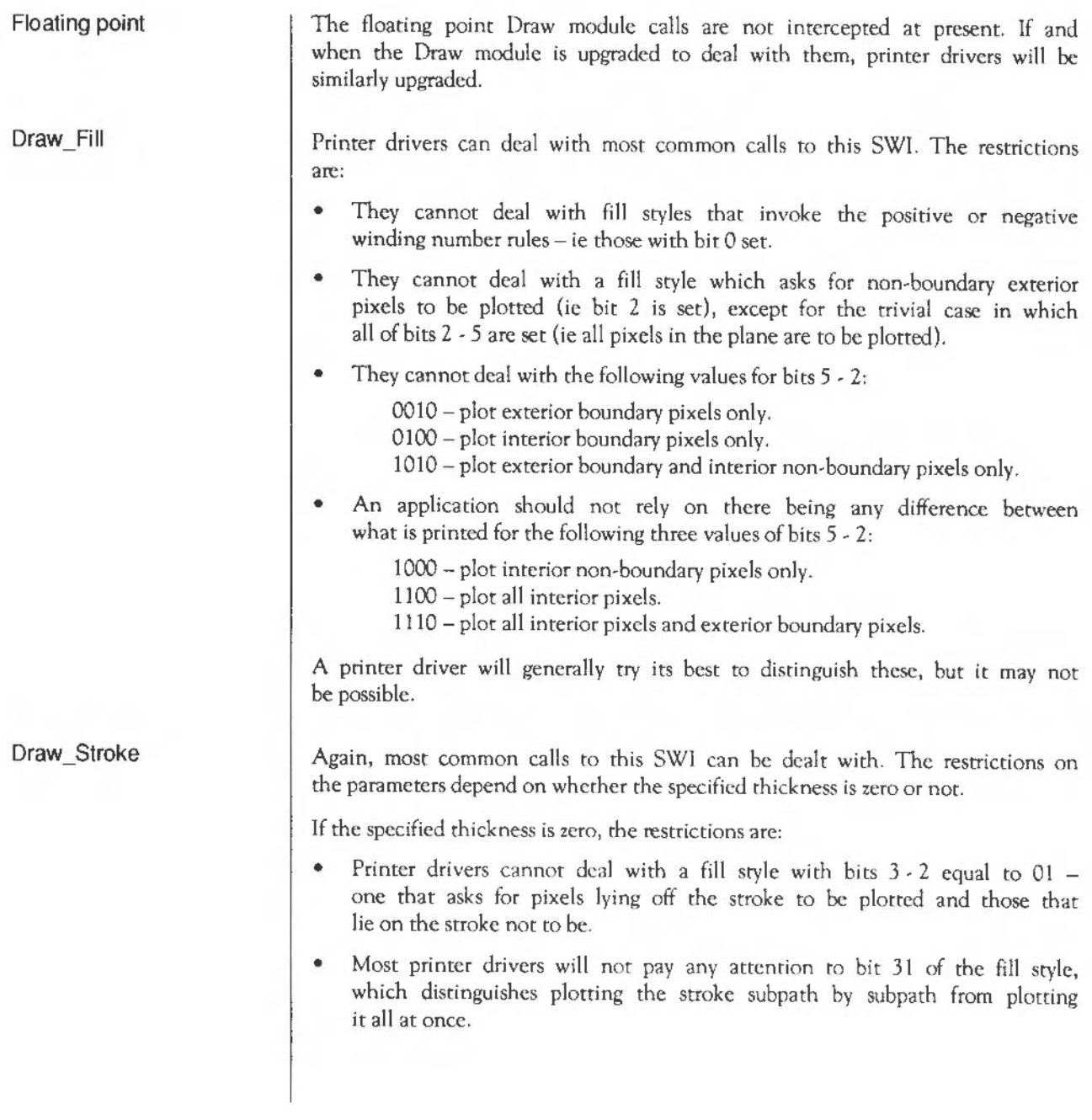

If the specified thickness is non-zero, the restrictions are:

- All the restrictions mentioned under Draw Fill above.
- They cannot deal with bits  $5-2$  being  $0110 a$  call asking for just the boundary pixels of the resulting filled path to be plotted.
- Most printer drivers will not pay any attention to bit 31 of the fill style, which distinguishes plotting the stroke subpath by subpath from plotting it all at once.

None of these do any plotting; they are all dealt with in the normal way by the Draw module.

This SWI is faulted if  $R7=1$  (fill path normally) or  $R7=2$  (fill path subpath by subpath) on entry. Use the appropriate one of Draw\_Fill or Draw\_Stroke if you want to produce printed output. If the operation you're trying to do is too complicated for them, it almost certainly cannot be handled by the PostScript printer driver for example.

If you are using this call to calculate bounding boxes, using the R7=&80000000 +address option, then the matrix, flatness, line thickness, etc., must exactly correspond with those in the intended call. Because of rounding errors, flattening errors, etc., clipping may result if these parameters arc different.

All other values of R7 correspond to calls that don't do any plotting and arc dealt with in the normal way by the Draw module. If you're trying to do something complicated and you've got enough workspace and RMA, a possible useful trick is to use Draw\_ProcessPath with R7 pointing to an output buffer, followed by Draw\_Fill on the result.

Draw\_StrokePath, Draw\_FlattenPath, Draw\_ TransformPath

## Draw Process Path

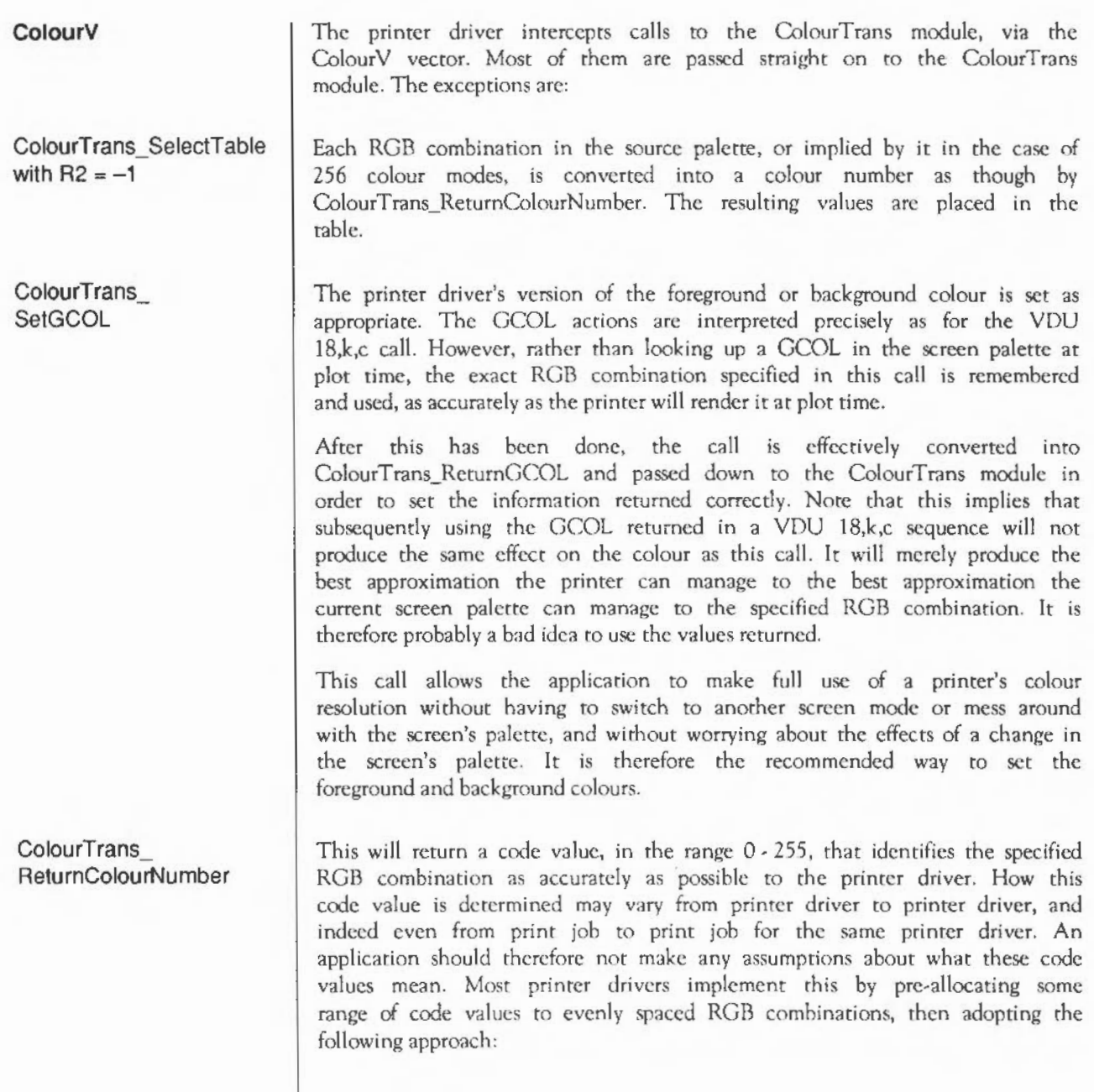

ColourTrans\_ ReturnColourNumberFor Mode with  $R1 = -1$ 

'Opposite' colours

ColourTrans\_ **SetOppGCOL** 

ColourTrans\_ReturnOpp ColourNumber

ColourTrans\_ReturnOpp ColourNumber ForMode with  $R1 = -1$ 

ColourTrans\_ **SetFontColours** 

- If the RGB combination is already known about, return the corresponding code value.
- If the RGB combination is not already known about and some code values are still free, allocate one *ci* the unused code values to the new ROB combination and rerum that code value.
- If the RGB combination is not already known about and all code values have been allocated, return the code number whose RGB combination is as close as possible to the desired ROB combination.

The pre-allocation of evenly spaced ROB combinations will ensure that even the third case does not have really terrible results.

This is treated exactly the same as ColourTrans\_ReturnColourNumber above.

The printer driver handles 'opposite' colours in a subtly different way to the ColourTrans module. It returns the colour closest to the RGB value most different to that given, whereas ColourTrans returns the colour furthest from the given ROB. This difference will only be obvious if your printer cannot print a very wide range of colours.

This behaves like ColourTrans\_SetGCOL above, except that the ROB combination it remembers is the furthest possible RGB combination from the one actually specified in RO, and it ends by being converted into a call to ColourTrans ReturnOppGCOL. Note that there is no guarantee that the OCOL returned is anywhere near the ROB combination remembered.

This behaves exactly as though ColourTrans\_ReturnColourNumber had been called with RO containing the furthest possible ROB combination from the one actually specified.

This behaves exactly as though ColourTrans ReturnColourNumberForMode (see above) had been called with  $R1 = -1$  and R0 containing the furthest possible RGB combination from the one actually specified.

The printer driver's version of the font colours is set, to as accurate a representation of the desired RGB combinations as the printer can manage.

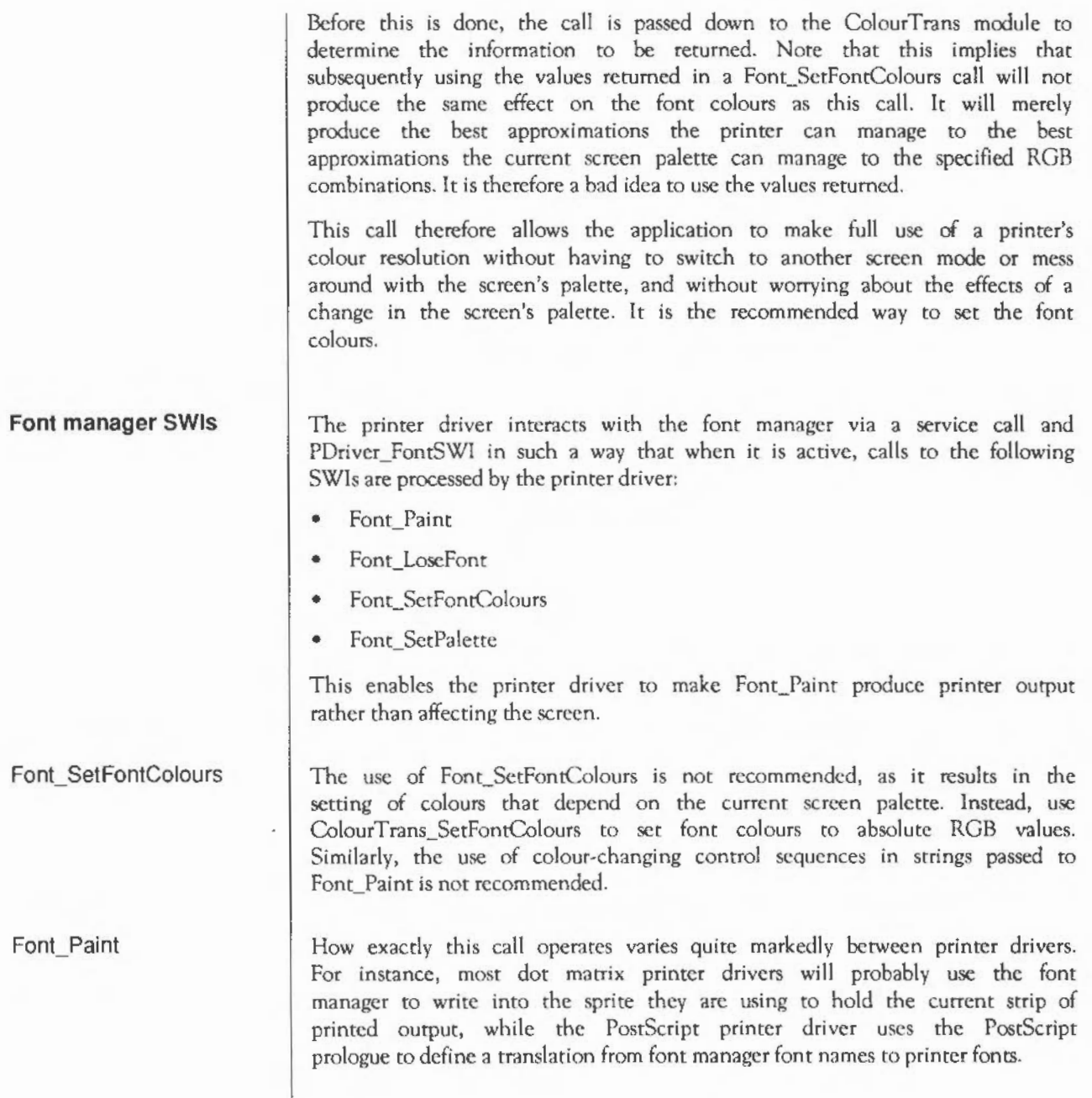

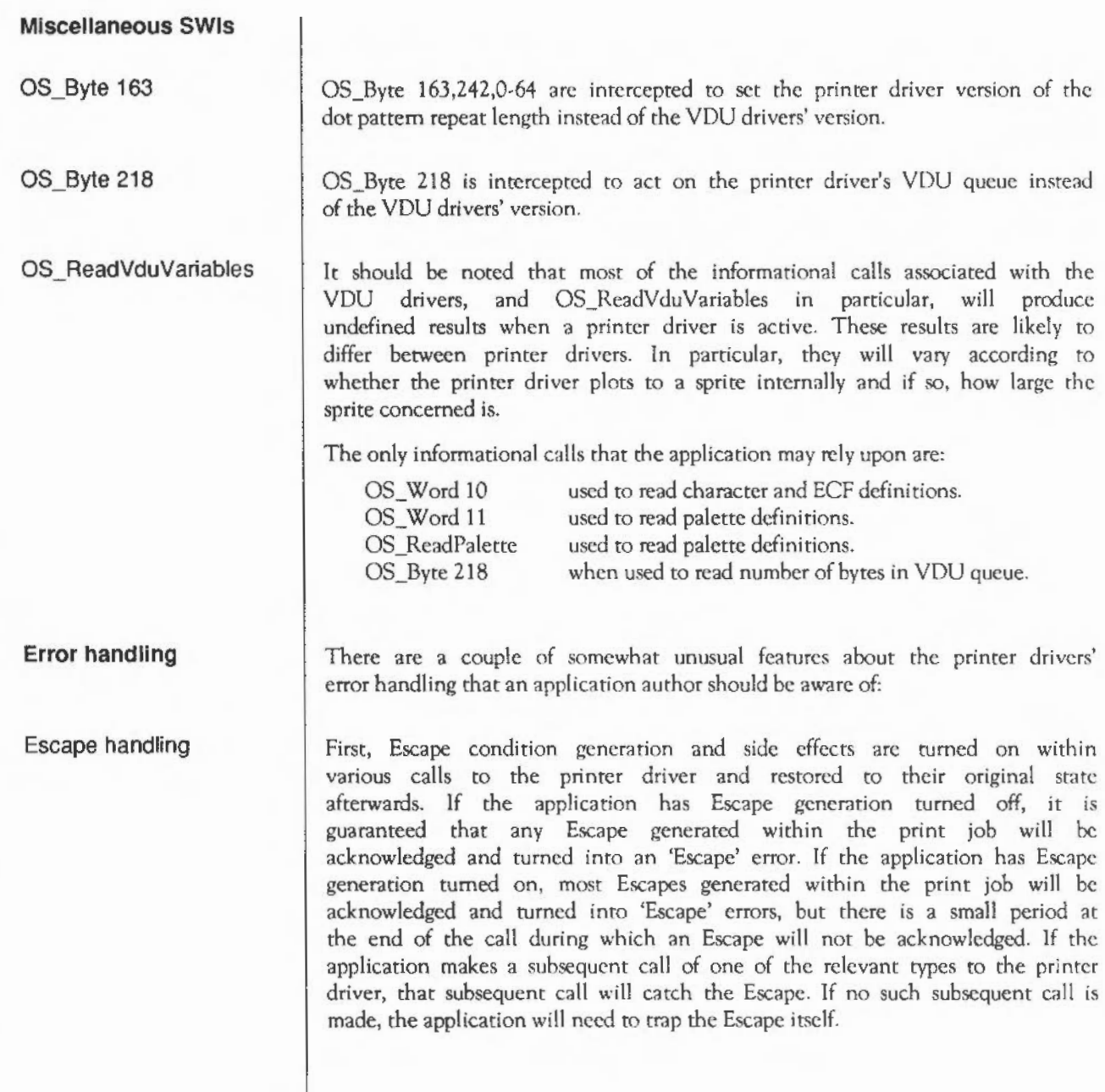

The SWls during which Escape generation is turned on are:

- PDriver\_Selectjob for a new job
- PDriver\_Endjob
- OS WriteC
- All ColourTrans SWIs except ColourTrans\_GCOLToColourNumber, ColourT rans\_ColourNumberToGCAL, and ColourT rans\_lnvalidateCachc.
- Draw\_Fill
- Draw \_Stroke
- Font\_SetFontColours
- Font SetPalette
- Font\_Paint
- OS SpriteOp with reason codes: PutSprite PutSpriteUserCoords PutSpriteScaled PutSpritcGreyScaled PlotMask PlotMask UserCoords PlotMaskSca led

All but the first two only apply at times when the printer driver is intercepting plotting calls; that is, at times when all of the following conditions hold:

- There is an active print job.
- Plotting output is directed either to the screen or to a sprite internal to the printer driver.
- The Wimp is not reporting an error. This is as defined by the service call with reason WimpReportError.

Persistent errors Secondly, inside a number of calls, any error that occurs is converted into a "persistent error". The net effect of this is that:

- The error number is left unchanged.
- The error message has the string " (print cancelled)" appended to it. If it is so long that this would cause it to exceed 255 characters, it is truncated to a suitable length and  $"...$  (print cancelled)" is appended to it.
- Any subsequent call to any of the routines concerned will immediately return the same error.

The reason for this behaviour is to prevent errors the application is not expecting from being ignored; for example, quite a lot of code assumes incorrectly that OS WriteC cannot produce an error. This ensures that an error during OS\_WriteC cannot reasonably get ignored forever.

The SWis during which persistent errors are created are:

- PDriver\_EndJob
- PDriver GiveRectangle
- PDriver\_DrawPagc
- PDriver GetRectangle
- OS\_WriteC
- All ColourTrans SWIs except ColourTrans\_GCOLToColourNumber, ColourTrans\_ColourNumhcrToGCAL, and ColourTrans\_lnvalidateCache.
- Draw\_Fill
- Draw \_Stroke
- Draw ProcessPath with R7=1
- Font\_SetFontColours
- Font\_SetPalette
- Font Paint

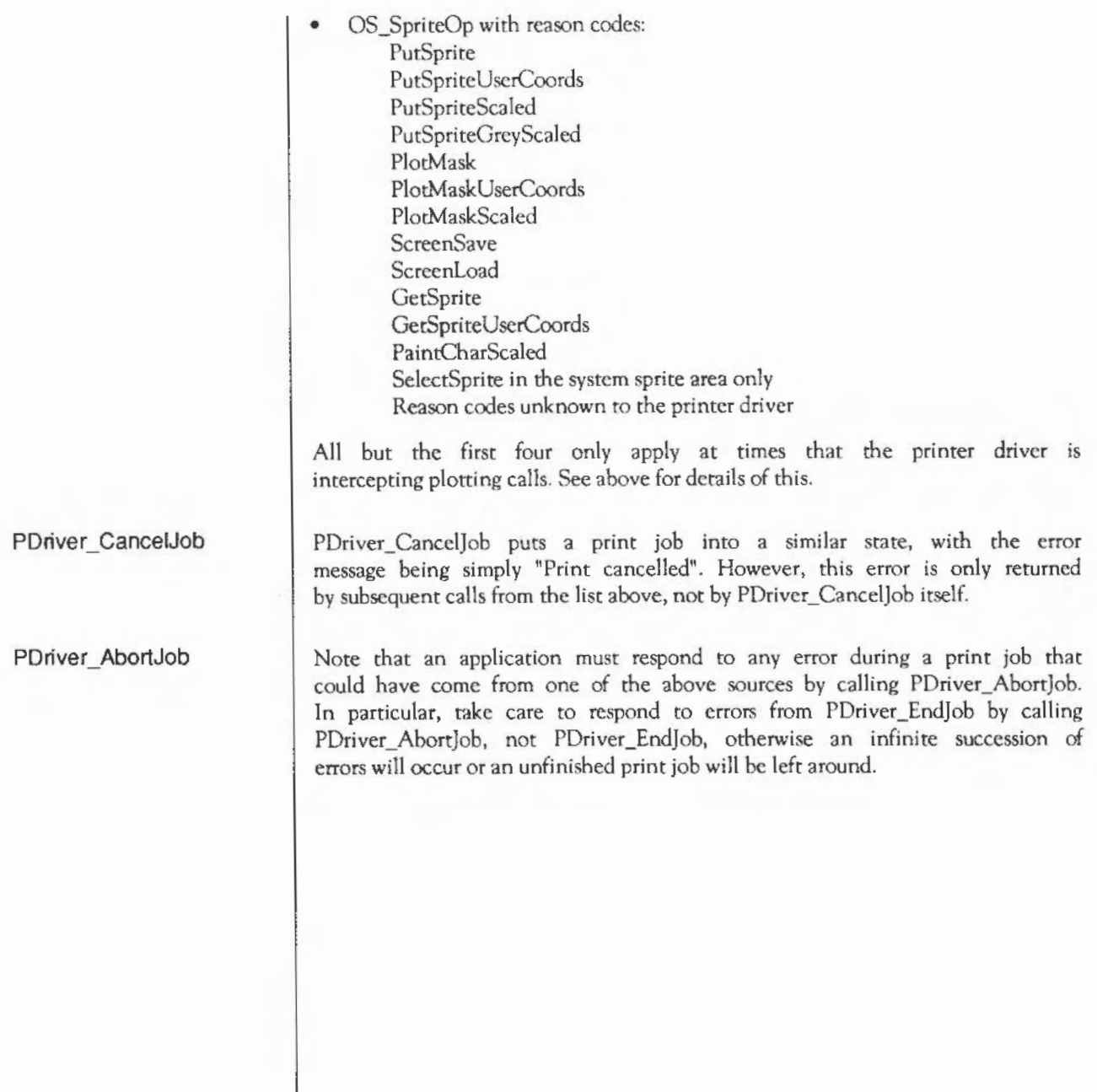

# **SWI Calls**

On entry

# **PDriver** Info (SWI **&80140)**

Get information on the printer driver

On exit Interrupts Processor Mode Re-entrancy Use printer.

RO = general type of printer chosen and version number of driver (see below)  $R1 = x$  resolution of printer driven in dots per inch  $R2 = y$  resolution of printer driven in dots per inch R3 = features word (see below) R4 = pointer to string containing adjectival description of printers supported  $R5$  = x halftone resolution in repeats/inch. Same as R1 if no halftoning  $R6 = y$  halftone resolution in repeats/inch. Same as R2 if no halftoning  $R7$  = printer driver specific number identifying the configured printer Interrupt status is undefined Fast interrupts are enabled Processor is in SVC mode Not defined This SWI tells an application what the capabilities of the attached printer are. This allows the application to change the way it outputs its data to suit the Some of the values returned can be changed by the configuration application attached to the printer driver by PDriver\_Setlnfo. If this is called while a print job is selected, the values returned are those that were in effect when that print job was started with POriver\_Select)ob. If it is called when no print job is active, the values returned are those that would be used for a new print job.

The value returned in RO is split in half. The top 16 bits contains the description of which printer driver type is running. The current values it can have arc:

- $0 = PostScript$
- $1 =$  FX80 or similar
- $2 = HP$  Laser let or compatible
- $3 =$  Integrex Colourlet

The bottom 16 bits of RO have the version number of the printer driver times 100. eg. Version 3.21 would be 321 (&0141).

R3 returns a bitfield that describes the available features of the current printer. Most applications shouldn't need to look at this word, unless they wish to alter their output depending on the facilities available.

It is split into several fields:

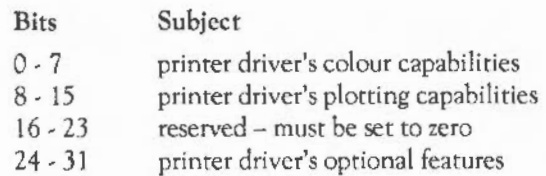

In more detail, each individual bit has the following meaning:

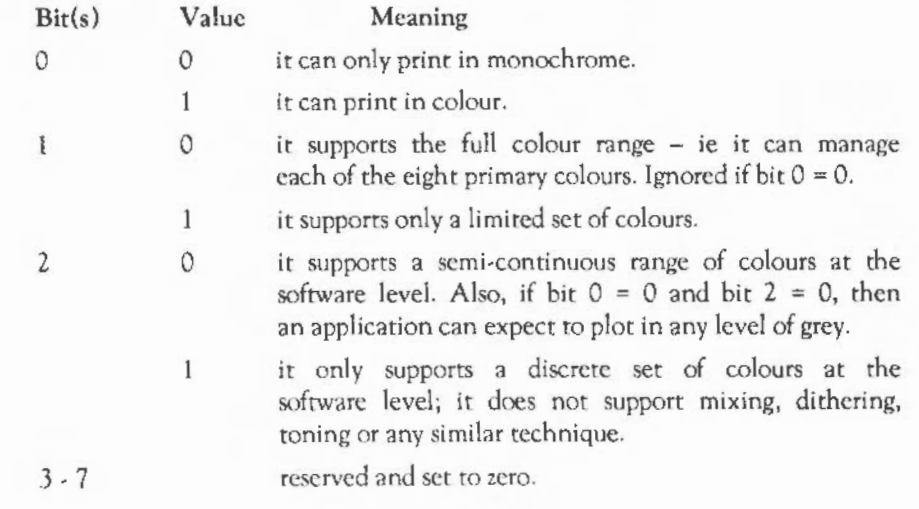

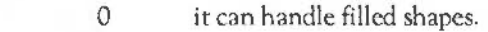

8

9

 $\Omega$ 

 $\mathbf{1}$ 

 $\mathbf{1}$ 

10

25

26

27- 31

it cannot handle filled shapes other than by outlining them; an unsophisticated XY plotter would have this bit set, for example.

it can handle thick lines.

it cannot handle thick lines other than by plotting a thin line. An unsophisticated XY plotter would also come into this category. The difference is that the problem can be solved, at least partially, if the plotter has a range of pens of differing thicknesses available.

- $\Omega$ it handles overwriting of one colour by another on the paper properly. This is generally true of any printer that buffers its output, either in the printer or the driver.
- $\mathbf{1}$ it docs not handle overwriting of one colour by another properly, but only overwriting of the background colour by another. This is a standard property of XY plotters.
- 11 15 reserved and set to zero.
- $16 23$ reserved and set to zero.

 $\Omega$ 

- 24 0 it does not support screen dumps.
	- 1 it does support screen dumps.
		- it docs not support transformations other than scalings, translations, rotations by multiples of 90 degrees and combinations thereof. These are the transformations supplied to PDriver\_DrawPage.
		- $\mathbf{1}$ it docs support arbitrary transformations supplied to PDriver\_DrawPage.
		- 0 it does not support the PDriver\_InsertIllustration call
		- $\mathbf{1}$ it docs support the POriver\_Insertlllustration call
	- reserved and set to zero.
The table below shows the effect of bits 0- 2 in more detail:

 $\mathbb{E}$ 

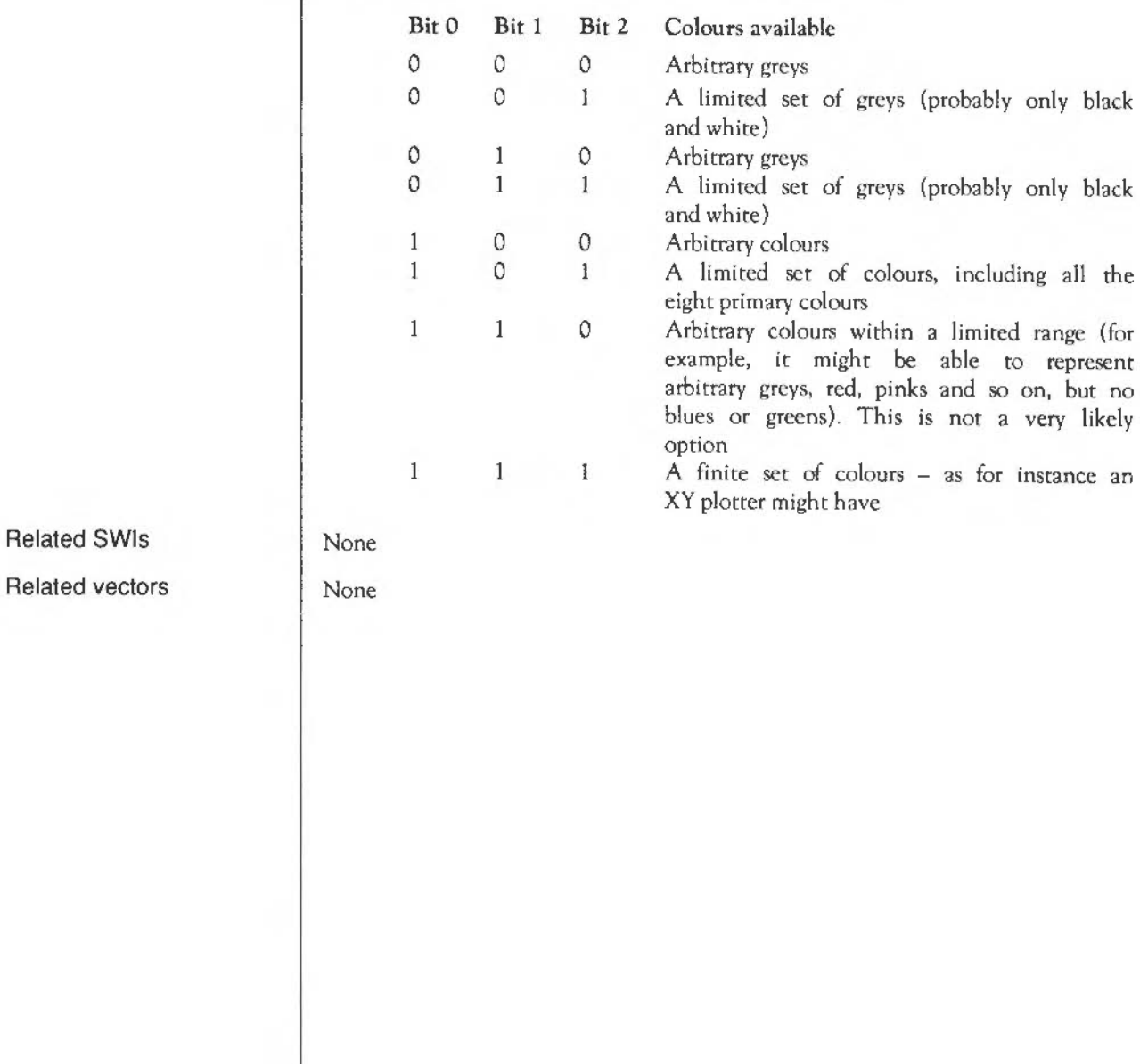

# **PDriver Setlnfo**  (SWI **&80141)**

On entry On exit Interrupts Processor Mode Re-entrancy Use Related SWis Related vectors Configure the printer driver  $R1 = x$  resolution of printer driven in dots per inch  $R2 = y$  resolution of printer driven in dots per inch R3 = bit 0 only is used- all other bits are ignored  $R5 = x$  halftone resolution in repeats/inch (same as R1 if no halftoning)  $R6 = y$  halftone resolution in repeats/inch (same as R2 if no halftoning)  $R7$  = printer driver specific number identifying the configured printer R1 - R3 preserved R5 - R7 preserved Interrupt status is undefined Fast interrupts are enabled Processor is in SVC mode Not defined This call is used by the printer driver configuration application on the desktop to set the user requested settings. It must never be called by any other application. PDriver\_Info (SWI &80140) None

#### **PDriver CheckFeatures**  (SWI **&80142)**

On entry On exit Interrupts Processor Mode Re-entrancy Use Related SWis Related vectors Check the features of a printer RO = features word mask  $R1 =$  features word value R0, R1 preserved Interrupt status is undefined Fast interrupts arc enabled Processor is in SVC mode Not defined If the features word that PDriver Info would return in R3 satisfies ((features word) AND R0) = (R1 AND R0), then the return is normal with all registers preserved. Otherwise a suitable error is generated if appropriate. For example, no error will be generated if the printer driver has the ability to support arbitrary rotations and your features word value merely requests axis preserving ones. PDriver\_Info (SWI &80140) None

# **PDriver\_PageSize**  (SWI **&80143)**

Find how large paper and print area is

On exit Interrupts Processor Mode Re-entrancy Use

Related SWis Related vectors

On entry

 $R1 = x$  size of paper, including margins  $R2 = v$  size of paper, including margins R3 = left edge of printable area of paper R4 = bottom edge of printable area of paper RS = right edge of printable area of paper R6 = top edge of printable area of paper Interrupt status is undefined Fast interrupts are enabled Processor is in SYC mode Not defined An application can use this call to find out how big the paper in use is and how large the printable area on the paper is. This information can then be used to decide how to place the data to be printed on the page. These values can be changed by the configuration application associated with the printer driver (using PDriver\_SerPageSize). If PDriver\_PageSize is called while a print job is selected, the values returned are those that were in effect when that print job was started (ie. when it was first selected using PDriver SelectJob). If PDriver PageSize is called when no print job is active, the values returned arc those that would be used for a new print job. All units are in millipoints, and R3- R6 are relative to the bottom left comer of the page. PDriver\_SetPageSize (SWI &80144)

None

# **PDriver\_SetPageSize**  (SWI **&80144)**

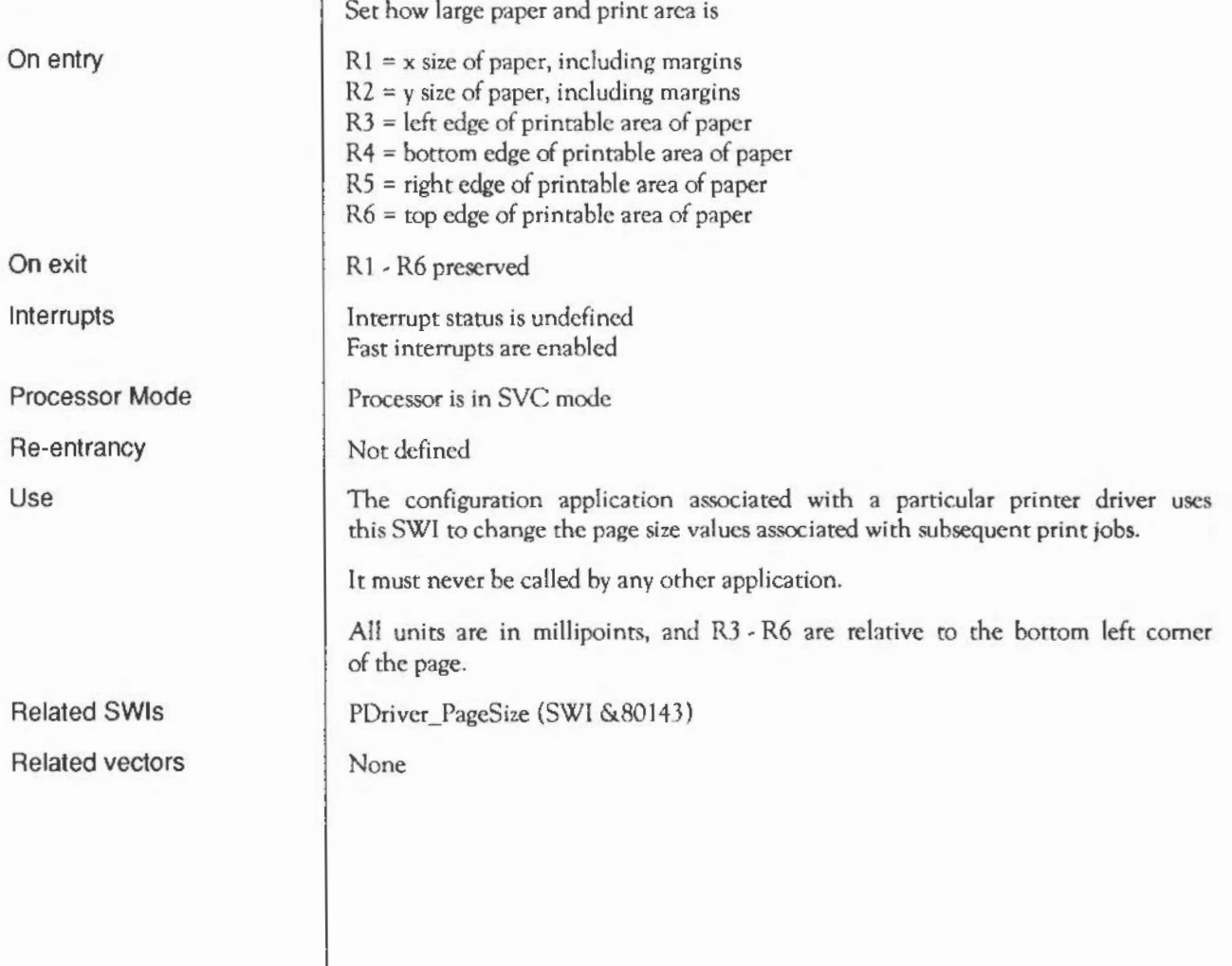

#### **PDriver\_Select}ob**  (SWI **&80145)**

Make a given print job the current one

 $RO =$  file handle for print job to be selected, or zero to cease having any print job selected.

 $R1$  = zero or points to a title string for the job

RO = file handle for print job that was previously active, or zero if no print job was active.

Interrupt status is undefined Fast interrupts are enabled

Processor is in SVC mode

Not defined

A print job is identified by a file handle, which must be that of a file that is open for output. The printer output for the job concerned is sent to this file.

Calling PDriver Select]ob with R0=0 will cause the current print job (if any) to be suspended, and the printer driver will cease intercepting plotting calls.

Calling PDriver SelectJob with RO containing a file handle will cause the current print job (if any) to be suspended, and a print job with the given file handle to be selected. If a print job with this file handle already exists, it is resumed; otherwise a new print job is started. The printer driver will start to intercept plotting calls if it is not already doing so.

Note that this call never ends a print job. To do so, use one of the SWis PDriver\_EndJob or PDriver\_AbortJob.

The title string pointed to by Rl is treated by different printer drivers in different ways. It is terminated by any character outside the range ASCII 32. 126. It is only ever used if a new print job is being srarted, not when an old one is being resumed. Typical uses are:

• A simple printer driver might ignore it.

On entry

On exit

Interrupts

Processor Mode Re-entrancy

Use

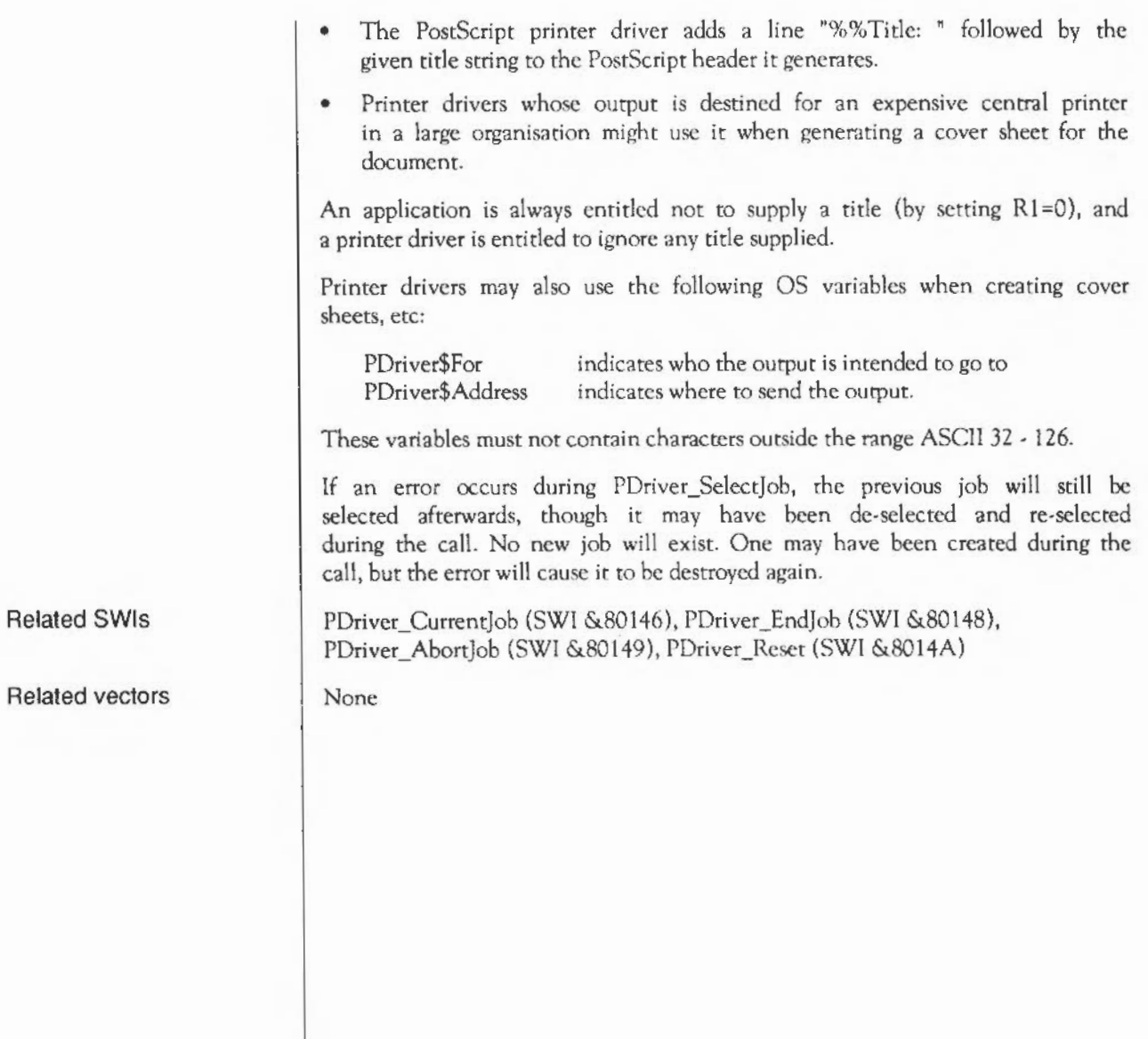

# **PDriver\_CurrentJob**  (SWI **&80146)**

Get the file handle of the current job

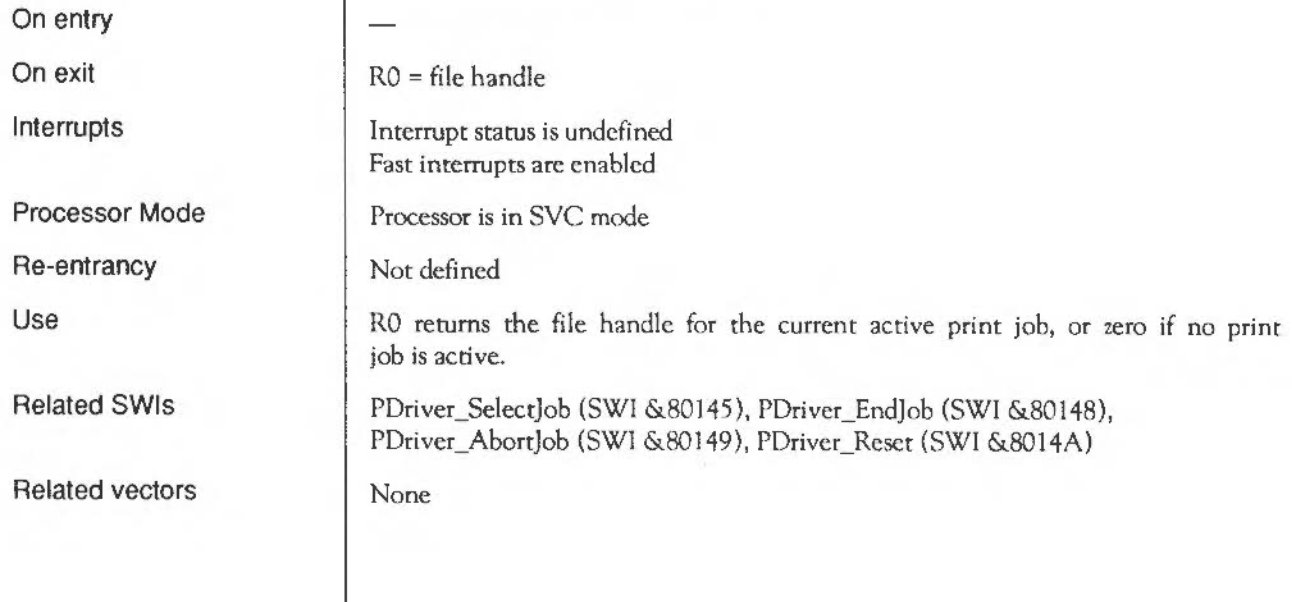

# **PDriver FontSWI**  (SWI **&80147)**

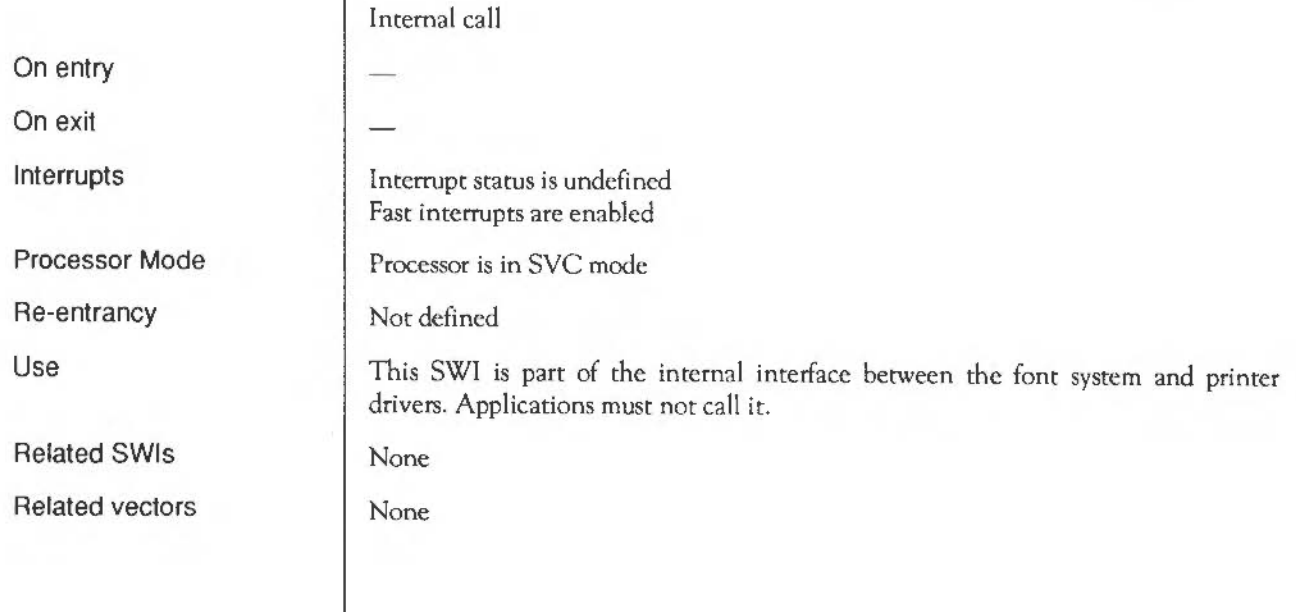

# **PDriver\_EndJob**  (SWI **&80148)**

On entry On exit Interrupts Processor Mode Re-entrancy Use Related SWis Related vectors End a print job normally  $RO = file$  handle for print job to be ended  $R0 =$  preserved Interrupt status is undefined Fast interrupts are enabled Processor is in SYC mode Not defined This SWI should be used to end a print job normally. This may result in further printer output - for example, the PostScript printer driver will produce the standard trailer comments. If the print job being ended is the currently active one, there will be no current print job after this call, so plotting calls will no longer be intercepted. If the print job being ended is not currently active, it will be ended without altering which print job is currently active or whether plotting calls are being intercepted. PDriver\_SelectIob (SWI &80145), PDriver\_CurrentIob (SWI &80146), PDriver\_AbortJob (SWI &80149), PDriver\_Reset (SWI &8014A) None

### **PDriver\_AbortJob**  (SWI **&80149)**

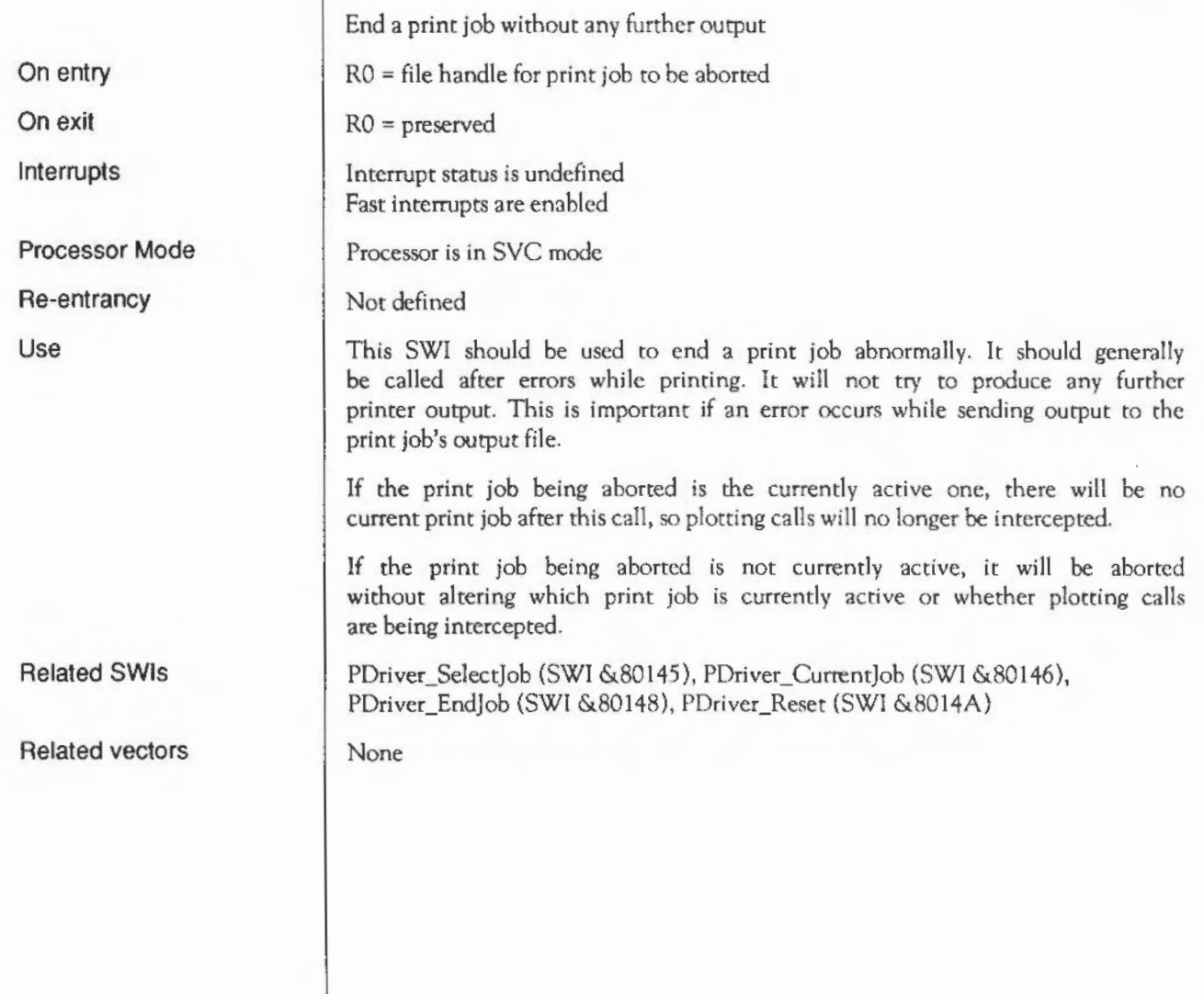

# **PDriver Reset**  (SWI **&8014A)**

Abort all print jobs

Interrupt status is undefined Fast interrupts are enabled

Processor is in SVC mode

Not defined

This SWI aborts all print jobs known to the printer driver, leaving the printer driver with no active or suspended print jobs and ensuring that plotting calls are not being intercepted.

Normal applications shouldn't use this SWI, but it can be useful as an emergency recovery measure when developing an application.

A call to this SWI is generated automatically if the machine is reset or the printer driver module is killed or RMTidyed.

PDriver\_Select]ob (SWI &80145), PDriver\_CurrentIob (SWI &80146), PDriver\_EndJob (SWI &80148), PDriver\_Abort (SWI &80149)

None

On entry

On exit

Interrupts

Processor Mode

Re-entrancy

Use

Related SWis

Related vectors

# **PDriver\_GiveRectangle** (SWI **&8014B)**

On entry

On exit

Interrupts

Processor Mode

Re-entrancy

Use

Specify a rectangle to be printed RO = rectangle identification word  $R1$  = pointer to 4 word block, containing rectangle to be plotted in OS units. R2 = pointer to 4 word block, containing transformation table  $R3$  = pointer to 2 word block, containing the plot position. R4 = background colour for this rectangle, in the form &BBGGRRXX.

Interrupt status is undefined Fast interrupts are enabled

Processor is in SVC mode

Not defined

This SWI allows an application to specify a rectangle from its workspace to be printed, how it is to be transformed and where it is to appear on the printed page.

The word in RO is reported back to the application when it is requested to plot all or part of this rectangle.

The value passed in R2 is the dimensionless transformation to be applied to the specified rectangle before printing it. The entries arc given as fixed point numbers with 16 binary places, so the transformation is:

> $x' = (x * R2!0 + v * R2!8)/2^{16}$  $v' = (x * R2!4 + v * R2!12)/2^{16}$

The value passed in R3 is the position where the bottom left corner of the rectangle is to be plotted on the printed page in millipoints.

An application should make one or more calls to PDriver GiveRectangle before a call to PDriver\_DrawPage and the subsequent calls to PDriver GetRectangle. Multiple calls allow the application to print multiple rectangles from its workspace to one printed page - for example, for "two up" printing.

The printer driver may subsequently ask the application to plot the specified rectangles or parts thereof in any order it chooses. An application should not make any assumptions about this order or whether the rectangles it specifies will be split. A common reason why a printer driver might split a rectangle is that it prints the page in strips to avoid using excessively large page buffers.

Assuming that a non-zero number of copies is requested and that none of the requested rectangles go outside the area available for printing, it is certain to ask the application to plot everything requested at least once. It may ask for some areas to be plotted more than once, even if only one copy is being printed, and it may ask for areas marginally outside the requested rectangles to be plotted. This can typically happen if the boundaries of the requested rectangles are not on exact device pixel boundaries.

If PDriver\_GiveRectangle is used to specify a set of rectangles that overlap on the output page, the rectangles will be printed in the order of the PDriver GiveRectangle calls. For appropriate printers (ie. most printers, but not XY plotters for example), this means that rectangles supplied via later PDriver GiveRectangle calls will overwrite rectangles supplied via earlier calls.

The rectangle specified should a few OS units larger than the 'real' rectangle, especially if important things lie close to its edge. This is because rounding errors are liable to appear when calculating bounding boxes, resulting in clipping of the image. Such errors tend to be very noticeable, even when the amounts involved are small.

However, you shouldn't make the rectangle a lot larger than the real rectangle. This will result in slowing the process down and use of unnecessarily large amounts of memory. Also, some subsequent users may scale the image according to this rectangle size (say to use some PostScript as an illustration in another document), resulting in it being too small.

PDriver GetRectangle (SWI &8014D)

Related SWis Related vectors

None

#### **PDriver\_DrawPage**  (SWI **&8014C)**

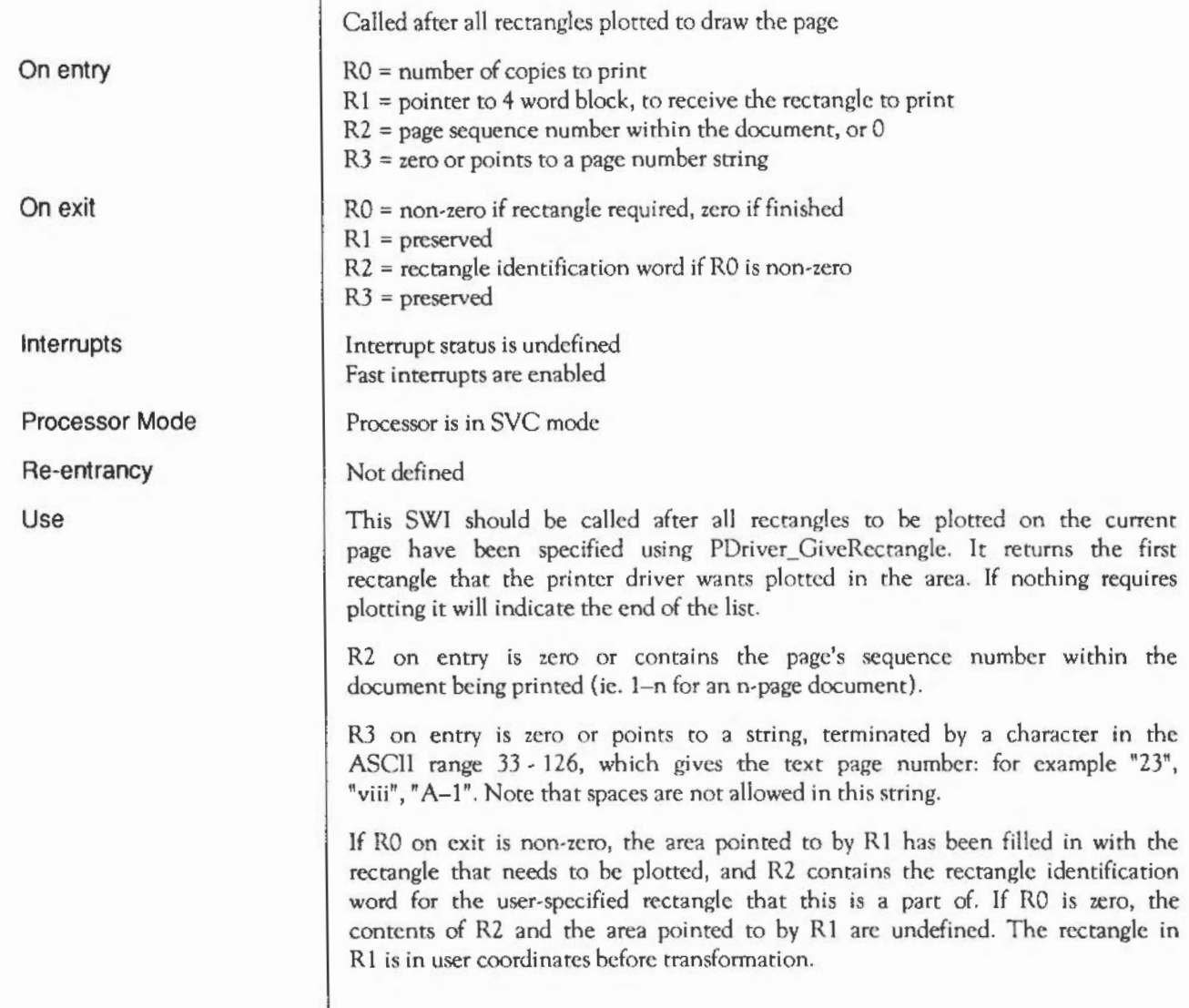

The application should stop trying to plot the current page if RO=O, and continue otherwise. If RO<>O, the fact that RO is the number of copies still to be printed is only intended to be used for information purposes - for example, putting a "Printing page m of n" message on the screen. Note that on some printer drivers, you cannot rely on this number changing incrementally. ie. it may suddenly go from 'n' to zero. As long as it is non-zero, RO's value does not affect what the application should try to plot.

The information passed in R2 and R3 is not particularly important, though it helps to make output produced by the PostScript printer driver conform better to Adobe's structuring conventions. If non-zero values are supplied, they should be correct. Note that R2 is NOT the sequence number of the page in the print job, but in the document.

An example: if a document consists of 11 pages, numbered "" (the title page), "i"-"iii" and "1"-"7", and the application is requested to print the entire preface part, it should use R2 = 2, 3, 4 and R3  $\rightarrow$  "i", "ii", "iii" for the three pages.

When plotting starts in a rectangle supplied by a printer driver, the printer driver behaves as though the VDU system is in the following state:

- VDU drivers enabled.
- VDU 5 state has been set up.
- all graphics cursor positions and the graphics origin have been set to (0,0) in the user's rectangle coordinate system.
- a VDU 5 character size and spacing of 16 OS units by 32 OS units have been set in the user's rectangle coordinate system.
- the graphics clipping region has been set to bound the actual area that is to be plotted. But note that an application cannot read what this area is: the printer drivers do not and cannot intercept OS\_ReadVduVariables or OS ReadModeVariable.
- the area in which plotting will actually take place has been cleared to the background colour supplied in the corresponding PDriver GiveRectangle call, as though the background had been cleared.

• the cursor movement control bits (ie the ones that would be set by VDU 23,16, ... ) are set to &40- so that cursor movement is normal, except that movements beyond the edge of the graphics window in VDU *5* mode do not generate special actions.

• one OS unit on the paper has a nominal size of 1/180 inch, depending on the transformation supplied with this rectangle.

This is designed to be as similar as possible to the srate set up by the window manager when redrawing.

None

None

Related vectors

Related SWis

#### PDriver\_GetRectangle (SWI &8014D)

Get the next print rectangle

 $R1$  = pointer to 4 word block, to receive the print rectangle

RO = number of copies still requiring printing, or zero if no more plotting  $R1$  = preserved

 $R2$  = rectangle identification word if  $R0$  is non-zero

Interrupt status is undefined Fast interrupts are enabled

Processor is in SVC mode

Not defined

This SWI should be used after plotting a rectangle returned by a previous call to PDriver DrawPage or PDriver GetRectangle, to get the next rectangle the printer driver wants plotted. It returns precisely the same information as PDriver\_DrawPage.

If R0 is non-zero, the area pointed to by R1 has been filled in with the rectangle that needs to be plotted, and R2 contains the rectangle identification word for the user-specified rectangle that this is a part of. If RO is zero, the contents ofR2 and the area pointed to by Rl are undefined.

None

None

On entry On exit

Interrupts

Processor Mode

Re-entrancy

Use

Related SWls Related vectors

# **PDriver\_CancelJob**  (SWI **&8014E)**

Stops the print job associated with a file handle from printing

RO = file handle for job to be cancelled

 $RO =$  preserved

Interrupt status is undefined Fast interrupts are enabled

Processor is in SVC mode

Not defined

This SWI causes subsequent attempts to output to the print job associated with the given file handle to do nothing other than generate the error "Print cancelled". An application is expected to respond to this error by aborting the print job. Generally, this call is used by applications other than the one that started the job.

PDriver\_Abortlob (SWI &80149)

None

On entry

On exit

Interrupts

Processor Mode

Re-entrancy

Use

Related SWis

Related vectors

#### **PDri ver\_ScreenDump**  (SWI **&8014F)**

Output a screen dump to the printer RO = file handle of file to receive the dump RO = preserved Interrupt status is undefined Fast interrupts are enabled Processor is in SVC mode Not defined If this SWI is supported (ie. if bit 24 is set in the value PDriver\_Info returns in RJ), this SWI causes the printer driver to output a screen dump to the file handle supplied in RO. The file concerned should be open for output. If the SWI is not supported, an error is returned. None None

On entry On exit

Interrupts

Processor Mode

Re-entrancy

Use

Related SWis Related vectors

# **PDriver\_EnumerateJobs**  (SWI **&80150)**

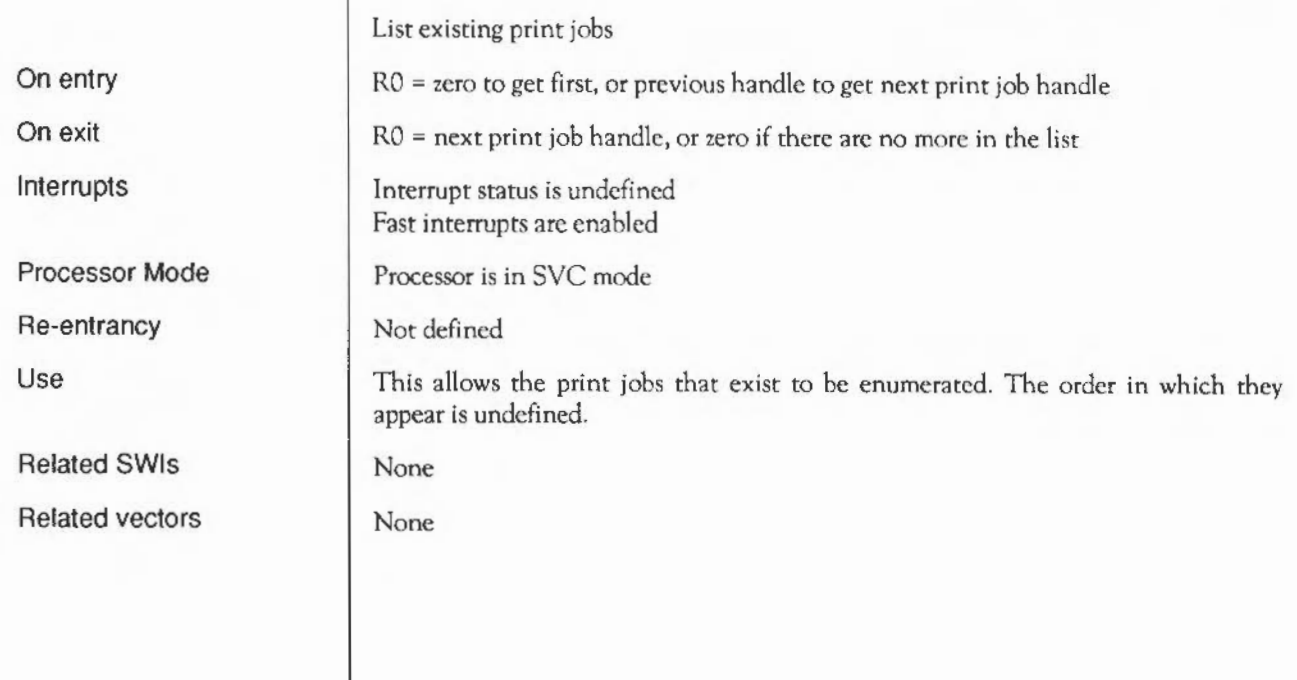

#### **PDriver SetPrinter**  (SWI **&80151)**

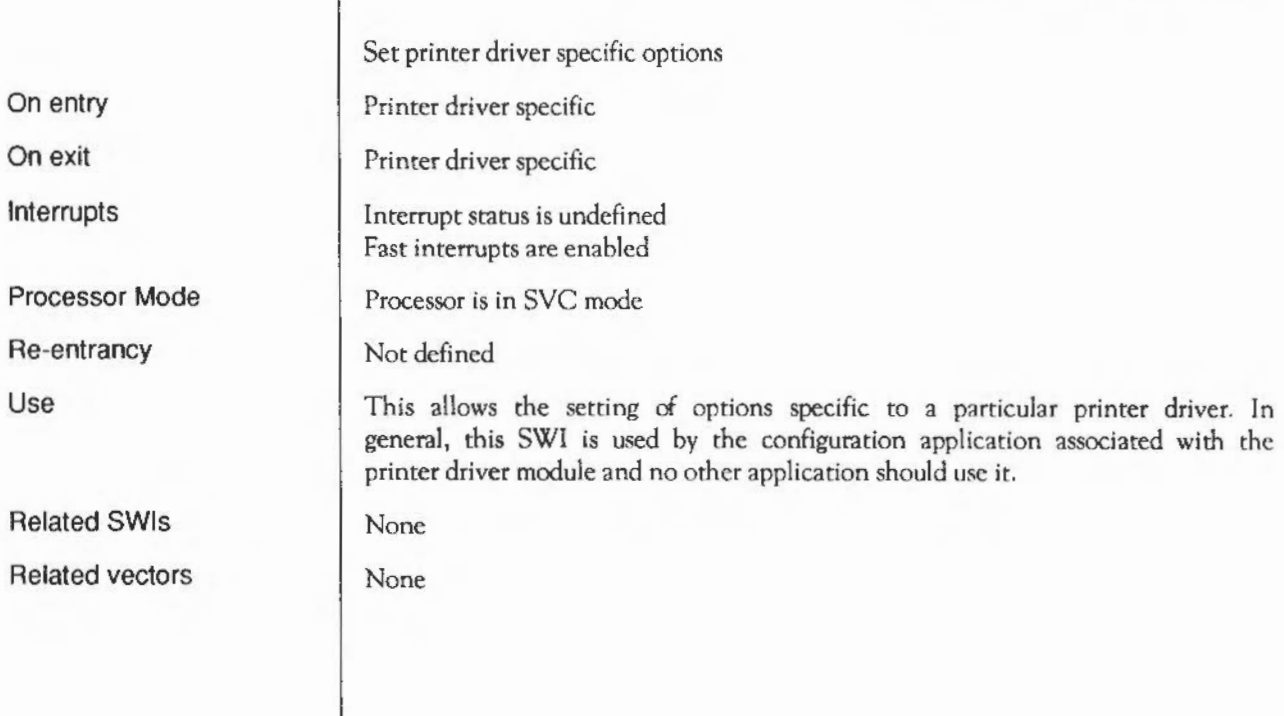

On

On

#### **PDriver\_CancelJ ob WithError**  (SWI **&80152)**

Cancels a print job- future attempts to output to it generate an error

RO = file handle for job to be cancelled Rl = pointer to error block

Interrupt status is undefined Fast interrupts are enabled

Processor is in SVC mode

Not defined

This SWI causes subsequent attempts to output to the print job associated with the given file handle to do nothing other than generate the specified error. An application is expected to respond to this error by aborting the print job.

This SWI only exists in versions 2.00 and above of the printer driver module (which is present in versions 1.00 and above of the printer driver application).

None

**None** 

Printer Drivers: SWI Calls

On entry

On exit

Interrupts

Processor mode

Re-entrancy

Related SWis

Related vectors

Use

# **PDriver Selectlllustration**  (SWI **&80153)**

Makes the given print job the current one, and treats it as an illustration

RO = file handle for print job to be selected, or 0 to deselect all jobs  $R1$  = pointer to title string for job, or 0

 $RO = file$  handle for previously active print job, or 0 if none was active

Interrupt status is undefined Fast interrupts are enabled

Processor is in SYC mode

Not defined

This call does exactly the same thing as PDriver\_Select]ob, except when it used to start a new print job. In this case, the differences are:

- The print job started must contain exactly one page; if it doesn't, an error will be generated.
- Depending on the printer driver involved, the output generated may differ. (For instance, the PostScript printer driver will generate Encapsulated PostScript output for a job started this way.)

The intention of this SWI is that it should be used instead of PDriver SelectIob when an application is printing a single page that is potentially useful as an illustration in another document.

This SWI only exists in versions 2.00 and above of the printer driver module {which is present in versions 1.00 and above of the printer driver application).

None

None

On entry

On exit

Interrupts

Processor mode

Re-entrancy

Use

Related SWis Related vectors

# **PDriver Insertlllustration**  (SWI **&80154)**

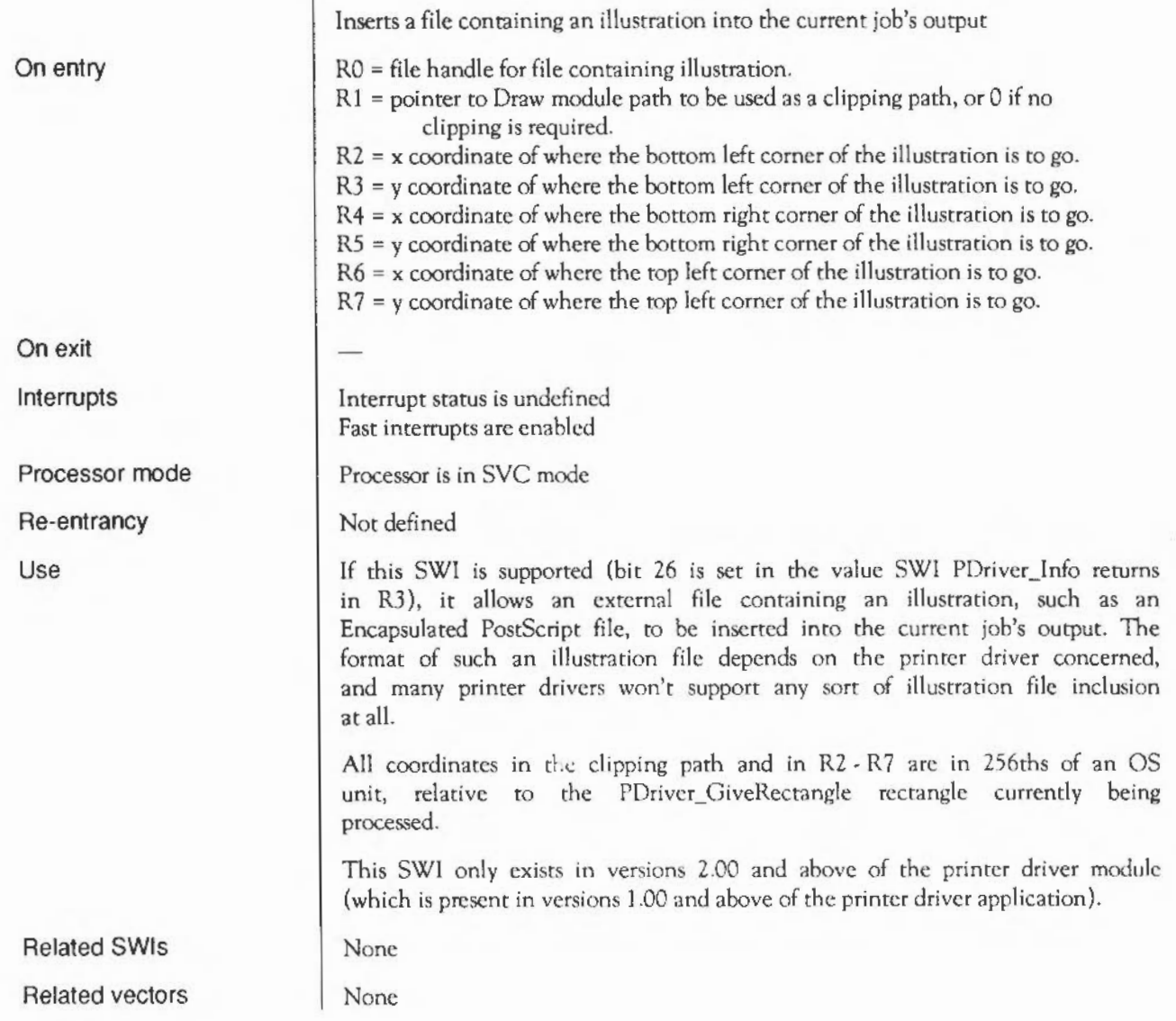

#### **Application Notes**

This is an example BASIC procedure that does a standard "two up" printing job:

```
DEFPROCprintout(firstpage%, lastpage%, titleS, filenameS)
REM Get SWI numbers used in this procedure.
LOCAL select%, abort%, pagesize%, giverect%, drawpage%, getrect%, end%
SYS "OS SWINumberFromString",, "PDriver Select Job" TO select\
SYS "OS_SWINumberFromString",,"PDriver_AbortJob" TO abort%
SYS "OS SWINumberFromString",, "PDriver PageSize" TO pagesizet
SYS "OS SWINumberFromString",, "PDriver GiveRectangle" TO giverect%
SYS "OS_SWINumberFromString",, "PDriver_DrawPage" TO drawpage%
SYS "OS SWINumberFromString",, "PDriver GetRectangle" TO getrect\
SYS "OS SWINumberFromString",, "PDriver_EndJob" TO end%
\cdotREM Open destination file and set up a local error handler that
REM will close it again on an error.
LOCAL H\, 0\
H% = OPENOUT (filenameS)
LOCAL ERROR 
ON ERROR LOCAL; RESTORE ERROR; CLOSE #H$; PROCpasserror
\mathbf{r} .
REM Start up a print job associated with this file, remembering the
REM handle associated with the previous print job (if any), then 
REM set up a local error handler for it.
SYS select%. H%, title$ 70 C%
LOCAL ERROR 
ON ERROR LOCAL:RESTORE ERROR: SYSabort \, H\:SYSselect \, O\: PROCpasserro
\bulletRFM Now we decide how two pages are to fit on a piece of paper.
LOCAL left<sup>*</sup>, bottom<sup>*</sup>, right<sup>*</sup>, top*
PROCqet document size (box\)
SYS pagesize\ TO ,,, left\, bottom\, right\, top\
PROCfittwopages(left\,bottom\,right\,top\,box\,matrix\,originl\,origin2\)
REM Start the double page loop 
LOCAL page%, copiesleft%, pagetoprint%, white%
white$-&FFFFFF00
FOR page%=firstpage% TO lastpage% STEP 2
\bulletREM Set up to print two pages, or possibly just one last timearound.
  SYS giverect%, page%, box%, matrix%, originl%, white%
  IF page\<lastpage\ THEN
    SYS giverect<sup>4</sup>, page<sup>4+1</sup>, box<sup>4</sup>, matrix<sup>4</sup>, origin2<sup>1</sup>, white<sup>t</sup>
  END IF 
\ddot{\phantom{1}}REM Start printing. As each printed paqe corresponds to two document pages, 
  REM we cannot easily assign any sensible page numbers to printed pages.
  REM So we simply pass zeroes to PDriver DrawPage.
  SYS drawpage\, 1, box 2\, 0, 0 TO coplesleft\,, pagetoprint\
  WHILE copiesleft\texttt{s}<>0
     PROCprintpage(pagetoprint\, box2\)
     SYS getrect\mathbf{t}, box\mathbf{t} TO copiesleft\mathbf{t}, pagetoprint\mathbf{t}
```

```
ENDWHILE 
\epsilonREM End of page loop 
NEXT
\cdotREM All pages have now been printed. Terminate this print job. 
sys end\, H\
\epsilonREM Go back to the first of our local error handlers. 
RESTORE ERROR 
REM And go back to whatever print job was active on entry to this procedure 
REM (or to no print job in no print job was active). 
SYS select%.0%
×.
REM Go back to the caller's error handler.
RESTORE ERROR 
REM Close the destination file.
CLOSE#HENDPROC 
\simDEFPROCpasserror 
ERROR ERR, REPORTS+" (from line "+STR$ (ERL) +")"
ENDPROC
```
This uses the following global areas of memory:

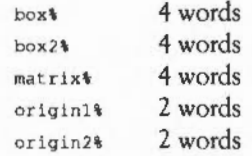

And the following external procedures:

DEFPROCgetdocumentsize(box\)

• fills the area pointed to by box% with the size of a document page in OS units.

DEFPROCfittwopages(l1, b1, r1, t1, box1, transform1, orgl1, org21)

• given left, bottom, right and top bounds of a piece of paper, and a bounding box of a document page in OS units, sets up a transformation and two origins in the areas pointed to by tr%, org1% and org2% to print two of those pages on a piece of paper.

DEFPROCdrawpage(page%, box%)

• draw the parts of document page number 'page%' that lie with the box held in the 4 word area pointed to by 'box%'.

If printing is likely to take a long time and the application does not want to hold other applications up while it prints, it should regularly use a sequence like the following during printing:

SYS select%, 0% SYS "Wimp Poll", mask%, area% TO reason%  $\cdots$ <process reason% as appropriate>

SYS select<sub>\$</sub>, H<sub>\$</sub> TO 0 %

1570 Printer Drivers: Application Notes

#### The **Sound system**

#### **Introduction**

The Sound system provides facilities to synthesise and playback high quality digital samples of sound. Since any sound can be stored digitally, the system can equally well generate music, speech and sound effects. Eight fully independent channels are provided.

The sound samples are synthesised in real time by software. A range of different Voice Generators generate a standard set of samples, to which further ones can be added. The software also includes the facility to build sequences of notes.

The special purpose hardware provided on ARM-based systems simply reads samples at a programmable rate and converts them to an analogue signal. Filters and mixing circuitry on the main board provide both a stereo output (suitable for driving personal hi-fl stereo headphones directly, or connecting to an external hi-fi amplifier) and a monophonic or stereophonic output to the internal speaker(s).

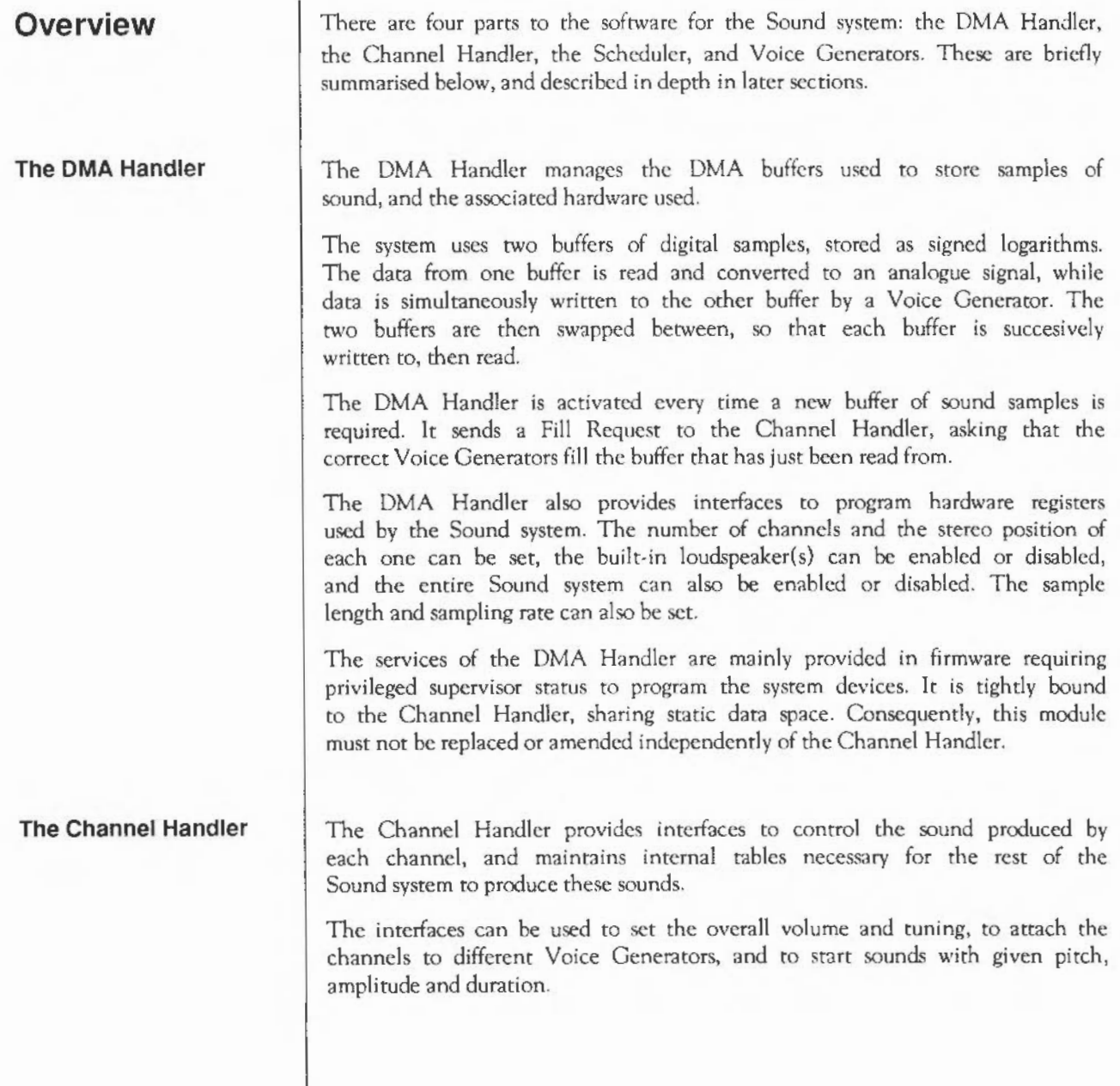

**The Scheduler Voice Generators**  The following internal tables arc built and maintained: a mapping of voice names to internal voice numbers; a record for each channel of its volume, voice, pitch and timbre; and linear and logarithmic lookup tables for Voice Generators to scale their amplitude to the current overall volume setting. Fill Requests issued by the DMA Handler are routed through the Channel Handler to the correct Voice Generators. This allows any tables involved to be updated. The Channel Handler is tightly bound to the DMA Handler, sharing static data space. Consequently, this module must not be replaced or amended independently of the DMA Handler The Scheduler is used to queue Sound system SWis. Its most common usc is to play sequences of notes, and a simplified interface is provided for this purpose. A beat counter is used which is reset every time it reaches the end of a bar. Both its tempo and the number of beats to the bar can be programmed. You may replace this module, although it is unlikely to be necessary. Voice Generators generate and output sound samples to the DMA buffer on receiving a Fill Request from the Channel Handler. Typical algorithms that might be used to synthesise a sound sample include calculation, lookup of filtered wavetables, or frequency modulation. A Voice Generator will normally allow multiple channels to be attached. An interface exists for you to add custom Voice Generators, expanding rhe range of available sounds. The demands made on processor bandwidth by synthesis algorithms arc high, especially for complex sounds, so you must write them with great care.

#### **Technical details**

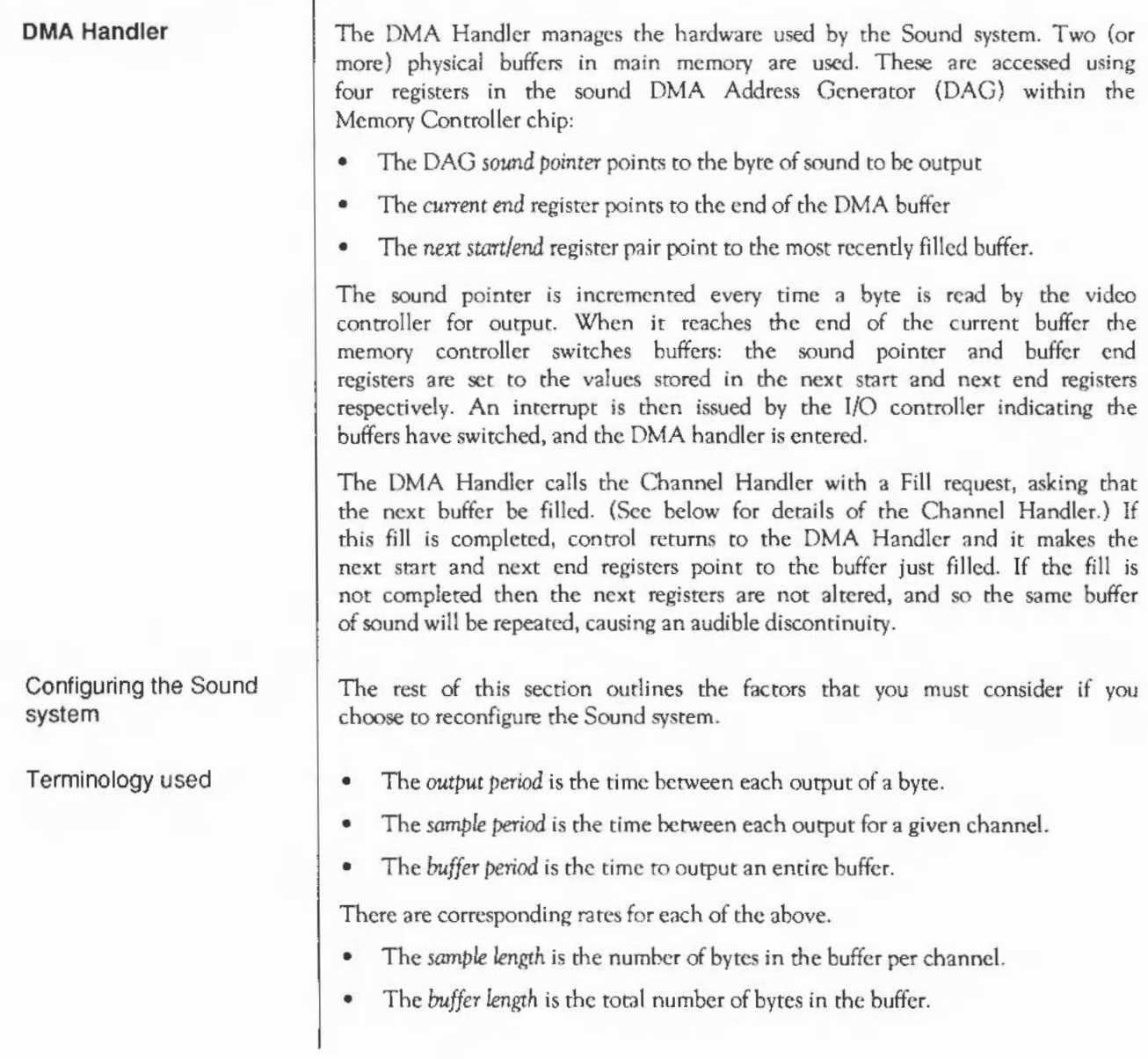

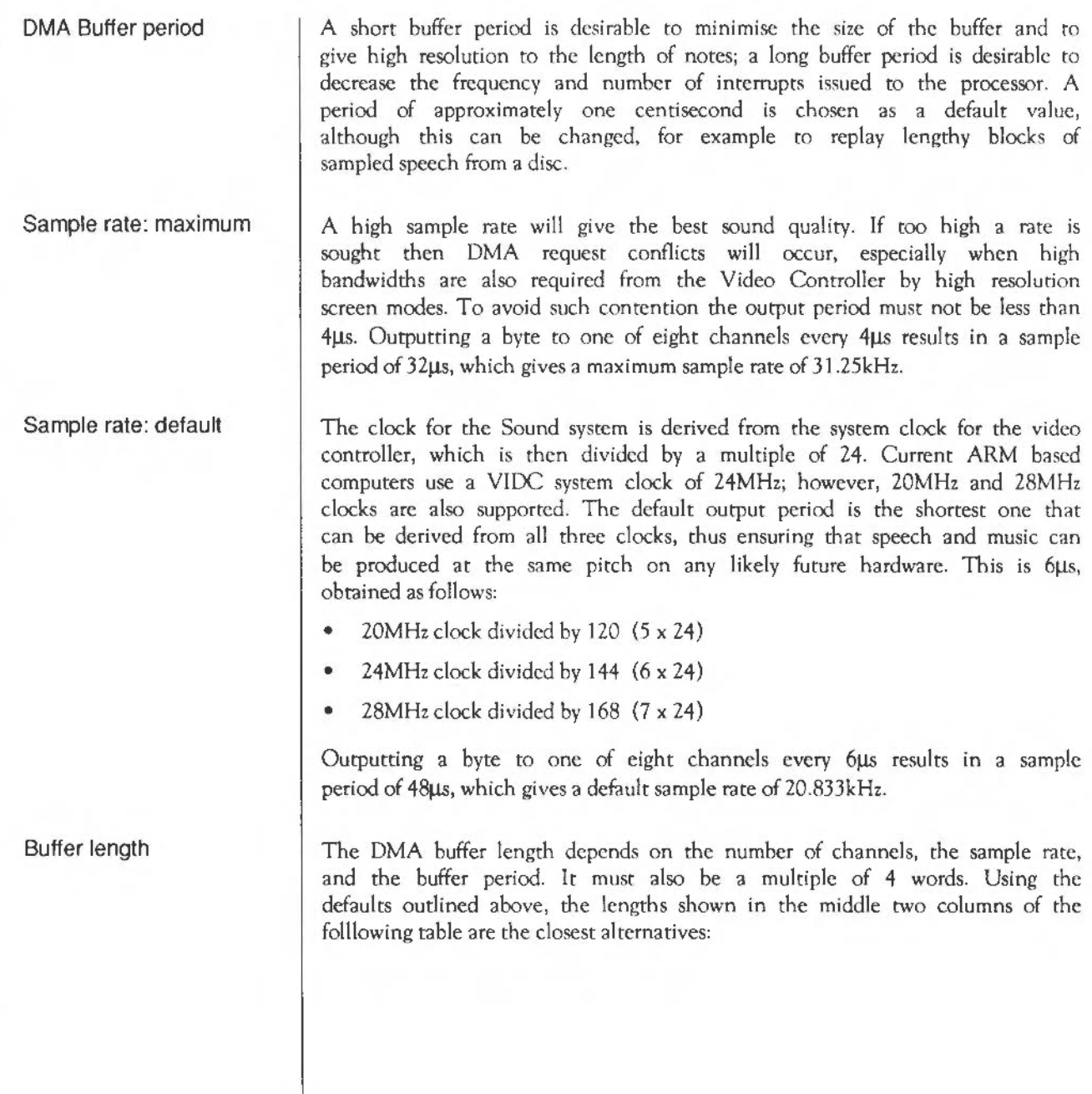

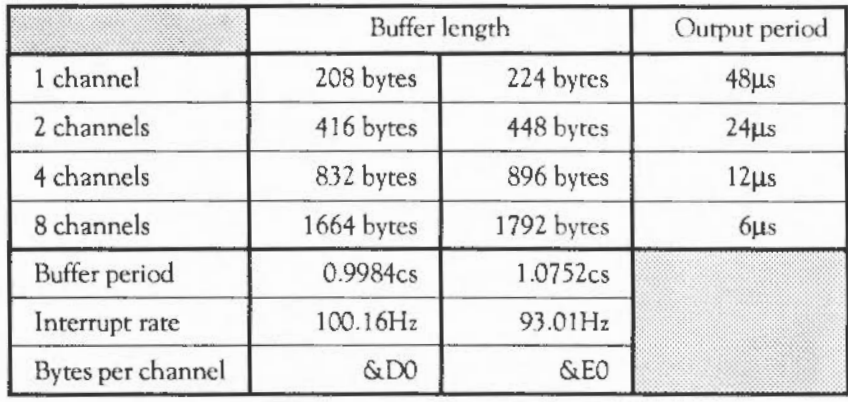

Buffer lengths for one centisecond sample, at sample rare of 20.833 kHz:

The system default buffer period is chosen as 0.9984 centi-seconds, thus the sample length is 208 bytes, or 52 words (13 DMA quad-word cycles). The buffer length is a multiple of this, depending on how many channels are used.

DMA Buffer format

The sound DMA system systematically outputs byres at the programmed sample rate; each (16-byte) load of DMA data from memory is synchronised to the first stereo image position. Each byte must be stored as an eight bit signed logarithm, ready for direct output to the VIDC chip:

Multiple channel operation is possible with two, four or eight channels; in this case the data bytes for each channel must be interleaved throughout the DMA buffer at two, four or eight byte intervals. When output the channels arc multiplexed into what is effectively one half, one quarter or one eighth of the sample period, so the signal level per channel is scaled down by the same amount. Thus the signal level per channel is scaled, depending on the number of channels; but the overall signal level remains the same for all multichannel modes.

Showing the interleaving schematically:

Single channel format:

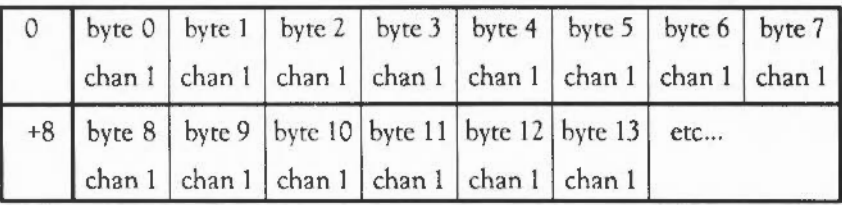

Output rate = 20 kHz

Image registers 0 - 7 programmed identically

Two channel format:

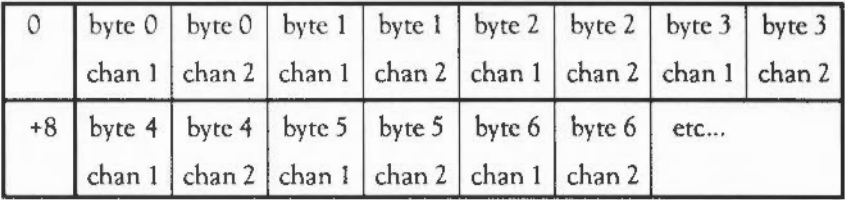

Output rate = 40 kHz

Image registers  $0+2+4+8$  and  $1+3+5+7$  programmed per channel

Four channel format:

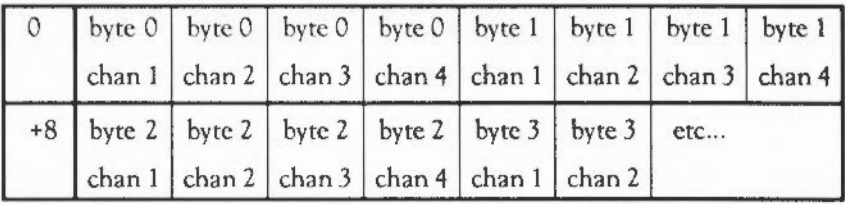

Output rate= 80kHz

Image registers 0+4, 1 +5, 2+6 and 3+7 pfogrammcd per channel
#### Eight channel format:

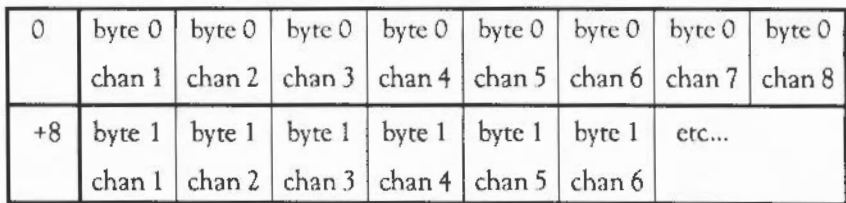

Output rate  $= 160$  kHz

Image registers programmed individually.

The Channel Handler manages the interleaving for you by passing the correct start address and increment to the Voice Generator attached to each channel.

**Channel Handler** 

Channel Handler

The Channel Handler registers itself with the DMA Handler by passing irs address using Sound\_Configure. At this address there must be a standard header:

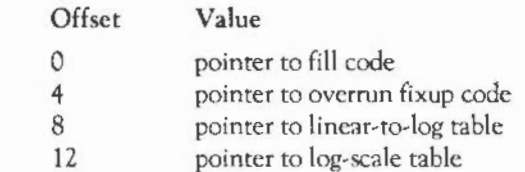

The fill code handles fill requests from the DMA Handler. The Channel Handler translates the fill request to a series of calls to the Voice Generators, passing the required buffer offsets so that data from all channels correctly interleaves. Any unused channels within the buffer are set to zero by the Channel Handler so they are silent.

The overrun fixup code deals with channels that are not successfully filled within a single buffer period and hence repeat the same DMA buffer. This feature is no longer supported in RISC OS and the Channel Handler simply returns. {In the Arthur OS the offending channel was marked as overrun, the previous Channel Handler was aborted, and a new buffer fill initiated.)

The pointer to the linear-to-log table holds the address of the base of an 8 kbyte table which maps 32-bit signed inrcgcrs directly to 8-bit signed volume-scaled logarithms in a suitable format for output to the VIOC chip.

The pointer to the log-scale table holds the address of a 256-bytc table which scales the amplitude of VIDC-format 8-bit signed logarithms from their maximum range down to a value scaled to the volume setting. Voice Generators should use this table to adjust their overall volume.

#### Sound Channel Control Block (SCCB)

The Channel Handler maintains a 256 byte Sound Channel Control Block (SCCB) for each channel. An SCCB contains parameters and flags used by Voice Generators, and an extension area for programmers to pass any essential further data. Such an extension must be well documented, and used with care, as it will lead to Voice Generators that arc no longer wholly compatible with each other.

The 9 initial words hold values that are normally stored in RO- R8 inclusive. They are saved to the SCCB using the instruction LDMIA R9,  ${R0-R8}$ }

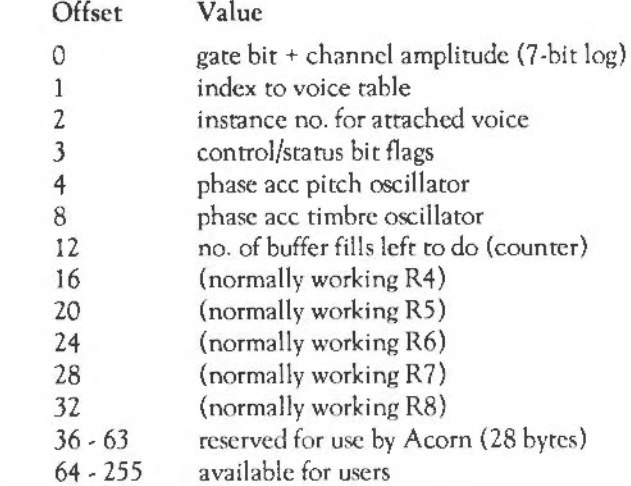

The flag byte indicates the state of the voice attached to the channel, and may be used for allocating voices in a polyphonic manner. Each time a Voice Generator completes a buffer fill and returns to the Channel Handler it returns an updated value for the Flags field in RO.

It is the responsibility of the Channel Handler to store the returned flag byte, and to update the other fields of each SCCB as necessary.

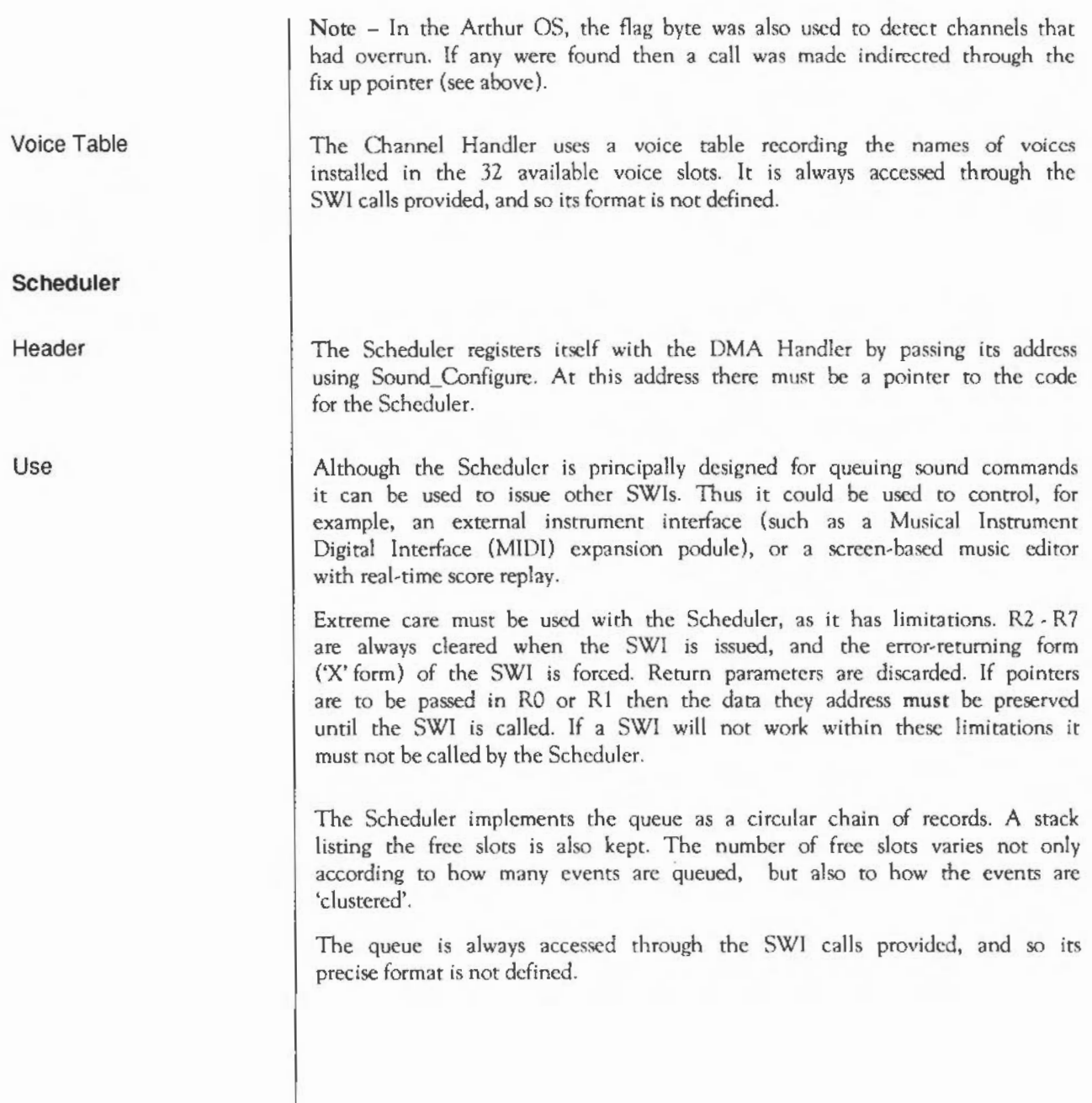

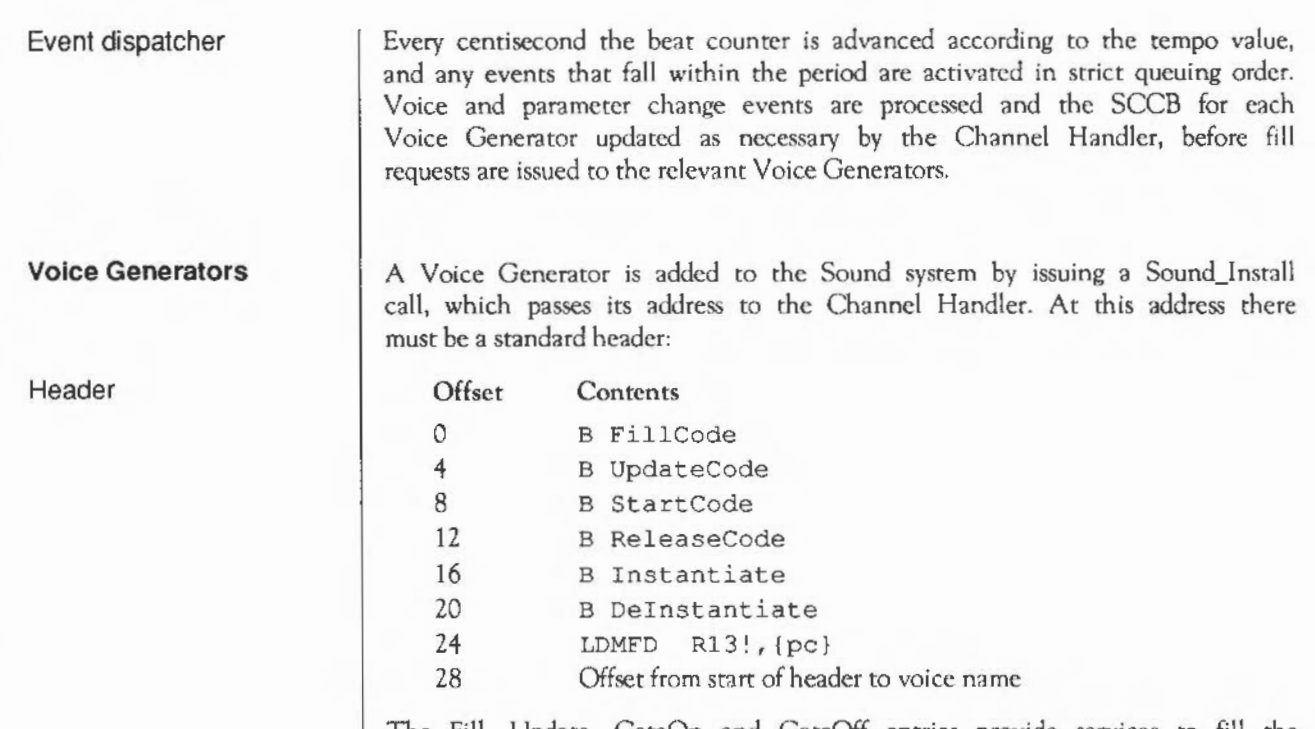

The Fill, Update, GateOn and GatcOff entries provide services to fill the DMA buffer at different stages of a note, as detailed below.

The Instantiate and Free entries provide facilities to attach or detach the Voice Generator to or from a channel, as detailed below.

The Install entry was originally to be called when a Voice Generator was initialised. Since Voice Generators are now implemented as Relocatable Modules, which offer exactly this service in the form of the lnitialistion entry point, this field is not supported and simply returns to the caller.

The voice name is used by the Channel Handler voice table. It should be both concise and descriptive. The offset must be positive relative - that is, the voice name must be after the header.

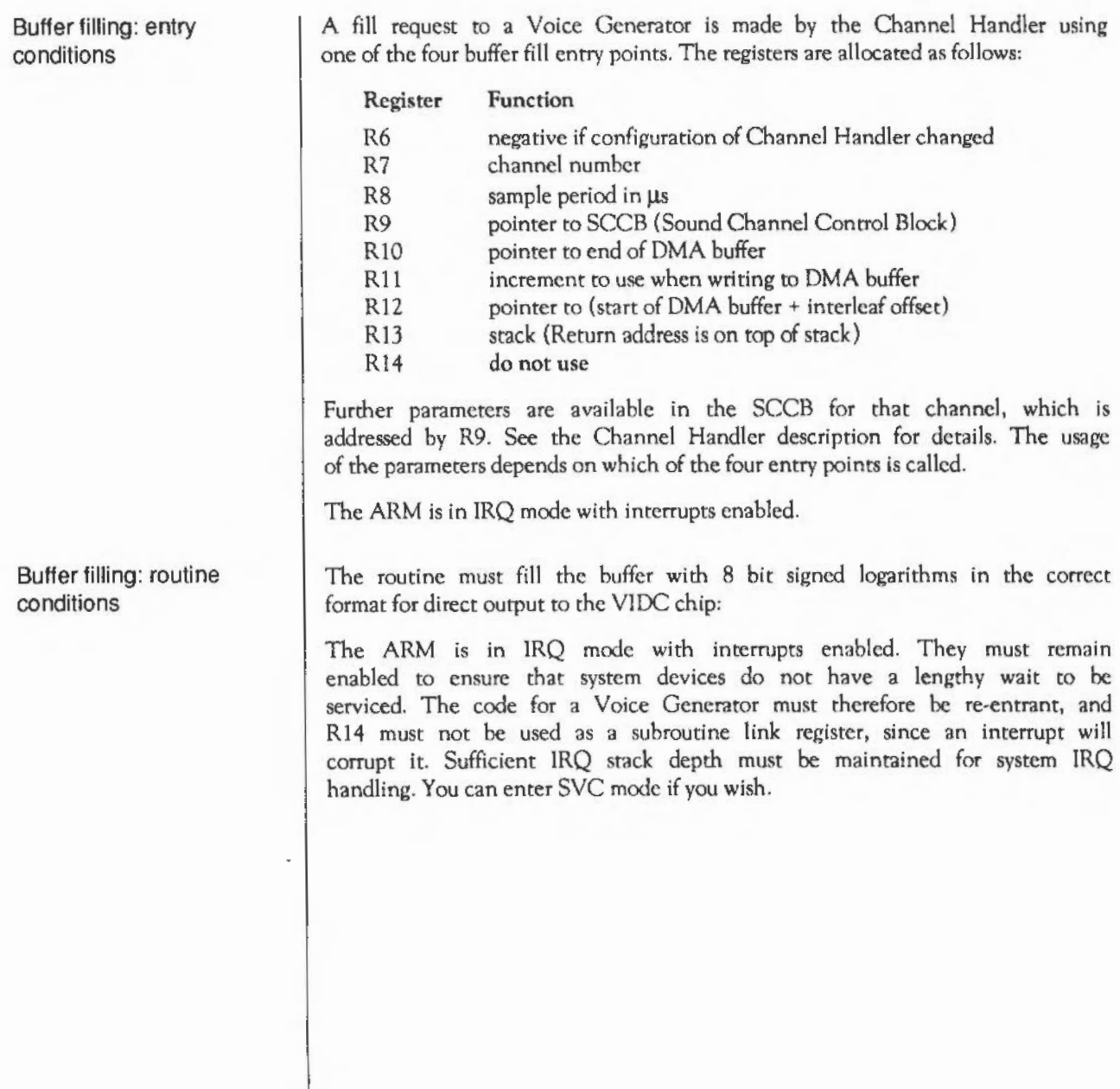

#### Buffer filling: exit conditions

When a Voice Generator has completed a buffer fill it sets a flag byte in RO, and returns to the Channel Handler using LDMFD R13!, {PC}. The flag byte shows the status of each channel, and is used to prioritise fill requests to the Voice Generators.

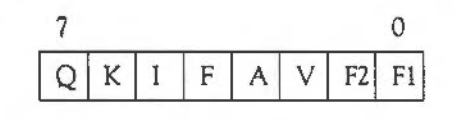

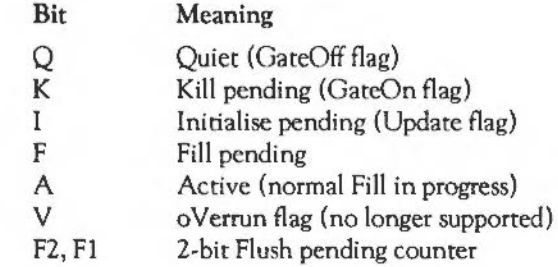

#### **Entry points for buffer filling**

GateOn entry

There are four different entry points for buffer filling, which are used at the different stages of a note. It is the responsibility of the Channel Handler to determine which Voice Generator to call, which entry should be used, and to update the SCCB as necessary when these calls return.

The GateOn entry is used whenever a sound command is issued that requires a new envelope. Normally any previous synthesis is aborted and the algorithm restarted.

On exit a the A bit (bit 3) tof the flag byte is set.

Update entry

The Update entry is used whenever a sound command is issued that requires a smooth change, without a new envelope (using extended amplitudes &180 to &IFF in the •Sound command for example). Normally the previous algorithm is continued, with only the amplitude, pitch and duration parameters supplied by the SCCB updated.

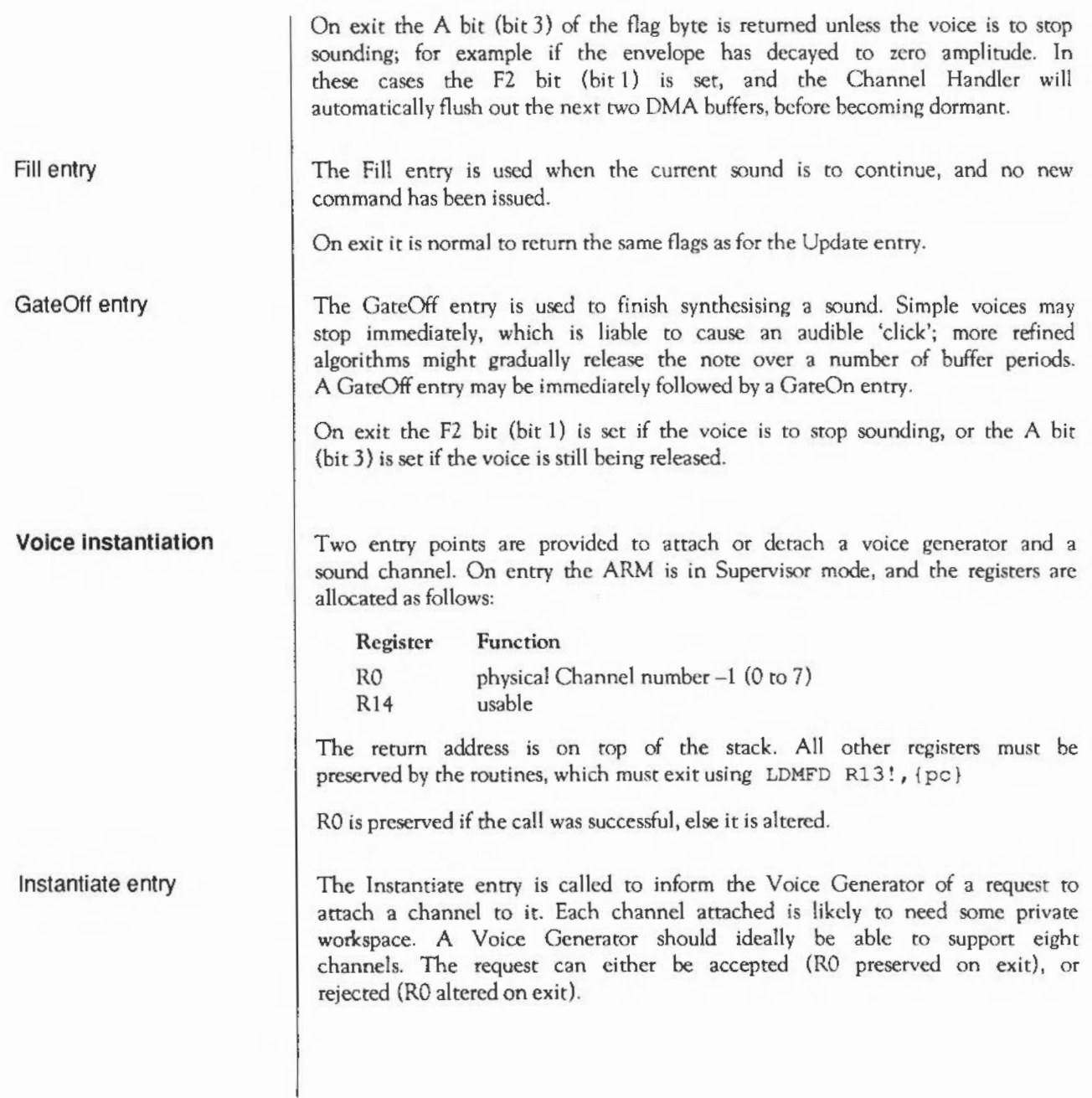

The usual reason for rejection is that an algorithm is slow and is already filling as many channels as it can within each buffer period: for example very complex algorithms, or ones that read long samples off disc.

Free entry

The Free entry is called to inform the Voice Generator of a request to detach a channel from it. The call must release the channel and preserve all registers.

#### **SWI calls**

### **Sound\_Configure**  (SWI **&40140)**

On entry On exit Interrupts Processor mode Re-entrancy Use Related SWis Related vectors Configures the Sound system  $RO = no$ . of channels, rounded up to 1,2,4 or 8  $R1$  = sample size (in bytes per channel - default 208)  $R2$  = sample period (in us per channel – default 48)  $R3$  = pointer to Channel Handler (normally 0 to preserve system Handler) R4 = pointer to Scheduler (normally 0 to preserve system Scheduler) RO- R4 = previous values Interrupt status is undefined Fast interrupts arc enabled Processor is in SVC mode Not defined This software interrupt is used to configure the number of sound channels, the sample period and the sample size. It can also be used by specialised applications to replace the default Channel Handler and Scheduler. All current settings may be read by using zero input parameters. The actual values programmed arc subject to the limitations outlined earlier. None None

# **Sound Enable**  (SWI **&40141)**

On entry

On exit

Interrupts

Processor mode

Re-entrancy

 $U$ 

Related SWis Related vectors Enables or disables the Sound system

 $R0$  = new state: 0 for no change (read state) 1 for OFF 2 for ON

 $RO =$  previous state 0 for OFF 1 for closedown imminent 2 for closedown in progress 3 for active ON

Interrupt status is undefined Fast interrupts are enabled

Processor is in SVC mode

Not defined

This software interrupt is used co enable or disable all Sound interrupts and DMA activity. This guarantees to inhibit all Sound system bandwidth consumption once a successful disable has been completed.

Sound\_Speaker (SWI &40143), Sound\_Volume (SWI &40180)

None

# **Sound Stereo**  (SWI **&40142)**

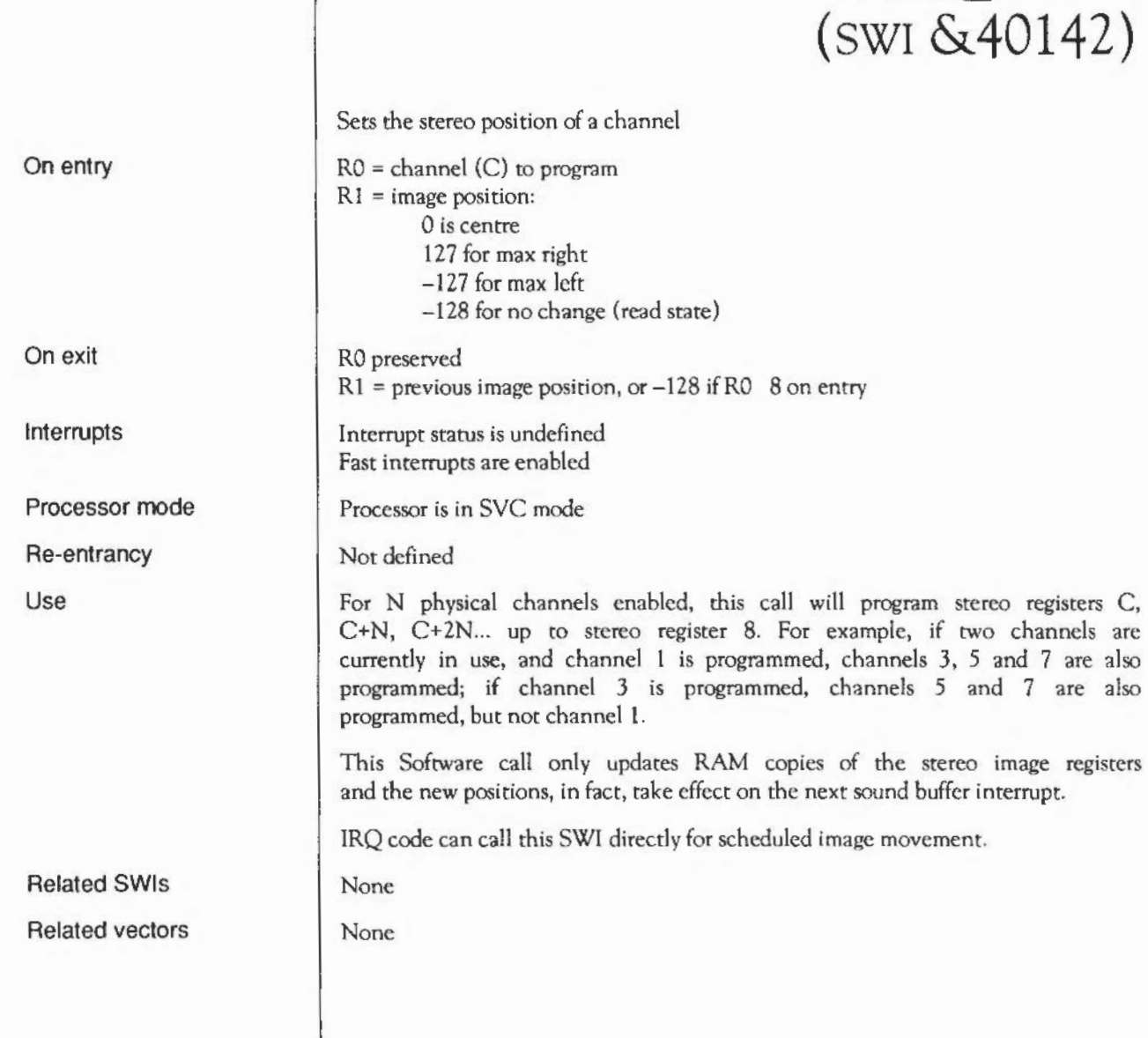

# **Sound\_Speaker**  (SWI **&40143)**

Enables or disables the speaker(s)

On entry

On exit

Interrupts

Processor mode

Re-entrancy

Use

Related SWis Related vectors  $RO = new state$ : 0 for no change (read state) 1 for OFF 2 for ON

 $RO =$  previous state 1 for OFF 2 for ON

Interrupt status is undefined Fast interrupts are enabled

Processor is in SVC mode

Not defined

This software interrupt enables/disables the monophonic or stereophonic mixed signal(s) to the internal loudspeaker amplifier(s). It has no effect on the external stereo headphone/amplifier output.

This SWI disables the speaker(s) by muting the signal; you may still be able to hear a very low level of sound.

Sound\_Enable (SWI &40141}, Sound\_ Volume (SWI &40180)

None

# **Sound Volume**  (SWI **&40180)**

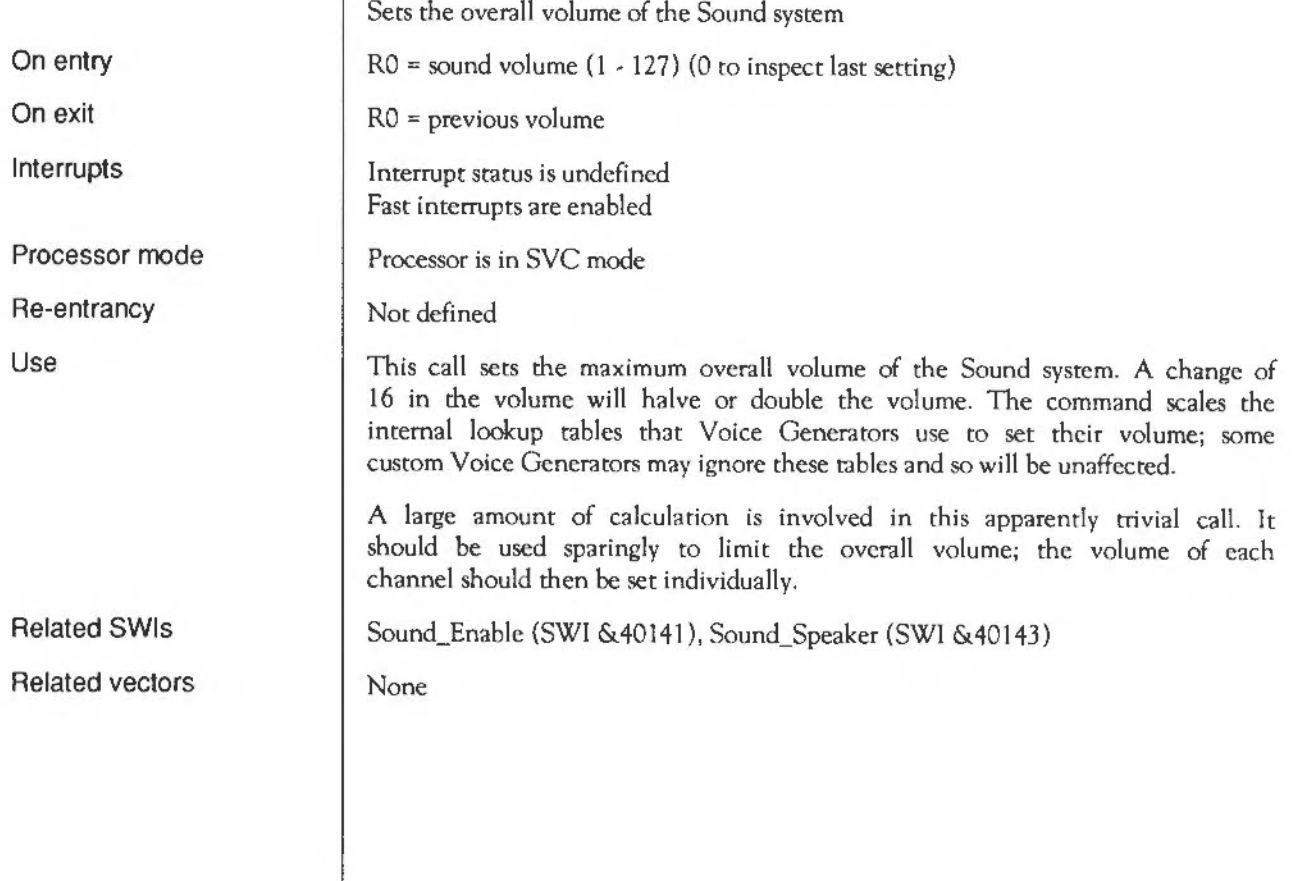

# **Sound\_SoundLog**  (SWI **&40181)**

Converts a signed integer to a signed logarithm, scaling it by volume

RO = 32-bit signed integer

RO = 8-bit signed volume-scaled logarithm

Interrupt status is undefined Fast interrupts are enabled

Processor is in SVC mode

Not defined

This call maps a 32-bit signed integer to an 8 bit signed logarithm in VIOC format. The result is scaled according to the current volume setting. Table lookup is used for efficiency.

Sound\_LogScale (SWI &40182)

None

On entry

On exit

Interrupts

Processor mode

Re-entrancy

Use

# **Sound\_LogScale**  (SWI **&40182)**

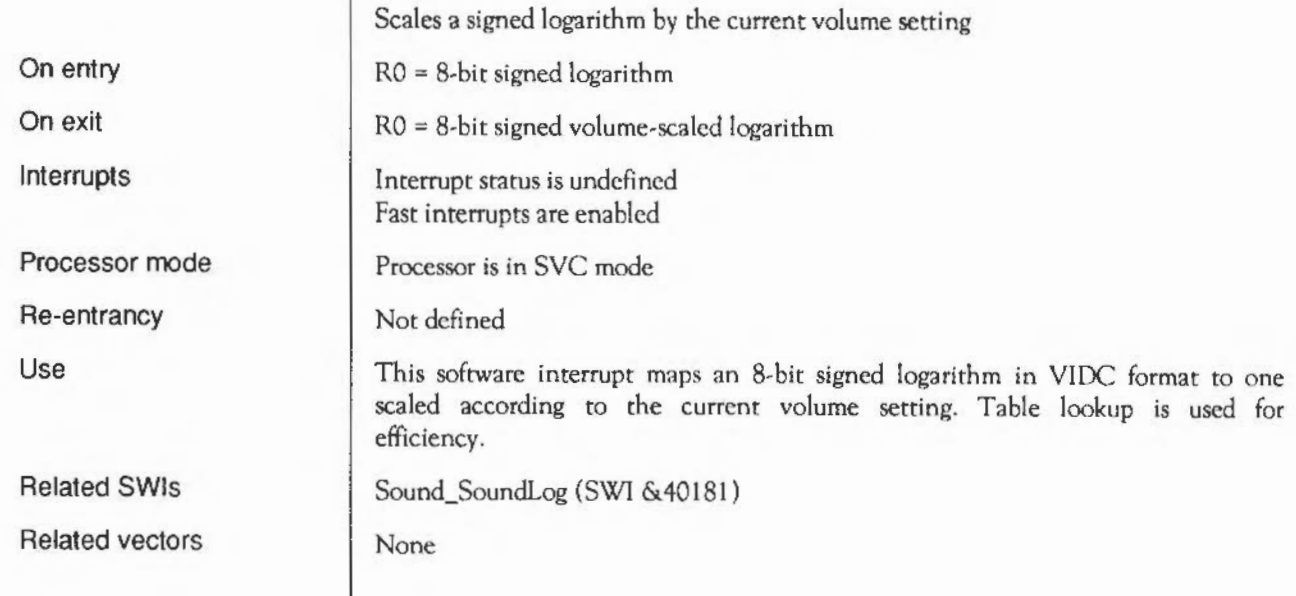

# **Sound InstallVoice**  (SWI **&40183)**

Adds a voice to the Sound system

RO =pointer to Voice Generator (0 for don't change)  $R1$  = voice slot specified (0 for install in next free slot, else  $1 - 32$ )

 $RO =$  pointer to name of previous voice (or null terminated error string) Rl =voice number allocated (0 for FAIL to install)

Interrupt status is undefined Fast interrupts are enabled

Processor is in SVC mode

Not defined

This software interrupt is used by Voice Modules or Libraries to add a Voice Generator to the table of available voices. If an error occurs, this SWI does not set V in the usual manner. Instead Rl is zero on exit, and RO points directly to a null-terminated error string.

Alternatively, the table of installed voices may be read by setting RO to 0, and Rl to the slot to examine. If the slot is unused RISC OS gives a null pointer. (The Arthur OS gave a pointer to the string'\*\*\* No Voice'.)

Sound\_RemoveVoice (SWI &40184)

None

On entry

On exit

Interrupts

Processor mode

Re-entrancy

Use

# **Sound Remove Voice**  (SWI **&40184)**

Removes a voice from the Sound system

 $R1$  = voice slot to remove  $(1 - 32)$ 

 $R0$  = pointer to name of previous voice (or error message) Rl is voice number de-allocated (0 for FAIL)

Interrupt status is undefined Fast interrupts are enabled

Processor is in SVC mode

Not defined

None

This software interrupt is used when Voice Modules or Libraries are to be removed from the system. It notifies the Channel Handler that a RAMresident Voice Generator is being removed. If an error occurs, this SWI does not set V in the usual manner. Instead Rl is zero on exit, and RO points directly to a null-terminated error string.

This call must also be issued before the Relocatable Module Area is Tidied, since the module contains absolute pointers to Voice Generators that are likely to exist in the RMA.

Sound\_InstallVoice (SWI &40183)

Sound system: SWI calls

On entry

On exit

Interrupts

Processor mode

Re-entrancy

Use

## **Sound Attach Voice**  (SWI **&40185)**

Attaches a voice to a channel

 $RO = channel number (1 - 8)$  $R1$  = voice slot to attach (0 to detach and mute channel)

RO preserved (or 0 if illegal channel number)  $R1$  = previous voice number (or 0 if not previously attached)

Interrupt status is undefined Fast interrupts are enabled

Processor is in SVC mode

Not defined

This call attaches a voice with a given slot number to a channel. The previous voice is shut down and the new voice is reset.

Different algorithms have different internal state representations so it is not possible to swap Voice Generators in mid-sound.

Sound\_AttachNamedVoice (SWI &4018A)

None

On entry

On exit

Interrupts

Processor mode

Re-entrancy

Use

# **Sound ControlPacked**  (SWI **&40186)**

Makes an immediate sound

RO is AAAACCCC Amp/Channel Rl is DDDDPPPP Duration/Pitch

R0,R1 preserved

Interrupt status is undefined Fast interrupts are enabled

Processor is in SVC mode

Not defined

This call is identical to Sound\_Control (SWI &40189), but the parameters are packed 16-bit at a time into low RO, high RO, low Rl, high Rl respectively. It is provided for 13BC compatibility and for the use of the Scheduler. The Sound\_Control call should be used in preference where possible.

Sound\_Control (SWI &40189)

None

On entry

On exit

Interrupts

Processor mode

Re-entrancy

Use

Related SWis

Related vectors

# **Sound\_T uning**  (SWI **&40187)**

Sets the tuning for the Sound system  $RO = new tuning value (or 0 for no change)$  $RO =$  previous tuning value Interrupt status is undefined Fast interrupts are enabled Processor is in SYC mode Not defined This call sets the tuning for the Sound sysrem in units of 1/4096 of an octave. The command \*Tuning 0 may be used to restore the default tuning. None None

On entry On exit Interrupts

Processor mode Re-entrancy Use

# **Sound Pitch**  (SWI **&40188)**

On entry

On exit

Interrupts

Processor mode

Re-entrancy

Use

Related SWis

Related vectors

Converts a pitch to internal format (a phase accumulator value)

RO = 15-bit pitch value: bits 14 - 12 are a 3-bit octave number bits 11 - 0 are a 12-bit fraction of an octave (in units of 1/4096 octave)

 $RO = 32$ -bit phase accumulator value, or preserved if  $RO \& 8000$  on entry

Interrupt status is undefined Fast interrupts are enabled

Processor is in SVC mode

Not defined

This software interrupt maps a 15-bit pitch to an internal format pitch value (suitable for the standard voice phase accumulator oscillator).

None

None

# **Sound Control**  (SWI **&40189)**

Makes an immediate sound

 $RO = channel number (1 - 8)$  $R1$  = amplitude: &FFFl- &FFFF and 0 for BBC emulation amplitude (0 to -15) &0001 - &OOOF BBC envelope not emulated &0100- &01 FF for full amplitude/gate control:  $R2$  = pitch bit 7 is 0 for gate ON/OFF 1 for smooth update (gate not retriggered) bits 6- 0 are 7-bit logarithm of amplitude &0000 - &OOFF for BBC emulation pitch &0 100 - & 7FFF for enhanced pitch control: bits  $14 - 12 = 3$ -bit octave bits  $11 - 0 = 12$ -bit fractional part of octave (&4000 is nominally Middle C) &8000 + n 'n' (in range 0- &7FFF) is phase accumulator increment  $R3$  = duration &0001 - &OOFE for BBC emulation in 5 centisecond periods &OOFF for BBC emulation 'infinite' time (converted to &FOOOOOOO) > &OOFF for duration in 5 centisecond periods. RO - R3 preserved

Interrupt status is undefined Fast interrupts are enabled

Processor is in SYC mode

Not defined

This call allows real-time control of a specified Sound Channel. The parameters are immediately updated and take effect on the next buffer fill.

On entry

On exit

Interrupts

Processor mode

Re-entrancy

Use

Gate on and off correspond to the stare and end of a note and of its envelope (if implemented). 'Smooth' update occurs when note parameters are changed without restarting the note or its envelope - for example when the pitch is changed to achieve a glissando effect...

If any of the parameters are invalid the call does not generate an error; instead it returns without performing any operation.

Sound\_ControiPacked (SWI &40186)

None

Related SWis

Related vectors

# Sound AttachNamedVoice (SWI **&4018A)**

Attaches a named voice to a channel

 $RO = channel number (1 - 8)$  $R1$  = pointer to voice name (ASCII string, null terminated)

RO is preserved, or 0 for fail R1 is preserved

Interrupt status is undefined Fast interrupts are enabled

Processor is in SVC mode

Not defined

This call attaches a named voice to a channel. If no exact match for the name is is found then an error is generated and the old voice (if any) remains attached. If a match is found then the previous voice is shut down and the new voice is reset.

Different algorithms have different internal state representations so it is not possible to swap Voice Generators in mid-sound.

Sound\_AttachVoice (SWI &40185)

None

On entry

On exit

Interrupts

Processor mode

Re-entrancy

Use

# **Sound ReadControlBlock**  (SWI **&4018B)**

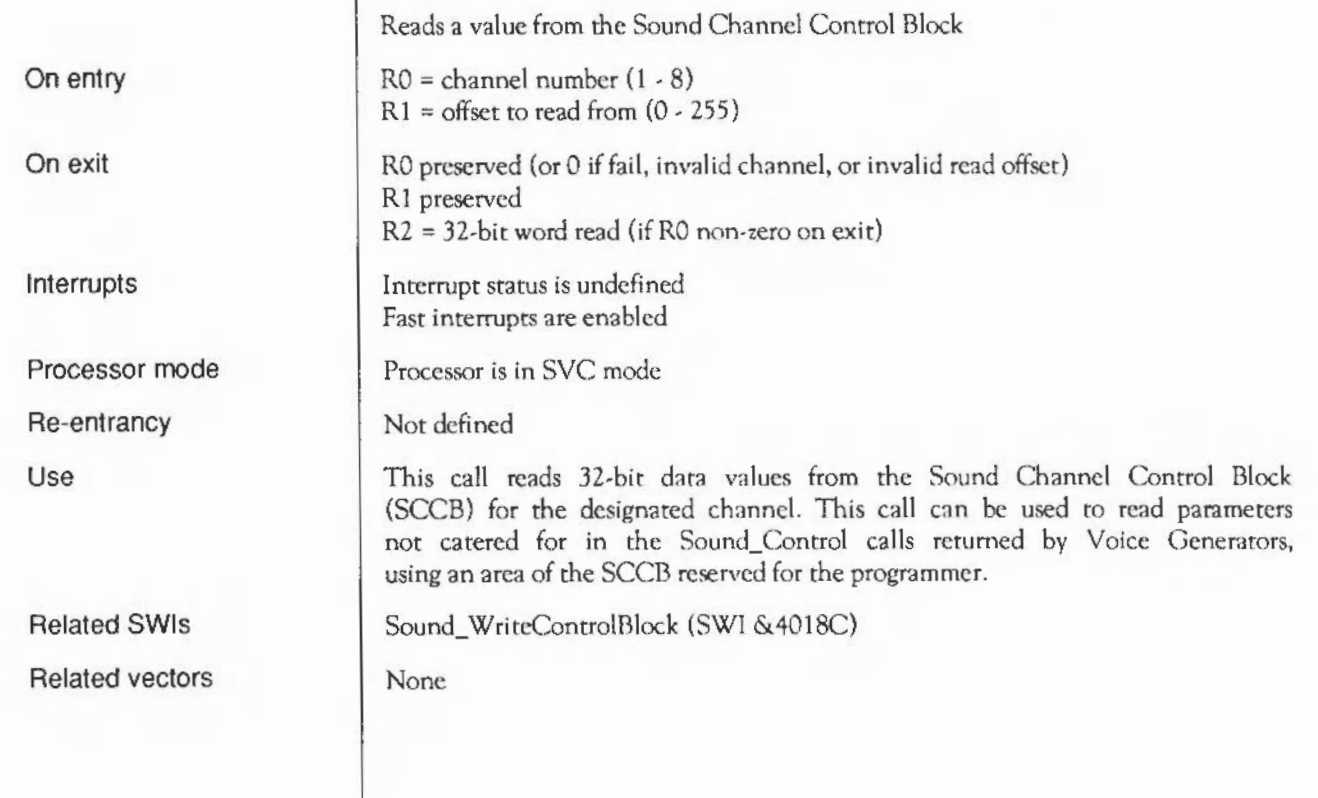

# **Sound WriteControlBlock**  (SWI **&4018C)**

Writes a value to the Sound Channel Control Block

 $RO = channel number (1 - 8)$  $R1 =$  offset to write to  $(0 - 255)$ R2 *=* 32-bit word to write

RO preserved (or 0 if fail, invalid channel, or invalidwrite offset) R<sub>1</sub> preserved R2 *=* previous 32-bit word (if RO non-zero on exit)

Interrupt status is undefined Fast interrupts are enabled

Processor is in SVC mode

Not defined

This call writes 32-bit data values to the Sound Channel Control Block (SCCB) for the designated channel. This call can be used to pass parameters not catered for in the Sound\_Control calls to Voice Generators, using an area of the SCCB reserved for the programmer.

Sound\_ReadControlBlock (SWI &4018B)

None

On exit

On entry

Interrupts

Processor mode

Re-entrancy

Use

# **Sound\_Qlnit**  (SWI **&401CO)**

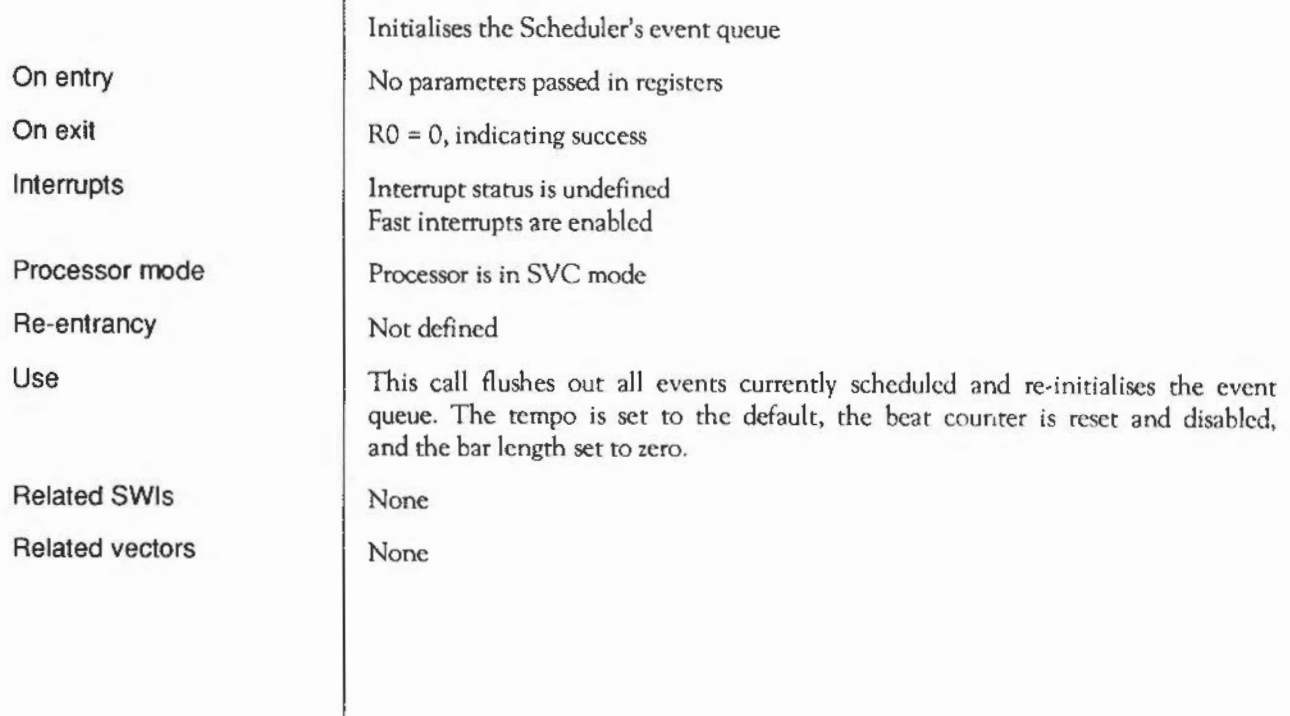

# **Sound\_QSchedule**  (SWI **&401Cl)**

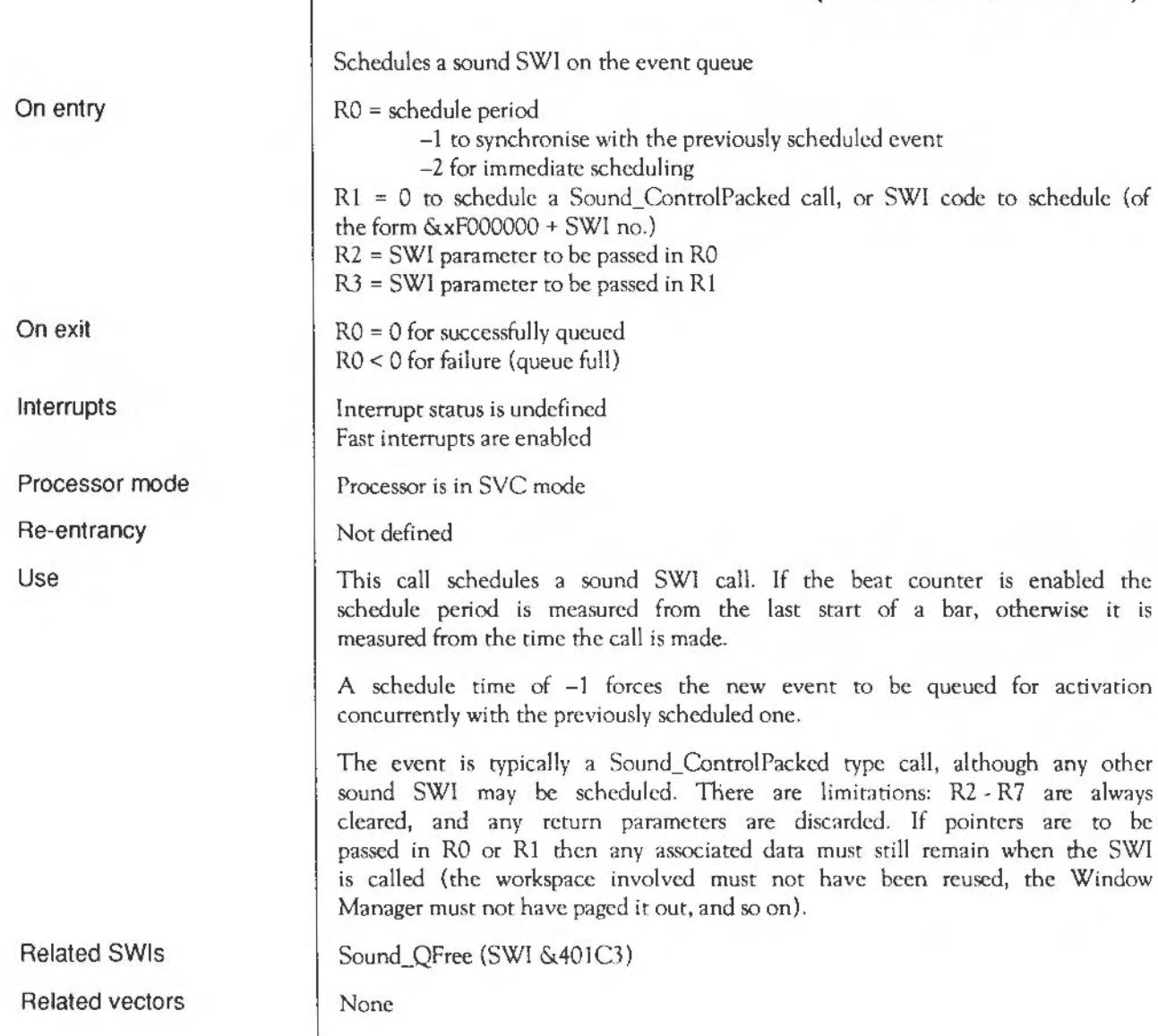

# Sound\_QRemove (SWI &401C2)

This SWI call is for use by the Scheduler only. You must not use it in your own code.

# **Sound\_QFree**  (SWI **&401C3)**

Returns minimum number of free slots in the event queue

No parameters passed in registers

RO = no. of guaranteed slots free RO < 0 indicates over worst case limit, but may still be free slots

Interrupt status is undefined Fast interrupts are enabled

Processor is in SVC mode

Not defined

This call returns the minimum number of slots guaranteed free. The calculation assumes the worst case of data structure overheads that could occur, so it is likely that more slots can in fact be used. If this guaranteed free slot count is exceeded this call will return negative values, and the return status of QSchedule must be carefully monitored to observe when overflow occurs.

Sound\_QSchedule (SWI &401Cl)

None

On entry

On exit

Interrupts

Processor mode

Re-entrancy

Use

# **Sound\_QSDispatch (swr &401C4)**

This SWl call is for use by the Scheduler only. You must not use it in your own code.

# **Sound\_QT empo**  (SWI **&401C5)**

On entry On exit

Interrupts

Processor mode

Re-entrancy

Use

Related SWis Related vectors Sets the tempo for the Scheduler

RO = new tempo (or 0 for no change)

RO =previous tempo value

Interrupt status is undefined Fast interrupts are enabled

Processor is in SYC mode

Not defined

This command sets the tempo for the Scheduler. The default tempo is &1000, which corresponds to one beat per centisecond; doubling the value doubles the tempo (ie &2000 gives two beats per centisecond), while halving the value halves the tempo (ie &800 gives half a beat per centisecond).

The parameter can be thought of as a hexadecimal fractional number, where the three least significant digits are the fractional part.

Sound\_QBcat (SWI &401C6)

None

# **Sound\_QBeat**  (SWI **&401C6)**

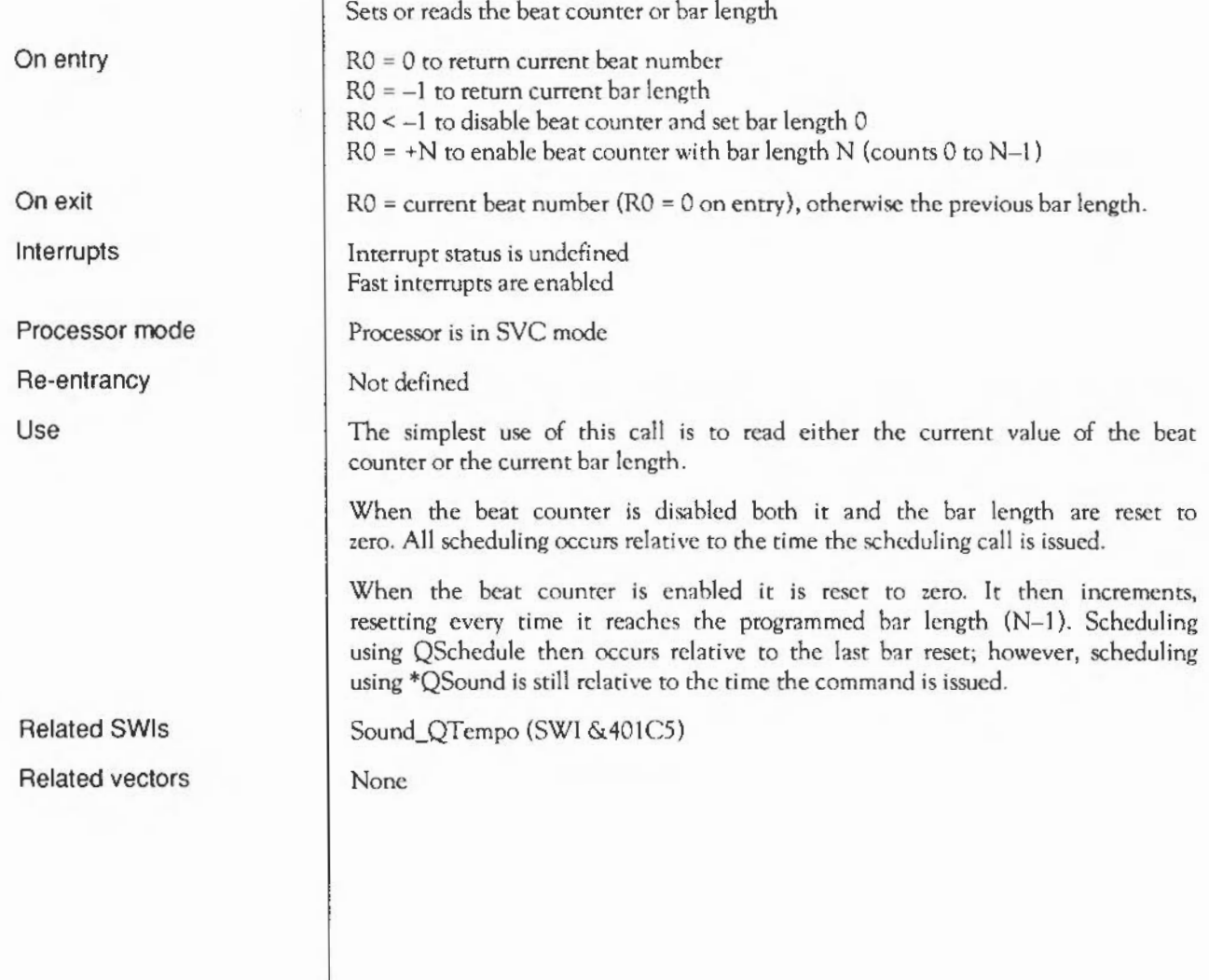

# **Sound\_Qinterface**  (SWI **&401C7)**

This SWI call is for use by the Scheduler only. You must not use it in your own code.

#### **\* Commands**

#### **\*Audio**

Turns the Sound system on or off

\*Audio ON I OFF

None

Turning Audio Off silences the Sound system completely, stopping all Sound interrupts and DMA activity. Turning Audio back on restores the Sound DMA and interrupt system to the state it was in immediately prior to turn-off. All Channel Handler and Scheduler activity is effectively frozen during the time the Audio system is off, but software interrupts arc still permitted, even if no sound results.

Example

Syntax

Use

**Parameters** 

Related commands

Related SWis

Related vectors

\*Audio ON

\*Speaker, \*Volume

Sound\_Enable (SWI &40141)

None

# **\*ChannelVoice**

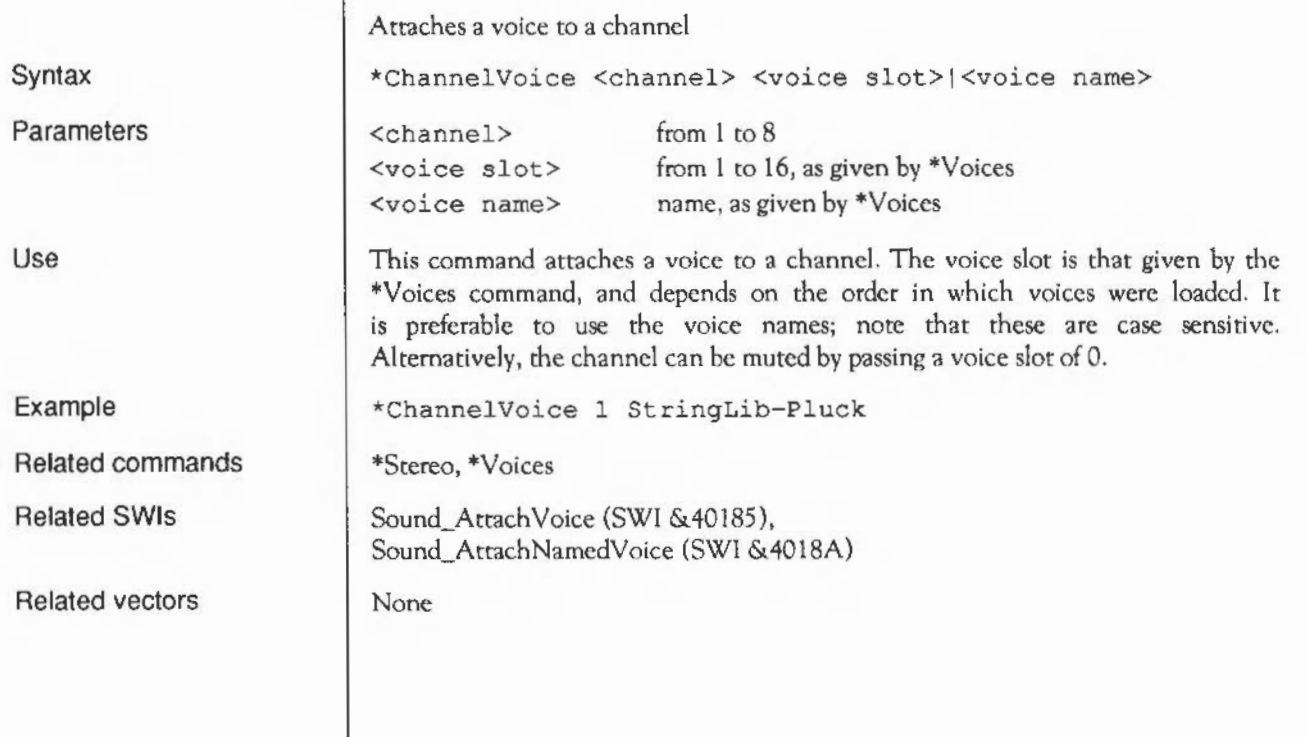
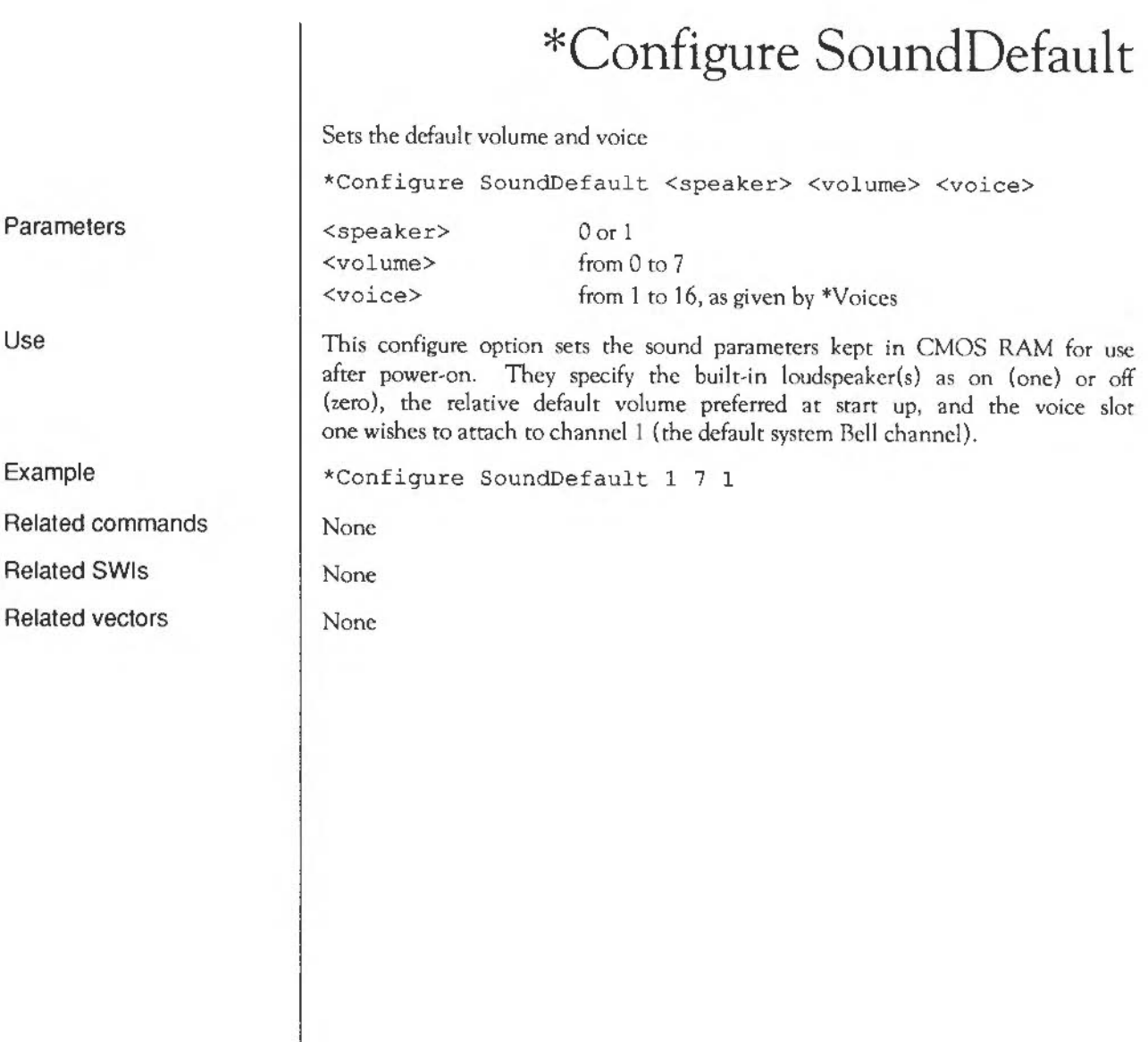

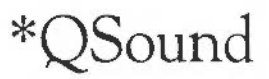

Generates a sound after a given delay

\*QSound <channel> <amplitude> <pitch> <duration> <br/>beats>

- The channel (1 to 8) will only sound if at least that number of channels have been selected, and the channel has a voice attached.
- The amplitude can be expressed in two ways: the values 0 (silent) and &FFFF (almost silent) down to &FFFl (loud) provide a linear scale; and the range &100 (silent) to &17F (loud) provides a logarithmic scale, where a change of 16 will halve or double the amplitude.
- The pitch can also be expressed in two ways: for the range 0 to 255, each unit represents a quarter of a semitone, with a value of 53 producing middle C; for the range  $256$  ( $\&$ 100) to  $32767$  ( $\&$ 7FFF) the bottom 12 bits give the fraction of an octave, and the top three bits the octave - middle C has the value 16384 (&4000).
- The duration is given in twentieths of a second and must lie in the range 0 to 32767 (&8000). A value of 255 (&FF) is special: the sound will be continuous, stopping only when the escape key is pressed.

• The beats occur at the rate set by \*Tempo

Use This command is identical in effect to issuing a \*Sound command after the specified number of beats have occurred.

Example \*QSound 1 &FFF2 &5800 10 so

Related SWIs Sound OSchedule (SWI &401C1)

Syntax

Parameters

Related commands \*Sound, \*Tempo

Related vectors None

## **\*Sound**

Syntax Parameters Use Example Related commands Related SWis Related vectors Generates an immediate sound \*Sound <channel> <amplitude> <pitch> <duration> • The channel (1 to 8) will only sound if at least that number of channels have been selected, and the channel has a voice attached. • The amplitude can be expressed in two ways: the values 0 (silent) and &FFFF (almost silent) down to &FFFL (loud) provide a linear scale; and the range &100 (silent) to &17F (loud) provides a logarithmic scale, where a change of 16 will halve or double the amplitude. The pitch can also be expressed in two ways: for the range 0 to 255, each unit represents a quarter of a semitone, with a value of *53* producing middle C; for the range 256 (&100) to 32767 (&7FFF) the bottom 12 bits give the fraction of an octave, and the top three bits the octave - middle C has the value 16384 (&4000). • The duration is given in twentieths of a second and must lie in the range 0 to 32767 (&8000). A value of 255 (&FF} is special: the sound will be continuous, stopping only when the escape key is pressed. This command generates an immediate sound. \*Sound 1 &FFF2 &5800 10 \*QSound Sound\_ControlPacked (SWI &40186), Sound\_Control (SWI &40189) None

# **\*Speaker**

Turns the loudspeaker on or off

\*Speaker ON I OFF

None

This command mutes the monophonic or stereophonic mixed signal(s) to the internal loudspeaker amplifier(s). It does not effect the external stereo headphone/amplifier output.

You may still be able to hear a very low level of sound, as this command docs not totally disable the speaker(s).

Example \*Speaker OFF

Related SWIs Sound\_Speaker (SWI & 40143)

Syntax

Parameters

Use

Related commands | \*Audio, \*Volume

Related vectors None

### **\*Stereo**

Syntax

Parameters

Use

Example

Related commands

Related SWis

Related vectors

Sets the stereo image position of a sound channel.

\*Stereo <channel> <position>

<channel>

from 1 to 8

 $<$ position> from  $-127$ (full left) to  $+127$ (full right), 0 for centre

This command sets the stereo image position of a sound channel.

\*Stereo 1 100

\*ChannelVoicc, \*Voices

Sound Stereo (SWI &40142)

None

### **\*Tempo**

Sets the tempo for the Scheduler

\*Tempo <tempo>

<tempo> from 0 to &FPFF (default &1000)

Use This command sets the tempo for the Scheduler. The default tempo is &1000, which corresponds to one beat per centisecond; doubling the value doubles the tempo (so *&2000* gives two beats per centisecond), while halving the value halves the tempo (so &800 gives half a beat per centisecond).

Example \*Tempo &1200

Related SWIs Sound\_QTempo (SWI &401C5)

Syntax

Parameters

Related commands \*OSound

Related vectors None

Sound system: \* Commands 1619

# **\*Tuning**

Alters the Sound system tuning

\*Tuning <relative change>

Parameters

Syntax

Use

Example

Related commands

Related SWis

Related vectors

 $\epsilon$ relative change> from -16383 to 16383 (0 resets the default tuning)

This command alters the tuning for the Sound system. A value of zero resets the default tuning. Otherwise, the tuning is changed relative to its current value in units of 1/4096 of an octave.

\*Tuning 64

None

Sound\_Tuning (SWI & 40187)

None

### **\*Voices**

Lists the installed voice generators

Use This command lists the voice generators that are installed, and the channel(s) that each is attached to (if any). A voice can be attached to a channel even if that channel is not currently in use.

Related commands \*ChannelVoice, \*Stereo

Related SWIs Sound InstallVoice (SWI &40183)

Syntax \*voices

Parameters None

Example  $\star$ Voices

Related vectors None

### **\*Volume**

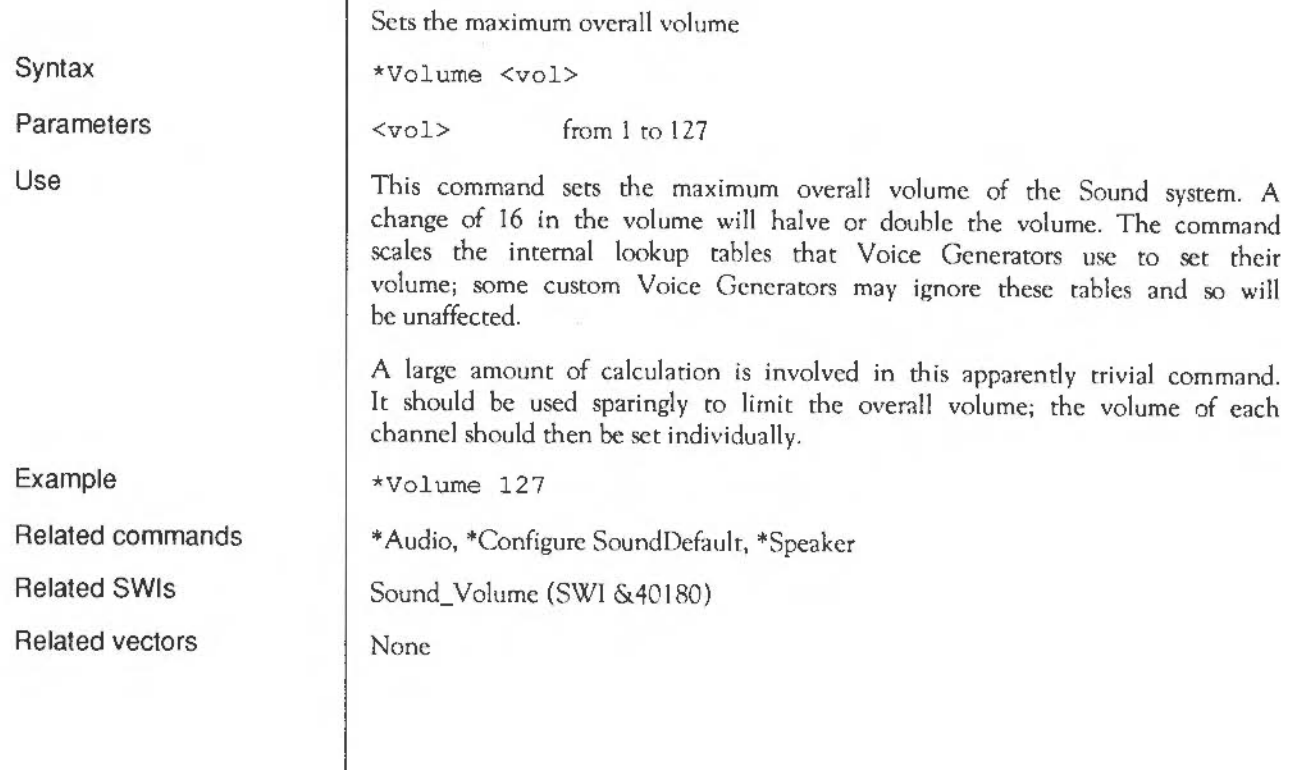

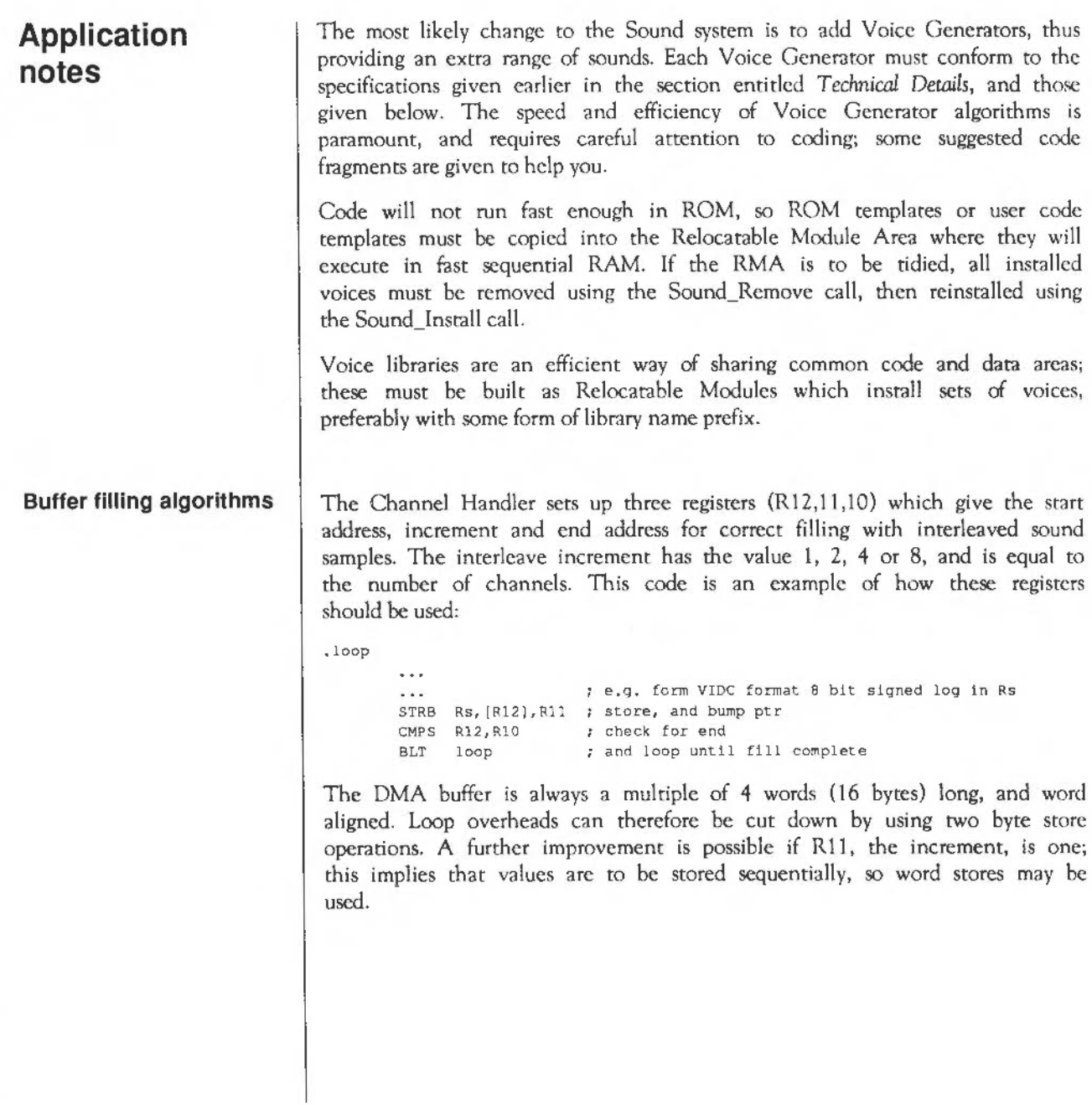

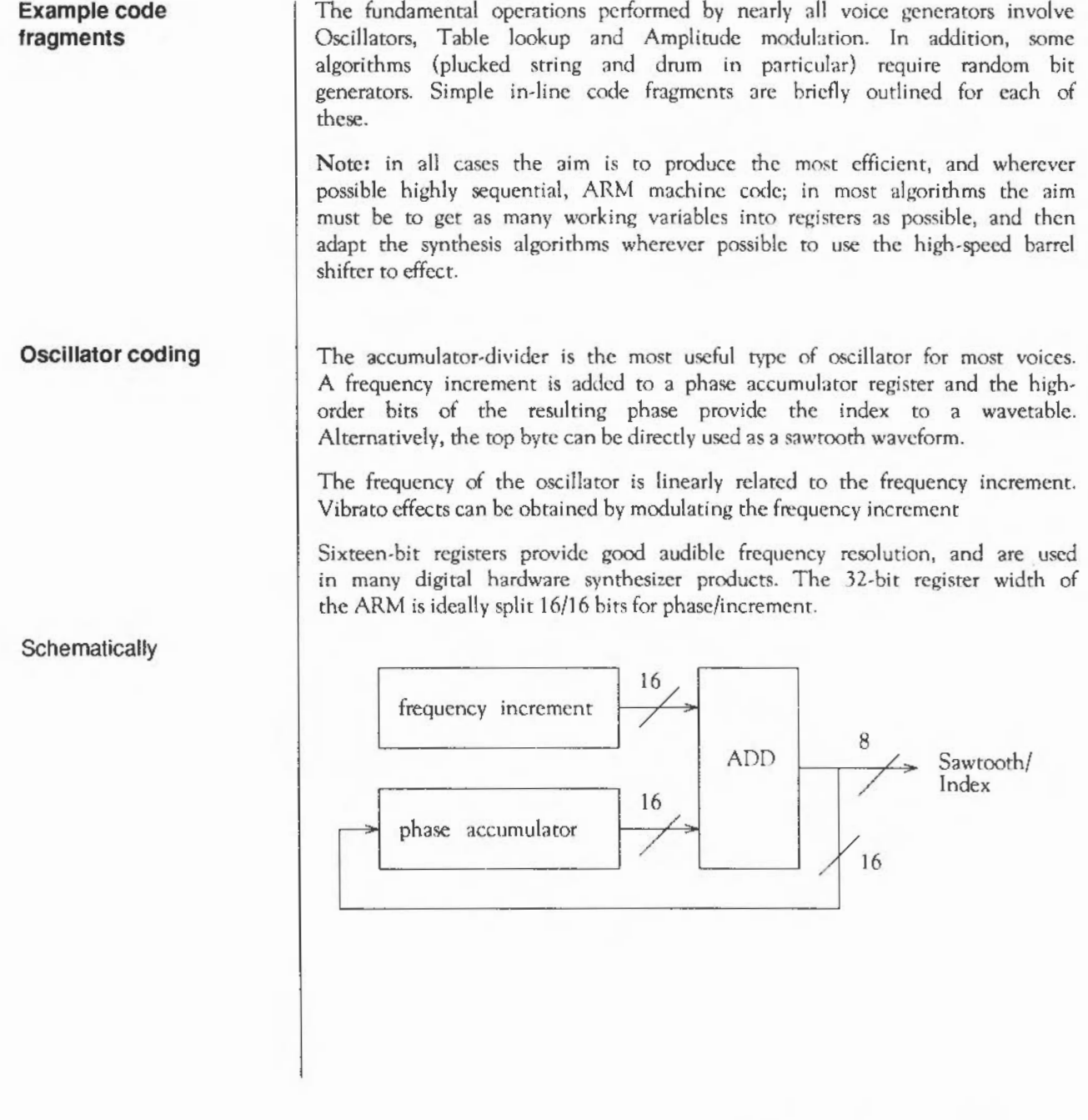

Coding

Register field assignment: Rp

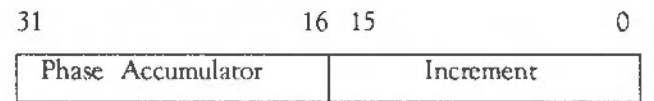

ADD Rp, Rp, Rp, LSL #16 ; phase accumulate

Changing parameters or the voice table being used is best done at or close to zero-crossing points, to avoid noise generation. If wavetables are arranged with zero-crossing aligned to the start and end of the table then it is simple to add a branch to appropriate code.

ADDS Rp, Rp, Rp, LSL #16 ; phase accumulate BCS Update : only take branch if past zero crossing

**Wavetable access coding** 

**Schematically** 

Coding

Normally fixed-length (256-byte or a larger power of two) wavetablcs are used by most voice generator modules. The high bits of the phase accumulator are added to a wavetable base pointer to access the sample byte within the table:

For a 256-byte table:

LDRB Rs, [Rt. Rp. LSR #24]

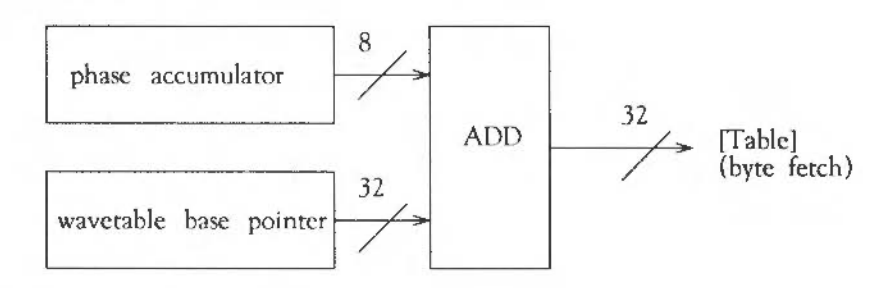

where the most significant  $8$  bits of  $Rp$  contain the Phase index,  $Rt$  is the Table base pointer, and Rs is the register used to store the sample.

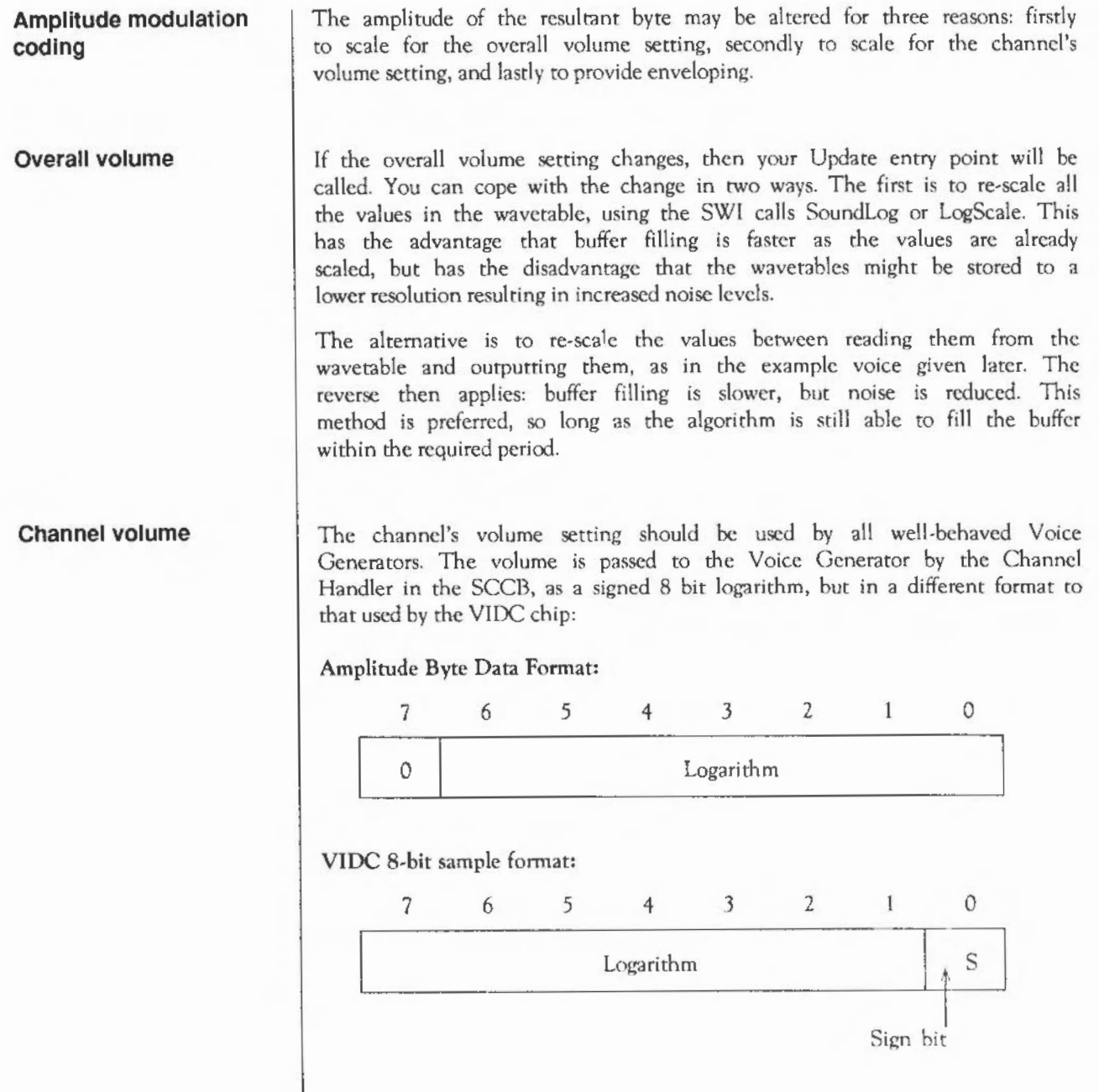

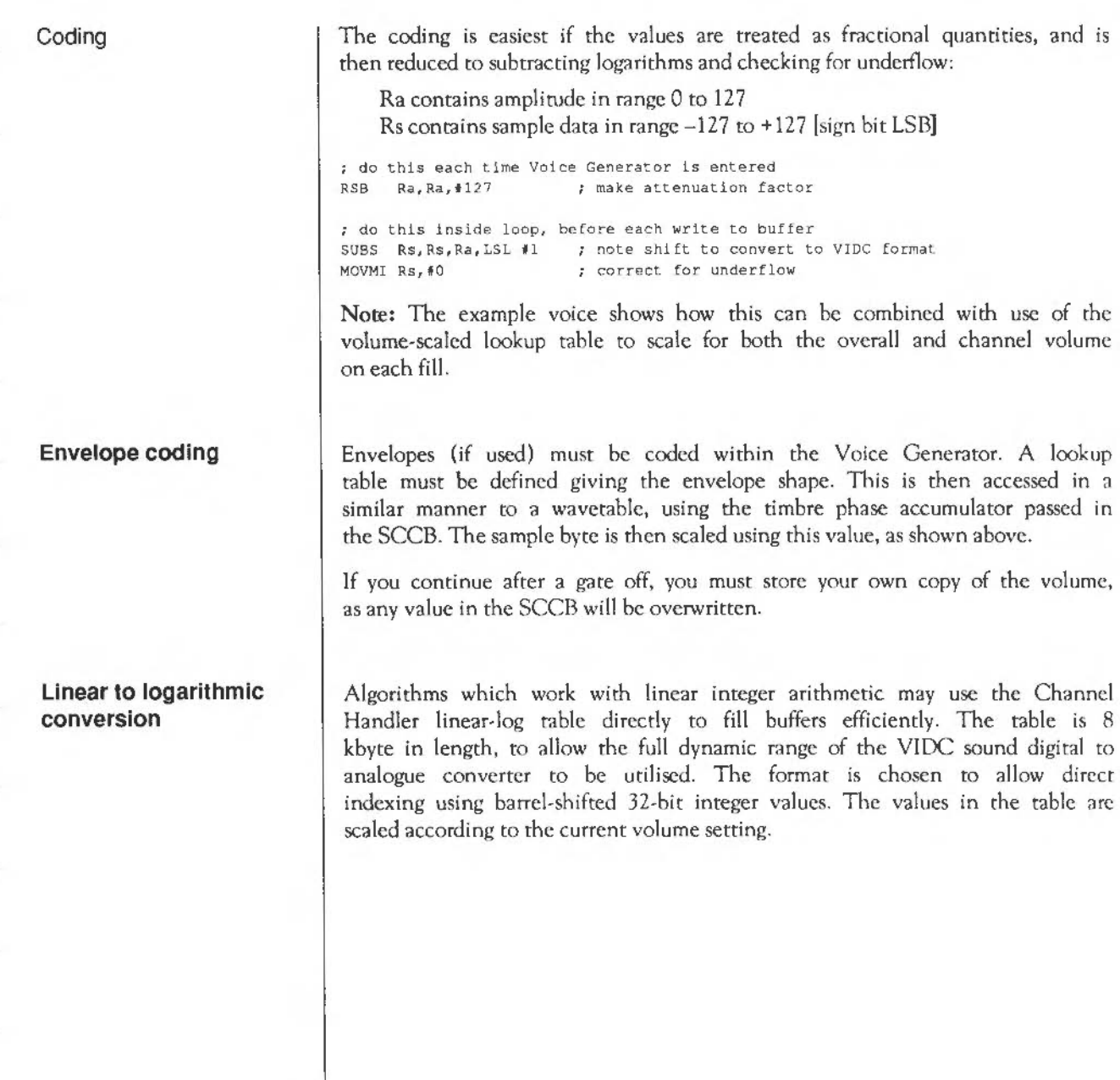

Í

Coding **Random bit generator code**  Coding ; to access the lookup table pointer during initialisation: MOV RO. #0  $MOV$  R<sub>1</sub>,  $*0$ MOV R2, #0 MOV R3, #0 ; get Channel Handler base<br>MOV R4, #0  $R4, 10$ SWI "XSound Configure" BVS error return LOR RB, (R3,f8] ; lin-to-log pointer ; in line buffer filling code: linear 32-bit value in RO LDRB RO,  $[RB, RO, LSR #19]$ ;  $11n \rightarrow$  log STRB RO, [R12], R11 ; output to DMA buffer An efficient pseudo-random bit generator can be implemented using two internal registers. This provides noise which is necessary for some sounds, percussion in particular. One register is used as a multi-tap shift register, loaded with a seed value; the second is loaded with an XOR bit mask constant (&1D872B41). The sequence produced has a length of 4294967295. The random carry bit setting by the simple code fragment outlined below allows conditional execution on carry set (or cleared): MOVS RS,RS,LSL fl ; set random carry EORCS R8, R8, R9 xxxCC ; do this... yyyCS ; ... or alternately this

**Example program** | This program shows a complete Voice Generator. It builds a wavetable containing a sine wave at maximum amplitude. Scaling is performed when the table is read:

```
REM -> WaveVoice 
\pmDIM WaveTable\ 255 
DIM Code<sup>$</sup> 4095
 \simSYS "Sound Volume", 127 TO UserVolume
FOR s\=0 TO 255
  SYS "Sound SoundLog", & 7FFFFFFF'SIN(2*PI*s\/256) TO WaveTable\?s\
NEXT s\ : REM build samples at full volume 
SYS "Sound Volume",UserVolume TO UserVolume 
REM and restore volume to value en entry 
 \bulletFOR C=0 TO 2 STEP 2
P+-Code
[ OPT C 
 :* VOICE CO-ROUTINE CODE SEGMENT *
 ; On installation, point Channel Handler voice
 ; pointers to this voice control block 
 ; (return address always on top of stack) 
 • Voice8ase 
    8 f'lll 
   B Fill<br>B GateOn
                              ; update entry
           Gat eOn
   8 GateOff 
                                 Instantiate entry
   8 Instance 
   LDMFD R13!, {PC}
                              Free entry 
    LDMFD R13!, {PC}
                              Initialise 
    EOUD Vo1ceName - Vo!ce8ase 
 \ddot{z}.Vo1ceName EOUS •waveVolce " 
           EQUB 0 
   ALIGN 
 j**"llllllll ll lt.llllll.~llllll •• IIAt\111111""11111111111tt\llllo\11 
 . LogAmpPtr EQUD 0
 .WaveBase EQUD WaveTable%
 ;•••·····················~············· 
 . Instance ; any instance must use volume scaled log amp table
    STMFD R13!, [RO-R4] ; save registers
    MOV RO, #0
   MOV 
        R<sub>1</sub>, #0
    MOV R2, #0
    MOV R3, #0
   MOV 
            R4, 10 
    SWI 
         "XSound_Configure"
    LDRVC RO, [R3, 12] ; get address of volume scaled log amp table
    STRVC RO, LogAmpPtr
                              and store
```

```
STRVS RO, [R13] ; return error pointer
   LDMFD R13!, {RO-R4, PC} ; restore registers and return
·• VOICE BUFFER FILL ROUTINES 
on entry: 
rO-rB available 
r9 is SoundChannelControlBlock pointer 
rlO DMA buffer limit (+1) 
rll DMA buffer interleave increment 
rl2 DMA buffer base pointer 
  rl3 Sound system Stack with return address and flags 
\mathbf{r}on top (must LDMFD R13!, {,,,,pc}
\mathcal{L}: NO r14 - IRQs are enabled and r14 is not usable
.Gat cOn 
   LDR 
          RO, WaveBase 
                             wavetable base 
   STR 
          RO, [R9, #16]
                            ; set up in SCCB as working register 5
  LOR 
          RO,LogAmpPtr 
                           volume scaled log amp table 
   STR 
       RO, [R9, f201 
                            set up as working register 6 
.rill 
   LDMIA R9, (R1-R5)
                          pick up working registers from SCCB 
   AND 
          Rl, Rl, 1&7 F 
                            ; mask R1 so only channel amplitude remains
  Rl is amp 
(0-127) R2 
                             is 
pitch phase ace 
  R3 is timbre phase ace R4 
is 
duration 
                             is 
amp table base 
: R5 is wavetable base
                             move sign bit -> VIDC format log 
           Rl, [R6, Rl, LSL #1] ; and lookup amp scaled to overall volume
   LDRB 
           Rl, Rl, LSR #1 ; move sign bit back again
   MOV 
   RSB 
          R1, R1, #127
                             make attenuation factor 
.rillLoop 
           R2, R2, R2, LSL #16 ; advance waveform phase
   ADD 
   LDRB 
           RO, [R5, R2, LSR #24] ; get wave sample
           RO, RO, R1, LSL #1 : scale amplitude for overall & channel volumes
   SUBS 
                                and correct underflow 
  MOVMI RO, #0
           RO , IO 
           RO, (Rl2 I,Rl1 
                                generate output sample 
   STRB 
           R2, R2,R2,LSL 116 
repeated in l ine four times ... 
   ADD 
   LDRB 
          RO, [R5, R2, LSR #24]
   SUBS 
          RO , RO , Rl,LSL fl 
   MOVMI RO, #0
          RO, [R12], R11
   STRB 
   ADD 
          R2, R2, R2, LSL #16
   LDRB RO, [R5, R2, LSR #24]
   SUBS RO, RO, R1, LSL #1
   MOVMI 
RO, IO 
   STRB 
        RO, (R12), R11
   ADD 
         R2, R2, LSL #16
   LDRB RO, [R5, R2, LSR #24]
   SUBS 
          RO, RO, R1, LSL #1
   MOVMI RO, #0
   STRB RO, [R12], R11
                            : end of repeats...
   CMP 
          Rl2,Rl0 
                             : check for end of buffer fill
   BLT 
         F'illLoop 
                             loop if not
```

```
check for end of note 
    STMIB R9, {R2- R5J 
decrement centisec cour.t 
    SUBS R4, R4, #1
                                  save registers to SCCB
   MOVPL RO, #\00001000 ; voice active if still duration left
   MOVMI RC, #100000010
                               else force flush 
LDMFD R13!, {PC} ; return to level 1
    LOHfO 
R13!, (PC! 
 :················~···~················· 
.GateOff
  MOV RO, #0
.r1ushLoop 
    STRB 
RO, [ Rl2l , Rll 
                            fill buffer with zeroes 
    STRB RO, [R12], R11
    STRB 
RO, [R12), R11 
    STRB 
RO,[Rl2),Rll 
   CHP 
R12,R10 
   BLT rlushLoop 
; CAUSE level 1 TO FLUSH once more
   MOV RO, 1100000001 ; set flag to flush one more buffer
    LDMFD 
Rl3!, (PC} 
                              ; return to level 1 
\BoxNF.XT C 
19 H
DIM OldVoice%(8)
SYS "Sound InstallVoice", VoiceBase, 0 TO at, Voice\
FOR v=-1 TO BSYS "Sound AttachVolce", v\,0 TO z\,OldVoice\(v\)
 VOIC£ v\,"WaveVoice" 
NEXT 
\mathbf{r}ON ERROR PROCRestoreSound : END
\mathbf{r}VOICES 8 
•voices 
SOUND 1, £17F, 53,10 : REM activate channel 1!
PRINT''"any key to make a noise, <ESCAPE> to finish" 
\simC*-1REPEAT 
  K\ = INKEY (1)
  IF K\>0 THEN
   SOUND C<sub>4</sub>, 617F, K<sub>5</sub>, 100
   C+1 : IF C+>8 THEN C*-1ENDIF
UNTIL 0 
\mathbf{r}DEF PROCRestoreSound
  ON ERROR OFF
  REPORT:PRINT ERL 
  SYS "Sound RemoveVolce", 0, Voice\
  FOR v*-1 TO 8SYS "Sound AttachVoice", v%, OldVoice% (v%)
  NEXT 
  VOICES 1
```
•voices PRINT'' ENDPROC

### **WaveSynth**

#### **Introduction**

WaveSynth is a module that provides:

- a voice generator which is used for the default system bell
- a SWI for its own internal use, that is used to load new wave tables.

For more information about the usc of sound in RISC OS, refer to the chapter entitled *The Sound system.* 

#### **SWI Calls**

# W **aveSynth\_Load**  (SWI **&40300)**

Load new wave tables

This software interrupt is for internal use only. It is used by the WaveSynth module to load new wave rables.

WaveSynth: SWI Calls

Use

### **Expansion Cards**

**Introduction** | Expansion Cards provide you with a way to add hardware to your RISC OS computer. They plug into slots provided in the computer, typically in the form of a backplane (these are an optional extra on some models).

> This chapter gives derails of the software that RISC OS provides to manage and communicate with expansion cards. It also gives details of what software and data needs to be provided by your expansion cards for RISC OS to communicate with them; in short, all you need to know to write the software for an expansion card.

> What this chapter does not tell you is how to design the hardware. This is because:

- the range of hardware that can be added to a RISC OS computer is so large that we can't examine them all
- we don't have the space to describe every RISC OS computer that Acorn makes

Instead, you should sec the further sources of information to which we refer you.

#### **Overview**

**Software** 

RISC OS computers can support internal slots for expansion cards. If you wish to add more cards than can be fitted to the supplied slots, you must use one of the slots to support an expansion card rhat buffers the signals on the expansion card bus before passing them on to external expansion cards.

Expansion cards can have some or all of the following software included:

- an Expansion Card Identity, to give RISC OS information about the card
- Interrupt Status Pointers, to tell RISCOS where to look to find out if the card is generating interrupts
- a Chunk Directory, that defines what separate parts of the card's memory space are used for
- a Loader, to access paged memory held outside the card's address space
- a Chunk Directory to define what separate parts of the paged memory are used for.

A wide range of different types of code and data is supported by the Chunk Directories.

The use of the Loader and paged memory has been made as transparent to the end user as possible.

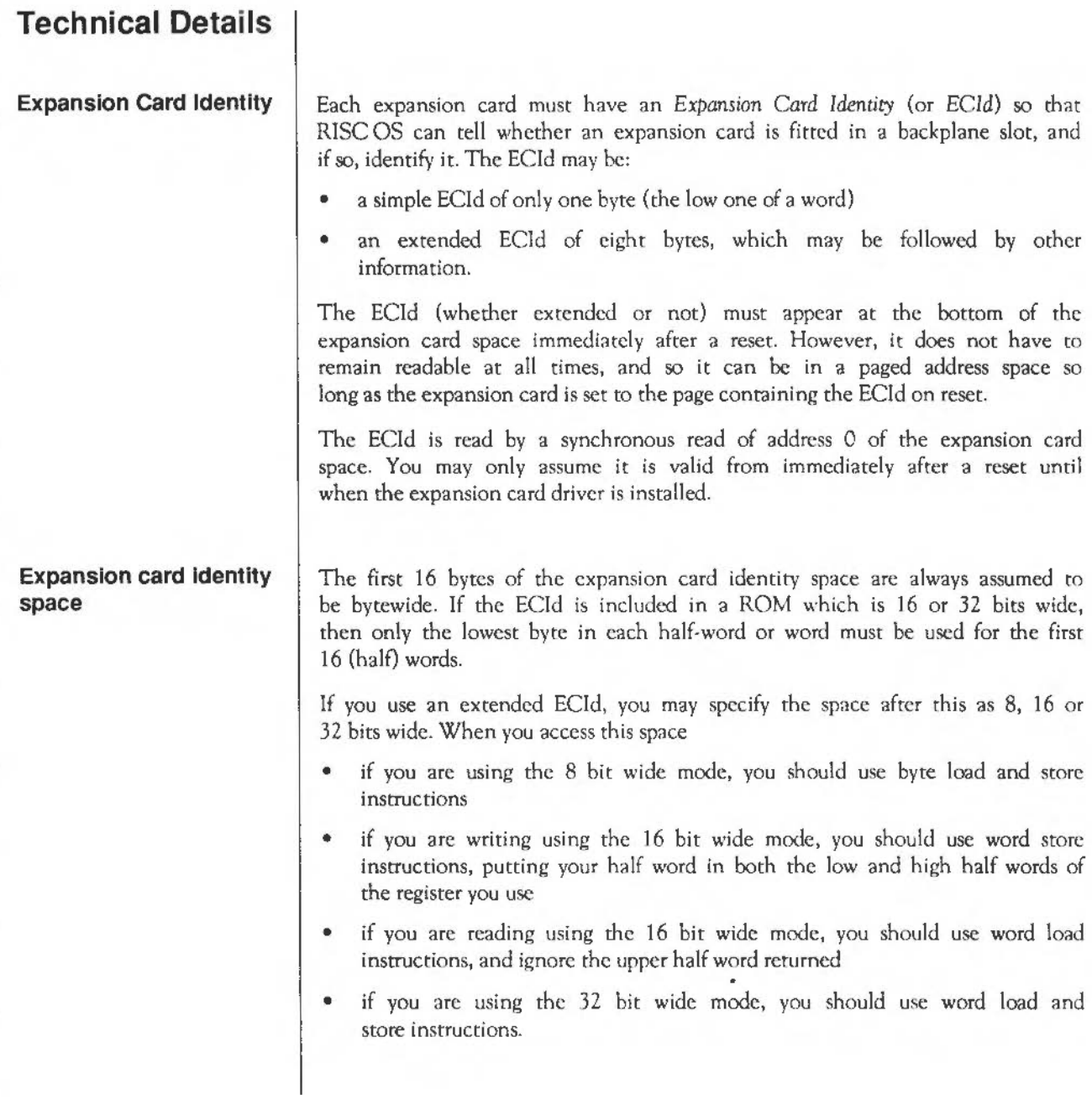

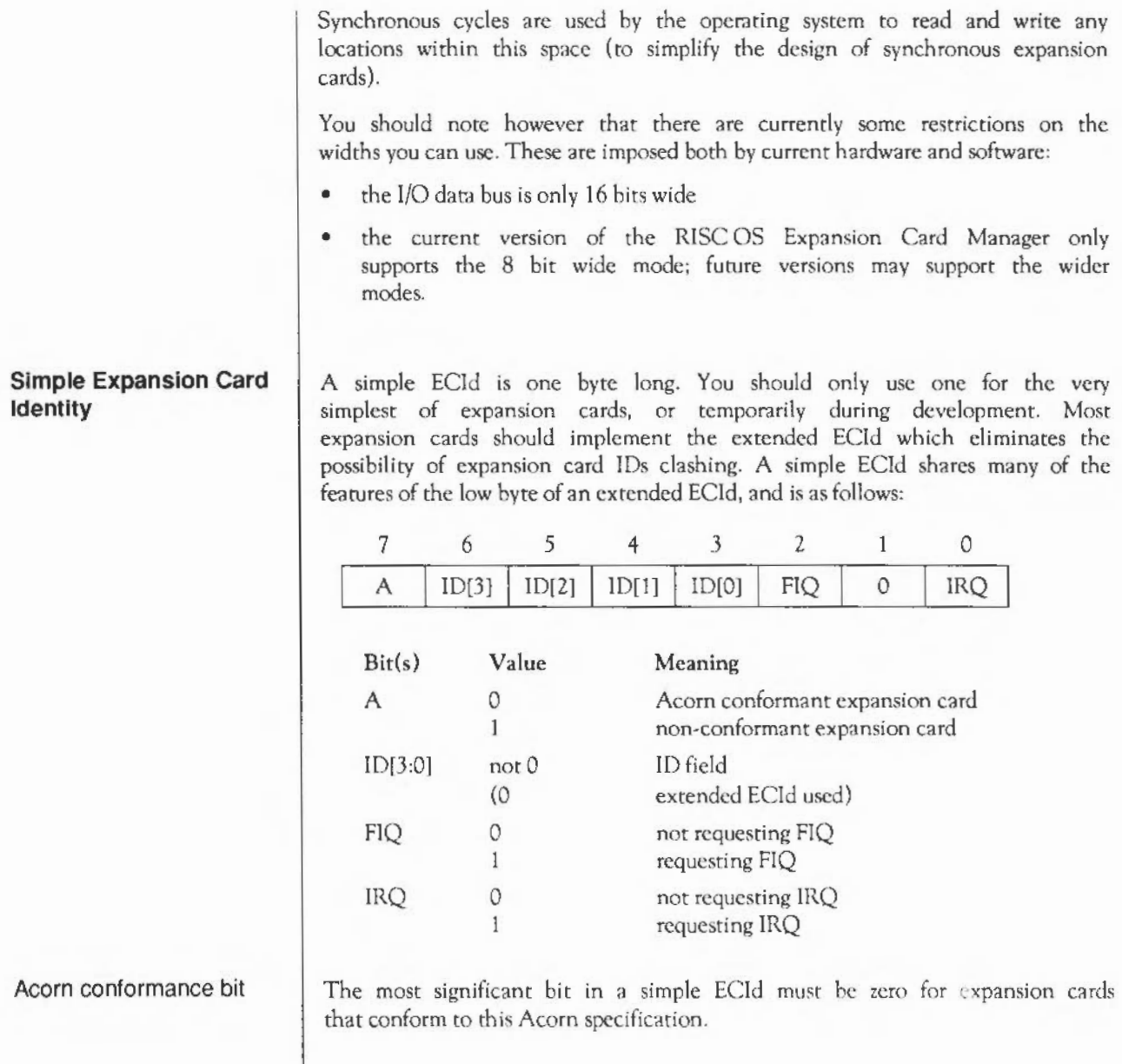

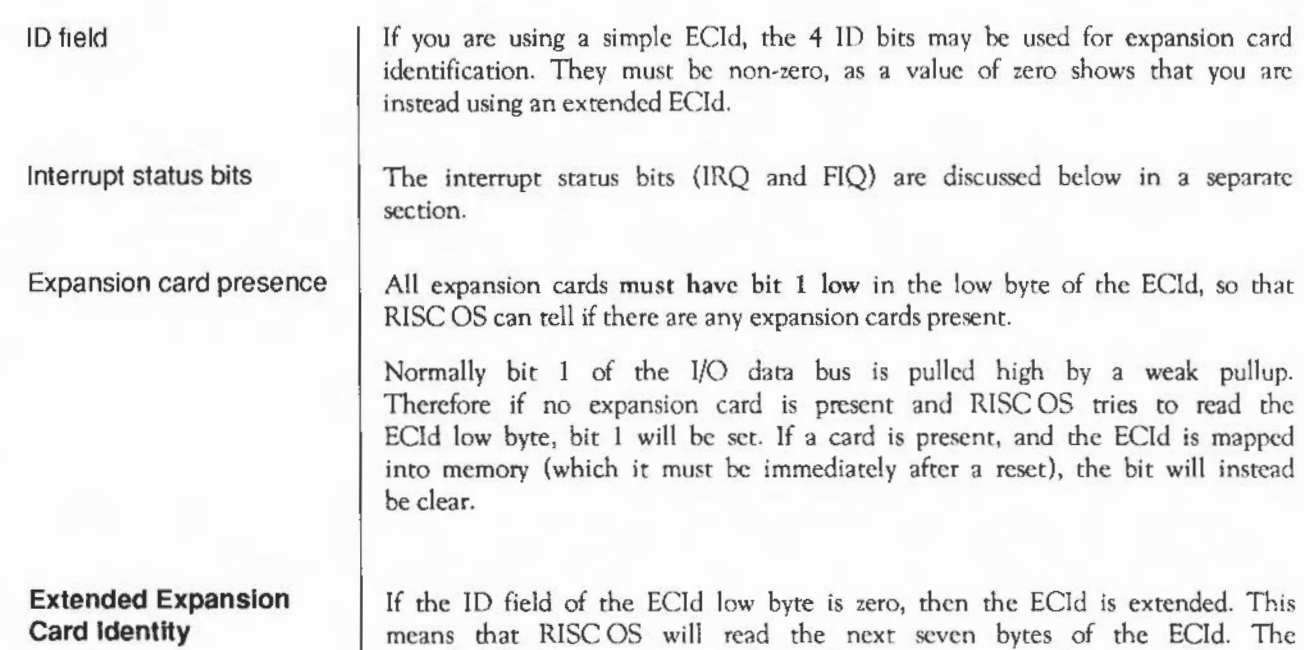

A 0 0 0

of eight bytes as defined below: 3 2  $\mathbf{1}$  $\circ$ 7 6 5 4 C[7) C[6] C[Sl C[4J  $C[3]$   $C[2]$  $C[1]$ C[OJ &IC M[9] M[8] &18  $M[15]$  M[14] M[13] M[12] M[11] M[10]  $M[7]$  M[6] M[5] M[4]  $M[3]$  M[2] M[ll M[O] &14  $P[15]$  P[14] P[13] P[12]  $P[11]$  |  $P[10]$ P[9] P[8) &10 P[7] P[6] P[5] P[4] P[J] P[2] &OC  $P[1]$ P[O] R R R R &08 R R R R  $W[1] \mid W[0]$ IS CD &04  $R \mid R \mid R$ 

0 FIQ

0

IRQ

&00

extended ECid starts at the bottom of the expansion card space, and consists

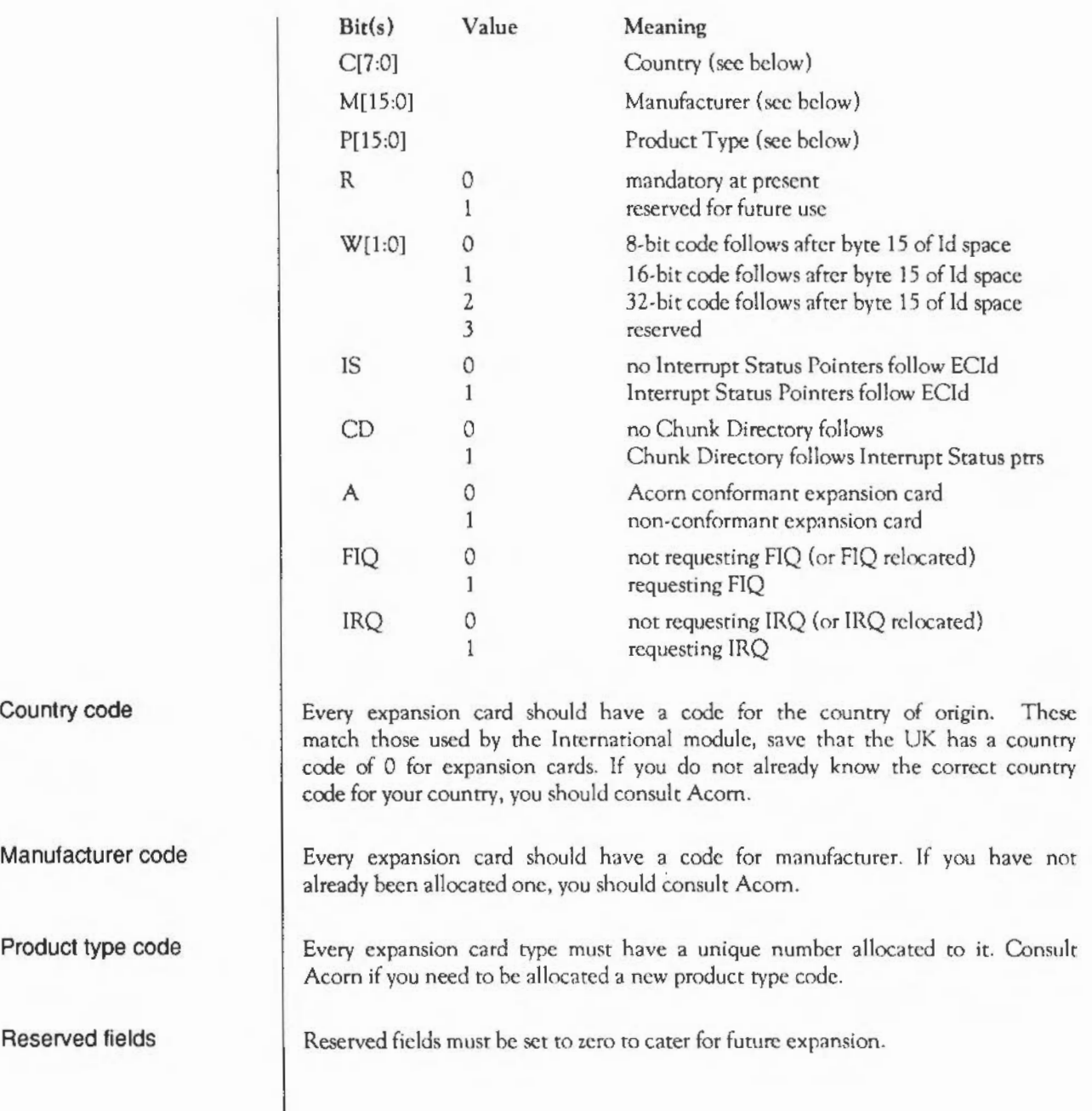

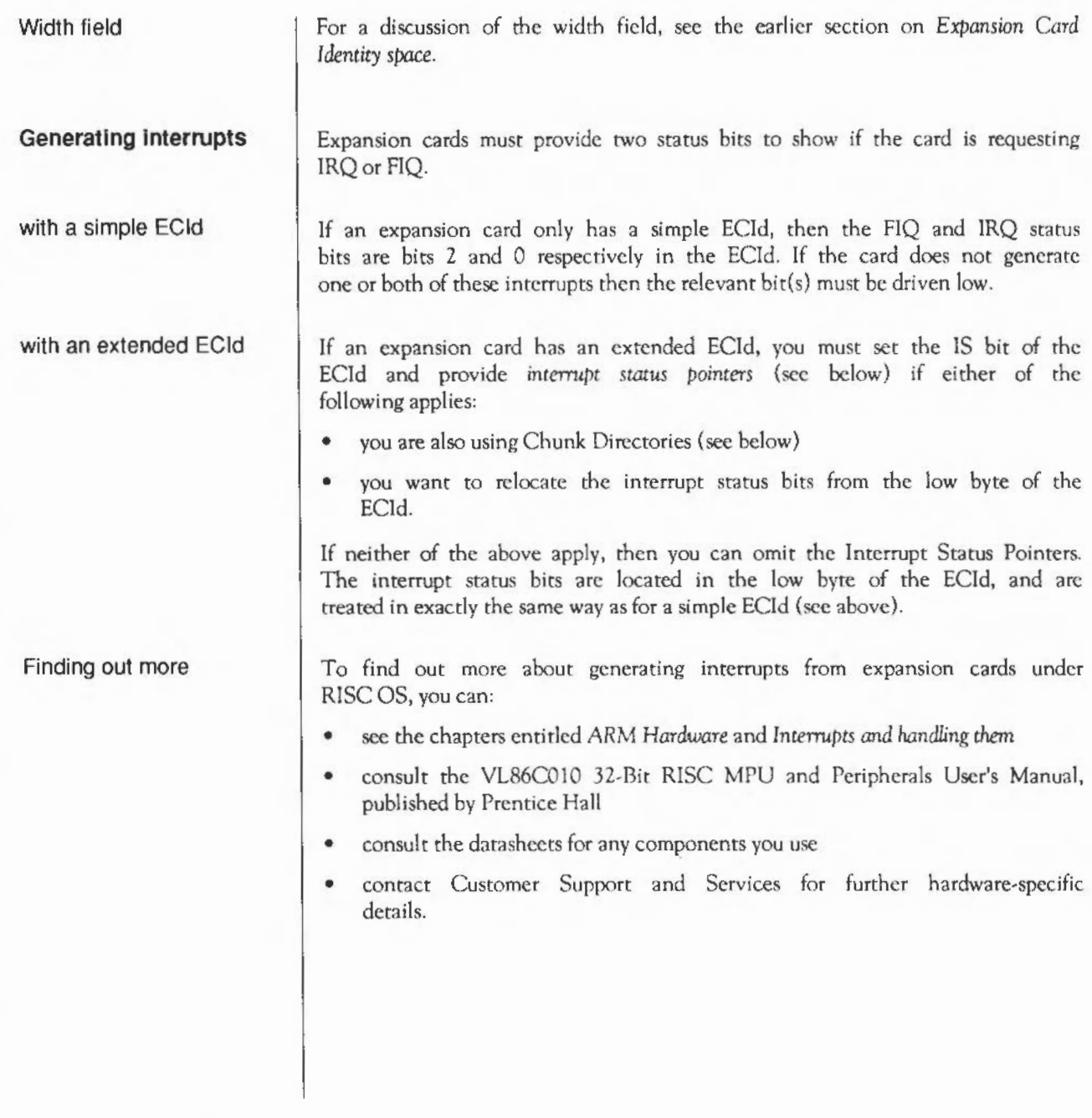

#### **Interrupt Status Pointers**

An Interrupt Status Pointer has two 4 byte numbers, each consisting of a 3 byte address field and a I byte position mask field. These numbers give the locations of the FlQ and IRQ status bits:

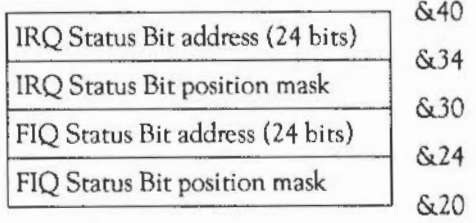

The 24-bit address field must contain signed 2's-complement number giving the offset frorn &3240000 (the base of the area of memory into which podules are mapped). Hence the cycle speed to access the status register can be included in the offset (encoded by bits 19 and 20). Bits 14 and 15 (that encode the slot number) should be zero. If the starus register is in module space then the offset should be negative: eg &DC0000, which is - & 240000.

The 8-bit position mask should only have a single bit set, corresponding to the position of the interrupt status bit at the location given by the address field.

Note that these eight bytes are always assumed to be bytewide. Only the lowest byte in each word should be used.

The addresses may be the same (ie the status bits are in the same byte), so long as the position masks differ. An example of this is if you have had to provide an Interrupt Status Pointer, but do not want to relocate the status bits from the low byte of the ECld; the address fields will both point to the low byte of the ECld, the IRQ mask will be 1, and the FIQ mask will be 4.

If the card docs not generate one or both of these interrupts then you must set to zero:

- the corresponding address ficld(s) of the interrupt status pointer
- the corresponding position mask field(s) of the interrupt status pointer
- the corresponding status bit(s) in the low byte of the ECId.

If the card does not generate IRQ or FlO

#### **Chunk directory structure**

If the CD bit of the extended ECid is set, then:

- the IS bit of the ECId must also be set
- Interrupt Status Pointers must be defined
- a directory of *Chunks* of data and/or code stored in the expansion card's ROM follow the Interrupt Status Pointers.

The lengths and types of these Chunks and the manner in which they are loaded is variable, so after the eight bytes of Interrupt Status Pointers there follow a number of entries in the Chunk Directory. The Chunk Directory entries are eight bytes long and all follow the same format. There may be any number of these entries. This list of entries is terminated by a block of four bytes of zeros.

You should note that, from the start of the Chunk Directory onwards, the width of the expansion card space is as set in the ECid width field. From here on the definition is in terms of bytes:

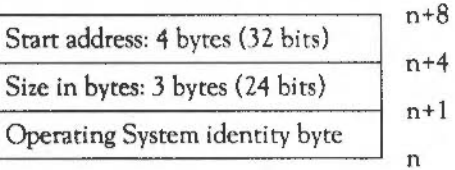

The start address is an offset from the base of the expansion card's identity space.

The Operating System Identity Byte forms the first byte of the Chunk Directory entry, and determines the type of data which appears in the Chunk to which the Chunk Directory refers. It is defined as follows:

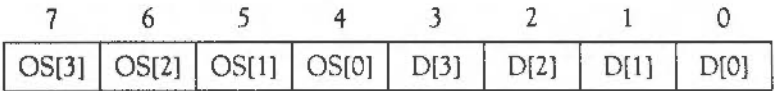

Operating System Identity Byte

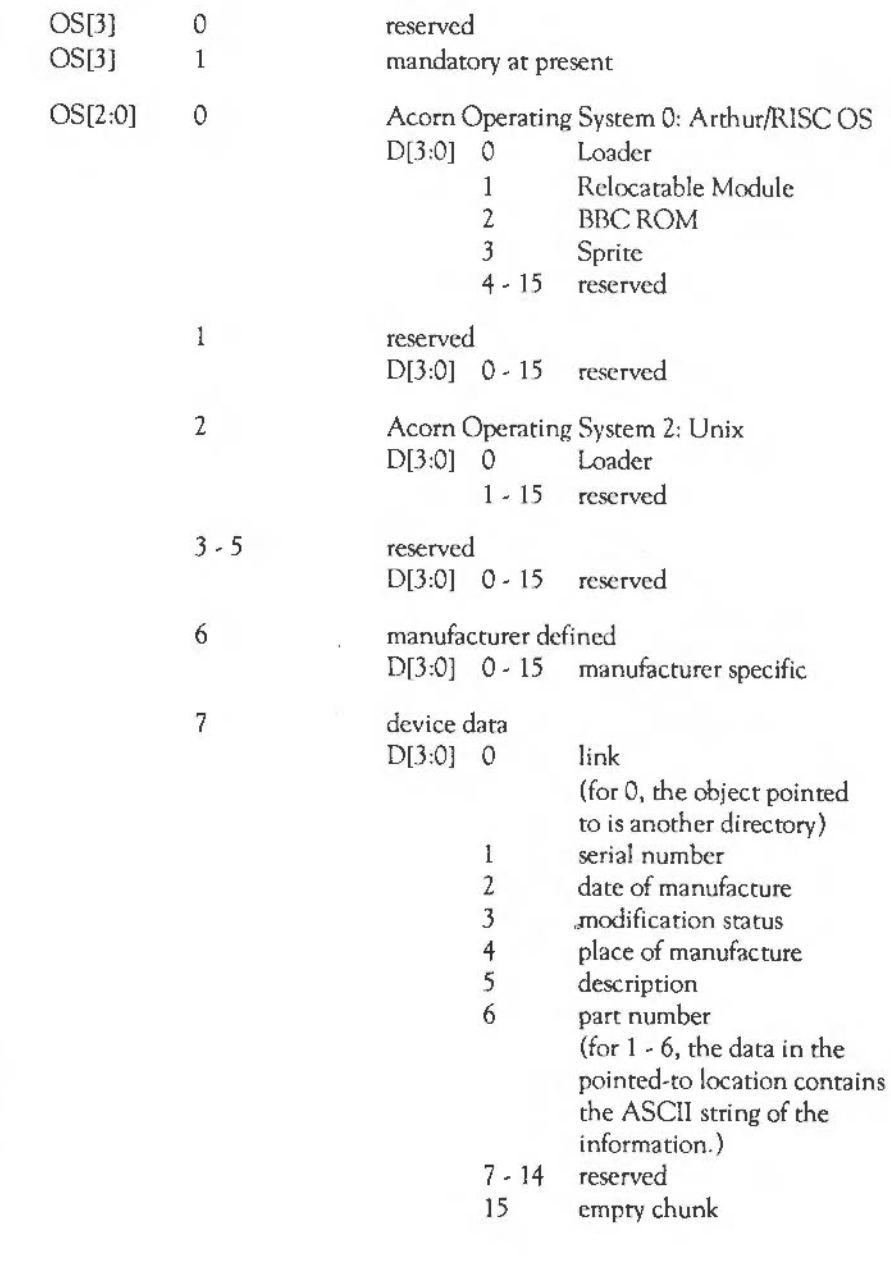

Those Chunks with  $OS[0:2] = 7$ , are operating system independent and are always treated as ASCII strings terminated with a zero byte. They are not intended to be read by programs, but rather inspected by users. It is expected that even minimum expansion cards will have an entry for  $D[3:0]$  = 5 (description), and it is this string which is printed out by the command •Podules.

**Binding a ROM Image**  For the ROM to be read by the Expansion Card Manager it must conform to the specification, even if only minimally. The simplest way to generate ROM images is to use a BASIC program to combine the various parts togther and to compute the header and Chunk Directory srructure. Such a program is shown at the end of this chapter. Its output is a file suitable for programming into a PROM or an EPROM.

#### **Code Space**  The above forms the basis of storing software and data in expansion cards. However, there is an obvious drawback in that the expansion card space is only 4 kbytes (at word boundaries), and so irs usefulness is limited as it stands. To allow expansion cards to accomodate more than this 4 kbytes an extension of the addressing capability is used. This extension is called the Code Space.

The Code Space is an abstracted address space that is accessed in an expansion card independent way via a software interface. It is a large linear address space that is randomly addressable to a byte boundary. This will typically be used for driver code for the expansion card, and will be downloaded into system memory by the operating system before it is used. The manner in which this memory is accessed is variable and so it is accessed via a loader.

#### **Writing a loader**

The purpose of the loader is to present to the Expansion Card Manager a simple interface that allows the reading (and writing) of the Code Space on a particular expansion card. The usual case is a ROM paged ro appear in *2*  kbyte pages at the bottom of the expansion card space, with the page address stored in a latch. This then permits the Expansion Card Manager to load software (Relocatable Modules) or data from an expansion card without having to know how that particular expansion card's hardware is arranged.

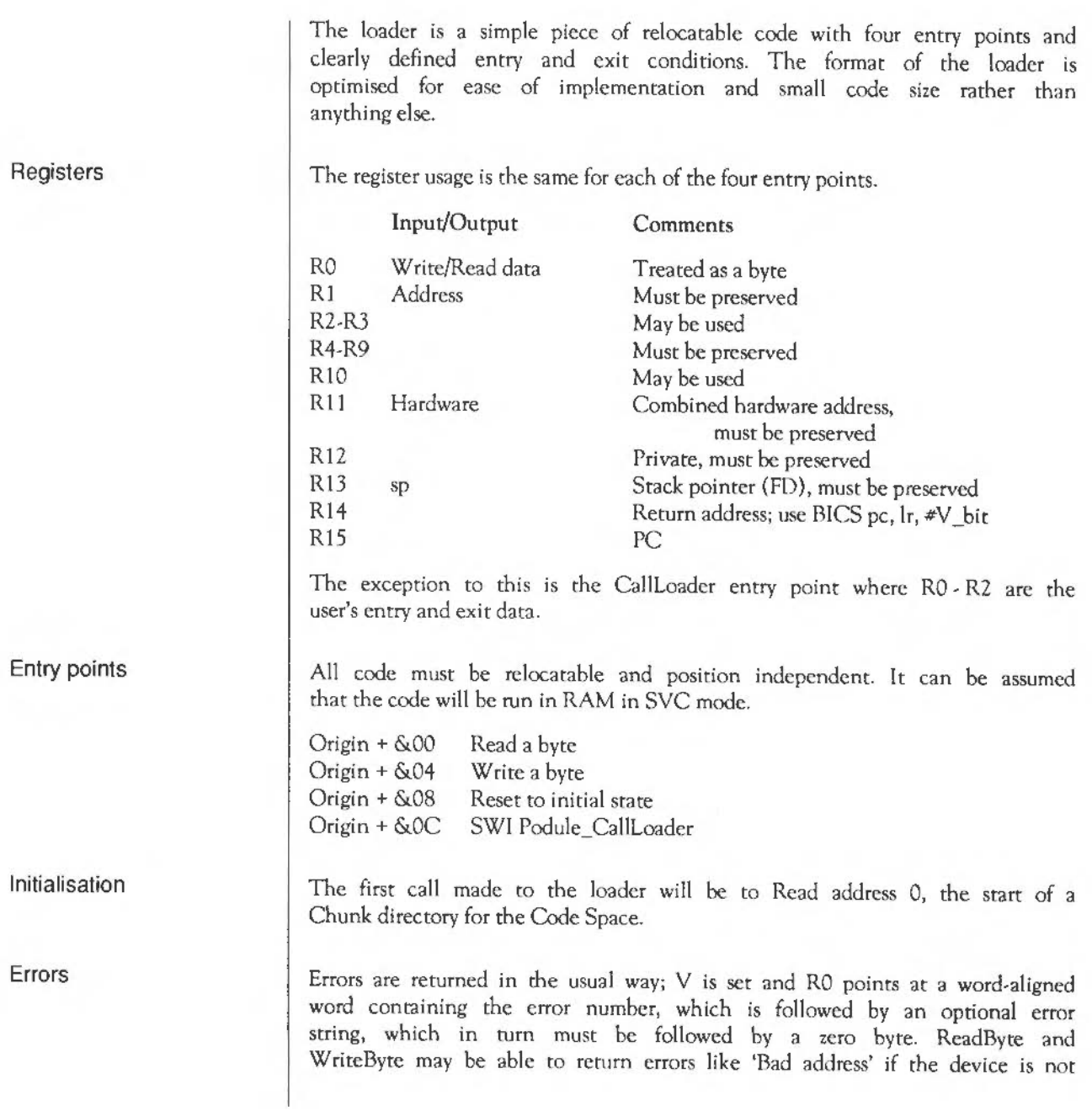

as big as the address given, or 'Bad write' if using read after write checks on the WriteByte call. If the CallLoader entry is not supported then don't return an error. If Reset fails then return an error.

Since your device drivers may well be short of space, you can return an error with R0=0. The Expansion Card Manager will then supply a default message. Note that this is not encouraged, but is offered as a suggestion of last resort. Errors are returned to the caller by using ORRS pc, lr, #V bit rather than the usual BICS exit.

Example

Here is an example of a loader (this example, like all others in this chapter, uses the ARM assembler rather than the assembler included with BBC  $BASIC V -$  there are subtle syntax differences):

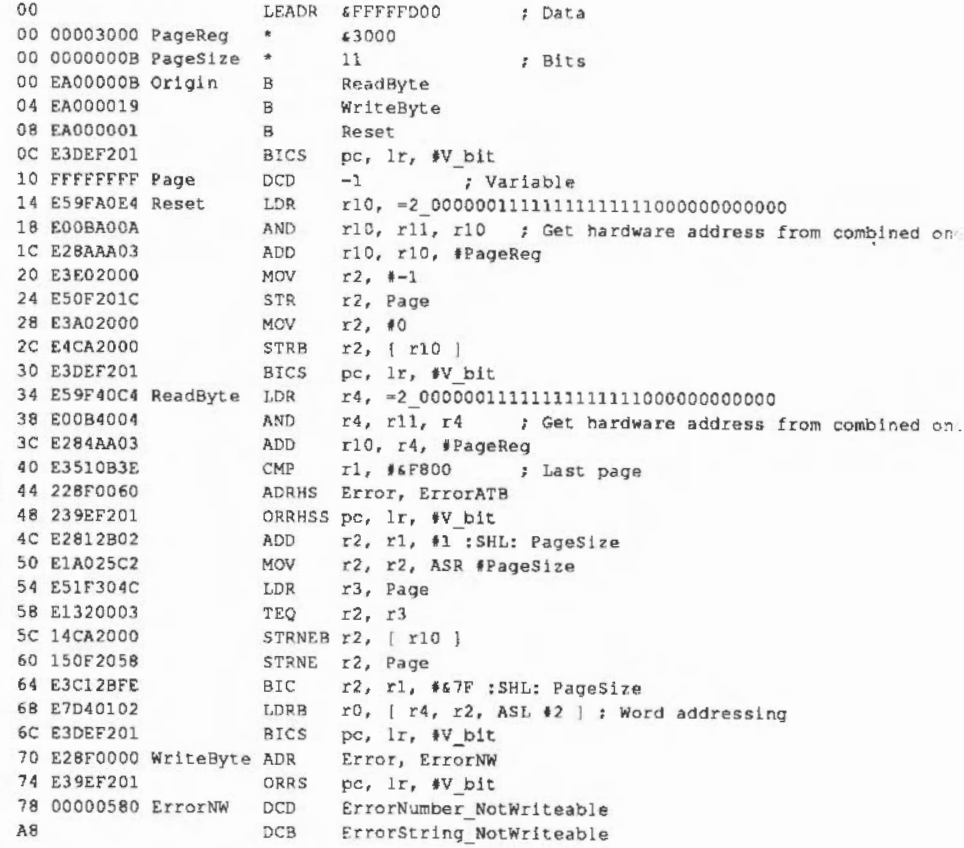

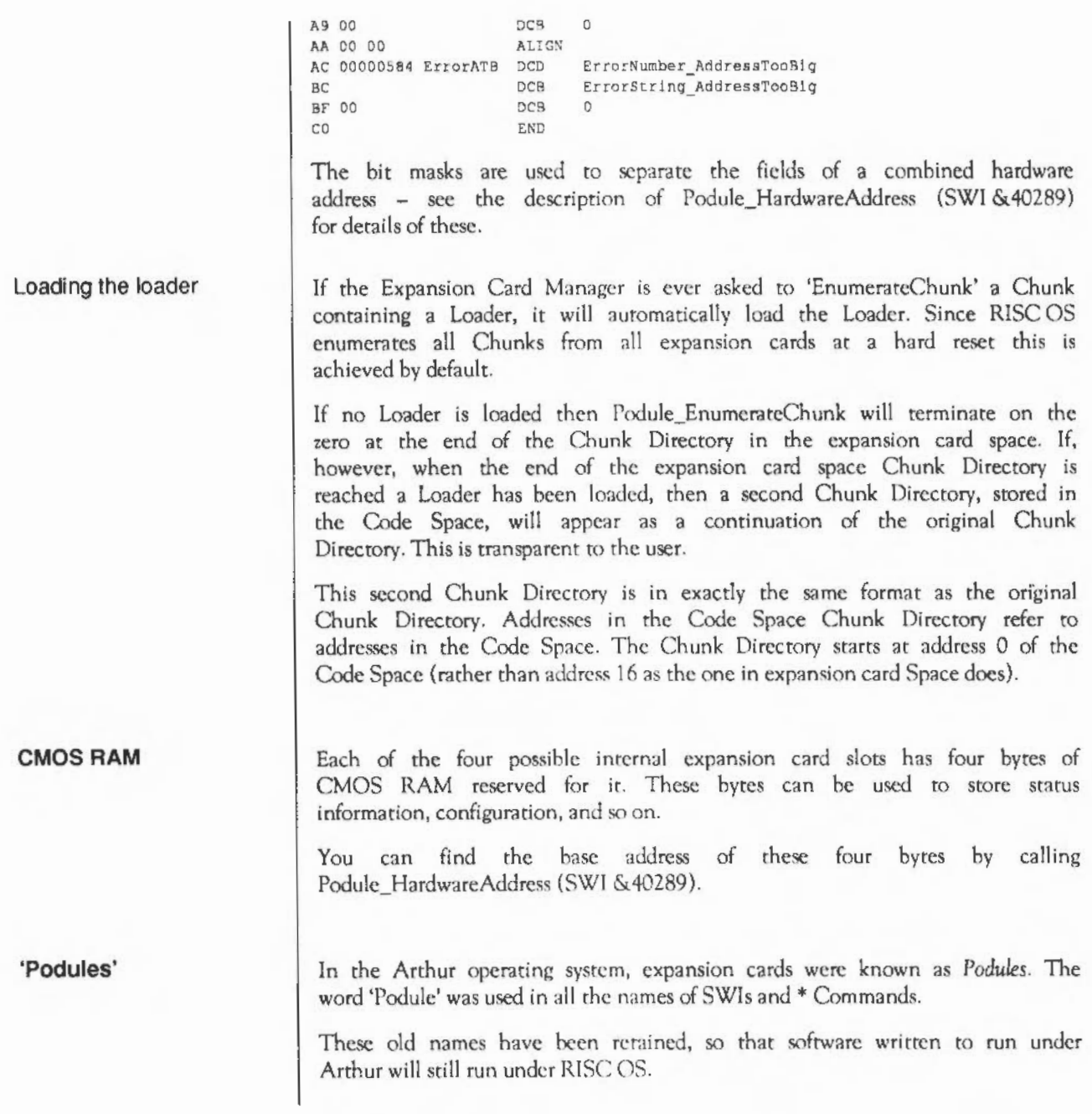

#### **SWI calls**

# **Podule ReadiD**  ( SWI & **40280)**

Reads an expansion card's identity byte

On entry  $R3 =$  expansion card slot number

On exit RO = expansion card identity byte (ECId)

Interrupts Interrupt status is unaltered Fast interrupts are enabled

Processor mode Processor is in SVC mode

Re-entrancy SWI is re-entrant

Use This call reads into RO a simple Expansion Card Identity, or the low byte of an extended Expansion Card Identity.

Related SWIs Podule\_ReadHeader (SWI &40281)

Related vectors None
# **Podule ReadHeader**  (SWI **&40281)**

Reads an expansion card's header

 $R2$  = pointer to buffer of 8 or 16 bytes R3 = expansion card slot number

Interrupt status is unaltered Fast interrupts are enabled

Processor is in SYC mode

SWI is re-entrant

This call reads an extended Expansion Card Identity into the buffer pointed to by R2. If the IS bit is set (bit I of byte 1) then the expansion card also has Interrupt Status Pointers, and these arc also read into the buffer.

If you do not know whether the card has Interrupt Status Pointers, you should use a 16 byte buffer.

Podulc\_ReadiD (SWI &40280)

None

On entry

 $4.44$ 

On exit

Interrupts

Processor mode

Re-entrancy

Use

Related SWis Related vectors

### **Podule EnumerateChunks**  (SWI **&40282)**

On entry On exit Interrupts Processor mode Re-entrancy Use Reads information about a chunk from the chunk directory RO = chunk number (zero to start) R3 = expansion card slot number RO = next chunk number (zero if final chunk enumerated)  $R1 = size (in bytes)$  if  $R0 \neq 0$  on exit  $R2$  = operating system identity byte if  $R0 \neq 0$  on exit R4 = pointer to name if the chunk is a relocatable module, else preserved Interrupt status is unaltered by the SWI, but may be altered by the loader Fast interrupts are enabled Processor is in SYC mode SWI is not re-entrant This call reads information about a chunk from the chunk directory. It returns its size and operating system identity byte. If the chunk is a module it also returns a pointer to its name; this is held in the Expansion Card Manager's private workspace and will not be valid after you have called the Manager again.. If the chunk is a Loader, then RISC OS also loads it. To read information on all chunks you should set RO to 0 and R3 to the expansion card's slot number. You should then repeatedly call this SWI until RO is set to 0 on exit. RISC OS automatically docs this on a reset for all cards; if there is a Loader it will be transparently loaded, and any chunks in the code space will also be enumerated. Related SWIs Podule ReadChunk (SWI &40283) Related vectors None

### **Podule ReadChunk**  ( SWI & **40283)**

On entry On exit Interrupts Processor mode Re-entrancy Use Related SWis Related vectors Reads a chunk from an expansion card RO = chunk number  $R2$  = pointer to buffer (assumed large enough)  $R3$  = expansion card slot number Interrupt status is unaltered by the SWI, but may be altered by the loader Fast interrupts arc enabled Processor is in SYC mode SWI is not re-entrant This call reads the specified chunk from an expansion card. The buffer must be large enough to contain the chunk; you can use Podule\_EnumerateChunks (SWI & 40282) to find the size of the chunk. Podule\_EnumerateChunks (SWI &40282) None

### **Podule\_ReadBytes**  ( SWI & **40284)**

On entry On exit Interrupts Processor mode Re-entrancy Use RO = offset from start of code space  $R1$  = number of bytes to read R2 = pointer to buffer R3 = expansion card slot number Interrupt status is unaltered by the SWI, but may be altered by the loader Fast interrupts are enabled Processor is in SYC mode SWI is not re-entrant This call reads bytes from within an expansion card's code space. It does so using repeated calls to offset 0 (read a byte) of its Loader. RISC OS must already have loaded the Loader; note that this is done automatically on a reset. Related SWIs Podule\_WriteBytes (SWI &40285) Related vectors None

Reads bytes from within an expansion card's code space

### **Podule\_WriteBytes**  (SWI **&40285)**

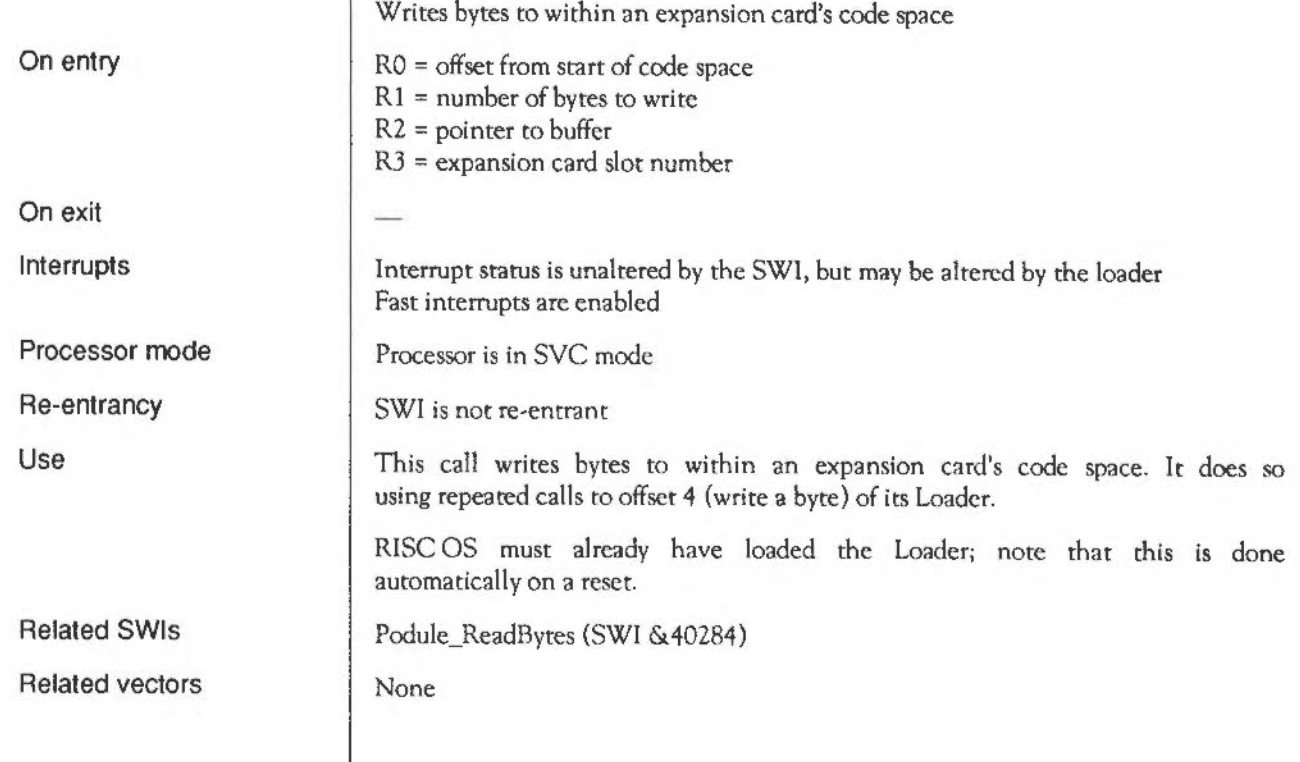

### **Podule CallLoader**  ( SWI & **40286)**

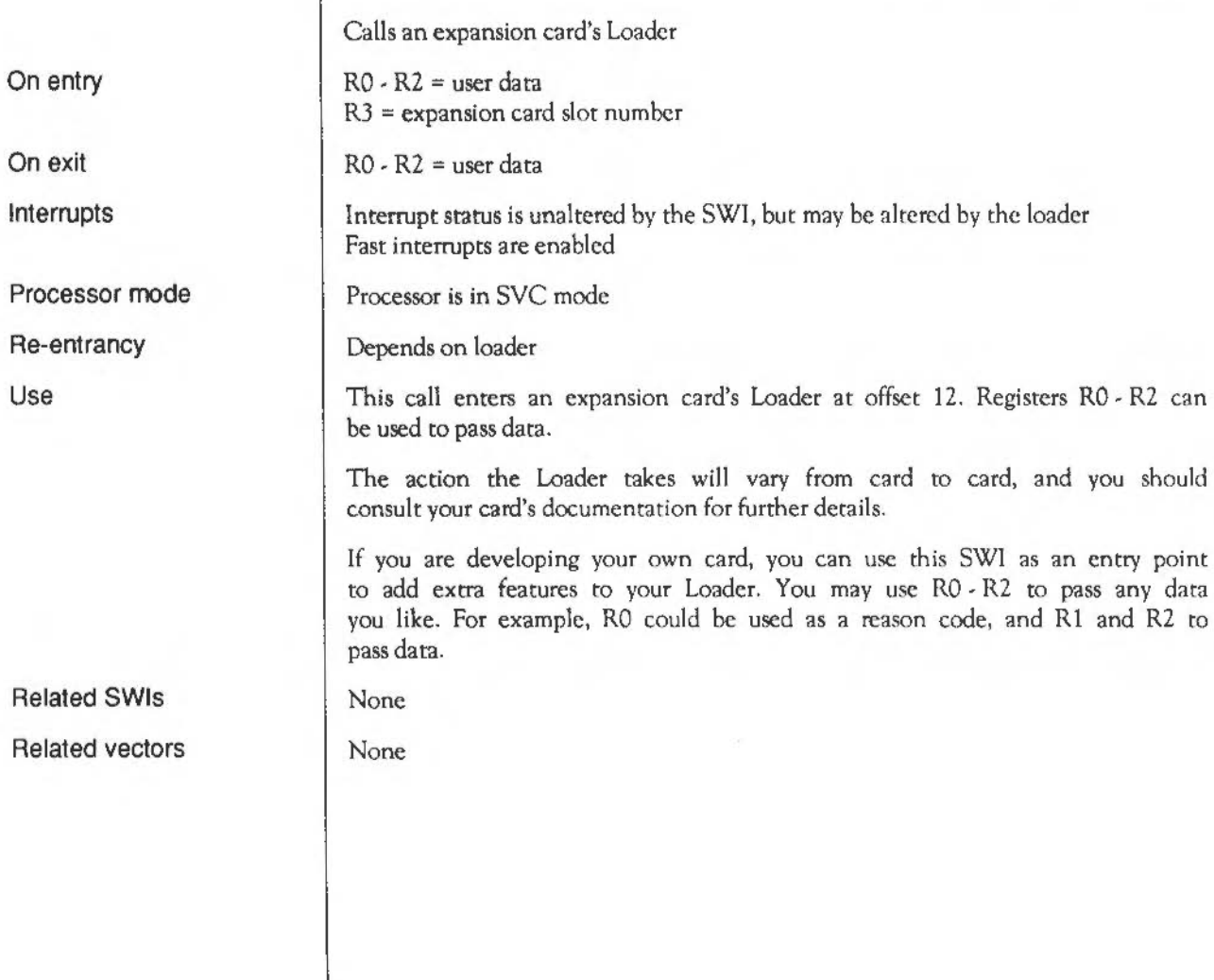

# **Podule RawRead**  (SWI **&40287)**

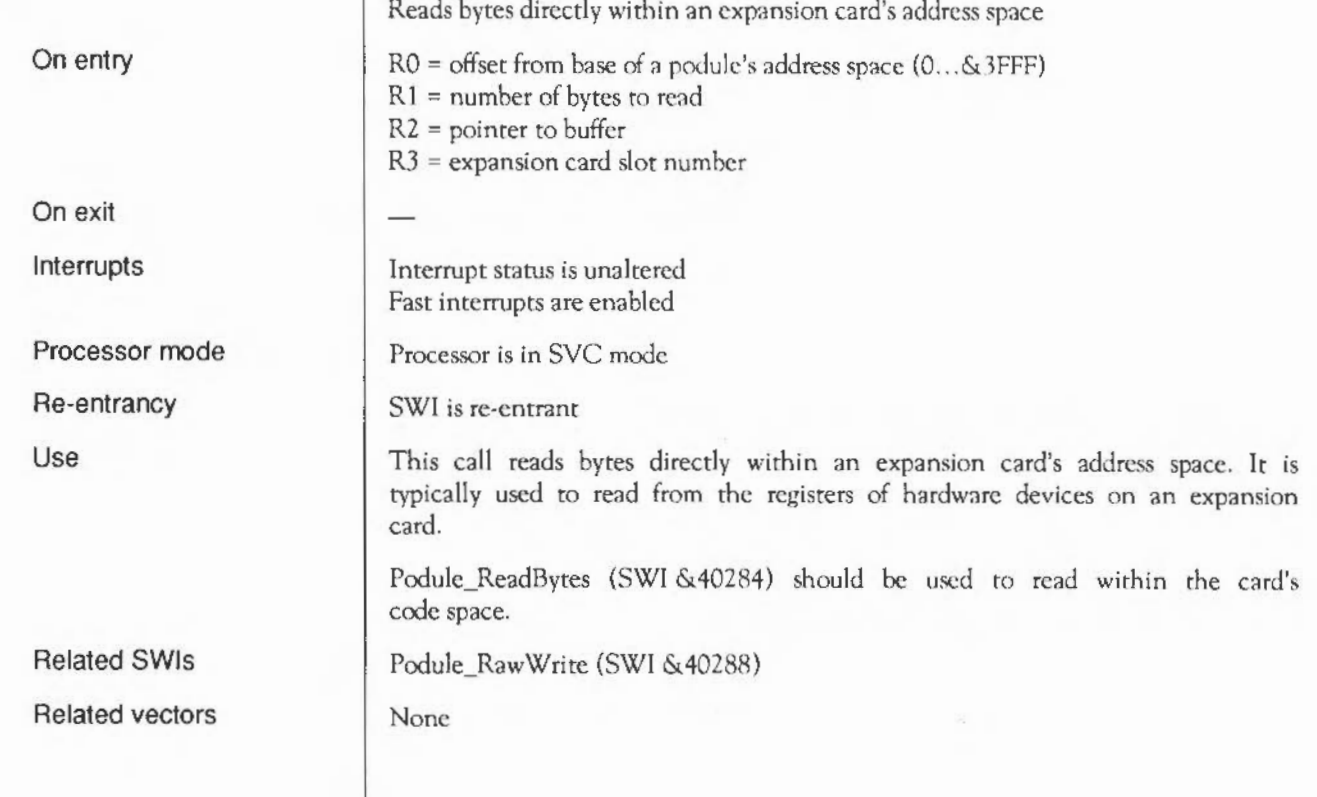

#### **Podule RawWrite**  (SWI **&40288)**

Writes bytes directly within an expansion card's address space

RO = offset from base of a podule's address space (0...&JFFF)  $R1$  = number of bytes to write  $R2$  = pointer to buffer  $R3$  = expansion card slot number

Interrupt status is unaltered Fast interrupts are enabled

Processor is in SYC mode

SWI is re-entrant

This call writes bytes directly within an expansion card's address space. It is typically used to write to the registers of hardware devices on an expansion card.

Podule\_ WriteBytes (SWI &40285) should be used to write within the card's code space.

Related SWIs Podule\_RawRead (SWI & 40287)

On entry

On exit

Interrupts

Processor mode

Re-entrancy

Use

Related vectors None

### **Podule HardwareAddress**  (SWI **&40289)**

Returns an expansion card's base address, and the address of its CMOS RAM

R3 = expansion card slot number or expansion card base address

 $R3$  = combined hardware address

Interrupt status is unaltered Fast interrupts are enabled

Processor is in SVC mode

SWI is re-entrant

This call returns an expansion card's combined hardware address:

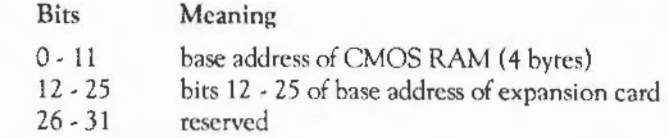

You can use a mask to extract the relevant parts of the returned value. The CMOS address in the low 12 bits is suitable for passing directly to OS Byte 161 and 162.

OS\_Byte 161 and 162 (SWI &06)

None

On entry On exit

Interrupts

Processor mode

Re-entrancy

Related SWis

Related vectors

Use

#### **\*Commands**  Syntax Parameters Use Example Related commands Related SWis Related vectors **\*PoduleLoad**  Copies a file into the RAM area of an expansion card \*PoduleLoad <expansion card number> <filename> [<offset>)  $\epsilon$  -expansion card number> the expansion card's number, as given by \*Podules <filename> a valid pathname, specifying a file <offset> offset into space accessed by Loader \*Poduleload copies the contents of a file into the RAM area of an installed expansion card, starting at the specified offset. If no offset is given, then a default value of 0 is used. \*PoduleLoad 1 \$.Midi.Data 256 \*Podules, \*PoduleSave Podule\_WriteBytes (SWI &40285) None

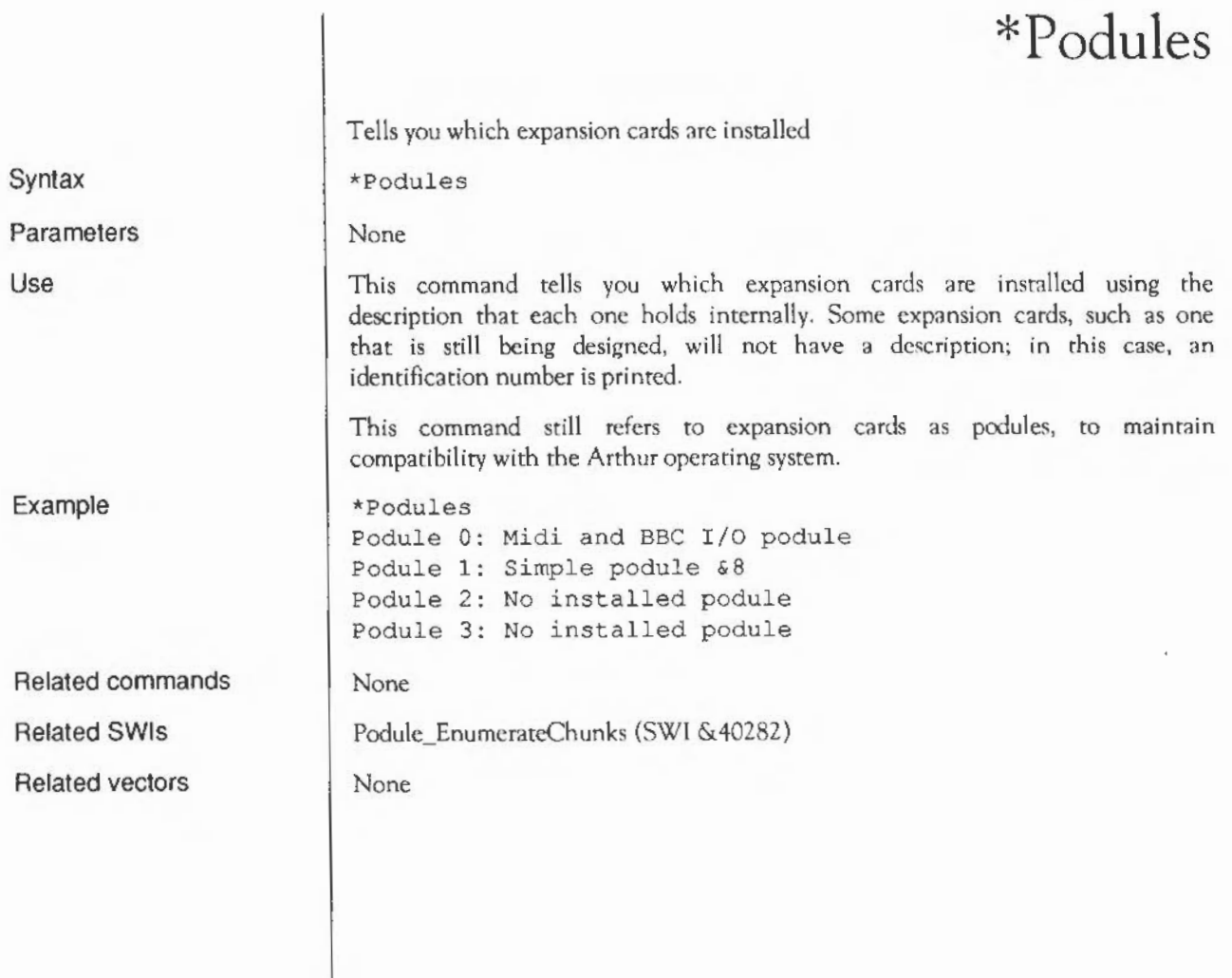

# **\*PoduleSave**

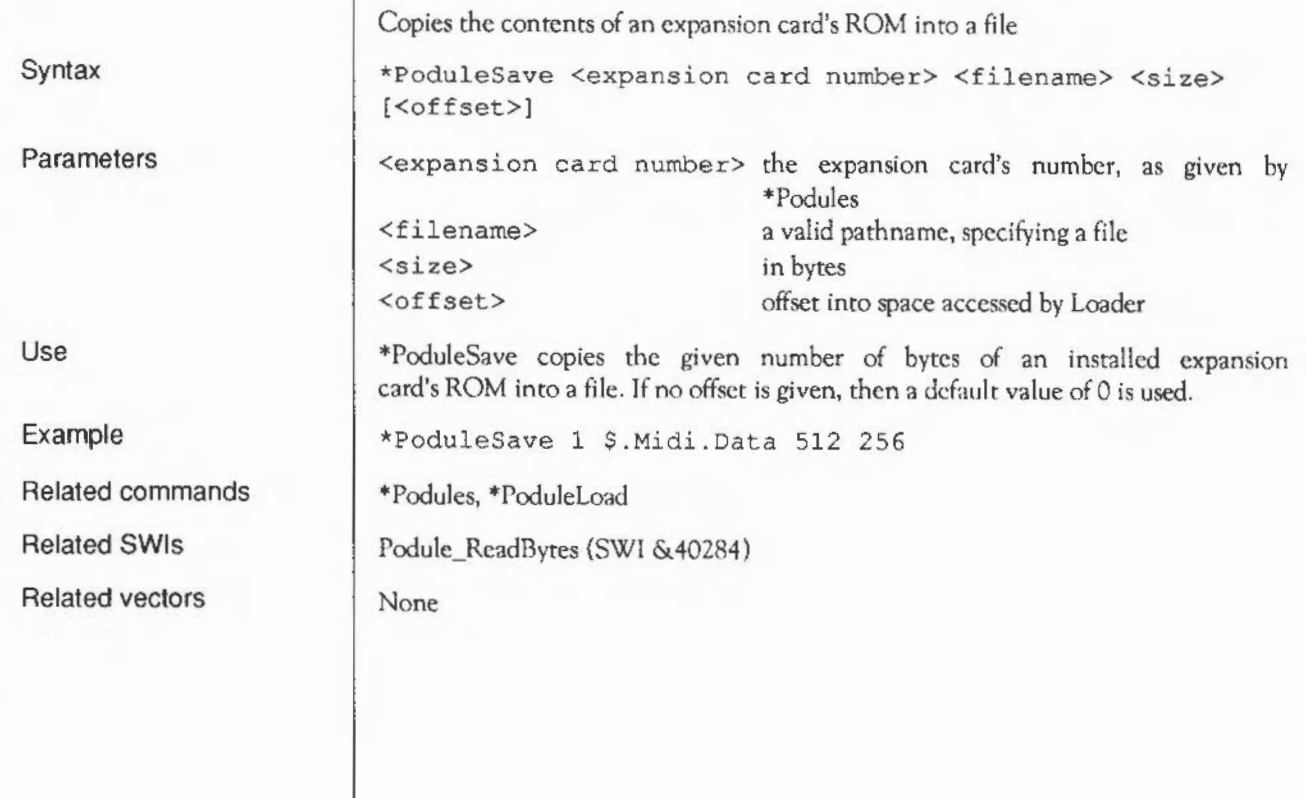

 $\theta$ 

#### **Example program**

This program is an example of how to combine the various parts of an expansion card ROM. It also computes the header and Chunk Directory structure. The file it outputs is suitable for programming into a PROM or EPROM:

10 REM > &.arm.MidiAndi/O.Mid!Joiner 20 REM Author : RISC OS 30 REM Last edit : 06-Jan-87 40 PRINT"Joiner for expansion card ROMs"'"Version 1.05." 50 PRINT"For Midi board.": DIM Buffer% 300, Block% 20 70 INPUT'"Enter name of outpu: file : "OutNamcS 75 H%=OPENOUT (OutNameS) 80 IF H\=0 THEN PRINT"Could not create '":OutNameS:"'.":END 90 ONERRORONERROROFF: CLOSE#H%: REPORT: PRINT" at line "; ERL: END 100 Device%=0:1\• TRUE:REPEAT 120 Max%=&800:REM Max% is the size of the normal area 130 Low%=4100:REM Low% is the size of the pseudo directory 140 Base\• O:REM The offset for file address calculations 150 Rom\=&4000:REM Rom\ is the size of BBC ROMs 170 PROCByte(O) :PROCHalf(3) :PROCHalf(19) :PROCBalf(O) : PROCByte(O) 180 PROCByte(O) :PROC3Byte (0) :PROCByte(O) :PROC3Byte(C) 190 IF PTR#H% <> 16 STOP 200 Bot\$=PTR#H%:REM Bot% is where the directory grows from 210 Top%=Max%:REM Top% is where normal files decend from 230 INPUT"Enter filename of loader : "Loader\$ 240 IF Loader\$ <> "" THEN K\=FNAddFile( &80, Loader\$ ) ?.50 IF' K\ ELSE PRINT"No room for loader. ": PTR#H%-Bot%:PROCByte(0):CLOSE#H%:END 270 INPUTLINE'"Enter product description : "OatS 280 IF DatS  $\langle$  "" THEN PROCAddString( &F5, Dat\$ ) 300 PRINT:REPEAT 310 INPUT\*Enter name of file to add : "File\$ 320 IF File\$ <> "" THEN T%=FNType( File\$ ) ELSE T%=0 330 IF T+=0 ELSE K\=FNAddFile( T\, FileS ) 340 IF K\ ELSE PRINT"No more room." 350 UNTIL (File\$ =  $"$ ) OR (K\=FALSE) 360 IF K% ELSE PTR#H%=Bot%:PROCByte(0):CLOSE#H%:END 370 IF L% PROCChange  $390$  **INPUTLINE"**Enter serial number : "DatS 400 IF Dat $S \n\leq$  "" THEN PROCA String (  $4F1$ , Dat $$$ ) 410 INPUTLINE\*Enter modification status : "Dat\$ 420 IF Dat\$ <> "" THEN PROCAddString ( &F3, Dat\$ ) 430 INPUTLINE"Enter place of manufacture : "DatS 440 IF Dat\$ <> "" THEN PROCAddString( &F4, Dat\$ ) 450 INPUTLINE"Enter part number : "DatS 460 IF Dat\$ <> "" THEN PROCAddString( &F6, Dat\$ ) 480 DateS=TIMES 490 Date\$=MIDS(Date\$, 5, 2) +"-"+MID\$(Date\$, 8, 3) +"-"+MID\$(Date\$, 14, 2) 500 PROCAddString( &F2, DateS ) 530 REM PROCHeader( &FO, 2%+W%\*Rom%-Base%, 0 ) :RFM J.ink 550 PTRIH\=Bot\:PROC3yte(0) 570 CLOSE#H%: END

590 DEF PROCByte(D\):BPUT#H\,D\:ENDPROC 610 DEF PROCHalf(D%) : BPUT#H%, D%: BPUT#H%, D%DIV256: ENDPROC  $630$  DEF PROC3Byte $($ D<sub>\$1</sub> 640 BPUT#H%, D%: BPUT#H%, D%DIV256: BPUT#H%, D%DIV65535: ENDPROC 660 DEF PROCWord (D\) 670 BPUT#H%, D%: BPUT#H%, D%DIV256: BPUT#H%, D%DIV65535 680 BPUT#H%, D%DIV16777216: ENDPROC 700 DEF PROCAddString( T%, SS ) 710 S\$•S\$+CHR\$0 720 IF L& THEN PROCAddNormalString ELSE PROCAddPsuedoString 730 ENDPROC 750 DEF PROCAddNormalStrlng 760 IF Top\*-Bot\* < 10+LEN(SS) THEN STOP 770 PROCHeader( T%, Top%-LEN(S\$)-Base%, LEN(S\$) ) 780 Top\*=Top\*-LEN(S\$):PTR#H%=Top%:FOR I%=1 TO LEN(S\$) 790 BPUT#H%, ASC(MIDS(SS, I%, 1)) :NEXTI%: ENDPROC 810 DEF PRDCAddPsuedoStrinQ 820 IF Max\+Low\-Bot\ < 9 THEN STOP 830 PROCHeader( T4, Top%-Base%, LEN(SS) ) 840 PTR#H $\ast$ =Top $\ast$ : FOR  $I\ast$ =1 TO LEN(S\$) 850 BPUT  $H\$ , ASC(MIDS(SS, I\, 1)) :NEXTI\ 860 Top%=Top%+LEN(S\$): ENDPROC 880 DEF PROCHeader ( Type\, Address\, Size\) 890 PTR#H&=Bot\ 900 PROCByte (Type%) 910 PROC3Byte( Size% ) 920 PROCWord ( Address% ) 930 Bot\$=Bot%+B:ENDPROC 950 DEF FNAddFile( T%, N\$ ) 960 F&=OPENIN( NS ) 970 IF F%=0 THEN PRINT"File '";N\$;"' not found.": =FALSE 980  $S = EXT * F *$ 990 IF L% THEN =FNAddNormalFile ELSE =FNAddPsuedoFile 1010 DEF FNAddNormalFile  $1020 E$   $E$   $s$  =  $S$   $s$  +  $9 - (Tops - Bots)$ 1030 IF E%>0 THEN PRINT"Oversize by ";E%;" bytes."': PROCChange: = FNAddPsuedoFile 1040 PROCHeader( T%, Top%-S%-Base%, S% ) 1050 Top $*-$  Top $*-$ S $*$ : PTR $*$ H $*-$  Top $*$ : FOR  $I*-1$  TO S $*$ 1060 BPUT#H\, BGET#F\: NEXTI\:CLOSE#F\: •TRUE. 1080 DEr fNAddPsueooF'le 1090 IF Max\+Low\-Bot\ < 9 THEN -FALSE 1100 PROCHeader ( T%, Top%-Base%, S% )  $1110$   $PTR*H*=Top*$ 1120 FOR I\=1 TO S\:BPUT\*H\, BGET\*F\:NEXTI\ 1130 Top\$ -Top\$ + S\ : CLOSE \*F\: -TRUE 1150 DEf PROCChange 1160 PRINT"Changing up. Wasting ";Top%-Bot%;" bytes." 1170 PTR#H\*-Bot%:PROCByte{0} :REM Terminate bottom directory 1180 Bot\-Max\:Top\=Max\llow\:Base\=Max\:L\=FALSE 1190 REM In the pseudo area files grow upward from Tops 1200 ENDPROC 1220 DEF FNType (NS)

1230 SBuffer\=N\$:X\=Block\:Y\=X\/256:A\+5:X\!O=Buffer\

1240 B\ •USR&FFDD:IF (B\AND255) <> 1 THEN PRINT"Not *a* tllc":•O

```
1250 V%=(Block%13)AND&FFFFFF
```
- 1260 IFV $\text{+}=$   $\text{eff}$   $\text{F}$   $\text{F$
- 1210 IF((Biock\!2AND&FFFF)•&8000)ANO((Block\!6ANO&FFFF)•&8000)THr.N•&82
- 1280 IFV $*$ = $*$ FFFFF9 THEN  $*$  $*$ 83

 $1290 = 0$ 

#### **International module**

**Introduction** | The International module allows the user to tailor the machine for use in different countries by setting:

- the keyboard- the mapping of keys to character codes
- the alphabet the mapping from character codes to characters
- the country both of the above mappings.

This module, in conjunction with the RISC OS kernel, controls the selection of these mappings, but it allows the actual mappings to be implemented in other modules, via the service mechanism. Thus, you could write your own international handlers.

Each country is represented by a name and number. The keyboard shares this list, and is normally on the same setting. However, there are cases for the country and the keyboard to be different. For example, the Greek keyboard would not allow you to type \* Commands, because only Greek characters could be entered. In this case, the country could remain Greek, while the keyboard setting is changed temporarily for \* Commands.

Each alphabet is also represented by a name and number. A country can only have one alphabet associated with it, but an alphabet can be used by many countries. For example, the Latinl alphabet contains a general enough set of characters to be used by most Western European countries.

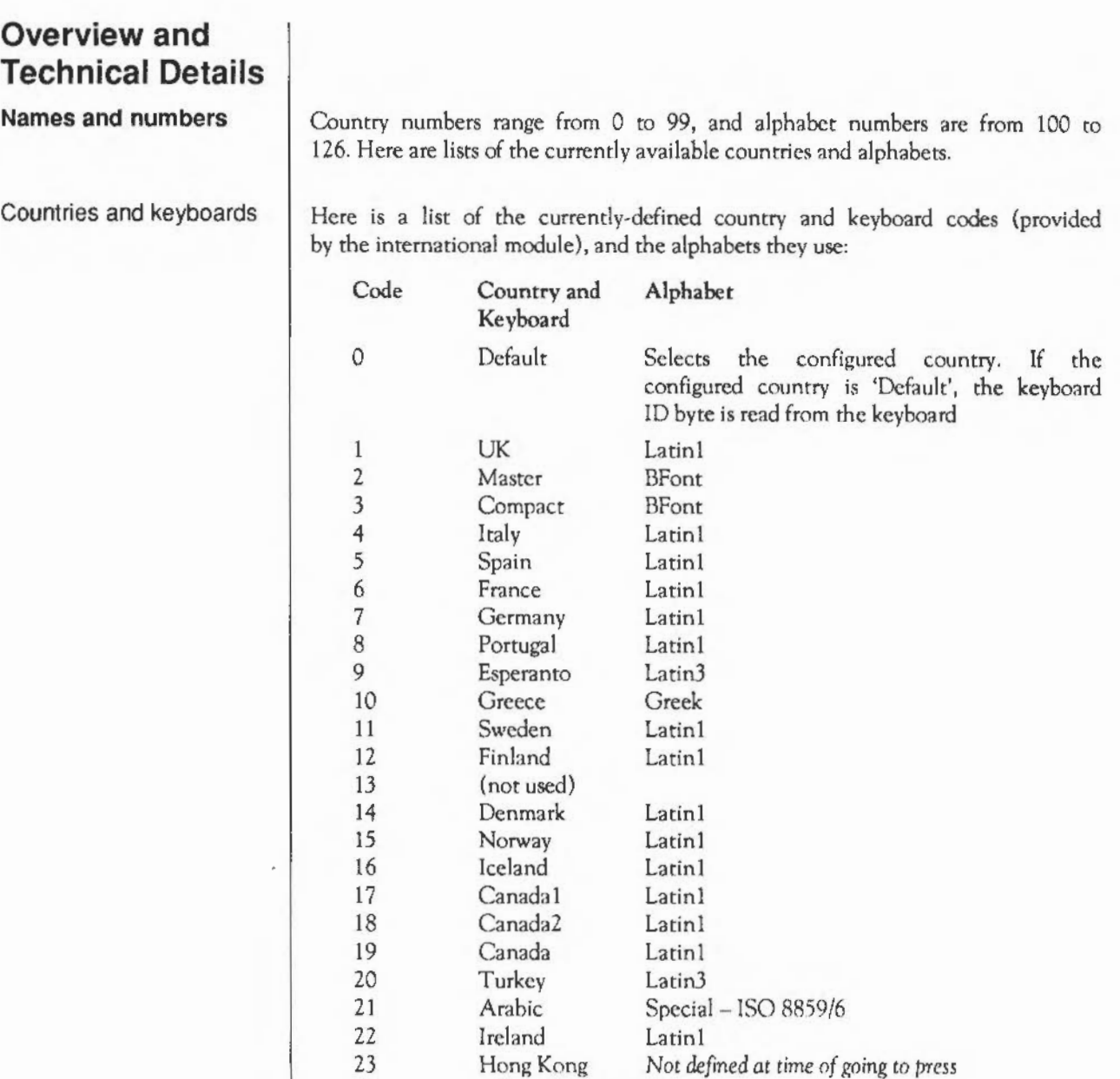

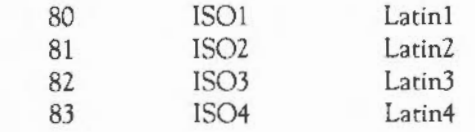

Here is a list of the alphabet codes currently defined, provided by the international module:

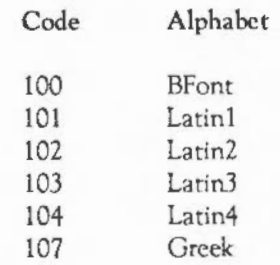

**Alphabet** 

Alphabets

OS Byte 71 (SWI &06) reads or sets the alphabet by number. \* Alphabet can also set the alphabet by name.  $*$ Alphabets lists all the available alphabets on the system. Remember that you should normally only need to change the country setting as this will also change the alphabet.

Use OS ServiceCall &43,1 (SWI &30) to convert between alphabet name and number forms and OS ServiceCall &43,3 to convert from alphabet number to name forms.

OS\_ServiccCall &43,5 causes a module which recognises the alphabet number to define the characters in an alphabet in the range specified, by issuing VDU 23 commands itself. The call is issued by the OS when OS\_Byte 71 is called to set the alphabet and also by OS\_Byre 20 and 25.

**Keyboard** 

OS\_Byte 71 can also be used to read or set the keyboard number. •Keyboard can set it as well. Remember that you should normally only need to change the country setting as this will also change the keyboard.

When the keyboard setting is changed, by either of the above ways, an OS\_ServiceCall &43,6 will be generated automatically. This is a broadcast to all keyboard handler modules that the keyboard selection has changed.

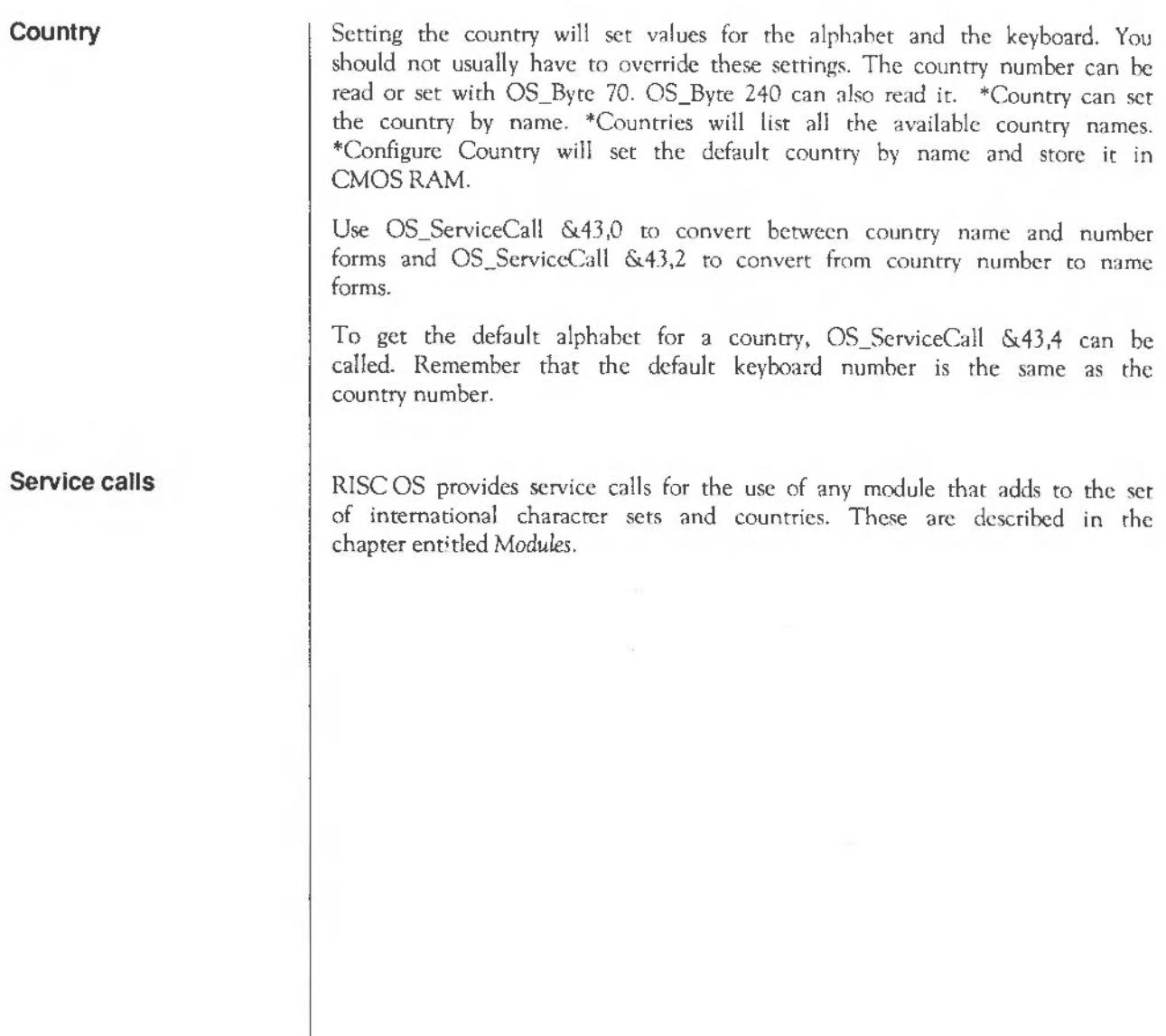

#### **SWI Calls**

#### **OS\_Byte 70**  (SWI &06)

On entry

On exit

Interrupts

Processor Mode

Re-entrancy

Use

Related SWis

Related vectors

Read/write country number  $RO = 70$  ( $\&46$ ) (reason code)  $R1 = 127$  to read or country number to write RO is preserved Rl =country number read or before being overwritten, or 0 if invalid country number passed R2 is corrupted Interrupt status is not altered Fast interrupts are enabled Processor is in SVC mode Not defined This call returns or sets the country number used by the international module. OS\_Byrc 240 (SWI &06)

ByteV

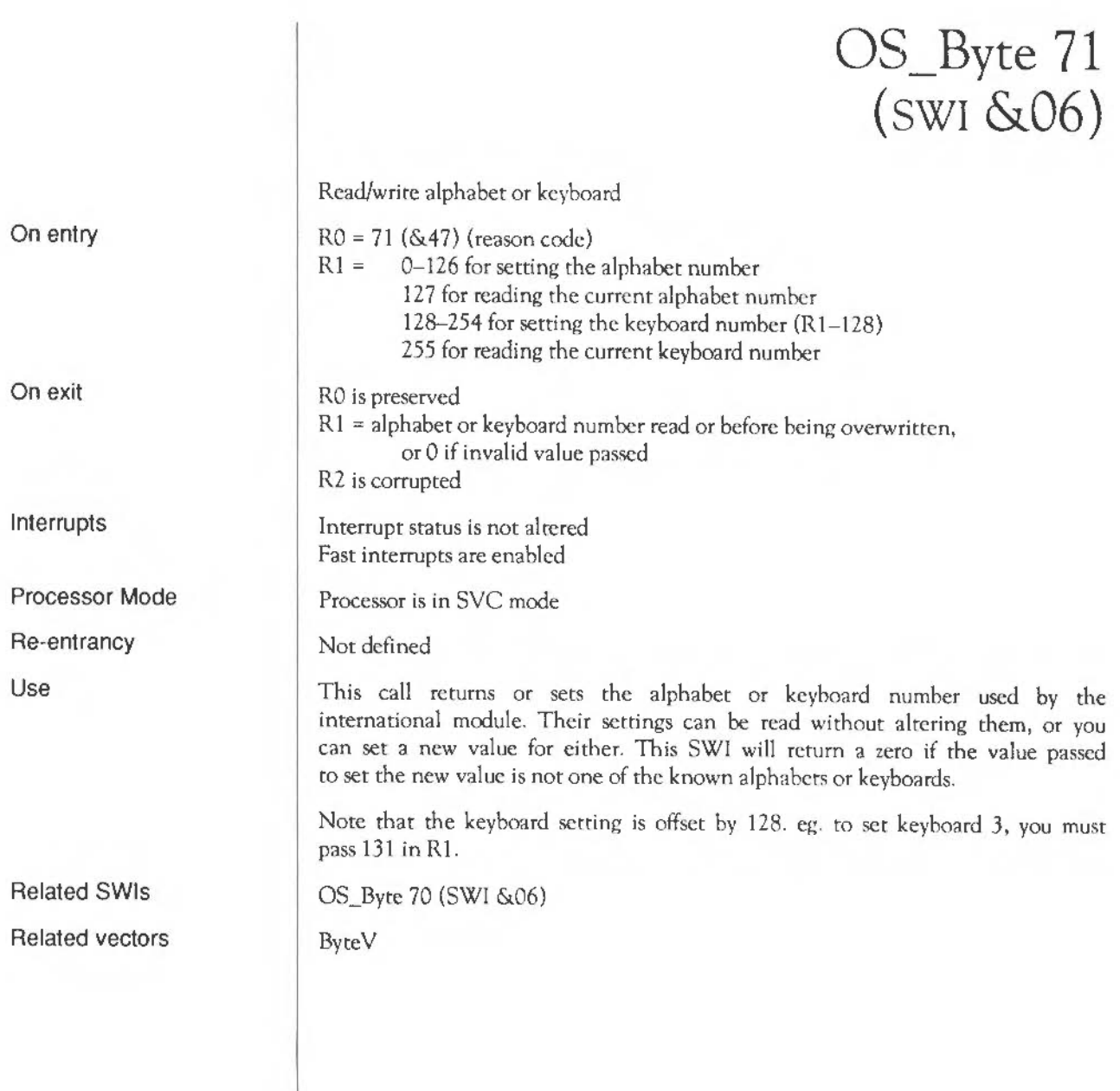

### **OS\_Byte 240**  (SWI &06)

On entry

On exit

Interrupts

Processor Mode

Re-entrancy

Use

Related SWis

Related vectors

Read country number

RO = 240 (&FO) (reason code)  $R1=0$  $R2 = 255$ 

RO is preserved  $R1$  = country number  $R2$  = user flag (see OS Byte 241)

Interrupt status is not altered Fast interrupts are enabled

Processor is in SVC mode

Not defined

This call returns the country number used by the international module.

OS\_Byte 70 (SWI &06)

ByteV

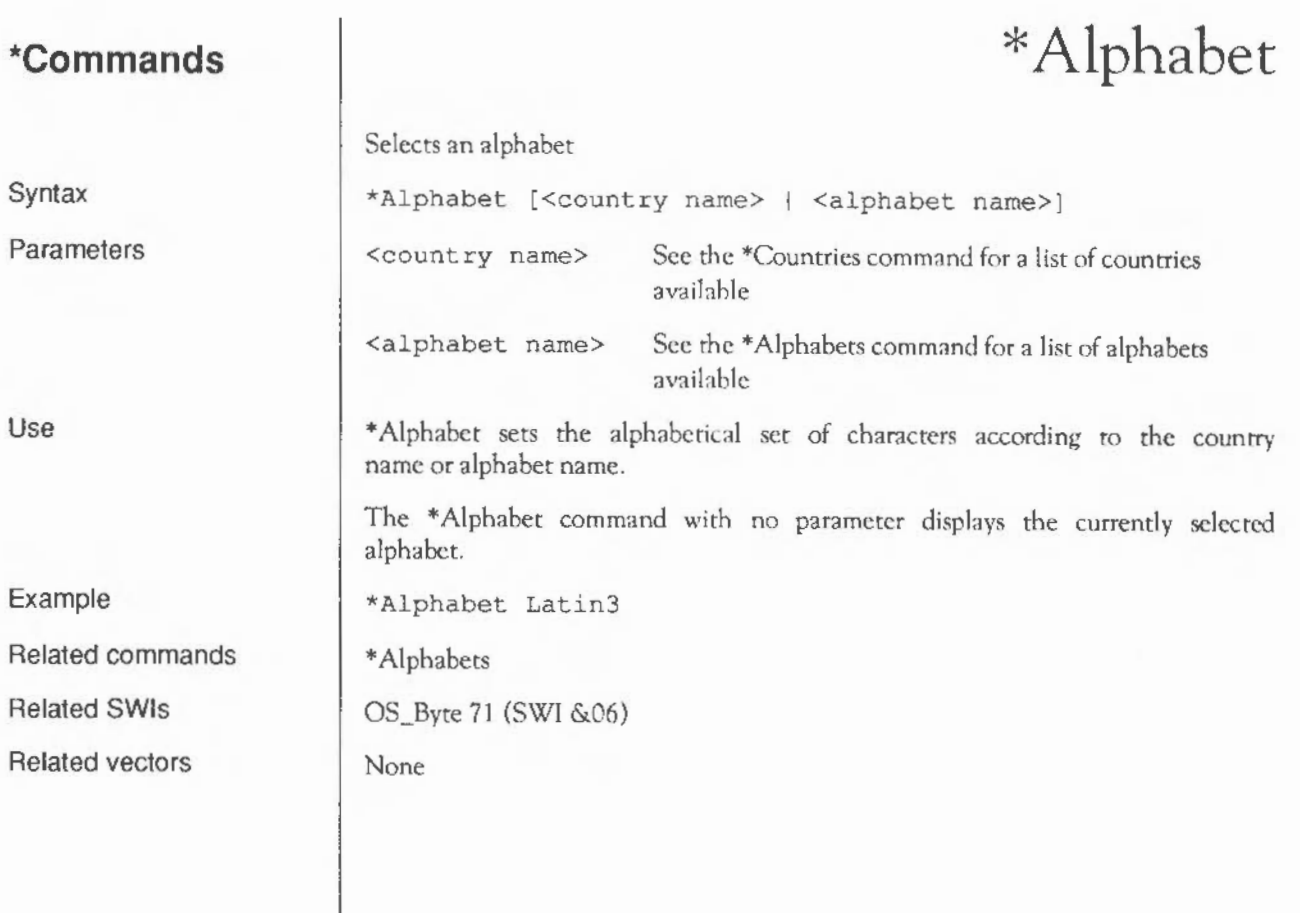

### **\*Alphabets**

List all the alphabets installed

\*Alphabets

\*Alphabets lists all the alphabets currently supported by your Acorn computer. Use the \* Alphaber command to change the alphabetical set of characters.

\*Alphabets Alphabets: BFont Latinl Latin2 Latin3 Latin4 Greek

\*Alphabet

OS\_Byte 71 (SWI &06)

None

Syntax

Use

Example

Related commands Related SWis Related vectors

### **\*Configure Country**

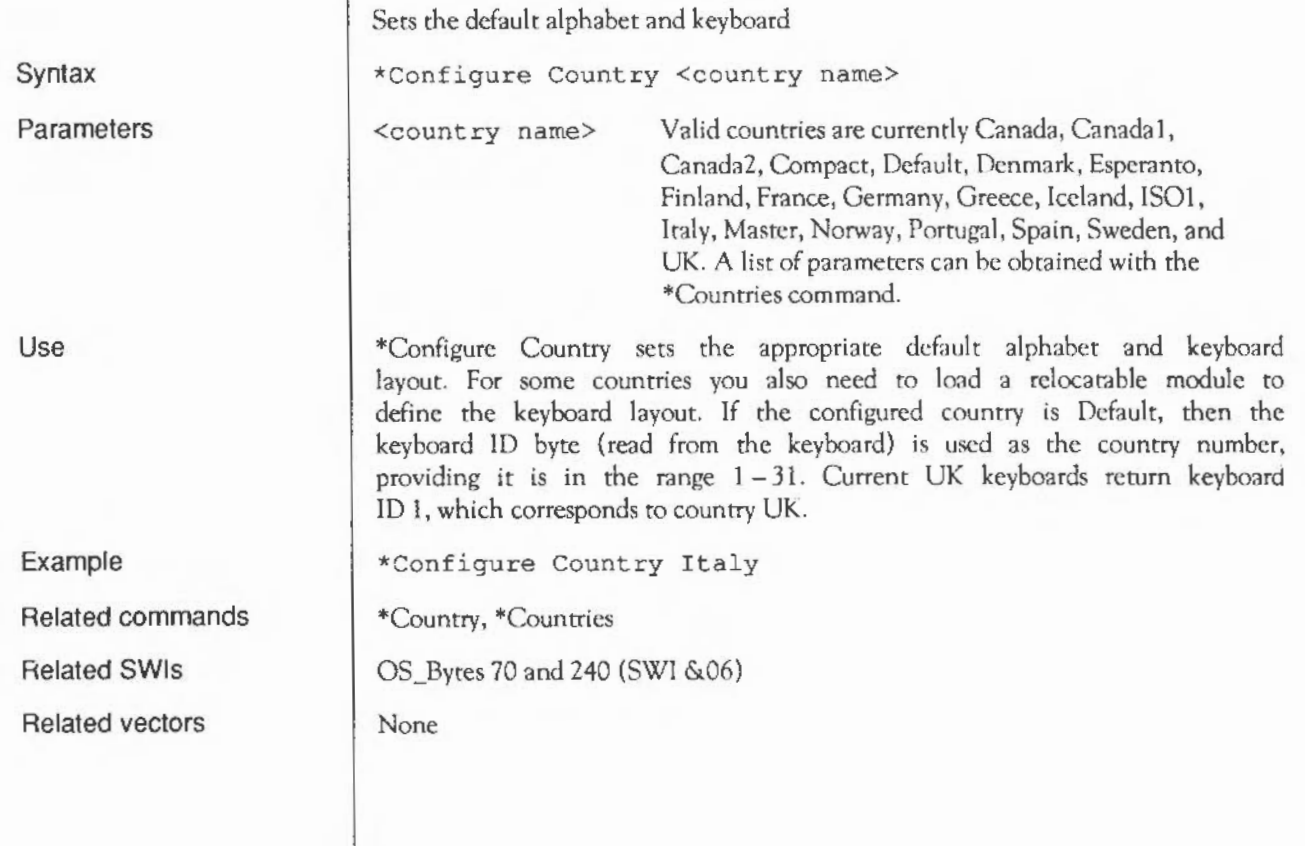

# **\*Country**

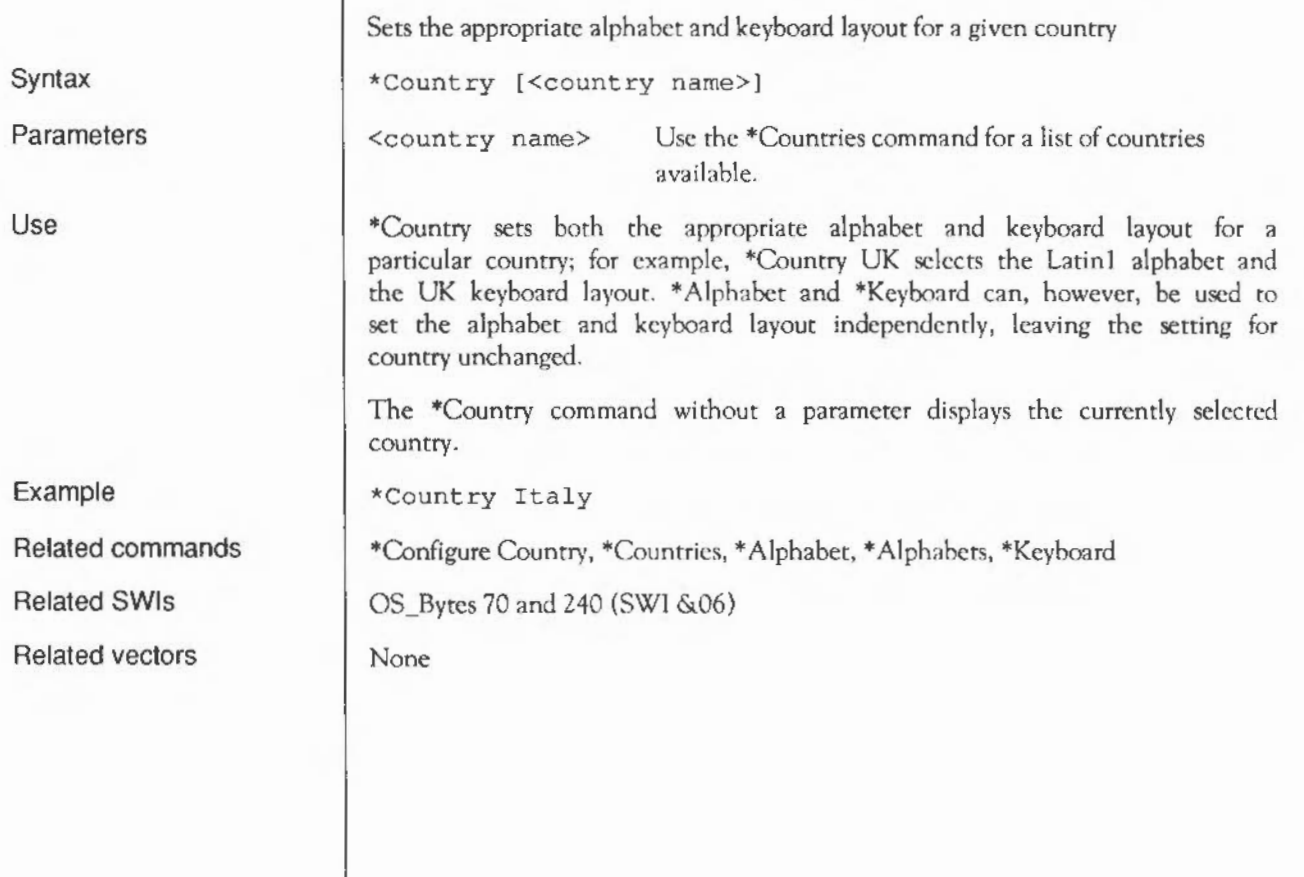

## **\*Countries**

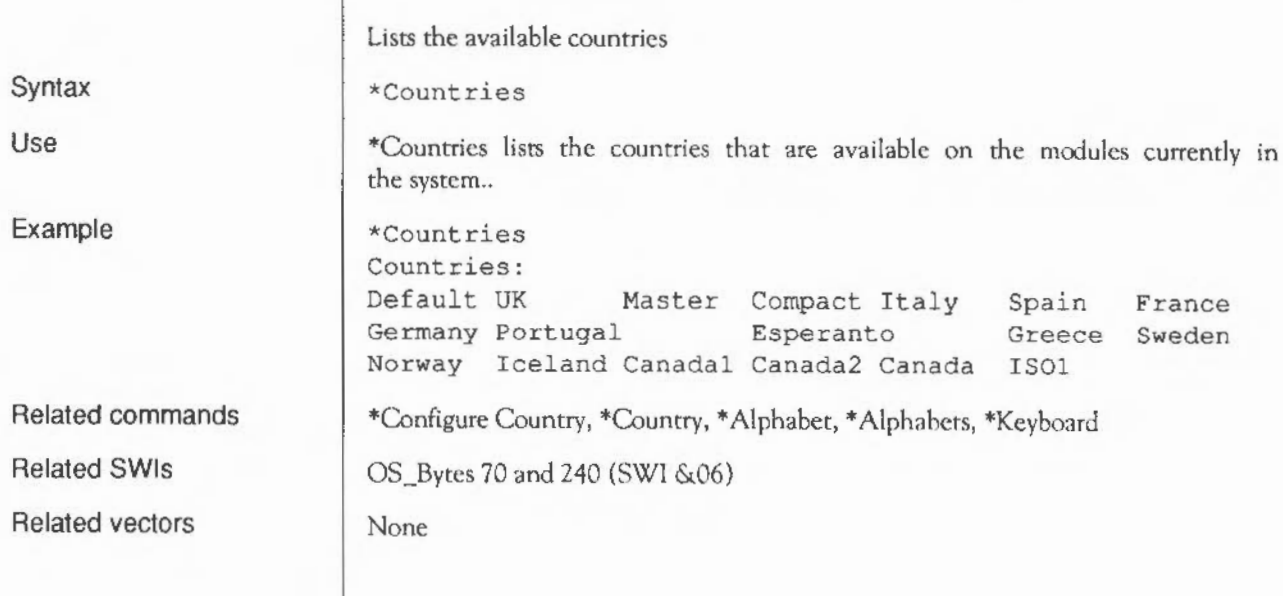

#### **\*Keyboard**

Syntax Parameters Use Example Related commands Related SWis Related vectors Selects the keyboard driver for a given country \*Keyboard [<country name>) <country name>thc name of an available country (sec \*Countries) Selects a keyboard driver for a particular country. \*Keyboard without a parameter displays the currently set keyboard. \*Keyboard Denmark \*Country OS\_Byte 71 (SWI &06) None

**International module: \*Commands** 

#### **Debugger**

#### **Introduction**

The debugger is a module that allows program to be stopped at set places called breakpoints. Whenever the instruction that a breakpoint is set on is reached, a command line will be entered. From here, you can type debug commands and resume the program when you want.

Other commands may be called at any time to examine or change the values contained at particular addresses in memory and to list the contents of the registers. You can display memory as words or bytes.

There is also a facility to disassemble instructions. This means converting the instruction, stored as a word into a string representation of its meaning. This allows you to examine the code anywhere in readable memory.

#### **Technical Details**

The debugger provides one SWI, Debugger Disassemble (SWI &40380), which will disassemble one instruction. There are also the following \*Commands·

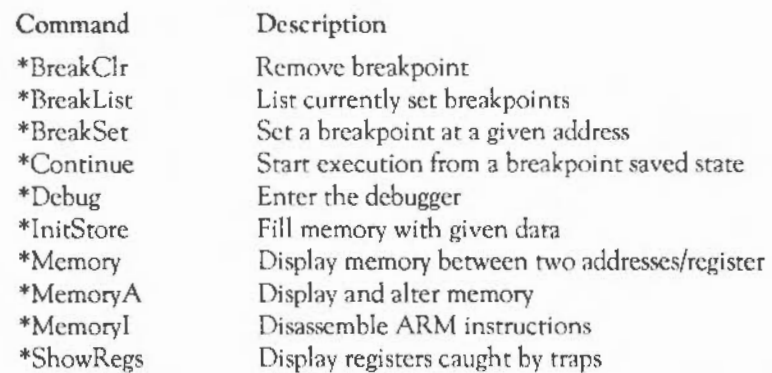

When an address is required, it should be given in hex, without a preceding &. That is, unlike most of the rest of the system, the debugger uses hex as a default base rather than decimal.

\*Quit should be used to return from the debugger to the previous environment after a breakpoint. This is described in the chapter entitled Program Environment.

Note that the breakpoints discussed here are separate from those caused by OS BreakPt. See the chapter entitled Program Environment for details of this SWI.

When a breakpoint is set, the previous contents of the breakpoint address are replaced with a branch into the debugger code. This means that breakpoints may only be set in RAM. If you try to set a breakpoint in ROM, the error Bad breakpoint address will be given.

When a breakpoint instruction is reached, the debugger is entered, with the prompt Debug\*, from which you can type any \*Command. An automatic register dump is also displayed.

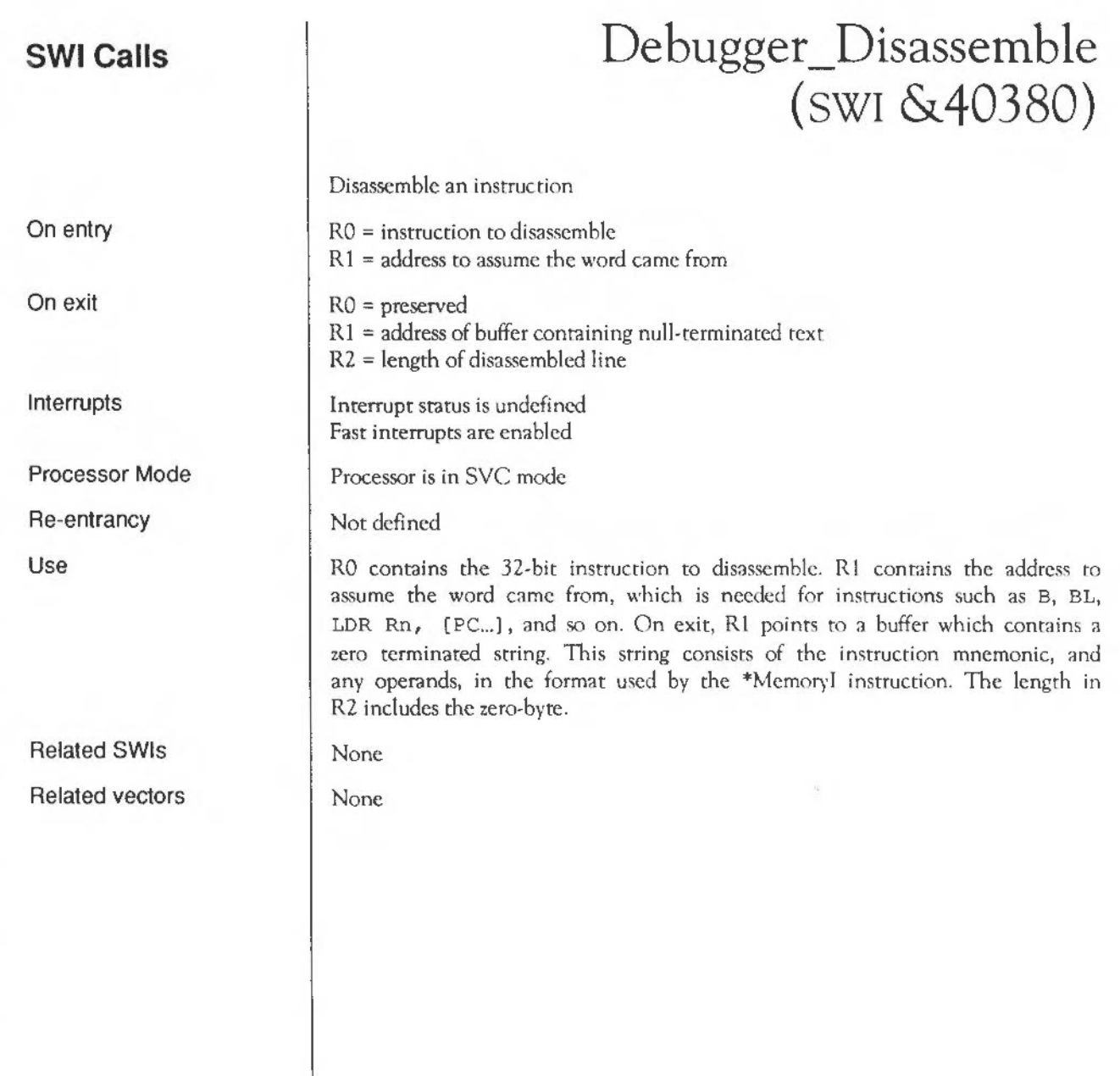

#### **\*Commands**

#### **\*BreakClr**

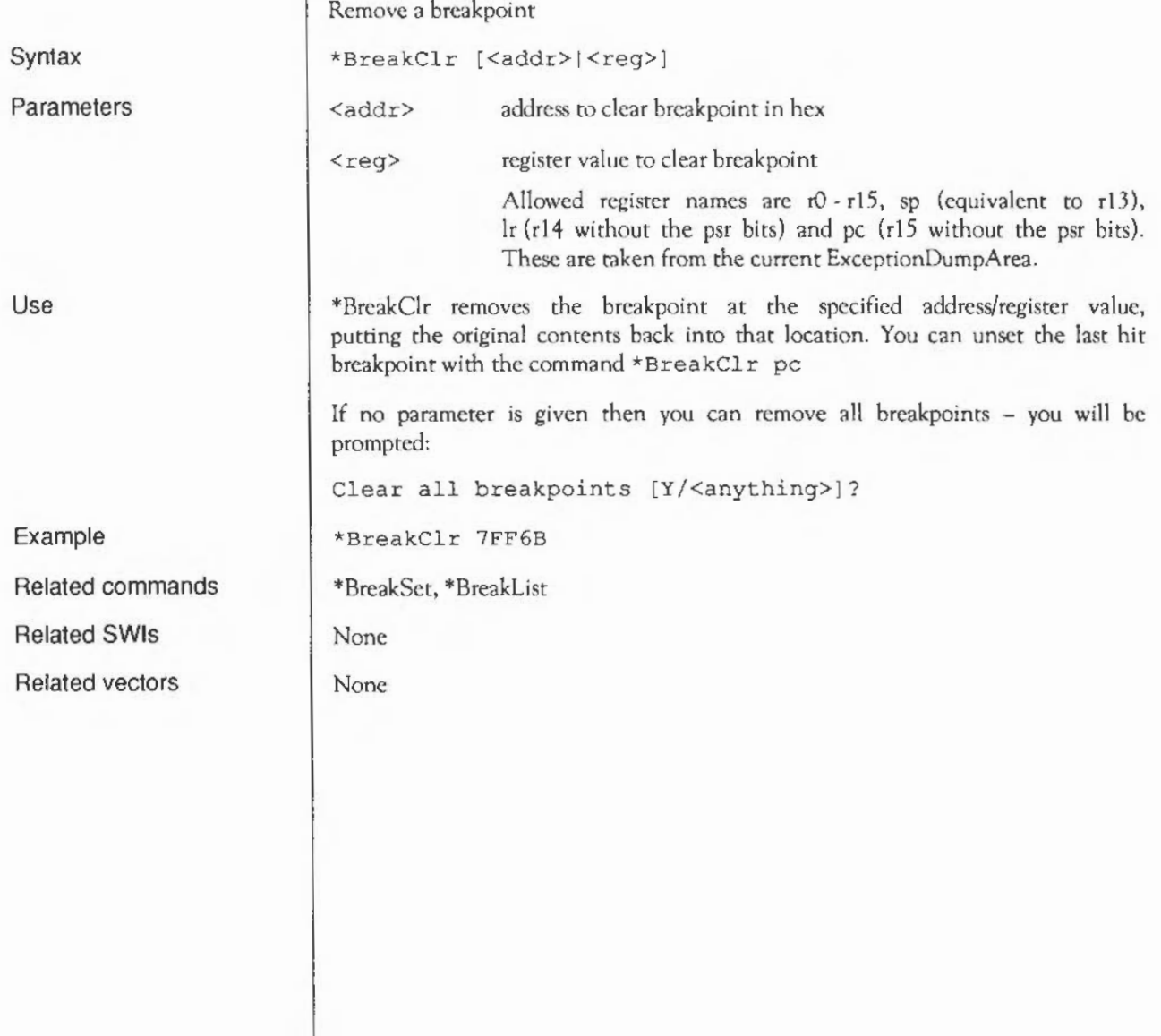

#### **\*BreakList**

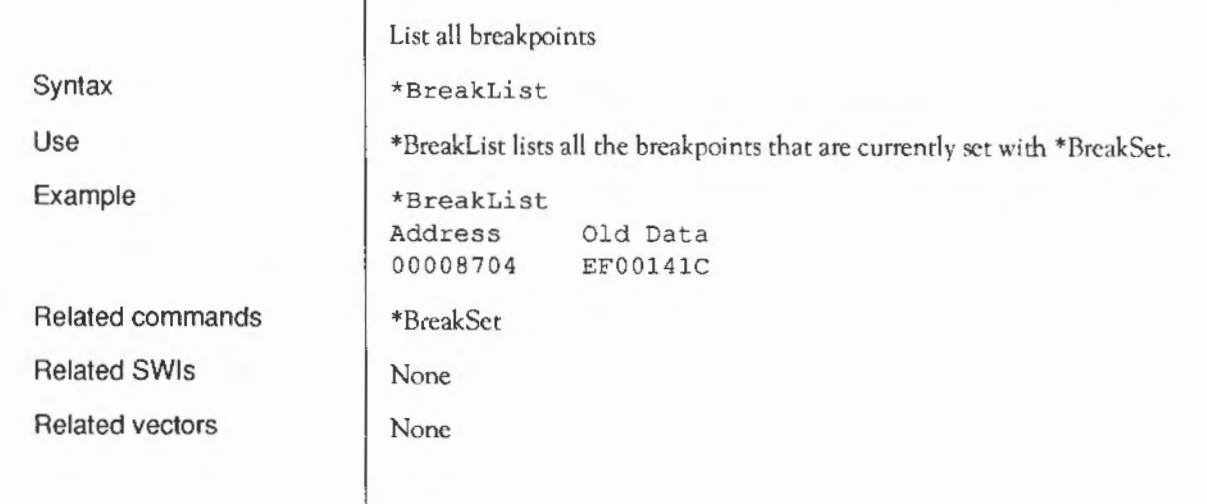

#### **\*BreakSet**

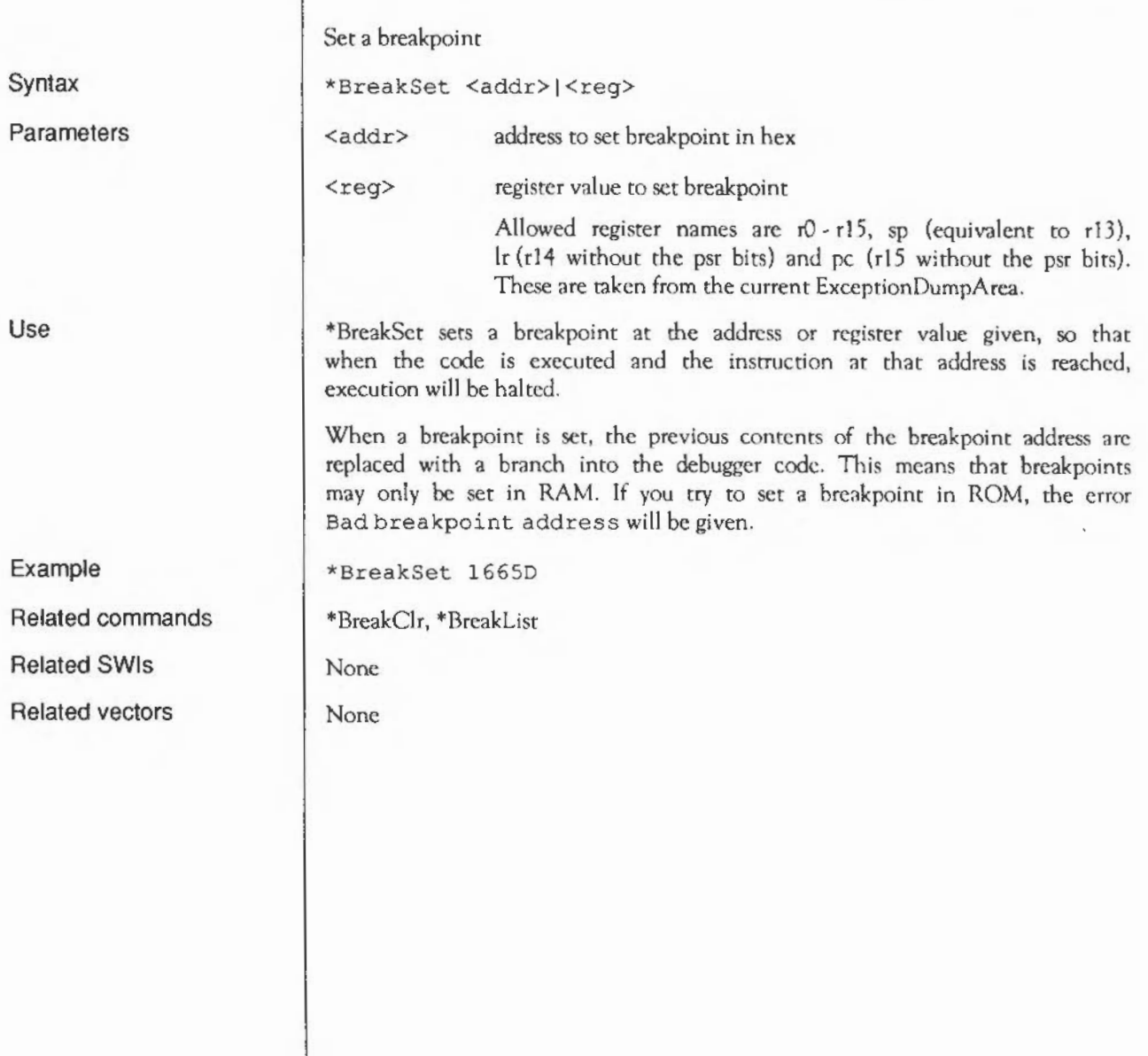

#### **\*Continue**

Resume execution after a breakpoint

\*Continue

•Continue starts execution from the breakpoint saved state. If there is a breakpoint at the continuation position, then this prompt is given:

Continue from breakpoint set at &00008704 Execute out of line? [Y/<anything>]?

Reply 'Y' if it is permissible to execute the instruction at a different address (ie it does not refer to the PC). If the instruction that was replaced by the breakpoint contains a PC-rclative reference (eg LDR RO, label or an ADR directive), then you should reset the break point before continuing. This causes the instruction to be executed in-line, otherwise the wrong address is referenced.

None

None

None

Syntax

Use

Related commands Related SWis Related vectors
# **\*Debug**

Syntax

Use

Related commands Related SWis Related vectors

Enter the debugger \*Debug This command enters the debugger. A Debug\* prompt is given. Use Escape to rerum to the caller, or \*Quit to exit to the caller's parent. \*Quit is documented in the chapter entitled Program Environment. \*Quit None None

# **\*lnitStore**

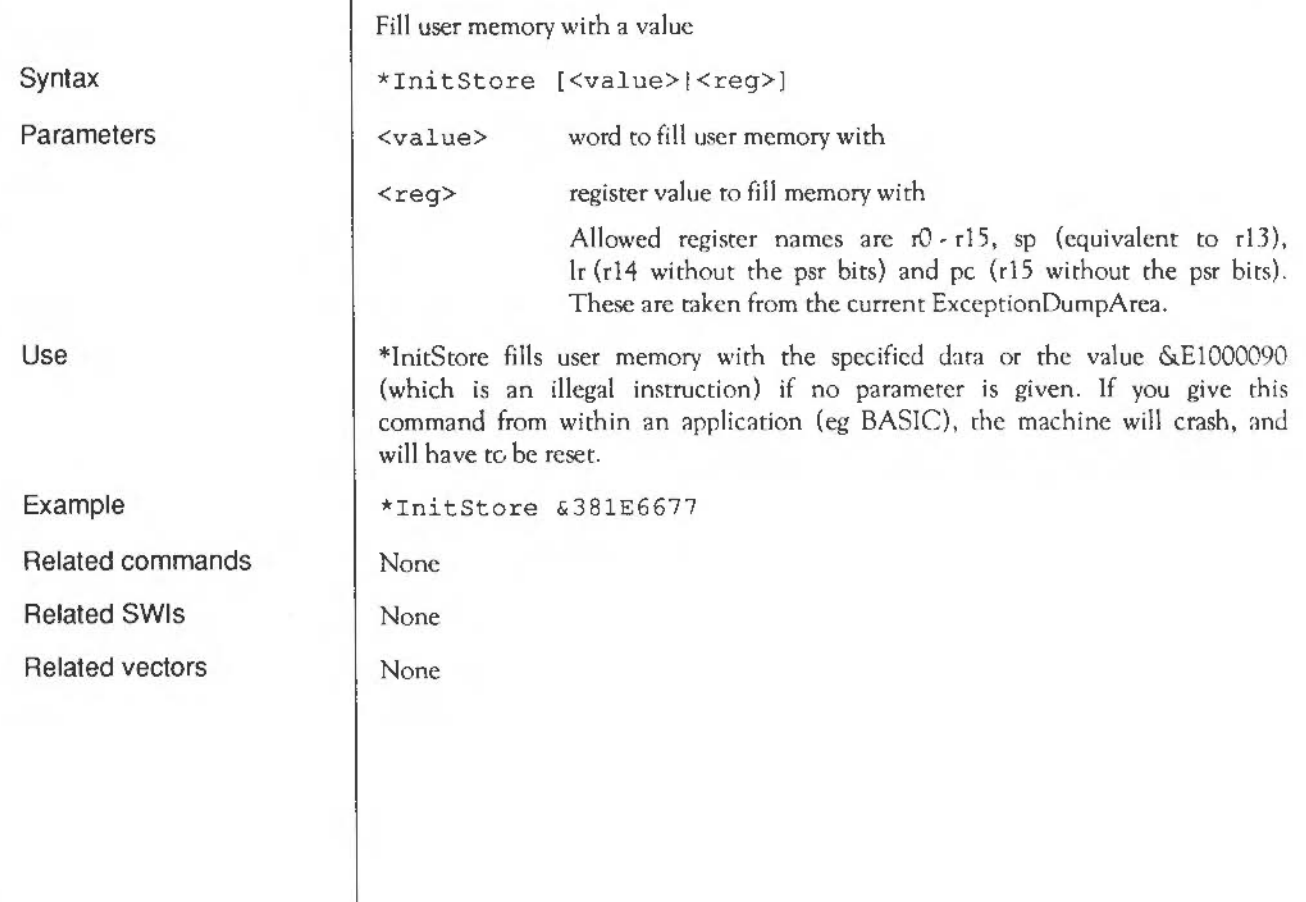

## **\*Memory**

Display values in memory

<addrl>|<regl>  $\langle \text{addr2}\rangle$  |  $\langle \text{req2}\rangle$ <addr3>1<reg3>

B

**Syntax** 

\*Memory (B) <addrl>|<regl> OT \*Memory (B) <addr1> $|$ <regl>  $|t|$  - $\{2ddr2\}$ <reg2> Or \*Memory [B] <addrl> <regl> +1-<addr2> <reg2> +<addr3> <reg3>

optionally display as bytes

an address or register value an address or register value

address or register value for start of display

Allowed register names are  $rQ - r15$ , sp (equivalent to  $r13$ ), lr  $(r14$  without the psr bits) and pc  $(r15)$ without the psr bits). These are taken from the

Parameters

Use

\*Memory displays the values in the memory in words from the address given either explicitly or contained in a register.

current ExceptionDumpArea.

If only one address is given 256 bytes arc displayed.

If two addresses are given addr2 specifics the end of rhe range to be displayed (as an offset from addr1).

If three addresses arc given, addr2 specifics an offset for the start from addrl, and addr3 specifics the end of the range to be displayed {as an offset from the combined address given by addrl and addr2).

If the optional B is given after the command but before the start address, the display is byte-oriented, with 16 bytes per line. If it is omitted, the display is word-oriented, with four words per line:

Example Related commands Related SWis Related vectors \*Memory 1000 -200 +500 Display memory from  $&800$  to  $&1300$ \*MemoryA, \*Memory! None None

### **\*Memory A**

Display and alter memory

<addrl/regl>

B

\*MemoryA [B] <addr/regl> [<data>|<reg2>]

Parameters

Syntax

Use

<data> <reg2> a value to write into the specified location register containing value to write \*MemoryA displays and alters the memory in bytes, if the optional I3 is

optionally display as bytes an address or register value

given, or in words otherwise. It starts at the address given absolutely or within a register. If no further parameters arc given, interactive mode is entered where the following may be typed:

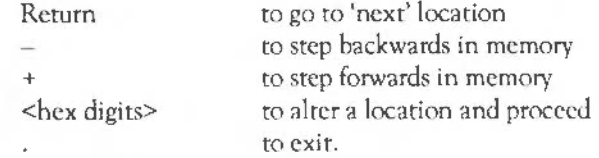

At each line, something similar to the following is printed:

+ 000087AO : ecce xxxxxxxx : opcode Enter new value

where the '+' is the direction in which Return steps (it is '-' for backwards). Next is the address of the word/byte being altered, then the four characters in that word, then the current hexadecimal value of the word, and finally the instruction at that address.

In byte mode, it looks like this:

+ 000087Al : C : XX

Alternatively you can give the new data value on the line after the address.

\*MemoryA 87AO 123456578

Related commands

Example

\*Memory, \*Memory!

Debugger: \* Commands

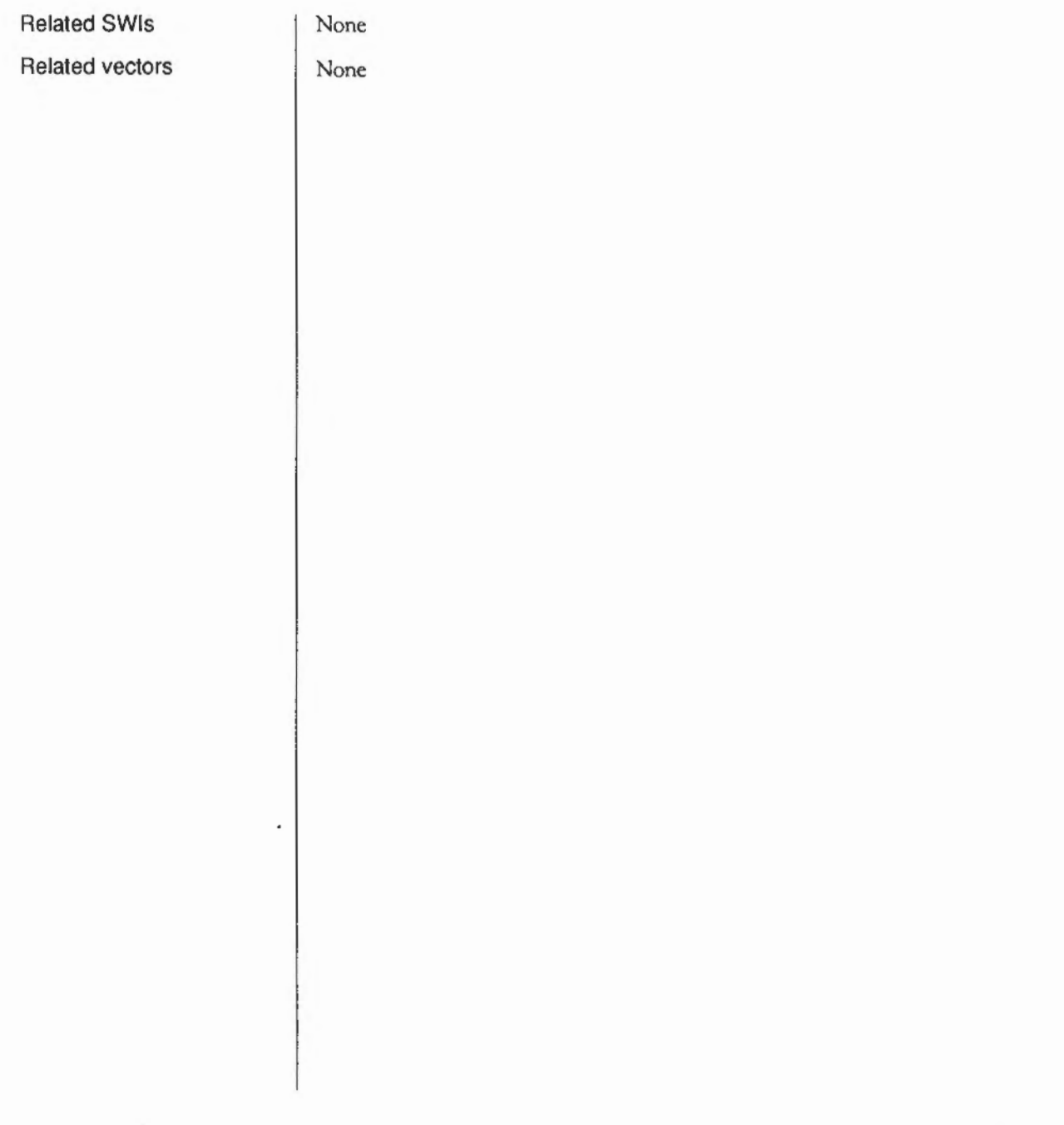

## **\*Memory!**

or or

#### Disassemble memory

<addrl></a> <addr2>1<reg2> <addr3>1<reg3>

contained in a register.

 $\mathbb{R}$ 

**Syntax** 

```
*MemoryI <addrl>|<regl>
*MemoryI <addrl>|<regl> [+]<addr2>|<reg2>
*MemoryI <addrl>|<regl> +1-<addr2>|<reg2> +<addr3>|<reg3>
```
If only one address is given 25 instructions are disassembled.

offset from the combined address given by addrl and addr2).

optionally display as bytes

an address or register value an address or register value

current ExceptionDumpArea.

\*Memory! disassembles memory from the address given either explicitly or

If two addresses are given addr2 specifics the end of the range to be

If three addresses are given, addr2 specifies an offset for the start from addrl, and addr3 specifics the end of the range to be disassembled (as an

These options are particularly useful for disassembling modules which

address or register value for start of display

Allowed register names are  $rQ - r15$ , sp (equivalent to  $r13$ ),  $lr$  ( $r14$  without the psr bits) and pc ( $r15$ without the psr bits). These are taken from the

Parameters

Use

Example

Find address of module

32 01828F34 01829004 ColourTrans  $\cdots$ 

contain offsets, not addresses.

•modules

disassembled (as an offset from addr1).

\*memoryi 01828f34+28 01828F34 : .... : 00000000 : ANDEQ RO,RO,RO 01828F38 : È... : 000001C8 : ANDEQ RO, RO, R8, ASR #3 01828F3C : '... : 000001B0 : MULEQ RO, RO, R1 01828F40 : '... : 00000260 : ANDEQ RO,RO,RO,ROR #4 01828F44 : (... : 00000028 : ANDEQ RO,RO,RB,LSR #32 Disassemble header

```
01828F48 : 4... : 00000034 : ANDEQ RO,RO,R4,LSR RO
                                   01828F4C : .... : 00000000 : ANDEQ
                                   O1828F4C : .... ; 00000000 : ANDEQ<br>01828F50 : @... : 00040740 : ANDEQ
                                                                            RO, RO, RO, ASR #14 Offset of SWI handler is
                                   01828F50 : @... : 00040740 : ANDEQ<br>01828F54 : <u>-</u>... : 00000298 : MULEQ
                                                                            RO, RB, R2 \leftarrow 6029801828F58 : W... : 00000057 : ANDEQ
                                                                            RO, RO, R7, ASR 80
                                   *memoryi 01828f34+298+40
                                                                                              Disassemble SWI handler
                                   018291CC : . ? a : E33FF003 : TEQP
                                                                            PC. #3018291D0 : . C-é : E92D4300 : STMDB
                                                                            R13!, \{R8, R9, R14\}018291D4 : ./ á : E1A0800B : MOV
                                                                            RB,Rl l 
                                   018291D8 : "- a : E3A09022 : MOV
                                                                                                              z = 0.60R9,1&22 
                                   018291DC : 4..1 : EF020034 : SWI
                                                                            XOS CallAVector
                                   018291E0 : . C è : E8BD4300 : LDMIA
                                                                            R13!, \{R8, R9, R14\}018291E4 : .ârc : 638EE201 : ORRVS
                                                                            R14, R14, #410000000
                                   018291E8 : . 'å : E1BOFOOE : MOVS
                                                                            PC,R:" 
                                   018291EC : .@ è : E8BD4000 : LDMTA
                                                                            Rl3!, {R:4} 
                                   018291FO : .. XA : E3580011 : CMP
                                                                            RB, #&11
                                                                                                              1 - 17018291F4 : . hs' : BOBFF108 : ADDLT
                                                                            PC,PC,RB ,t.s:. t:> 
                                   018291F8 : ...ê : EAC00010 : B
                                                                            &01829240 
                                   018291FC : a..ê : EA000091 : B
                                                                            &018/9448 
                                   01829200 : 1..é : EACCOOA6 : B
                                                                            &018/94AO 
                                   01829204 : W..ê : EA000057 : B
                                                                            &018/9368 
                                   01829208 : 5.. e : EA000035 : B
                                                                            &0 ' B/9/F.4 
Related commands *MemoryA, *MemoryI
```
Related SWIs None

Related vectors None

### \*Show Regs

Display register contents

\*ShowRegs

\*ShowRegs displays the registers caught on one of the five following traps:

- unknown instruction
- address exception
- data abort
- abort on instruction ferch
- breakpoint.

It also prints the address in memory where the registers are stored, so you can alter them (for example after a breakpoint) by using \*MemoryA on these locations, before using \*Continue.

Related commands Related SWis None

Related vectors

\*ShowReqs Register dump (stored at &01804D?C) Is: RO = 0026D2CF RL = 002483Cl R2 = 00000000 R3 = 00000000 R4 = 00000000 R5 = 52491ACE R6 = 42538FFD R7 = 263598DE  $R8$  = B278A456 R9 = C2671D37 R10 = A72B34DC R11 = 82637D2F  $R12 = 00004000 R13 = 25380 A F0 R14 = 24368000 R15 = 7629D100$ Mode USR flags set : nzcvlf None None

Example

Use

### **Floating point emulator**

**Introduction** | Certain Acorn RISC machines support a general co-processor interface. The optional hardware floating point co-processor (contact your supplier for availability) performs floating point calculations to IEEE standard 754.

> RISC OS also contains a floating point software emulator module which provides floating point support. The instructions it provides may be incorporated into any assembler text, provided they are called from user mode. However, these instructions arc not supported by the BASIC interpreter.

> Because this module doesn't present any SWis or other usual interface to programs (apart from a SWl to return the version number), it is structured differently from the others. First, there is a discussion of the programmer's model of the IEEE 754 floating point system. This is followed by the floating point instruction set. Finally the SWI is derailed.

> Note that the floating point co-processor only directly supports a sub-set of the instruction repertoire, the remainder still being emulated in software, which also range-reduces trigonometric function arguments before they are executed by the hardware.

> Generally, programs do not need to know whether a co-processor is fitted; the only effective difference is in the speed of execution. Note that there may he slight variations in accuracy between hardware and software - refer to the instructions supplied with the co-processor for details of these variations.

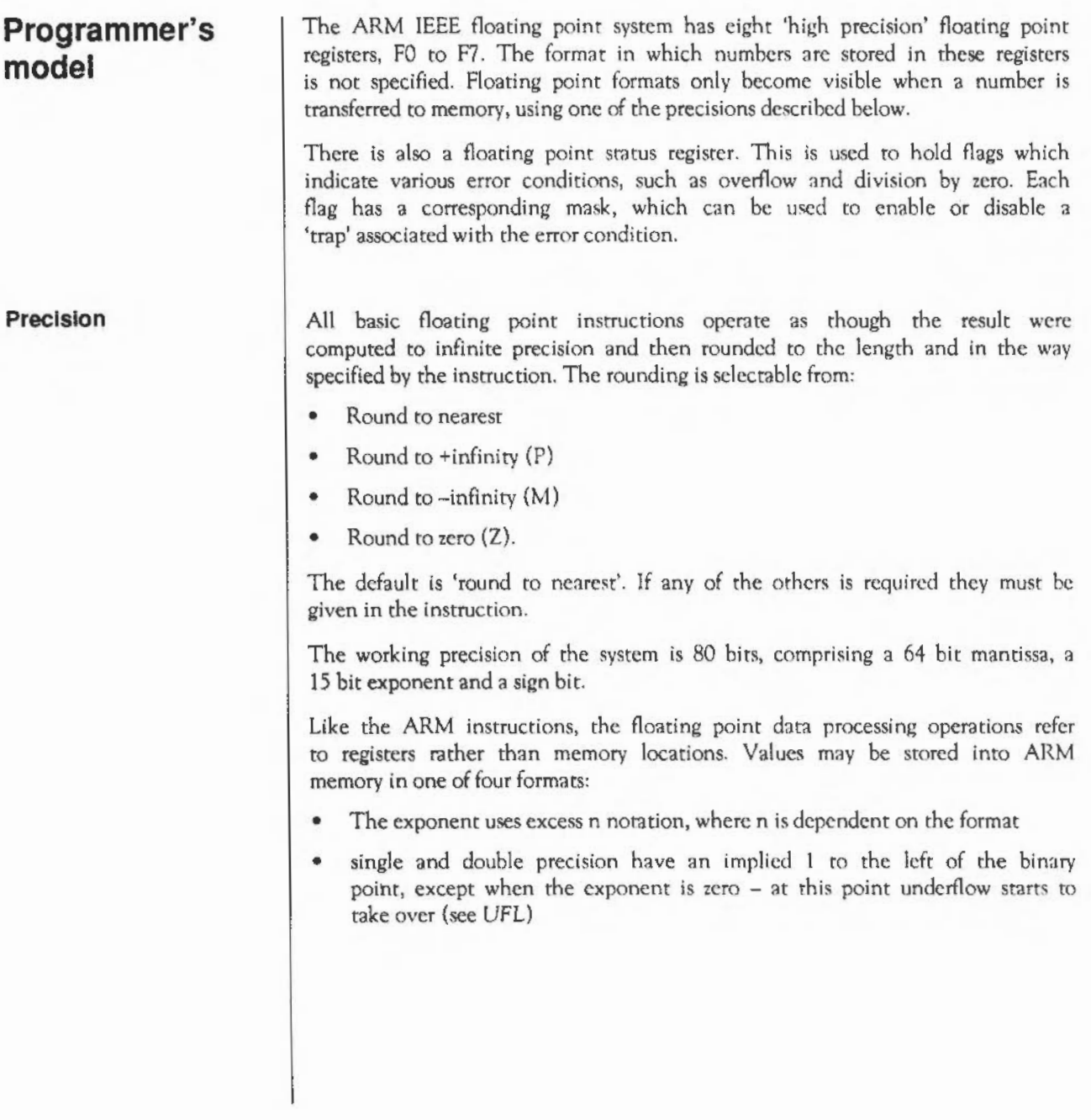

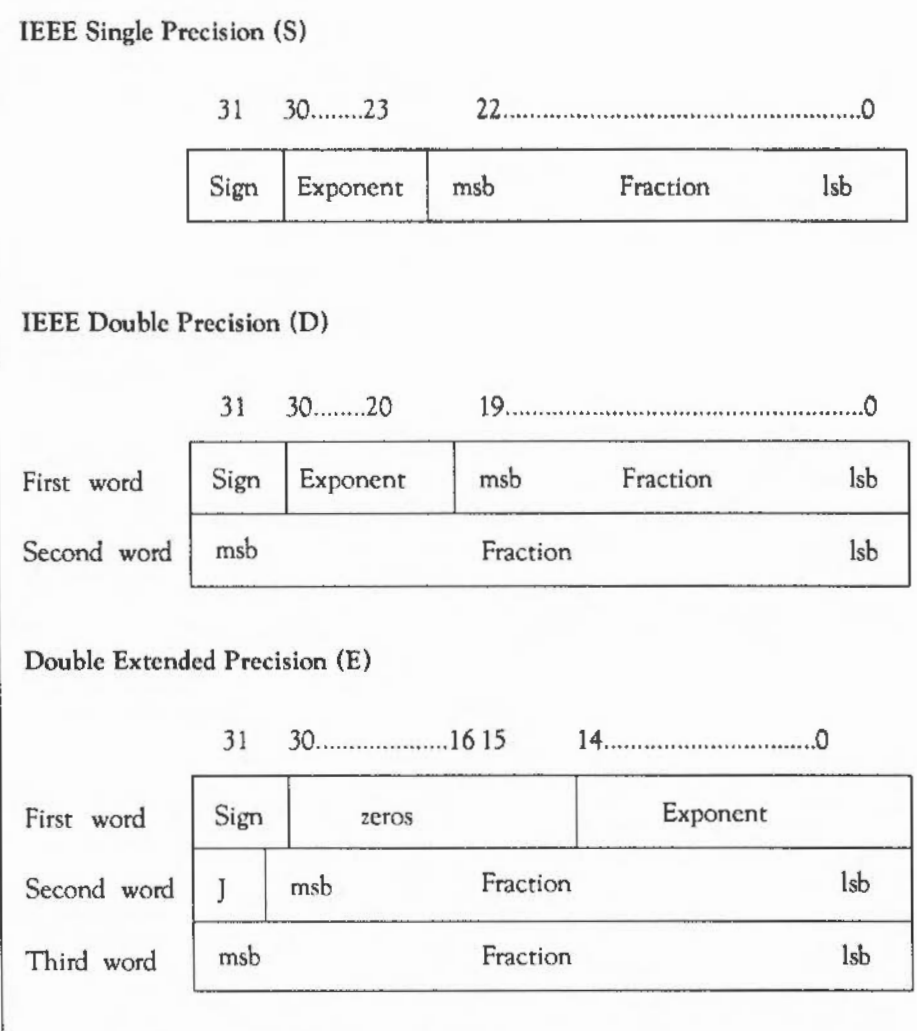

J is one bit to the left of the binary point

Storing a floating point register in 'E' format is guaranteed to maintain precision when loaded back into the floating point system in this format. However, note that the above layout will vary on future floating point systems, so software should not be written to depend on it.

#### Packed Decimal (P)

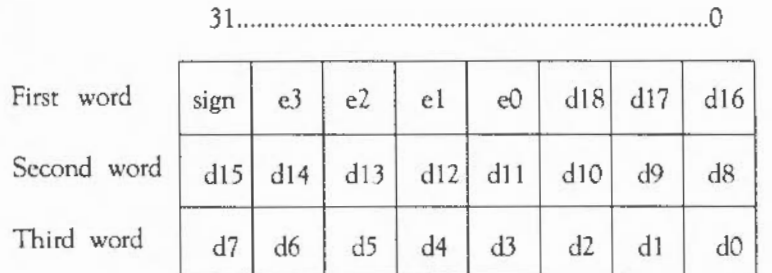

Value is:

 $+/- d * 10 \wedge (+/- c)$ 

dl8 or e3 is the most significant digit. Sign contains both the number's sign (top bit) and the exponent's sign (next bit). The other two bits arc zero.

The value of 'd' is arranged with decimal point hctween d18 and d17 and is normalised so that for a normal number  $1 < -d18 < -9$ . The guaranteed ranges for 'd' and 'e' are  $17$  digits and  $3$  digits respectively:  $e3$  and d0, d1 may always be zero.

A single precision number has a maximum exponent of *53* and 9 digits of significance; a double precision number has a maximum exponent of 340 and 17 digits of significance. The result when the packed values arc &A through  $&$  F is undefined. Zero will always be stored as +zero, but either +0 or -0 may be loaded.

#### **Floating point status register**  There is a floating point status register (FPSR) which, like ARM's combined PC and PSR, has all the necessary status for the floating point system. The FPSR contains the IEEE flags but not the result flags - these are only

available after floating point compare operations.

Each IEEE flag denotes a possible error condition. There is a corresponding 'trap' or interrupt enable flag for each one. If the trap is enabled, then the error condition will cause execution to stop with an error; otherwise a special result (eg not-a-number or infiniry) is returned.

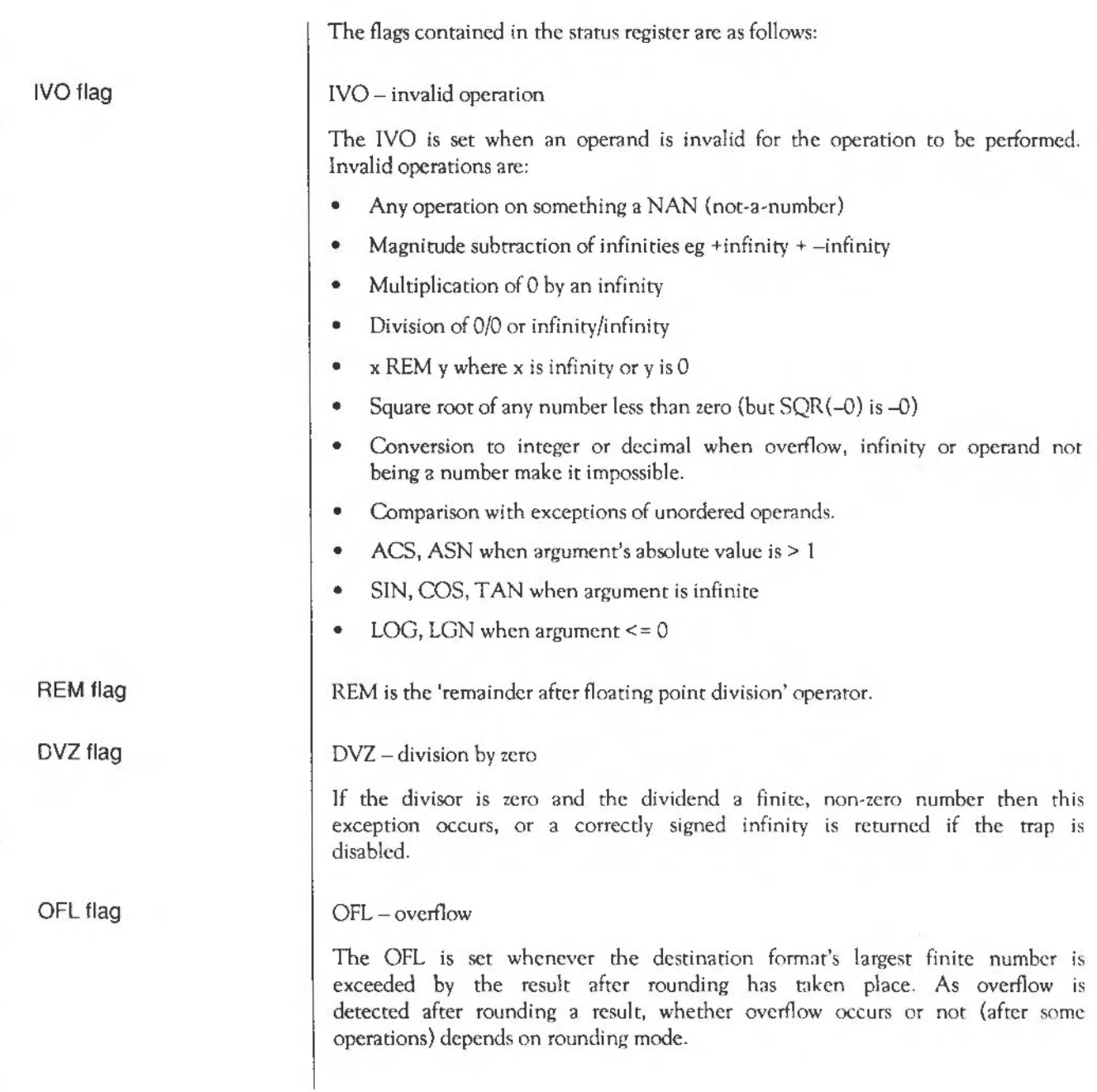

The untrapped result returned is the correctly signed infinity, independent of the rounding mode - overflow can be seen as a signal that an infinite result has been generated from an operation on finite values.

#### UFL - underflow

The UFL is set whenever a result is so tiny that it is rounded to zero, but has a non-zero value. As underflow is detected after rounding a result, whether underflow occurs or not after some operations depends on rounding mode.

The untrapped result returned is zero, with the sign set to that of the non-zero value.

#### $INX$  - inexact

The INX is set if the rounded result of an operation is not exact (different from the value computable with infinite precision) or overflow has occurred while the OFL trap was disabled. If there is no trap the result will be used directly. OFL or UFL traps rake precedence over INX. INX will also be set when computing SIN or COS or TAN of values larger than 10^20 (ie values for which the multiple of PI ranging gives a useless answer). Different floating point implementations may vary in their use of the INX bit, so it is not recommended to construct software depending on this feature.

For each flag, there are two bits of the instruction dedicated to it:

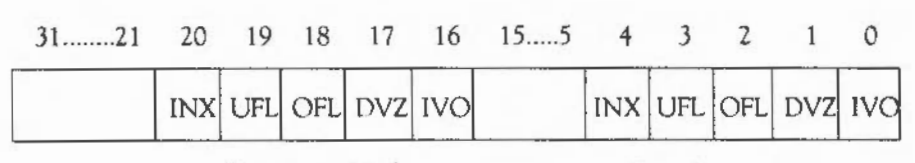

Interrupt Masks Cumulative Flags

Whenever the appropriate condition arises, the cumulative flags in bits 0 to 4 are set. They can only become cleared by a WFS instruction. If the relevant interrupt mask is set, then the same condition that sets the cumulative flags also causes an exception type error (bit 31 set) to be delivered to the program. The floating point system provides the exception routine with a word indicating (in the same position as the cumulative flags) which floating point exception occured.

### INX flag

UFL flag

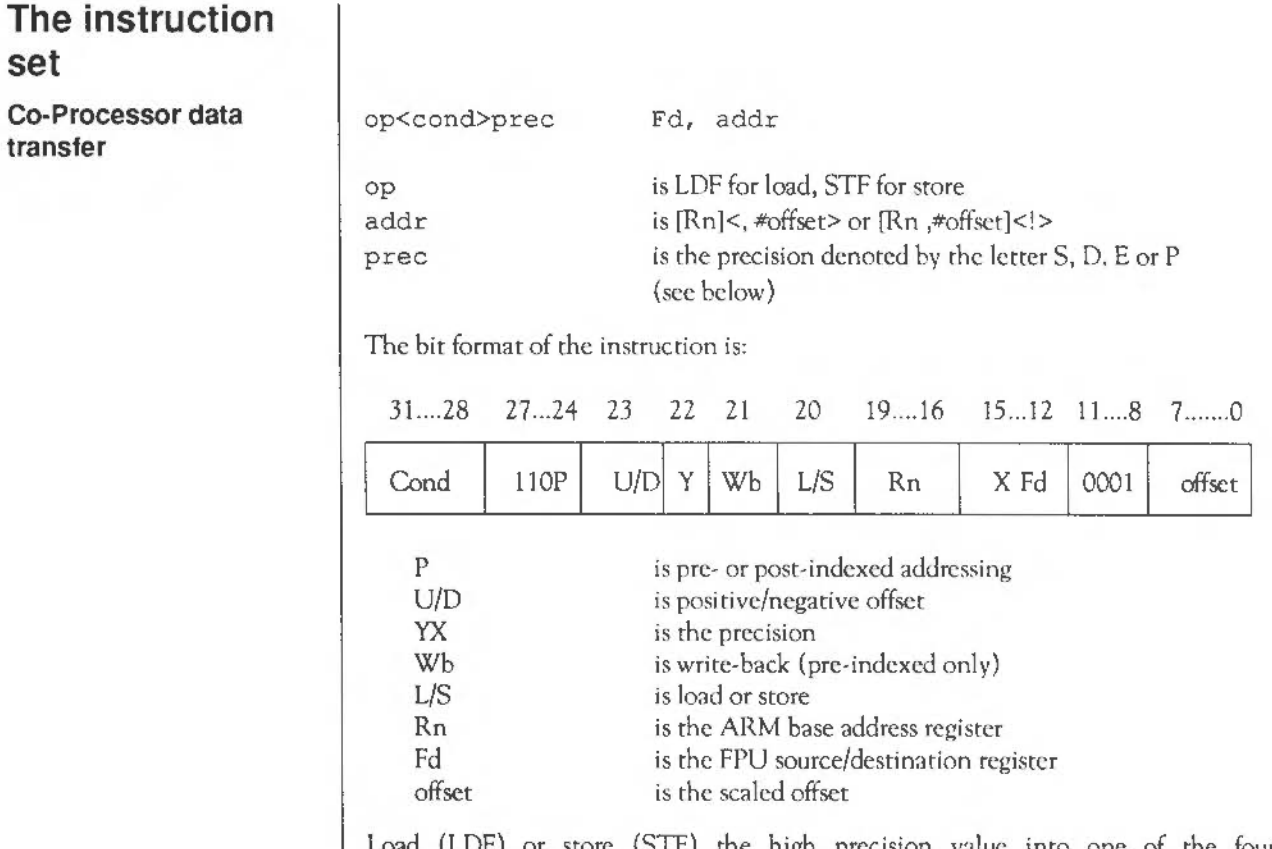

store (STF) the high precision value into one of the four memory formats. On store, the value is rounded using the 'round to nearest' rounding method to the destination precision, or is precise if the destination has sufficient precision. Bits 22 and 15 are set from the precision letter, and determine the precision, as follows:

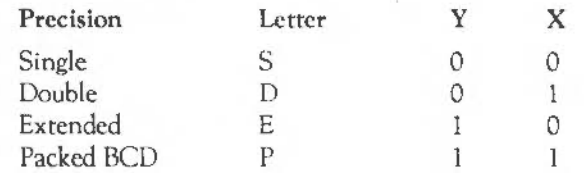

The offset is in words from the ARM base register, and is in the range -1020 to + 1020. It is added to the base register in pre-indexed mode if write-back is specified, and always in post-indexed mode.

**set** 

**transfer** 

**Co-Processor data** 

#### **Co-Processor data operations**

The formats of these instructions arc:

```
binop<cond>prec<round>Fd, Fn, (Fm I #value) 
unyop<cond>prec<round>Fd, (Fm | #value)
```
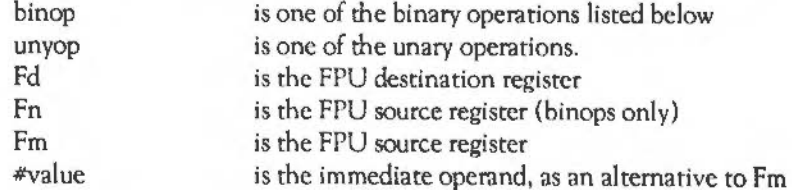

The binops are:

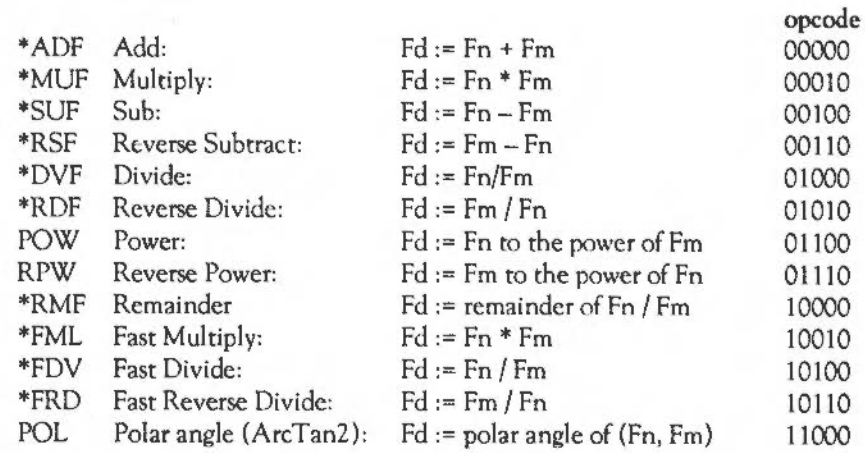

The unops are:

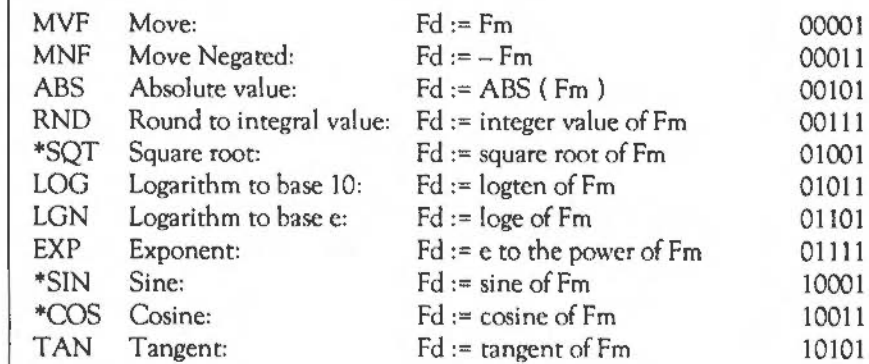

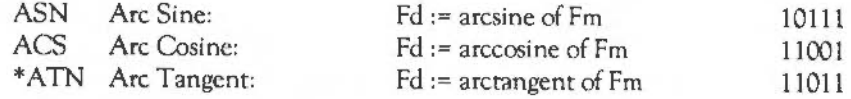

\* Supported by floating point co-processor (if fitted)

Note that wherever Fm is mentioned, a floating point constant could be used instead.

FML, FRD and FDV produce a result only accurate to single precision.

Final rounding is done only at the last stage of a SIN, COS etc - the calculations to compute the value are done with 'round to nearest' using the full working precision.

The binary format of the instruction is:

31.... 28 27... 24 23... 20 19... 16 15... 12 11... 8 7.... 4 3.... 0

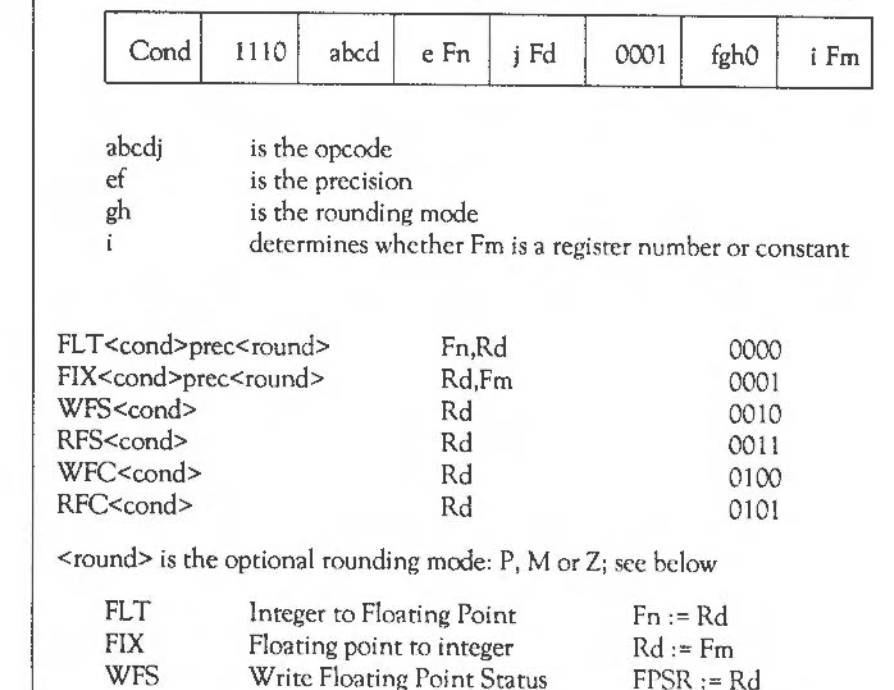

#### **Co-Processor register transfer**

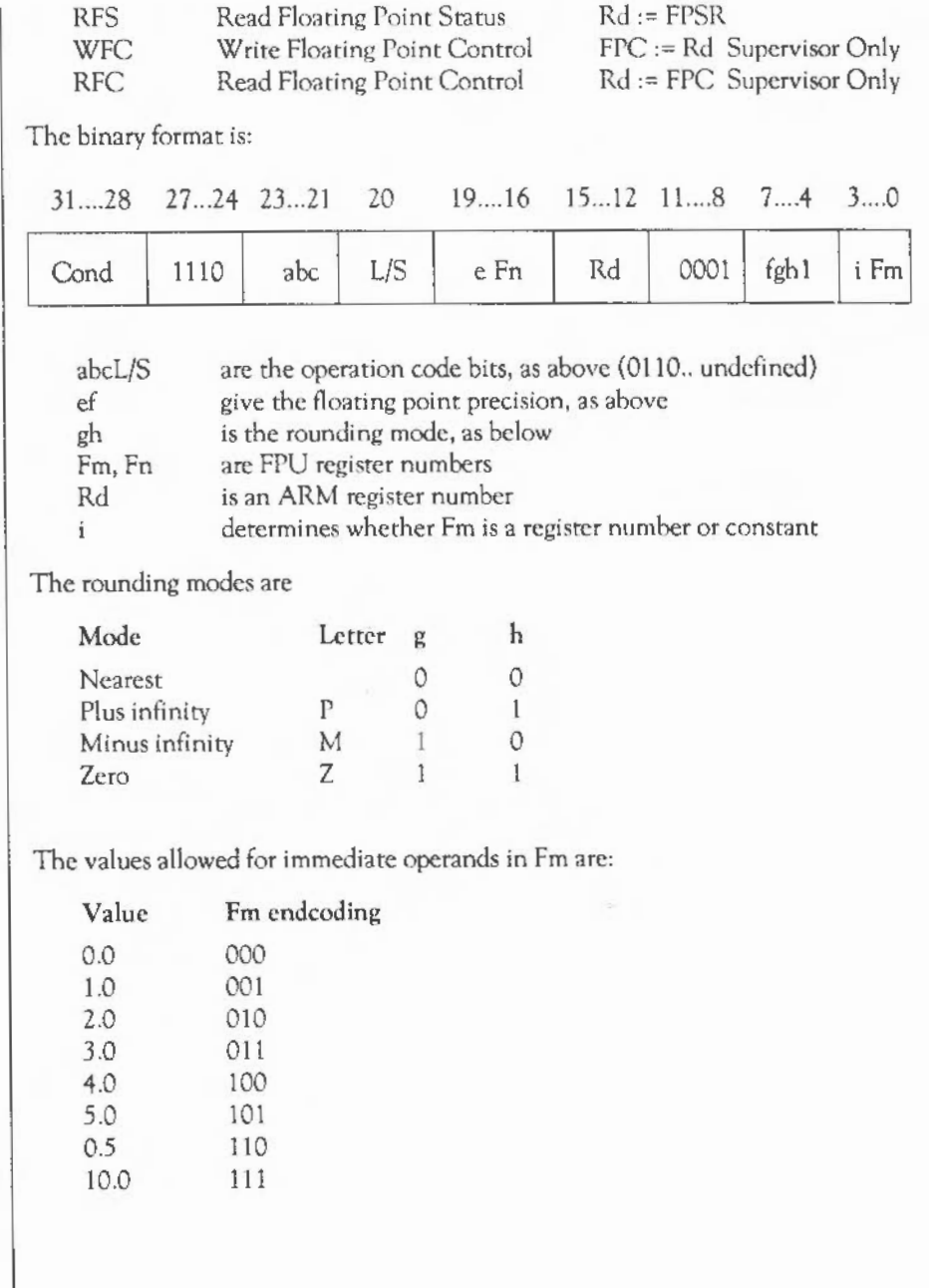

Constants cannot be specified in the Fm field for the FIX instruction since there is no point FIXing a known value into an ARM integer register. The MOV instruction should be used for this.

#### **Co-Processor Status Transfer**

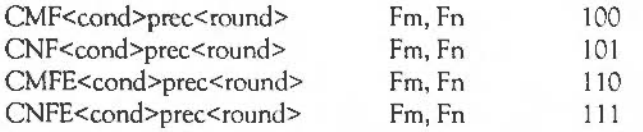

 $\le$ round $>$  is the optional rounding mode: P, M or Z (see below).

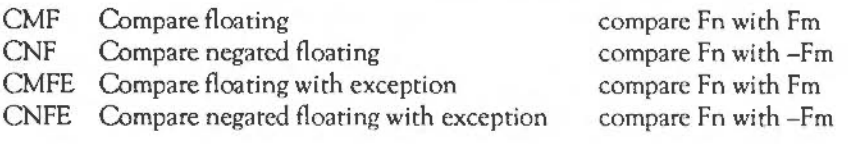

The binary format is:

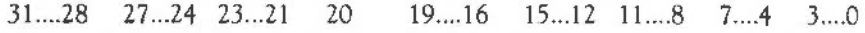

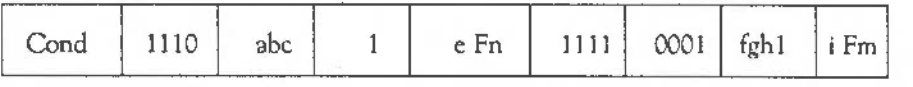

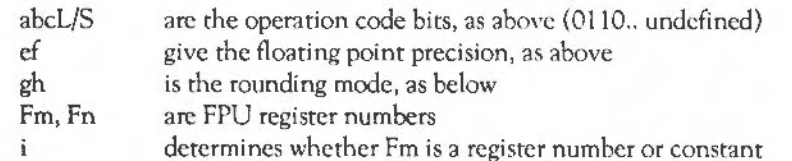

The rounding modes are:

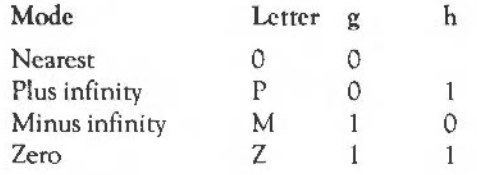

The values allowed for immediate operands in Fm arc:

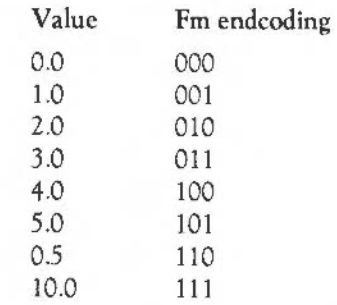

Compares are provided with and without the exception that could arise if the numbers are unordered (ie one or both of them is not-a-number). To comply with IEEE 754, the CMF instmction should be used to test for equality (ic when a BEQ or BNE is used afterwards) or to test for unorderedness (in the V flag). The CMFE instmction should be used for all other tests (BGE, BGE, BLT, BLE afterwards).

The ARM flags N, Z, C, V refer to the following after compares:

- N Less than ie Fn less than Fm (or -Fm)
- Z Equal
- C Greater than or equal ie Fn greater than or equal to Fm
- V Unordered

Note that when two numbers are not equal, N and C are not necessarily opposites. If the result is unordered they will both be clear.

### **SWI Calls**

# **FPEmulator Version**  ( SWI & **40480)**

On entry On exit Interrupts Processor mode Re-entrancy Use Related SWis Related vectors Returns the version number of the floating point emulator No parameters passed in registers RO = BCD version number Interrupt status is undefined Fast interrupts are enabled Processor is in SVC mode Not defined This call returns the version number of the floating point emulator as a binary coded decimal (BCD) number in RO. This SWI will coninue to be supported by the hardware expansion. None None

1708 Floating point emulator: SWI Calls

 $\overline{a}$ 

# **ShellCLI**

### **Introduction**

This module provides a single \* Command that allows you to invoke a command shell from a Wimp program.

It also has two SWls for its own internal use. You must not use them in your own code.

### **\* Commands**

Syntax

Use

Parameters

Example

Related commands

Related SWis

Related vectors

## **\*ShellCLI**

Invoke a command shell from a Wimp program

\*ShellCLI

None

This command is started as a Wimp task. It prompts the user with \*, and passes the line typed to the command line interpreter, OS\_CLI. This is repeated until the user enters a blank line, whereupon control is returned to the caller. The Task Manager uses this command to implement its \*Command (F12) menu item.

Notes: You must use Wimp\_StartTask to call \*ShellCLI, not OS\_CLI. The command uses the two SWIs Shell Create and Shell Destroy; it is the only user of these SWIs. Note that you can only call Wimp\_StartTask or \*Wimp Task from within an active task.

\*WimpTask ShellCLI

None

Shell\_Create, Shell\_Destroy

None

### **SWI Calls**

# **Shell Create**  (SWI **&405CO)**

This SWI call is for use by the ShellCLI module only. You must not use it in your own code.

# **Shell\_Destroy**  (SWI **&405Cl**

This SWI call is for use by the ShellCLI module only. You must not use it in your own code

## **Command scripts**

**Introduction** Command scripts are files of commands that you would normally type in at the Command Line prompt. There arc two common reasons for using such a file:

- To set up the computer to the state you want, eirher when you switch on or when you start an application.
- To save typing in a set of commands you find yourself frequently using.

In the first case the file of commands is commonly known as a boot file.

You may find using an Alias\$... variable to be better in some cases. The main advantage of these variables is that they arc held in memory and so arc quicker in execution; however, they arc only really suitable for short commands. Even if you use these variables you are still likely to need to use a command file to set them up initially.

There are two types of file available for writing command scripts: Command files, and Obey files. The differences between these two file types are:

- An Obey file is read directly, whereas a Command file is treated as if it were typed at the keyboard (and hence usually appears on the screen).
- An Obey file sets the system variable Obey\$Dir to the directory it is in.
- An Obey file can be passed parameters
- An Obey file stops when an error is returned to the Obey module (or when an error is generated and the exit handler is the Obey module - an untrapped error, not in an application).

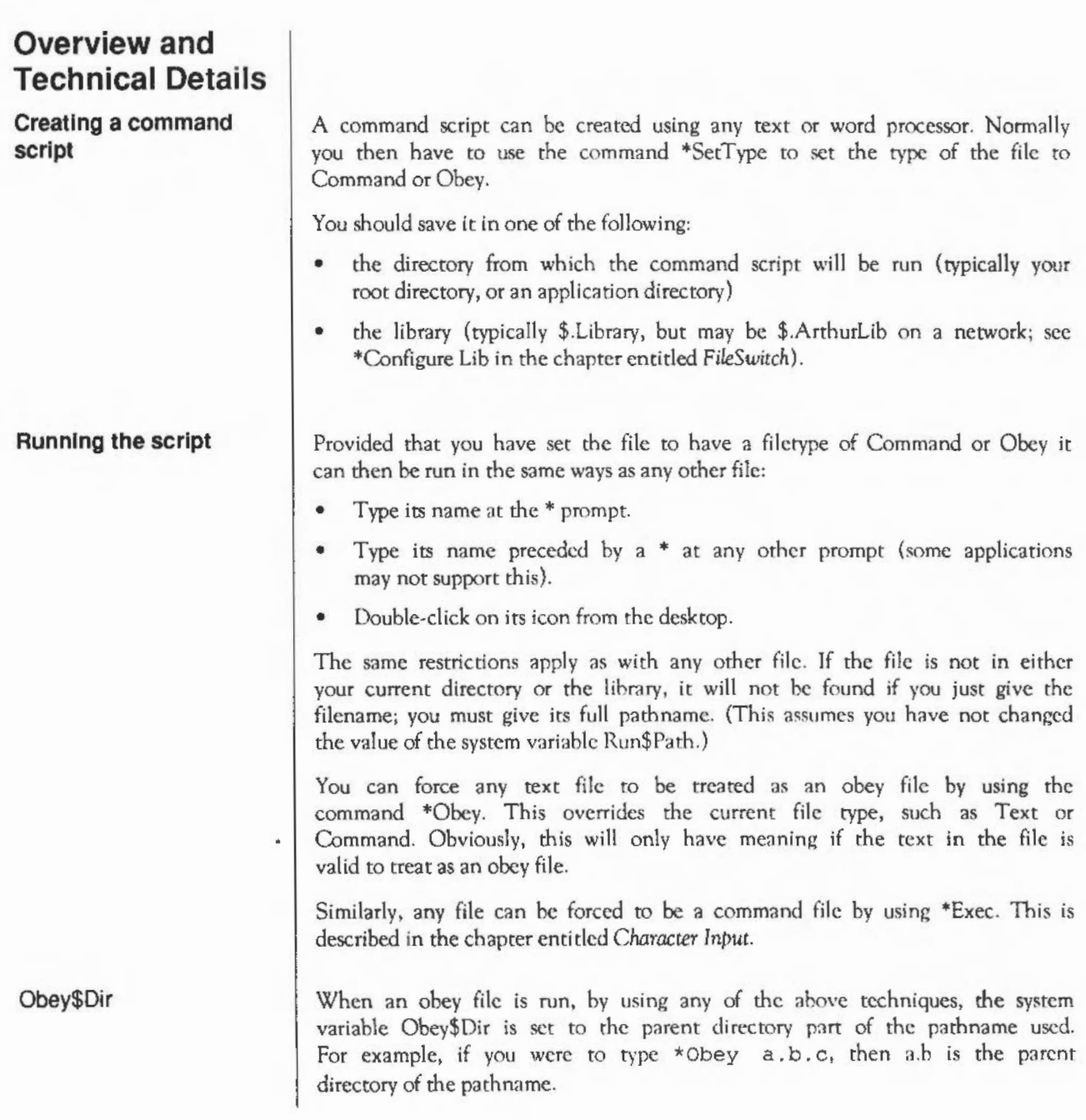

Note that it is not set to the full parent name, only the part of the string passed to the command as the pathname. So if you change the current directory or filing system during the obey file, then it would not be valid any more.

Ideally, you should invoke Obey files (and applications, which are started by an Obey file named !Run) by using their full pathname, and preceding that by either a forward slash / or the word Run, for example:

/ adfs::MikeWinnie.\$.0dds'nSods.MyConfig

Run adfs::MikeWinnie.S.Odds'nSods.MyConfig

This ensures that Obey\$Dir is set to the full parhname of the Obey file.

The variable Run\$Path also influences how this parent name is decoded. If you were to type:

```
*Set Run$Path adfs: :Winnie.Flagstaff. 
*obeyfile parl par2
```
Then it would be interpreted as:

```
*Run adfs::Winnie.Flagstaff.obeyfile parl par2
```
If the filetype of obeyfile was &FEB, an obey file, then the command would be interpreted as:

```
*Obey adfs::Winnie.Flagstaff.obeyfile parl par2
```
This can also apply to application directories, as follows:

```
*Set Alias$@RunType_FEB Obey %*0 
*Set File$Type_FEB Obey 
*Set Run$Path adfs: :Winnie.Flagstaff. 
*appdir parl par2
```
In this case, RISC OS would look for the !Run file within the application directory and run it. Note that in most cases, the first two lines above are already defined in your system. If !Run is an obey file, then it would be interpreted as:

\*Obey adfs: :Winnie.Flagstaff.appdir. !Run parl par2

#### Run\$Path

Note that Obey files can also be nested to refer to other files to Obey; however, Command files cannot be nested. This is one of the reasons why it is better to set up your file as an Obey file rather than a Command file

You can make scripts run automatically:

• From the network when you first log on.

The file must be called !ArmBoot. (This is to distinguish a boot file for a machine running Arthur or RISC OS from an existing !Boot file already on the network for the use of BBC model A, model R or Master series computers.

• From a disc when you first switch the computer on.

The file must be called !Root.

• From an application directory when you first display the directory's icon under the desktop.

The file must be called !Boot. It is run if RISCOS does not already know of a sprite having the same name as the directory, and is intended to load sprites for applications when they first need to be displayed. For further derails see the chapter entitled *The Window Manager.* 

• From an application directory when the application is run.

The file must be called !Run. For further derails see the chapter entitled *The Window* Manager.

In the first two cases you will need to use the \*Opt command as well.

For an example of the latter two cases, you can look in any of the application directories in the Applications Suite. If you arc using the desktop, you will need to hold down the Shift key while you open the application directory, otherwise the application will run.

#### **Making a script run automatically**

**Using parameters** 1 An Obey file can have parameters passed to it, which can then be used by the command script. A Command file cannot have parameters passed to it. The first parameter is referred to as %0, the second as %1, and so on. You can refer to all the parameters after a particular one by putting a \* after the %, so %\*1 would refer to the all parameters from the second one onwards.

> These parameters arc substituted before the line is passed to the Command Line interpreter. Thus if an Obey file called Display contained:

FileInfo %0 Type %0

then the command \*Display MyFile would do this:

Fileinfo MyFile Type MyFile

Sometimes you do not want parameter substitution. For example, suppose you wish to include a \*Set Alias\$.. command in your file, such as:

Set Alias\$Mode echo  $|<22>|\lt;0>$  Desired command

The effect of this is to create a new command 'Mode'. If you include the \*Set Alias command in an Obey file, when you run the file the %0 will be replaced by the first parameter passed to the file. To prevent the substitution you need to change the % to %%:

Set Alias SMode echo  $\leq 22$ > $\leq$  \sequence Command needed in file

Now when the file is run, the '%%0' is changed to '%0'. No other substitution occurs at this stage, and the desired command is issued. See the \*Set command in the chapter entitled Program Environment.

### **\*Commands**

# **\*Obey**

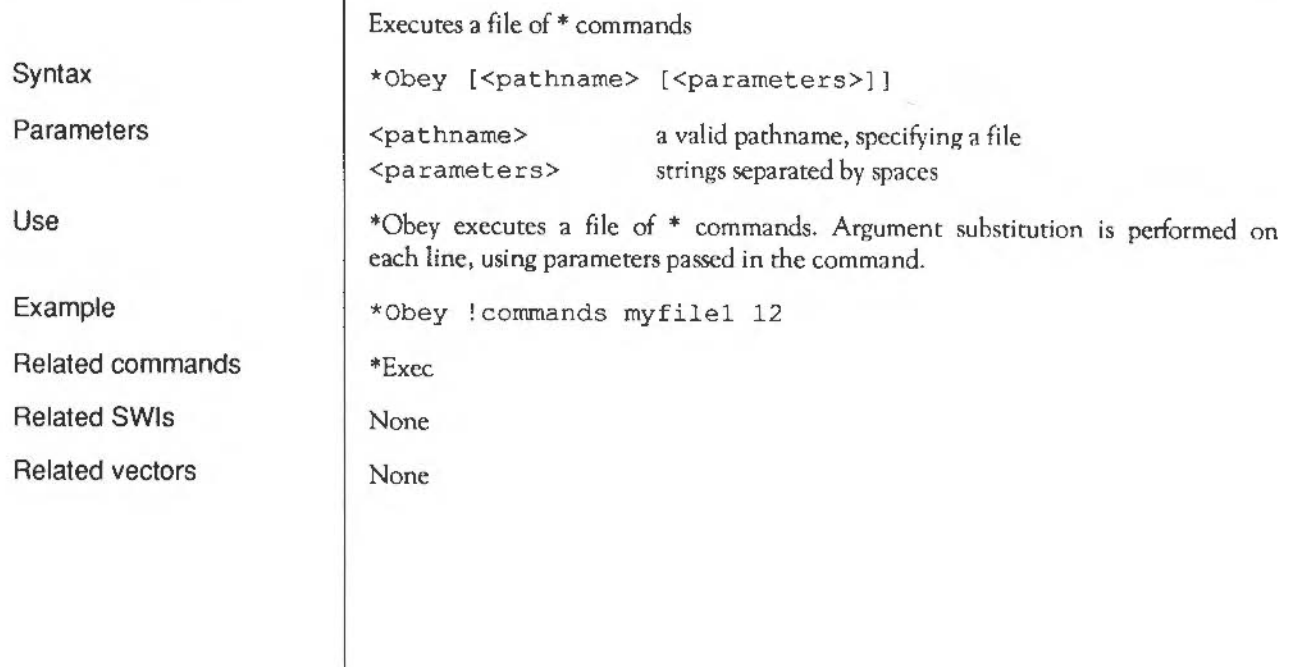

### **Application Notes**

These example files illustrate several of the important differences between Command and Obey files:

```
*BASI C 
AUTO 
FOR I = 1 TO 10 
  PRINT "Hello"
NEXT I 
END
```
If this were a command file, it would enter the BASIC interpreter, and input the file shown. The command script will end with the BASIC interpreter waiting for another line of input. You can then press Esc to get a prompt, type RUN to run the program, and then type QUIT to leave BASIC. This script shows how a command file is passed to the input, and can change what is accepting its input (in this case to the BASIC interpreter).

In contrast, if this were an Obey file it would be passed to the Command Line interpreter, and an attempt would be made to run these commands:

```
*BASIC 
*AUTO 
*FOR I = 1 TO 10
• PRINT "Hello" 
*NEXT I 
*END
```
Only the first command is valid, and so as an Obey file all this does is to leave you in the BASIC interpreter. Type QUIT to leave BASIC; you will then get an error message saying File 'AUfO' not found, generated by the second line in the file.

The next example illustrates how control characters are handled:

```
echo <7> 
echo 1<7>
```
The control characters are represented in GST rans format (see the chapter entitled *Conversions).* These are not interpreted until the echo command is nm, and are only interpreted then because echo expects GSTrans format.

The first line sends an ASCII 7 to the YOU drivers, sounding a beep; see the chapter entitled VDU drivers for more information. In the second line, the I preceding the < changes it from the start of a GSTrans sequence to just representing the character<, so the overall effect is:

echo <7> Send ASCII 7 to VDU drivers - beeps

echo 1<7>
Send <7>
to the screen

The last examples are a Command file:

•Set AliasSmore \echo 1<14>1m \ type -tabexpand \\*O im \echo 1<15>

and an Obey file that has the same effect:

Set Allas\$more  $\text{Recho } |{<}14$ >im  $\text{type }$ -tabexpand  $\text{We}$  m  $\text{Recho } {<}15$ >

The only differences between the two examples are that the Command file has a preceding \* added, to ensure that the command is passed to the Command Line interpreter; and that the Obey file has the %\*0 changed to %%\*0 to delay the substitution of parameters.

The file creates a new command called 'more' - taking its name from the Unix 'more' command - by setting the variable Alias\$ more:

- The  $\frac{1}{2}$  characters that precede echo and type ensure that the actual commands are used, rather than an aliased version of them.
- The sequence Im represents a carriage return in GSTrans format and is used to separate the commands, just as Return would if you were typing the commands.
- The two echo commands tum paged mode on, then off, by sending the control characters ASCII 14 and 15 respectively to the YOU drivers (see the chapter entitled VDU *drivers* for more information).
- The before each < prevents the control characters from being interpreted until the aliascd command 'more' is run.

The command turns paged mode on, types a file to the screen expanding tabs as it does so, and then turns paged mode off.

# Appendices and Tables
1722

 $\mathbf{r}$ 

## **Appendix A ; ARM assembler**

**Introduction** 

Assembly language is a programming language in which each statement translates directly into a single machine code instruction or piece of data. An assembler is a piece *d* software which converts these statements into their machine code counrerparrs.

Writing in assembly language has its disadvantages. The code is more verbose than the equivalent high-level language statements, more difficult to understand and therefore harder to debug. High-level languages were invented so that programs could be written to look more like English so we could talk to computers in our language rather than directly in its own.

There are two reasons why, in certain circumstances, assembly language is used in preference to high-level languages. The first reason is that the machine code program produced by it executes more quickly than its highlevel counterparts, particularly those in languages such as BASIC which are interpreted. The second reason is that assembly language offers greater flexibility. It allows certain operating system routines to be called or replaced by new pieces of code, and it allows greater access to the hardware devices and controllers.

The assembler is part of the BBC BASIC language. Square brackets '[' and ']' are used to enclose all the assembly language instructions and directives and hence to inform RASIC that the enclosed instructions arc intended for its assembler. However, there arc several operations which must be performed from BASIC itself to ensure that a subsequent assembly language routine is assembled correctly.

Initialising external variables The assembler allows the usc of BASIC variables as addresses or data in instructions and assembler directives. For example variables can be set up in BASIC giving the numbers of any SWl routines which will be called. For example:

**Using the BASIC assembler** 

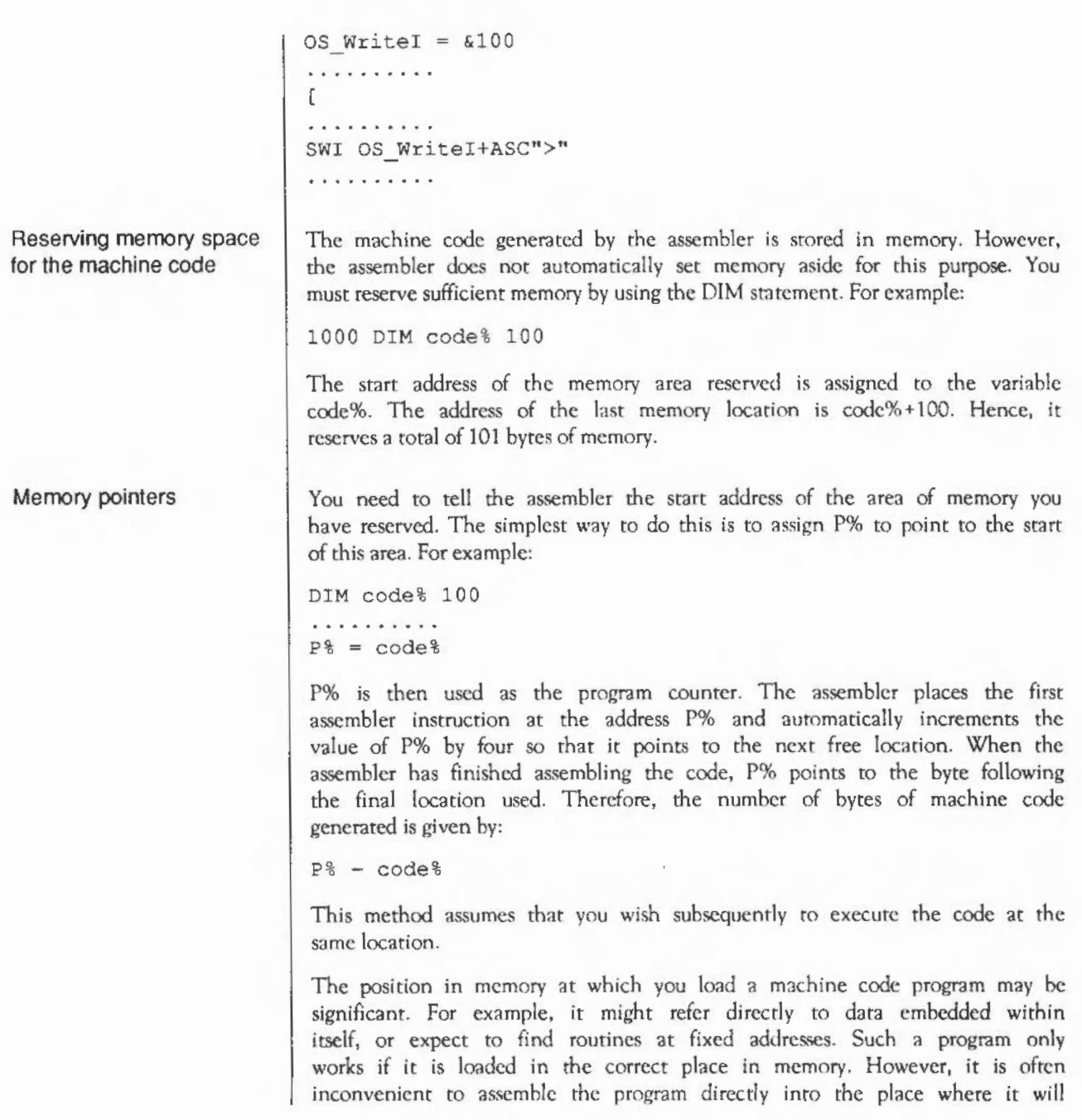

eventually be executed. This memory may well be used for something else whilst you are assembling the program. The solution to this problem is to use a technique called 'offset assembly' where code is assembled as if it is to run at a certain address but is actually placed at another.

To do this, set  $O\%$  to point to the place where the first machine code instruction is to be placed and  $P\%$  to point to the address where the code is to be run.

To notify the assembler that this method of generating code is to be used, the directive OPT, which is described in more detail below, must have bit 2 set.

It is usually easy, and always preferable, to write ARM code that is position independent.

#### Implementing passes

Normally, when the processor is executing a machine code program, it executes one instruction and then moves on automatically to the one following it in memory. You can, however, make the processor move to a different location and start processing from there instead by using one of the 'branch' instructions. For example:

```
.result was 0 
BEQ result was 0
```
The fullstop in front of the name result\_was\_O identifies this string as the name of a 'label'. This is a directive to the assembler which tells it to assign the current value of the program counter  $(P\%)$  to the variable whose name follows the fullstop.

BEQ means 'branch if the result of the last calculation that updated the PSR was zero'. The location to be branched to is given by the value previously assigned to the label result\_was\_0.

The label can, however, occur after the branch instruction. This causes a slight problem for the assembler since when it reaches the branch instruction, it hasn't yet assigned a value to the variable, so it doesn't know which value to replace it with.

You can get around this problem by assembling rhc source code twice. This is known as two-pass assembly. During the first pass the assembler assigns values to all the label variables. In the second pass it is able to replace references to these variables by their values.

It is only when the text contains no forward references of labels that just a single pass is sufficient.

These two passes may be performed by a FOR ... NEXT loop as follows:

```
DIM code% 400 
FOR \text{ pass } = 0 \text{ TO } 3 \text{ STEP } 3P_{8} = \text{code}\GammaOPT pass<sup>&</sup>
      \cdots\mathbf{I}NEXT pass%
```
Note that the pointer(s), in this case just P%, must be set at the start of both passes.

The OPT directive

The OPT is an assembler directive whose bits have the following meaning:

Bit Meaning

à,

- 0 Assembly listing enabled if set
- 1 Assembler errors enabled
- *2* Assembled code placed in memory at 0% imtead of P%
- *3* Check that assembled code docs exceed memory limit L%

Bit 0 controls whether a listing is produced. It is up to you whether or not you wish to have one or not.

Bit 1 determines whether or not assembler errors arc to be flagged or suppressed. For the first pass, bit 1 should be zero since otherwise any forward-referenced labels will cause the error Unknown or missing variable and hence stop the assembly. During the second pass, this bit should be set to one, since by this stage all the labels defined are known, so the only errors it catches arc 'real ones' - such as labels which have been used but not defined.

Bit 2 allows 'offset assembly', ie the program may be assembled into one area of memory, pointed to by 0%, whilst being set up to run at the address pointed to by P%.

Bit 3 checks that the assembled code does not exceed the area of memory that it has been reserved. Its normal usage is:

```
DIM code% 10000, L%-1
```

```
\cdots
```
**Executing a machine code program** 

Once an assembly language routine has been successfully assembled, the resulting machine code can be executed in a variety of ways:

CALL <address> USR <address>

These may be used from inside BASIC to run the machine code at a given address. Sec the *BBC Basic Guide* for more details on these statements.

The commands below will load and run the named file, using either its filetype (such as &FF8 for absolute code) and their associated system variables, or the load and execution addresses defined when it was saved.

 $\star$  <name> \*RIIN <name> \*/<name>

We strongly advise you to use file types in preference to load and execution addresses.

#### **Format of assembly language statements**

The assembly language statements and assembler directives should be between the square brackets.

There are very few rules about the format of assembly language statements, those which exist arc given below:

- Each assembly language statement comprises an assembler mnemonic of one or more letters followed by a varying number of operands.
- Instructions should be separated from each other by colons or newlines.
- Any text following a full stop '.' is treated as a label name.
- Any text following a semicolon ';', or backslash '\', or 'REM' is treated as a comment and so ignored (until the next end of line or ':').
- Spaces between the mnemonic and the first operand, and between the operands themselves are ignored.

The BASIC assembler contains the following directives:

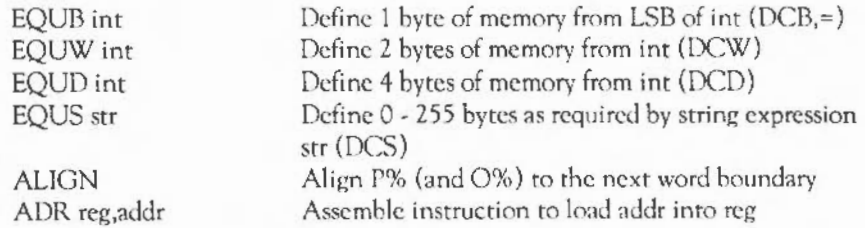

- The first four operations initialise the reserved memory to the values specified by the operand. In the case of EQUS the operand field should be a string expression. In all other cases it may be a numeric expression. DCB, DCW, DCD and DCS are synonyms for these directives.
- The ALIGN directive ensures that the next P% (and 0%) that is used lies on a word boundary. It is used after, for example, an EQUS to ensure that the next instruction is word-aligned.

Note that although instructions arc word-aligned, labels arc not. So:

```
ALIGN 
        £QUB 
.label SUBS r0, r0, #1
        B 
is different to: 
        ALIGN 
        EQUB 0
. labrl 
        SUBS 
        B 
                0 
               label 
                 ro, tO, 
11 
                 label 
                                  : B will jump to EOUB and the 3 undefined
                                 ; words, not label!
```
• ADR assembles a single instruction, an ADD or SUB, with reg as the destination register. It obtains addr in that register in a PC-rclativc (ie position independent) manner.

**Registers** 

At any particular time there arc sixteen 32-bit registers available for use, RO to RIS. However, RIS is special since it contains the program counter and the processor status register.

RIS is split up with 24 bits used as the program counter (PC) to hold the word address of the next instruction. 8 bits arc used as the processor status register (PSR) to hold information about the current values of flags and the current mode/register bank. These bits are arranged as follows:

The top six bits hold the following information:

#### Bit Flag Meaning

- 31 N Negative flag
- 30 z Zero flag
- 29 c Carry flag
- 28 v Overflow flag
- 27 I Interrupt request disable
- 26 F Fast interrupt request disable

The bottom two bits can hold one of four different values:

#### M Meaning

- 0 User mode
- 1 Fast interrupt processing mode (FIQ mode)
- 2 Interrupt processing mode (IRQ mode)
- *3* Supervisor mode (SVC mode)

User mode is the normal program execution state. SVC mode is a special mode which is entered when calls to the supervisor are made using software interrupts (SWls) or when an exception occurs. From within SVC mode certain operations can be performed which arc not permitted in user mode, such as writing to hardware devices and peripherals. SVC mode has its own private registers R\3 and R\4. So after changing to SVC mode, the registers RO- Rl2 are the same, but new versions of RIJ and Rl4 arc available. The values contained by these registers in user mode are not overwritten or corrupted.

Similarly, IRO and FIO modes have their own private registers (R13 - R14 and R8- Rl4 respectively).

Although only 16 registers are available at any one time, the processor actually contains a total of *27* registers.

For a more complete description of the registers, see the chapter entitled ARM *Hardware.* 

#### **Condition codes**

All the machine code instructions can be performed conditionally according to the status of one or more of the following flags: N, Z, C, V. The sixteen available condition codes are:

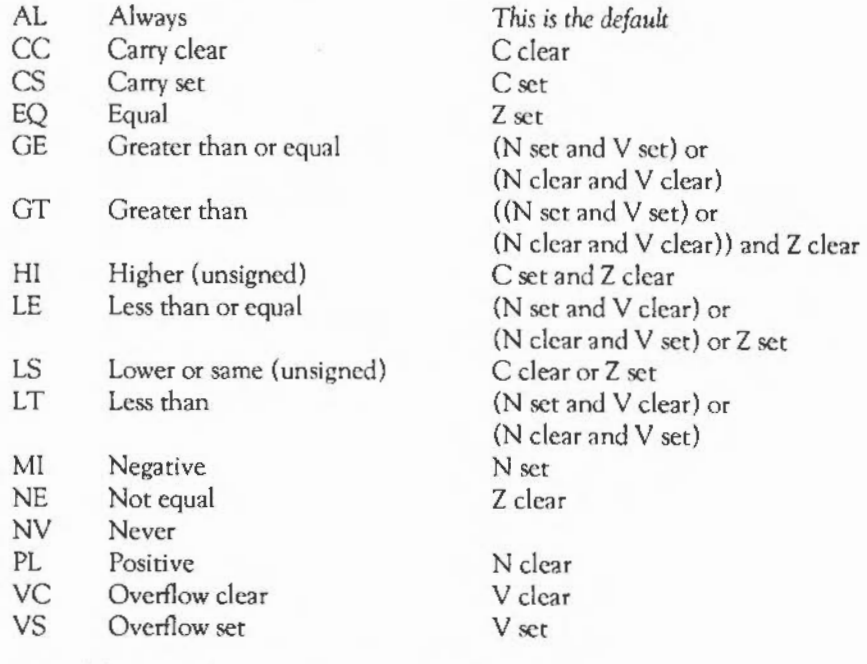

Two of these may be given alternative names as follows:

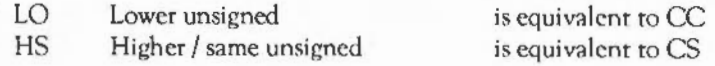

**The Instruction set** The available instructions are introduced below in categories indicating the type of action they perform and their syntax. The description of the syntax obeys the following standards:

- \* **a...** indicates that the contents of the brackets are optional (unlike all other chapters, where we have been using  $\lceil$  l instead)
- $(x|y)$  indicates the either x or y but not both may be given
- #exp indicates that an expression is to be used which evaluates to an immediate constant. An error is given if the value cannot be stored in the instruction.
	- Rn indicates that an expression evaluating to a register number (in the range  $0 - 15$ ) should be used, or just a register name, eg RO. PC may be used for Rl5.
	- shift indicates that one of the following shift options should be used:

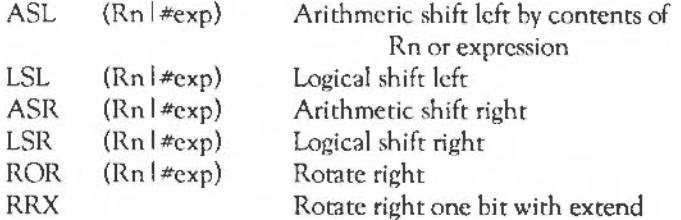

In fact ASL and LSL are the same. The ARM docs not provide true arithmetic shifts. LSL is the preferred form, as it indicates this.

#### Arithmetic and logical instructions

#### Syntax:

opcode«cond» «S» Rd, «Rn», (#exp | Rm «,shift»)

The instructions available arc given below:

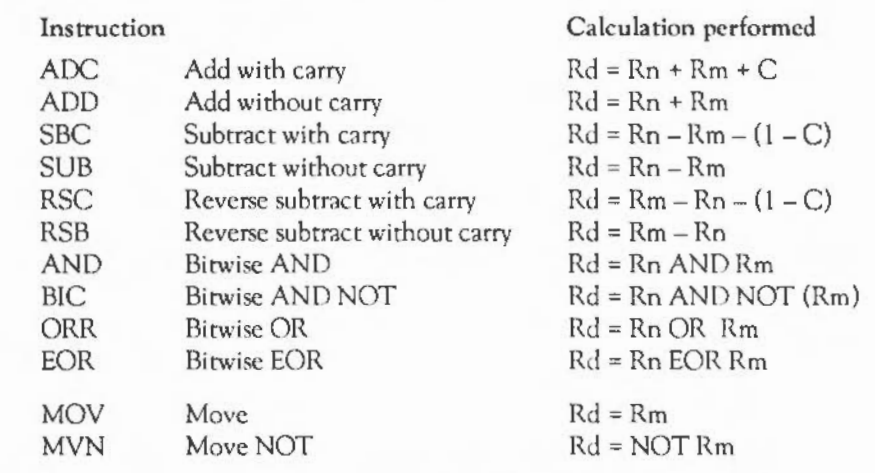

Each of these instructions produces a result which it places in a destination register (Rd). The instructions do not affect bytes in memory directly.

As was seen above, all of these instructions can be performed conditionally. In addition, if the 'S' is present, they can cause the condition codes to be set or cleared. The condition codes N, Z, C and V are set by the arithmetic logic unit (ALU) in the arithmetic operations. The logical (bitwise) operations set N and Z from the ALU, C from the shifter (but only if it is used), and do not affect V.

#### Examples:

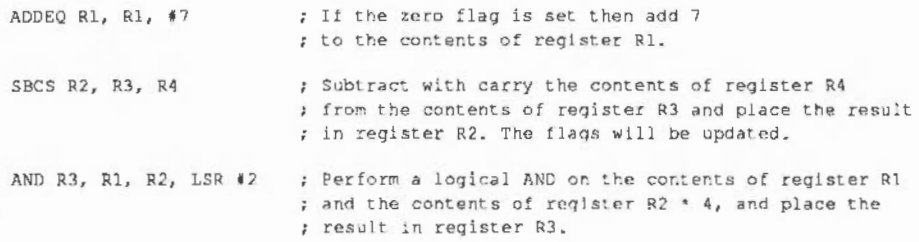

Special actions arc taken if any of the source registers are RIS; the action is as follows:

- If Rm=R15 all 32 bits of R15 are used in the operation ie the  $PC + PSR$ .
- If Rn=R15 only the 24 bits of the PC are used in the operation.

If the destination register is R15, then the action depends on whether the optional 'S' has been used:

- If S is not present only the 24 bits of the PC are set.
- If S is present the whole result is written to R15, the flags are updated from the result. (However the mode, I and F bits can only be changed when in non-user modes.)

#### Syntax:

opcode«cond» «S |  $P$ » Rn,  $(\# \exp | \text{Rm} \times \text{shift})$ .

There arc four comparison instmctions:

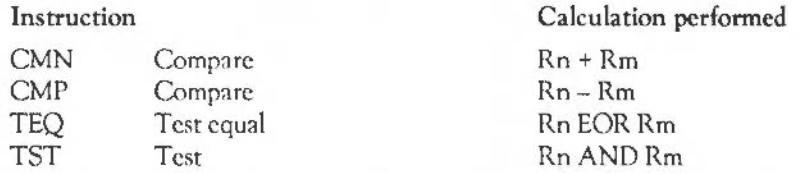

These arc similar to the arithmetic and logical instructions listed above except that they do not rake a destination register since they do not return a result. Also, they automatically set the condition flags (since they would perform no useful purpose if they didn't). Hence, the 'S' of the arithmetic instructions is implied. You can put an'S' after the instruction to make this clearer.

These routines have an additional function which is to set the whole of the PSR to a given value. This is done by using a 'P' after the opt code, for example TEQP.

Normally the flags are set depending on the value of the comparison. The I and F bits and the mode and register bits are unaltered. The 'P' option allows the corresponding eight bits of the result of the calculation performed by the comparison to overwrite those in the PSR (or just the flag bits in user mode).

#### Comparisons

Example

TEQP PC, #680000000 ; Set N flag, clear all others. Also enable IRQs, FIQs, select User mode if privileged

The above example (as well as setting the N flag and clearing the others) will alter the IRQ, FIQ and mode bits of the PSR - but only if you are in a privileged mode.

The 'P' option is also useful in user mode, for example to collect errors:

```
STMFD spl, \{r0, r1, r14\}\sim \simBL routine! 
STRVS r0, [sp, #0]
                              ; save error block pointer in return rO
                              in stack frame if error 
MOV rl, pc 
                              ; save psr flags in rl
BL routi ne2 
                              ; called even if error from routine1
                          to do some tidy up action etc.
STRVS rO, (sp, 10 ) 
TEQVCP rl, 10 
                              ; if routine2 didn't give error, restore
LDMFD sp!, \{r0, r1, pc\} ; error indication from rl
```
Multiply instructions

Syntax:

MUL«cond» «S» Rd,Rm,Rs MLA«cond» «S» Rd,Rm,Rs,Rn

There are two multiply instructions:

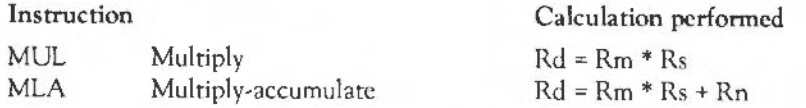

The multiply instructions perform integer multiplication, giving the least significant 32 bits of the product of two 32-bit operands.

The destination register must not be R15 or the same as Rm. Any other register combinations can be used.

If the 'S' is given in the instruction, the N and Z flags are set on the result, and the C and V flags are undefined.

#### Examples:

MUL Rl,R2,R3 MLAEQS Rl,R2, R3,R4

#### Branching instructions

Syntax:

B«cond» expression BL«cond» expression

There are essentially only two branch instructions but in each case the branch can take place as a result of any of the 16 condition codes:

Instruction B«cond» BL«cond» Branch Branch and link

The branch instruction causes the execution of the code to jump to the instruction given at the address to be branched to. This address is held relative to the current location.

Example:

BEQ label1 ; branch if zero flag set BMI minus  $\rightarrow$  branch if negative flag set

The branch and link instruction performs the additional action of copying the address of the instruction following the branch, and the current flags, into register Rl4. Rl4 is known as the 'link register'. This means that the routine branched to can be returned from by transferring the contents of R14 into the program counter and can restore the flags from this register on return. Hence instead of being a simple branch the instruction acts like a subroutine call.

#### Example:

BLEQ equal ........; address of this instruction ........; moved to R14 automatically .equal .........; start of subroutine . . . . . . . . . MOVS Rl5,Rl4 : end of subroutine

#### Single register load/save instructions

#### Syntax:

opcode«cond» «B» «T» Rd, address

The single register load/save instructions are as follows:

Instruction

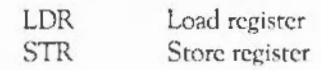

These instructions allow a single register to load a value from memory or save a value to memory at a given address.

The instruction has two possible forms:

- the address is specified hy registcr(s), whose names arc enclosed in square brackets
- the address is specified by an expression

#### Address given by registers

The simplest form of address is a register number, in which case the contents of the register are used as the address to load from or save to. There arc two other alternatives:

- pre-indexed addressing (with optional write back)
- post-indexed addressing (always with write back)

With pre-indexed addressing the contents of another register, or an immediate value, is added to the contents of the first register. This sum is then used as the address. It is known as pre-indexed addressing because the address being used is calculated before the load/save takes place. The first register (Rn below) can be optional'ly updated to contain the address which was actually used by adding a '!' after the closing square bracket.

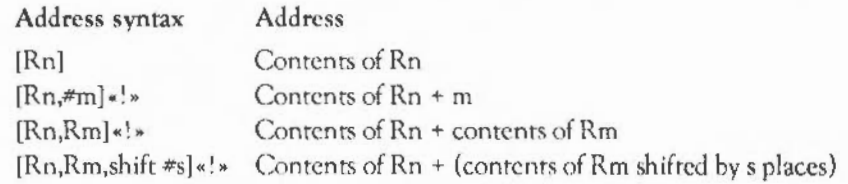

With post-indexed addressing the address being used is given solely by the contents of the register Rn. The rest of the instruction determines what value is written back into Rn. This write back is performed automatically; no '!' is needed. Post-indexing gets its name from the fact that the address that is written back to Rn is calculated after the load/save takes place.

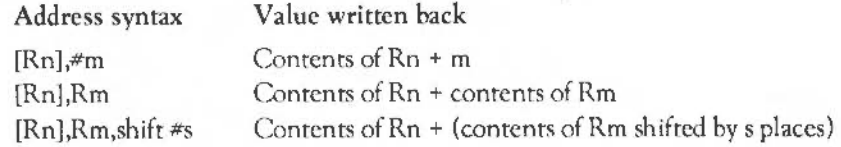

#### Address given as an expression

If the address is given as a simple expression, the assembler will generate a pre-indexed instruction using RJS (the PC) as the base register. If the address is out of the range of the instruction ( 4095 bytes), an error is given.

#### **Options**

If the 'B' option is specified after the condition, only a single byte is transferred, instead of a whole word. The top 3 byres of the destination register are cleared by an LDRB instruction.

If the 'T' option is specified after the condition, then the TRANs pin on the ARM processor will be active during the tramfer, forcing an address translation. This allows you to access User mode memory from a privileged mode. This option is invalid for pre-indexed addressing.

Using the program counter

If you use the program counter (PC, or R15) as one of the registers, a number of special cases apply:

- the PSR is never modified, even when Rd or Rn is the PC
- the PSR flags arc not used when the PC is used as Rn, and (because of pipelining) it will be advanced by eight bytes from the current instruction
- the PSR flags arc used when the PC is used as Rm, the offset register.

#### Multiple load/save instructions

#### Syntax:

opcode«cond»type Rn«!», {Rlist}«^»

These instructions allow the loading or saving of several registers:

Instruction

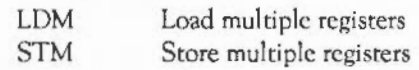

The contents of register Rn give the base address from/to which the value(s) are loaded or saved. This base address is effectively updated during the transfer, but is only written back to if you follow it with a'!'.

Rlist provides a list of registers which are to be looded from or saved to. The order the regasters are given, in the list, is irrelevant since the lowest numbered register will be loaded first and the highest one last. For example, a list comprising {R5,R3,R1,R8} will be loaded from/saved to in the order R1, R3, R5, R8, with R1 occupying the lowest address in memory. You can specify consecutive registers as a range; so  $\{RQ-R3\}$  and  $\{RQ, R1, R2, R3\}$  are equivalent.

The type is a two character mnemonic specifying either how Rn is updated, or what sort of a stack results:

#### Mnemonic Meaning

- DA Decrement Rn After each store/load
- DB Decrement Rn Before each store/load
- lA Increment Rn After each srore/load
- IB Increment Rn Before each store/load
- EA Empry Ascending stack is used
- ED Empry Descending stack is used
- FA Full Ascending stack is used
- FD Full Descending stack is used
- an empty stack is one in which the stack pointer points to the first free slot in it
- a full stack is one in which the stack pointer points to the last data item written to it.
- an ascending stack is one which grows from low memory addresses to high ones
- a descending stack is one which grows from high memory addresses to low ones

ln fact these are just different ways of looking at the situation - the way Rn is updated governs what sort of stack results, and vice versa. So, for each type of instruction in the first group there is an equivalent in the second:

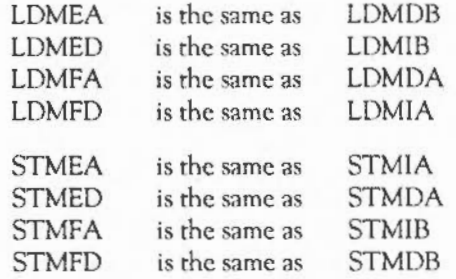

All Acorn software uses an FD (full, descending) stack. If you are writing code for SVC mode you should try to also use a full descending stack  $$ although you can usc any type you like.

 $A'^{\wedge}$  at the end of the register list has two possible meanings:

- For a load with R15 in the list, the '^' forces update of the PSR.
- Otherwise the '<sup>A</sup>' forces the load/store to access the User mode registers. The base is still taken from the current bank though, and if you try to write back the base it will be put in the User bank - probably not what you would have intended.

#### Examples:

```
LDMIA R5, IRO, R1, R21
                                       : where R5 contains the value
                                       &1484 
                                       : This will load RO from 61484
                                                         Rl from &1488 
                                       ţ.
                                       ż
                                                          R2 from $148C
LDMDB R5, (RO-R7) 
                                       ; where R5 contains the value
                                       .494: This will load RO from $1480
                                                          R1 from 6147C\mathbf{r}\ddot{\phantom{a}}R7 from &1 478
```
If there were a '!' after R5, so that it were written back to, then this would leave R5 containing &1490 and &1478 after the first and second examples respectively.

The examples below show directly equivalent ways of implementing a full descending stack. The first uses mnemonics describing how the stack pointer is handled:

```
STMDB Stackpointer!, (RO-R3) = push onto stack
LDMIA Stackpointer!, {RO-R3} ; pull from stack
```
and the second uses mnemonics describing how the srnck behaves:

STMFD Stackpointer!, {RO,R1,R2,R3} ; push onto stack LOMFD Stackpointer!, (RO, R1, R2, R3) ; pull from stack

Using the base register

- You can always load the base register without any side effects on the rest of the LDM operation, because the ARM uses an internal copy of the base, and so will not be aware that it has been loaded with a new value.
- You can store to the base register as well. If you are not using write back then no problem will occur. If you arc, then this is the mder in which the ARM docs the STM:
	- 1 write the lowest numbered register to memory
	- 2 do the write back
	- 3 write the other registers to memory in ascending order.

So, if the base register is the lowest-numbered one in the list, its original value is stored:

STMIA R2!,  ${R2-R6}$  ; R2 stored is value before write back

Otherwise its written back value is stored:

 $SINIA$   $R2!$ ,  $(R1 - R5)$  ; R2 stored is value after write back

#### Using the program counter

If you use the program counter (PC, or Rl5) in the list of registers:

- the PSR is saved with the PC; and (because of pipelining) it will be advanced by twelve byres from the current position
- the PSR is only loaded if you follow the register list with a  $'^{\wedge}$ ; and even then, only the bits you can modify in the ARM's current mode arc loaded.

It is generally not sensible to use the  $PC$  as the base register. If you do:

- the PSR bits arc used as part of the address, which will give an address exception unless all the flags are clear and all interrupts are enabled
- write back is switched off.

#### SWI instruction

SWI «cond• «expression»

Syntax:

SWI«cond» «"SWiname"» (BBC BASIC)

The SWI mnenomic srnnds for SoftWare Interrupt. On encountering a SWI, the ARM processor changes mto SVC mode and stores the address of the next location in R14 svc - so the User mode value of R14 is not corrupted. The ARM then goes to the SWJ routine handler via the hardware SWI vector containing its address.

The first thing that this routine docs is to discover which SWI was requested. It finds this out by using the location addressed by  $(R14 \text{ svc} - 4)$  to read the current SWI instruction. The opcode for a SWI is 32 bits long; 4 bits identify the opcode as being for a SWI, 4 bits hold all the condition codes and the bottom 24 bits identify which SWI it is. Hence 224 different SWI routines can be distinguished.

When it has found which particular SWI it is, the routine executes the appropriate code to deal with it and then returns by placing the contents of R14\_svc back into the PC, which restores the mode the caller was in.

This means that R14 svc will be corrupted if you execute a SWI in SVC mode - which can have disastrous consequences unless you take precautions.

The most common way to call this instruction is by using the SWl name, and letting the assembler translate this to a SWI number. The BBC BASIC assembler can do this translation directly:

SWINE "OS WriteC"

Sec the chapter entitled *Introduction* to *SWls* for a full description of how RISC OS handles SWIs, and the index of SWIs for a full list of the operating system SWls.

**Appendix B , Linker** 

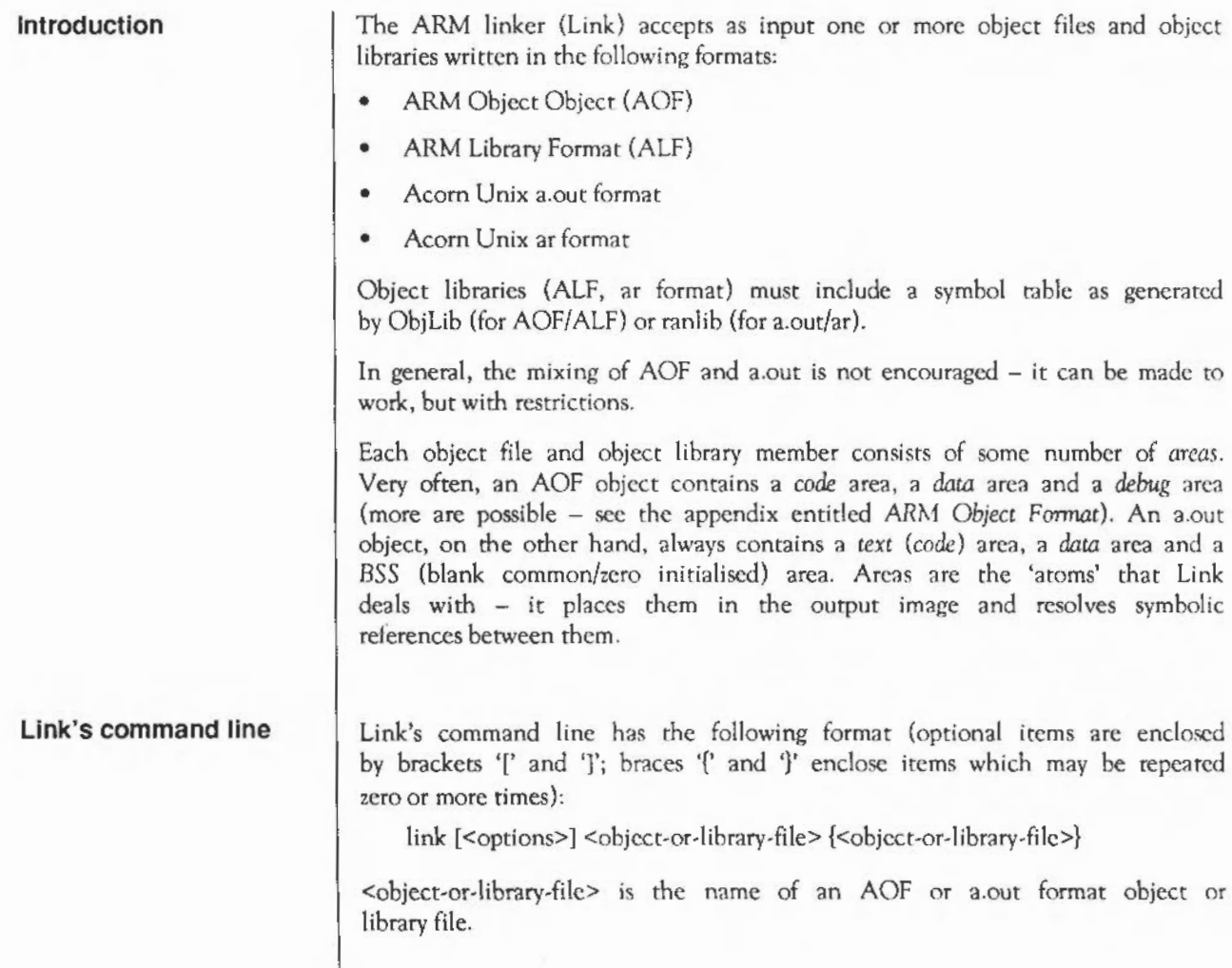

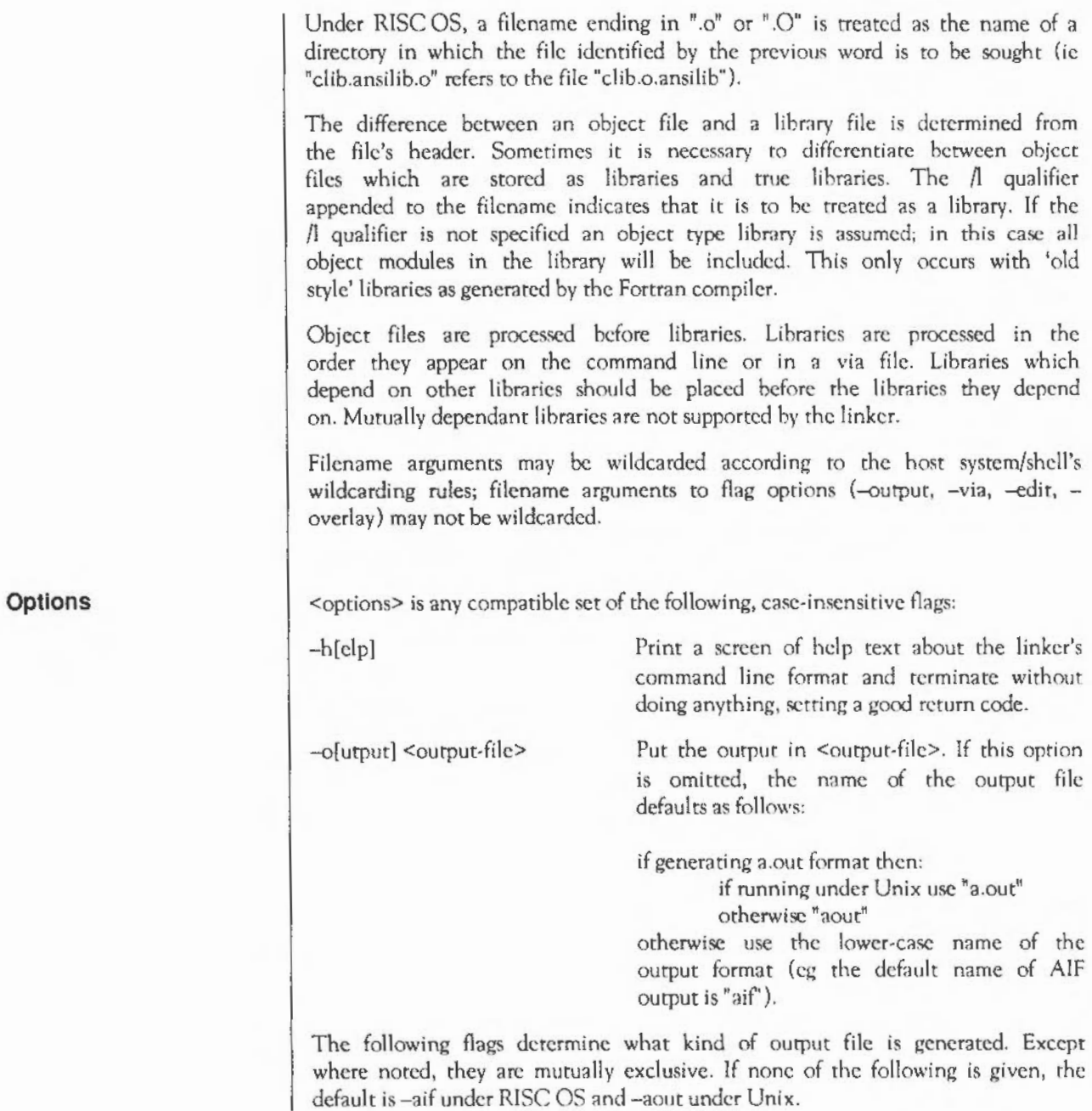

Linker: Options

#### RISC OS oriented options

#### First, RISC OS oriented output formats:

 $-$ ailfl

-r[elocatable]

-w[orkspace] <N>

 $-rm[f]$ 

-m[odule]

 $-a$ o $[f]$ 

 $-bi[n]$ 

-db[ug]

Generate an AIF image (the default under RISC OS). If there are undefined symbols, an error message is issued and no output is written.

Generate a once off relocarable AIF image by adding a relocation table and selfrelocation code to it. Such an image will run where it is loaded. This option sets the default output type to be AIF.

Reserve <N> bytes of workspace for an image. If specified in conjunction with the rclocatable flag the linker produces a selfmoving image which will move itself to the top of the application workspace at run time reserving <N> bytes of workspace above the image. (see -base, below, for a description of the allowed formats for N).

> Generate an RMF image including a relocation table and self relocation code to enable the image to be relocated at run time. This image may be relocated many times (eg. with the \*RMTidy command)

A synonym for -rmf.

Generate partially linked AOF output suitable for inclusion in a subsequent link step.

Generate a plain binary image with no file headers and contiguous read-only and readwrite areas. This option is used with the base flag to generate a plain memory image at a fixed base address.

(Obsolescent). Generate output, in an obsolete image format, for use with the

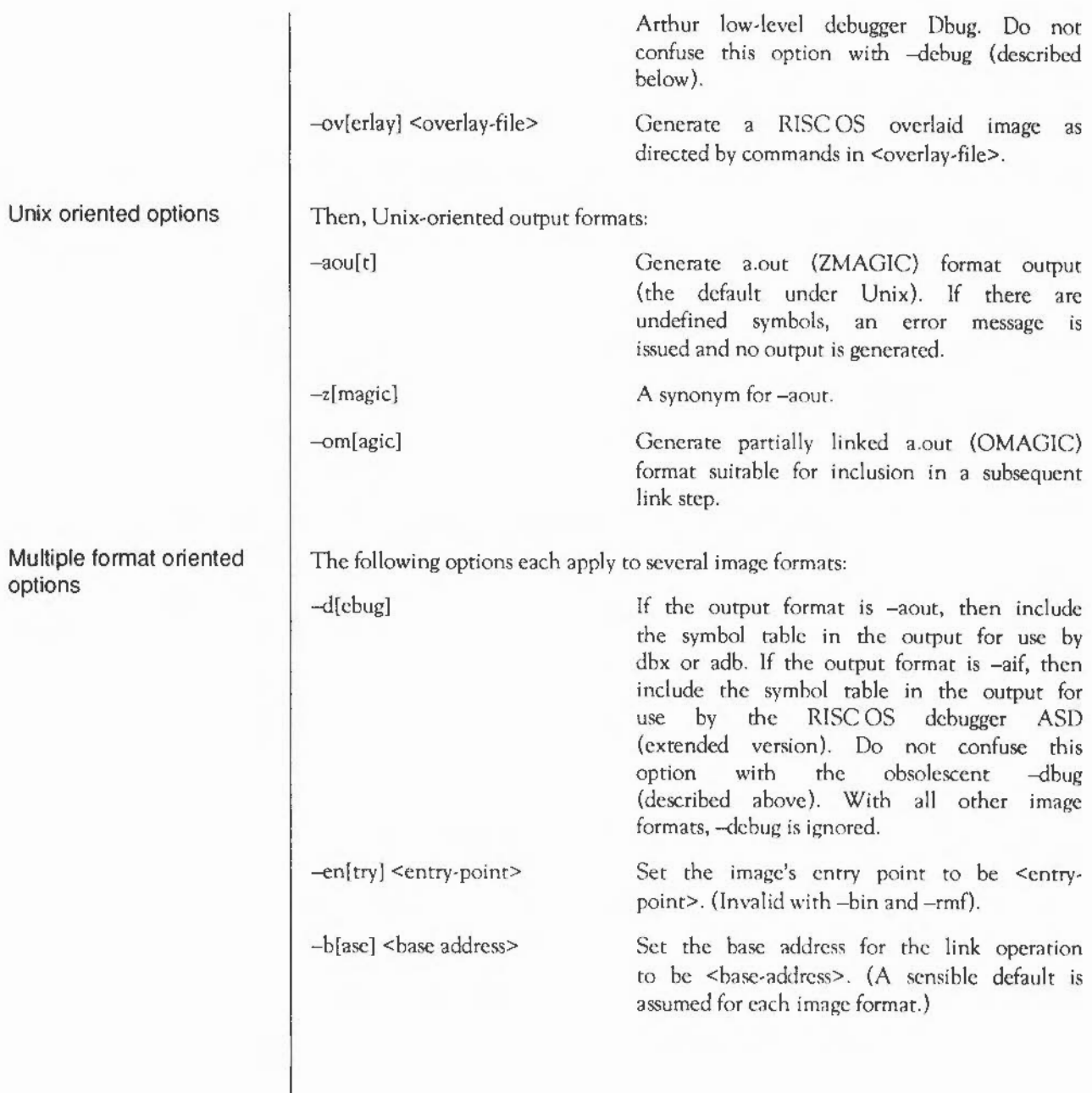

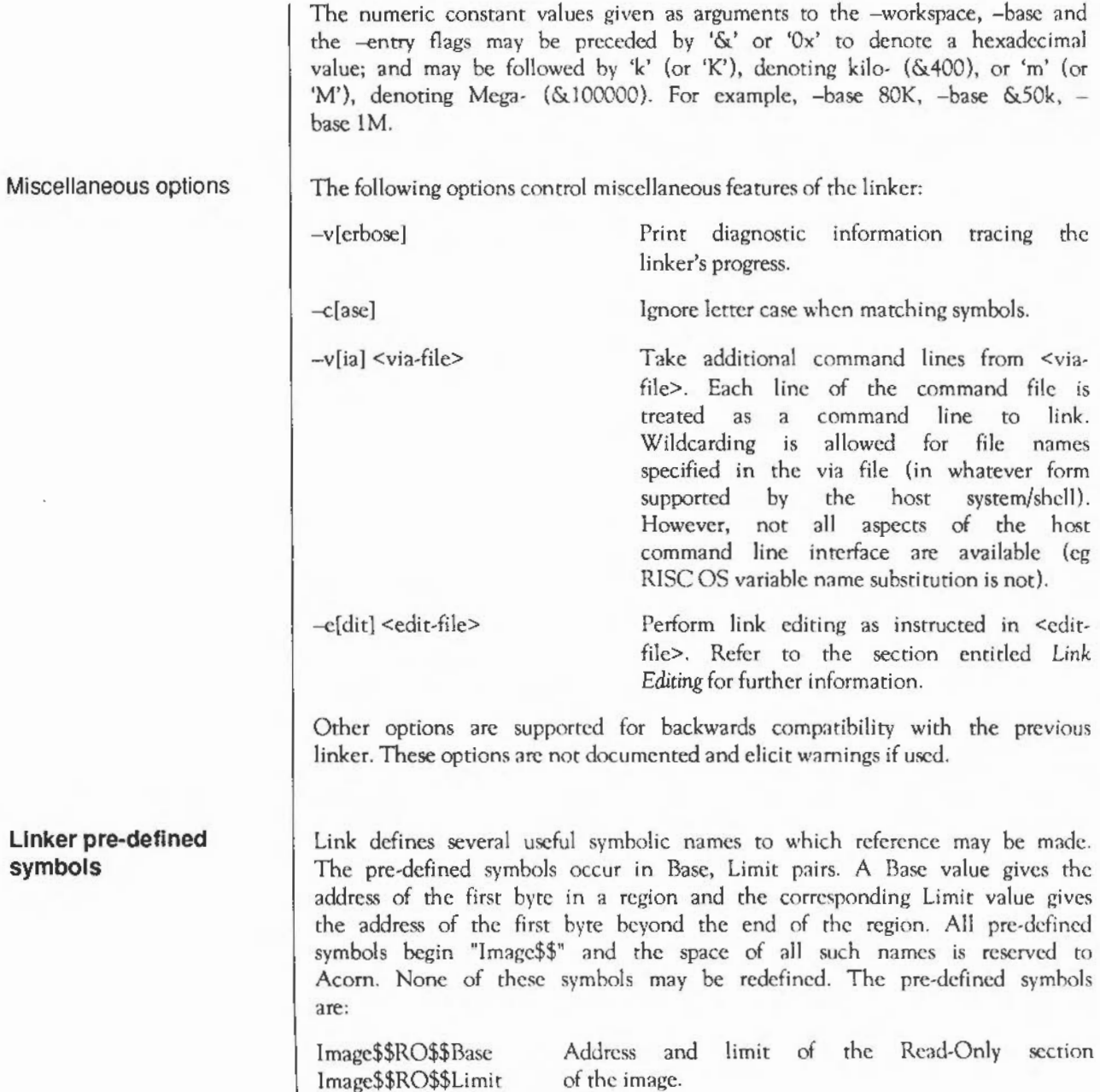

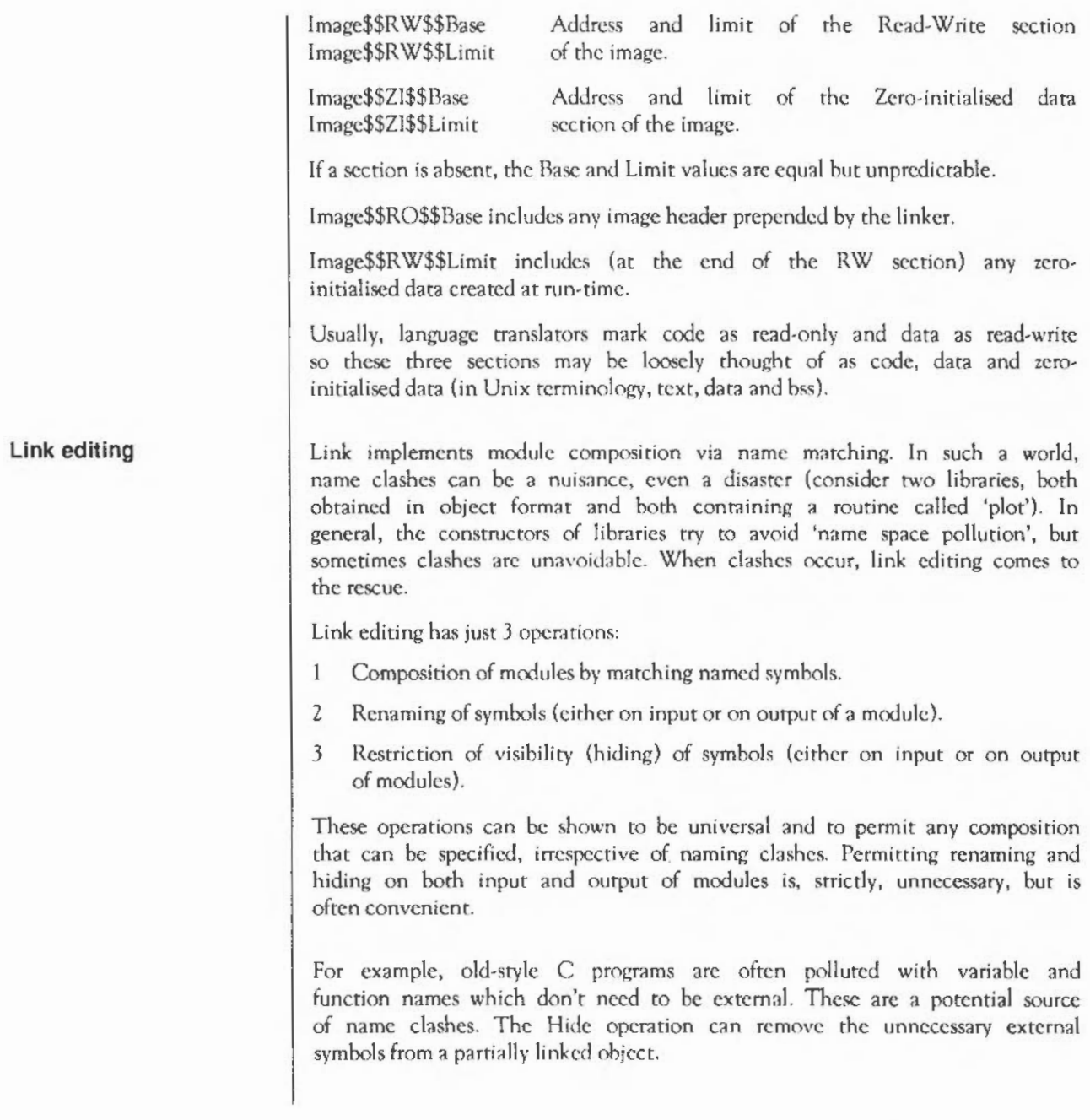

# Appendix C - ARM Procedure Call Standard

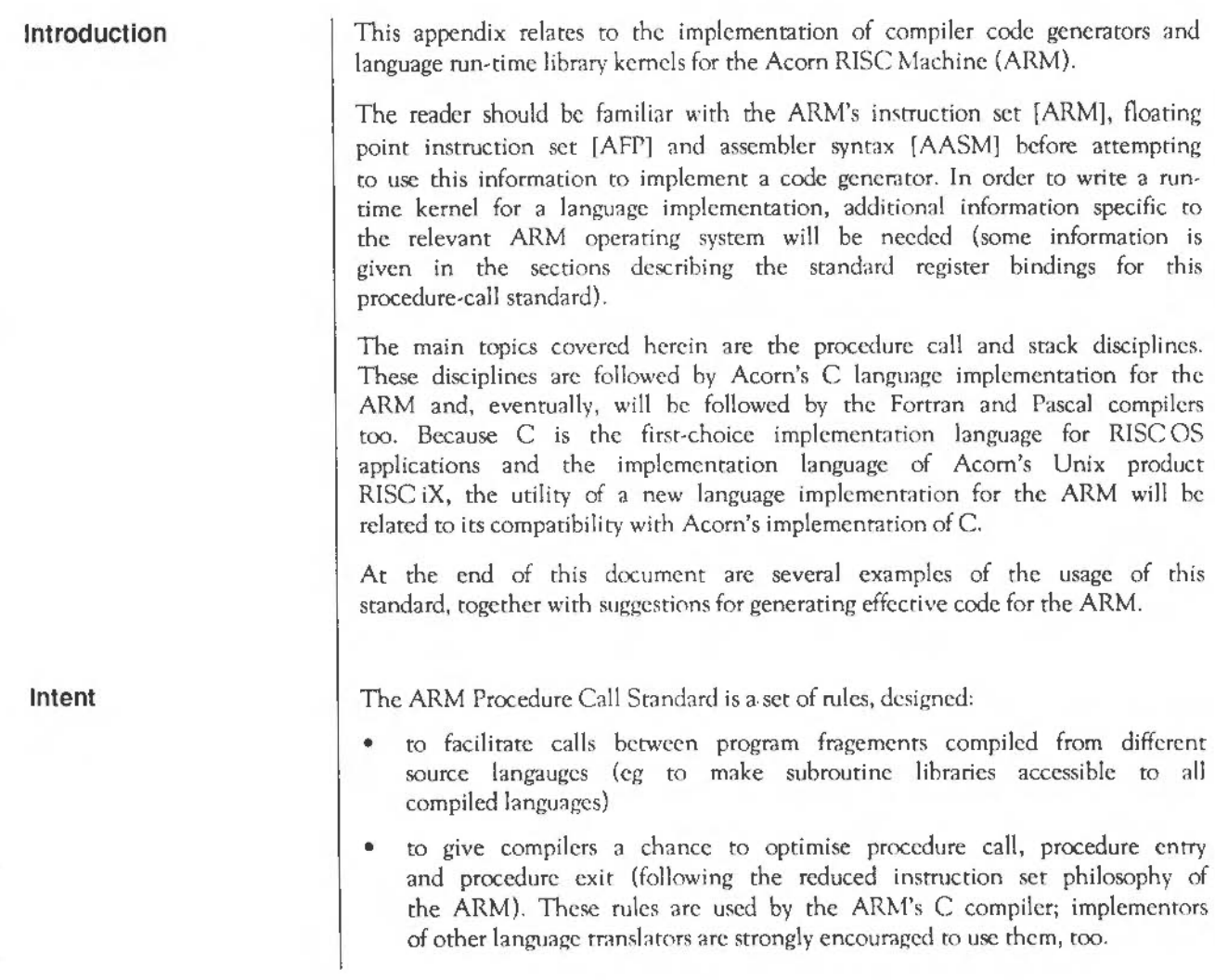

This standard defines the usc of registers, the passing of arguments at an external procedure call, and the format of a data structure that can be used by stack backtracing programs to reconstruct a sequence of outstanding calls. It does so in rerms of abstract *register names.* The binding of some register names to register numbers and the precise meaning of some aspects of the standard arc somewhat dependent on the host operating system and are described in separate sections.

Formally, this standard only defines what happens when an *external procedure*  caU occurs. Language implemcntors may choose to use other mechanisms for internal calls and are not required to follow the register conventions described in this document except at the instant of an external call or return. However, other, system-specific invariants may have to be maintained if it is required, for example, to deliver reliably an asynchronous interrupt (eg a SIGINT) or give a stack backtrace upon an abort (eg when de-referencing an invalid pointer). More is said on this subject in later sections

#### **Design Criteria**

This procedure call standard was defined after a great deal *ci*  experimentation, measurement, and study of other architectures. It is believed to be the best compromise between the following important requirements:

- Procedure call must be extremely fast.
- The call sequence must be as compact as possible. (In typical compiled code, calls outnumber entries by a factor in the range 2-to-1 to 5-to-1.)
- Extensible stacks and multiple stacks must be accommodated. (The standard permits a stack to be extended in a non-contiguous manner, in *stack chunks.* The size of the stack docs not have to be fixed when it is created, avoiding a fixed partition of the available data space between stack and heap. The same mechanism supports multiple stacks for multiple threads of control.)
- The standard should encourage the production of re-entrant programs, with writable data separated from code.
- The standard must support variation of the procedure call sequence, other than by conventional return from procedure (eg in support of C's longjmp, Pascal's goto-out-of-block, Modula-2+'s exceptions, Unix's signals, etc.) and tracing of the stack by debuggers and run-time error handlers. Enough is defined about the stack's structure to ensure that implementations of these are possible (within limits discussed later).

This section defines the standard.

**The procedure call standard Register names** 

The ARM has sixteen visible general registers and 8 floating-point registers.

Note: In interrupt modes some general registers are shadowed and not all floating-point operations arc available, depending on how the floating-point operations are implemented.

This standard is written in terms of the *register names* defined in this section. The binding of certain register names (the *call frame registers)* to register numbers is discussed separately. We do this so that:

- Diverse needs can be more easily accommodated as can conflicting historical usage of register numbers, yet the underlying structure of the procedure call standard - on which compilers depend critically remains fixed.
- Run-time support code written in assembly language can be made portable between different register bindings, if it obeys the rules given in the section entitled *Defined bindings.*

The register names and fixed bindings are given immediately below.

First, the four argument registers:

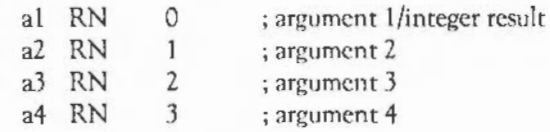

Then the six 'variable' registers:

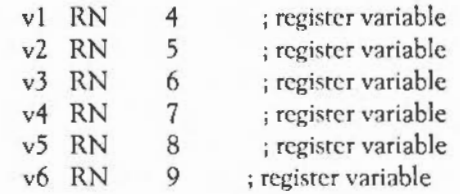

### General registers

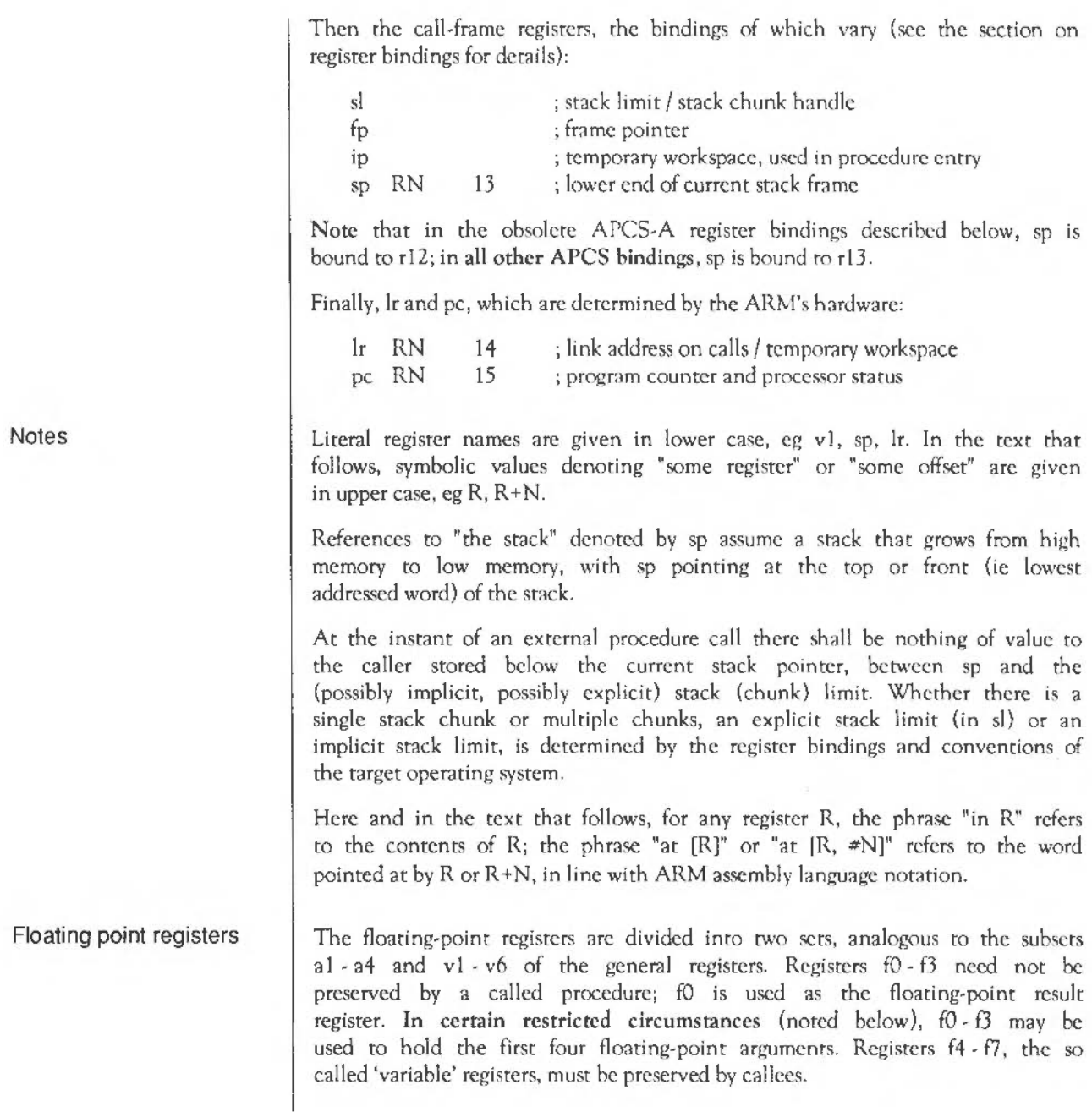

I he tloatmg-point registers are:

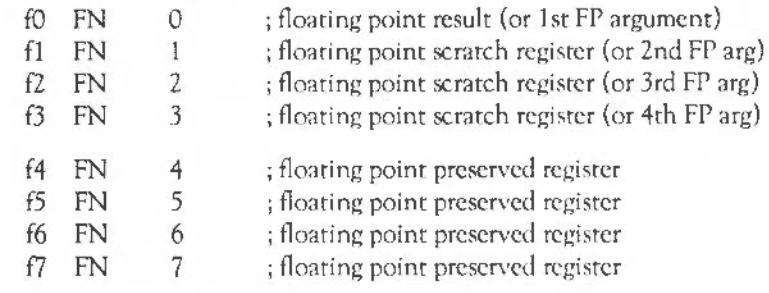

**Data representation and argument passing**  The ARM procedure call standard is defined in terms of  $N$  (0) word-sized arguments being passed from the caller to the callee, and a single word or floating point result passed back by the callce. The standard docs not describe the layout in store of records, arrays and so forth, used by ARMtargeted compilers for C, Pascal, Fortran-77, and so on. In other words, the mapping from language-level objects to APCS words is defined by each language's implementation, not by APCS, and, indeed, there is no formal reason why two implementations of, say, Pascal for the ARM should not usc different mappings and, hence, not be cross-callable.

Obviously, it would be very unhelpful for a language implementor to stand by this formal position and implementors arc strongly encouraged to adopt not just the letter of APCS but also the obviously natural mappings of source language objects inro argument words. Strong hinrs arc given about this in later sections which discuss (some) language specifics.

We consider the passing of  $N(0)$  actual argument words to a procedure which expects to receive either exactly N argument words or a variable number V ( I) of argument words (it is assumed that there is at least one argument word which indicates in a language-implementation-dependent manner how many actual argument words there arc, for example by using a format string argument, a count argument, or an argument-list terminator).

### **Register usage and argument passing**

Control Arrival

At the instant when control nrrives at the target procedure, the following shall be true (for any M, if a statement is made about argM, and  $M > N$ , the statement can be ignored):

- arglisinal. arg2 is in a2. arg3 is in a3. arg4 is in a4. for all I 5, argl is at sp.  $#4*(1-5)$ ].
- fp contains 0 or poir.ts to a stack backtrace structure (as described in the next section).
- The values in sp, sl, fp are all multiples of 4.
- Ir contains the pc+psw value that should be restored into r15 on exit from the procedure. This is known as the \*return link value\* for this procedure call.
- pc contains the entry address of the target procedure.

Now, let us call the lower limit to which sp may point \*in this stack chunk\* "SP \_L WM" (Stack-Pointer Low Water Mark). (Remember, it is unspecified whether there is one stack chunk or many, and whether SP LWM is implicit. or explicitly derived from sl; these are binding-specific details.) Then:

- space between sp and SP\_LWM shall be (or shall be on demand) readable, writable memory which can be used by the called procedure as temporary workspace and overwritten with any values before the procedure returns.
- $\text{sn}$  SP LWM + 256.

Note: this condition guarantees that a stack extension procedure, if used, shall have a reasonable amount  $-256$  bytes  $-$  of work space available to it, probably sufficient to call 2 or 3 procedure invocations further.

Control return

At the instant when the return link value for a procedure call is placed in the pc+psw, the following statements shall be true:

- fp, sp, sl, vl v6, and f4- f7 shall contain the same values as they did at the instant of the call.
- If the procedure returns a word-sized result, R, which is not a floating point value, then R shall he in al.

• If the procedure return' a floating point result, FPR, then FPR shall be in fO.

The definition of control return means that this is a "callee saves" standard.

The requirement to pass a variable number of arguments to a procedure (as in old-style C) precludes the passing of floating point arguments in floating point registers (as the ARM's fixed point registers arc disjoint from its floating point registers). However, if a callee is defined to accept a fixed number K of arguments and its interface description declares it to accept exactly K arguments of marching rypes, then it is permissible to pass the first four floating point arguments in floating point registers fO · f3.

Note: Acorn's C compiler fo; the ARM docs not yet exploit this latitude.

The values of  $a^2 - a4$ , ip,  $\ln$  and  $f^2 - f^3$  are not defined at the instant of return.

The Z, N, C and V flags are set from the corresponding bits in the return link value on procedure return. For procedures called using a RL instruction, these flag values will be preserved across the call.

Note: the flag values from lr at the instant of entry must be instated; it is not sufficient merely to preserve the flag values across the call. (Consider a procedure ProcA which has been "tail-call optimised" and does: CMPS a1,  $*0$ ; MOVLT a2,  $*255$ ; MOVGE a2,  $*0$ ; B ProcB. If ProcB merely preserves the flags it sees on entry, rather than restoring those from lr, the wrong flags may be set when ProcB returns direct to ProcA's caller).

This standard does not define the values of fp, sp and sl at arbitrary moments during a procedure's execution, but only at the instants of (external) call and return. It should be noted that further standards and restrictions may apply under particular opernting systems, to aid event handling or debugging. In general, you arc strongly encournged to preserve fp, sp and sl, at all times.

The minimum amount of stack defined to be available is not particularly great, and as a general rule a language implementation should not expect much more, unless the conventions of the target operating system indicate otherwise. For example, code generated by the RISC OS C compiler is able, if there is inadequate local workspace, to allocate more stack space from the C heap before continuing. Any language unable to do this may have its

Notes

interaction with C impaired. That sl contains a stack chunk handle is important in achieving this. (See the later discussion of RISC OS register bindings for further details).

The statements about sp and SP LWM are designed to optimise the testing of the one against the other. For example, in the RISC OS user-mode binding of APCS, sl contains SL\_L WM +512, allowing a procedure's entry sequence to include something like:

```
CMP sp, sl<br>BLLT | x$sta
          |x$stack_overflow1
```
where x\$stack\_overflow is a part of the run-time system for the relevant language. If this test fails, and x\$srack\_overflow is not called, then:

• there are at least 512 bytes free on the stack.

This procedure should only call other procedures when sp has been dropped by 256 bytes or less, guaranteeing that there is enough space for rhc called procedure's entry sequence (and, if needed, the stack extender) to work in.

If 256 bytes arc not enough, the entry sequence has ro drop sp before comparing with sl in order to force stack extension (see later sections on implementation specifics for details of how the RISC OS C compiler handles this problem).

#### **Stack backtrace data structure**

At the instant of an external procedure call, the value in fp is zero or it points to a data structure that gives information about the sequence of outstanding procedure calls. This structure is in the format shown below:

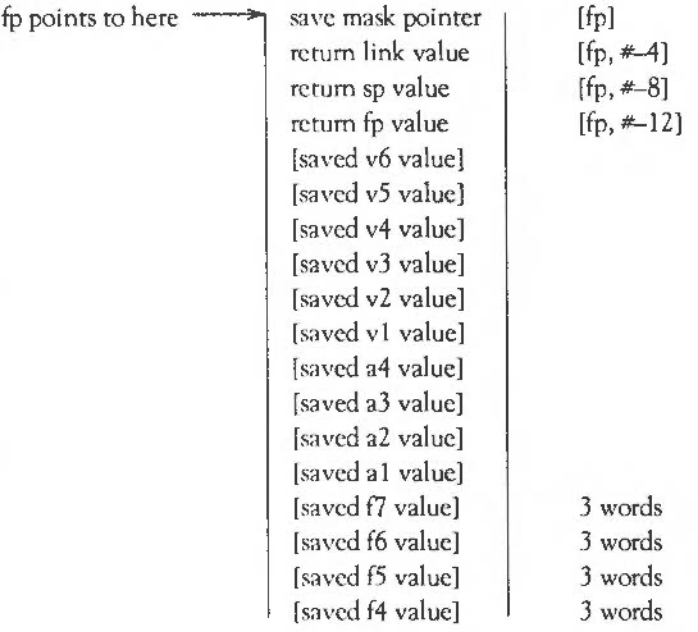

This picture shows between four and twenty-six words of store, with those words higher on the page being at higher addresses in memory. The values shown in square brackets arc optional, and the presence of any does not imply the presence of any other. The floating point values are in extended format and occupy three words each.

At the instant of procedure call, all of the following statements about this structure shall be true:

• The *return fp value* is either 0 or contains a pointer to another stack backtrace data structure of the same form. Each of these corresponds to an active, outstanding procedure invocation. The statements listed here are also true of this next stack backtrace data structure and, indeed, hold true for each structure in the chain.
- The *save mask pointer value*, when bits 0, 1, 26, 27, 28, 29, 30, 31 have been cleared, points twelve bytes beyond a word known as the *return data save*  instruction.
- The return data save instruction is a word that corresponds to an ARM instruction of the following form:

```
STMDB sp!, {[al], [a2], [a3], [a4],
           [v1], [v2], [v3], [v4], [v5], [v6],
           fp, 1p, 1r, pc
```
Note the square brackets in the above denote optional parts: thus, there are 12 x 1024 possihle values for the return data save instruction, correspondingto the following bit patterns:

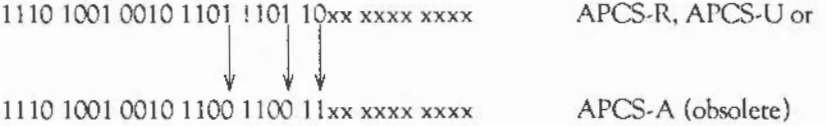

The least-significant 10 bits represent argument and variable registers: if bit N is set, then register N will be transferred.

The optional parts [alI. la2l. [a3], [a4], [vi}, [v2}, [vJI, lv4l, [v5] and [v6l in this instruction correspond to those optional parts of the stack backtrace data structure that arc present such that: for all M, if [ vM] or [aM] is present then so is [saved vM value] or [saved aM value], and if [vM] or [aM] is absent then so is [saved vM value] or [saved aM value]. This is as if the stack backtrace dam structure were formed by the execution of this instruction, following rhe loading of ip from sp (as is very probably rhe case).

The sequence of up to four instructions following the return data save instruction determines whether saved floating point registers are present in the backtrace structure. The four optional instructions allowed in this sequence arc:

STFE f7, [sp, #-12]! ; 11101101 01101101 01110001 00000011 STFE f6, [sp, #-12]! ; 11101101 01101101 01100001 00000011 STFE  $f_5$ ,  $[s_D, \frac{\#12}]:$  11101101 01101101 01010001 00000011 STFE f4, [sp, #-12]!; 11101101 01101101 01000001 00000011  $\sum_{i=1}^{n}$ 

Any or all of these instructions may be mtssmg, and any deviation from this order or any other instruction terminates the sequence.

Note: an historical bug in the C compiler (now fixed) inserted a single arithmetic instruction between the return data save instruction and the first STFE. Some Acorn software allows for this.

Note that the bit patterns given arc for APCS-R/APCS-U register bindings. In the obsolete APCS-A bindings, the bit indicated by the arrow is 0.

The optional instructions saving f4, f5, f6 and f7 correspond to those optional parts of the stack backtrace data structure that are present such that: for all M, if STFE fM is present then so is [saved fM value]; if STFE fM is absent then so is [saved fM value].

At the instant when procedure A calls procedure B, the srack backtracc data structure pointed at by fp contains exactly those elements  $[v1]$ ,  $[v2]$ ,  $[v3]$ ,  $[v4]$ ,  $[v5]$ ,  $[v6]$ ,  $[f4]$ ,  $[f5]$ ,  $[f6]$ ,  $[f7]$ ,  $fp$ , sp and pc which must be restored into •he corresponding ARM registers in order to cause a correct exit from procedure A, albeit with an incorrect result.

The following example suggests what the entry and exit sequences for a procedure arc likely ro look like (though entry and exit arc not defined in terms of these instruction sequences because that would be too restrictive; a good compiler can often do better than is suggested here):

entry MOV ip, sp STMDB sp!, {arqReqs, workRegs, fp, ip, lr, pc} **SUB** ~p , **io,** t4 exit LDMDB fp, (workRegs, fp, sp, pc)^

Many apparent idiosyncmsies in the standard may be explained by efforts to make the entry sequence work smoothly. This example above is neither complete (no stack limit checking) nor mandatory (making arguments  $contiguous$  for  $C$ , for instance, requires a slightly different entry sequence; and storing arg $\text{Regs}$  on the stack may be unnecessary).

The "workRegs" registers mentioned above correspond to as many of vl to v6 that this procedure needs in order to work smoothly. At the instant when procedure A calls any other, those workspace registers not mentioned in A's return data save instruction will contain the values they contained at the instant

Notes

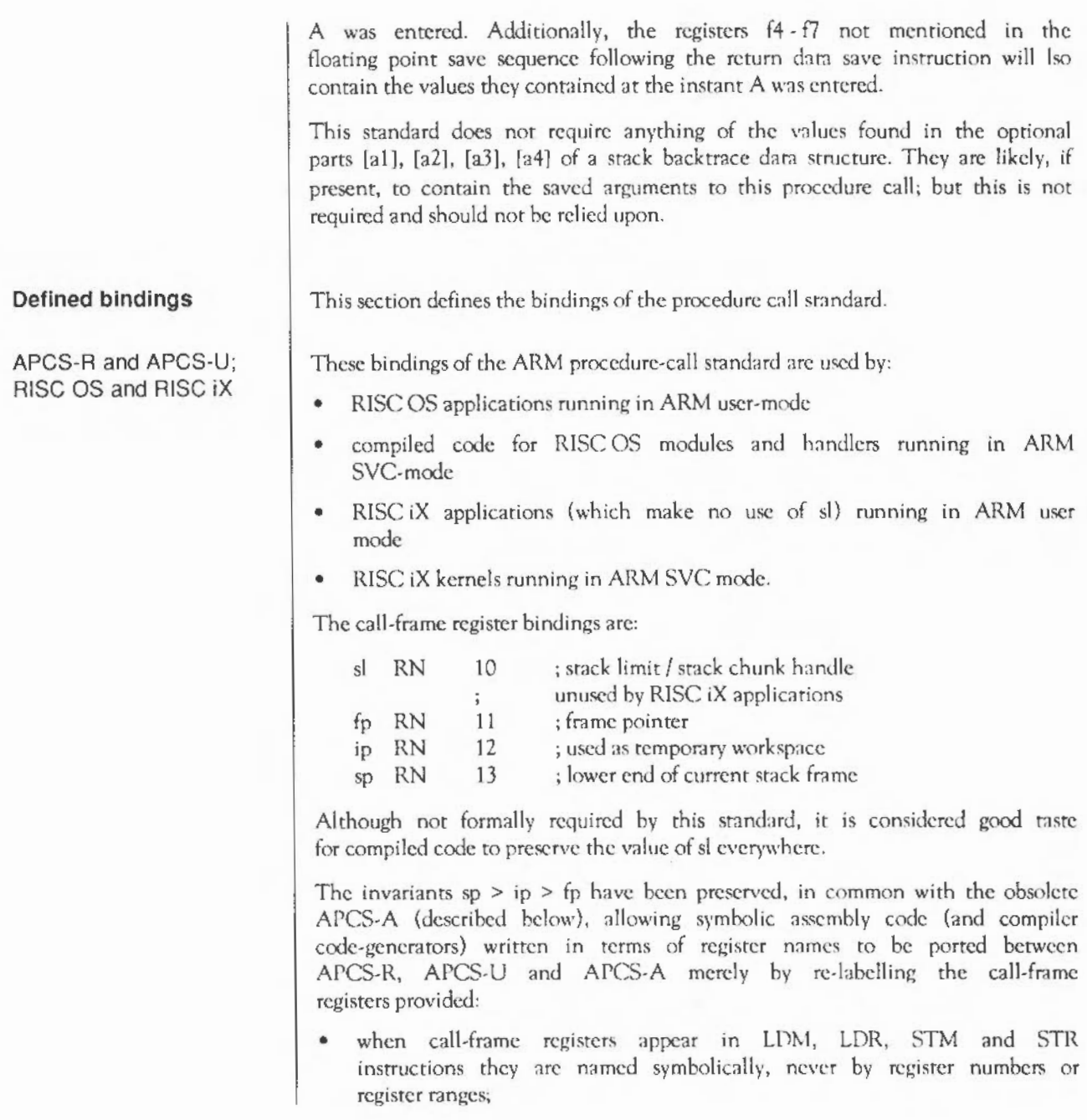

• no usc is made of the ordering of the 4 call-frame registers (cg in order to load/save fo or sp from a full register save).

In SVC and IRQ modes (collectively called module mode) SL\_LWM is implicit in sp: it is the next megabyte boundary below sp. Even though the SVC mode and IRO mode stacks are not extensible, sl still points 512 bytes above a skeleton stack-chunk descriptor (stored just above the megabyte boundary). This is done for compatibility with usc by applications running in ARM User mode and to facilitate module-mode stack-overflow detection. In other words:

 $sl = SL$  LWM + 512.

When used in User mode, the stack is segmented and is extended on demand. (Acorn's language-independent run-time kernel allows language run-time systems to implement stack extension in a manner which is compatible with other Acorn languages). sl points 512 bytes above a full stack-chunk structure and, again:

 $sl = SL$  LWM + 512.

Mode-dependent stack-overflow handling code in the language-independent run-time kernel faults an overflow in module mode and extends the stack in application mode. This allows library code, including the nm-time kernel, to be shared between all applications and modules written in C.

ln both modes, the value of sl must be valid immediately before each external call and each return from an external call.

Note: Deallocation of a stack chunk may be performed be intercepting returns from the procedure that caused it to be allocated. Tail-call optimisation complicates the relationship, so, in general, sl is required to be valid immediately before every return from external call.

In this binding of the APCS the user-mode stack auto-extends on demand so sl is unused and there is no stack-limit checking.

In kernel mode, sl is reserved to Acorn.

Constraints on sl in APCS-R

Constraints on sl in APCS-U

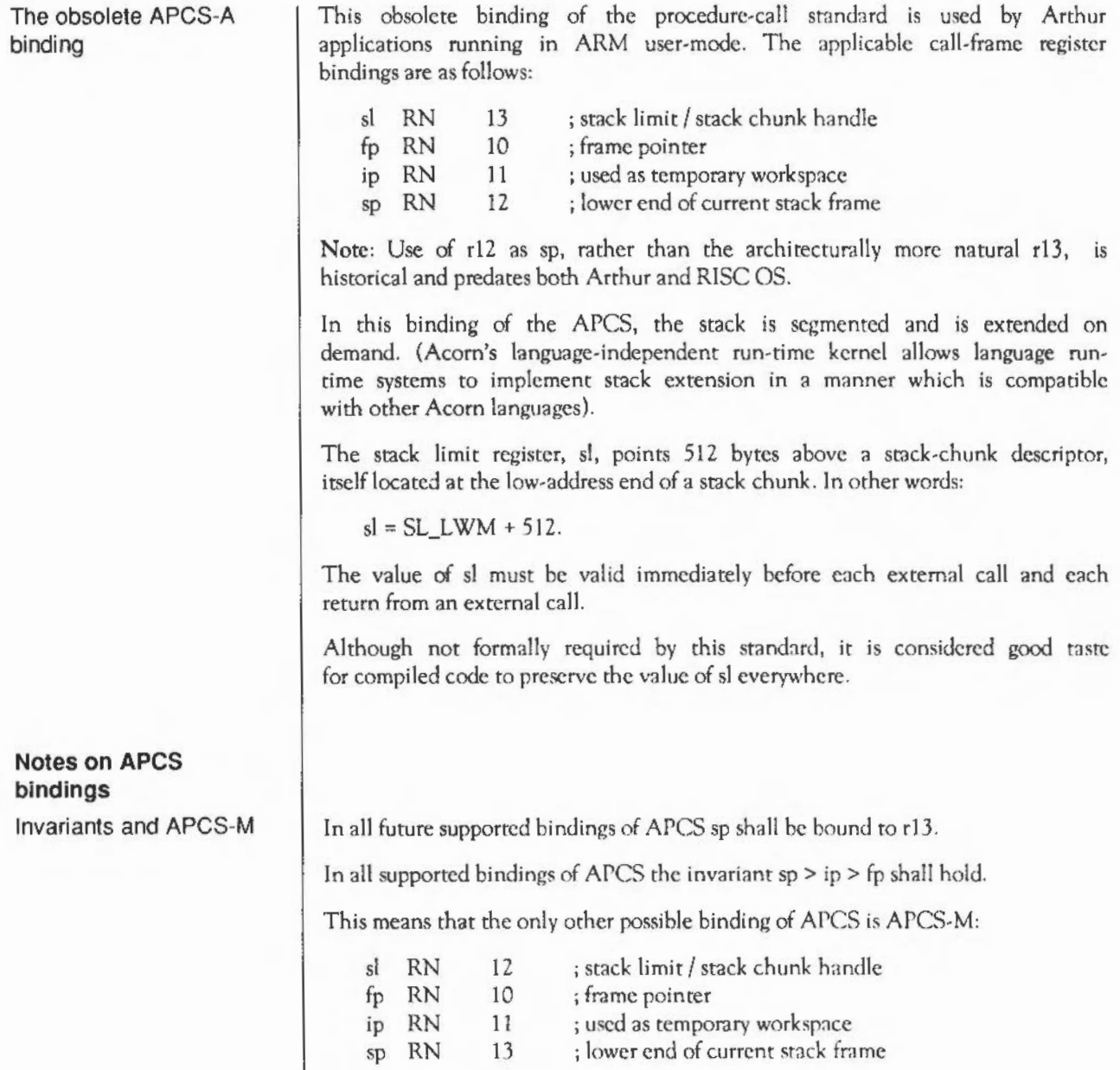

## Further restrictions in SVC and IRQ modes

There are some consequences of the ARM's architecture which, while not formally acknowledged by the ARM Procedure Call Standard, need to be understood by implementors of code intended to run in the ARM's SVC and IRQ modes.

An IRQ corrupts r14\_irq, so IRQ mode code must run with IRQs off until rl4\_irq has been saved. Acorn's preferred solution to this problem is to enter and exit IRQ handlers written in high-level languages via hand-crafted "wrappers" which on entry save rl4\_irq, change mode to SVC, and enable IRQs and on exit restore the saved rl4\_irq (which restores IRQ mode and the IRQ-enable state). Thus the handlers themselves run in SVC mode, avoiding this problem in compiled code.

Both SWIs and aborts corrupt r14 svc. This means that care has to be taken when calling SWIs or causing aborts in SVC mode.

In high-level languages, SW!s are usually called out of line so it suffices to save and restore r14 in the calling veneer around the SWI. If a compiler can generate in-line SWis, then it should, of course, also save and restore rl4 inline, around the SWI, in case the code has to run in SVC mode.

An abort in SVC mode may be symptomatic of a fatal error or it may be caused by page faulting in SVC mode. (Acorn expects SVC-mode code to be "correct", so these arc the only options.) Page faulting can occur because an instruction needs to be fetched from a missing page (causing a prefetch abort) or because of an attempted data access to a missing page. The latter may occur even if the SVC-mooc cooe is not itself paged (consider an unpaged kernel accessing a paged user-space).

A data abort is completely recoverable provided r14 contains nothing of value at the instant of the abort. This can be ensured by:

- saving R14 on entry to every procedure and restoring it on exit
- not using R14 as a temporary register in any procedure
- avoiding page faults (stack faults) in procedure entry sequences.

A prefctch abort is harder to recover from and an aborting BL instruction cannot be recovered. So:

special action has to be taken to protect page faulting procedure calls.

For Acorn C, r14 is saved in the 2nd or 3rd instruction of an entry sequence. Aligning all procedures at addresses which arc 0 or 4 modulo 16 ensures that the critical part of the entry sequence cannot pcfetch-abort. A compiler can do this by padding all code sections to a multiple of 16 bytes in length and being careful about the alignment of procedures within code sections.

Data-aborts early in procedure entry sequences can be avoided by using a software stack-limit check like that used in APCS-R.

Finally, the recommended way to protect BL instructions from preferch-abort corruption is to precede each BL by a MOV ip, pc instruction. If the BL faults, the prefetch abort handler can safely overwrite rl4 with ip before resuming execution at the target of the BL. If the prefetch abort is not caused by a BL then this action is harmless, as rl4 has been corrupted anyway (and, by design, contained nothing of value at any instant a prcfetch abort could occur).

## Example procedure calls in C

Here is some sample assembly code as it might be produced by the C compiler:

: gggg is a function of 2 args that needs one register variable (vl) gggg MOV ip, sp STMDB  $sp!, \{al, al, v\}, fp, ip, lr, pc\}$ SUB fp, ip, #4 ; points at saved PC<br>CMPS sp. s)  $SD, SI$ BLLT |x\$stack\_overflow| ; handler procedure MOV v1, ... ; use a register variable BL ffff  $\sim$ MOV ..., v1 : rely on its value after ffffli

Within the body of the procedure, arguments arc used from registers, if possible; otherwise they must be addressed relative to fp. In the two argument case shown above, argl is at  $[fp, -24]$  and arg2 is at  $[fp, -20]$ . But as discussed below, arguments are sometimes stacked with positive offsets relative to fp.

Local variables are never addressed offset from fp; they always have positive offsets relative to sp. In code that changes sp this means that the offsets used may vary from place to place in the code. The reason for this is that it permits the procedure x\$stack overflow to recover by setting sp (and sl) to some new stack segment. As part of this mechanism, x\$stack\_overflow may alter memory offset from fp by negative amounts, eg [fp, #-64) and downwards, provided that it adjusts sp to provide workspace for the called routine.

If the function is going to usc more than 256 bytes of stack it must go:

```
SUB ip, sp, \pm<my stack size>
CMPS ip, sl 
BLLT | x$stack overflow 11
```
instead of the two-instruction test shown above.

If a function expects no more than 4 arguments it can push all args onto the stack at the same time as saving its old fp and its return address (sec the example above), and arguments are then saved contiguously in memory with argl having the lowest address. A function that expects more than 4 arguments has code at its head as follows:

```
MOV ip, sp 
STMFD sp!, {a1, a2, a3, a4} ; put arg1-4 below stacked args
STMFD sp!, [v1, v2, fp, lp, lr, pc] ; v1-v6 saved as necessary
SUB fp, ip, #20 point at newly created call-frame
CMPS sp, sl
BLLT 1xSstack overflow
\sim\sim 10^{-11}LDMDB {p, v1, v2, fp, sp, pc}^* ; restore register vars & return
```
The entry sequence arranges that arguments (however many there arc) lie in consecutive words of memory and that on return sp is always the lowest address on the stack that still contains useful data.

The time taken for a call, enter and return, with no arguments and no registers saved, is about 22 S-cycles.

Although not required by this standard, the values in fp, sp and sl are maintained while executing code produced by the C compiler. This makes it much easier to debug compiled code.

Multi-word results other than double precision reals in C programs are represented as an implicit first argument to the call, which points to where the caller would like the result placed. It is the first, rather than the last, so that it works with a C function that is not given enough arguments.

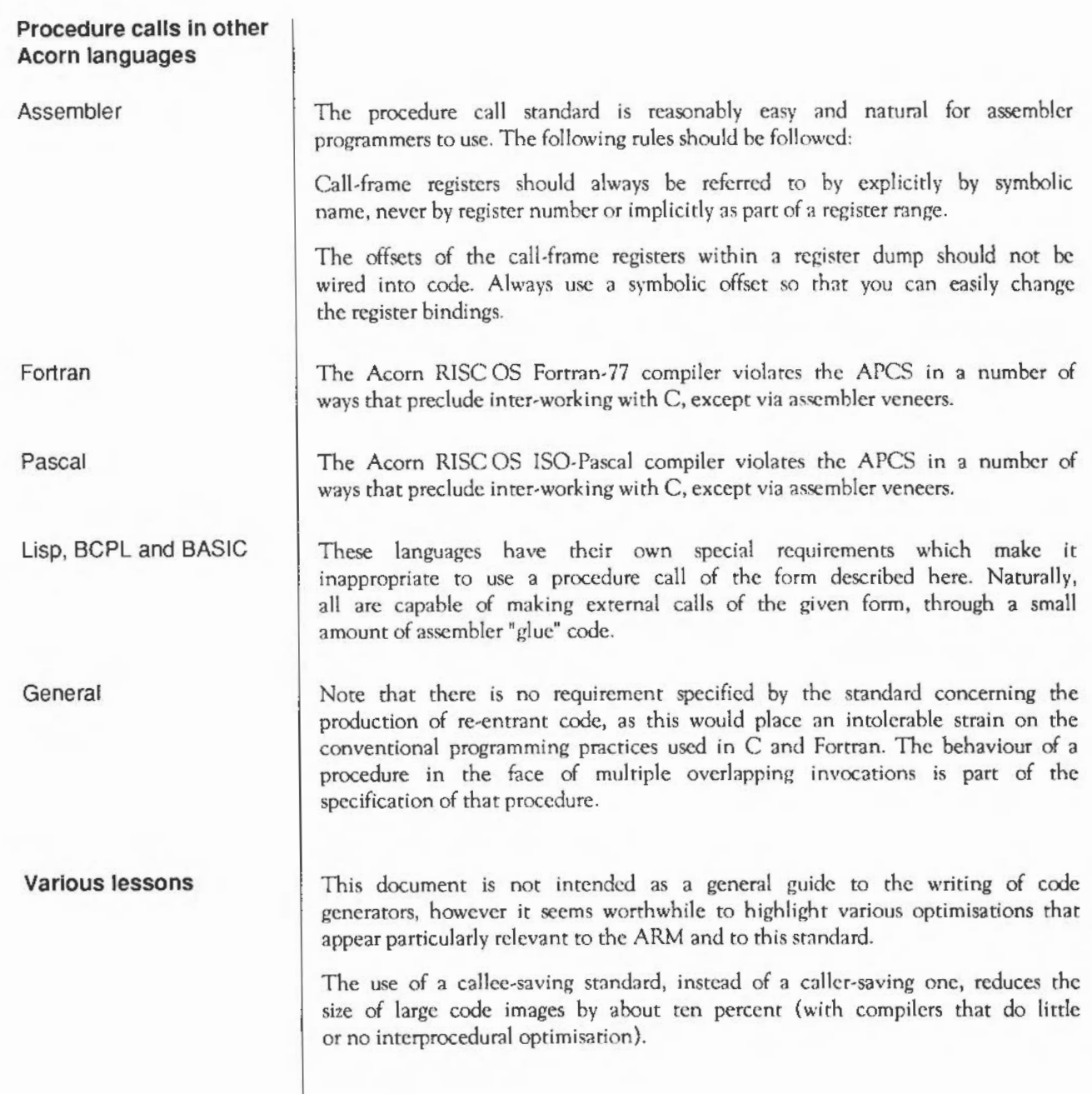

In order to make effective usc of the APCS, compilers must compile code a procedure at a time. Line at a time compilation is insufficient.

The preservation of condition codes over a procedure call is often useful because any short sequence of instructions (including calls) that forms the body of a short IF statement can be executed without a branch instruction. For example:

```
if (a < 0) b = footh;
```
can compile into:

 $CMP$   $a, 40$ BLLT foo MOVLT b, al

In the case of a "leaf" or "fast" procedure, ie, one that calls no other procedures, much of the standard entry sequence can be omitted. In very small procedures, such as are frequently used in data abstraction modules, the cost of the procedure can be very small indeed. For instance, consider:

typedef struct [...; int a; ...} foo; int get  $a(foo* f)$  (return $(f->a);$ )

The procedure geta can compile to just:

```
LDR al, [al, #aOffset]
MOVS pc, lr
```
This is also useful in procedures with a conditional as the top level statement, where one or other arm of the conditional is ''fast" (ie calls no procedures). In this case there is no need to form a stack frame there. For example, using this, the C program:

```
int sum (int il 
I 
  if (i \leq 1)return(i); 
  else 
    return (i + s - 1) :
```
could be compiled into:

```
sum CMP al, #1 ; try fast case
          MOVSLE pc, lr ; and if appropriate, handle quickly!
           ; else, form a stack frame and handle the rest as normal code.
          MOV ip, sp 
          STMDB sp!, \{v1, fp, 1p, 1r, pc\}CMP sp, sl 
           BLLT overflo• 
           MOV 
           SUB 
           BL 
                    vl, al 
                 a1, a1, \ldotssum and the sum of the state of the state of the state of the state of the state of the state of the state of the state of the state of the state of the state of the state of the state of the state of the state of the stat
           ADD a1, a1, v ; perform the addition
            LDMDB fp, \{v1, f\}, sp, pc}<sup>^</sup> ; and return
                                                   reqlster to hold i 
                                                  ; set up argument for call
                                                   ; do the call
```
This is only worthwhile if the test can be compiled using only ip, and any spare of  $a^1$   $\cdot$   $a^4$ , as scratch registers. This technique can significantly speed up certain speed-critical routines, such as read and write character. At the present time, this optimisation is performed by the 13CPL compiler but not by the C compiler.

Finally, it is often worth applying the "tail call" optimisation, especially to procedures which need to save no registers. For example, the code fragment:

```
extern void *malloc(size t_n)
{ 
    return primitive alloc(NOTGCABLEBIT, BYTESTOWORDS(n));
\mathbf{1}
```
is compiled by the C compiler into:

malloc ADD al, al,  $(3)$ MOV MOV B al, al, (°<br>a2, al, 1º +2 al, #10 1 1 824 primitive alloc lS lS 15  $2N = 4S$ 

This avoids saving and restoring the call-frame registers and minimises the cost of interface "sugaring" procedures. This saves 5 instructions and, on a 4/8 MHz ARM, reduces the cost of the malloc sugar from 24S to 7S.

**References** | If you need to find out more about ARM assembler and the ARM chip set, then refer to the following sources:

- ARM assembler is thoroughly covered in the manual supplied with the ARM *Assembler,* available from your Acorn supplier
- The ARM chip set is described in much greater detail in the *VL86CO/O 32-13it RISC MPU and Peripheral User's Manual,* published by Prentice Hall.

In addition, a number of other publishers have produced books covering these topics- such is the interest in the ARM chip set.

# **Appendix D ,. ARM Object Format**

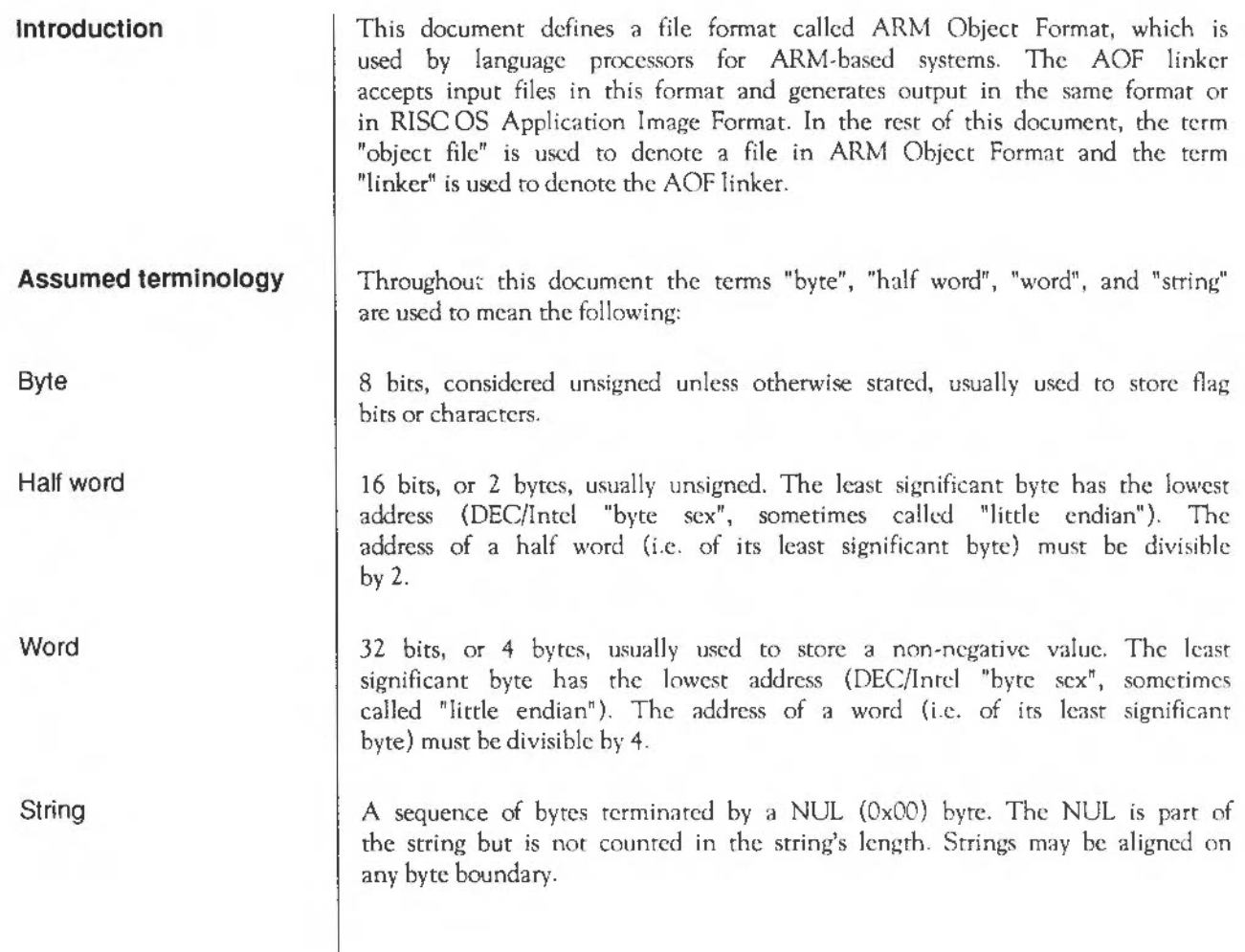

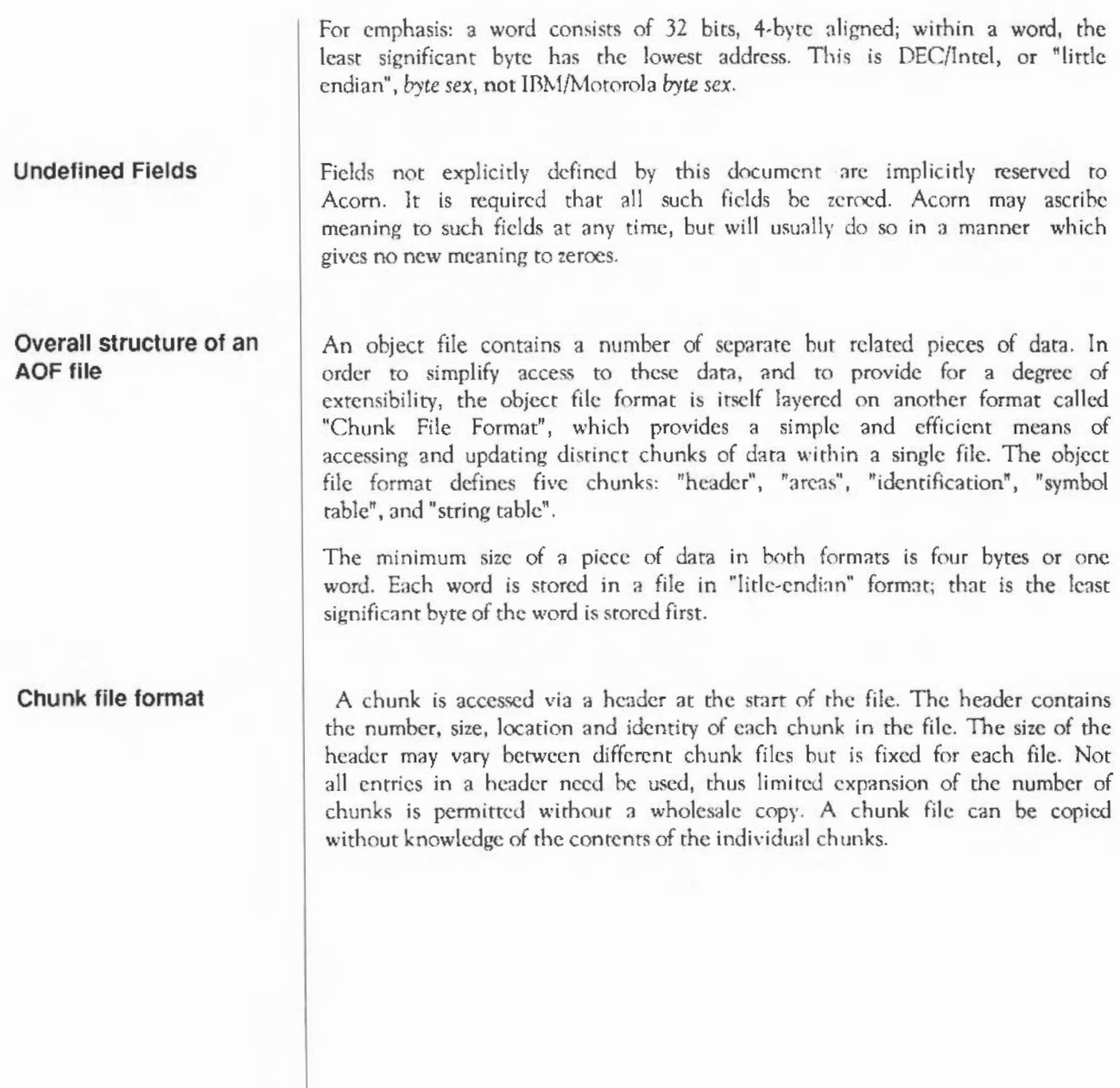

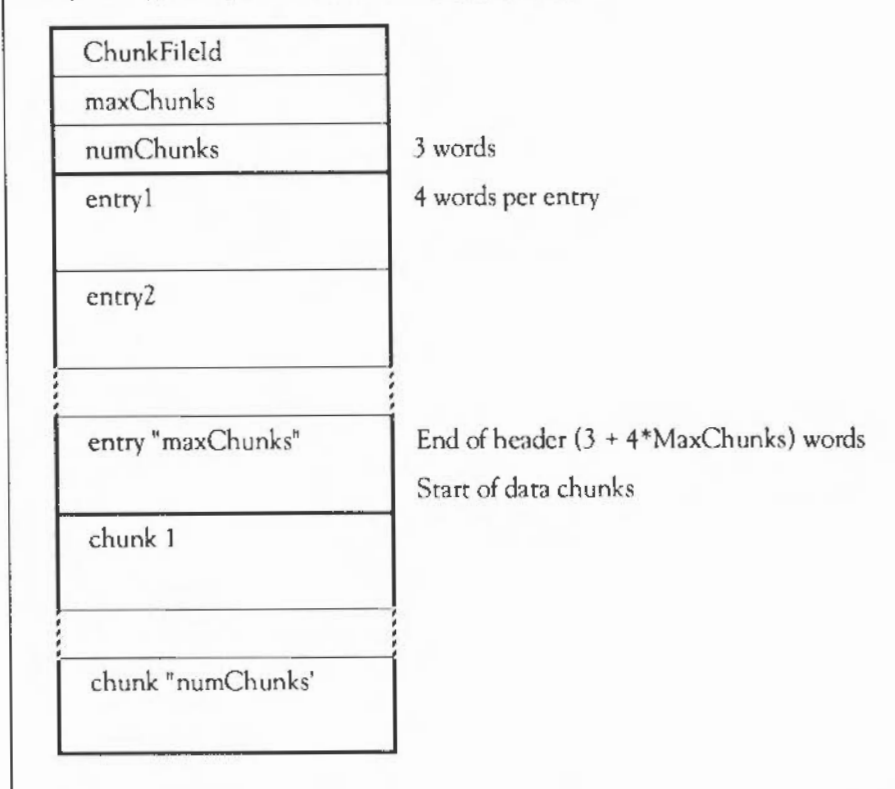

Graphically, the layout of a chunk file is as follows:

ChunkFileId marks the file as a chunk file. Its value is C3CBC6C5 hex. The "maxChunks" field defines the number of the entries in the header, fixed when the file is created. The "numChunks" field defines how many chunks are currently used in the file, which can vary from 0 to "maxChunks". The value of "numChunks" is redundant as it can be found by scanning the entries.

Each entry in the header comprises four words in the following order:

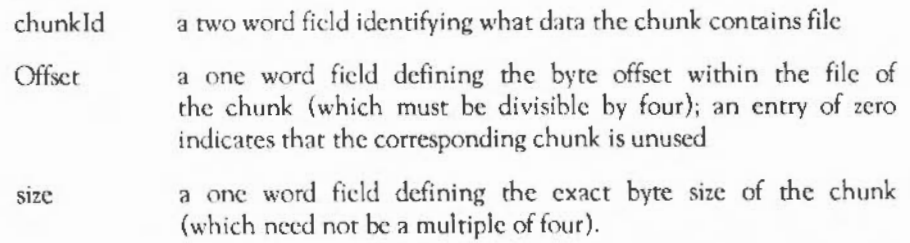

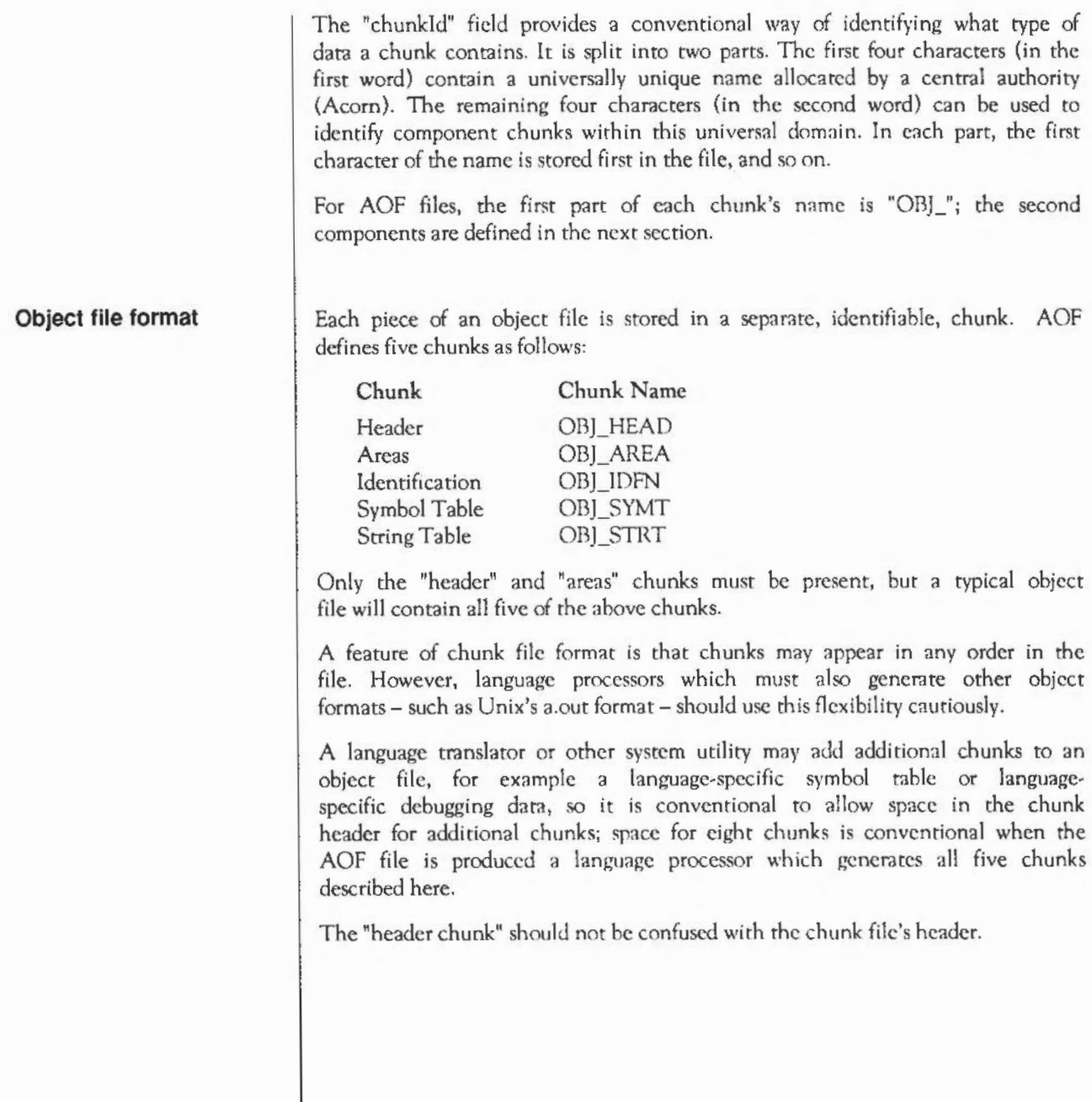

## Format of the AOF header chunk

The AOF header is logically in two parts, though these appear contiguously in the header chunk. The first part is *ci* fixed size and describes the contents and nature of the object file. The second part is variable in length (specified in the fixed part) and is a sequence of "area" declarations defining the code and data areas within the OBJ\_AREA chunk.

The AOF header chunk has the following format:

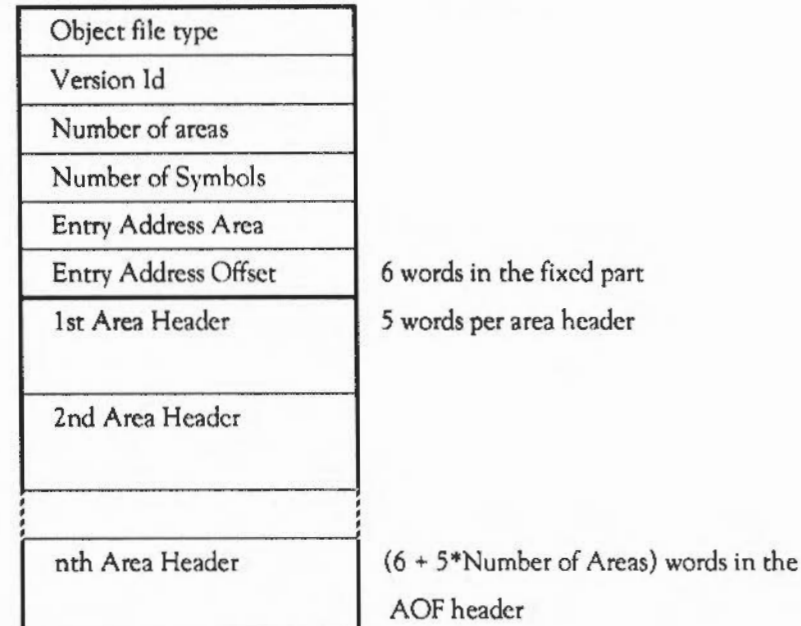

Object file type

Version 10

Number of areas

C5E20080 (hex) marks an object file as being in rclocatable object format

This word encodes the version of AOF to which the object file complies AOF l .xx is denoted by ISO decimal; AOF 2.xx by 200 decimal.

The code and data of the object file is presented as a number of separate "areas", in the OBJ\_AREA chunk, each with a name and some attributes (see below). Each area is declared in the (variable-length) part of the header which immediately follows the fixed part. The value of the "Number of Areas" field defines the number of areas in the file and consequently the number of area declarations which follow the fixed part of the header.

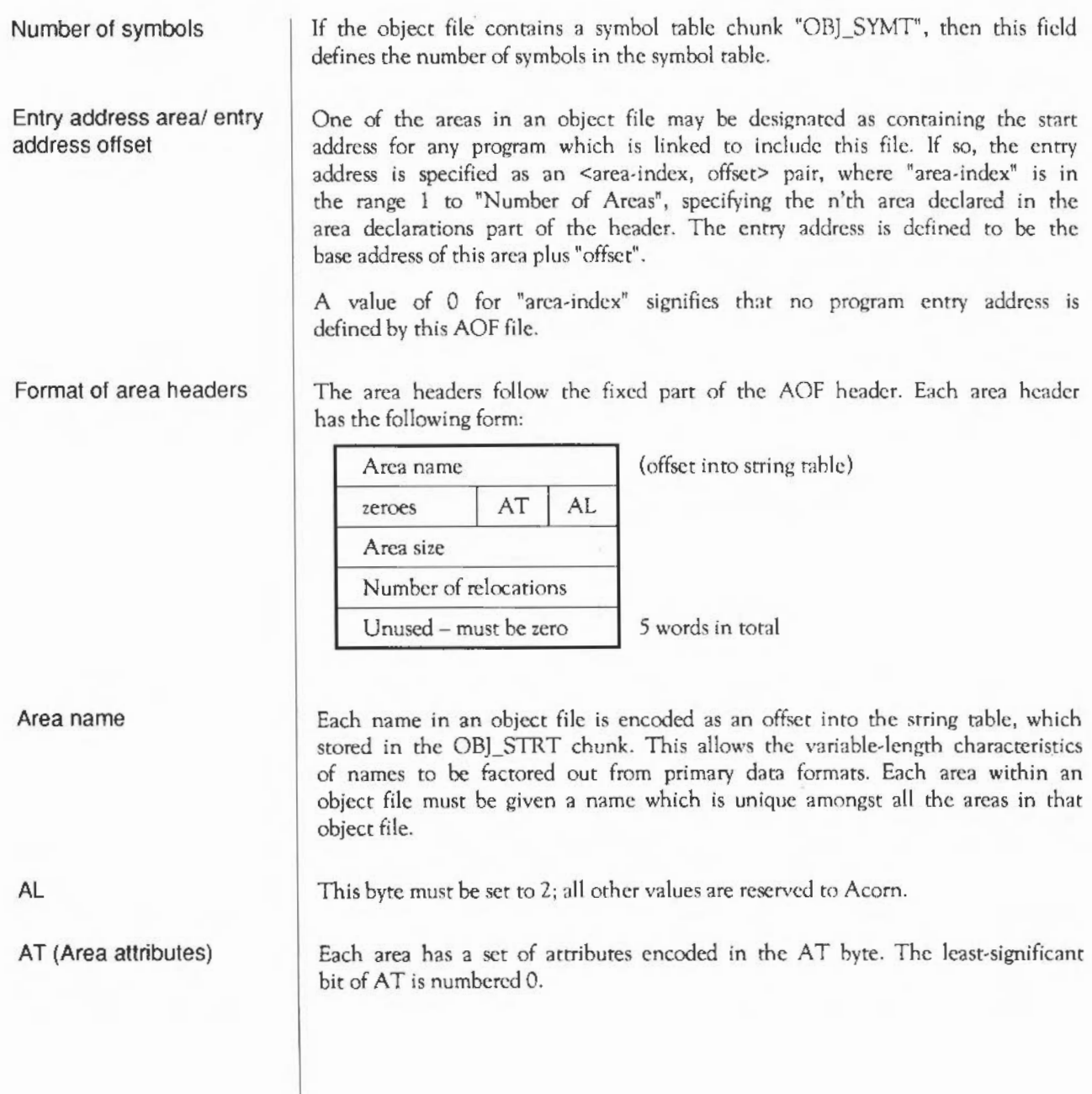

The linker orders areas in a generated image first by attributes, then by the (case-significant) lexicographic order of area names, then by position of the containing object module in the link-list. The position in the link-list of an object module loaded from a library is not predictable.

When ordered by attributes, Read-Only areas precede Read-Write areas which precede Debug areas; within Read-Only and Read-Write Areas, Code precedes Data which precedes Zero-Initialised data. Zero-Initialised data may not have the Read-Only attribute.

This bit must be set to 0.

If this bit is set, the area contains code, otherwise it conrains data .

Bit 2 specifies that the area is a common block definition.

Bit 3 defines the area to be a (reference to a) common block and precludes the area having initialising data (see Bit 4, below). In effect, the setting of Bit 3 implies the setting of Bit 4.

Common areas with the same name are overlaid on each other by the linker. The "Size" field of a common definition defines the size of a common block. All other references to this common block must specify a size which is smaller or equal to the definition size. In a link step there may be at most one area of the given name with bit 2 set. If none of these have bit 2 set, the actual size of the common area will be size of the largest common block reference (see also linker-defined symbols section).

This bit specifies that the area has no initialising data in this object file and that the area contents arc missing from the OB]\_AREA chunk. This bit is typically used to denote large uninitialised data areas. When an uninitialised area is included in an image, the linker either includes a read-write area of binary zeroes of appropriate size or maps a read-write area of appropriate size that will be zeroed at image start-up time. This attribute is incompatible with the read-only attribute (see "Bit 5", below).

Note: Whether or not a zero-initialised area is re-zeroed if the image is reentered is a property of the linker and the relevant image format. The definition of AOF neither requires nor precludes re-zeroing.

Bit 0

Bit 1

Bit 2

Bit 3

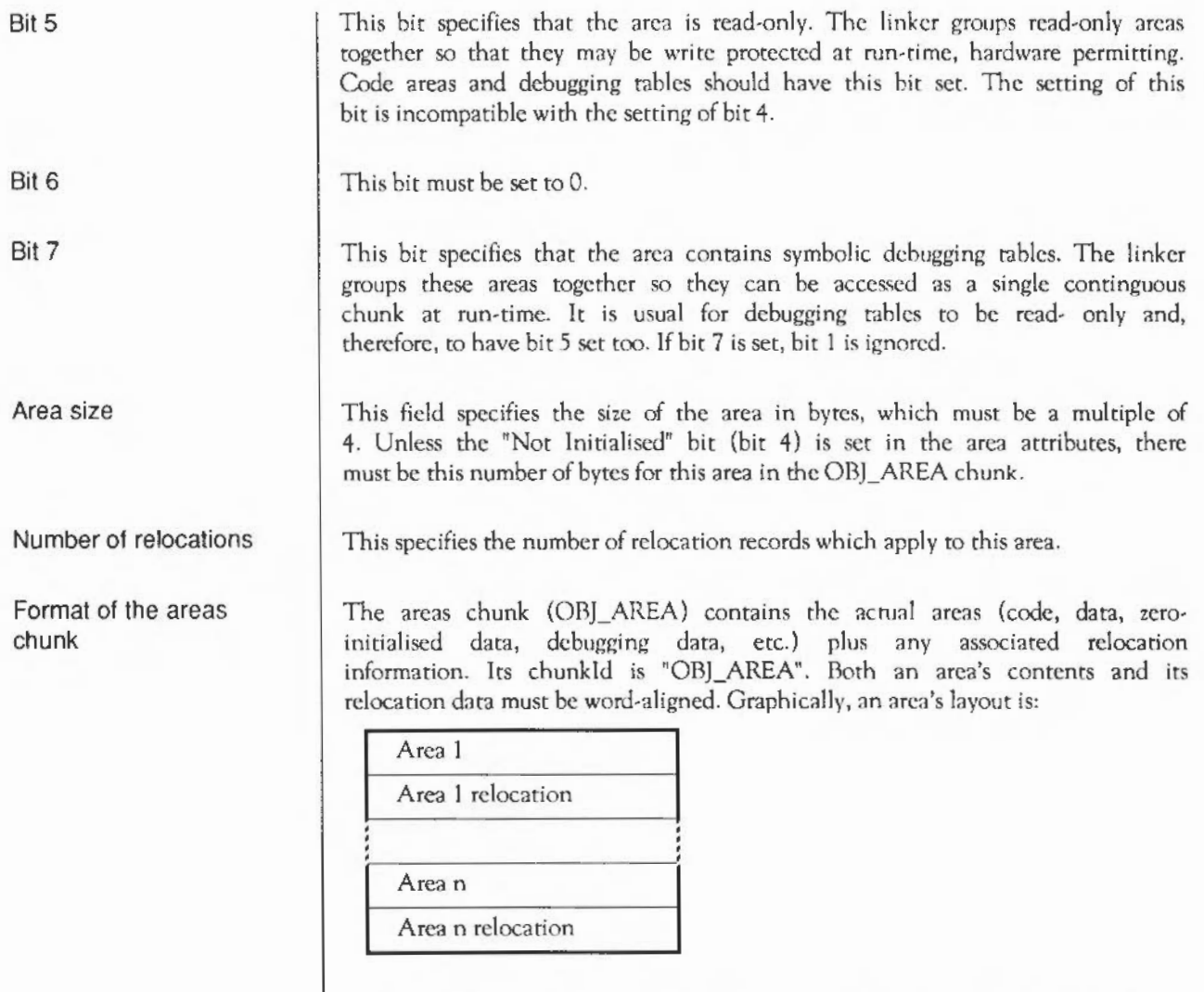

An area is simply a sequence of byte values, the order following that *ci* the addressing rules of the ARM, that is the least significant byte of a word is first. An area is followed by its associated relocation table (if any). An area is either completely initialised by the values from the file or not initialised at all (i.e. it is initialised to zero in any loaded program image, as specified by bit 4 of the area attributes).

Relocation directives If no relocation is specified, the value of a byte/halfword/word in the preceding area is exactly the value that will appear in the final image.

> Bytes and halfwords may only be relocated by constant values of suitably small size. They may not be relocated by an area's base address.

A field may be subject to more than one relocation.

There are 2 types of relocation directive, termed here type-1 and type-2. Type-2 relocation directives occurionly in AOF versions 150 and later.

Relocation can take two basic forms: "Additive" and "PCRelative".

Additive relocation specifics the modification of a bytc/halfword/word, typically containing a data value (i.e. constant or address).

PCRelativc relocation always specifics the modification of a branch (or branch with link) instruction and involves the generation of a program- counterrelative, signed, 24-bit word-displacement.

Additive relocation directives and type-2 PC-relative relocation directives have two variants: "Internal" and "Symbol''.

Aditive internal relocation involves adding the allocated base address of an area to the field to be relocated. With Type-1 internal relocation directives, the value by which a location is relocated is always the base of the area with which the relocation directive is associated (the SID field is ignored). In a type-2 relocation directive, the SID field specifics the index of the area relative to which relocation is to be performed. These relocation directives arc analogous to the TEXT-, DATA- and BSS-relative relocation directives found in the a.out object format.

Symbol relocation involves adding the value of the symbol quoted.

A type-1 PCRelative relocation directive always references a symbol. The relocation offset added ro any pre-existing in the instruction is the offset of the target symbol from the PC current at the instruction making the PCRelative reference. The linker takes into account the fact that the PC is eight bytes beyond that instruction.

In a type-2 PC-relative relocation directive (only in AOF vsn 150 and later) the offset bits of the instruction are initialised to the offset from the base of the area of {the PC value current at the instruction making the reference} thus the language translator, not the linker, compensates for the difference between the address of the instruction and the PC value current at it. This variant is introduced in direct support of compilers that must also generate Unix's a.out format.

For a type·2 PC-rclative symbol-type relocation directive, the offset added into the instruction making the PC-relative reference is the offset of the target symbol from the base of the area containing the instruction. For a type-2, PC. relative, internal relocation directive, the offset added into the instruction is the offset of the base of the area identifcd by the SID field from the base of the area containing the instruction.

The linker itself may generate type-2, PC-relative, internal relocation directives during the process of partially linking a set of object modules.

Diagrammatically:

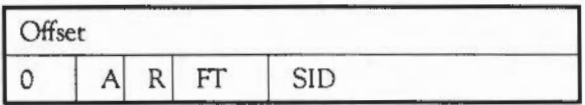

Offset is the byte offset in the preceding area of the field to be relocated.

If a symbol is involved in the relocation, this 16-bit field specifies the index within the symbol table (sec below) of the symbol in question.

This 2-bit field (bits 16 • 17) specifics the size of the field to be relocated:

- 00 byte 01 halfword 10 word
	- 11 *illegal* value

This field (bit 18) has the following interpretation:

- 0 Additive relocation
- 1 PC-Relative relocation

In a type·l relocation directive, this 1-bit field (bit 19) is only interpreted if bit 18 is a zero.

Format of Type 1 relocation directives

**Offset** 

SID

FT (Field Type)

R (relocation type)

A (Additive type)

A=O specifies "Internal" relocation, meaning that the base address of the area (with which this relocation directive is associated) is added into the field to be relocated.  $A=1$  specifies "Symbol" relocation, meaning that the value of the given symbol is added to the field being relocated.

Bits 20-31 are reserved to Acorn and should be written as zeroes.

These are available from AOF 1.50 onwards.

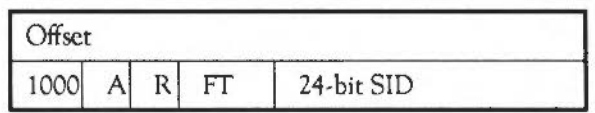

The interpretation of Offset, Ff and SID is exactly the same as for type-1 relocation directives except that SID is increased from 16 to 24 bits and has a different meaning - described below - if A=0).

The second word of a type-2 relocation directive contains 1 in *its* most significant bit; bits 28..30 must be written as 0, as shown.

The different interpretation of the R bit in typc-2 directives has already been described in the section entitled *Relocation.* 

If A=O ('internal' relocation type) then SID is the index of the area, in the OBJ\_AREA chunk, relative to which the value at Offset in the current area is to be relocated. Areas are indexed from 0.

The "Number of Symbols" field in the header defines how many entries there are in the symbol table. Each symbol table entry has the following format:

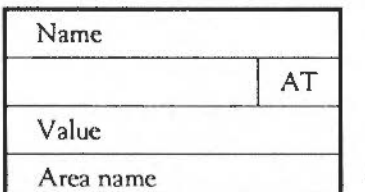

4 words per entry

This value is an index into the string table (in chunk OBJ STRT) and thus locates the character string representing the symbol.

Bits 20- 31

Format of Type 2 relocation directives

Format of the symbol table chunk

Name

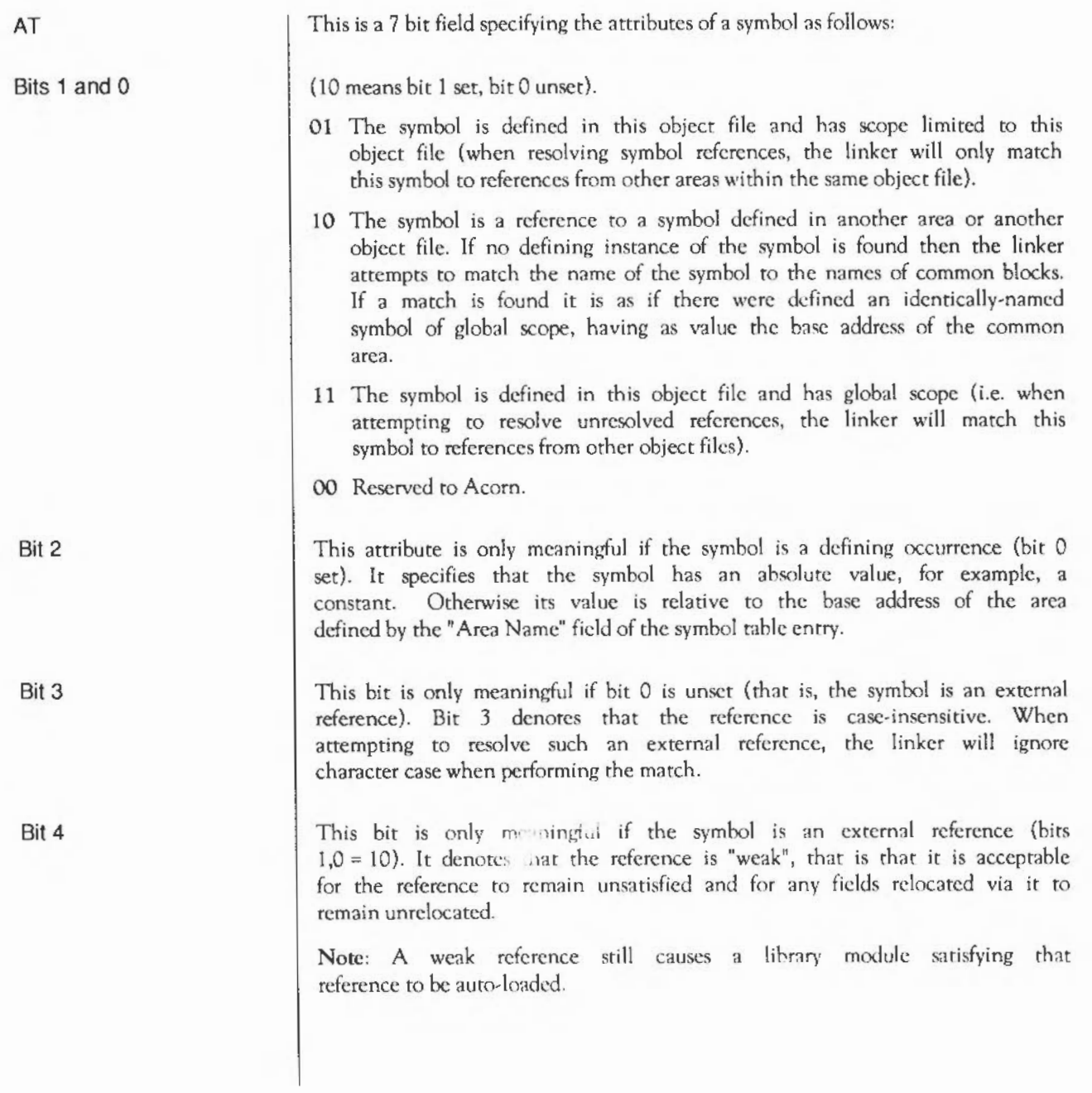

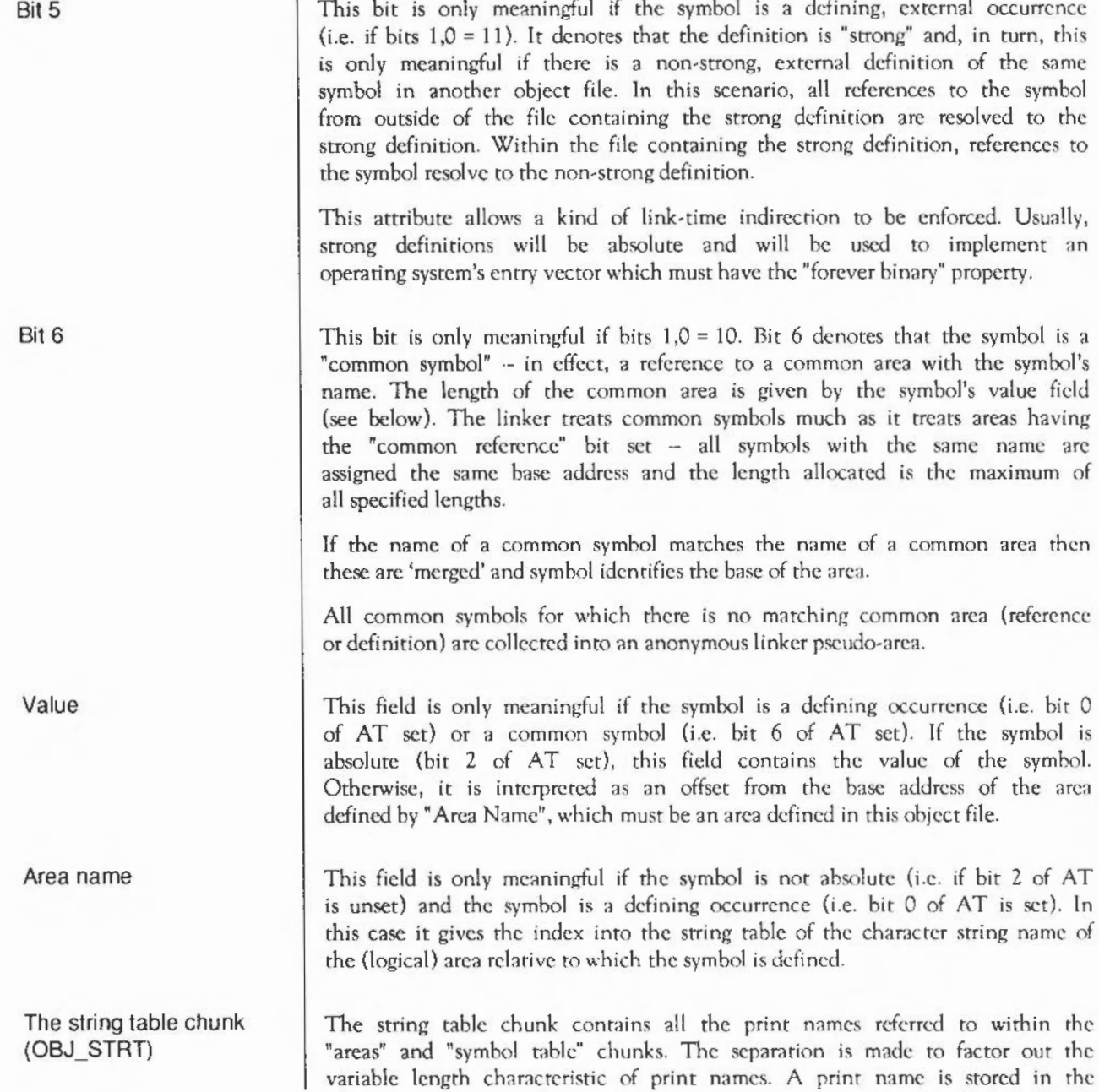

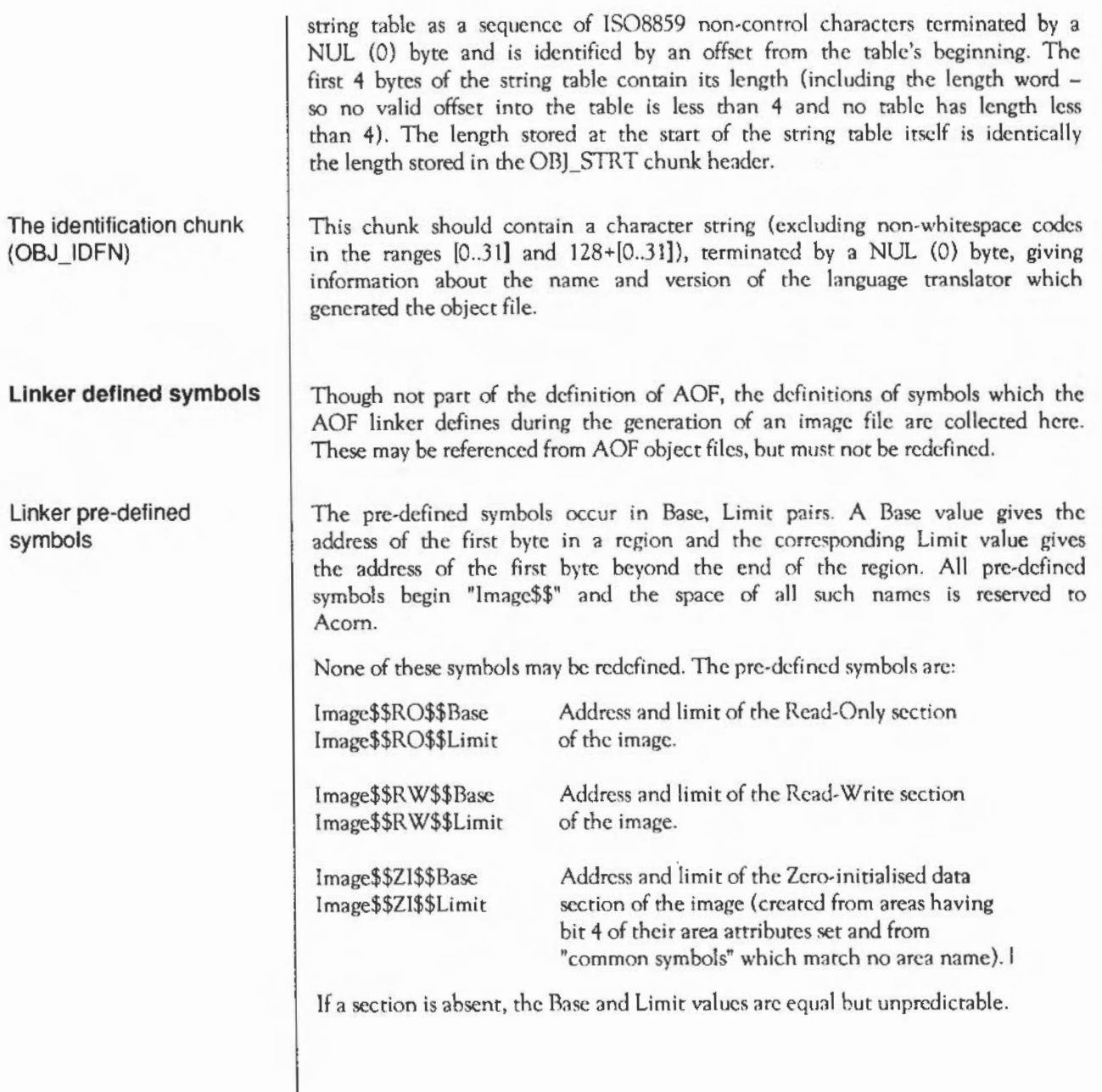

lmage\$\$RO\$\$Base includes any image header prependcd by the linker.

lmage\$\$RW\$\$Limit includes (at the end of the RW section) any zeroinitialised data created at nm-time.

The Image\$\$xx\$\${Base,Limit} values are intended to be used by language runtime systems. Other values which are needed by a debugger or by part of the pre-run- time code associated with a particular image format are deposited into the relevant image header by the Linker.

Common area symbols For each common area, the linker defines a global symbol having the same name as the area, except where this would clash with the name of an existing global symbol definition (thus a symbol reference may match a common area).

> The following sub-sections describe features that were part of revison l.xx of AOF and/or that were supported by the 59x releases of the AOF linker, which are no longer supported. In each case, a brief rationale for the change is given.

AOF used to define three image types as well as a relocatable object file type. Image types 2 and 3 were never used under Arthur/RISC OS and arc now obsolete. Image type I is used only by the obsolescent Dbug (new releases of a debugger having Dbug's functionality will use Application Image Format).

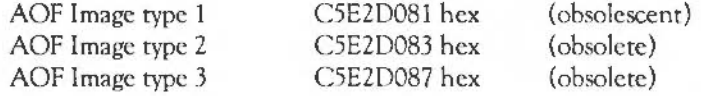

AL (Area alignment) AOF used to allow the alignment of an area to be any specified power of 2 between 2 and 16. By convention, relocatable object code areas always used minimal alignment (AL=2) and only the obsolete image formats, types 2 and 3, specified values other than 2. From now on, all values other than 2 arc reserved to Acorn.

AT (Area attributes) Two attributes have been withdrawn: the Absolute attribute (bit 0 of AT) and the Position Independent attribute (hit 6 of AT).

**Obsolescent and obsolete features** 

Object file type

The Absolute attribute was not supported by the RISC OS linker and therefore had no utility. The next linker release will, in any case, allow the effect of the absolute attribute to be simulated.

The Position Independent bit used to specify that a code area was position independent, meaning that its base address could change at run·time without any change being required to its contents. Such an area could only contain internal, PCrelative relocations and must make all external references through registers. Thus only code and "pure data" (containing no address values) could be position-independent.

Few language processors generated the PI bit which was only significant to the generation of the obsolete image types  $2$  and  $3$  (in which it affected AREA placement). Accordingly, its definition has been withdrawn.

## Fragmented areas

The concept of fragmented areas was introduced in release 0.04 of AOF, tentatively in support of Fortran compilers. To the best of our knowledge, fragmented areas were never used. (Two warnings against use were given with the original definition on the grounds of: structural incompatibility with Unix's a.out format; and likely inefficient handling by the linker. And use was hedged around with curious restrictions). Accordingly, the defintion of fragmented areas is withdrawn.

# Appendix E - File formats

**Introduction** | The file formats described in this appendix are those generated by RISCOS itself and various applications. Each is shown as a chart giving the size and description of each element. The elements are sequential and the sizes are in bytes.

This appendix contains information about the following file formats:

- Sprite files
- Template files
- Draw files
- Font files, including IntMetrics and font files
- Music files

## **Sprite files**

A sprite file is saved in the same format as a sprite area is in memory, except that the first word of the sprite is nor saved.

For a full description about sprite formats, refer to the section *Technical Details in the chapter entitled Sprites.* 

## **Template files**

The following section describes the Wimp template file format:

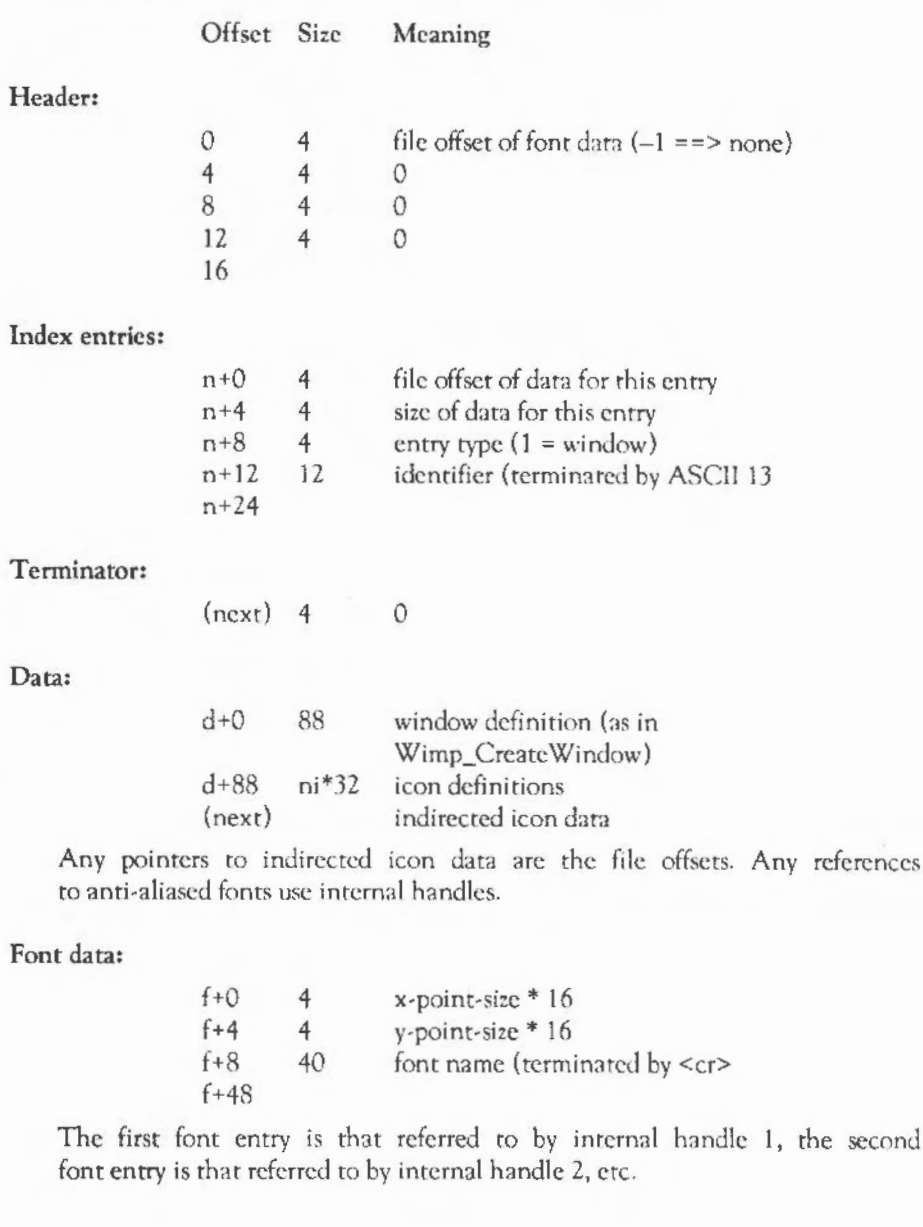

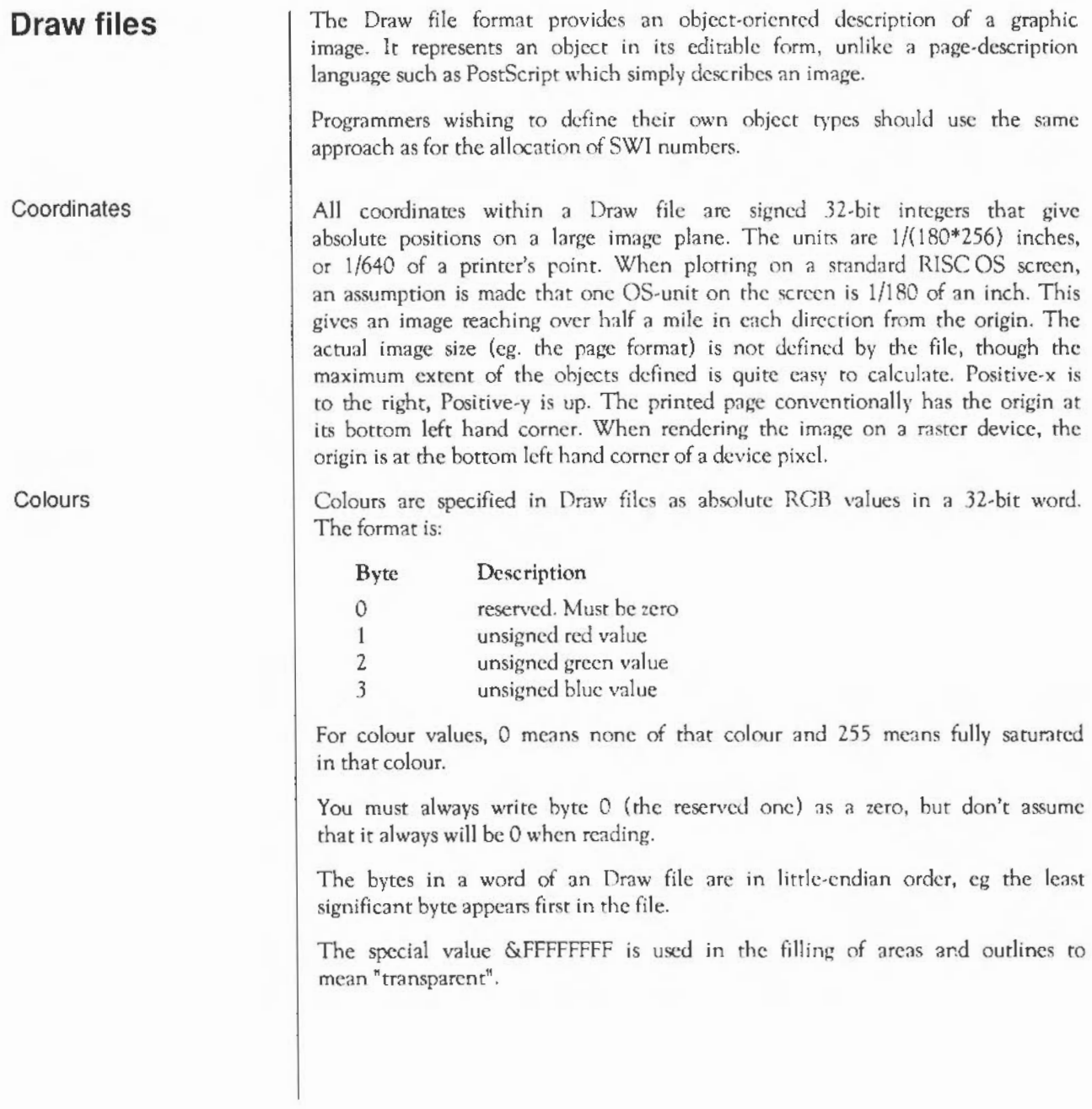

## **File headers**

The file consists of a header, followed by a sequence of objects.

The file header is of the following form.

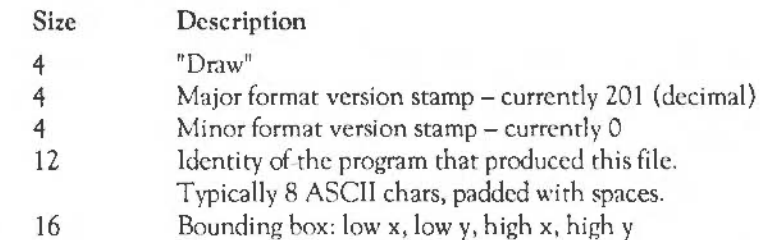

When rendering a Draw file, check the major version number. If this is greater than the latest version you recognise then refuse to render the file (cg. generate an error message for the user), as an incompatible change in the format has occurred.

The entire file is rendered by rendering the objects one by one, as they appear in the file.

The bounding box indicates the intended image size for this drawing.

A Draw file containing a file header but no objects is legal; however, the bounding box is undefined. In particular the 'xO' value may be greater than the 'x1' value (and similarly for the y values).

### **Object header**

Each object, with the exception of the font table object, consists of an object header, followed by a variable amount of data depending on the object type. The object header is of the following form:

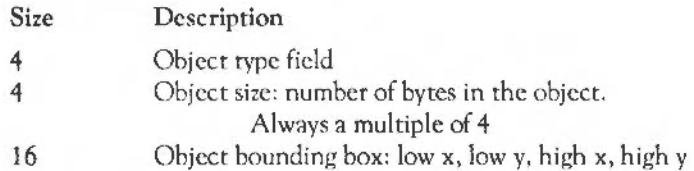

The bounding box describes the maximum extent of the rendition of the object: the object cannot affect the appearance of the display outside this rectangle. The upper coordinates are an outer bound, in that the device pixel

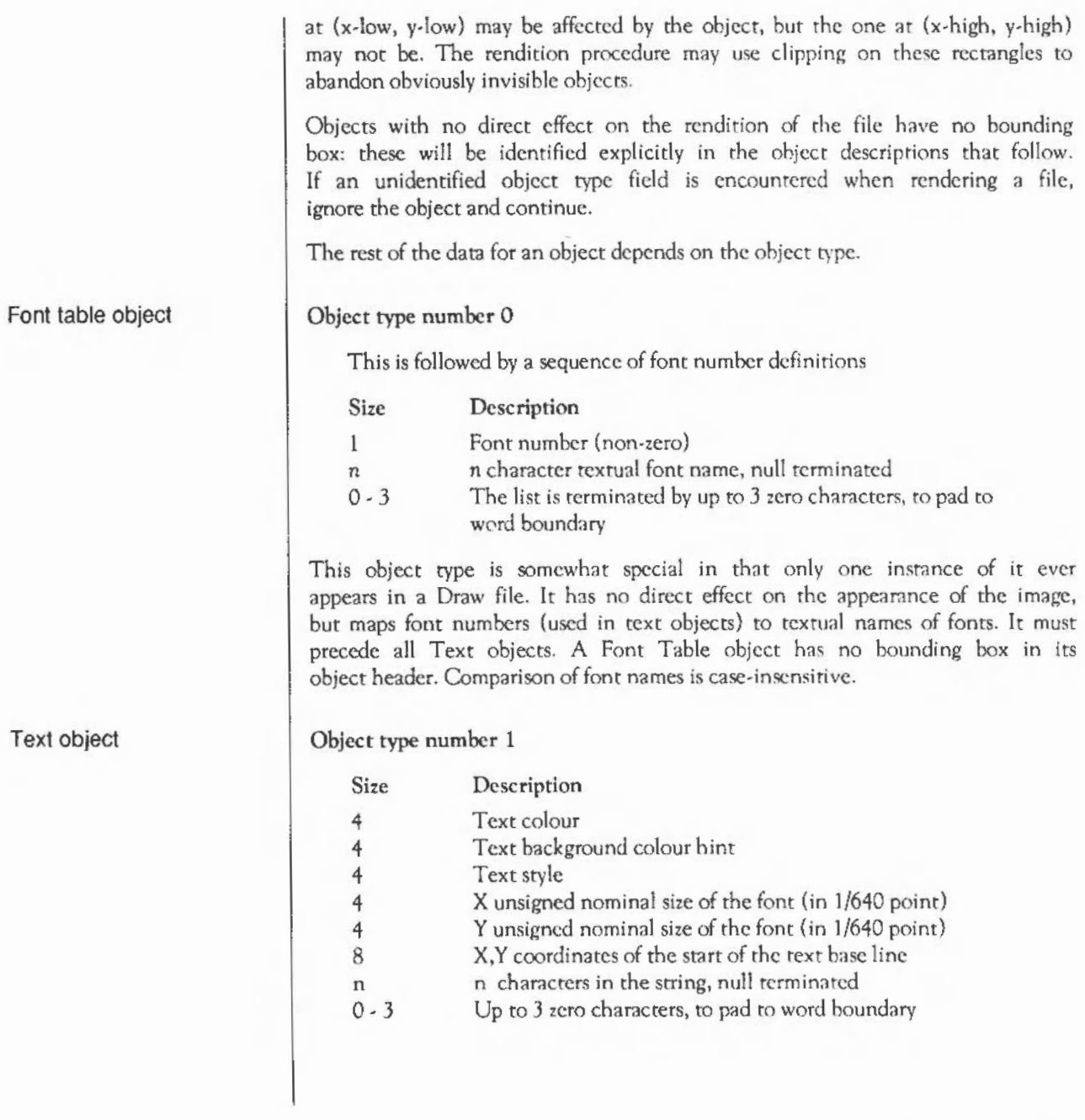

The character string consists of printing ANSI characters with codes within  $32$ . 126 or 128- 255. This need not be checked during rendering, but other codes may produce undefined or system-dependent results.

The style word consists of the following:

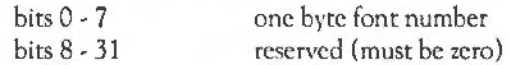

Italic, bold etc. variants arc assumed to be distinct fonts.

The font number is related to the textual name of a font by a preceding Font Table object within the file (see above). The exception to this is font number 0, which is a system font that is sure to be present. When rendering a draw file, if a font is not recognised, the system font should be used instead. The system font is monospaced, with the gap between letters equal to the x nominal size of the font.

The background colour hint can be used by font rendition code when performing anti-aliasing. It is referred to as a hint because it has no effect on the rendition of the object on a "perfect" printer, nevertheless for screen rendition it can improve the appearance of text on coloured backgrounds. The font rendition code can assume that the text appears on a background that matches the background colour hint.

### Object type number 2

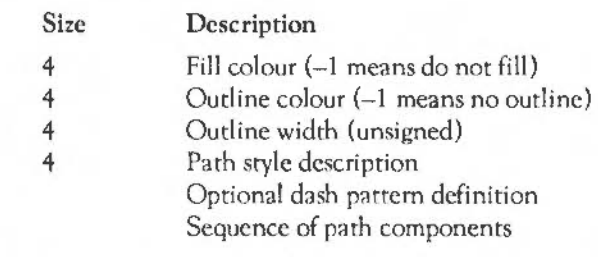

An outline width of 0 means draw the thinnest possible outline that the device can represent. A path component consists of:

- 4 1-word tag identifier
- n Sequence of 2-word (x,y) coordinate pairs

## Path object
Each tag identifier word consists of:

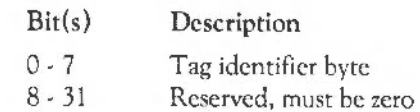

Possible tag identifier byte values are:

- 0 end of path: no arguments
- 2 move to absolute position: followed by  $x,y$  pair
- *5* close current sub-path
- 8 draw to absolute position: followed by x,y pair
- 6 Bezier curve through two control points, to absolute position followed by three x,y pairs

The tag values match the arguments required by the Draw module. This block of memory can be passed directly to the Draw module for rendition, see the relevant documentation for precise rules concerning the appearance of paths. See also manuals on PostScript [Reference: PostScript Language Reference Manual, Addison-Wesley]).

The possible set of legal path components in a path object is described as follows. A path consists of a sequence of (at least one) subpaths, followed by an "end of path" path component. A subpath consists of a "move to" path component, followed by a sequence of (at least one) "draw to" and "Bezier to" path components, followed (optionally) by a "close sub-path" path component.

The path style description word is as follows:

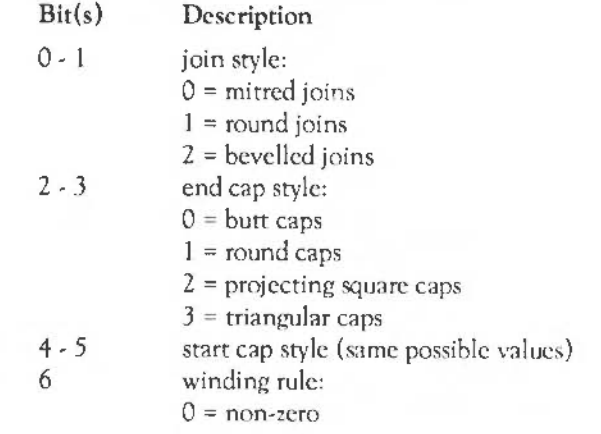

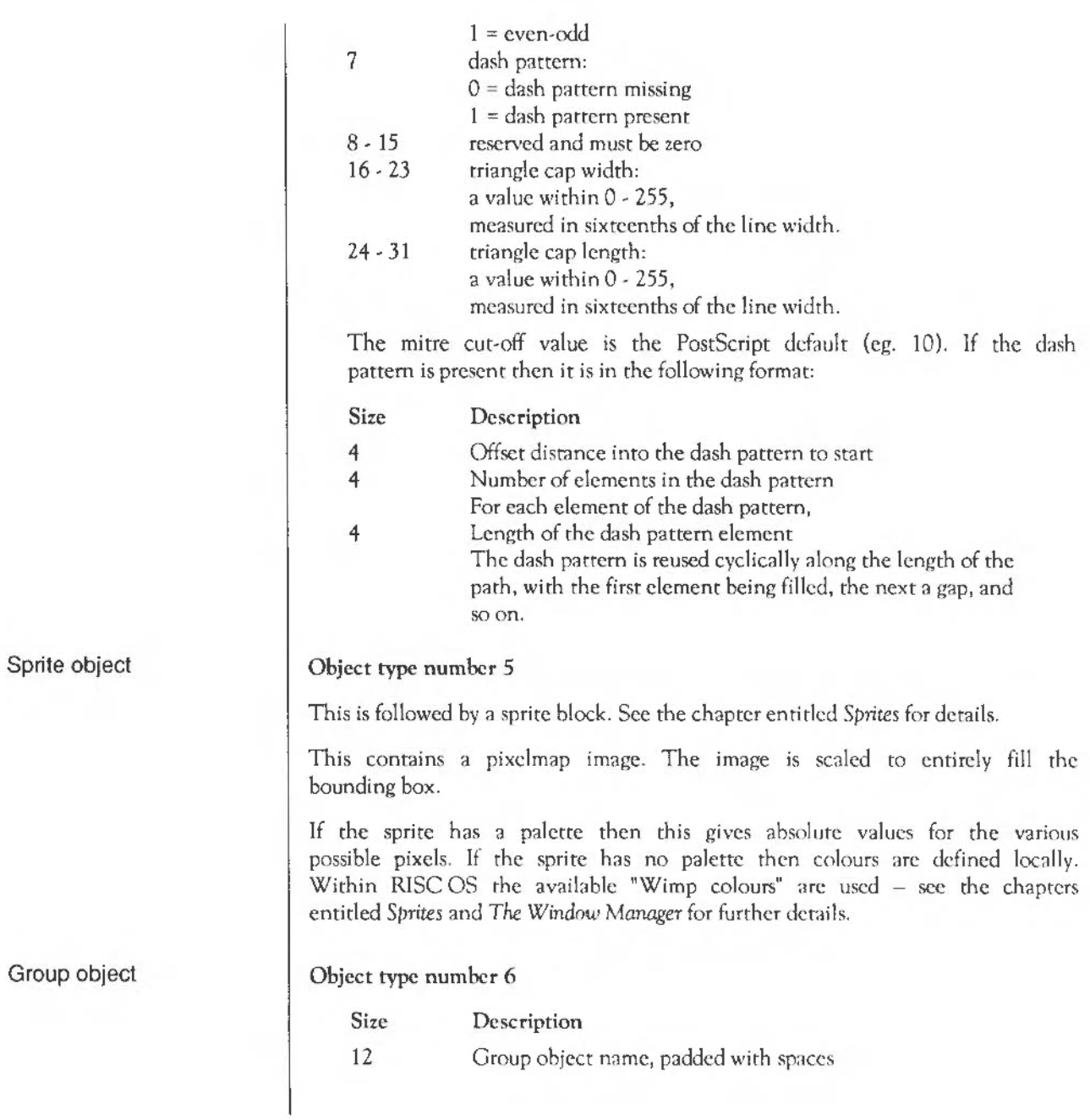

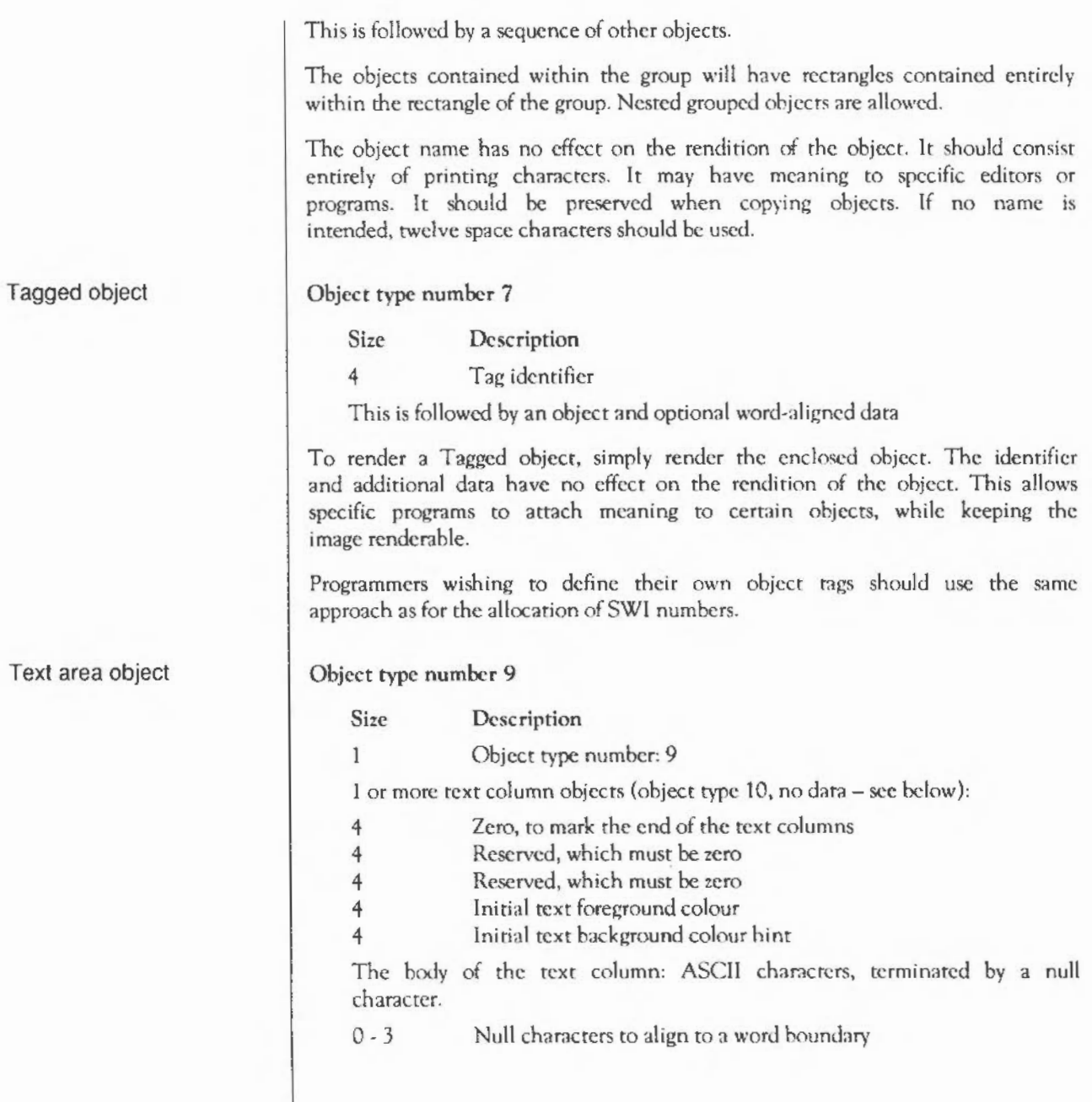

A text area contains a number of text columns. The text area has a body of text associated with it, which is partitioned between the columns. If there is just one text column object then its bounding box must be exactly coincident with that of the text area.

The body of the text is paginated in the columns. Effects such as font settings and colour changes are controlled by escape sequences within the body of the text. All escape sequences start with a backslash character  $( \ )$ ; the escape code is case sensitive, though any arguments is has are not.

Arguments of variable length are terminated by a  $\prime\prime$  or  $\leq$ newline>. Arguments of fixed length are terminated by an optional '/'.

Values with range limits mean that if a value falls outside the range, then the value is truncated to this limit.

Escape Sequence Description

• \! <version><newline or/>

Must appear at the start of the text, and only there. <version> must be 1.

\A<code><optional/>

Set alignment.  $<$ code> is one of L (left = default),  $R$  (right),  $C$  (centre),  $D$  (double). A change in alignment forces a line break.

\B<R><spaces><G><spaces><B><newline or />

Set text background colour hint to the given RGB intensity (or the best available approximation). Each value is limited to 0- 255.

• \C<R><spaces><G><spaces><B><newline or/>

Set text foreground colour to the given RGB intensity (or the best available approximation). Each value is limited to 0 - 255.

#### • \D<numbcr><newline or/>

Indicates that the text area is to contain <number> columns. Must appear before any printing text.

• \F<digit\*><name><spaces><sire>[<spaces><widrh>]<newline or/>

Defines a font reference number. <name> is the name of the font, and <size> its height. <width> may be omitted, in which case the font width and height are the same. Font reference numbers may be reassigned. < digit\*> is one or two digits. < size> and <width> are in points.

• \<digit\*><optional />

Selects a font, using the font reference number

\L<leading><newline or />

Define the leading in points from the end of the (output) line in which the \L appears. ie the vertical separation between the bases of characters on separate lines. Default, 10 points.

\M<leftmargin><spaces><rightmargin><newline or />

Defines margins that will be left on either size of the text, from the start of the output line in which the sequence appears. The margins are given in points, and are limited to values  $> 0$ . If the sum of the margins is greater than the width of the column, the effects are undefined. Both values default to 1 point.

• \ P<leading><newline or/>

Define the paragraph leading in points, ie the vertical separation between the end of one paragraph and the beginning *ci* a new paragraph. Default, 10 points.

• \ U<position><spaces><thickness><newline or/>

Switch on underlining, at <position> units relative to the character base, and of <thickness> units, where a unit is  $1/256$  of the current font size.  $\leq$  position> is limited to  $-128...+127$ , and  $\lt$ thickness> to 0....255. To tum the underlining off, either give a thickness of 0, or usc the command '\U.'

• \ Y[-)<digit><optional />

Vertical move by the specified number of points.

- \- Soft hyphen: if a line cannot be split at a space, a hyphen may be inserted at this point instead; otherwise, it has no printing effect.
- \<newline> Force line break.
- $\| \cdot \|$  appears as  $\|$  on the screen
- \ ;<text><newline> Comment: ignored.

Other escape sequences arc flagged as errors during verification.

Lines within a paragraph are split either at a space, or at a soft hyphen, or (if a single word is longer than a line) at any character.

A few other characters have a special interpretation:

- Control characters are ignored, except for rab, which is replaced by a space.
- New lines (that are not part of an escape sequence) are interpreted as follows:
	- occurring before any printing text. A paragraph leading is inserted for each newline.
	- in the body of the text. A single newline is replaced by a space, except when it is already followed or preceded by a space or tab. A sequence of n newlines inserts a space of  $(n-1)$  times the paragraph leading, except that paragraph leading at the top of a new text column is ignored.

Lines which protrude beyond the limits of the box vertically, eg. because the leading is too small, are not displayed; however, any font changes, colour changes, etc. in the text are applied. Characters should not protrude horizontally beyond the limits of the text column, eg. due to italic overhang for this font being greater than the margin setting.

### Restrictions

If a chunk of text contains more than 16 colour change sequences, only the last 16 will be rendered correctly. This is a consequence of the size of the colour cache used within the font manager. A chunk in this case means a block of text up to anything that forces a line break, eg. the end of a paragraph or a change on the alignment.

### Text column object

### Object type number 10

No further data, ie just an object header.

A text column object may only occur within a text area object. Its usc is described in the section on text area objects.

### **Font files**

Fonts are described in:

- IntMetrics
- x90y45 files (old style 4-bpp bitmaps)
- New font file formats

#### **lntMetrlcs**

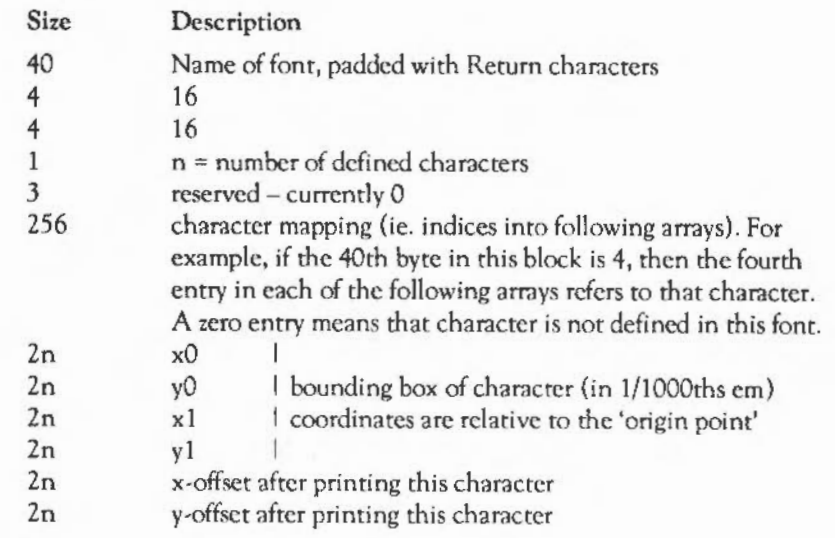

The bounding boxes and offsets arc given as 16-bit signed numbers, with the low byte first.

### **x90y45 font flies**

Each font file starts with a series of 4-word index entries, corresponding to the sizes defined:

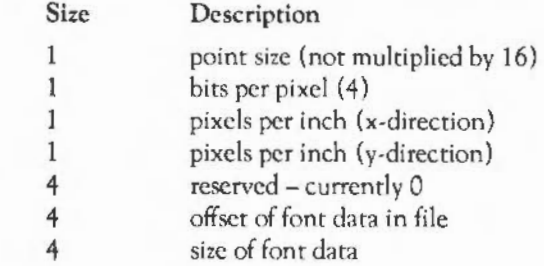

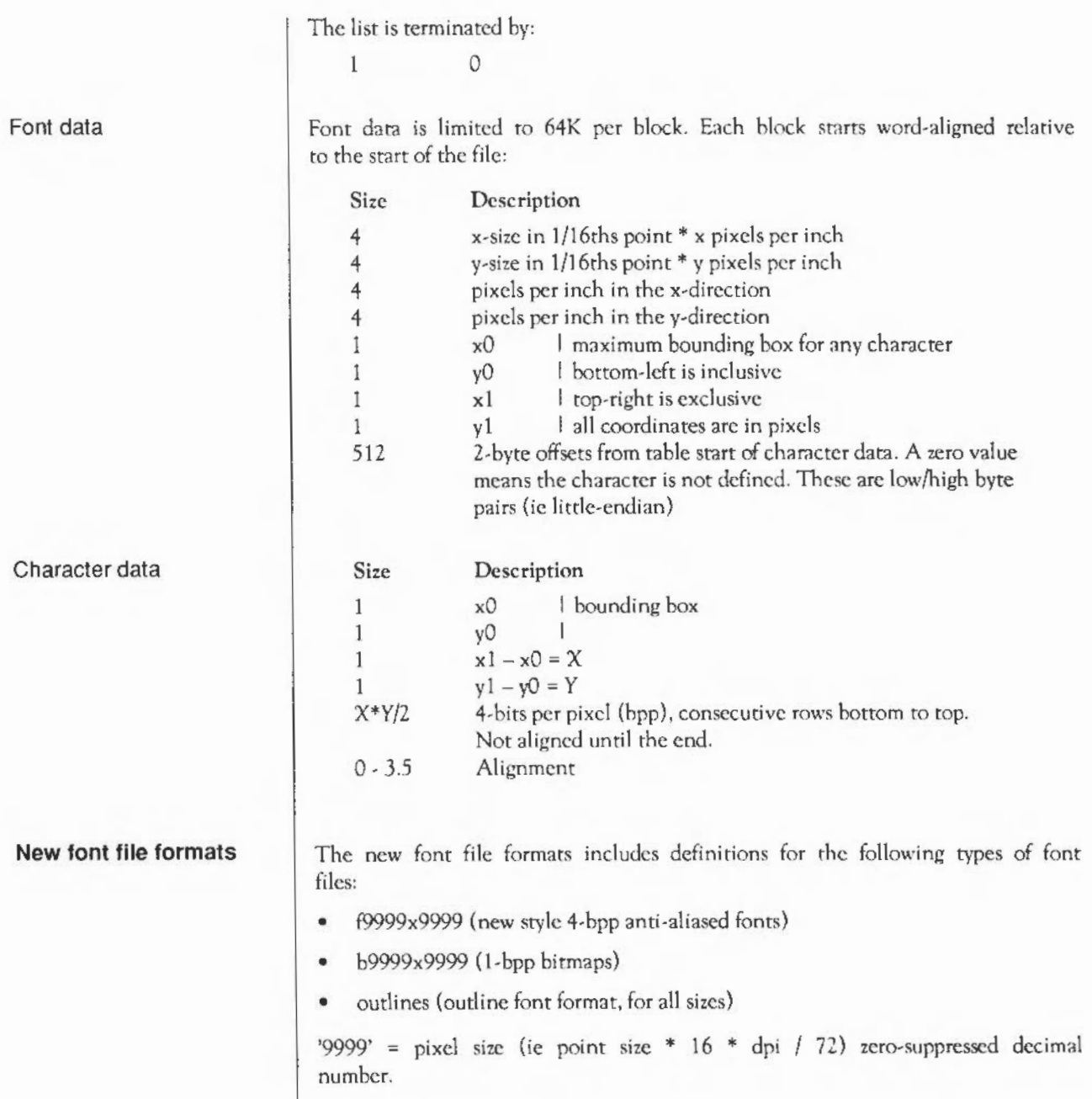

If the length of an outlines file is less than 256 byres, then contents are the name of another font whose glyphs are to be used instead (with this fonrs metrics).

If the length of a x90y45 file is less than 256 bytes then contents arc the name of the f9999x9999 file to usc as master bit maps.

The file header is of the following form :

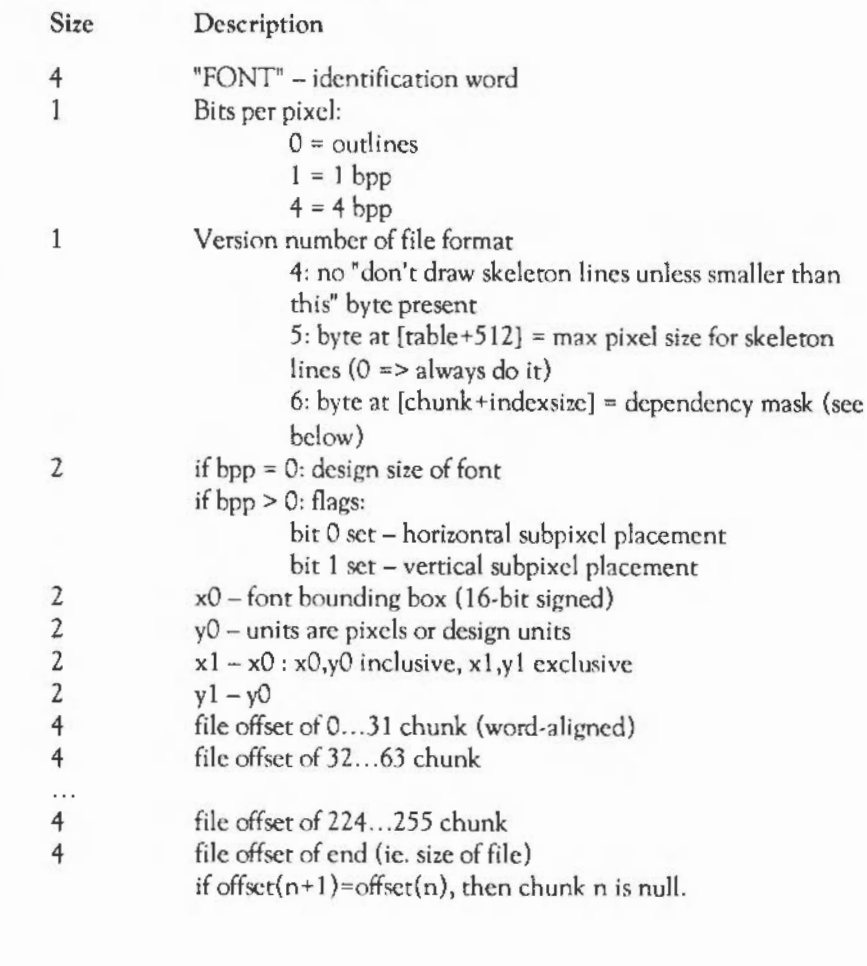

#### File header

File formats: Font files

Table start:

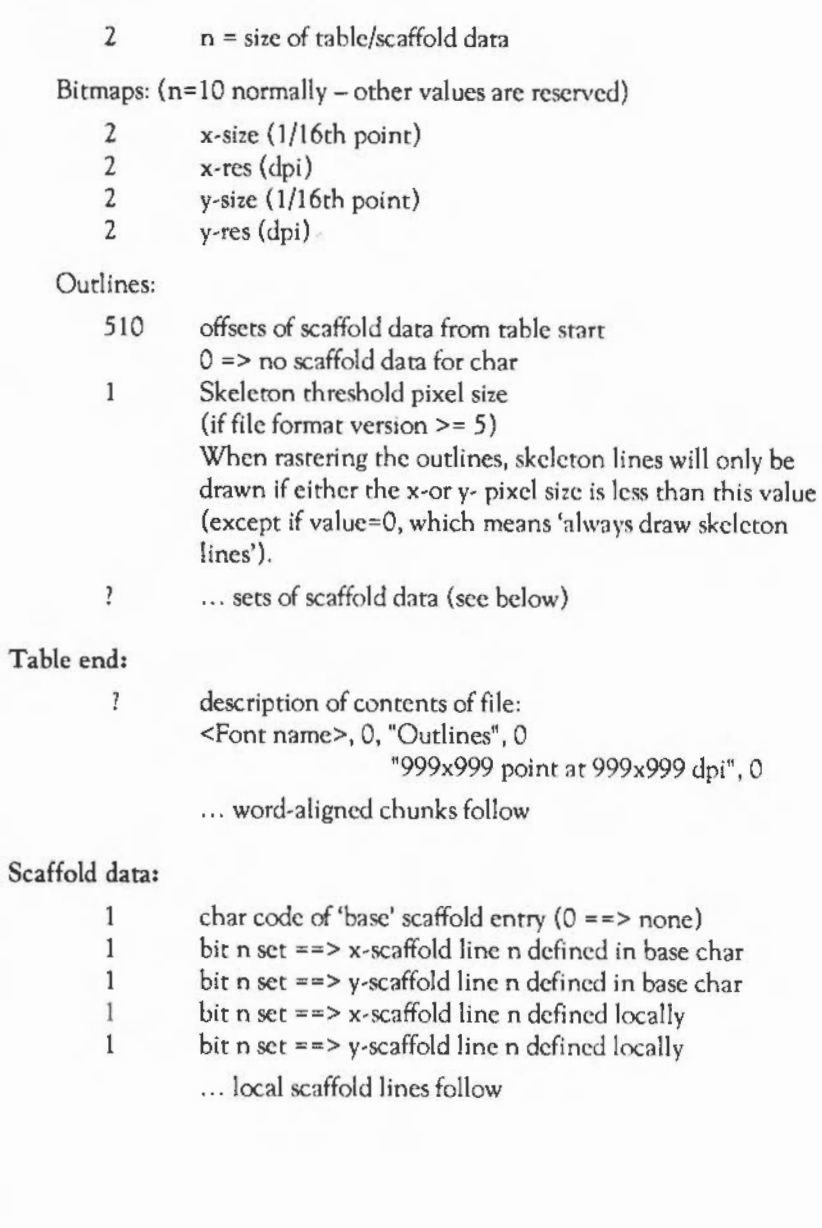

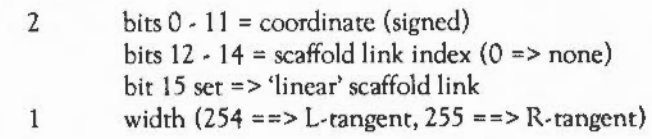

### Chunk data:

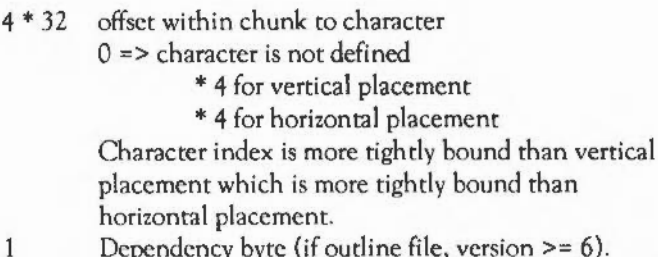

Dependency byte (if outline file, version  $\geq 6$ ). Bit n set => chunk n must be loaded in order to rasterise this chunk. This is required for composite characters which include characters from other chunks (sec below).

Note: All character definitions must follow the index in the order in which they arc specified in the index. This is to allow the font editor to easily determine the size of each character .

... word-aligned character data follows

### Char data:

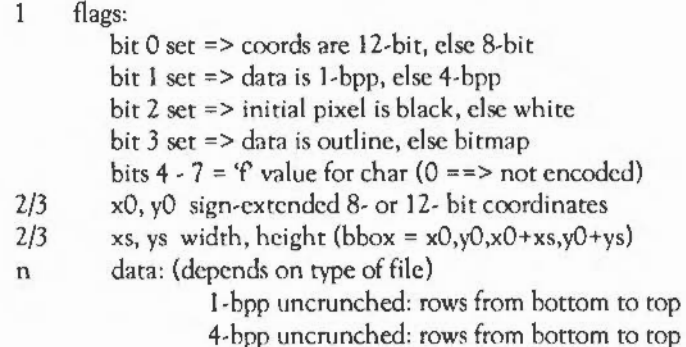

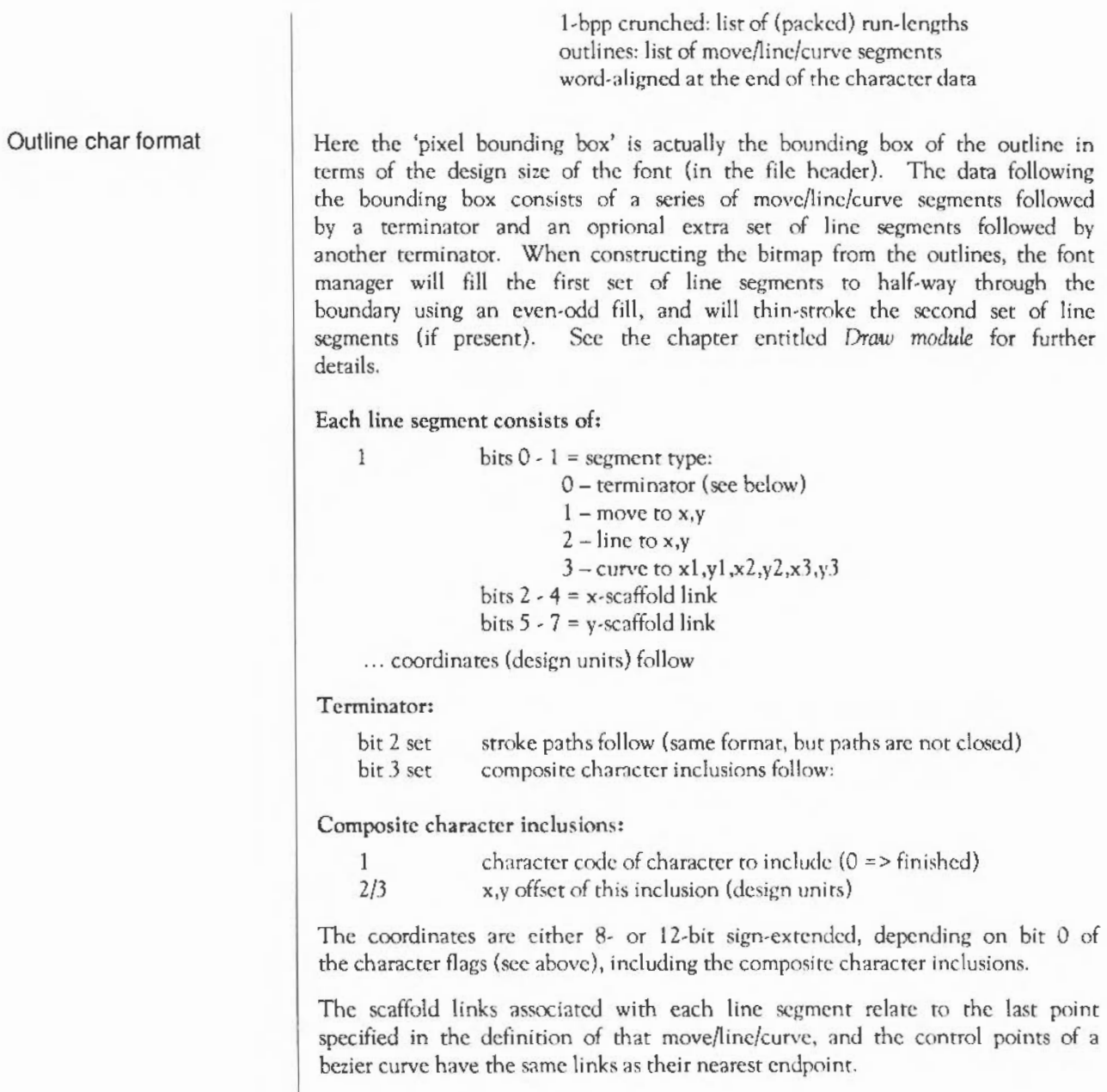

Note that if a character includes another, the appropriate bit in the parent character's chunk dependency flags must be set. This byte tells the Font Manager which extra chunk(s) must be loaded in order to rasterise the parent character's chunk.

1 bit per pixel, bit set => paint in foreground colour, in rows from bottomleft to top-right, not aligned until word-aligned at the end of the character.

The whole character is initially treated as a stream of bits, as for the uncompacted form. The bit stream is then scanned row by row, with consecutive duplicate rows being replaced by a 'repeat count', and alternate runs of black and white pixels are noted. The repeat counts and run countsare then themselves encoded in a set of 4-bit entries.

Bit 2 of the character flags determine whether the initial pixel is black or white (black = foreground), and bits  $4 - 7$  are the value of  $f$  (see below). The character is then represented as a series of packed numbers, which represent the length of the next nm of pixels. These runs can span more than one row, and after each run the pixel colour is changed over. Special values are used to denote row repeats.

 $<sub>packet</sub>$  number $> ==$ </sub>

0 followed by  $n-1$  zeroes, followed by  $n+1$  nibbles  $=$  resulting number +  $(13-f)^*16 + f+1 - 16$  $i = 1-f$  $i = f+1-13$   $(i-f-1)*16 + next nibble + f + 1$ 14 15 i followed by  $n =$ <packed number> = repeat count of n repeat count of 1 (ie. 1 extra copy of this row)

The optimal value of f lies between 1 and 12, and must be computed individually for each character, by scanning the data and calculating thelength of the output for each possible value. The value yielding the shortest result is then used, unless that is larger than the bitmap itself, in which case the bitmap is used.

Repeat counts operate on the current row, as understood by the unpacking algorithm, ie. at the end of the row the repeat count is used to duplicate the row as many times as necessary. This effectively means that the repeat count applies to the row containing the first pixel of the next nm to start up.

#### 1-bpp uncompacted format

Note that rows consisting of entirely white or entirely black pixels cannot always be represented by using repeat counts, since the run may span more than one row, so a long run count is used instead.

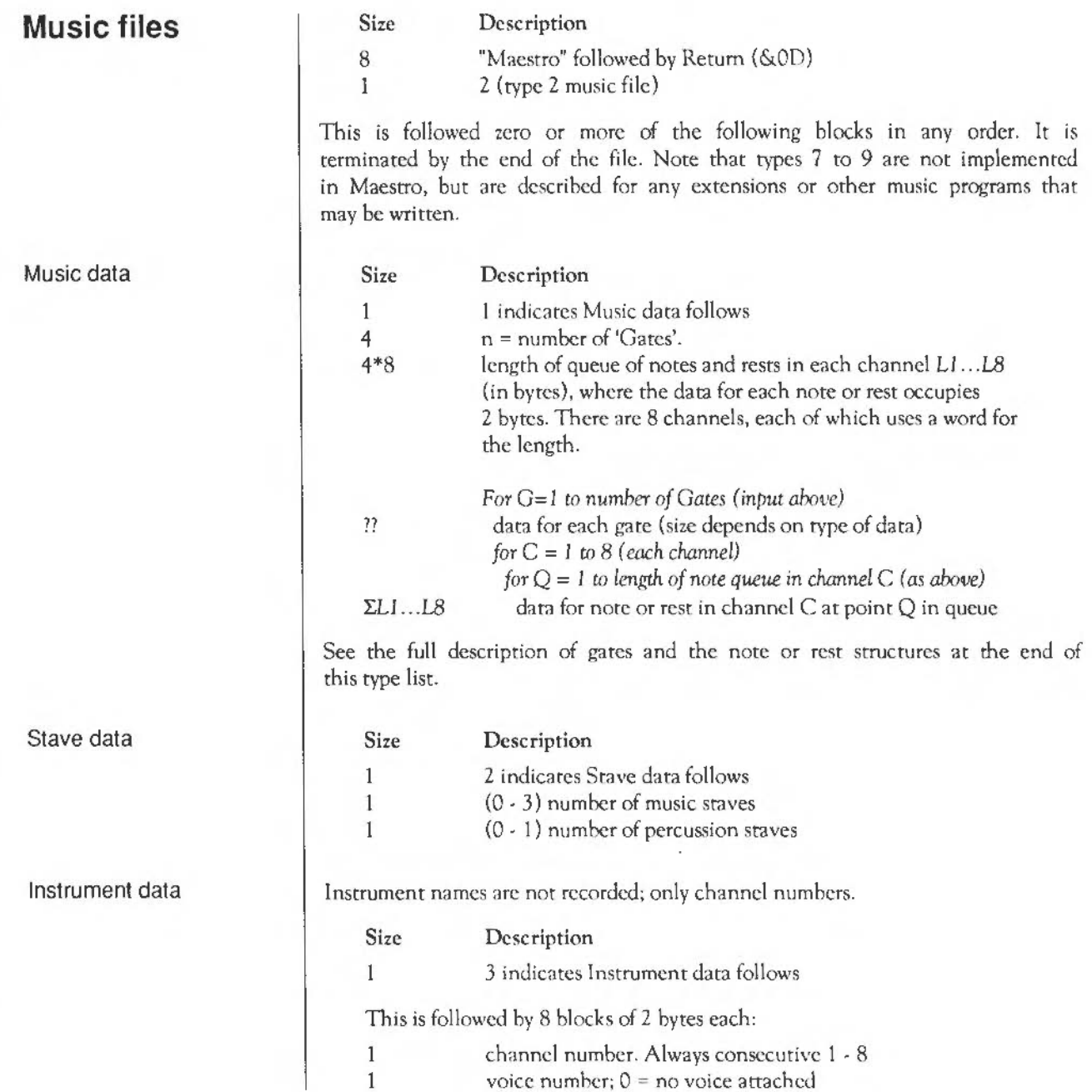

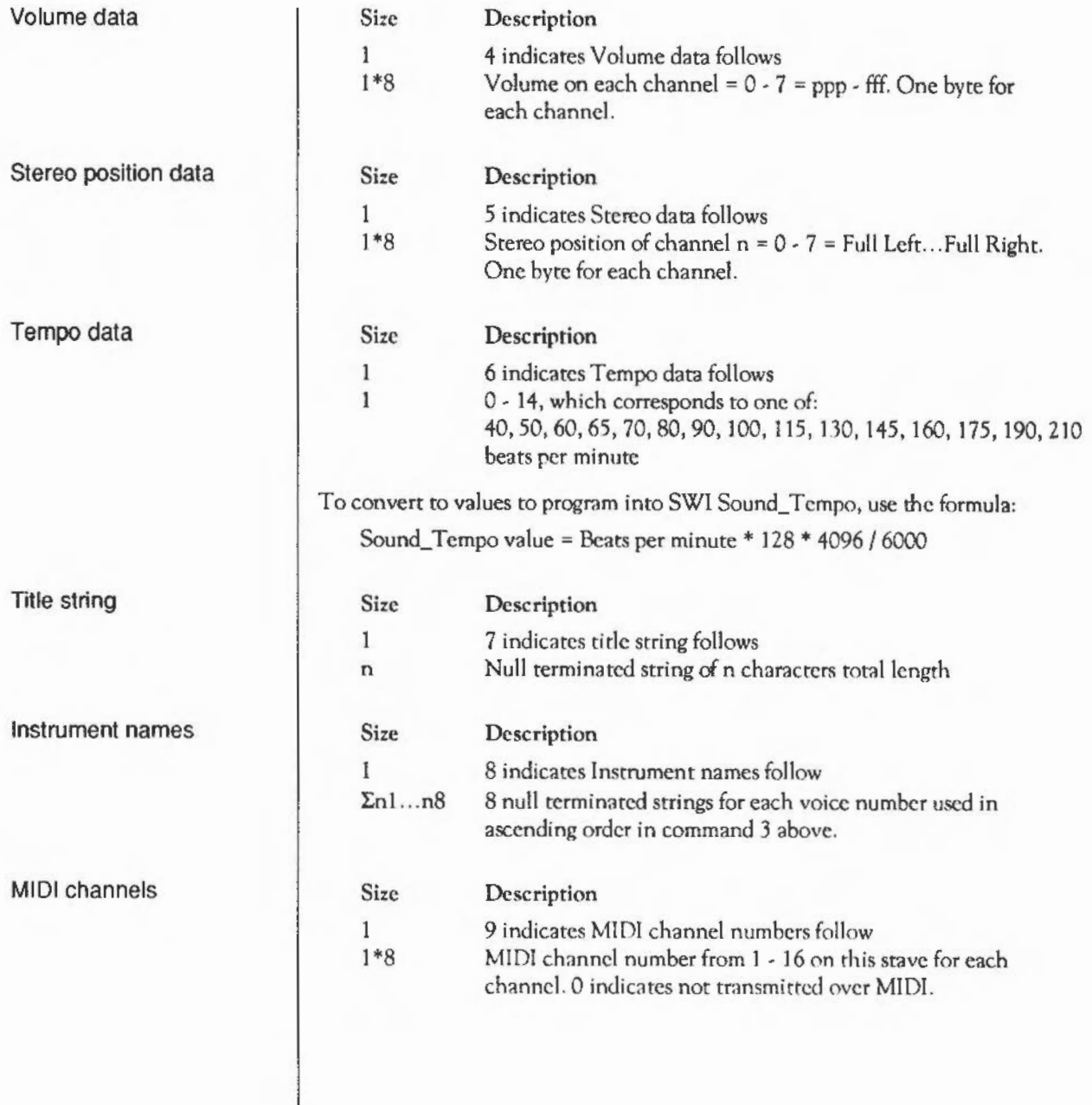

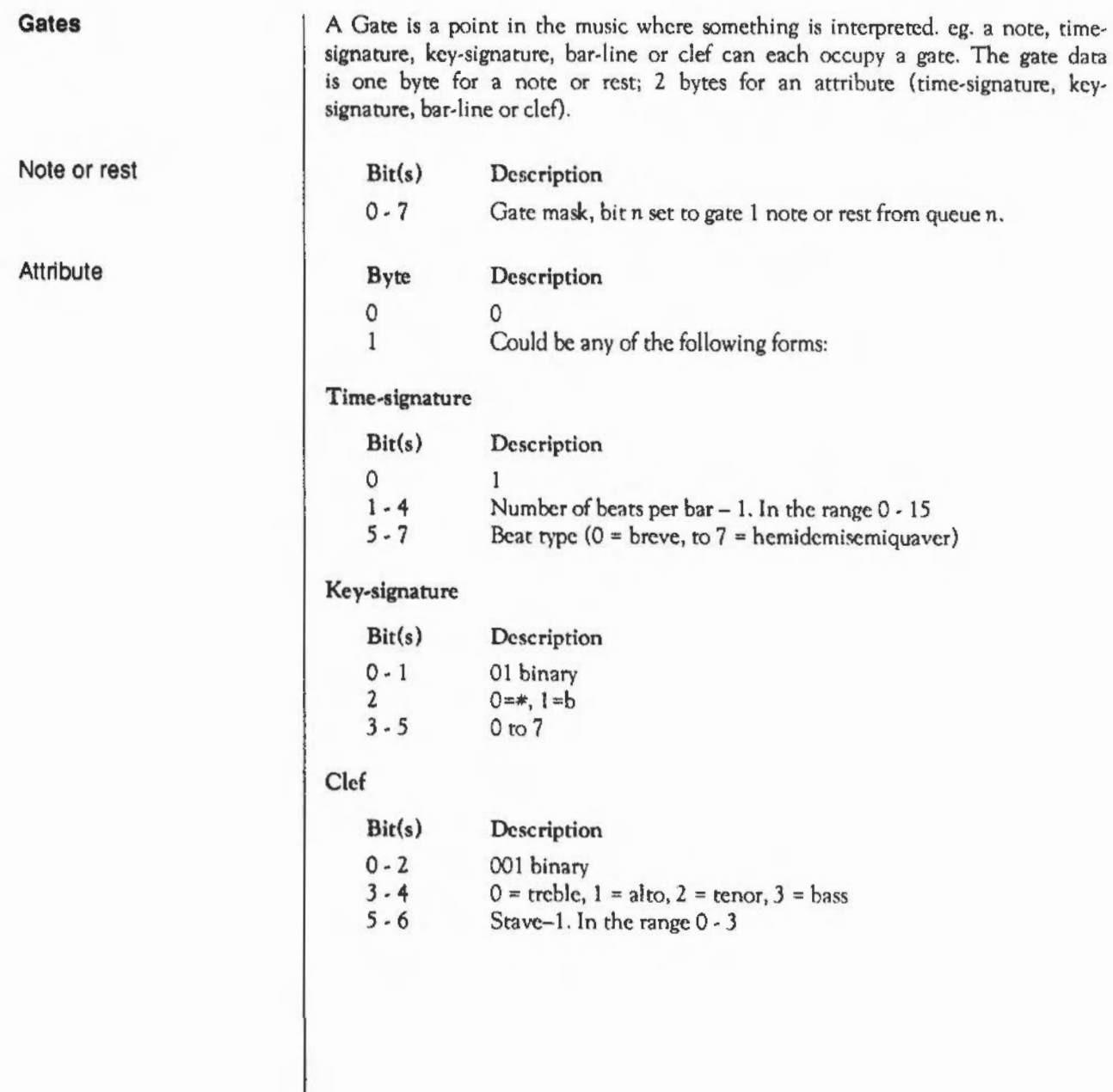

### Slur Bit(s) Description 0 - 3 0001 binary<br>4 1=on, 0=off  $1 = \text{on}, 0 = \text{off}$ <br>  $1 = \text{on}, 0 = \text{off}$ *5* Unused Stave-1. In the range 0 - 3 Octave shift Bit(s) Description  $0 - 4$  00001 binary<br>5  $0 = \text{up. } 1 = \text{down}$ *5* O=up, 1 =down Stave-1. In the range 0 - 3 Bar Bit(s) Description 0- *5* 000001 binary Reserved for future expansion  $Bit(s)$ 0-6 Description 0000001 binary

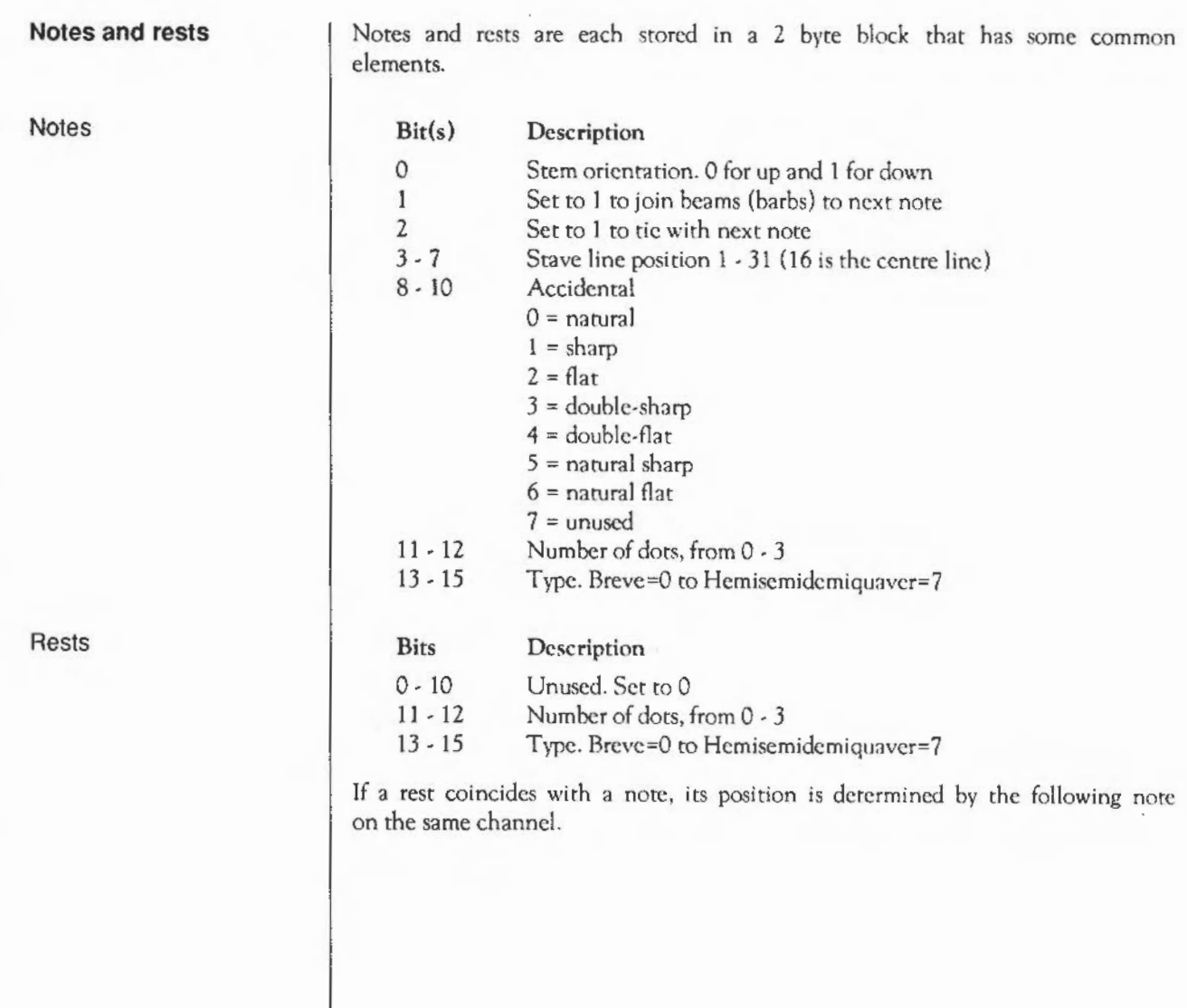

File formats: Music files

### **Table A., VDU codes**

List of VDU codes | A list of the VDU codes is given in the table below. Some VDU codes require extra bytes to be sent as parameters; for example, VDU 22 (select screen mode) needs one extra byte to specify the mode. The number of extra bytes needed is also given in the table:

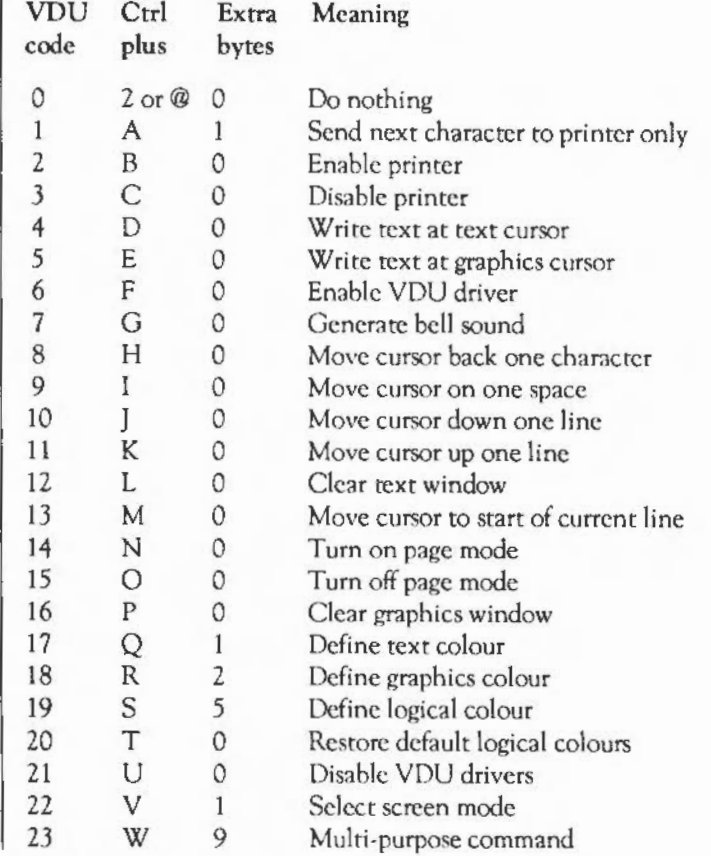

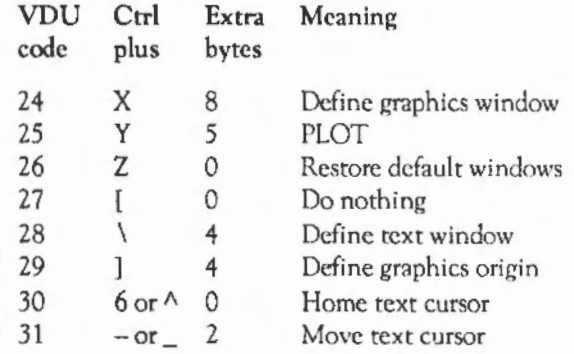

# **Table B, Modes**

**List of modes** 

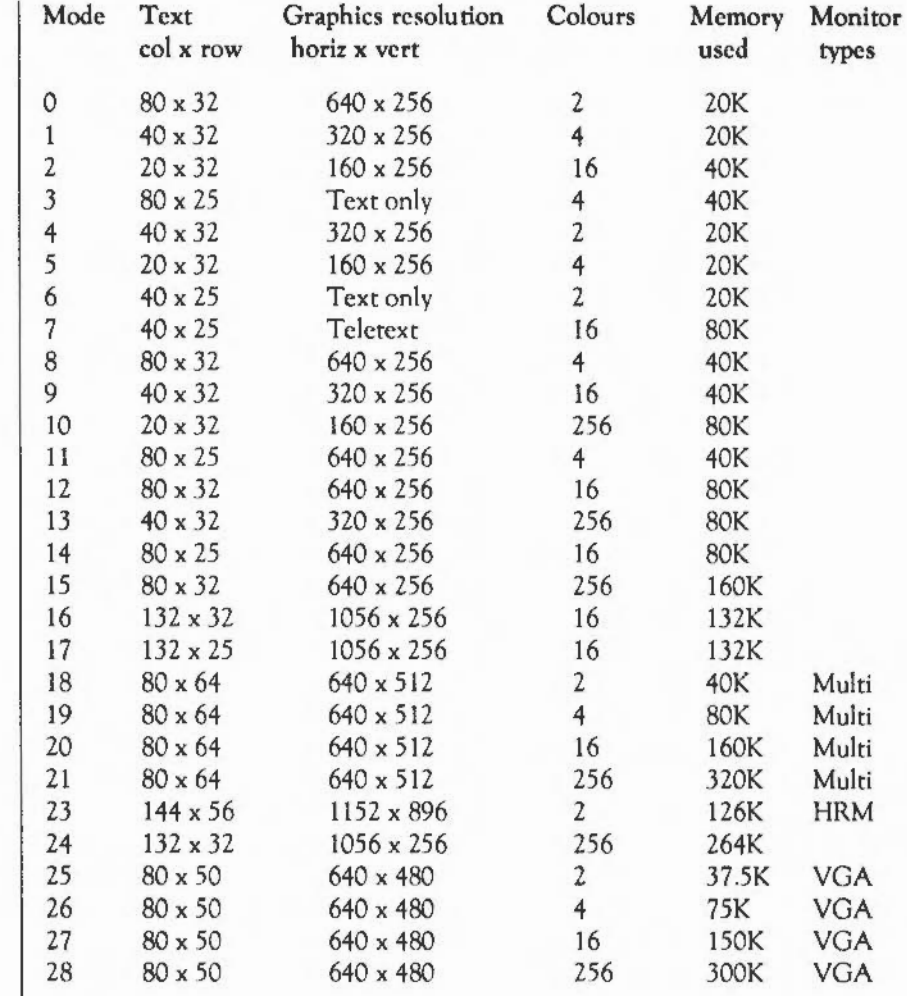

### Notes:

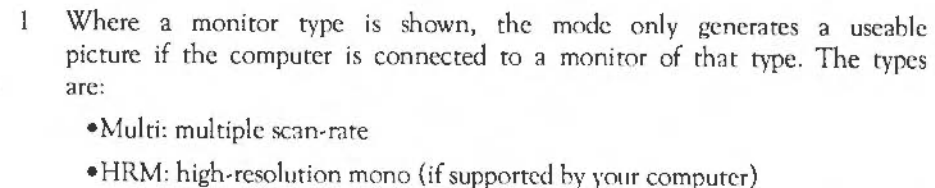

•VGA: includes some VGA monitors with suitable sync connections. Modes suitable for this type can also be used with multiple scan-rate monitors.

If a monitor type is not shown, the mode will work with a standard monitor.

- 2 Mode 22 is not defined.
- 3 In 256 colour modes, there are some restrictions on the control of the colours. Only 64 base colours may be selected; 4 levels of tinting tum the base colours into 256 shades. Also, the selection from the colour palette of 4096 shades is only possible in groups of 16.
- 4 Mode 3 is a 'gap' mode, where the colour of the gaps is not necessarily the same as the text background.

**Recommended modes for the desktop** 

Of the modes available, the following arc the most suitable for a given combination of monitor and number of colours required.

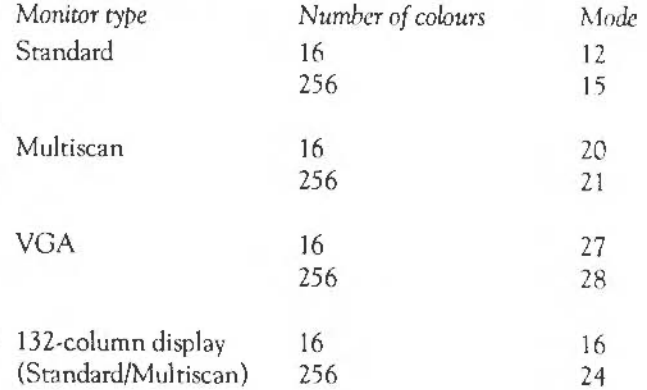

### Table C - File types

#### **List of file types**

File types are three-digit hexadecimal numbers. They are divided into three ranges:

EOO- FFF 800- OFF 000- 7FF reserved for usc by Acorn may be allocated to software houses (AOO to AFF are used for Acornsoft files, 800 to 80C for BBC uniform files) free for users

For each type, there may be a default action on loading and running the file. These actions may change, depending on whether the desktop is in use, and which applications have been seen. The system variables Alias\$@LoadType\_XXX and Alias\$@RunType\_XXX give the actions (XXX = file type).

Some types have a textual equivalent set at startup, which may be used in most commands (but not in the above system variables) instead of the hexadecimal code. These are indicated in the table below by a dagger 't'. For example, file type &FFF is set at startup to have the textual equivalent Text. Other textual equivalents may be set as an application starts - for example, Acorn Desktop Publisher sets up file type &AF9 to be DtpDoc, and file type &AFA to be *DtpStyle.* These textual equivalents arc set using the system variables Filc\$Typc\_XXX, where XXX is the file type.

The following types arc currently used or reserved by Acorn. Most file types used by other sofrwarc houses arc not shown. This list may be extended from time to time:

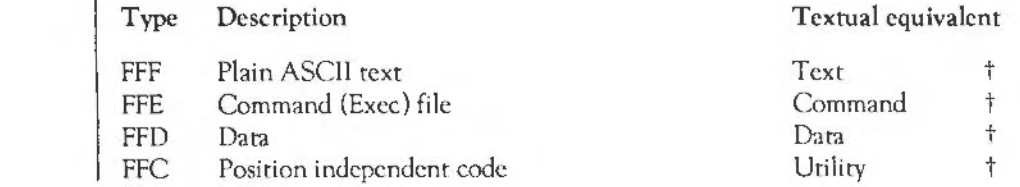

Acorn file types

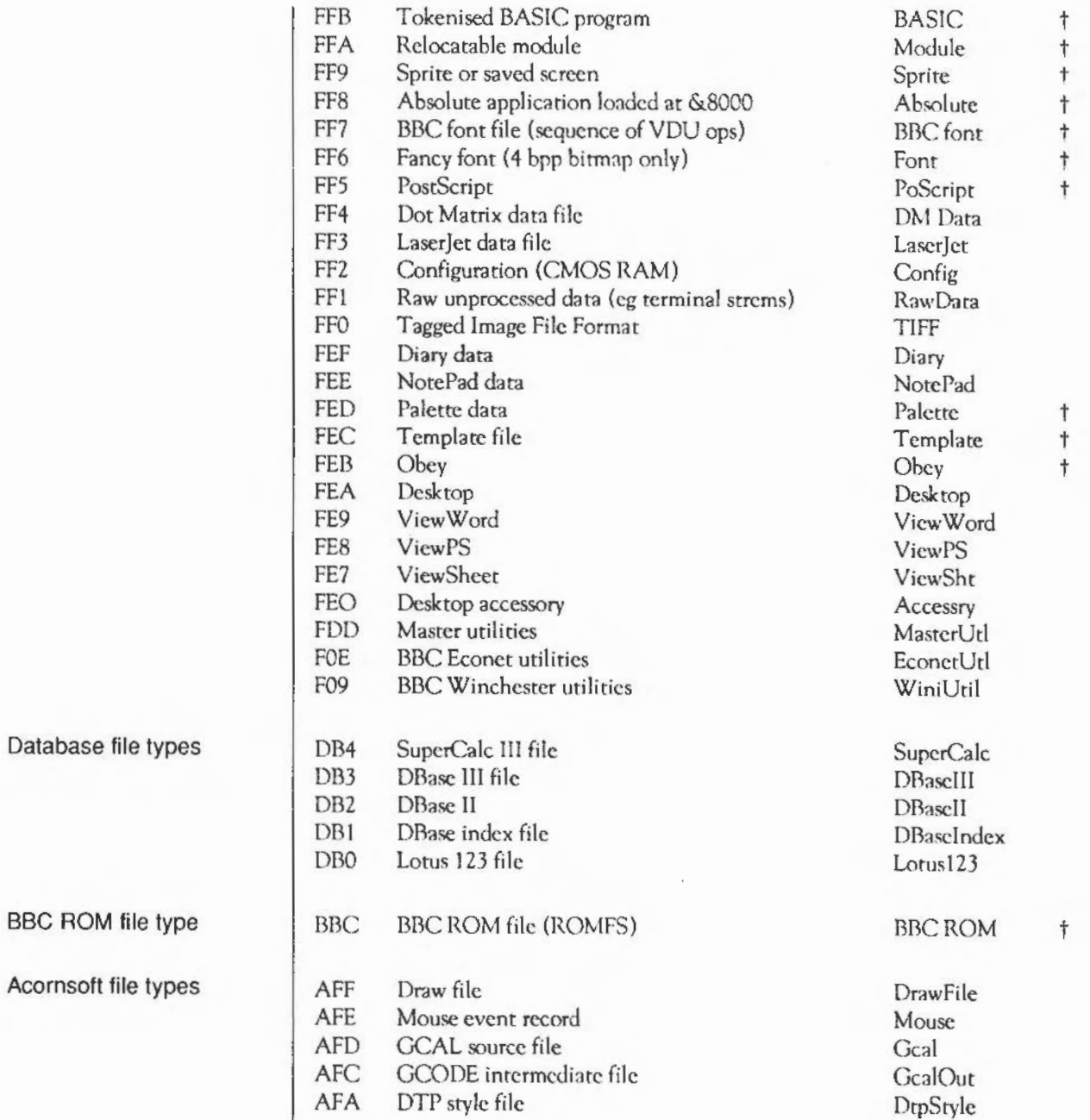

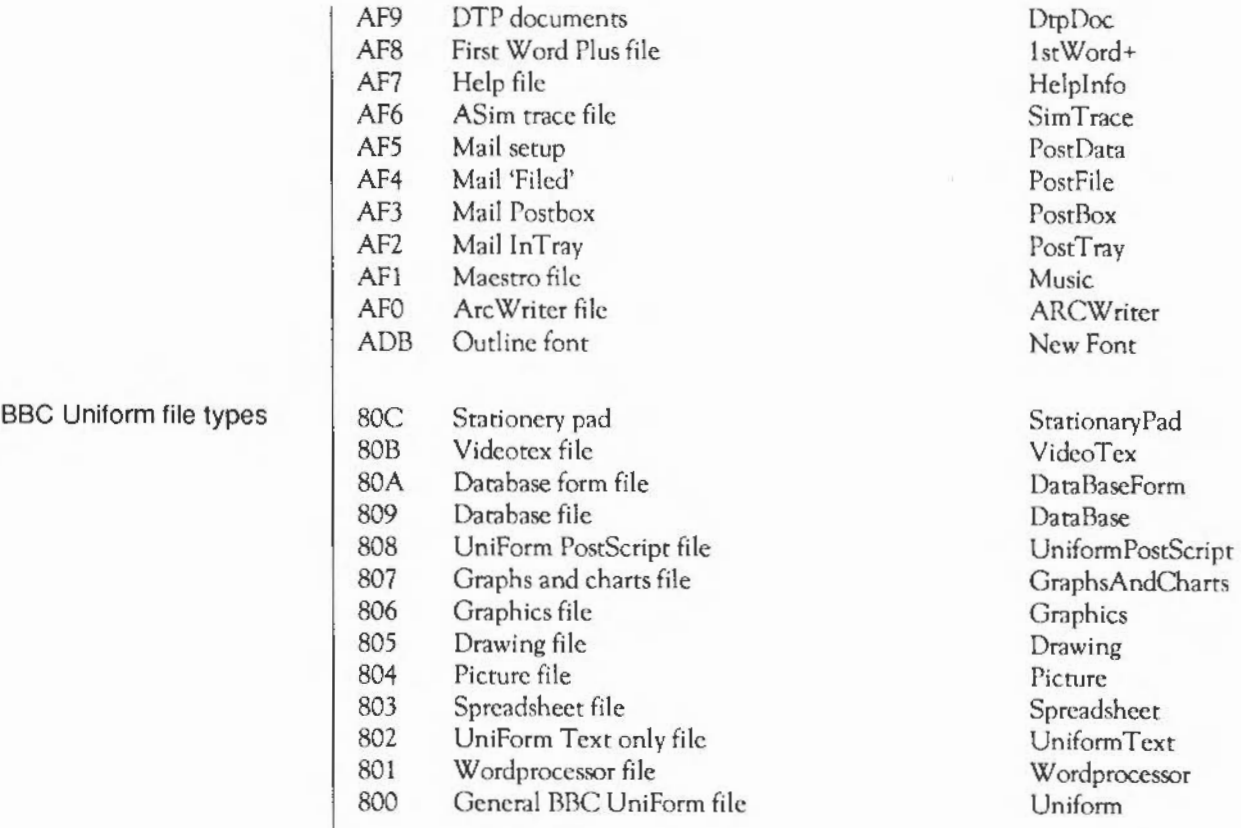

### Table D - Character sets

**Introduction A** list of the eight alphabet sets available on your Acorn computer arc included in this table. Most are based on the International Standards Organisation ISO 8859 document.

> The description of the \*Country command in the chapter describing the *International module,* explained the relationship between country, *alphabet* and *keyboard.* There are some useful keyboard shortcuts which you can use to switch between alphabets while you are working. You can use these wherever you can use the keyboard: for example, in the Command Line. in Edit, or when entering a filename to save a file. The first two keystroke combinations allow you to switch easily between alphabets.

- Alt Ctrl Fl Selects the keyboard layout appropriate to the country UK.
- Alt Ctrl F2 Selects the keyboard layout appropriate to the country for which the computer is configured (if available).
- Alt <ASCII code typed on numeric keypad>

Enters the character corresponding to the decimal ASCII number typed.

The following sequence also switches the keyboard layout:

- $\mathbf{1}$ Press and hold Alt and Ctrl together; press F12.
- 2 Release Ctrl.
- 3 Still holding Alt, type on the numeric keypad the international telephone dialling code for the country you want (eg 044 for Germany, 039 for Italy, 033 for France).
- 4 Release Alt.

### Latin1 alphabet (ISO  $8859/1)$

This is the default alphabet used by Acorn computers.

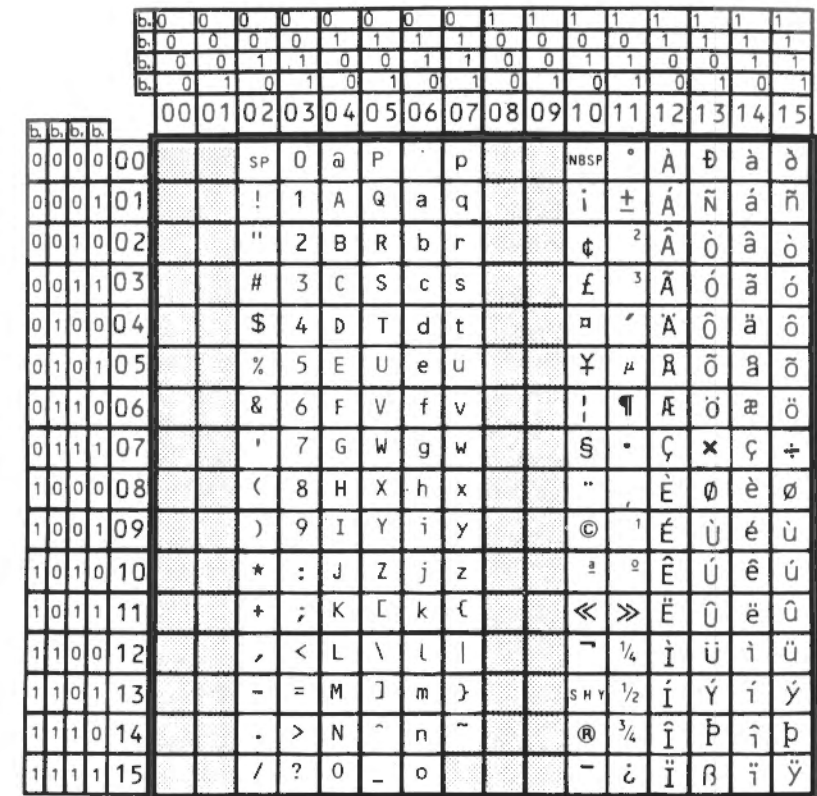

# Latin2 alphabet (ISO<br>8859/2)

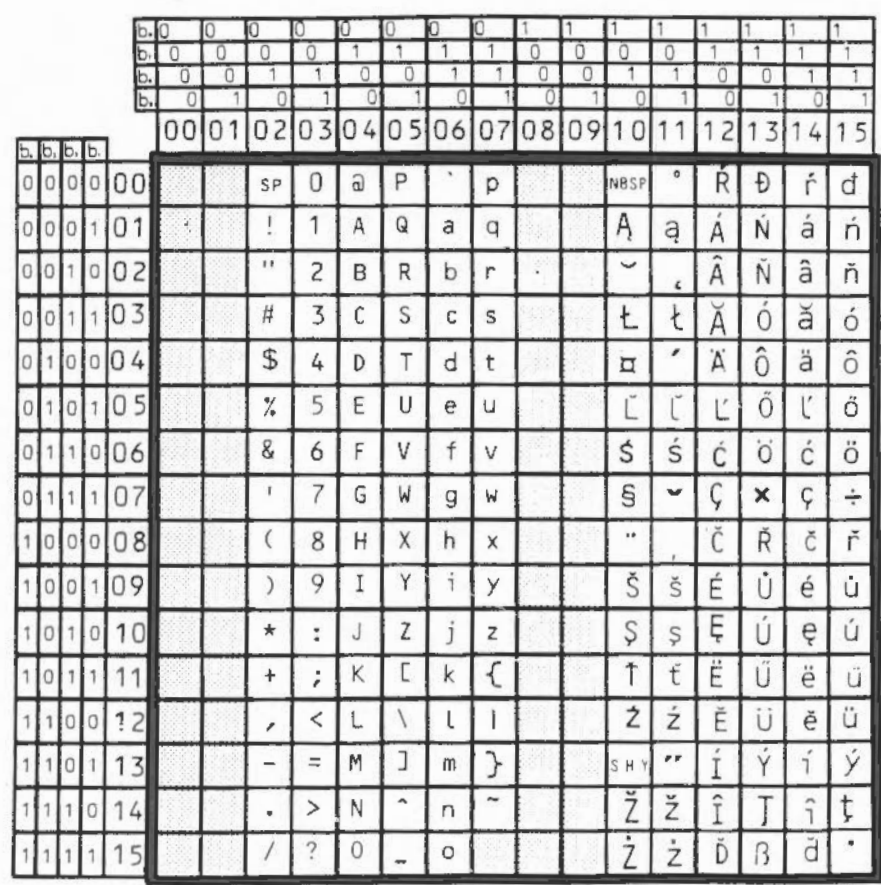

## Latin3 alphabet (ISO<br>8859/3)

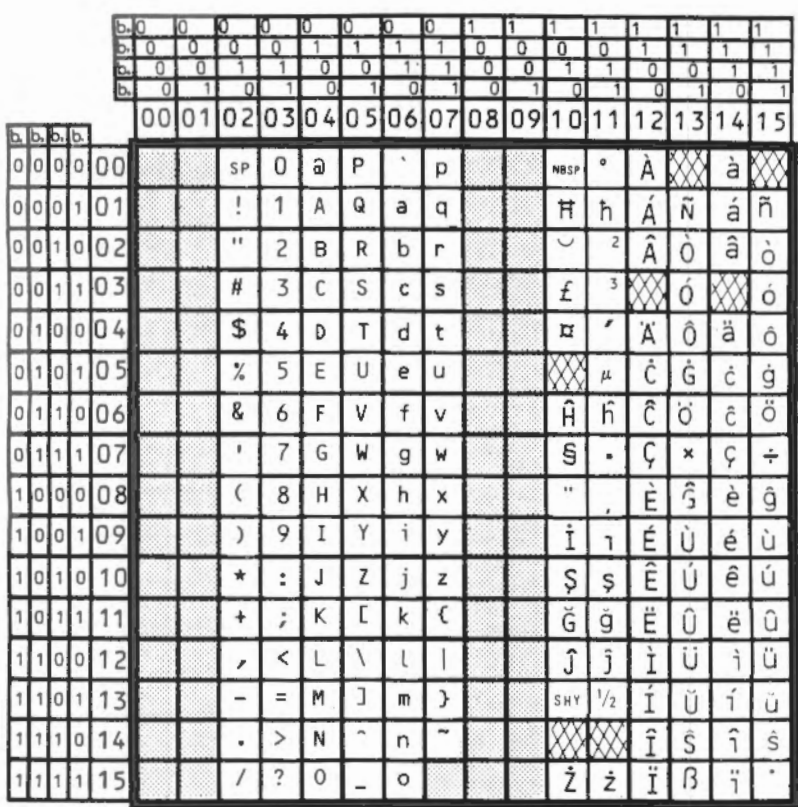

 $\bar{r}$ 

# Latin4 alphabet (ISO<br>8859/4)

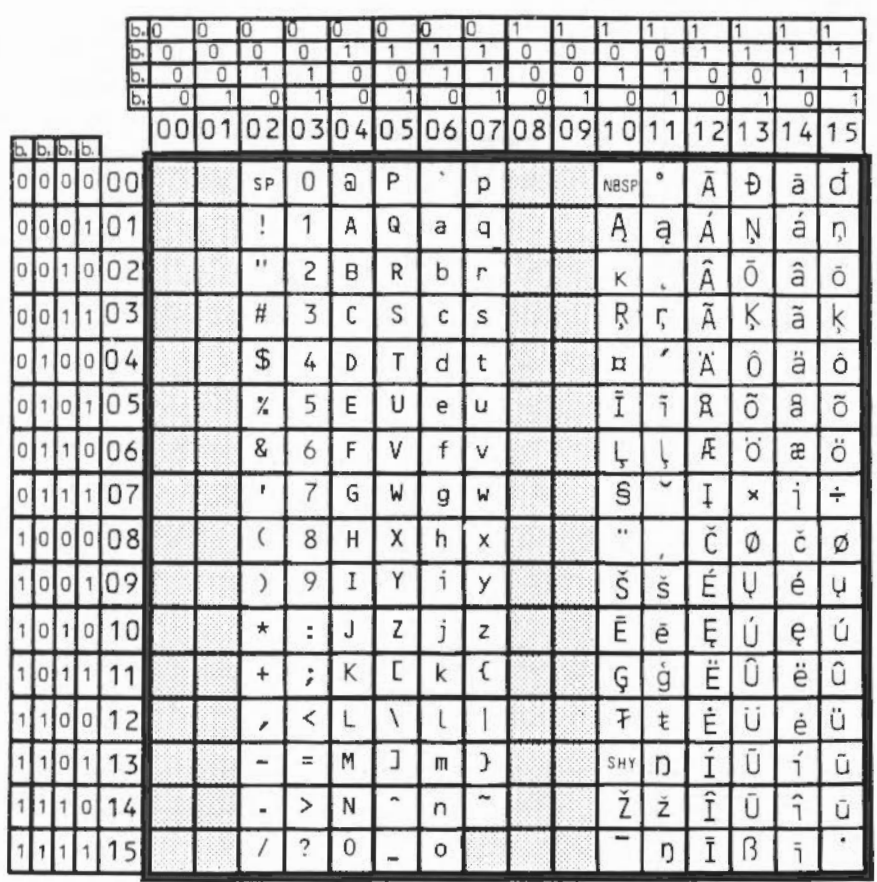

### Greek alphabet (ISO 8859/7)

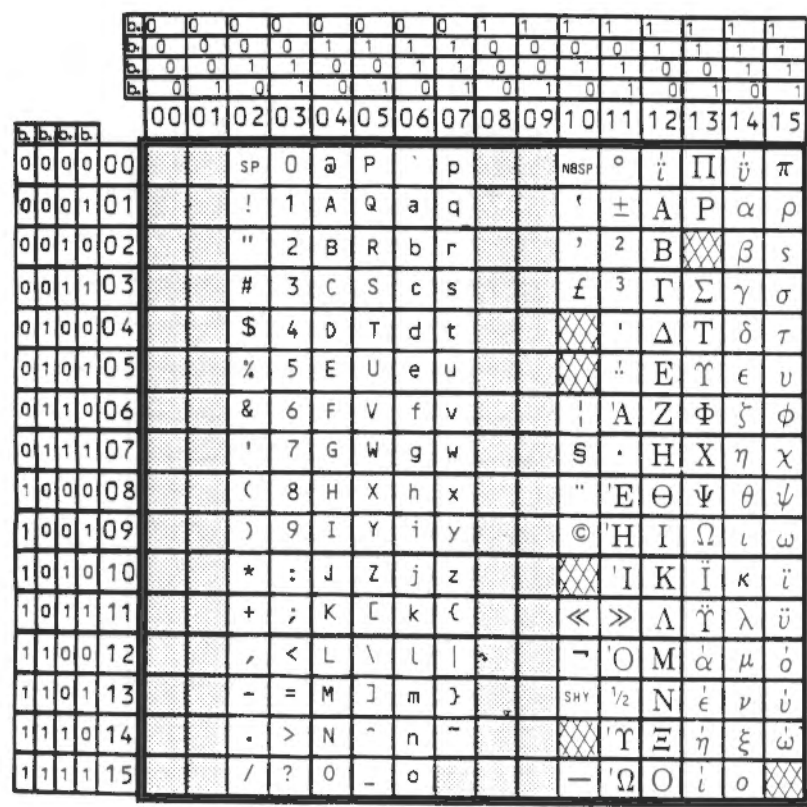

### **Bfont characters**

This character set is used in the BBC Master microcomputer. It is retained for the sake of compatibility, but should not be used for new applications.

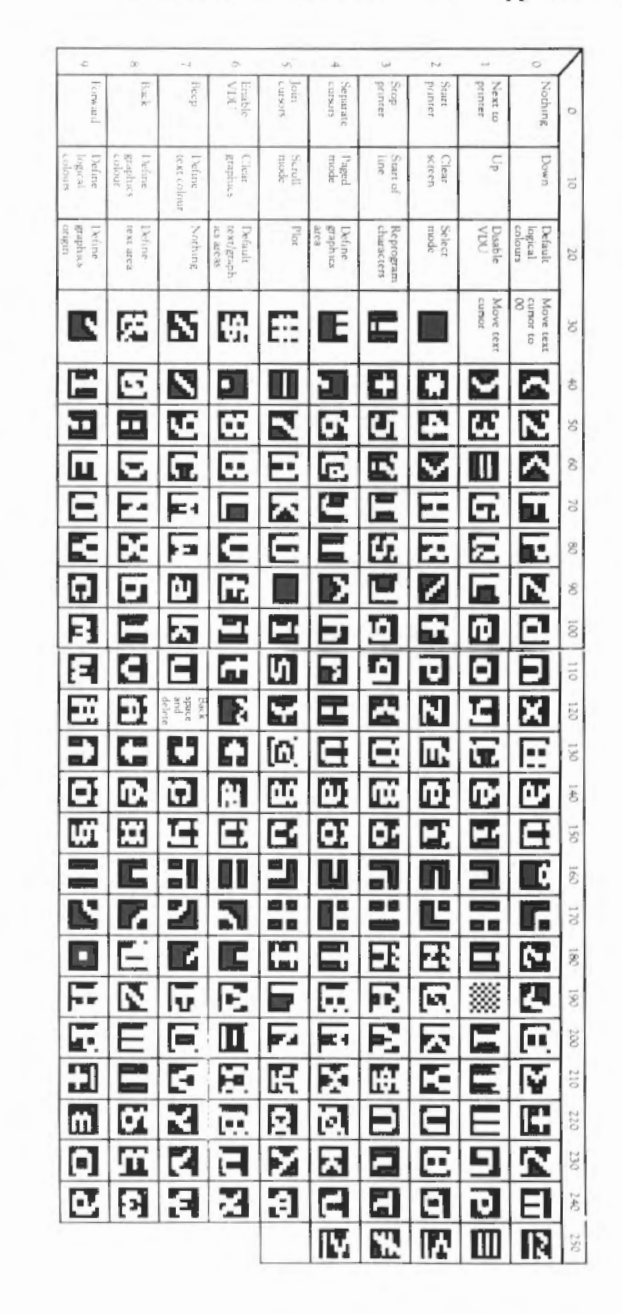
## **Teletext characters**

## Teletext alphanumeric

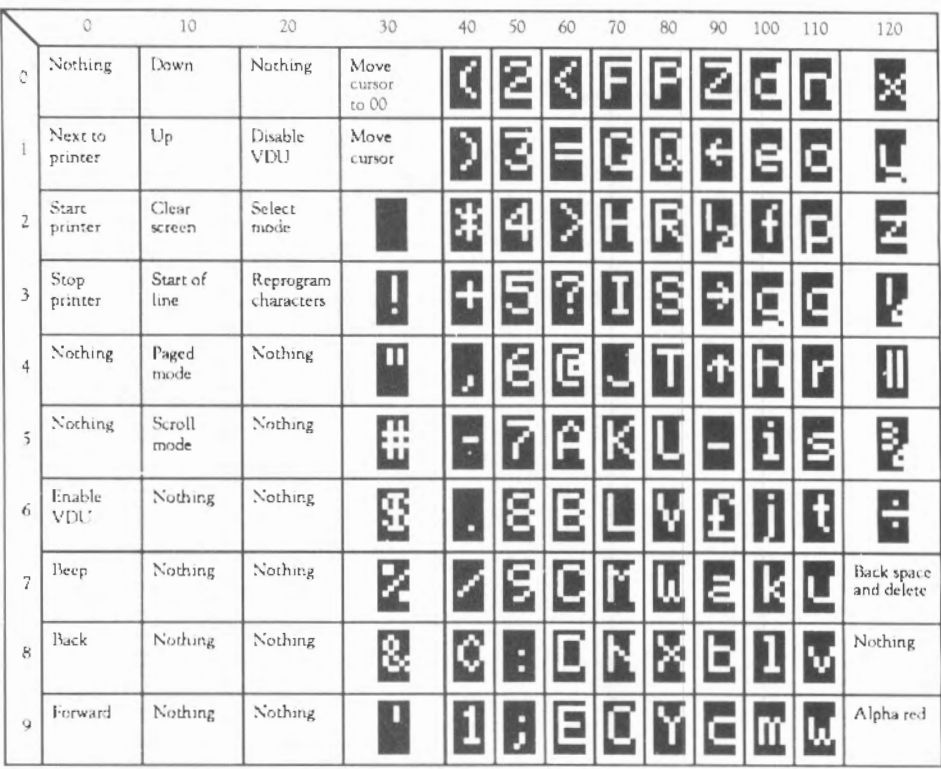

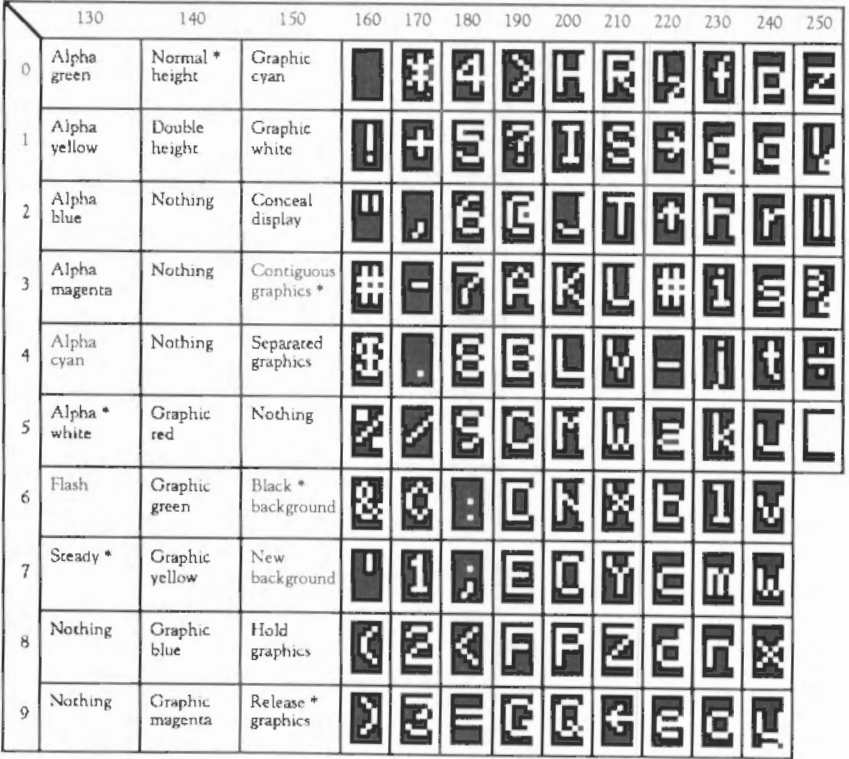

\* every line starts with these options

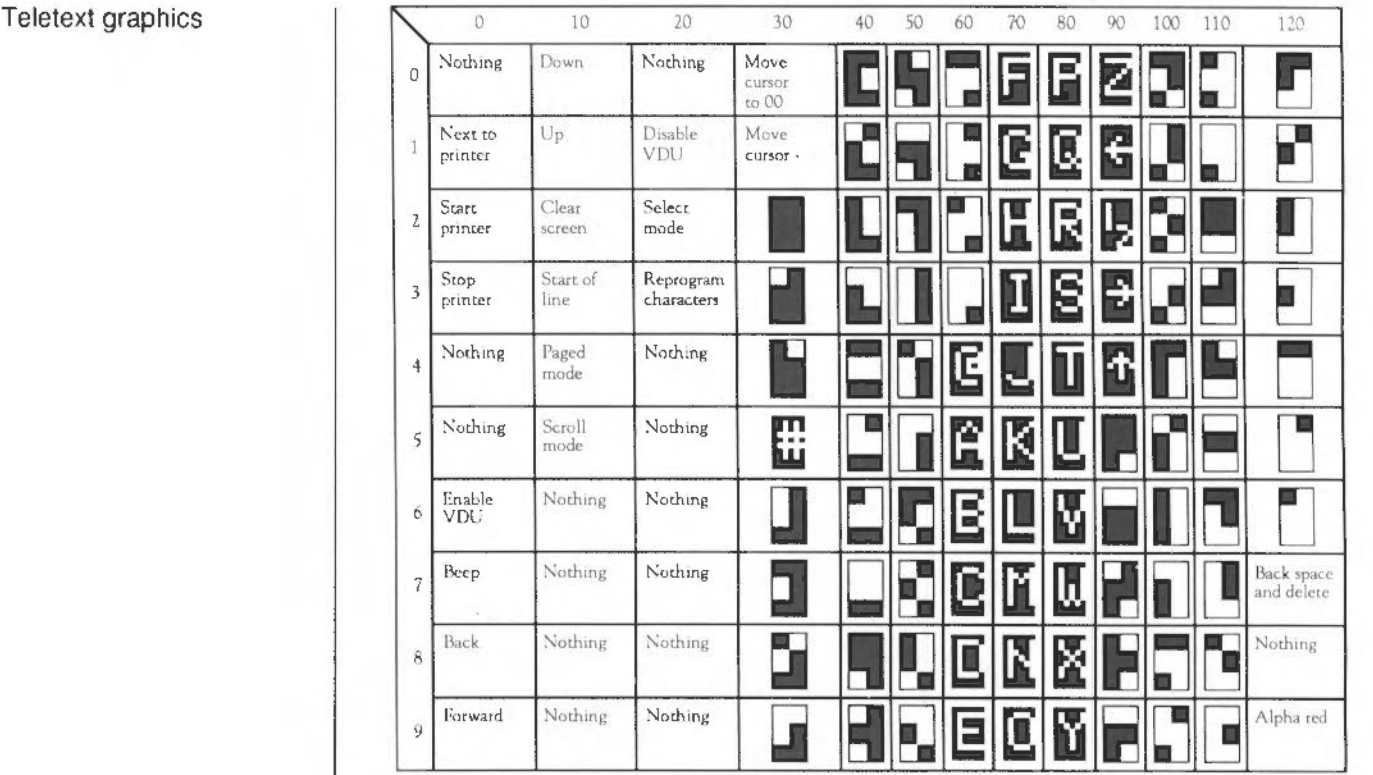

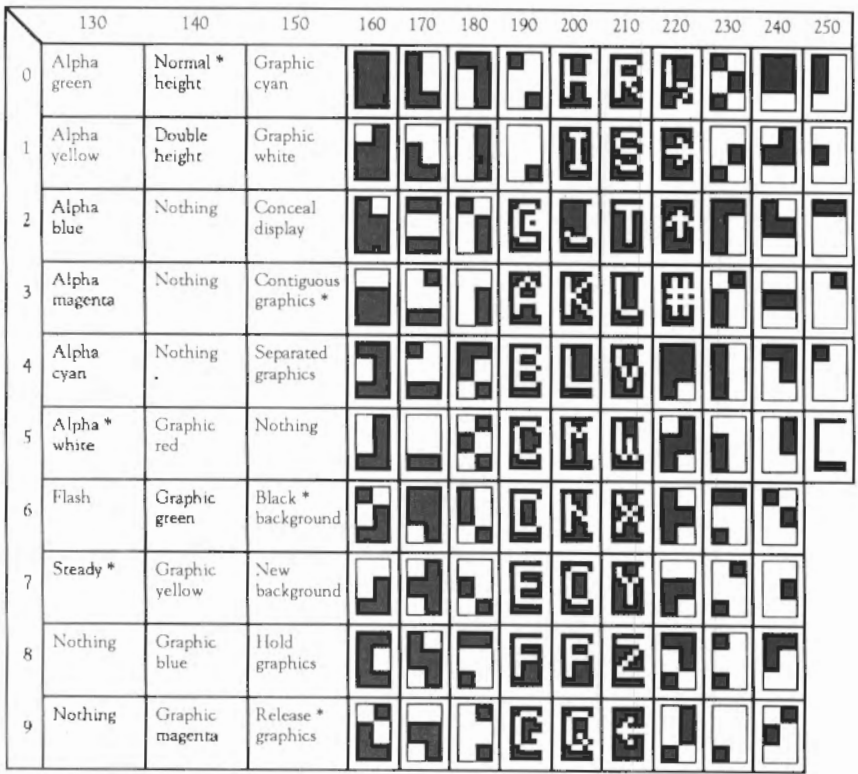

\* every line starts with these options

1834 Character sets: Teletext graphics